#### วิธีการตรวจสอบ

ก่อนที่จะเข้าทำการครวจสอบงานใค ๆก็คาม ผู้ครวจสอบจะค้องคือษาระบบ-งานที่จะตรวจลอบให้เข้าใจเลียก่อน ถ้าไม่เข้าใจก็ควรจะทำการศึกษาใหม่จนกว่าจะ เช้าใจระบบงานหี้จะตรวจคี เมื่อเข้าใจระบบงานคีแล้วผู้ตรวจสอบควรจะสังเกตการ ปฏิบัติงานและสอบถามผู้ปฏิบัติงาน หลังจากนั้นก็ทำการประเมินประสิทธิภาพของระบบ การควบคุม และการปฏิบัติงานของศูนย์คอมซิวเตอร์หรือสาขาที่เข้าครวจ การประเมิน ประสิทธิภาพของระบบการควบคุมภายในนั้นก็เพื่อที่จะได้กำหนดขอบเขตและวางแผนการ ทร่ วจสอบได้ถูกค้องและพอเพียง ส่วนการศักสินใจเลือกเหคนิคการทรวจสอบชิ้นอยู่กับ ความรู้ความสามารถชอ<mark>งผู้ครวจสอบว่ามีความรู้พอที่จะใช้วิธี</mark>การครวจสอบแบบใช้คอมที่ว-เคอร์ (THROUGH THE COMPUTER) หรือจะไม่ใช้คอมหิวเตอร์ในการตรวจสอบ (AROUND THE COMPUTER) เมื่อศัคสินใจเลือกเหลนิคการตรวจสอบแล้ว ก็ควรจะ คัดเลือกคนที่จะทำการครวจสอบว่าควรจะใช้ EDP AUDITOR หรือ REGULAR AUDITOR ตัวอย่างเซน การครวจสอบเพื่อรับระบบของศูนย์คอมพิวเตอร์ควรจะใช้ EDP AUDITOR ชวงระยะเวลาที่นำเอาระบบคอมถิ่วเตอร์ไปใช้กับลาชา ผู้ครวจสอบที่จะไปก็ควรจะ เป็น Epp AUDITOR ส่วนการทรวจสอบระหว่างงวดหรือการทรวจสอบสาขาประจำปี อาจจะใช้ผู้ทรวจสอบ EDP AUDITOR ร่วมกับ REGULAR AUDITOR หรือ REGULAR AUDITOR อย่างเดียวก็ได้ เมื่อคัดเลือกเหคนิคการครวจสอบและบุคคลแล้ว ก็กำเนิน ้<br>การตรวจสอบตามเทคนิคที่ได้คัดเลือกไว้ หลังจากนั้นก็วิเคราะห์แลการตรวจสอบ ถ้าผลการครวจสอบเป็นที่น่าพอใจก็ไม่ค้องตั้งเป็นข้อสังเกคไว้ในรายงานการครวจสอบ แต่ถ่ายลการตรวจสอบไม่เป็นที่น่าพอใจก็ตั้งเป็นข้อสังเกตไว้ในรายงานการตรวจสอบ

เรื่อง การครวจรับระบบเงินฝากออมหรัพย์ของศูนย์คอมพิวเตอร์ สิ่งที่แนบมาก้วย AUDIT PLAN & WORKING PAPER แผนกงาน ส่วนครวจสอบคอมหิวเคอร์ ฝ่ายครวจสอบ

บันหึก

ความเห็<mark>นเ</mark>จ้าหน่าที่

เรียนเสนอ

 $\overline{\mathsf{Y}}$ 

ทางศูนย์คอมทิวเดอร์ ทางค้านผู้ใช้ (USER) และส่วน ตรวจสอบคอมหิวเตอร์ ได้ร่วมกันวางแผนการพัฒนาระบบเงินฝาก ออมหรัพย์ควยเครื่อง<mark>คอมหิวเตอร์ คังแต่วันที่ 1 ธันว</mark>าคม 2525 จนบัดนี้ ระบบที่วางไว้ไครับการทัฒนาจนถึงขั้นที่สามารถจะนำมาใช้ ปฏิบัติงานของสาขาได้แ<mark>ล้ว ทางตรวจสอบจึงได้ทำก</mark>ารหดสอบอีก ครั้ง เพื่อที่จะยอมรับระบบที่<mark>จะนำมาใช้ว่า สามารถจะปฏิบัติ</mark>งาน ได้ถูกต้องตามหลักการบัญชี แล<mark>ะมีมาตรการใ</mark>นการบ้องกันความเสีย หายได้ดีมอ

.<br>พ. สวนทรวจสอบคอมพิวเตอร์ได้วางชั้นตอนเบื้องต้น สำหรับ การครวจรับระบบบัญชื่ออมหรัพย์ควยเครื่องคอมหิวเตอร์ ถังนี้คือ

> 1. ประเมินผลการควบคุมภายในศูนย์คอมพิวเตอร์ - เกี่ยวกับรายละเอียดอุปกรณ์ -เกี่ยวกับรายละเอียดผู้ปฏิบัติงาน -รายละเอียคงานที่ปฏิบัติ -รายละเอียกทั่วๆไป

2. ลึกษาระบบงานบัญชื่ออมพรัพย์ โคย -คึกษาจากเอกสารคู่มือ -BOND SYSTEM FLOWCHART

เรื่อง การครวจรับระบบเงินฝากออมทรัพย์ของศูนย์คอมพิวเตอร์ สิ่งที่แนบมากวย AUDIT PLAN & WORKING PAPER ี่ส่วนทรวจสอบคอมหิวเตอร์ ฝ่ายครวจสอบ แผนกงาน

าก็เชื่อ

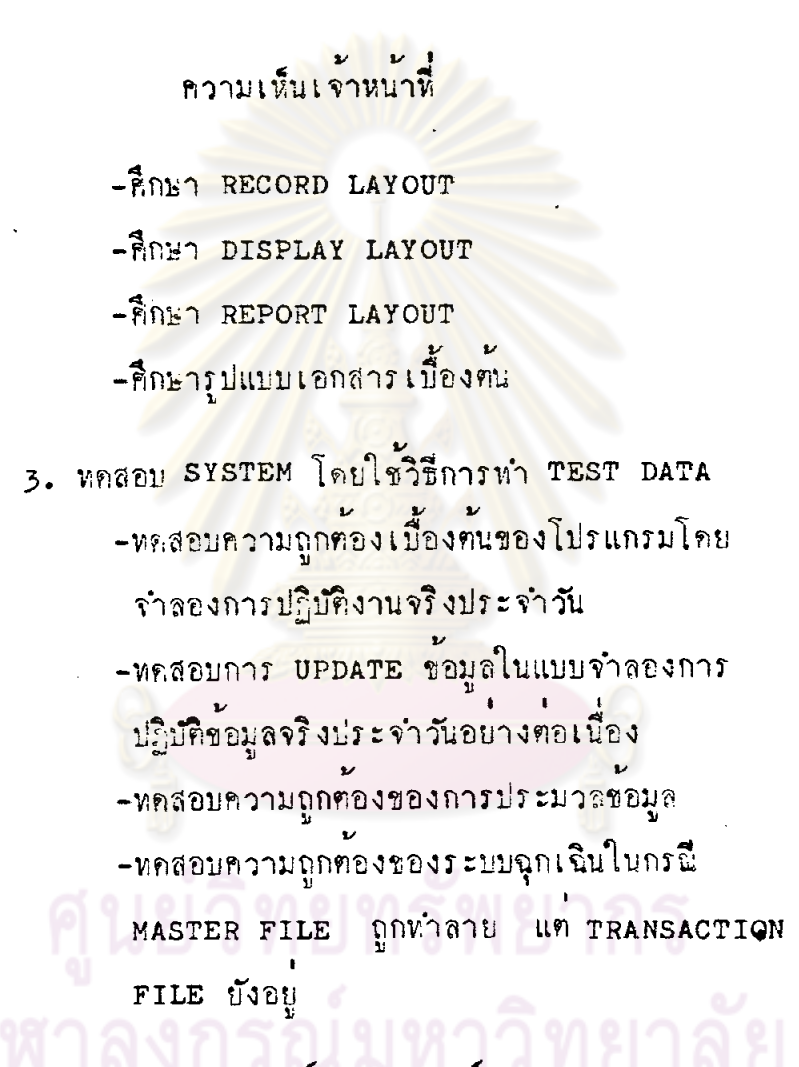

ประเมินผลการควบคุมภายในศูนย์คอมพิวเตอร์

-รายละเอียดอุปกรณ์ฑางๆ (x1) มือยู่จริง และครงกับ ที่มีอยู่ในทะเบียนหรัพย์สินหุกประการ ไม่มีผิดรุ่น ผิดขนาค หรือ ชาคหายใคๆทั้งสิ้น

-รายละเอียกผู้ปฏิบัติงาน (x1) มีการแบ่งแยกหน้าที่และ ความรับผิดขอบของพนักงานภายในศูนย์อย่างดี

เรื่อง การตรวจรับระบบเงินฝากออมพรัพย์ของศูนย์คอมพิวเทอร์ สิ่งที่แนบมาควย AUDIT PLAN & WORKING PAPER แผนกงาน ส่วนครวจสอบคอมพิวเตอร์ ฝ่ายครวจสอบ

ากับทึก

## ิ ความเห็<mark>นเจ้าหน</mark>้าที่

-รายละเอียดงานที่ปฏิบัติ บัญชีเงินฝากประจำและกระแส รายวันเท่านั้นที่ได้รับก<mark>ารพัฒนาจนนำออกมาใช้ปฏิบัติงา</mark>นได้แล้ว ส่วน ระบบอื่นๆยังอยู่ในช่วงการพัฒนาระบบอยู่ และการพัฒนาเหล่านั้นเป็น ไปคามแผนการพัฒนาที่ได้ว่างไว้

-รายละเอียกทั่วๆไป ส่วนมากมีมาครการการควบคุมคางๆ ที่คี ยกเว้น การรักษาความปลอ<mark>ดภัยจากอักกี้ภัย มี</mark>อุปกรณ์พร้อมแค่ ไม่มีการทำแผนการขนยายเอกสารและวัสดุข้อมูล ซึ่งก็ได้เลนอไว้ใน แบบประเมินผล แควาควรมีก<mark>ารลาธิตการใช้อุปกรณ์</mark>คับเพลิงและทำ ี ส่วนการควบคุมพนักงานซึ่งปฏิบัติงานใน ้<br>แผนการชนยาย <mark>:</mark> ศูนย์คอมหิวเตอร์ ค้านการรักษาความสับของข้อมูล ไม่มีการร่าง เป็นระเบียบ ได้แค่ขี้แจงค้วยวาจา ส่วนเรื่องการหมุนเวียนสับ เปลี่ยนงาน หัวหน้าธุนย์จะกำหนดคามความเหมาะสม ซึ่งการสับ เปลี่ยนควรมีสมุกลงรายละเอียดชื่อและวันที่เปลี่ยนงาน และหน้าที่ รับผิดชอบในงานใหม

<u>คึกษาระบบบัญชื่ออมหรัพบ</u>์

-คึกษาจากเอกสารคู่มือ เนื่องจากระบบเงินฝากออมพรัพย์ เป็นระบบที่ได้รับการพัฒนาท้อจากระบบเงินฝากประจำ และกระแส รายวัน รายละเอียดคางๆของบัญชื่ออมหรัพย์ในเอกสารคู่มือคางๆ จึงไครับการพัฒนาจนอยู่ในชั้นที่สมบูรณ์พอควร เว้นแค่กรณีที่มีการ เปลี่ยนแปลงหางระบบเกิดขึ้น หางศูนย์คอมทิวเคอร์ซึ่งรับผิดขอบใน

เรื่อง การทรวจรับระบบเงินฝากออมพรัพย์ของศูนย์คอมพิวเทอร์ สิ่งที่แบบบาคาย AUDIT PLAN & WORKING PAPER ้<br>แผนกงาน ลวนทร์วจสอบคอมหิวเตอร์ ผ่ายครวจสอบ

**ากีะทึก** 

ความ**เห็นเจ้าหน้านี**้

การจัดทำเอกสารประกอบระบบงาน จะค้องพยายาม UPDATE เอกลารคู่มือให้หันกับก<mark>าร เปลี่ยนแปลงที่เกิดขึ้นเสมอหุกค</mark>รังไ

แอกสารประ<mark>กอ</mark>บก<mark>ารปฏิบัติงานของระบบที่ค</mark>ึกษา มีดังนี้คือ

- 1. ADMINISTATIVE TRANSACTIONS MANUAL
- 2. FINANCIAL TRANSACTIONS MANUAL
- 3. INQUIRY TRANSACTIONS MANUAL
- 4. MAINTENANCE TRANSACTIONS MANUAL
- 5. REPORT MANUAL

-ลึกษา system FLOWCHART โดยแยกลวนทางๆของ ระบบออกมาให้รู้ว่า FILE แคละ FILE ทำหน้าที่อะไร มี DOCUMENT PROGRAM , STORAGE , DISPLAY LAYOUT & REPORT LAYOUT เป็นอะไร (working paper s1-s7) เพื่อจะได้ศึกษารายละเอี่ยด ของสิ่งที่กล่าวมาอีกครั้งตามที่จะกล่าวต่อไป

-ศึกษา RECORD LAYOUT โดยคึกษาอย่างละเอียดว่า FILE UPBE FILE INDUCT SEQUENTIAZ WIDHT INDEX FILE เหล่านี้ประกอบควย FIELD NAME อะไร แคละ FIELD มี DATA FORMAT เป็น ALPHABETICหรือ NUMBERICมีความ ยาวกี่ BYTE (WORKING PAPER R1-R5) - เพื่อที่จะได้ทำการ ทคสอบคูคุณสมบัติเหล่านี้ โคยใช้วิธี TEST DATA

เรื่อง การทรวจรับระบบเงินฝากออมพรัพย์ชองศูนย์คอมพิวเตอร์ สิ่งที่แบบบาควย AUDIT PLAN & WORKING PAPER แผนกงาน ส่วนทรวจสอบคอมหิวเคอร์ ผ่ายครวจสอบ

ทันทึก

## ความเห็นเจ้าหนาหี

-ลึกษา DISPLAY LAYOUT<sub>,</sub> โดยดูความสัมพันธ์ของชอ ความบนจอภาพ กับเอกสารเมืองคน ทำการศึกษาทุกๆ display LAYOUT ทามที่ปรากฏใน SYSTEM FLOWCHART

-ลึกษา REPORT LAYOUT โดยดูว่ารายงานที่ปรากฏตาม SYSTEM FLOWCHART นั้นมีความเหี่ยงพอกับความคองการ และมี รูปแบบของรายงานที่ดี <mark>คือ อานง่าย (L1-L12) และได</mark>้มีการนำ ้<br>ชอมูลที่จัดเก็บไว้ใน FILE ถ่ายหอดมาพิมพ์เป็นรายงานได้ถูกค้อง โคยคูจากการทำ TEST DATA

-ลึกะาเอกสารเบื้องคน โดยดูรูปแบบเอกสารเบื้องคน หื่ออกมาใช้ว่า สัมพันข์กับระบบคอมพิวเตอร์ มีความสมบูรณ์ถูกต้อง ทางค้านการควบคุม มีผู้จัดทำหรือมีของผู้รับผิดชอบในการทำเอกสาร นั้น ๆ

จากการศึกษาดังที่กลาวมา จะเป็นแนวทางในการทดสอบ ระบบงานตอไป หคสอบระบบงานโคยใช้วิธี resr DATA

-หคสอบความถูกค้องเบื้องค้นของโปรแกรมโคยจำลองการ ปฏิบัติงานจริงประจำวัน

- TEST MASTER FILE INUMINITMESEL FORMAT และ LENGHT ว่าเป็นไปคาม RECORD LAYOUT หรือไม (T1) โดยทดสอบสิ่งที่เป็น valid และ Invalid ว่าเครื่องจะ

เรื่อง การครวจรับระบบเงินฝากออมหรัทย์ของศูนย์คอมหิวเคอร์ สิ่งที่แบบมาควย AUDIT PLAN & WORKING PAPER แผนกงาน ส่วนตรวจสอบคอมหิวเตอร์ ผ่ายครวจสอบ

บันหึก

## ความเห็นเจ้าหน้าที่

ACCEPT หรือ REJECT อย่างไร ซึ่งการหคสอบส่วนนี้ ได้หคสอบ เฉพาะ FIELD NAME ที่เป็นสาระสำคัญเท่านั้น มิได้หดสอบทุก FIELD NAME ผลการทุกสอบปรากฏว่า MESSAGE ค่างๆก็เป็นไป ทาม DISPLAY LAYOUT ที่สึกะาไว้ และรายการใคที่เป็น INVALID การทำงานโดยให้ RE-KEY IN เครื่องก็ REJECT

- MARDUNTI CREATE FILE INDEED MASTER

FILE จำลอง MASTER FILE FORM (A1) ที่สร้างขึ้นนี้มีจำนวน 35 ร่าย ประกอบควย FIELD ตางๆใน MASTER FILE ที่สำคัญ ยกเว้นบาง FIELD ที่จะกล่าวค่อไบนี้ที่ใส่ไม่ครบ គឺ $\partial$ 

STATEMENT CODE I 11 MAGDUITEN 8 CODE copenint measulatin A, D HazG (T1)

cust TYPE มี 9 หลออบเพียง 6 TYPE TYPE นี่มิได้หลสอบคือ 0300 0800 0900 (T1)

GROUP CODE ทำการหลสอบเหียงกลุ่มไดียวลือ oo

ACTIVE CODE ทำการพกสอบครบทุก CODE BLOCKING CODE I 5 MARDUINUS 4 CODE

cope ที่มิได้หำการทุกสอบ คือ v (T1) cope ที่มิได้ทำการหลอบดังที่กลาวข้างคน มักจะเป็น cope ที่ไม่ค่อยได้เกิดขึ้นบ่อยๆ และการไม่หคสอบก็มิได้หำให้เกิดผล เสียหาย เพราะ CODE เหล่านี้มี FORMAT และ LENGHT เป็นชนิก เคียวกับ cope ที่ได้ทำการหดสอบไปแล้วแคละประเภท ถ้าในการ

เรื่อง การครวจรับระบบเงินฝากออมพรัพย์ชองศูนย์คอมพิวเตอร์ สิ่งที่แนบมากวย AUDIT PLAN & WORKING PAPER แผนกงาน ส่วนทรวจสอบคอมหิวเตอร์ ฝ่ายครวจสอบ

านีนโถ

## ความเห็นเจาหนาที

ปฏิบัติงานจริง มี cope เหล่านี้เกิดขึ้น ผลที่ได้ก็จะเป็นไปตาม cope อื่นๆนี้ได้ทำการหลอบไบ่แล้วเช่นกัน

นลการห<mark>ลสอบปรากฏว่า การ CREATE F</mark>ILE ถูกท้อง ทรงกับ MASTER FILE FORM หุกประการ (A1, H1, J1)

-KASON FINANCIAL TRANSACTION INUTE

TEST DATA RE GIOS TRANSACTION ENTRY VIGES (T2) ซึ่งผู้ครวจสอบได้ทำการคำนวย โดยวิธีแบบ หล<sub>ั</sub>พบลบ ไว้ส่วงหน้า แล้วใน DATA FILE STATUS ผลลัยปิ้น T2 ซึ่งทำโดยคอมที่ว-

เคอร์จะเท่ากับใน DATA FILE STATUS สำหรับรายการ TRANSACTION ชาตองนี้ ได้ทำการทดสอบทุก TRANSACTION CODE MILL TRANSACTION CODE TABLE uniou INTEREST posting ซึ่งทำการหลอบในส่วนคอกเบี้ยโคยเฉพาะ รายการที่ หคสอบมีหังหมด 48 รายการ ใน T2 ที่ทำการทดสอบ ยังได้ทำการ ทคสอบการ SET UP TIME ควย

นลการทุกสอบปรากฏว่า รายการ TRANSACTION จำลองหี่นำไป PROCESS กับ MASTER FILE จำลอง โดยใช<sup>้</sup> โปรแกรมจริงนั้น ให้ผลสัพธ์ที่ถูกท้องเป็นไปทามหลักการบัญชี โดย ดูได้จากความสัมพันธ์ของรายการทำงๆที่ออกมาหลังจากการ PROCESS Han (DATA FILE STATUS, T2, B1, D1, E1, F1, G1, H2, I1 &J2) -ทคสอบการ uppare ข้อมูลในแบบจำลองการปฏิบัติข้อมูล จริงประจำวันอย่างคอเนื่อง

เรื่อง การครวจรับระบบเงินฝากออมหรัพย์ของศูนย์คอมหิวเคอร์ สิ่งที่แนบมาควย AUDIT PLAN & WORKING PAPER แผนกงาน ส่วนครวจสอบคอมหิวเตอร์ ผ่ายครวจสอบ

าบีนหึก

## ความเห็นเจ้าหน**้า**ที่

-หกสอบการ create FILE อีกกรั้ง โกยสร้าง MASTER FILE จำลองขึ้นมาอีก 3 ราย (A2) นลการหูคสอบดูไคจาก (A2,T3 และ13)

 $-$ **1998au FILE MAINTENANCE** โดยแก้ไข

MASTER FILE FORM (A1) คำนวน 4 รายใน (A2) ส่วนที่แก้ไข ได้แก่ การเปลี่ยนแปล<mark>ง ชื่อ ที่อยู่ โหรศัพท์ ผู้แน</mark>ะนำ STATE-MENT CODE . ACTIVE CODE, BLOCKING CODE & BLOCKING AMOUNT การหคสอบนี้แม้จะไม่ได้ทำหุกๆ FIELDก็คาม แต่ก็ได้ทำ การหคสอบสิ่งที่เป็นสาระสาคั<sub>ง</sub>

นลการทุกสอบปรากฏว่า การ MAINTENANCE เป็นไปคามที่แก้ไขไว้ในเอกสารเบื้องค<sup>ั</sup>้น (A2,T3 และ c1) ซึ่ง ความสัมพันธ์ของทั้ง 3 เป็นไปอย่างสมเหตุสมผล

-WASOU FINANCIAL TRANSACTION อยางคอ เนื่องอีก โคยสร้าง TRANSACTION ENTRY จำลอง เปรียบเทียบ กับ para FILE STATUS ที่ได้คำนวนไว้ลวงหน้าแล้ว ผลลัพธ์ใน 14 ซึ่งทำโคยคอมหิวเตอร์ จะเท่ากับที่คำนวนไว้ใน DATA FILE starus สำหรับรายการ TRANSACTION ที่ไม่ได้ทำการทดสอบใน ครั้งนี้ คือ INTEREST POSTING, CLEARING THROUGH BRANCH ua: OTH BANK, UNCLEARED BRANCH Ha: OTH BANK, CHEQUES TOO LATE BRANCH รายการที่ไม่ได้ทำการทดสอบนี้ มักจะมิใช้รายการที่เกิดขึ้นทุกวัน ถ้ามีรายการเหล่านี้เกิดขึ้น ผลก็

เรื่อง การทรวจรับระบบเงินฝากออมหรัพย์ชองศูนย์คอมพิวเตอร์ aviuuunnat AUDIT PLAN & WORKING PAPER แผนกงาน ส่วนครวจสอบคอมหิวเตอร์ ฝ่ายครวจสอบ

## ความเห็นเจ้าหนาที

์ ค้องเป็นไปคามที่ได้หดสอบไว้แล้วใน T2 แม้ว่าใน T4 จะมิได้หดสอบ ถึไม่เป็นปัญหา

นลของการหูคสอบ ปรากฏว่า ใค่มีการ uppare TRANSACTION ทำงๆทามที่กวรจะเป็น โดยดูได้จาก (DATA FILE STATUS, T4, B2, D2, J3 & I2)

-WASDURDS UPDATE SOUROS TRANSACTION หลังการเข้าคอกเบี้ยประจำงวด ซึ่งได้มีการคำนวนการเข้าคอกเบี้ย ไว้ใน DATA FILE STATUS แล้ว คอกเบี้ยสะอมรายใคพื้ไม่ถึง า บาท เครื่องจะไม่เข้าบัญชีให<sup>้</sup> ปรากฏว่ามีจำนวน 4 รายการที่ มีคอกเบี้ยไม่ถึง 1 บาท เครื่องก็มิได้นำเข้าบัญชีให้ตามที่กำหนดไว้ และคอกเบี้ยสะสมเหร่านี้ หลังจากมีการนำคอกเบี้ยเข้าบัญชีแล้ว ยอดคอกเบี้ยสะสมหุกบัญชีจะต้องมีค่าเท่ากับศูนย์ แม้รายการที่มีค่าไม่ ถึง 1 บาท ที่ไม่เข้าบัญชี เครื่องก็ศัดนิ้ง

ุ ผลการหดสอบเป็นไปคามดังกล่าวทุกประการ โดย glaron (DATA FILE STATUS, B3, J4, I3 & H3)

-หคสอบระบบการประมวลข้อมูล

ทำโคย LIST รายการคางๆออกมา ผลปรากฏว่า ำรายงานคางๆช้างค้นที่พิมพ์ออกมา แสดงให้เห็นว่าการรวบรวมข้อมูล ที่จัดเก็บไว้ในระบบ เมื่อนำมา INQUIRE หรือ REQUEST แล้ว รายงานได้พิมพ์ออกมาถูกต้องตามหลักการบัญชี และช้อเห็จจริงหุกครั้ง เรื่อง การครวจรับระบบเงินฝากออมหรัพย์ของศูนย์คอมพิวเตอร์ สิ่งที่แนบมากวย AUDIT PLAN & WORKING PAPER แบบกงาน ส่วนทรวจสอบคอมพิวเทอร์ ย่ายครวจสอบ

ากับชีก

# ความเห็นเจ้าหน้าที่

-หดสอบระบ<mark>บฉุกเฉินในกรณี MASTER FILE ถูกห่าลาย</mark> -หกสอบโคยนำชอมูล BACK UP มาใช้ ระหว่าง ช่วงเวลาปฏิบัติงาน <mark>ถ้า MASTER FILE ถูกทำลาย แ</mark>ต่ *TRAN*sacrion FILE ยังคงอยู่ ซึ่งใช้ช้อมูลในวันที่ 29-06-26 ทำ นลการห<mark>กสอบปรากฏว่า ข้อมูล BACK UP นี้</mark>

สามารถนำมาปฏิบัติงานได้เหมือนกับ MASTER FILE ทุกประการ นึ่งทรวจสอบได้จากเอกสาร H4 และ H5 เหียบกับ H1 และ H3

/ สรุปแลการทรวจรับระบบปัญชื่ออมหรัพย

ถารทรวจรับระบบบัญชื่ออมทรัพย์ควยเครื่องคอมทิวเตอร์ครั้ง นี้ ผู้ครวจสอบได้ทำการทดสอบในส่วนที่เป็นสาระสำคัญ และส่วนที่ แตกคางจากระบบเงินฝากประจำ และกระแสรายวัน เท่านั้น สำหรับส่วนที่เหมือนกันซึ่งผู้ครวจสอบได้ทำการทดสอบไปแล้วในเมื่อครั้ง การทรวจรับระบบเงินฝากประจำ และกระแสรายวันนั้น มิไต้ทำการ ทคสอบในครั้งนี้อีก เพราะถือว่าเป็นระบบเคียวกัน และจากการ ทรวจรับในครั้งนั้นจนถึงการปฏิบัติจริงในบัจจุบัน ก็ยังไม่มีบัญหาอะไร เกิดขึ้น

จากการหลอบในครั้งนี้ สรุปได้ว่าระบบที่ได้ร่วมกันพัฒนา มาระหว่างศูนย์คอมหิวเตอร์ ผู้ใช้ (USER) และส่วนทรวจสอบคอม-หิวเ คอร์นั้น สามารถนำไปใช<sup>้</sup>ปฏิบัติงานได้ถูกต้องตามหลักการบัญชี และรายการคางๆที่ PROCESS เข้าไป ก็ให้ผลสัพบ์ที่ถูกค้องคามความ

บันทึก เรื่อง การทรวจรับระบบเงินฝากออมหรัพย์ของศูนย์คอมหิวเคอร์ สิ่งที่แนบมาก้วย AUDIT PLAN & WORKING PAPER แผนกงาน ส่วนครวจสอบคอมฟิวเตอร์ ผ่ายครวจสอบ

## ิ<br>ความเห็<mark>นเ</mark>จ้าหน่าหึ

เป็นจริง รายงานที่ได้ก็ออกมาถูกต้องตรงกับข้อเท็จจริงทุกประการ ี่ส่วนการควบคุมค้านการ<mark>บ้องกันการหูจริคในระบบนี้ ใ</mark>ช**้วิธีเดียวกับ** ระบบเงินผ่ากประจำ และกระแสรายวันที่ได้รับก<mark>ารยอ</mark>มรับ และนำ ออกมาใช<sup>้</sup>แล้ว จึงถือ<mark>ว่าการควบคุมการบ้องกันการพุจริ</mark>คนั้น สามารถ นำมาใช้กับระบบออมหรัพย์ได้เช่นกัน

จึงเรียนมาเพื่อโปรดหิจารณา

 $\overrightarrow{a}$ ( น.ส.อามิสรา เลิ<mark>ศพิริยสุวันน์</mark>) ลงชื่อ.

(นายวัชระวรางกุล .)

SYSTEM SAVING OF SAMPLE BANK

 $\bullet$ 

## PREPARED BY **DALIATI** DATE 01/06/26

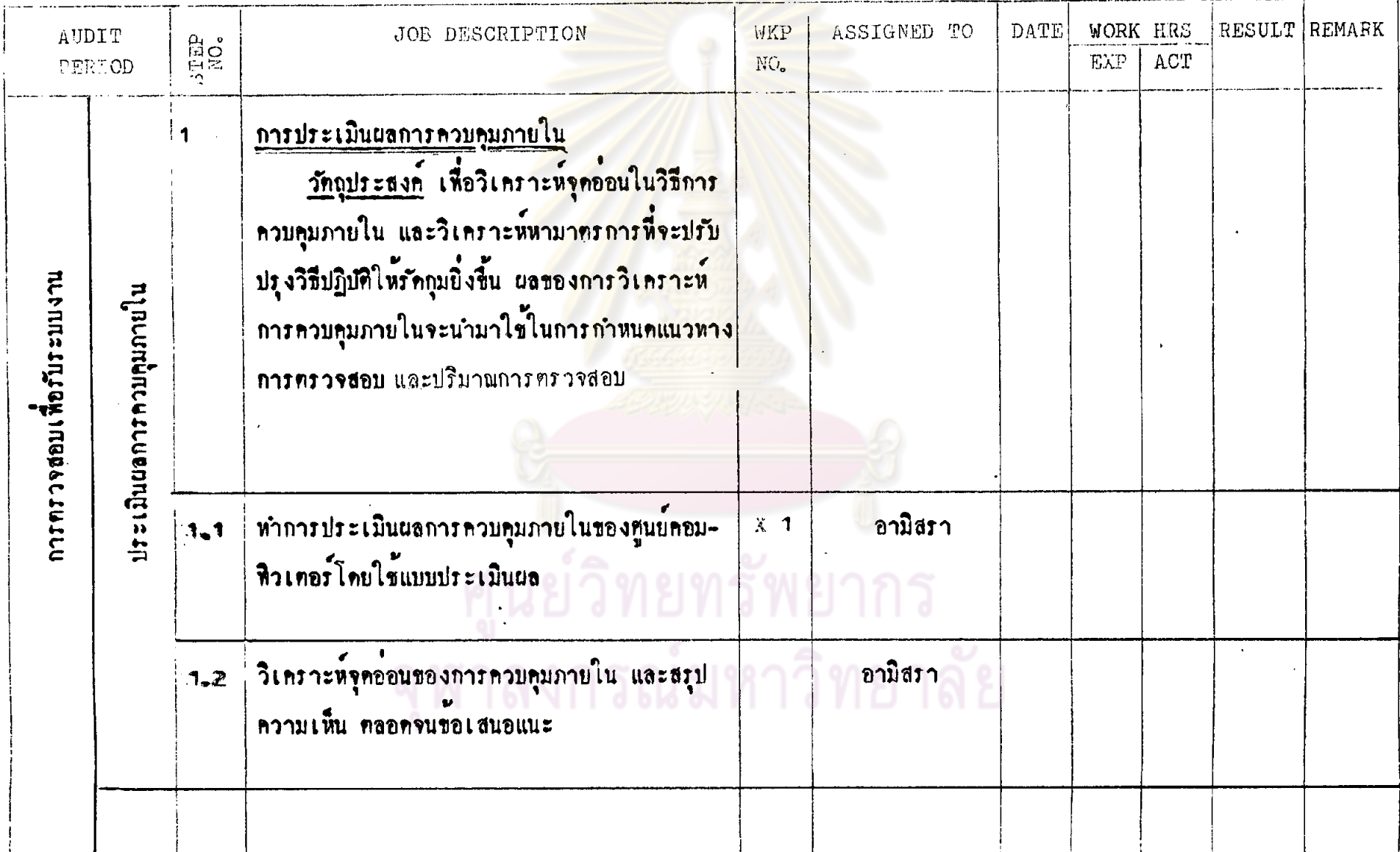

SYSTEM SAVING OF SAMPLE BANK...

 $\Delta \phi$ 

PREPARED BY <u>Dilary</u> DATE 01/06/26

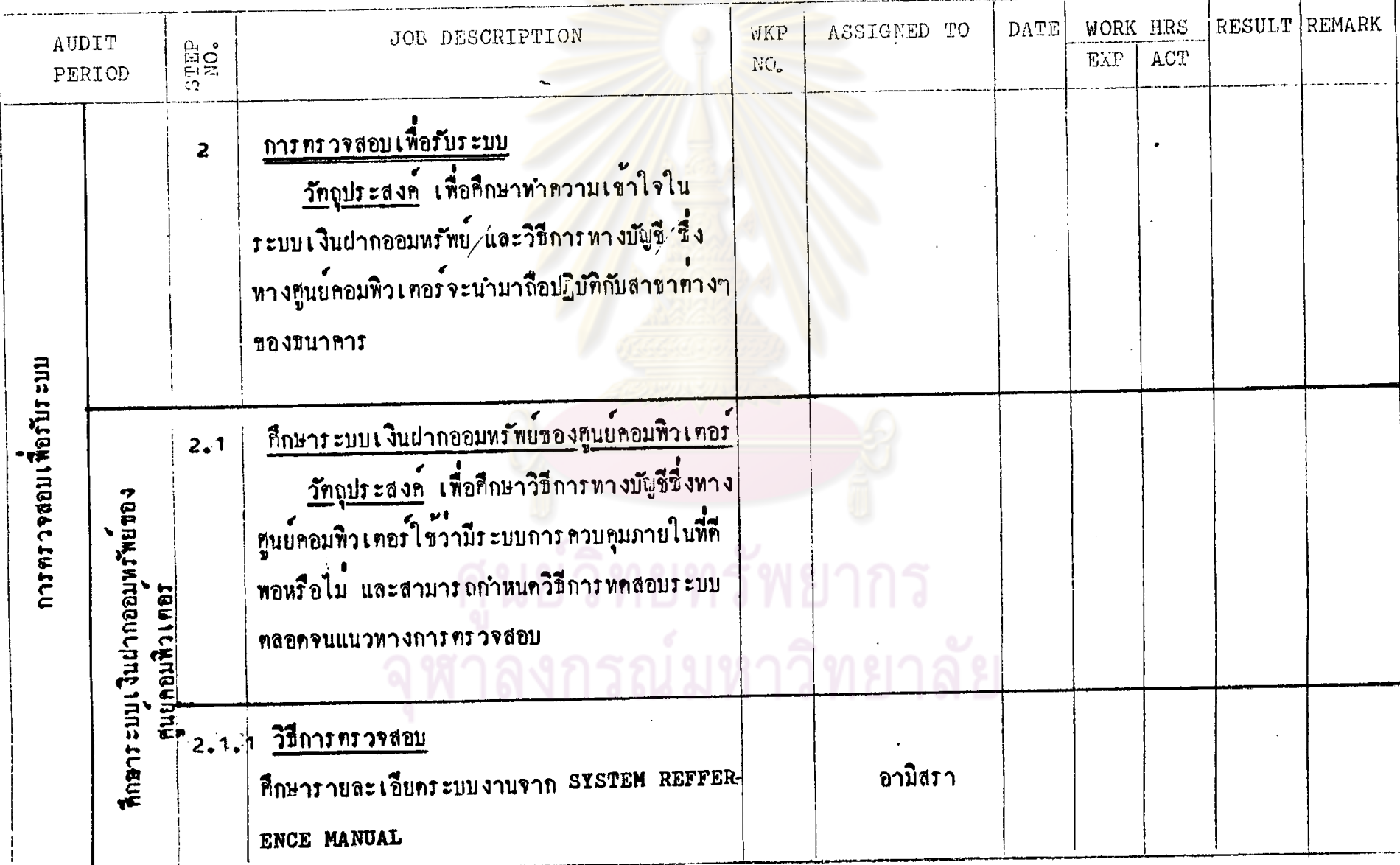

 $\ddot{\mathbf{x}}$ 

PREPARED BY <u>anddin</u> DATE 01/06/26.

SYSTEM SAVING OF SAMPLE BANK

 $\mathbf{r}$ 

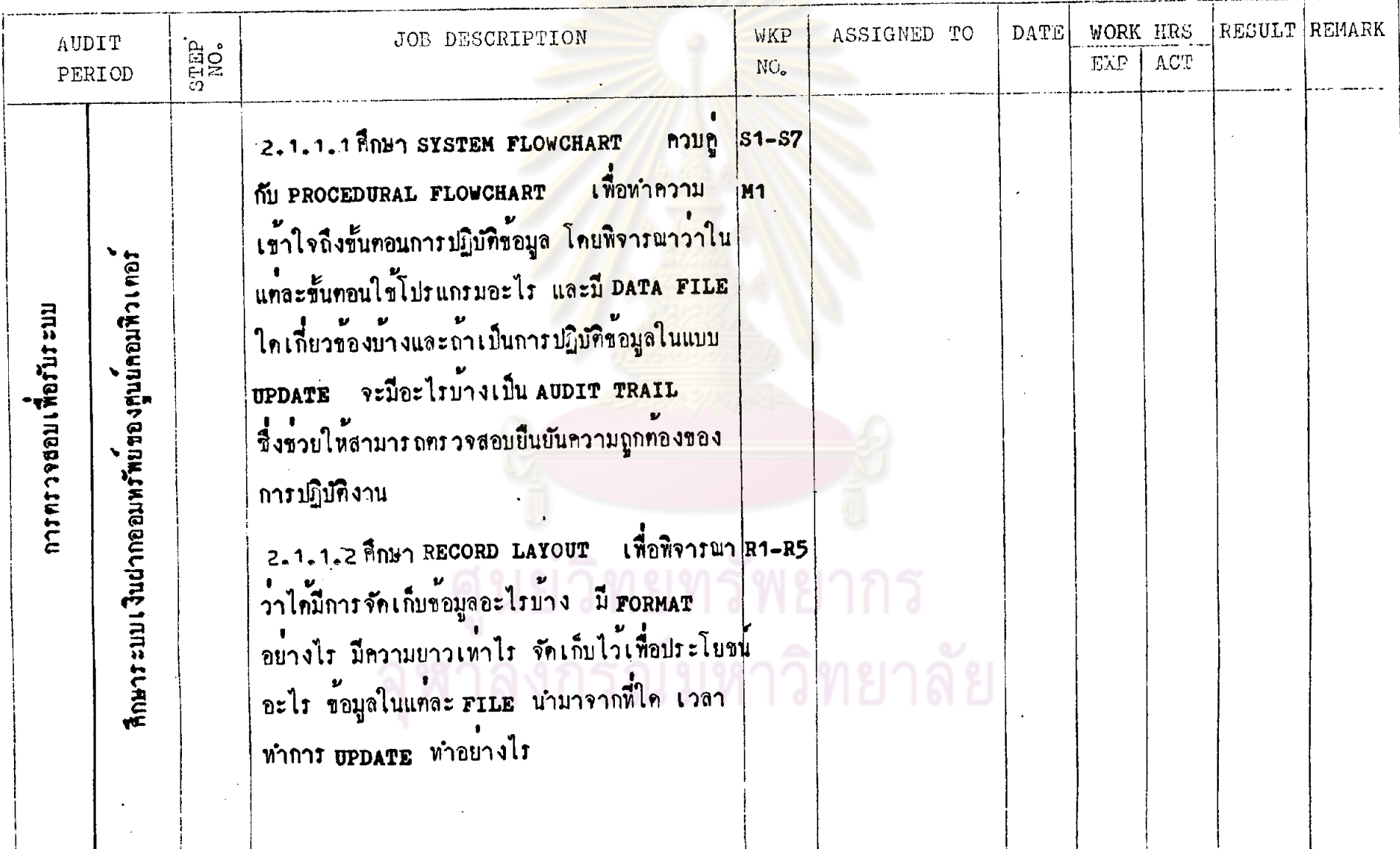

 $57.$ 

PREPARED BY pallary DATE 01/06/26

 $58.$ 

SYSTEM SAVING OF SAMPLE BANK

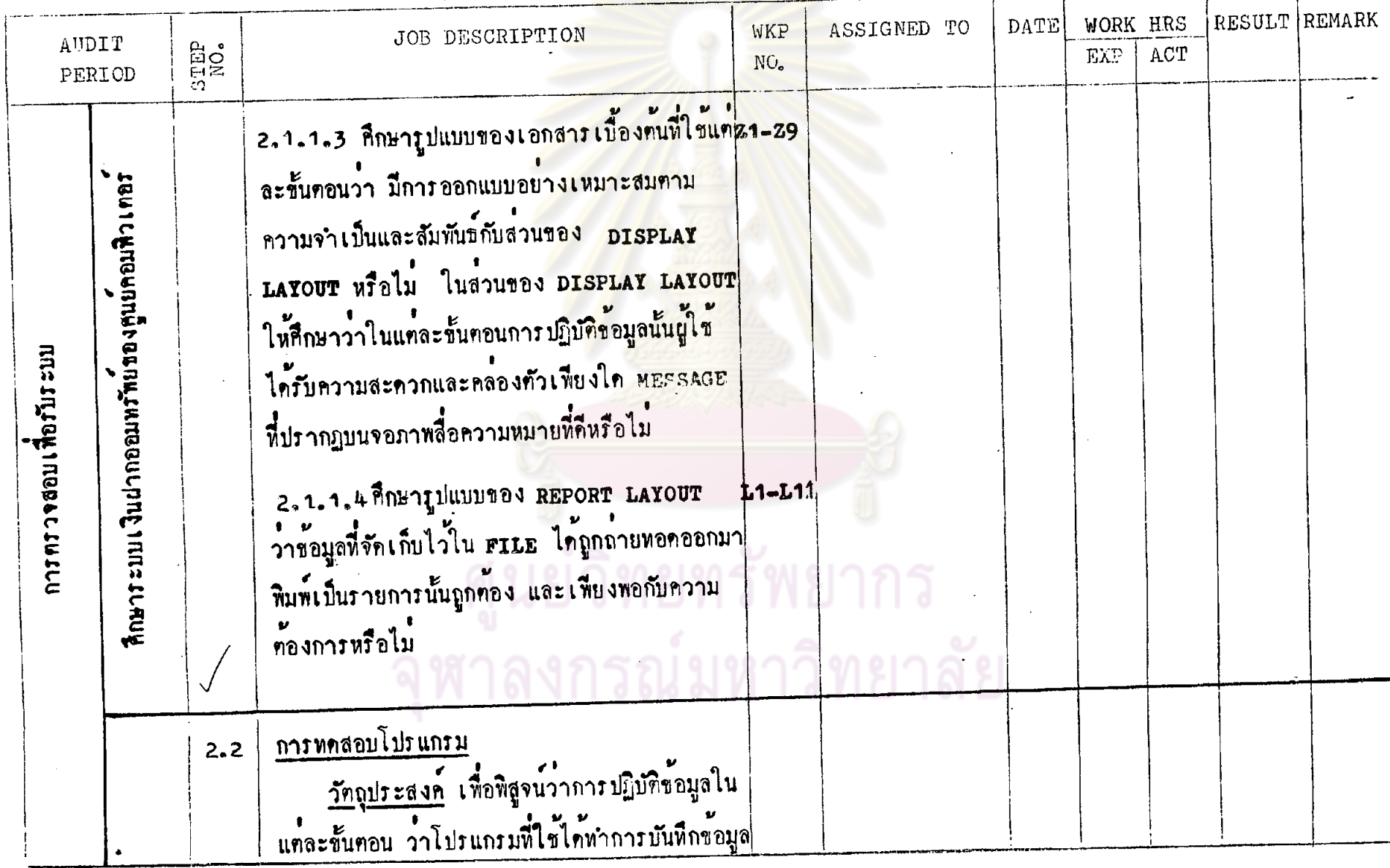

SYSTEM SAVING OF SAMPLE BANK

## PREPARED BY **000001**

 $\mathcal{A} \subset \mathcal{A}$ 

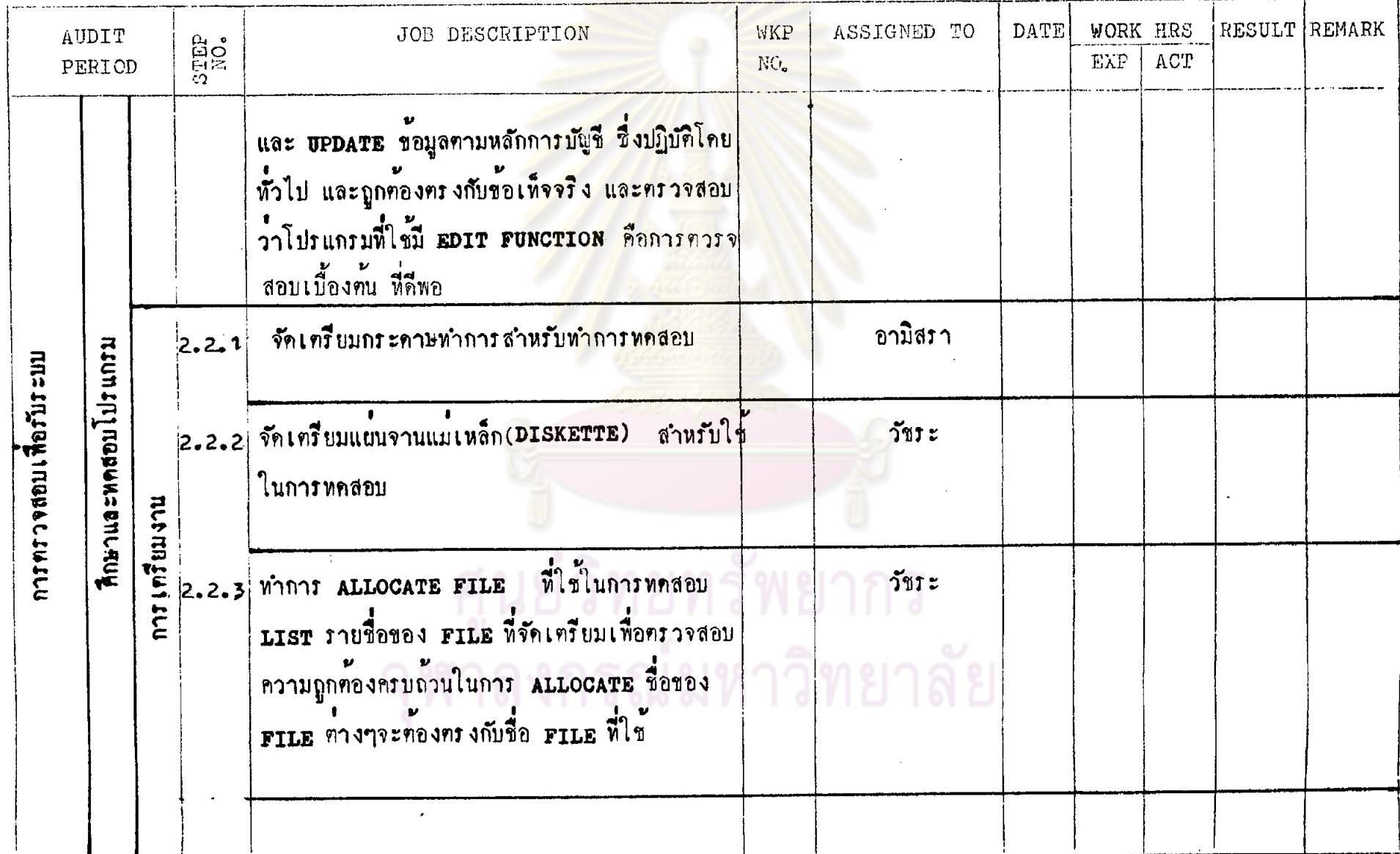

59.

SYSTEM SAVING OF SAMPLE BANK

PREPARED BY **010011** DATE 01/06/26.

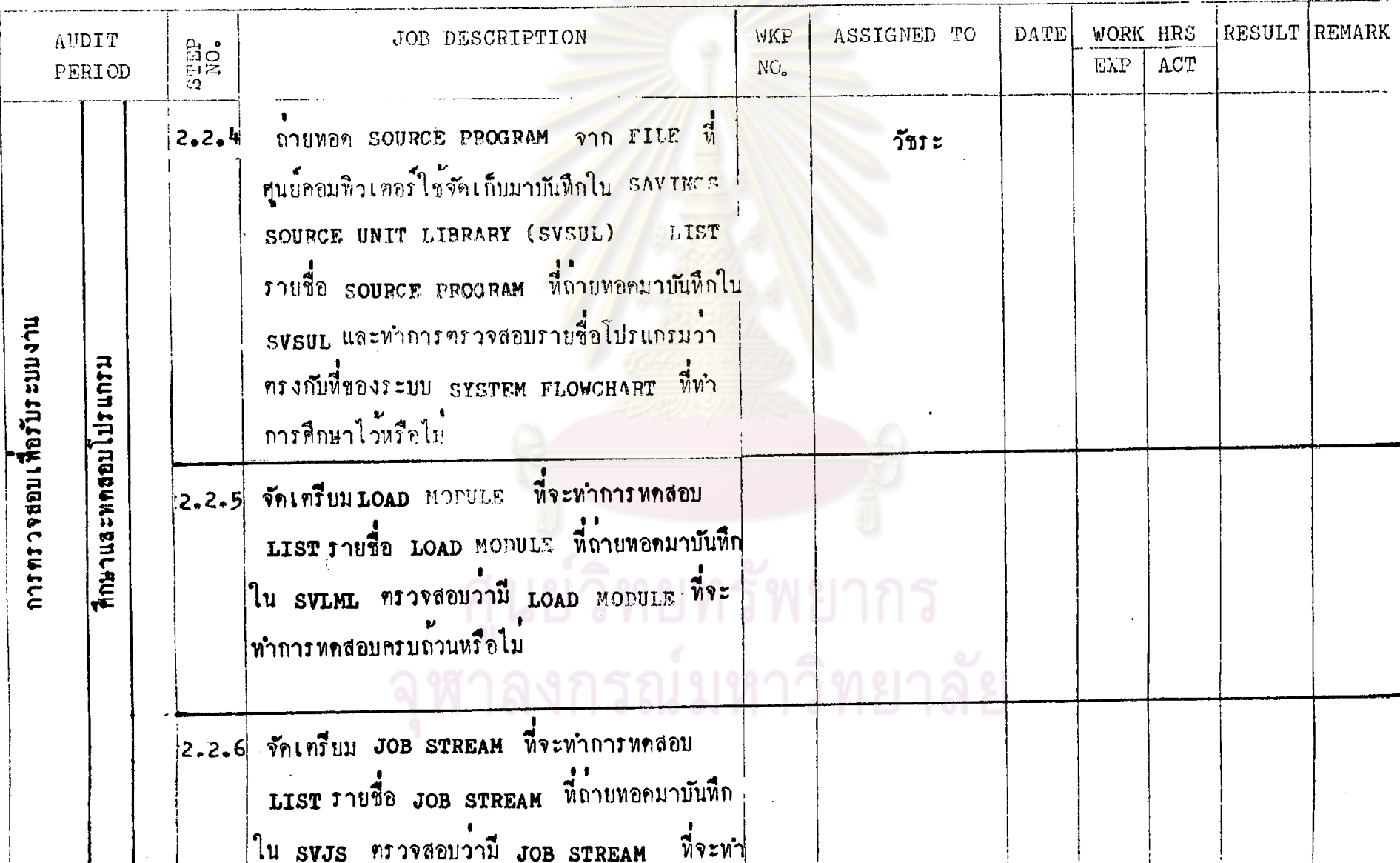

SYSTEM SAVING OF SAMPLE BANK

PREPARED BY **000001** 

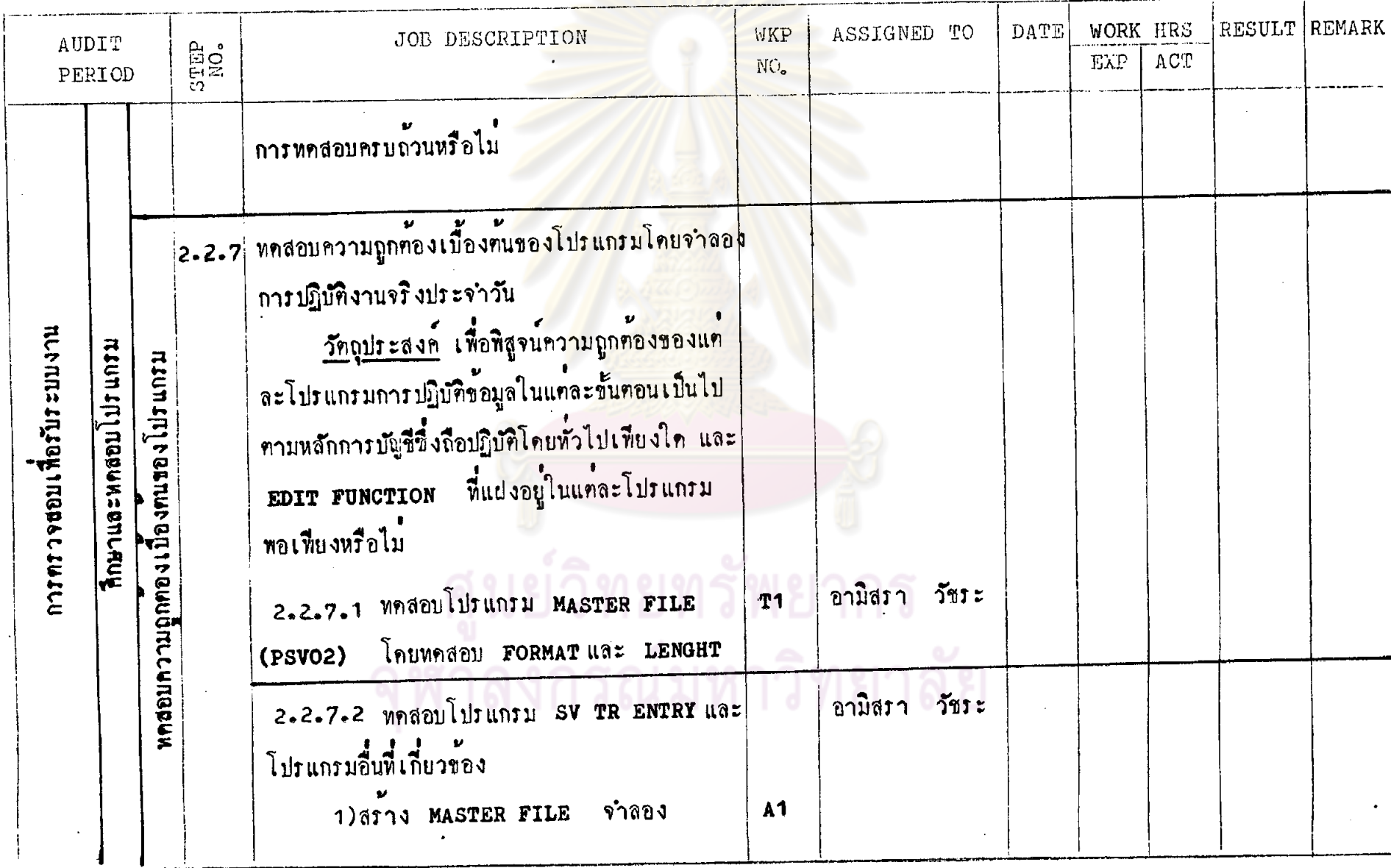

 $\mathbf{c}$ 

SYSTEM SAVING OF SAMPLE BANK

PREPARED BY <u>and the DATE 01/06/26</u>

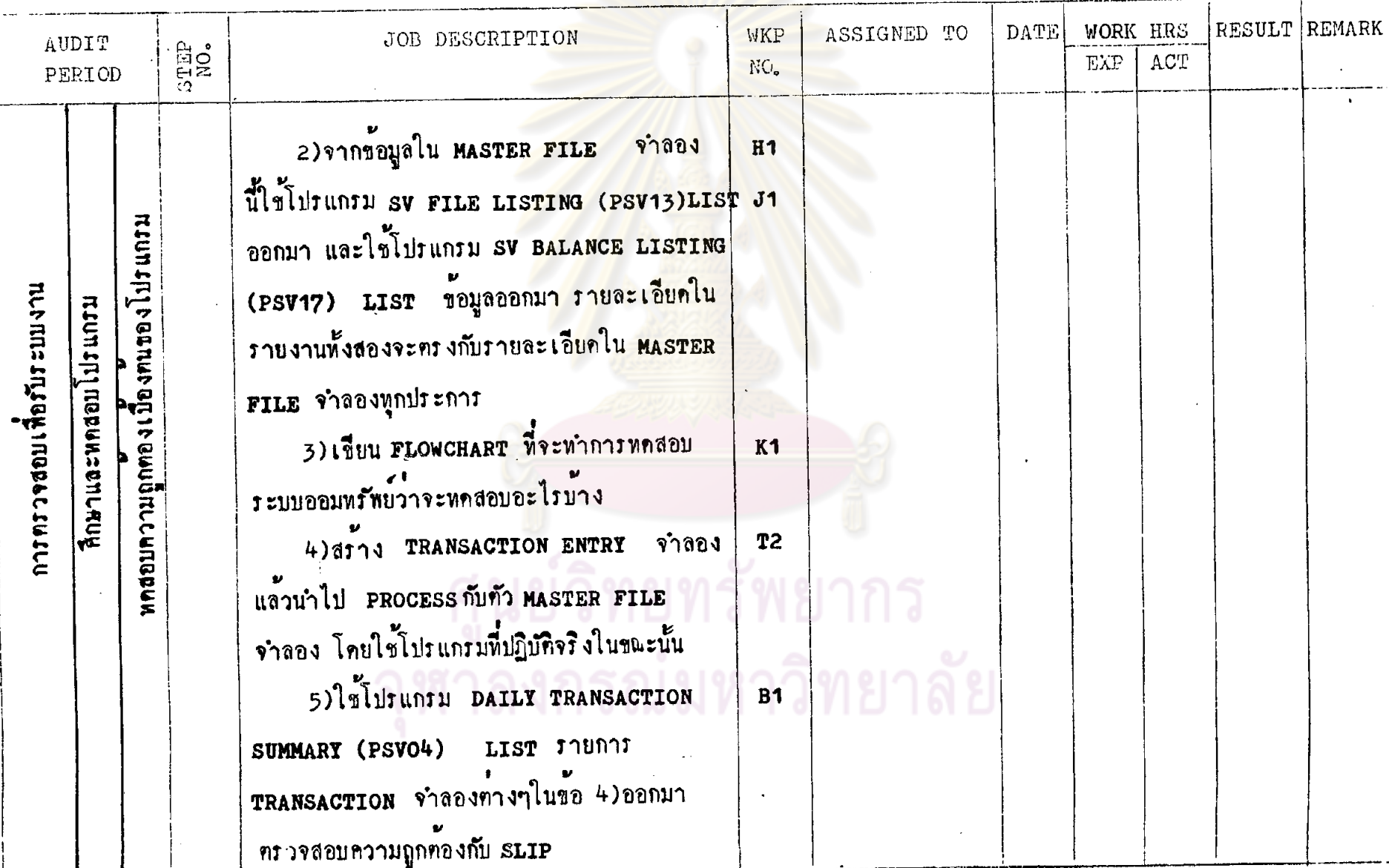

 $\boldsymbol{S}$ 

SYSTEM SAVING OF SAMPLE BANK

 $\sim$ 

PREPARED BY **0100126** 

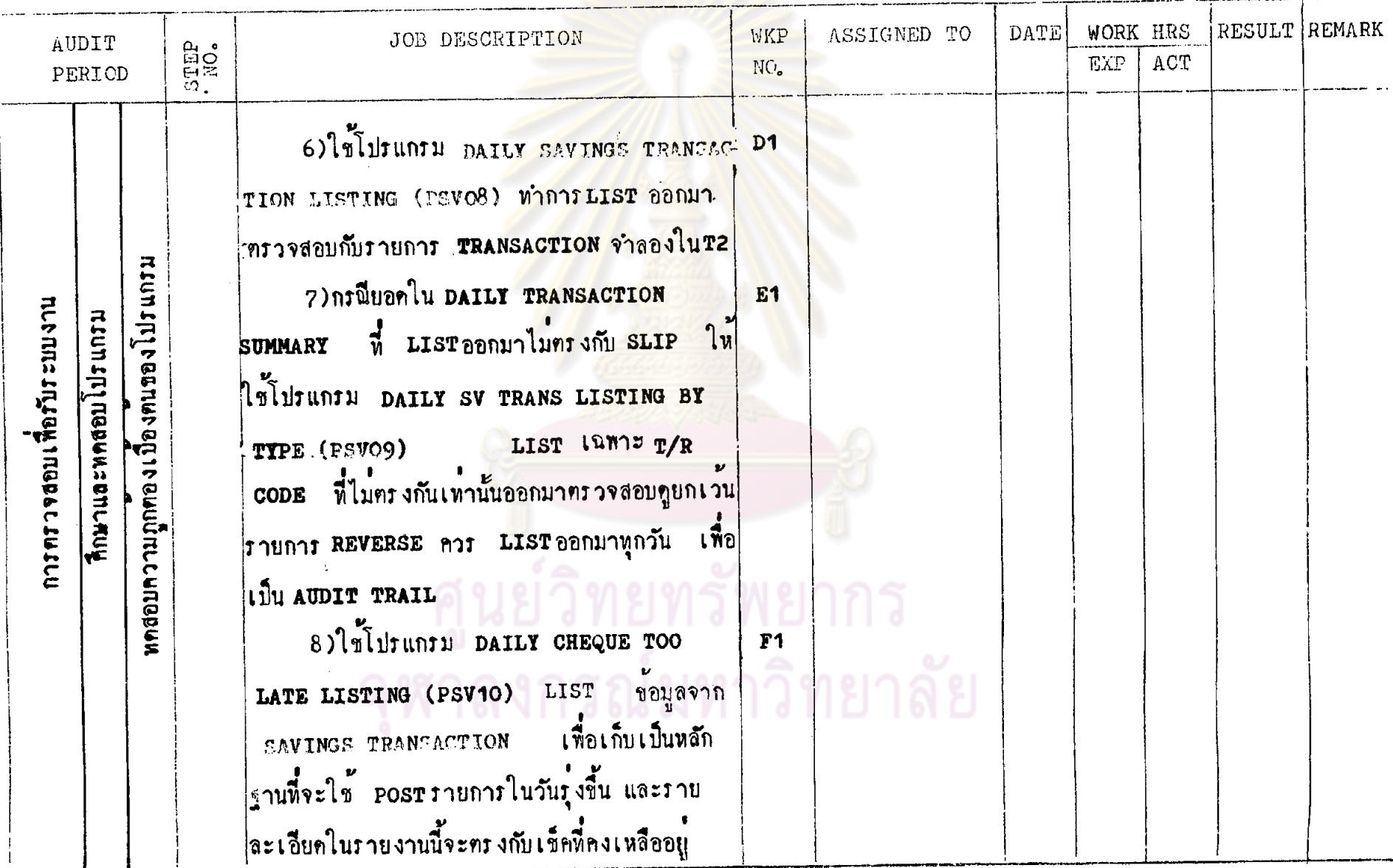

 $63.$ 

PREPARED BY <u>and the composition</u>

 $64.$ 

SYSTEM SAVING OF SAMPLE BANK.

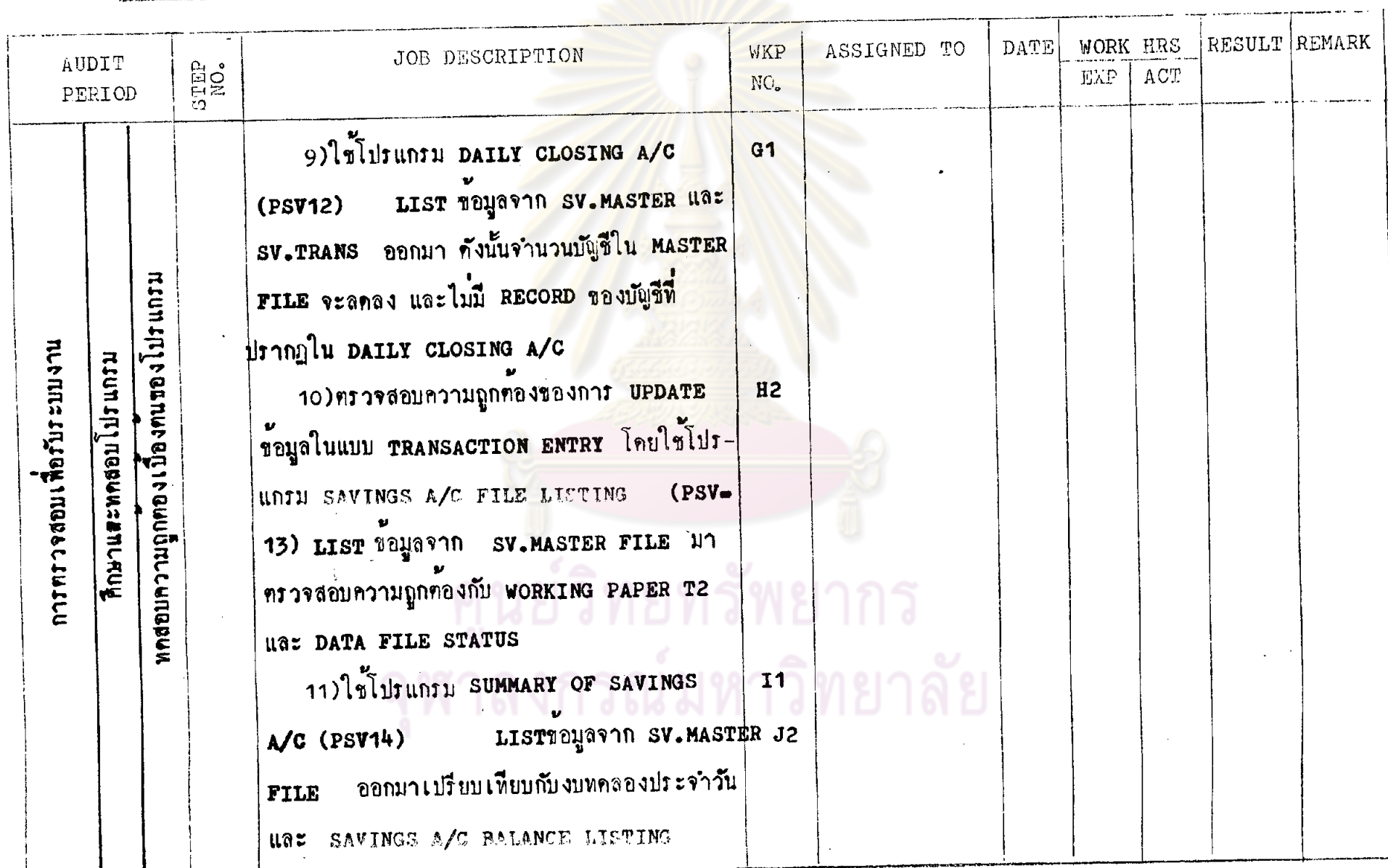

### SYSTEM SAVING OF SAMPLE BANK

 $\hat{\mathbf{X}}$ 

## PREPARED BY **points** DATE 01/06/26.

 $\mathcal{L}$ 

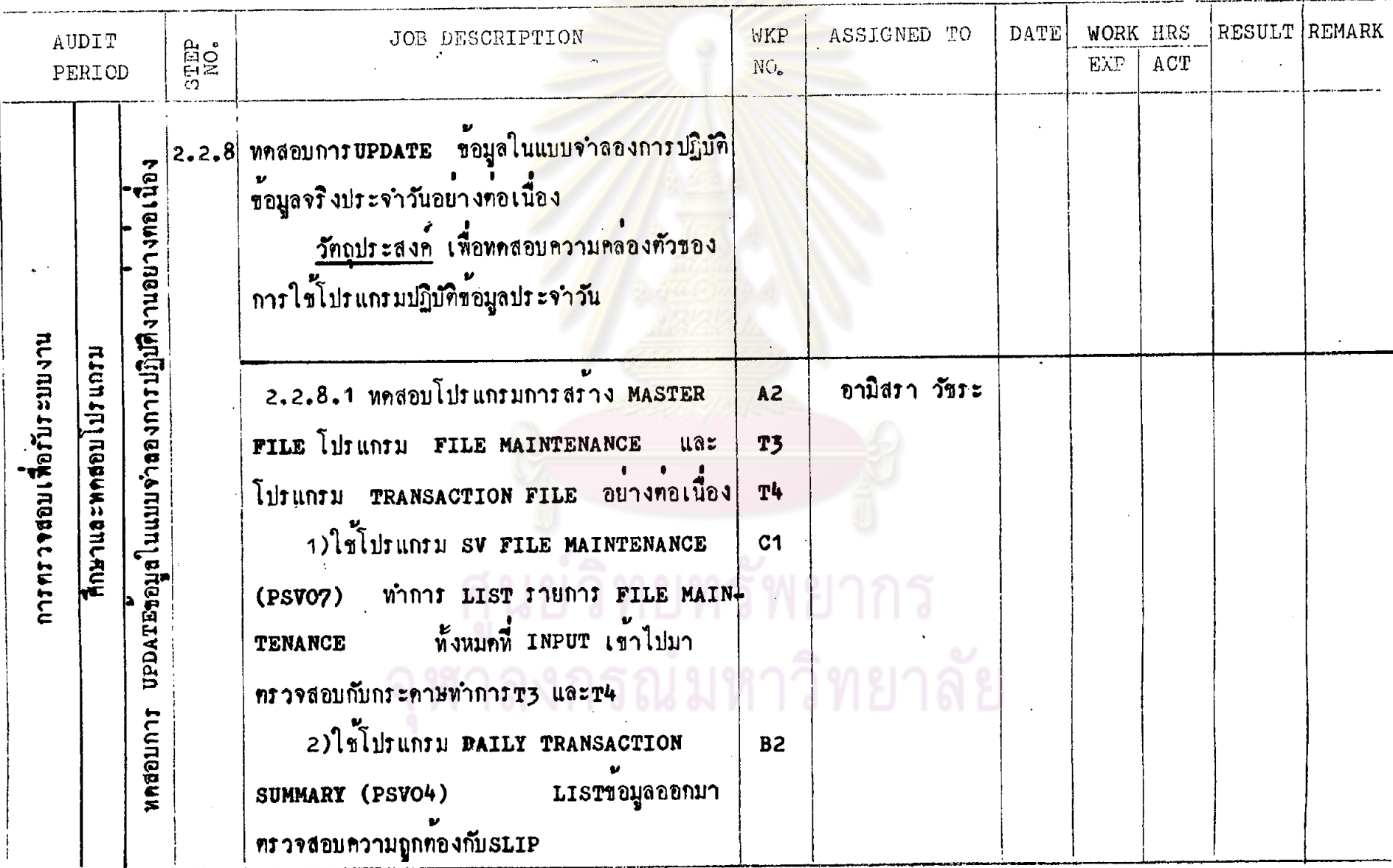

 $\mathfrak{S}$ 

SYSTEM SAVING OF SAMPLE BANK

PREPARED BY DATE 01/06/26

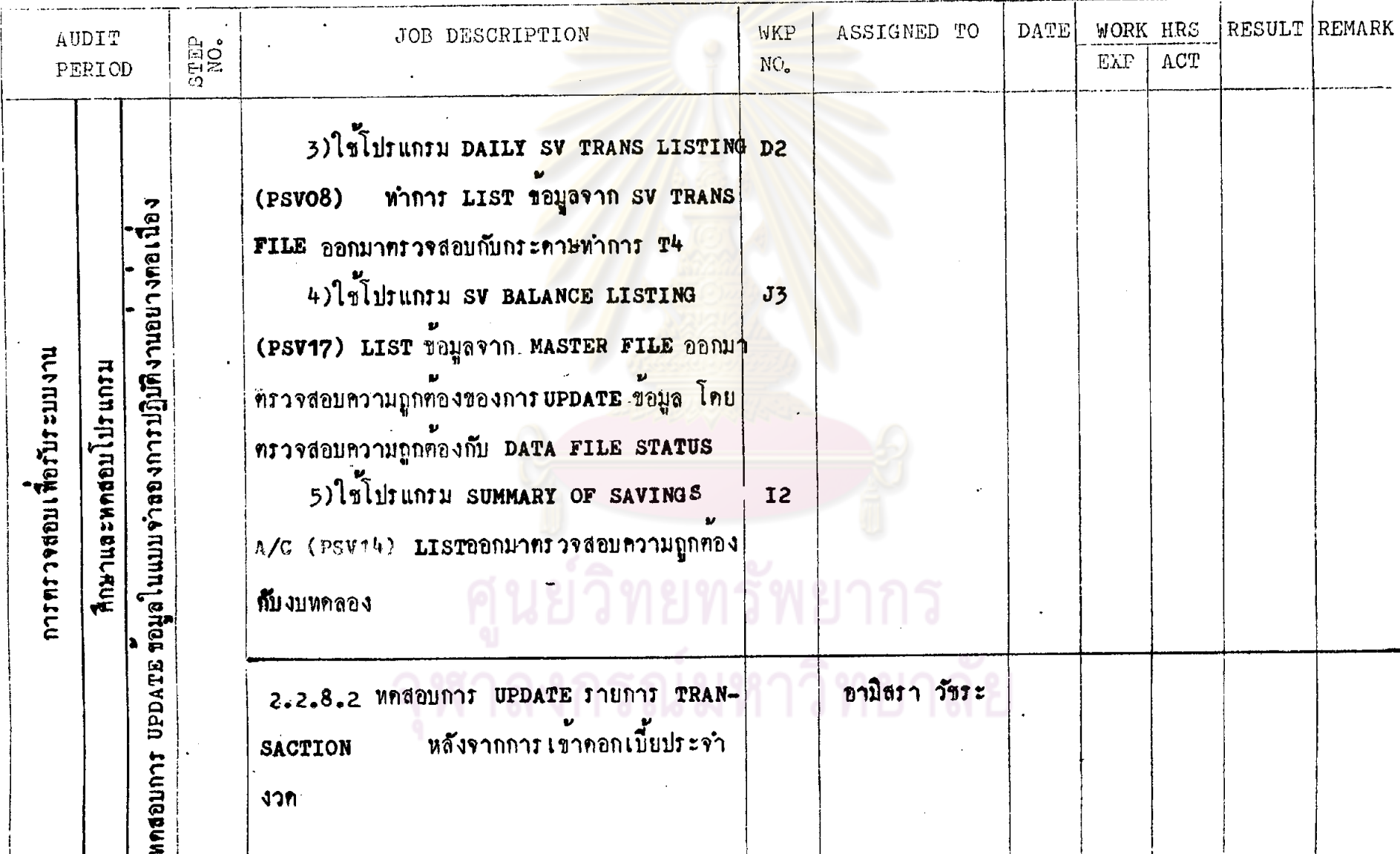

 $56.$ 

SYSTEM SAVING OF SAMPLE BANK

## PREPARED BY **and still DATE 01/06/26**

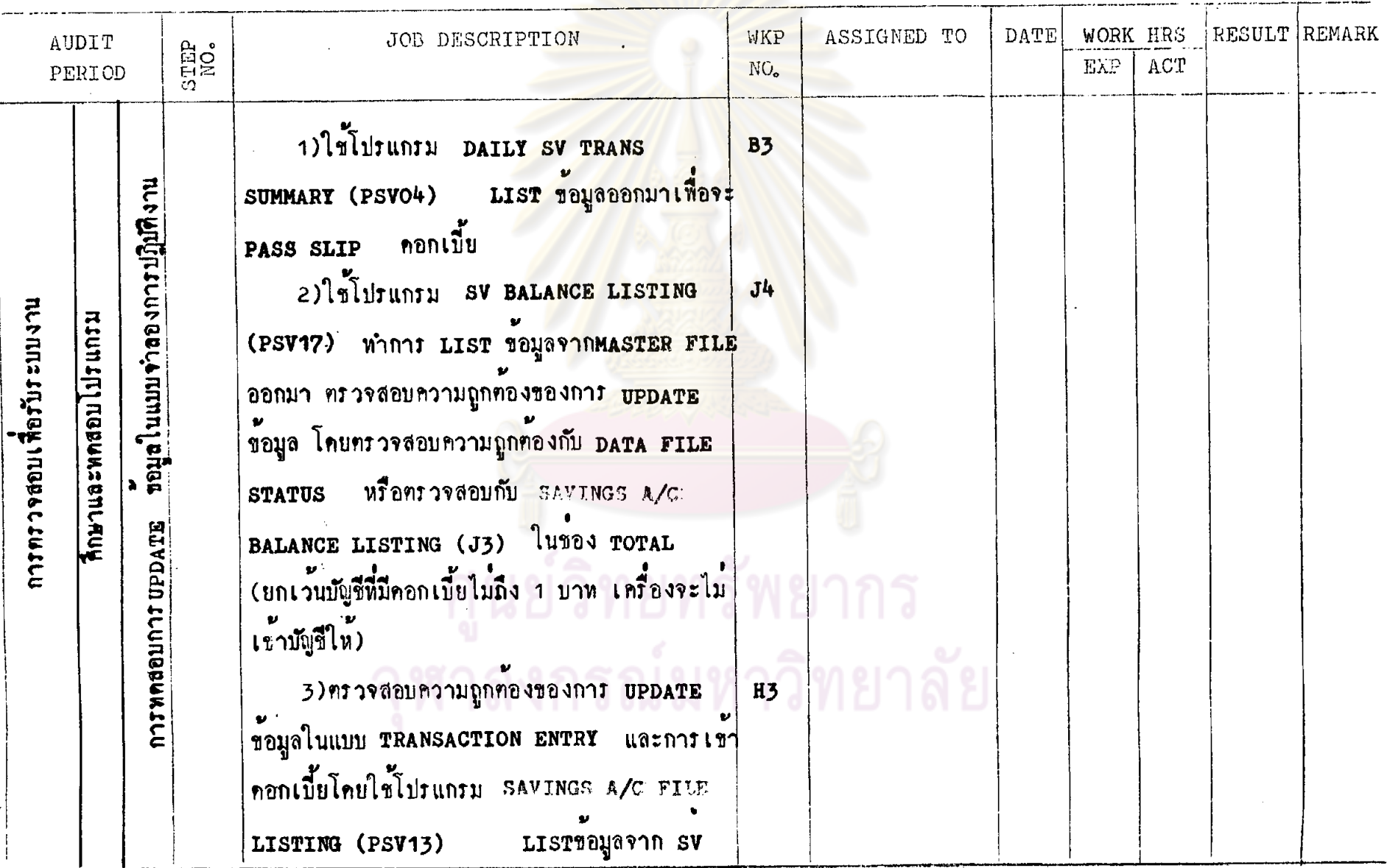

SYSTEM SAVING OF SAMPLE BANK

 $\sim$ 

PREPARED BY **BARAIA** DATE 01/06/26

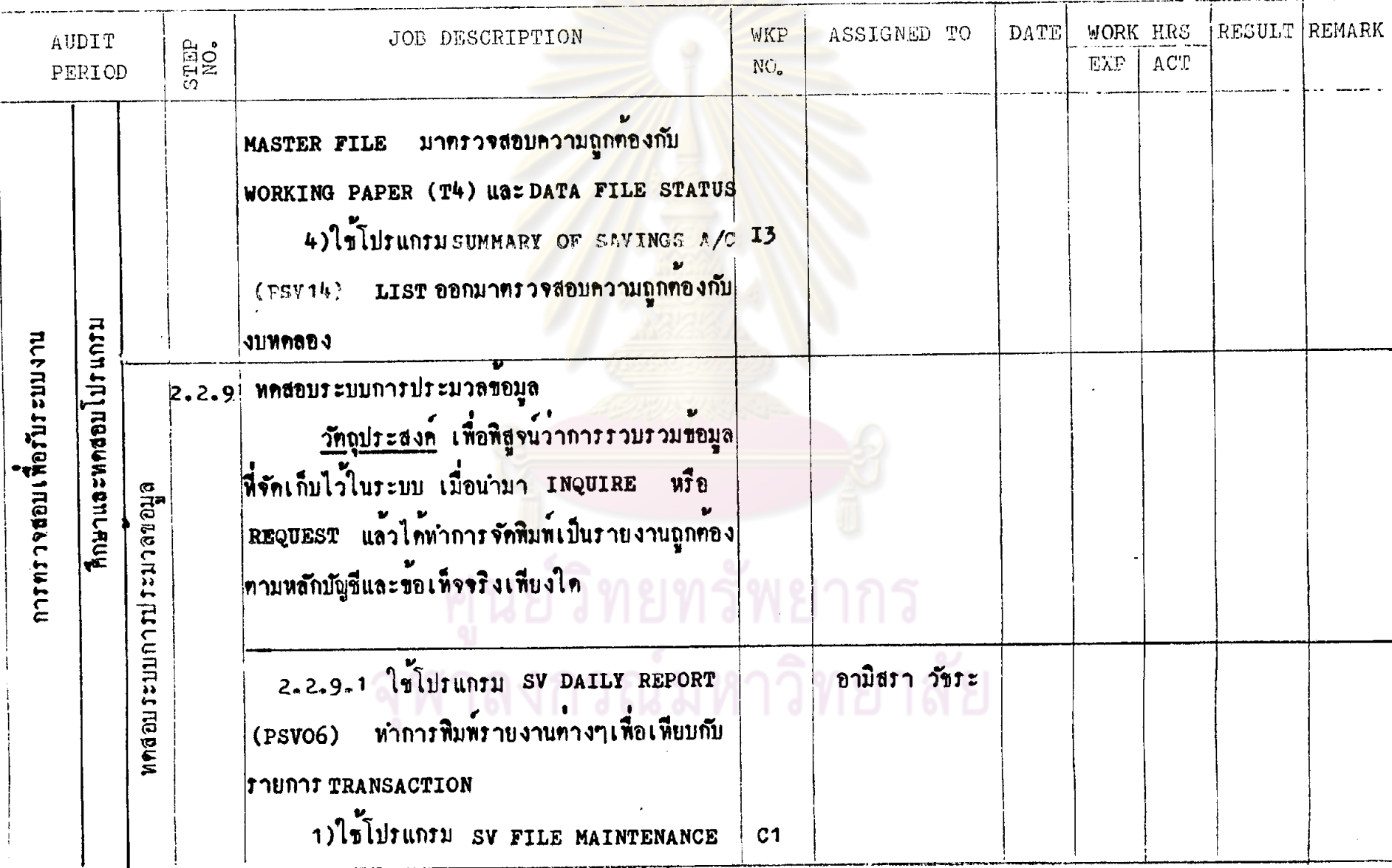

SYSTEM SAVING OF SAMPLE BANK

PREPARED BY EDISTING DATE 01/06/26

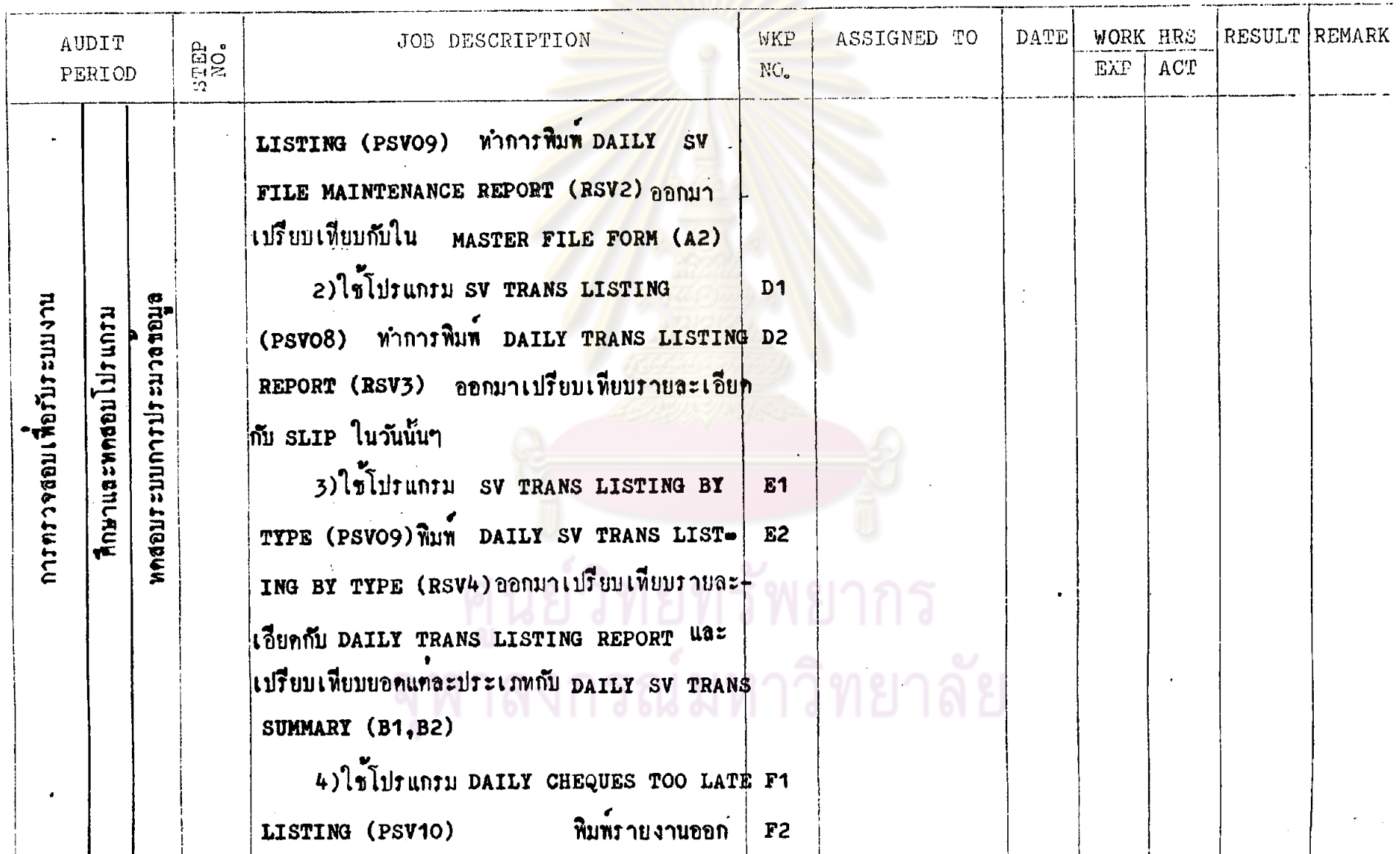

SYSTEM SAVING OF SAMPLE BANK

## PREPARED BY **BALLASTIC DATE** 01/06/26

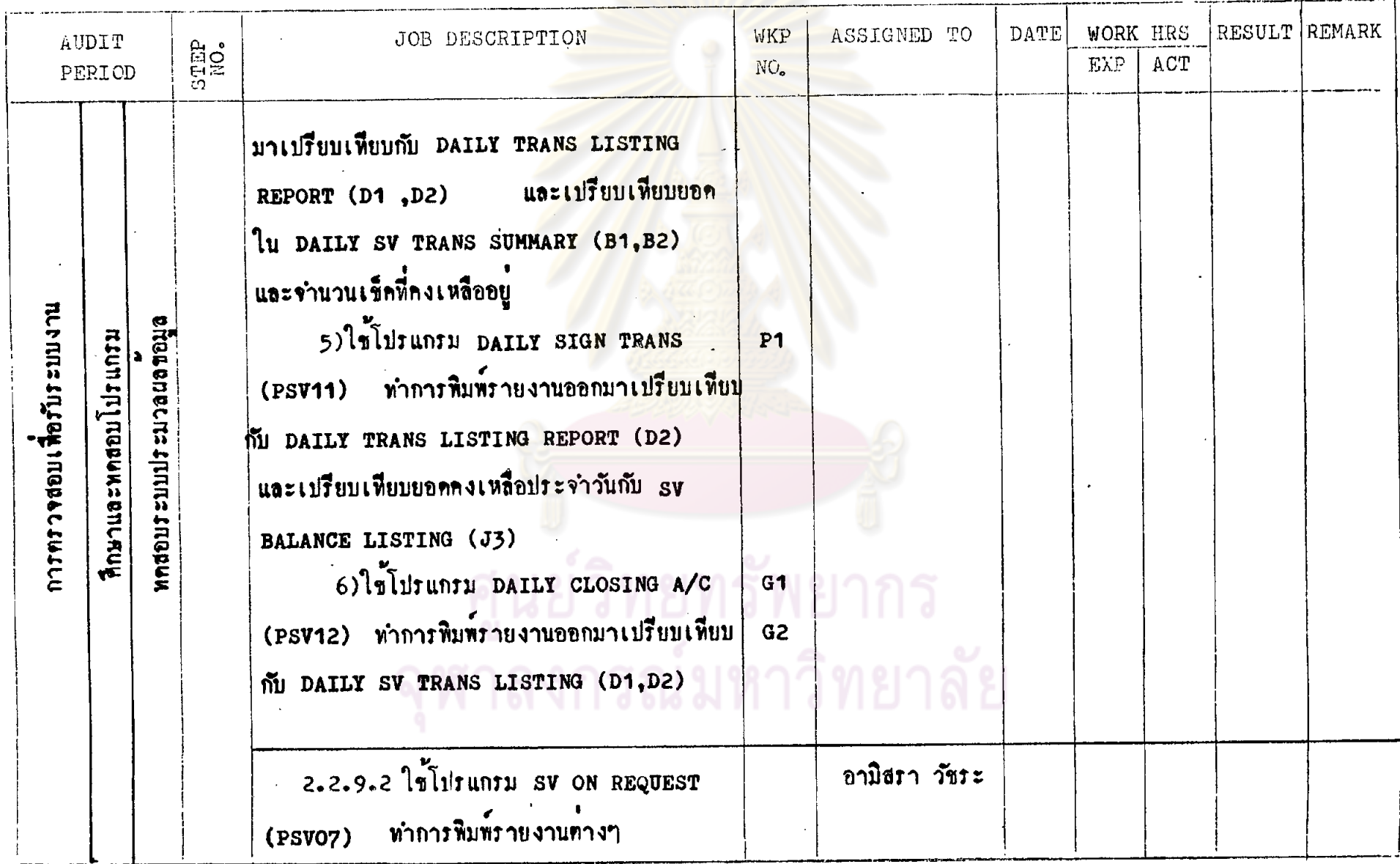

PREPARED BY **0100126** DATE 01/06/26

SYSTEM SAVING OF SAMPLE BANK.

 $\sim$ 

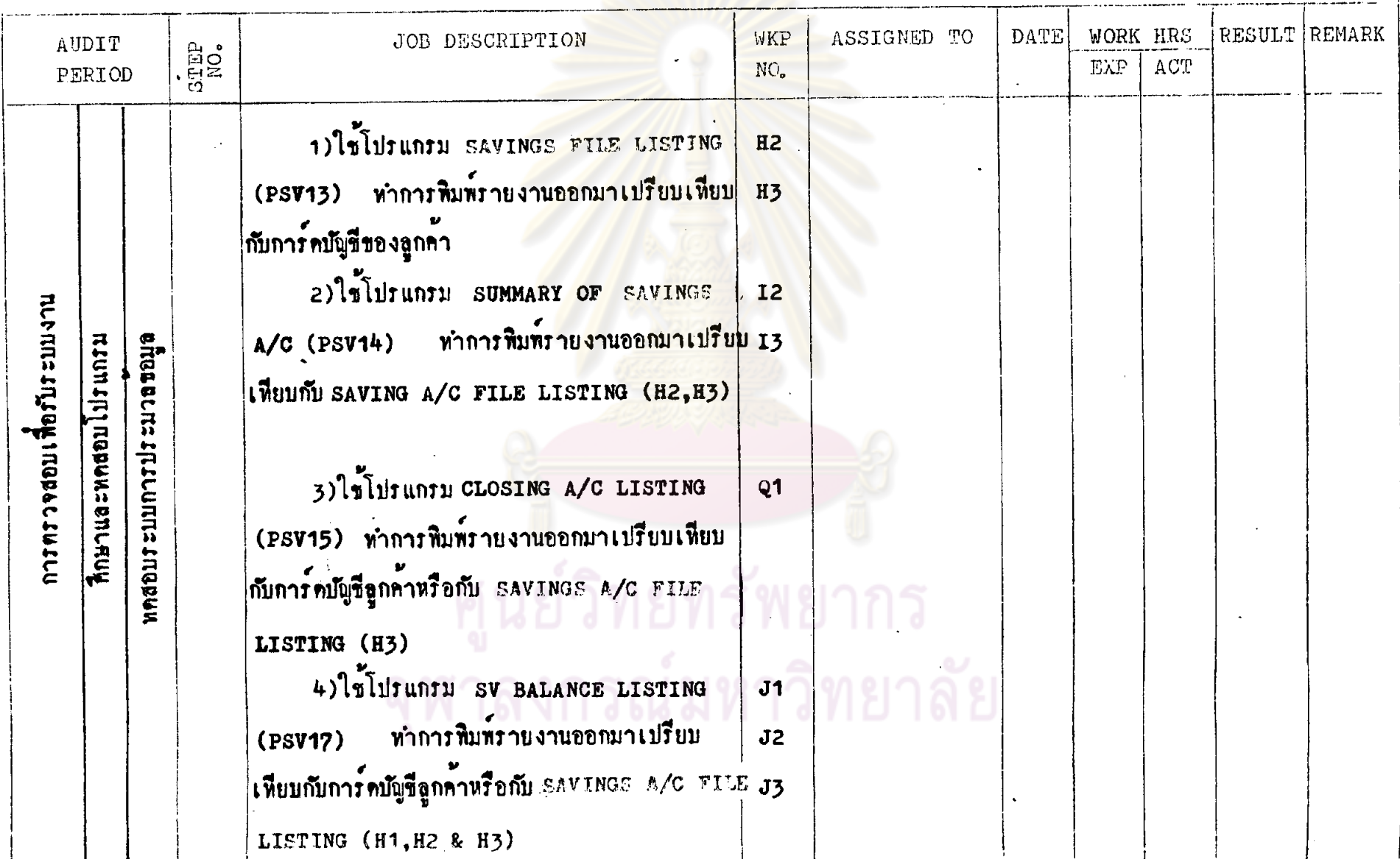

 $\mathbf{z}$ 

 $\Delta$ 

SYSTEM SAVING OF SAMPLE BANK

PREPARED BY palent DATE 01/06/26

 $\ddot{\mathbf{c}}$ 

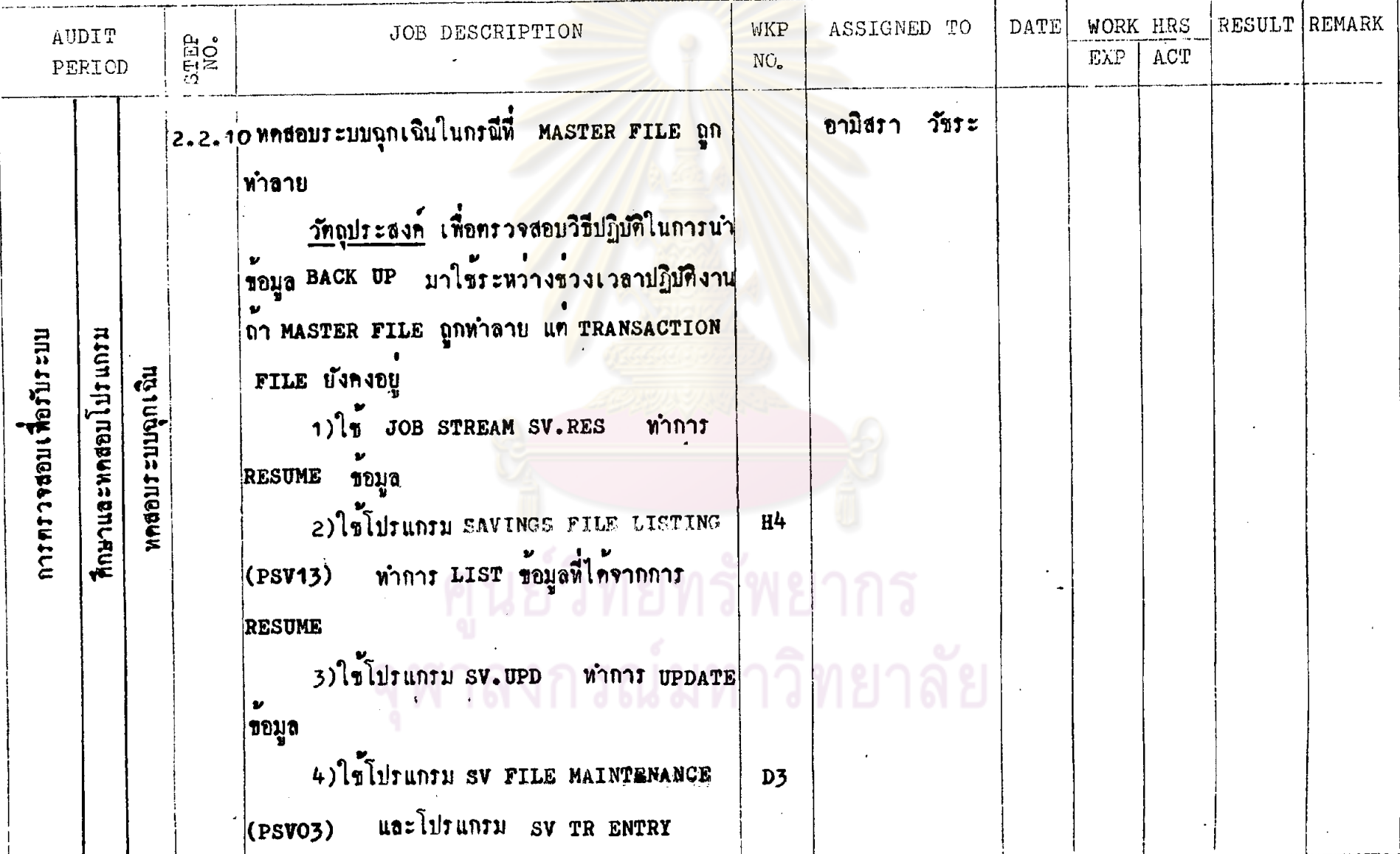

SYSTEM SAVING OF SAMPLE BANK.

PREPARED BY aniding DATE 01/06/26.

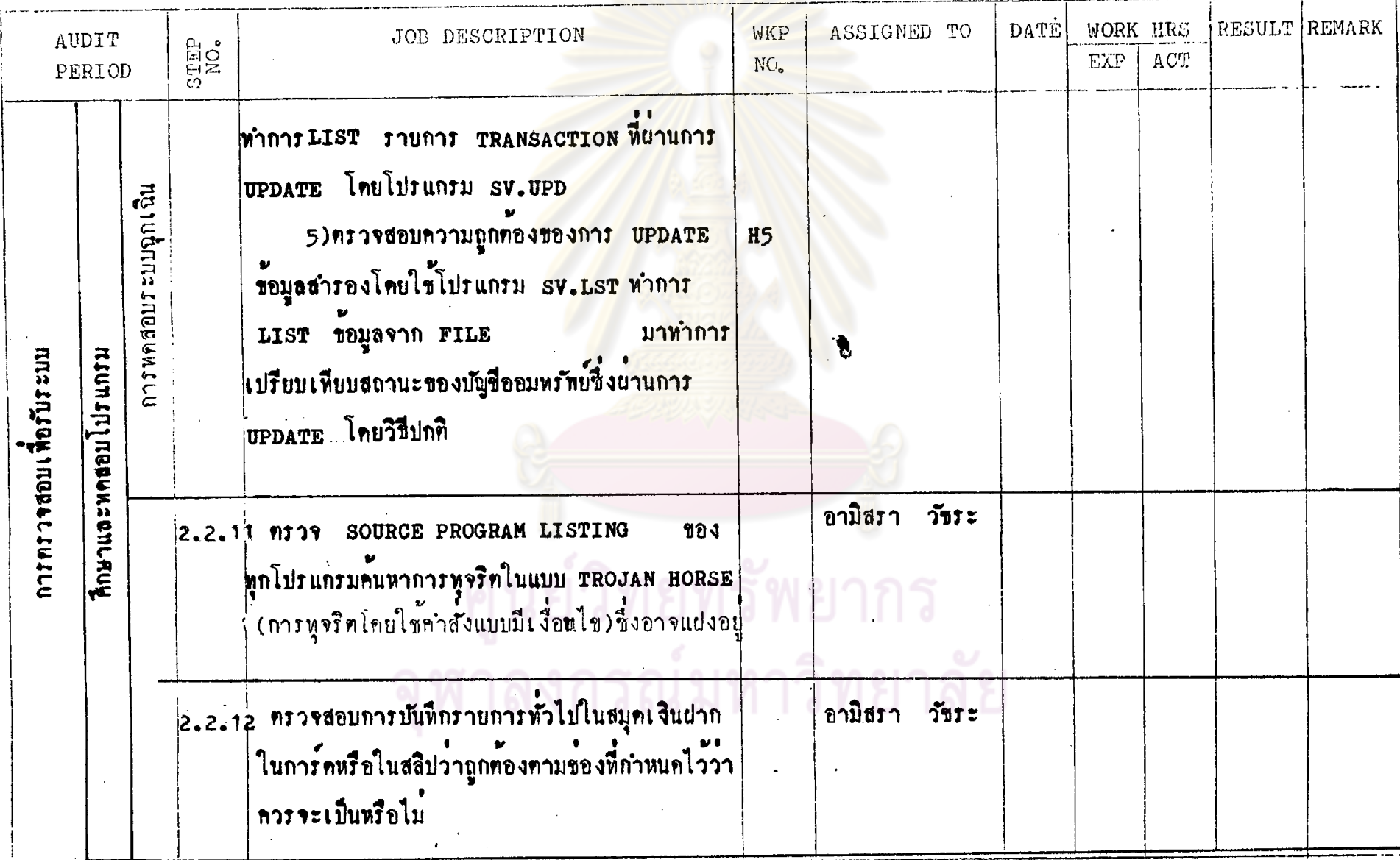

 $\mathbf{r}$ 

 $W$ มายเลขอ้างอิง  $\overline{X}$  1

<u>รายละเอียกอุปกรณ์</u>

ชื่อหน่วยงาน <u>ขนาคารตัวอย่าง จำกัด</u>

ผู้ให้ขอมูล <u>นายคมสัน อภิสิทช</u>ิ์

ผู้รวบรวมข้อมูล <u>อามิสรา</u> วันที่ 5/06/26

แบบประเมินผลการควบคุมภายในศูนย์คอมพิวเทอร์

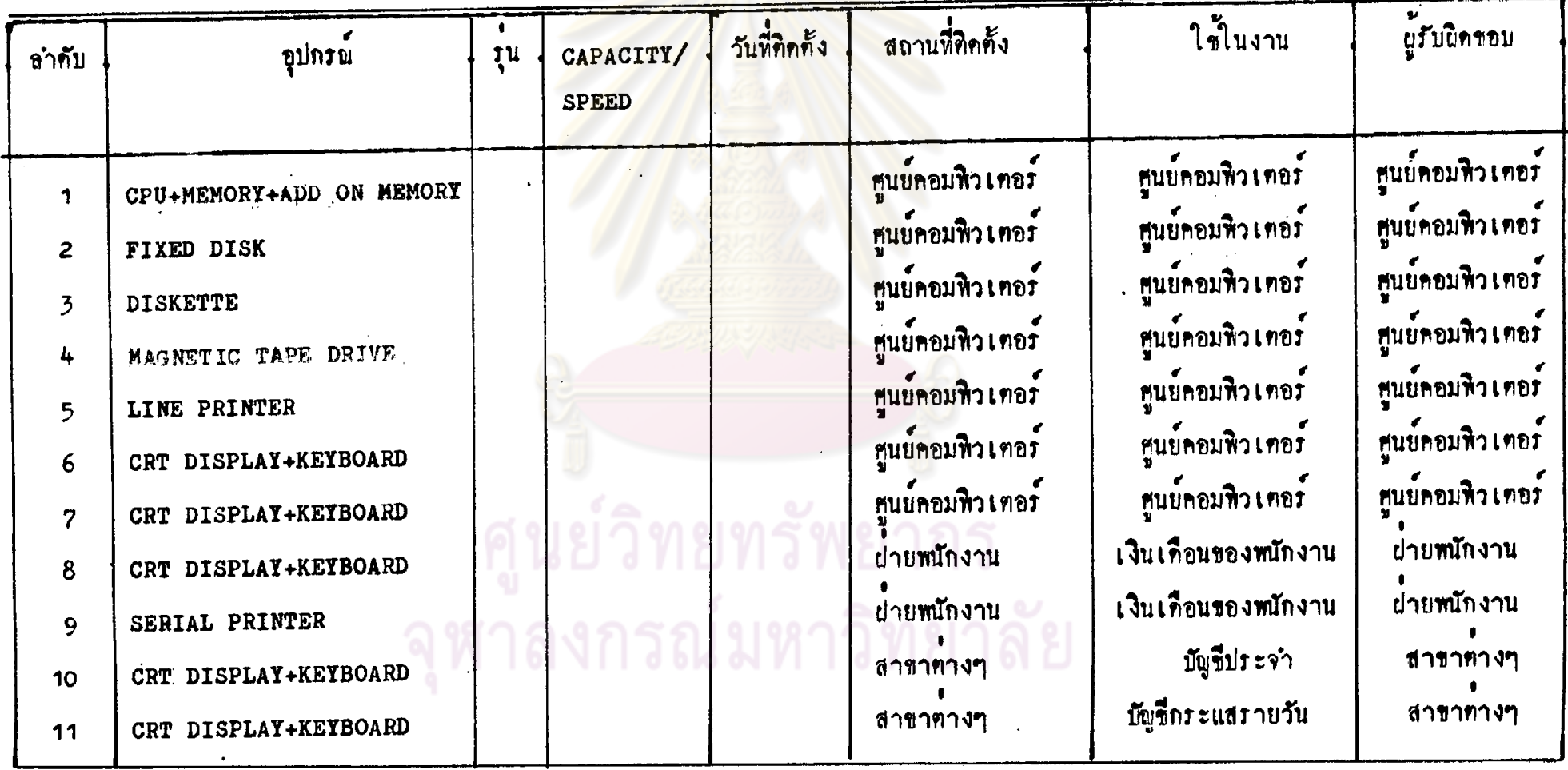

หมาบเลขอ้างอิง x 1 -<br>ชื่อหน่วยงาน <u>ชนาคารศัวอย่าง จำกัด</u> <u>รายละเอียดอุปกรณ์</u>

แบบประเมินผลการควบคุมภายในศูนย์คอมพิวเทอร์

.<br>ผู้รวบรวมข้อมูล <u>อามิสรา</u> วันที่ <u>5/06/26</u> ยูให้ขอมูล <u>นายคมสัน อภิสิทธิ์</u>

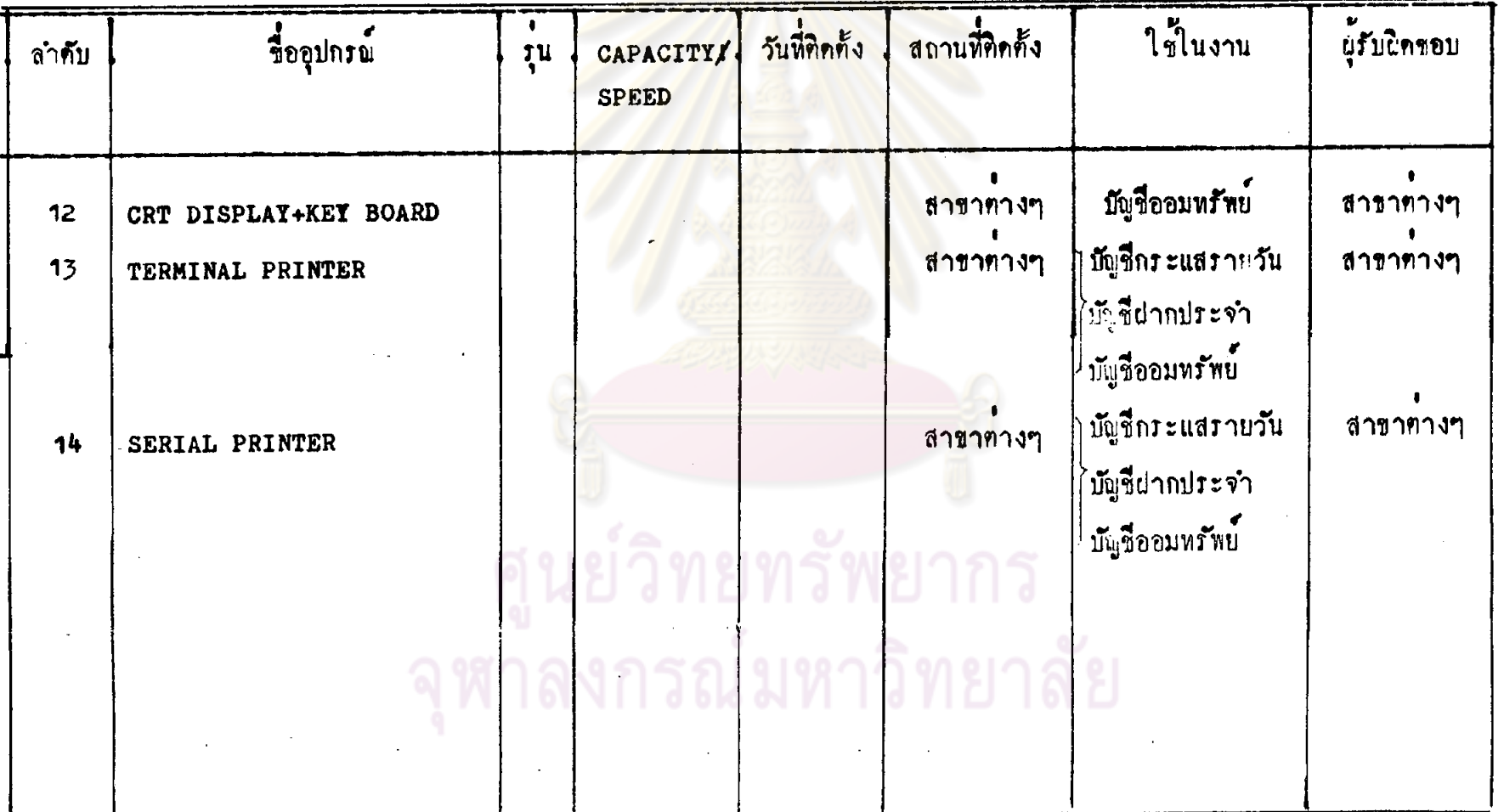

# หมายเลขอ้างอิง X1

รื่อหน่วยงาน <u>ขนาคารตัวอย่าง จำกัด</u>

<u>รายละเอียกผู้ปฏิบัติงาน</u>

ผู้ให้ขอบูล <u>นายคมสัน อภิสิทธิ์</u>

ผู้รวบรวมข้อมูล <u>อามิสรา</u>

แบบประเมินผลการควบคุมภายในฮูนย์คอมทิวเตอร์

วันที่ <u>5/06/26</u>

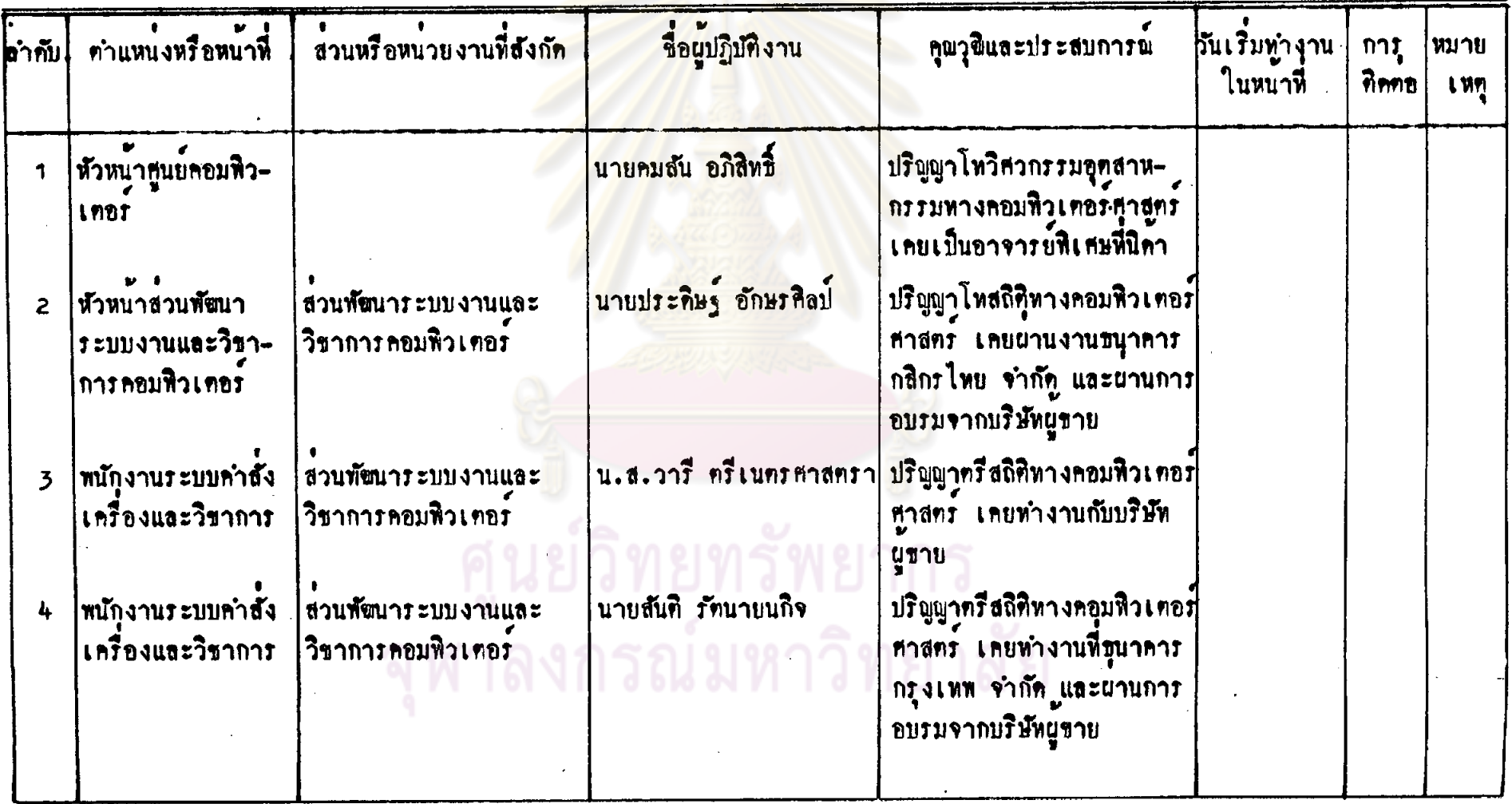

 $\ddot{5}$ 

# แบบประเมินผลการควบคุมภายในศูนย์คอมพิวเตอร์

ชื่อหน่วยงาน <u>ขนาคารทั่วอย่าง จำกัด</u>

<u>รายละเอียกผู้บฏิบัติงาน</u>

หมายเลขอ้างอิง x 1

ผู้ในขอมูล <u>นายคมสัน อภิสิทช</u>ิ์

้<br><mark>ผู้รวบรวมข้อมูล <u>อามิสรา</u></mark>

 $51\%$   $5/06/26$ 

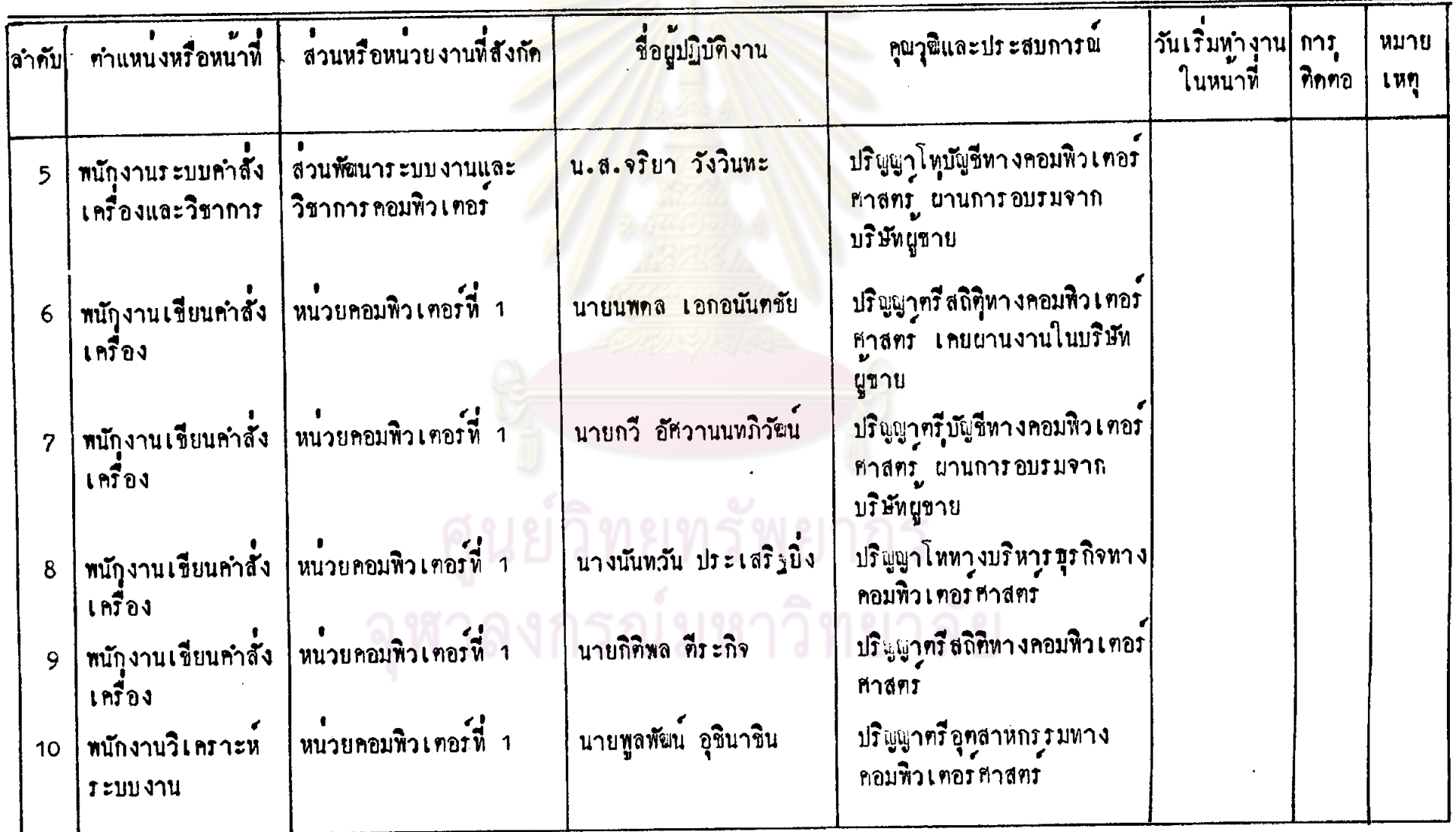

# แบบประเมินผลการควบคุมภายในศูนย์คอมพิวเตอร์ <mark>ิ์ ผู้</mark>รวบรวมข้อมูล <u>อานิสรา</u> ้<br>ผู้ให้ชอมูล <u>นายคมสัน อภิสิทธิ์</u>

# หมายเลขอ้างอิง <u>x 1</u> รื่อหน่วยงาน ธนาคารศัวอย่าง จำกัก <u>รายละเอียกนู้บฏิบัติงาน</u>

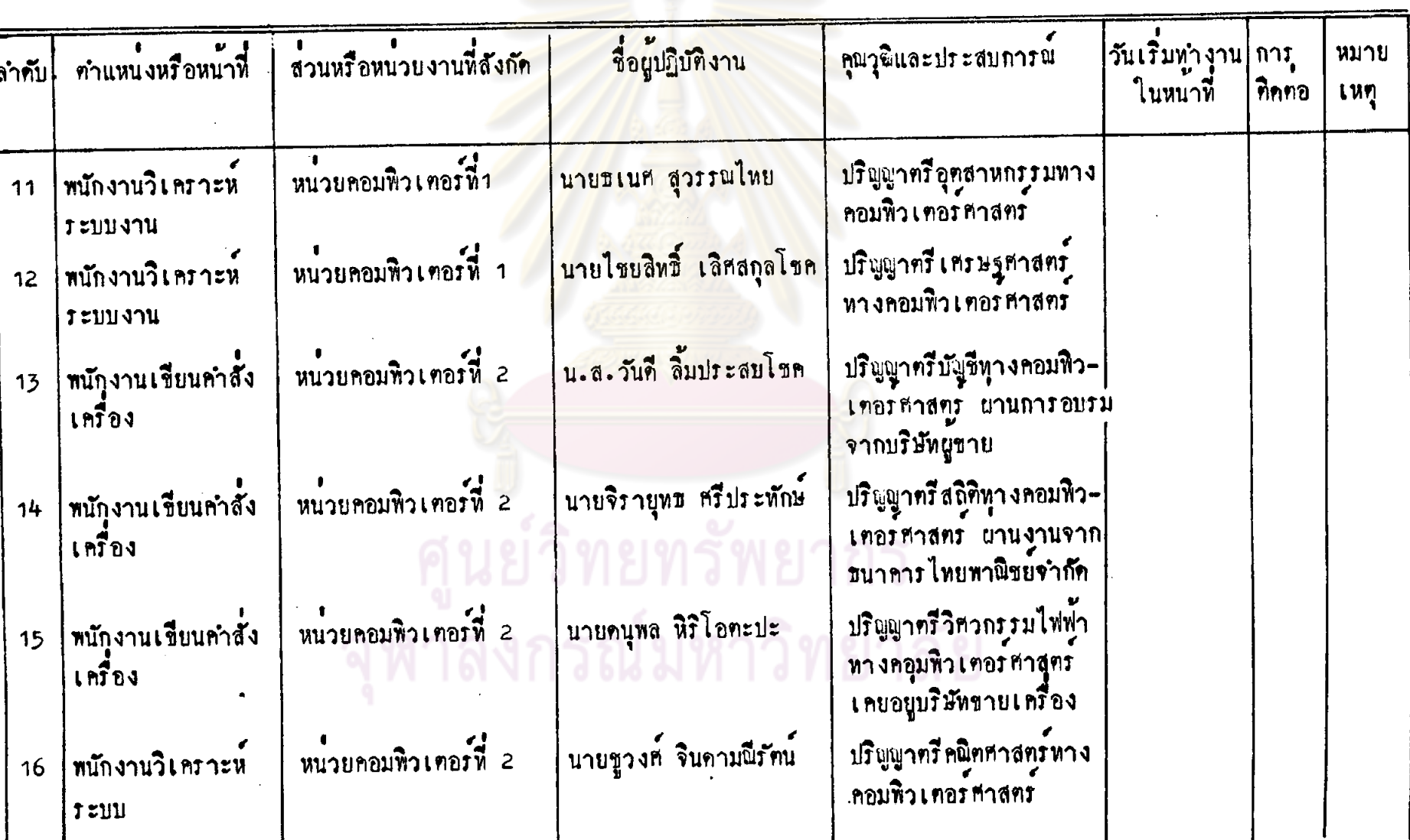

วันที่ <u>5/06/26</u>

 $\ddot{\mathbf{g}}$
## หมายเลขอ้างอิง x 1 ชื่อหน่วยงาน ธนาคารศัวอย่าง จำกัก

แบบประเมินผลการควบคุมภายในศูนย์คอมพิวเทอร์

<u>รายละเอียกผู้เฏิบัติงาน</u>

์ ผู้ให้ข้อมูล <u>นายคมสัน อภิสิทธิ์</u>

ี<br>ผู้รวบรวมข้อมูล <u>อามิสรา</u>

วันที่ 5/06/26

 $\mathbf{L}_{\mathbf{A}}$ 

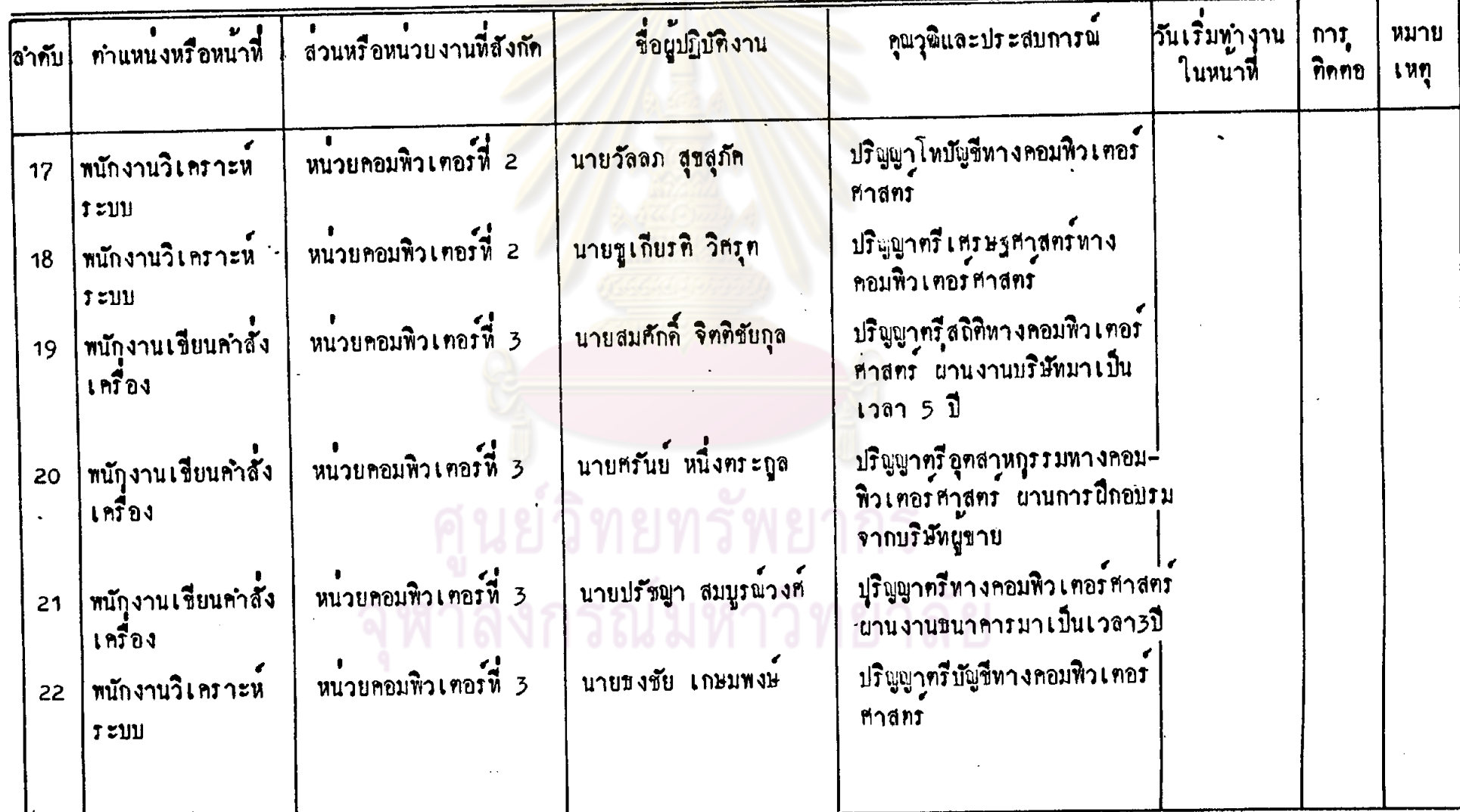

## นมายเลขอ้างอิง X 1 .<br>ชื่อหน่วยงาน <u>ขนาคารทั่วอย่าง จำกัด</u> <u>รายละเอียกผู้ปฏิบัติงาน</u>

แบบประเมินผลการควบคุมภายในศูนย์คอมพิวเตอร์

วันที่ .<br>ผู้รวบรวมข้อมูล <u>อามิสรา</u> ผู้ให้ขอมูล <u>นายคมสัน อภิสิทชิ</u>์  $5/06/26$ 

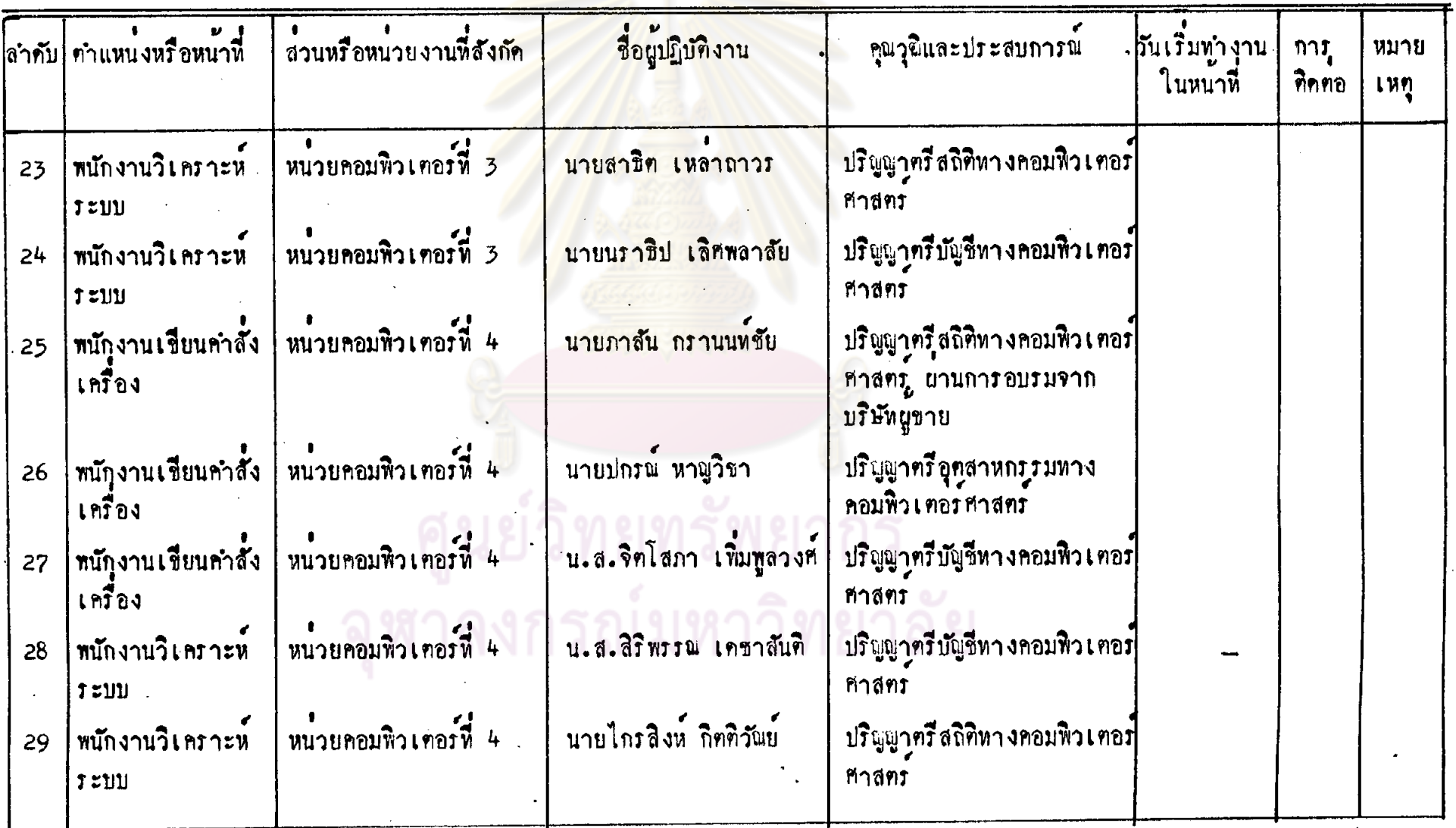

## แบบประเมินผลการควบคุมภายในศูนย์คอมพิวเทอร์

หมายเลขอ้างอิง <u>x 1</u> <u>รายละเอียดผู้ปฏิบัติงาน</u>

ผู้ให้ขอมูล <u>นายคมสัน อภิสิทธิ์</u>

้ ผู้รวบรวมข้อมูล <u>อามิสรา</u>

 $54\frac{1}{2}$   $\frac{5}{06}$ 

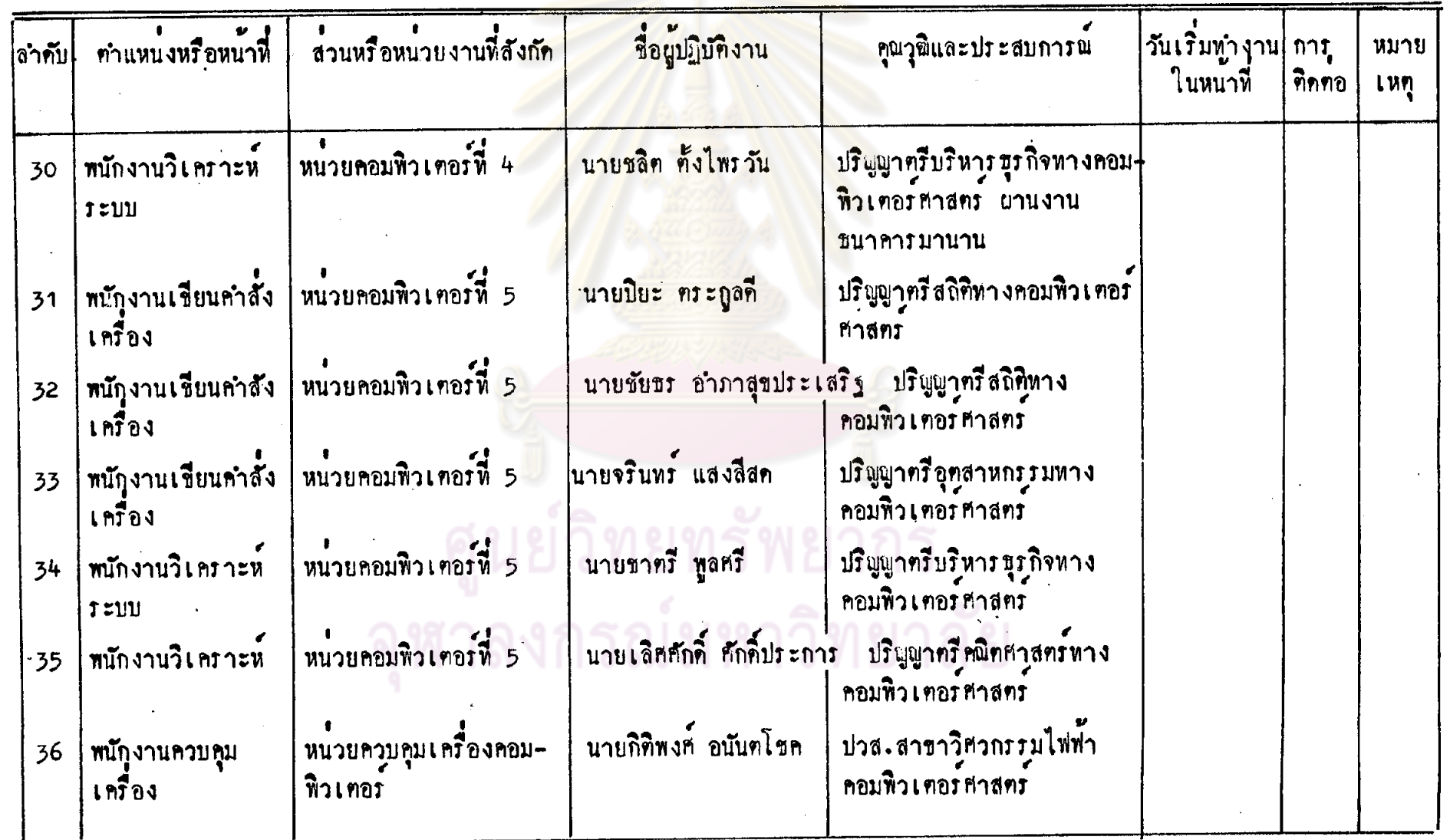

 $\frac{1}{2}$ 

## แบบประเมินผลการควบคุมภายในศูนย์คอมหิวเตอร์

.<br>ผู้รวบรวมข้อมูล <u>อามิสรา</u>

<u>วันที่ 5/06/26</u>

 $62$ 

## หมายเลขอางอิง x 1 -<br>ชื่อหน่วยงาน <u>ขนาคารทัวอย่าง จำกัด</u> <u>รายละ เอียกผู้ปฏิบัทิงาน</u>

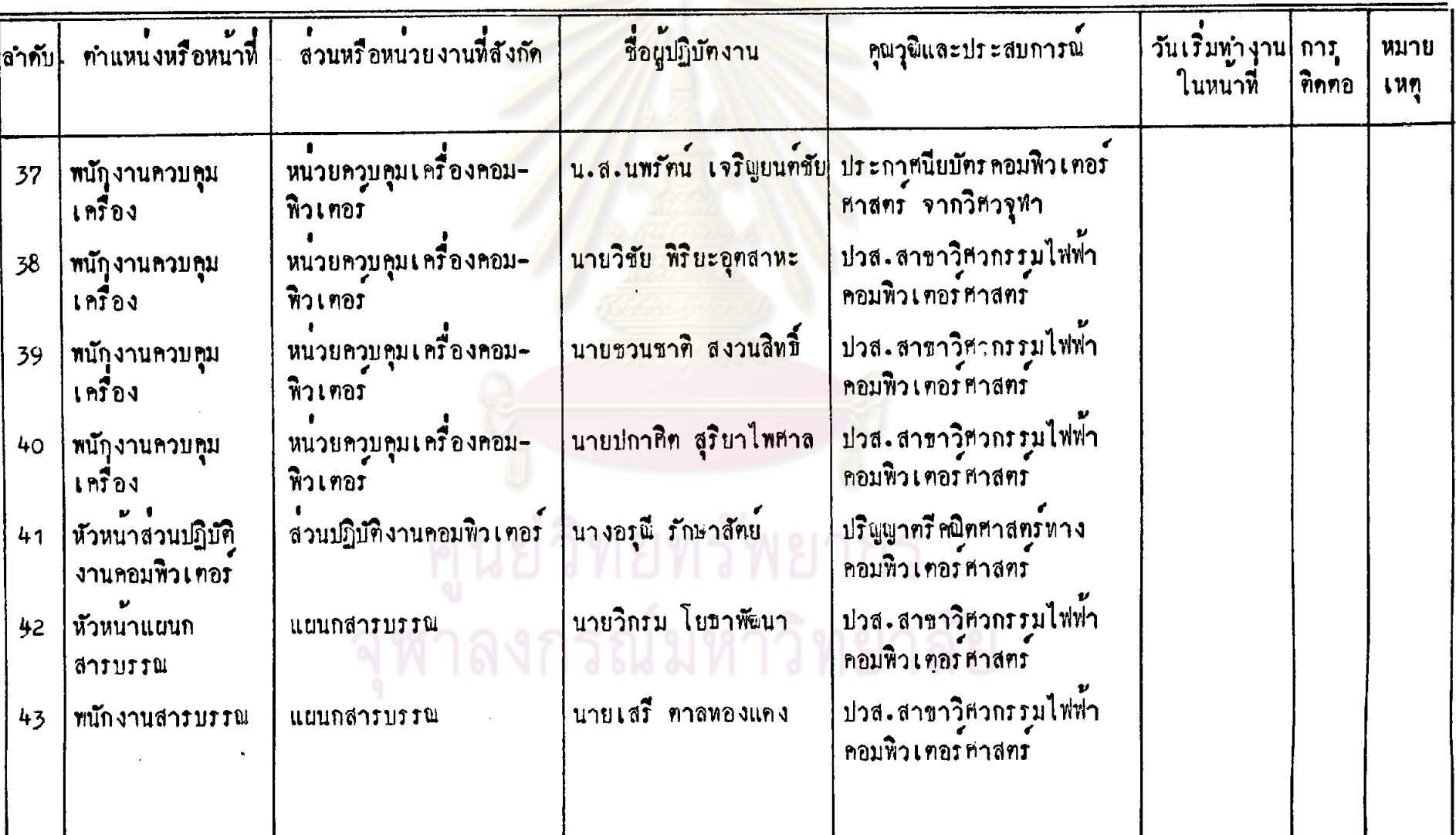

ผู้ให้ขอมูล <u>นายคมสัน อภิสิทชิ</u>์

## แบบประเมินผลการควบคุมภายในศูนย์คอมพิวเคอร์

## หมายเลขอ้างอิง x 1 ชื่อหน่วยงาน <u>ขนาคารทัวอย่าง จำกัด</u> <u>รายละเอียกผู้ปฏิบัติงาน</u>

ผู้ให้ขอมูล <u>นายคมสัน อภิสิทชิ</u>์ ย<br><mark>- ผู้</mark>รวบรวมข้อมูล <u>อามิสรา</u>

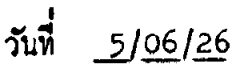

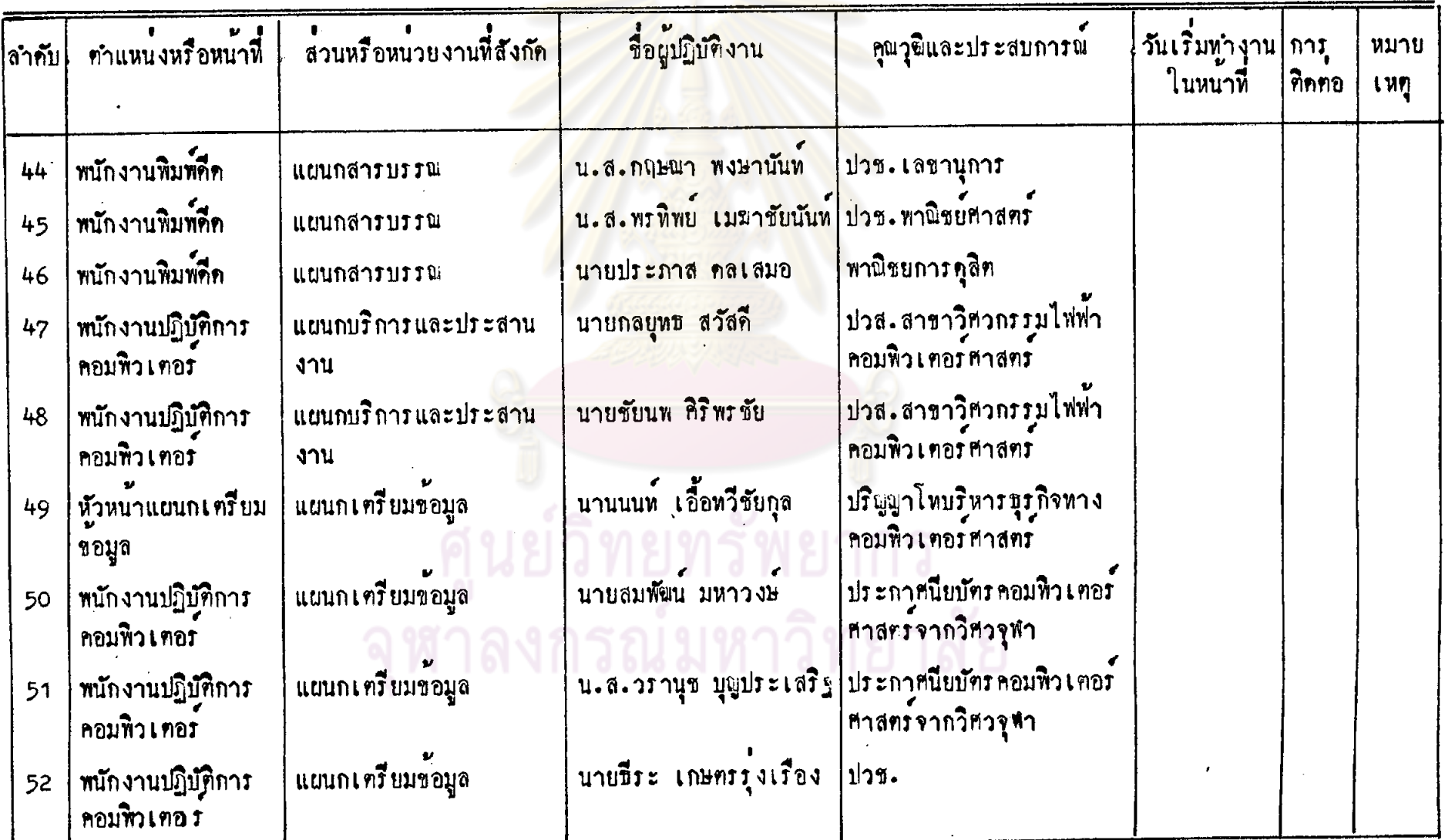

## หมายเลขอ้างอิง x 1 <u>ราบละเอียกผู้ปฏิบัติงาน</u>

## แบบประเมินผลการควบคุมภายในศูนย์คอมพิวเตอร์

ผู้ให้ขอมูล <u>นายคมสัน อภิสิทธิ์</u>

้<br>ผู้รวบรวมข้อมูล <u>อามิสรา</u>

วันที่ <u>5/06/26</u>

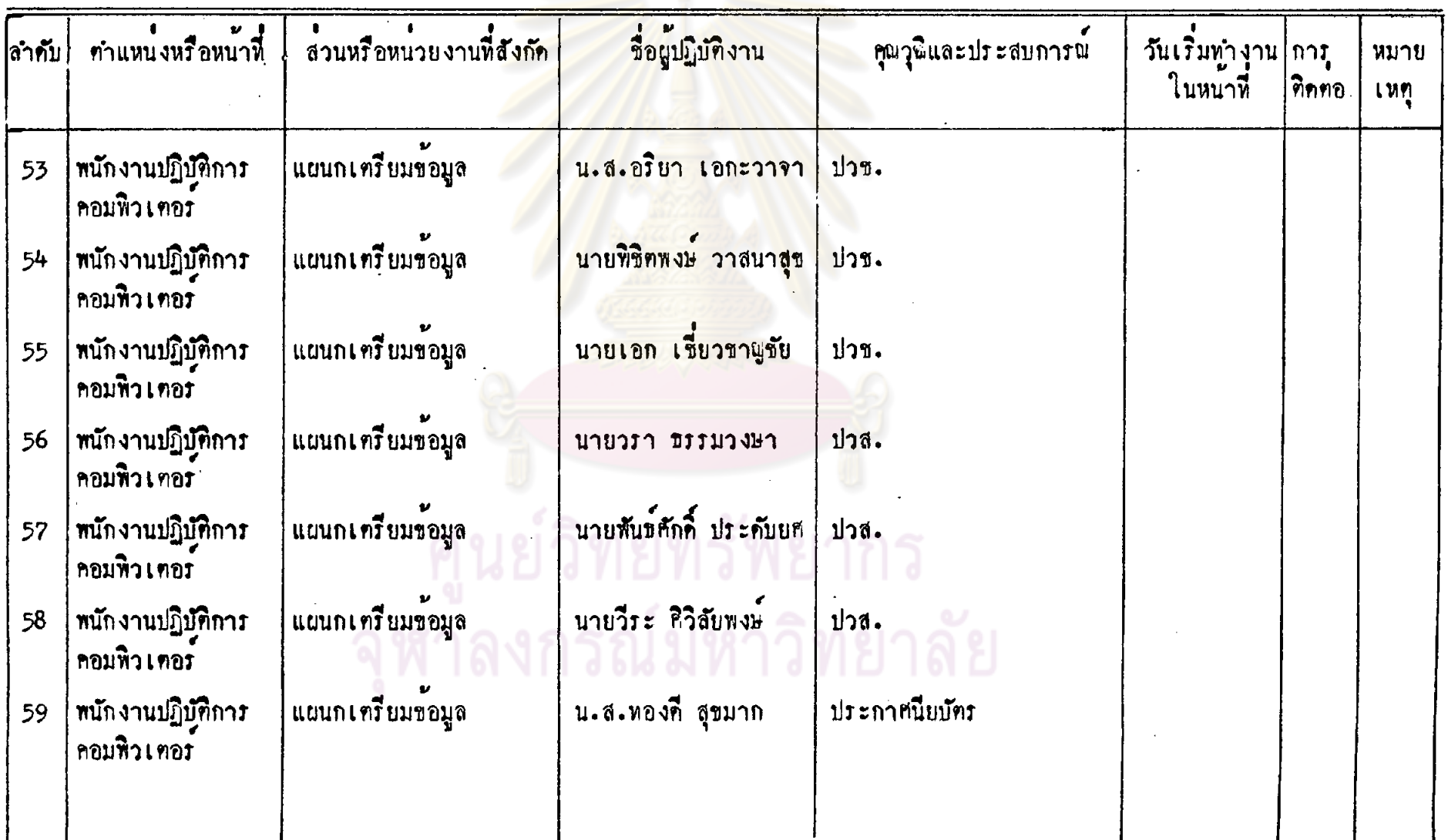

## หมายเลขอ้างอิง<u>.x 1</u> รื่อหน่วยงาน <u>ขนาคารศัวอย่าง จำกัด</u> <u>รายละเอียดผู้ปฏิบัติงาน</u>

ผู้ให้ข้อมูล <u>นายคมสัน อภิสิทชิ</u>์

ุแบบประเมินผลการควบคุมภายในซูนย์คอมพิวเตอร์

ผู้รวบรวมข้อมูล <u>อามิสรา</u> วันที่ <u>5/06/26</u>

 $95$ 

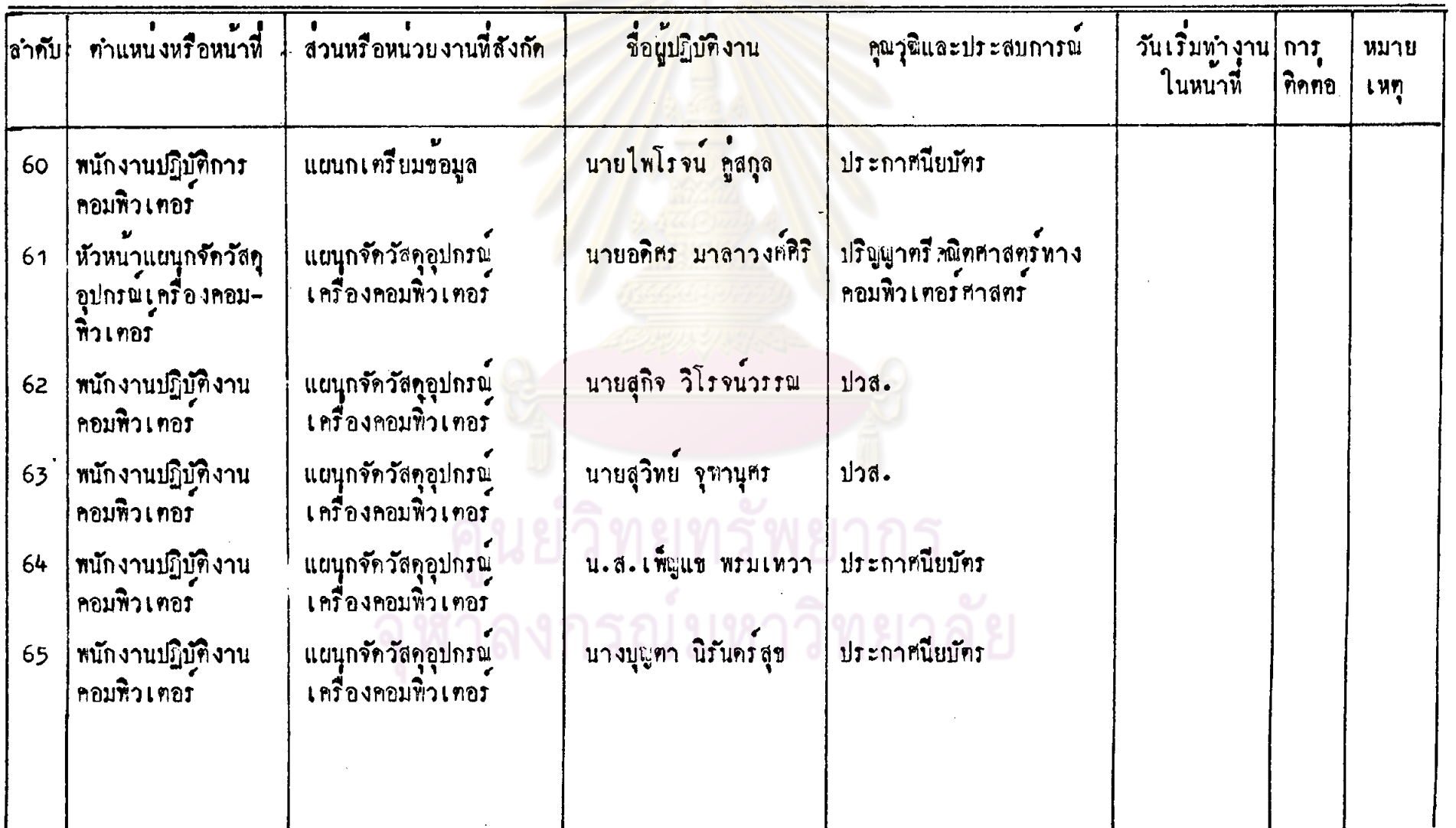

## แบบประเมินผลการควบคุมภายในศูนย์คอมพิวเตอร์

หมายเลขอ้างอิง<u>x 1</u> รื่อหน่วยงาน <u>ขนาคารตัวอย่าง จำกัด</u> <u>รายละเอียคงานที่ปฏิบัติ</u>

ผู้ให้ข้อมูล <u>นายคมสัน อภิสิทธิ์</u> ผู้รวบรวมข้อมูล <u>อามิสรา</u>

วันที่ <u>5/06/26</u>

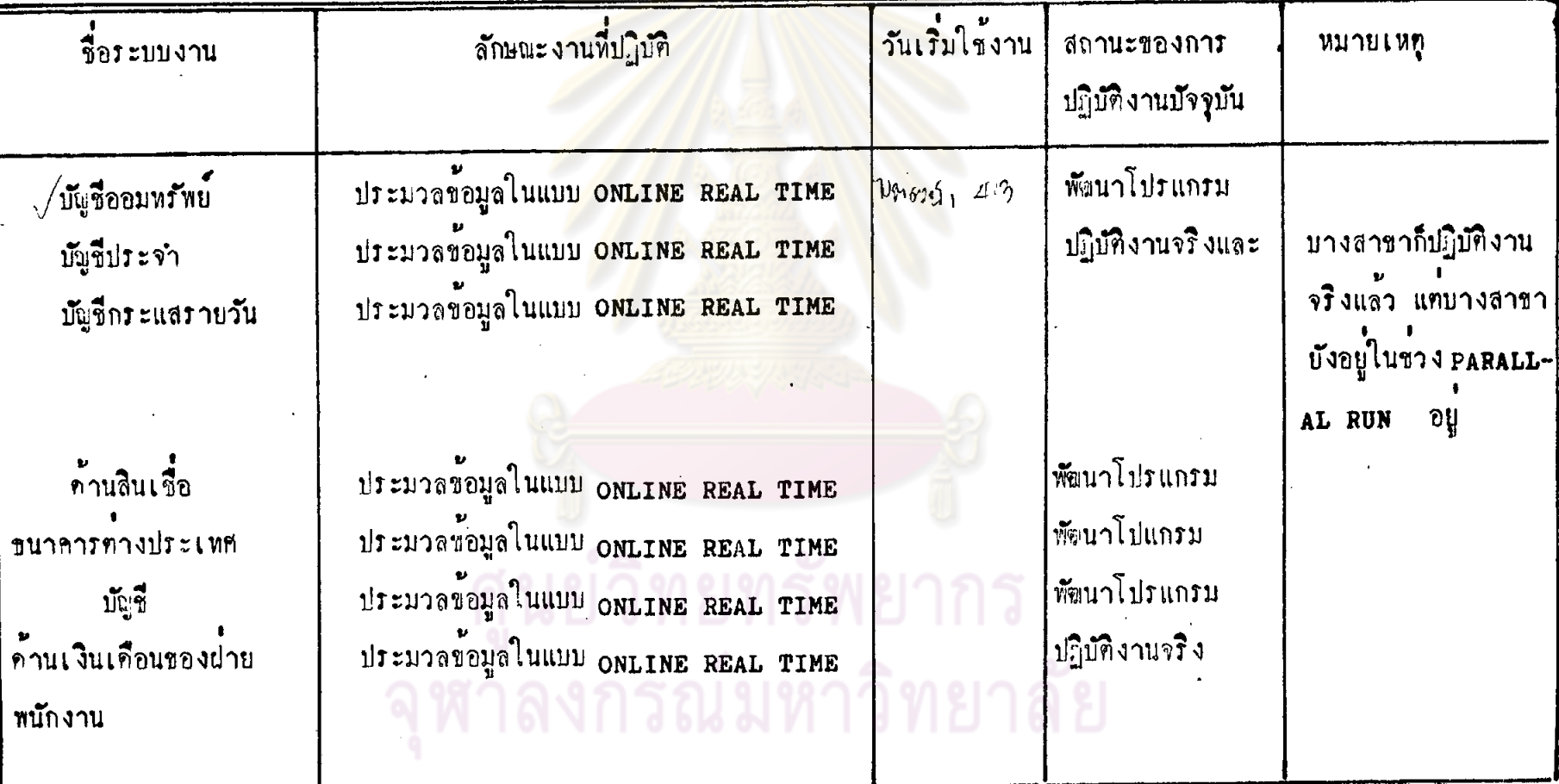

หมายเลขอ้างอิง <u>x 1</u> รายละเอียดทั่วไป<br>ชื่อหน่วยงาน <u>ขนาคารศัวอย่าง จำกัด</u>

แบบประเมินผลการควบคุมภายในศูนย์คอมพิวเทอร์ 

5106/26

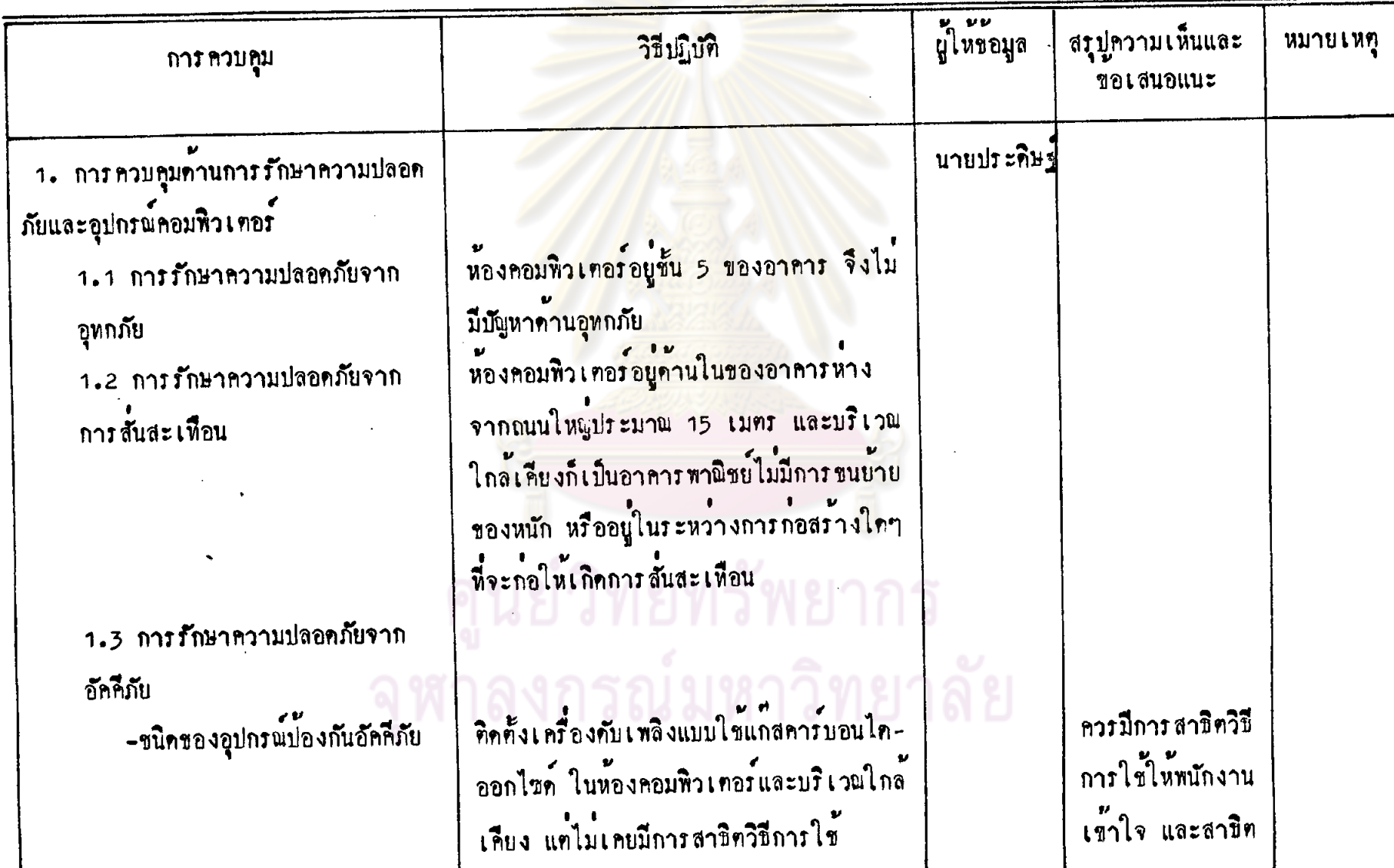

 $2<sub>1</sub>$ 

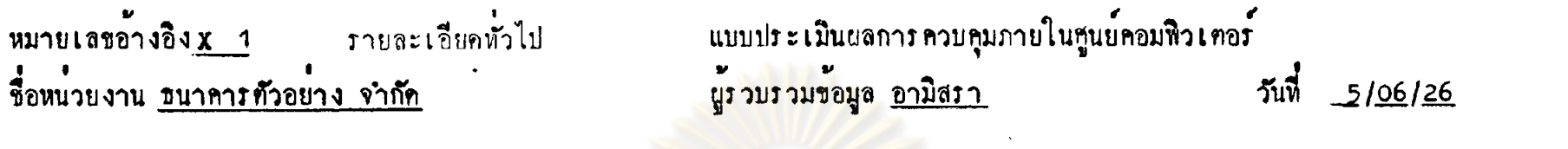

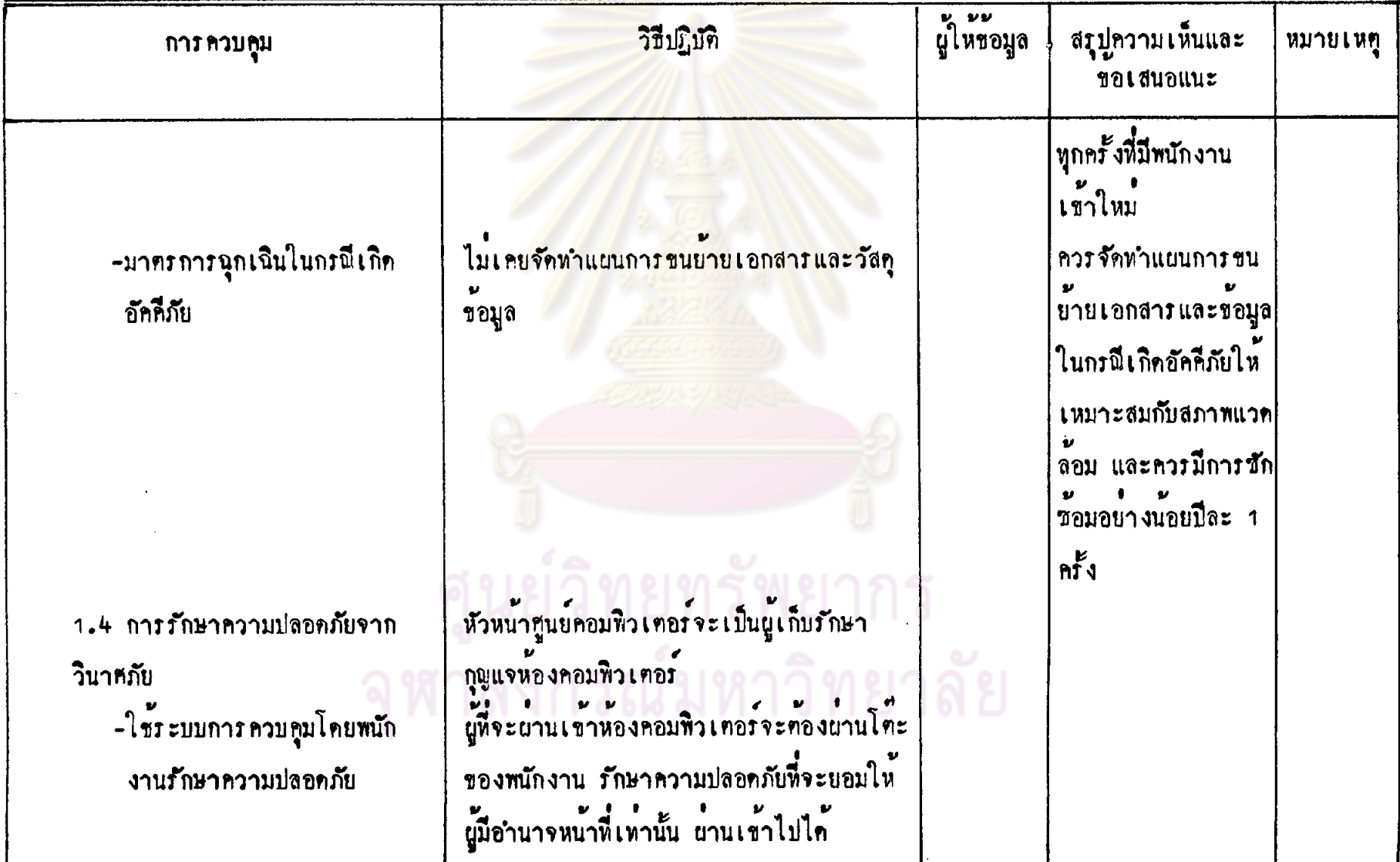

 $\mathcal{A}^{\mathcal{A}}$ 

### แบบประเมินผลการควบคุมภายในศูนย์คอมหิว เทอร์<br>-<br><mark>ผู้รวบรวมข้อมูล <u>อามิ</u>สรา</mark> หมายเลขอ้างอิง x 1 รายละเอียดทั่วไป รื่อหน่วยงาน <u>ชนาคารตัวอย่าง จำกัด</u>  $5u\overline{u}$   $5/06/26$

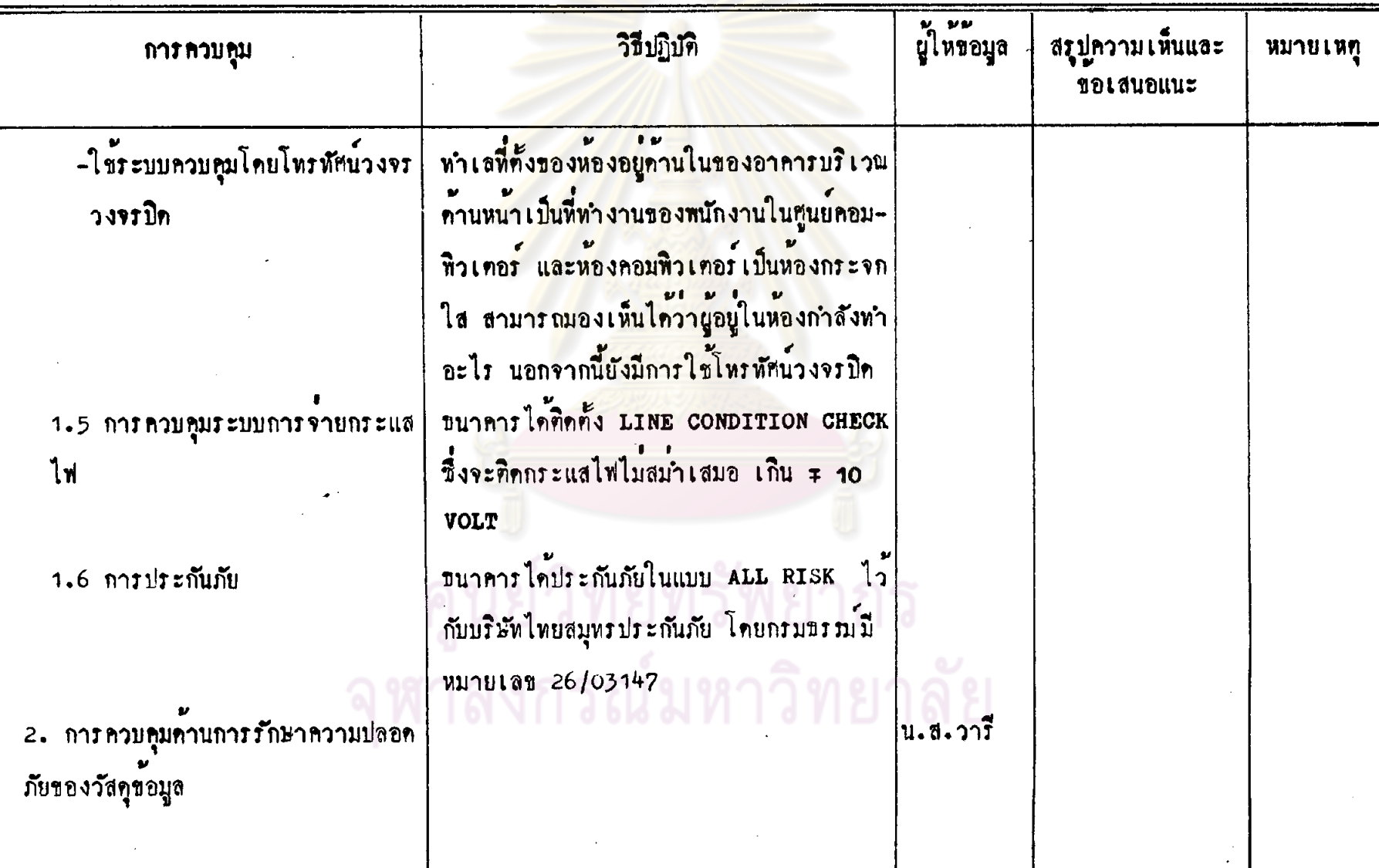

 $•68$ 

### แบบประเมินผลการควบคุมภายในศูนย์คอมพิวเตอร์ ้<br><mark>ผู้รวบรวมข้อมู</mark>ล <u>อามิสรา</u> วันที่ <u>5/06/26</u>

์<br>วายละเอียดทั่วไป หมายเลขอ้างอิง x 1 รือหน่วยงาน <u>ธนาคารศัวอย่าง จำกัด</u>

 $\sim$ 

 $\sim 10^{11}$  km  $^{-1}$ 

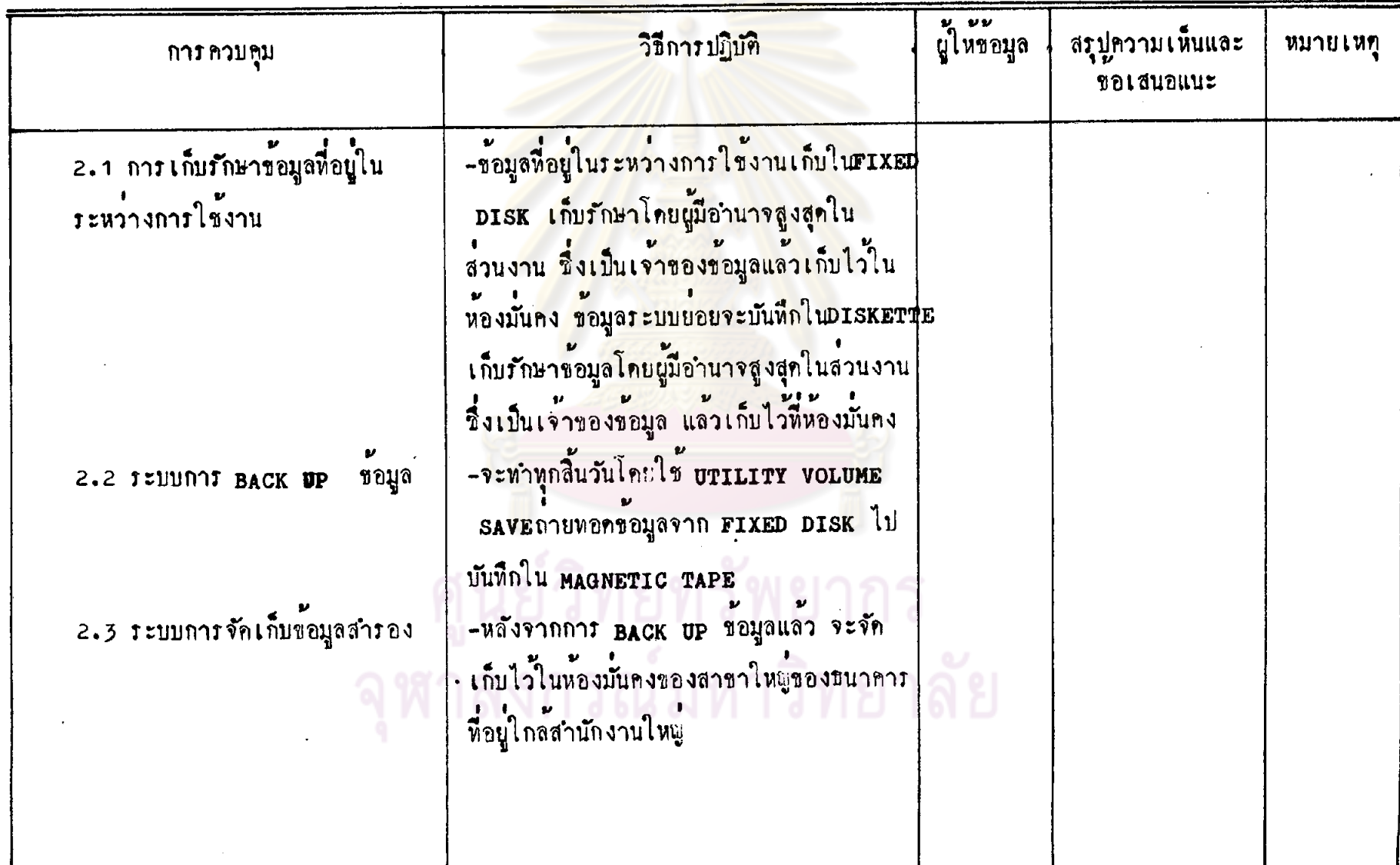

# หมายเลขอ้างอิง <u>x 1</u> งายละเอียดหัวไป<br>ชื่อหน่วยงาน <u>ขนาคารตัวอย่าง จำกัด</u>

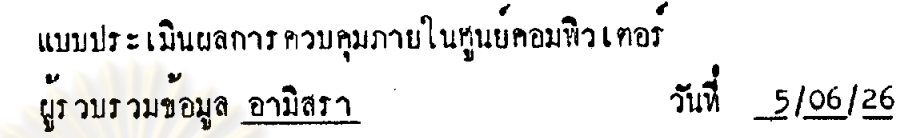

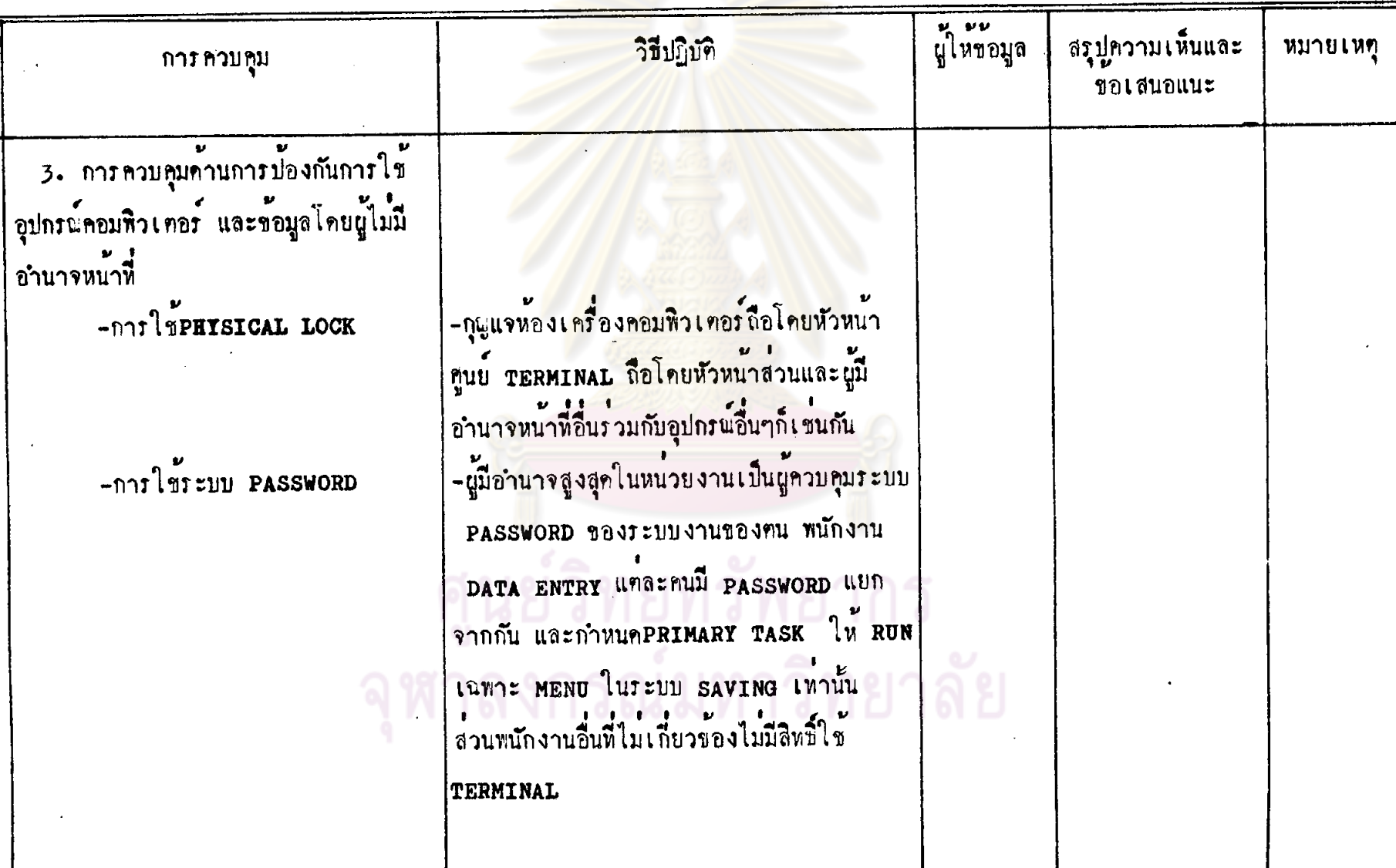

## หมายเลขอ้างอิง x 1 รายละเ<br>ชื่อหน่วยงาน <u>ขนาคารตัวอย่าง จำกัด</u> รายละเอียดทั่วไป

แบบประเมินผลการควบคุมภายในศูนย์คอมพิวเตอร์ ้<br><mark>ผู้ร่วบรวมข้อมูล <u>อามิสรา</u></mark>

วันที่ 5/06/26

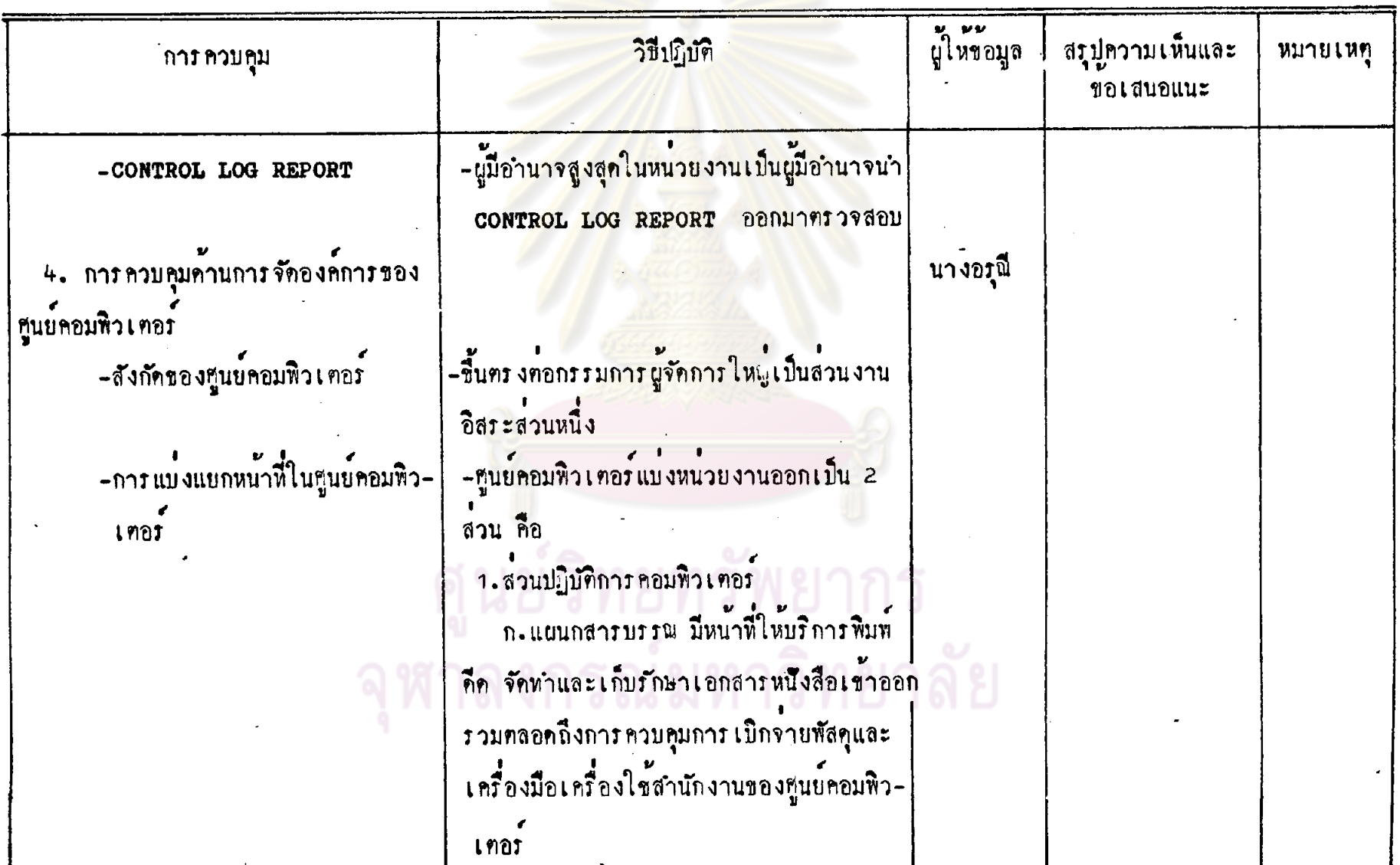

แบบประเมินผลการควบคุมภายในศูนย์คอมหิวเทอร์<br>-<br>ผู้รวบรวมข้อมูล <u>อามิสรา</u> วันที่ 5/06/26

 $\bullet$ 

หมายเลขอ้างอิง x 1 รายละเอียกทั่วไป<br>ชื่อหน่วยงาน <u>ขนาคารตัวอย่าง จำกัด</u>

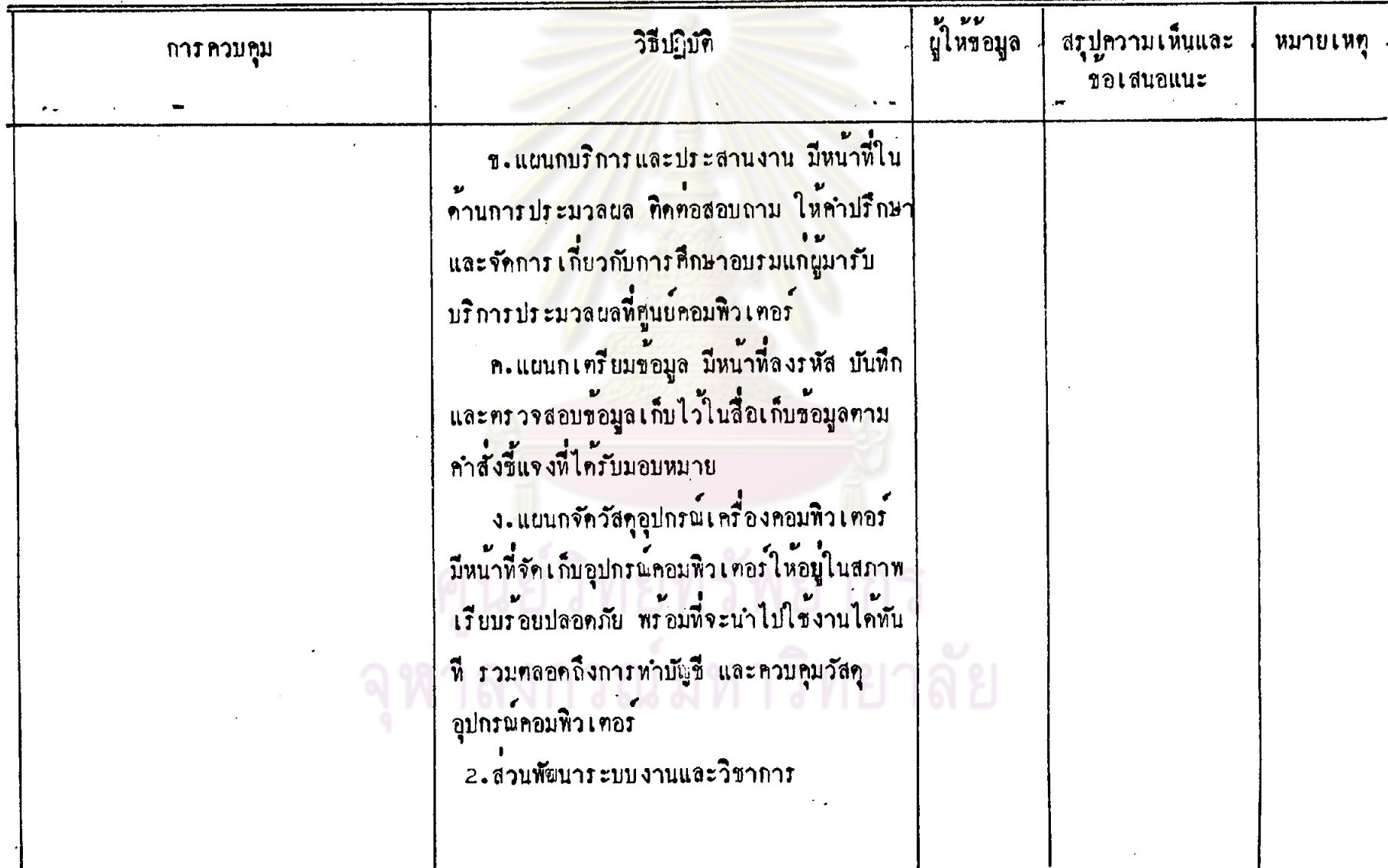

แบบประเมินผลการควบคุมภายในศูนย์คอมพิวเ ตอร์<br>- <mark>ผู้รวบรวมข้อมูล <u>อามิสรา</u></mark> วันที่ 5/06/26

หมายเลขอ้างอิง <u>x 1</u> รายละเอียดทั่วไป<br>ชื่อหน่วยงาน <u>ขนาคารศัวอย่าง จำถัด</u>

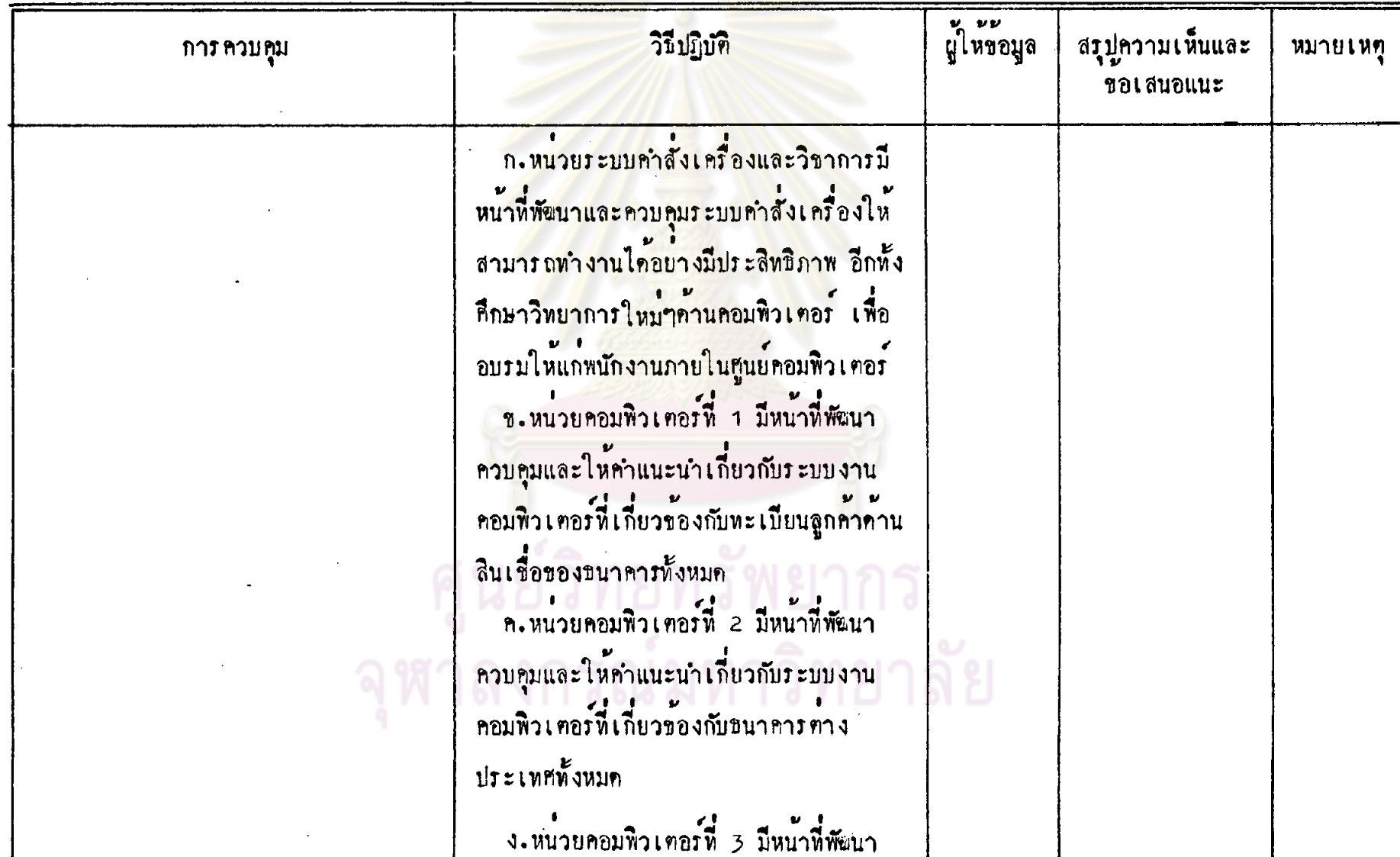

## หมายเลขอ้างอิง x 1 รายละเอียดหัวไป<br>ชื่อหน่วยงาน <u>ขนาคารทัวอย่าง จำกัด</u>

แบบประเมินผลการควบคุมภายในศูนย์คอมพิวเทอร์ <mark>ผู้ร่วมร่วมข้อมู</mark>ล <u>อามิสรา</u>

 $51.06/26$ 

 $\frac{95}{10}$ 

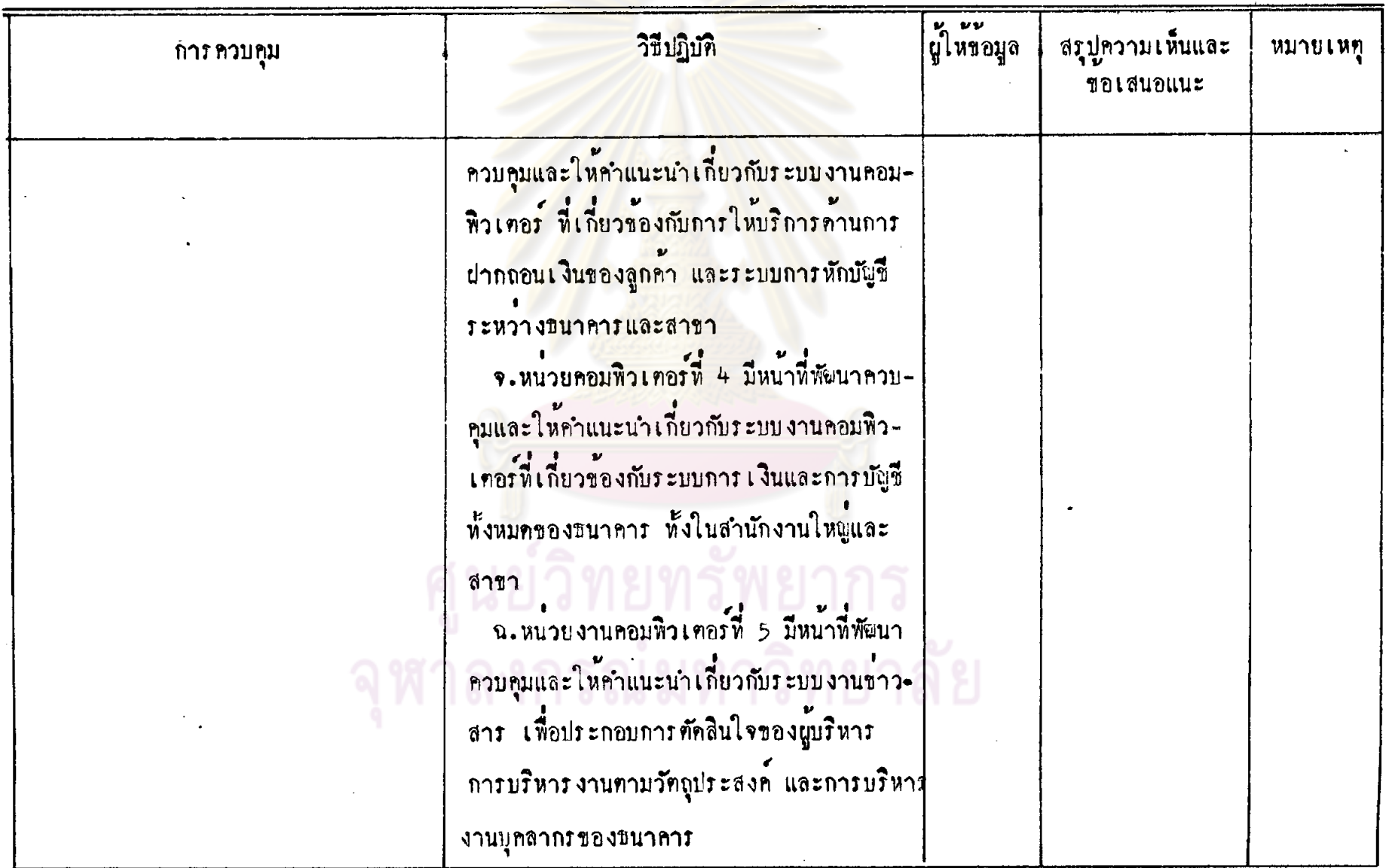

แบบประเมินผลการควบคุมภายในศูนย์คอมพิวเทอร์<br>-<br>ผู้รวบรวมช้อมูล <u>อามิสรา</u>

หมายเลขอ้างอิง <u>x 1</u> ภายละเอียดหัวไป<br>ข้อหน่วยงาน <u>ขนาคารตัวอย่าง จำกัด</u>

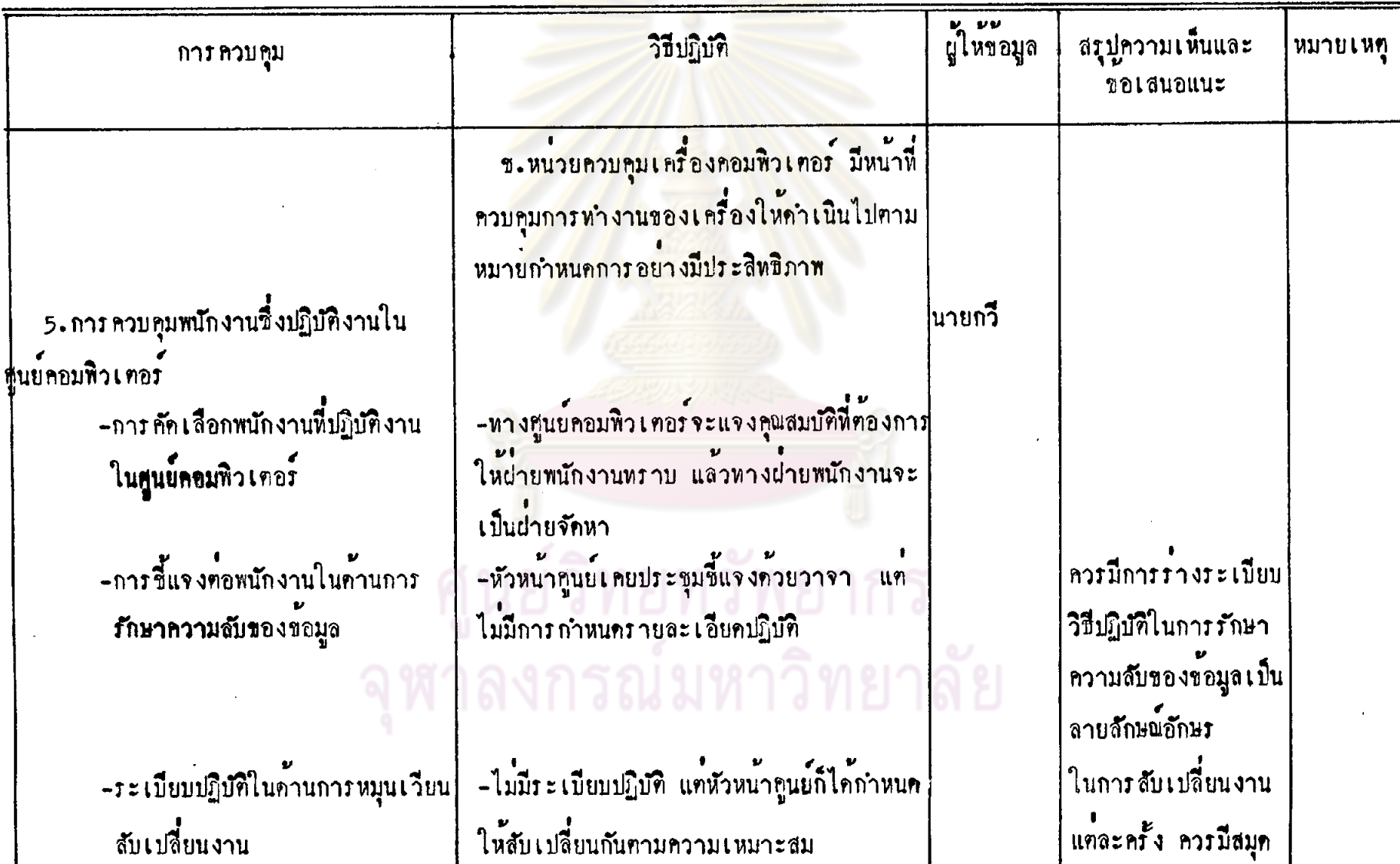

 $96.$ 

วันที่ 15/06/26

## หมายเอขอ้างอิง <u>x 1</u> กายละเอียดทั่วไป<br>ชื่อหน่วยงาน <u>ขนาคารทั่วอย่าง จำกัด</u>

แบบประเมินผลการควบคุมภายในศูนย์คามพิวเ*ท*อร์<br><mark>ผู้รวบรวมข้อมู</mark>ล <u>อามิสรา</u>

 $5u\sqrt[3]{\frac{5}{06}}$ /26

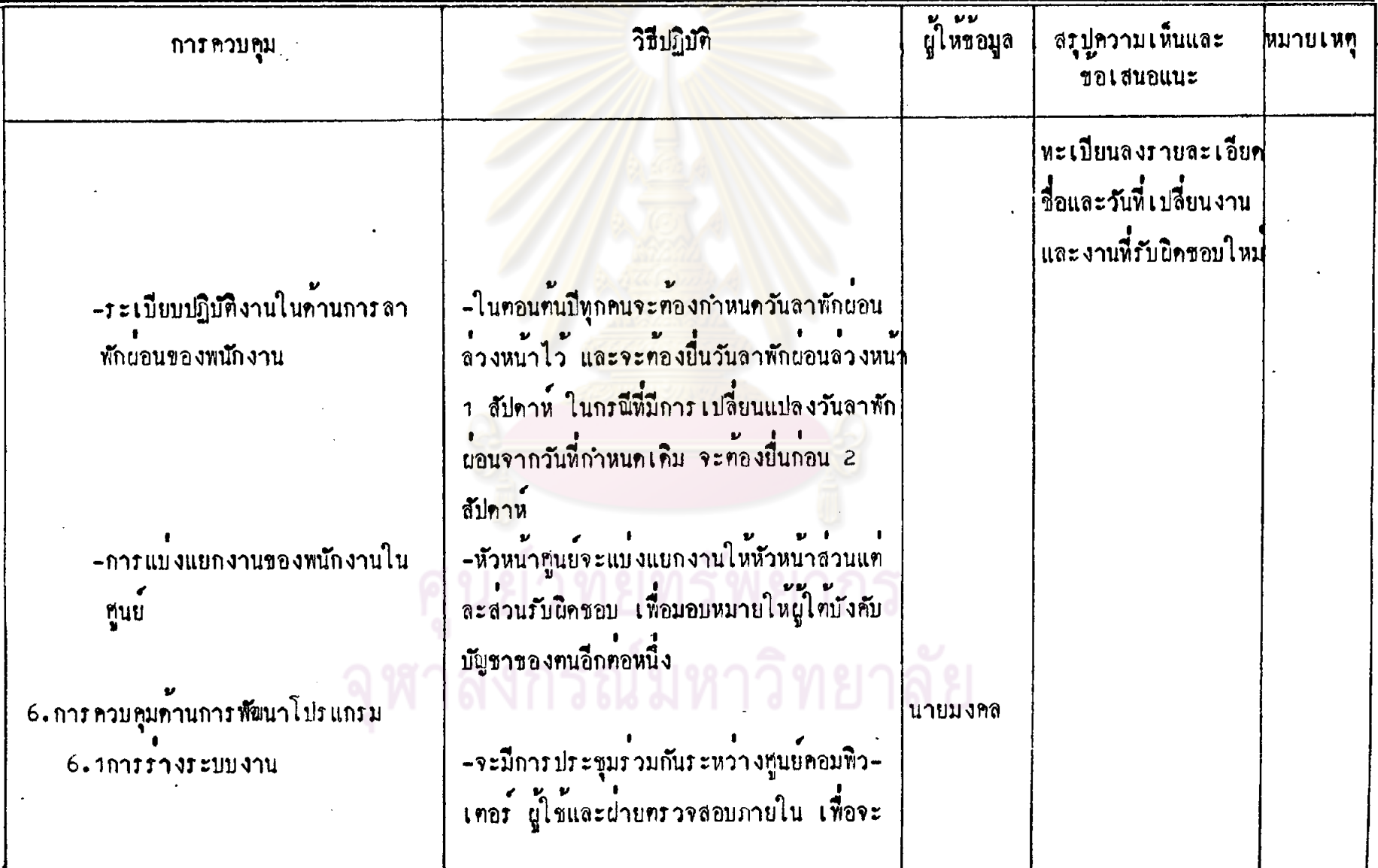

## หมายเลขอ้างอิง x 1 ภายละเอียดทั่วไป รื่อหน่วยงาน <u>ขนาคารทั่วอย่าง จำกัด</u>

แบบประเมินผลการควบคุมภายในศูนย์คอมหิวเทอร์<br><mark>ผู้รวบรวมข้อมู</mark>ล <u>อามิสรา</u>

 $54\sqrt{106/26}$ 

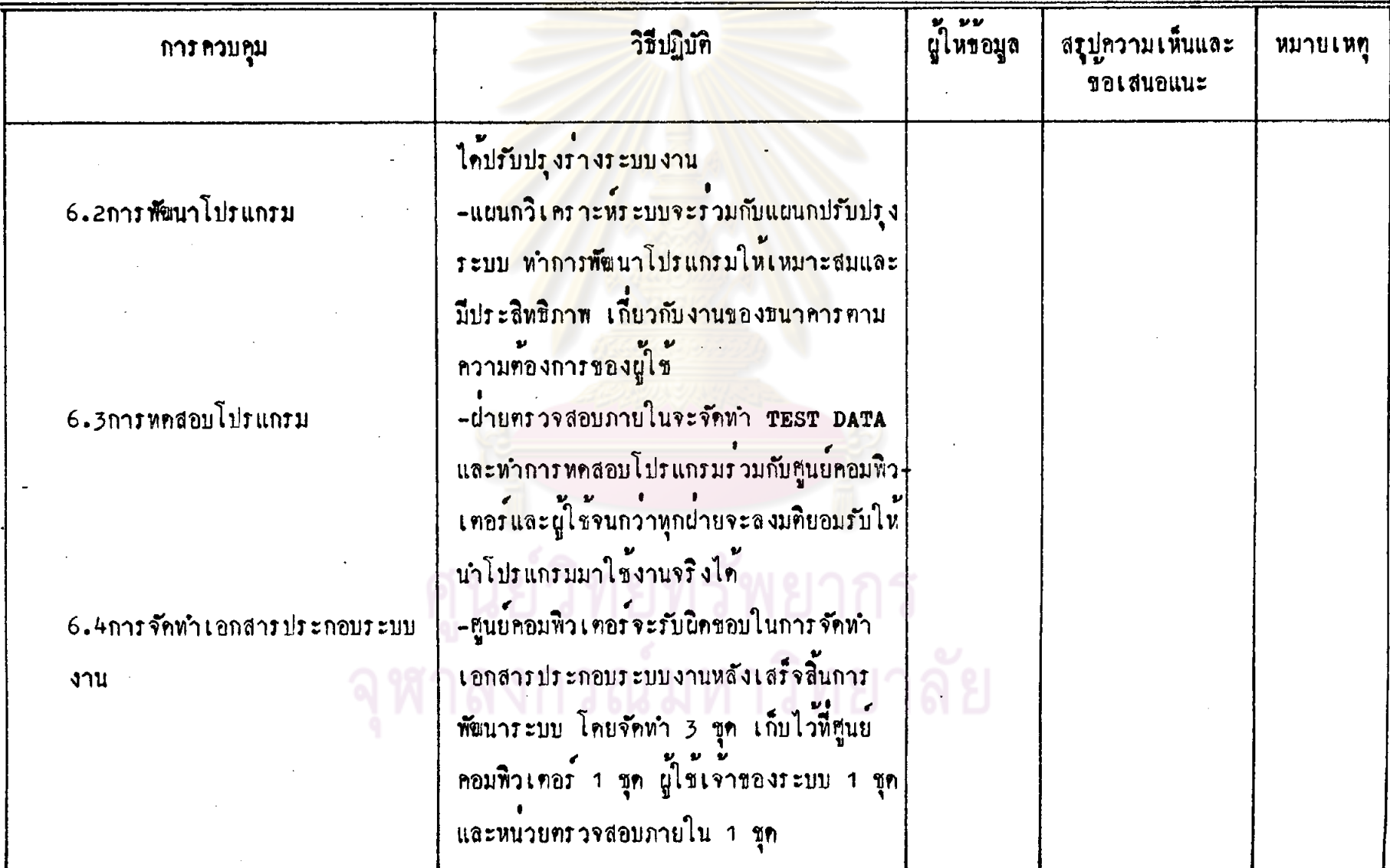

 $\hat{\phantom{a}}$ 

## หมายเลขอ้างอิง <u>x 1</u> รายละเอียดทั่วไป<br>ชื่อหน่วยงาน <u>ธนาคารทัวอย่าง จำกั</u>ก

แบบประเมินผลการควบคุมภายในศูนย์คอมพิวเตอร์<br>-<br><mark>ผู้รวบรวมข้อมูล <u>อามิสรา</u></mark>

วันที่ <u>25/06/26</u>

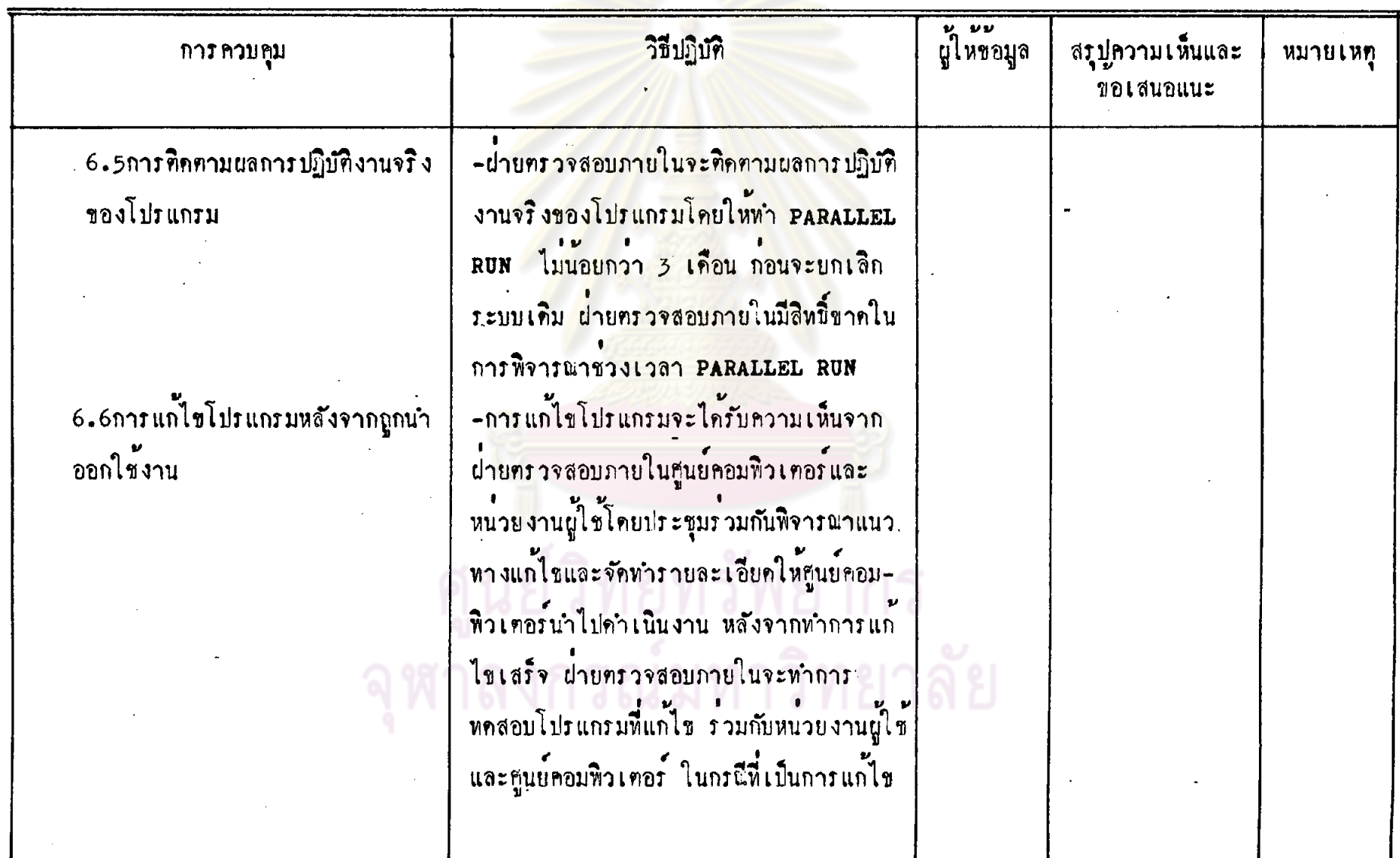

 $-66$ 

### แบบประเมินผลการควบคุมภายในศูนย์คอมพิวเทอร์<br>-<br><mark>ผู้รวบรวมข้อมูล <u>อามิสรา</u></mark> นมายเลขอ้างอิง x 1 ภายละเอียดหัวไป<br>ชื่อหน่วยงาน <u>ขนาคารศัวอย่าง จำกัด</u> วันที่ <u>5/06/26</u>

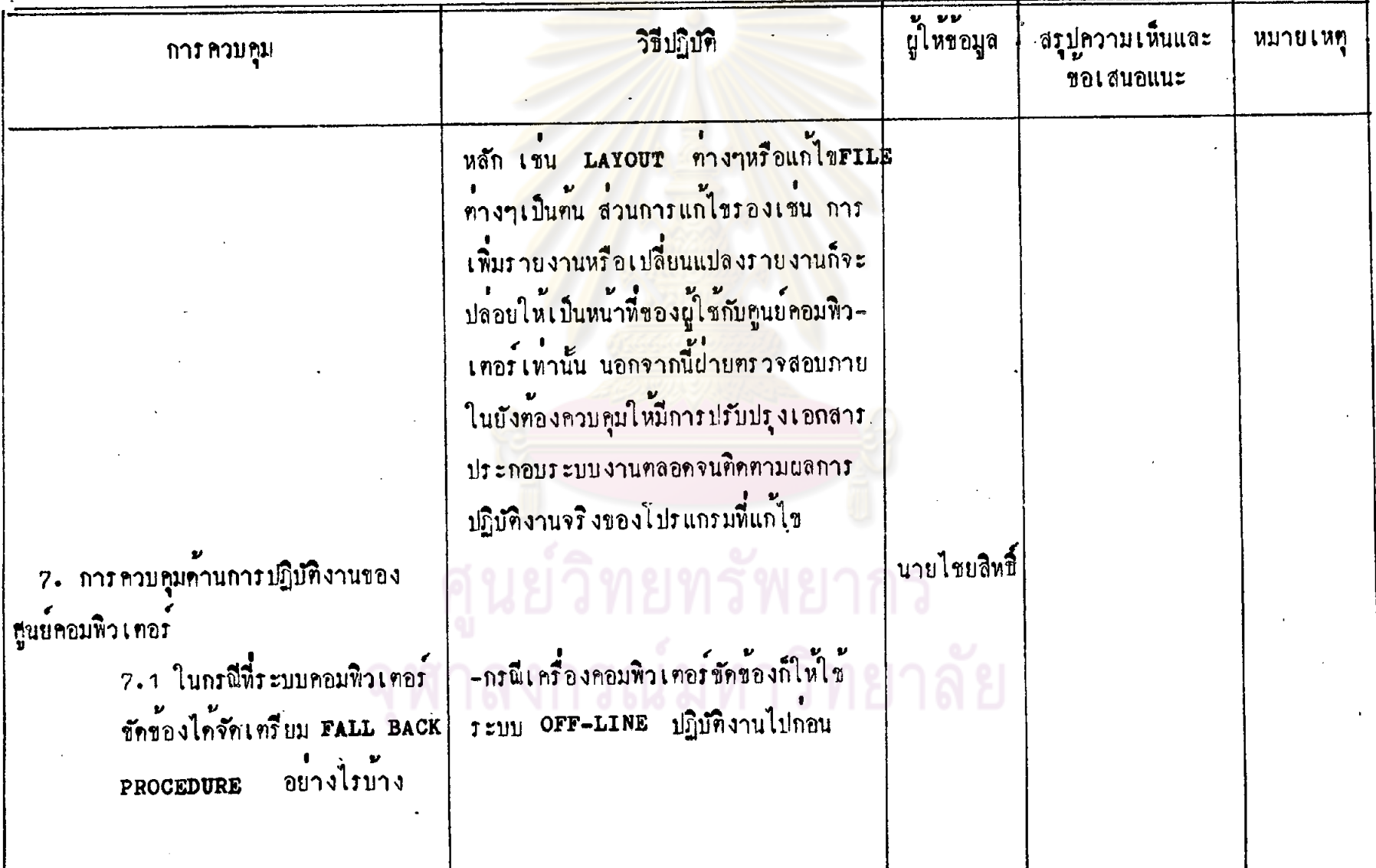

 $\ddot{8}$ 

## หมายเลขอ้างอิง x 1 รายละเอียดหัวไป<br>ชื่อหน่วยงาน <u>ธนาคารตัวอย่าง จำกัด</u>

แบบประเมินผลการควบคุมภายในศูนย์คอมพิวเทอร์<br>-<br><mark>ผู้รวบรวมข้อมูล <u>อามิสรา</u></mark>

 $34\frac{1}{2}$ 

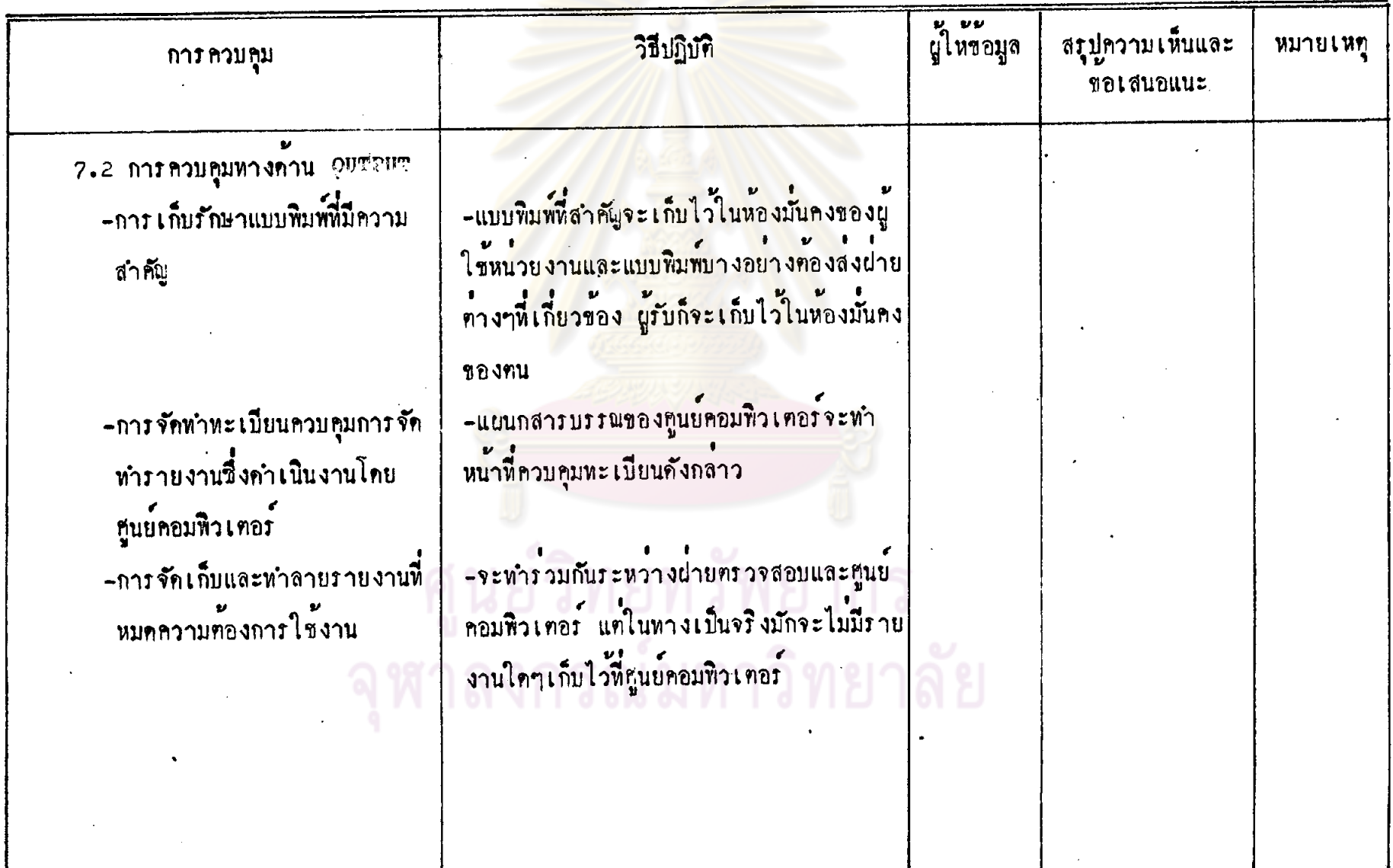

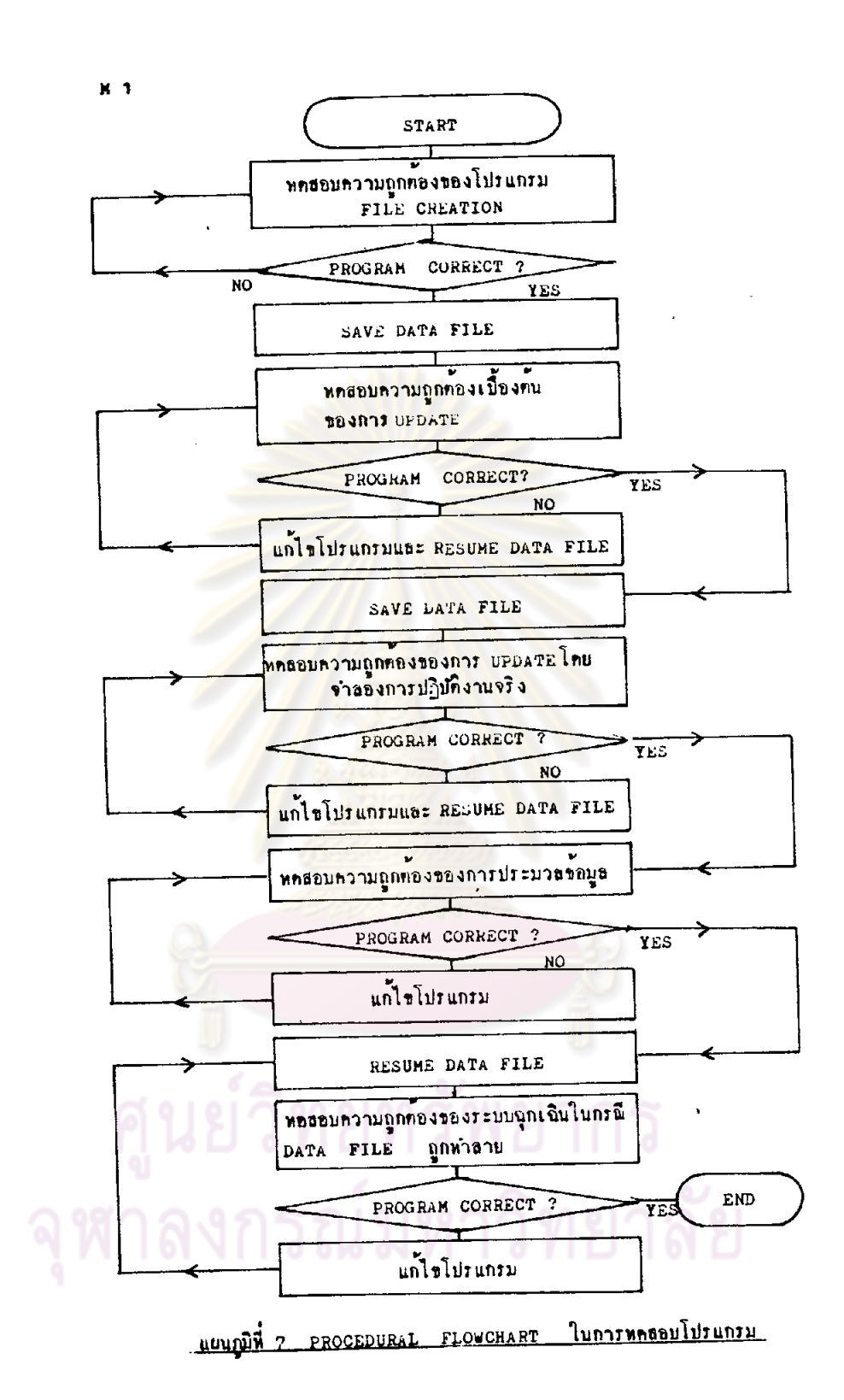

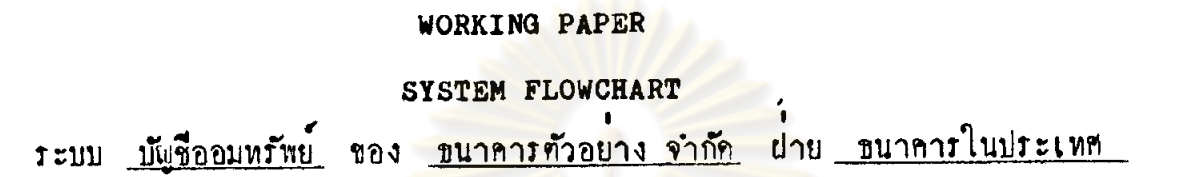

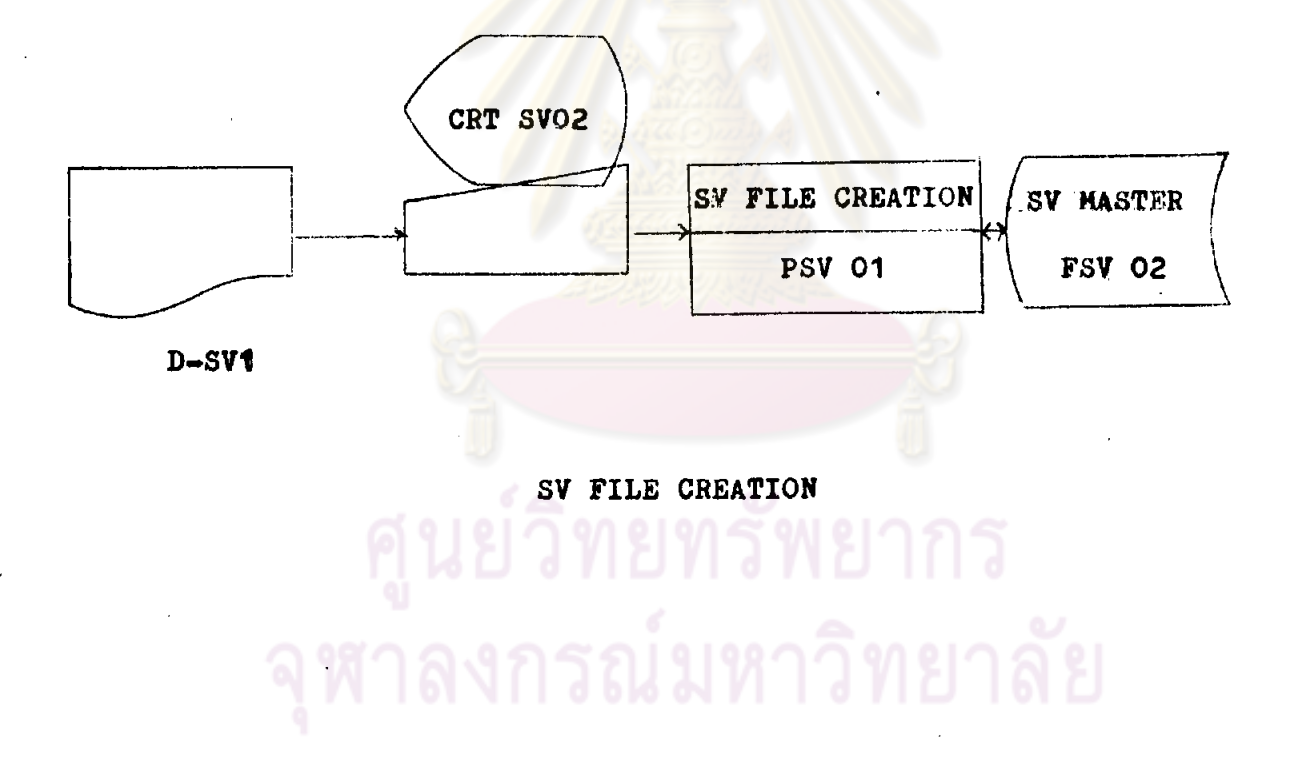

 $S<sup>-1</sup>$ 

### SYSTEM FLOWCHART

ระบบ <u>บัญชื่ออมพรัพย์</u> ของ <u>ธนาคารตัวอย่างจำกั</u>ด ฝ่าย <u>ธนาคารในประเทศ</u>

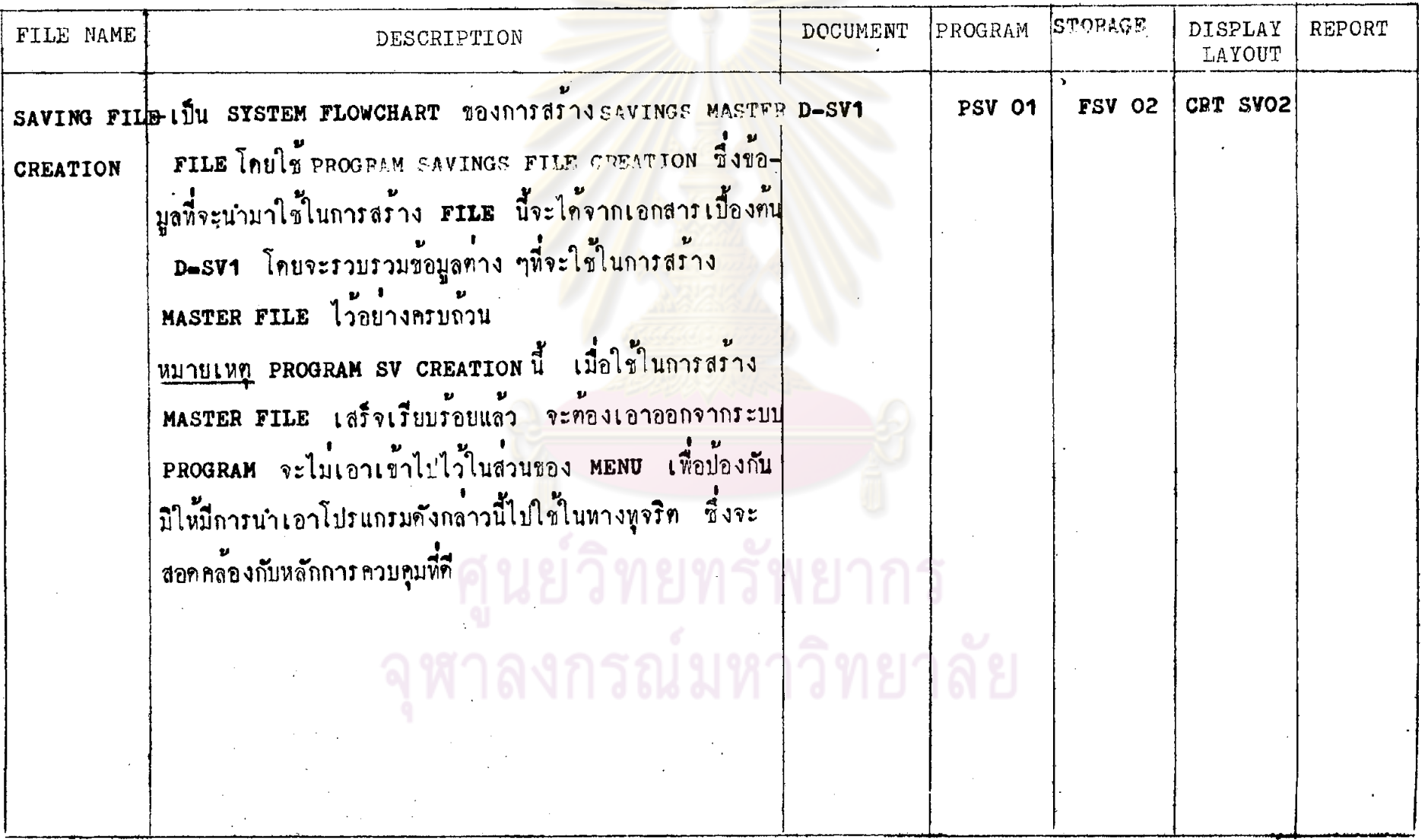

 $\vec{p}$ 

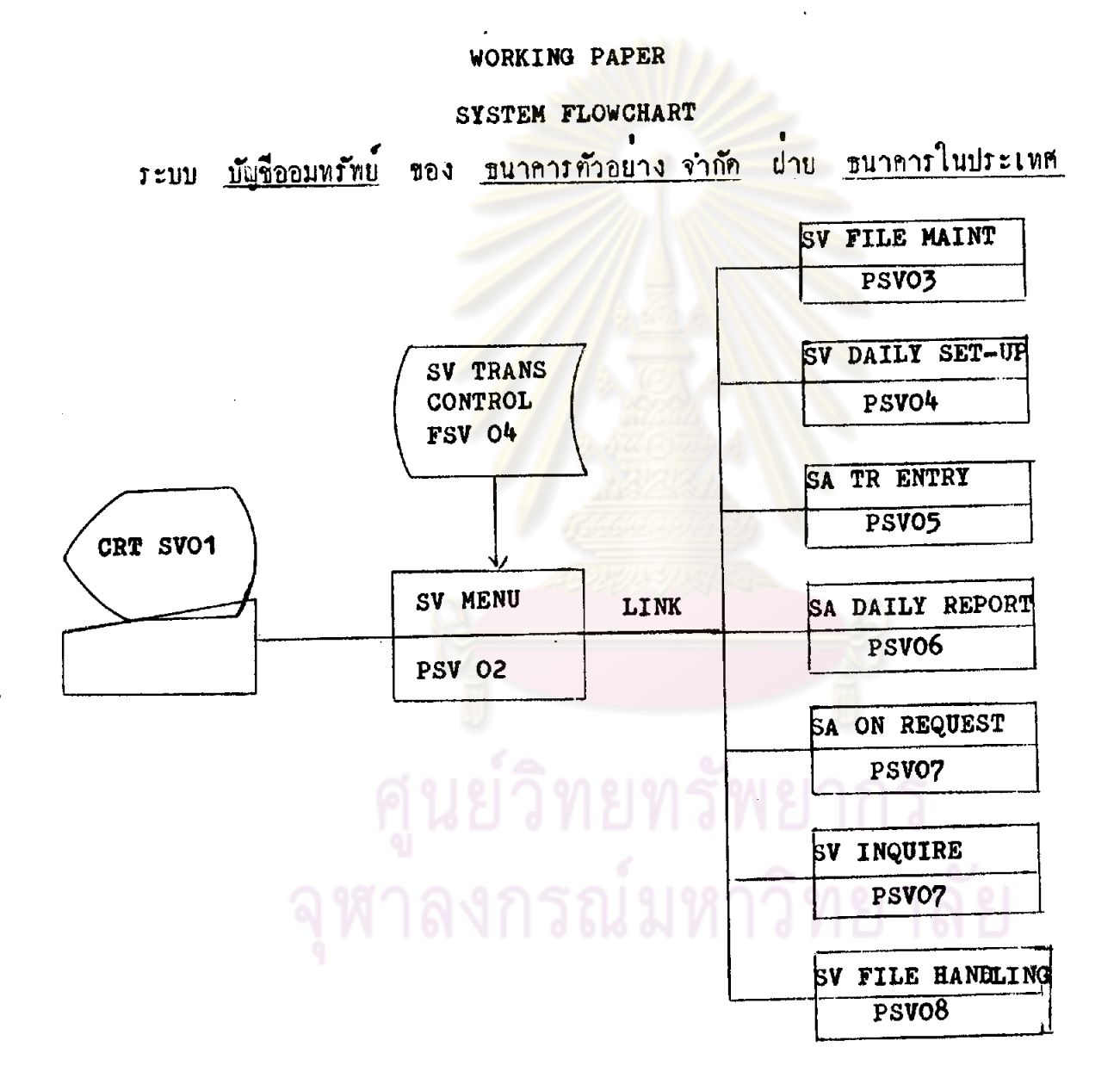

 $S<sub>2</sub>$ 

SV MENU

 $\Box$ 

### SYSTEM FLOWCHART

ระบบ <u>บัญชีออมพรัพย์</u> ของ <u>ขนาคารทั่วอย่างจำกัด</u> ผ่าย <u>ขนาคารในประเทศ</u>

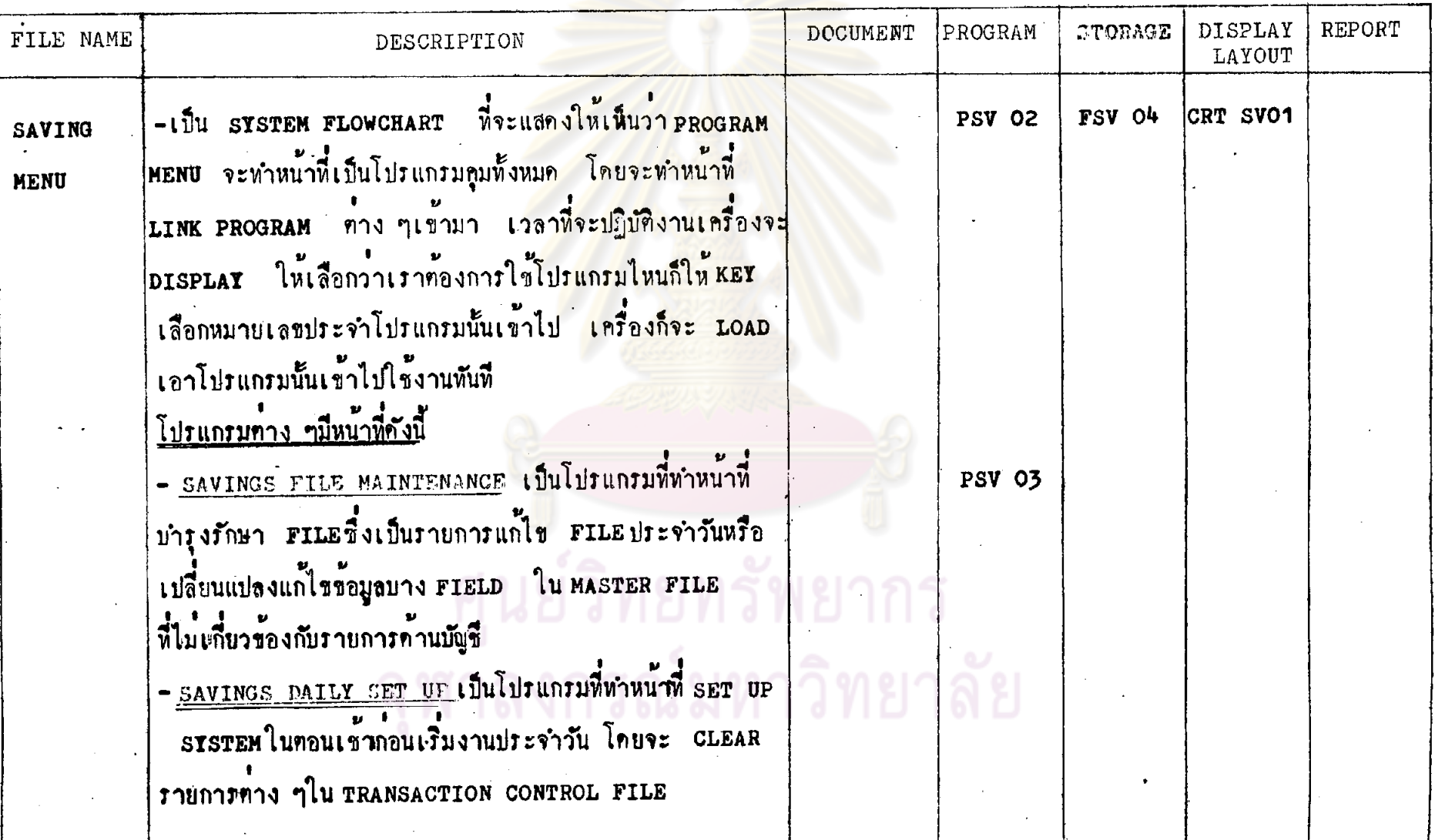

 $\ddot{\mathbf{8}}$ 

#### SYSTEM FLOWCHART

ของ <mark>ธนาคารตัวอย่าง จำกัด</mark> ฝ่าย <u>ธนาคารในประเทศ</u> ระบบ <u>บัญรีออมหรัพย</u>์

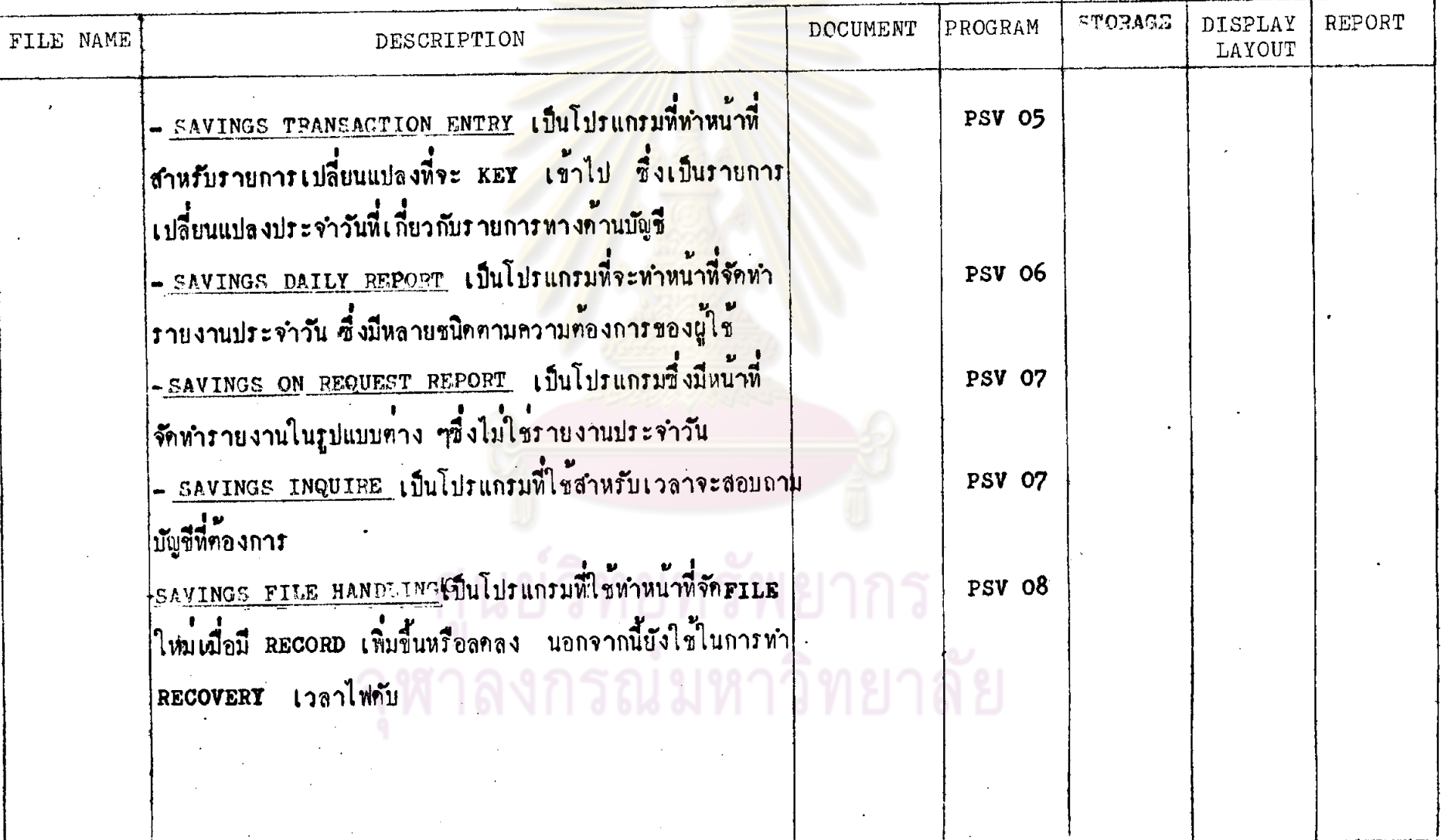

 $-201$ 

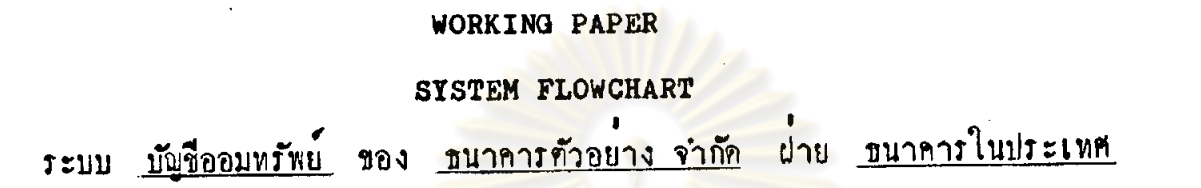

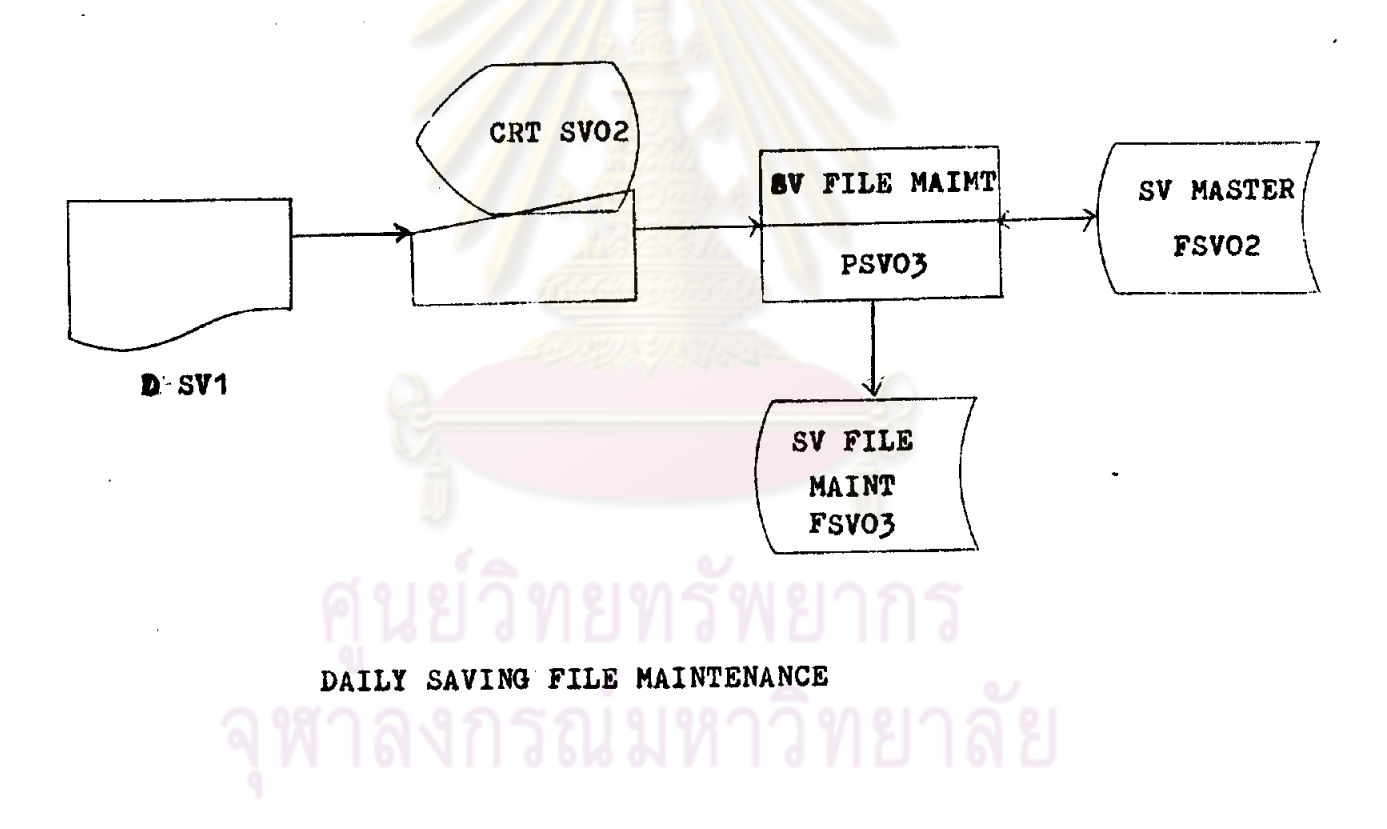

### SYSTEM FLOWCHART

ระบบ <u>บัญชื่ออมหรัพย</u>์ ของ <u>ธนาคารตัวอย่างจำกัด</u> ฝ่าย <u>ธนาคารในประเทศ</u>

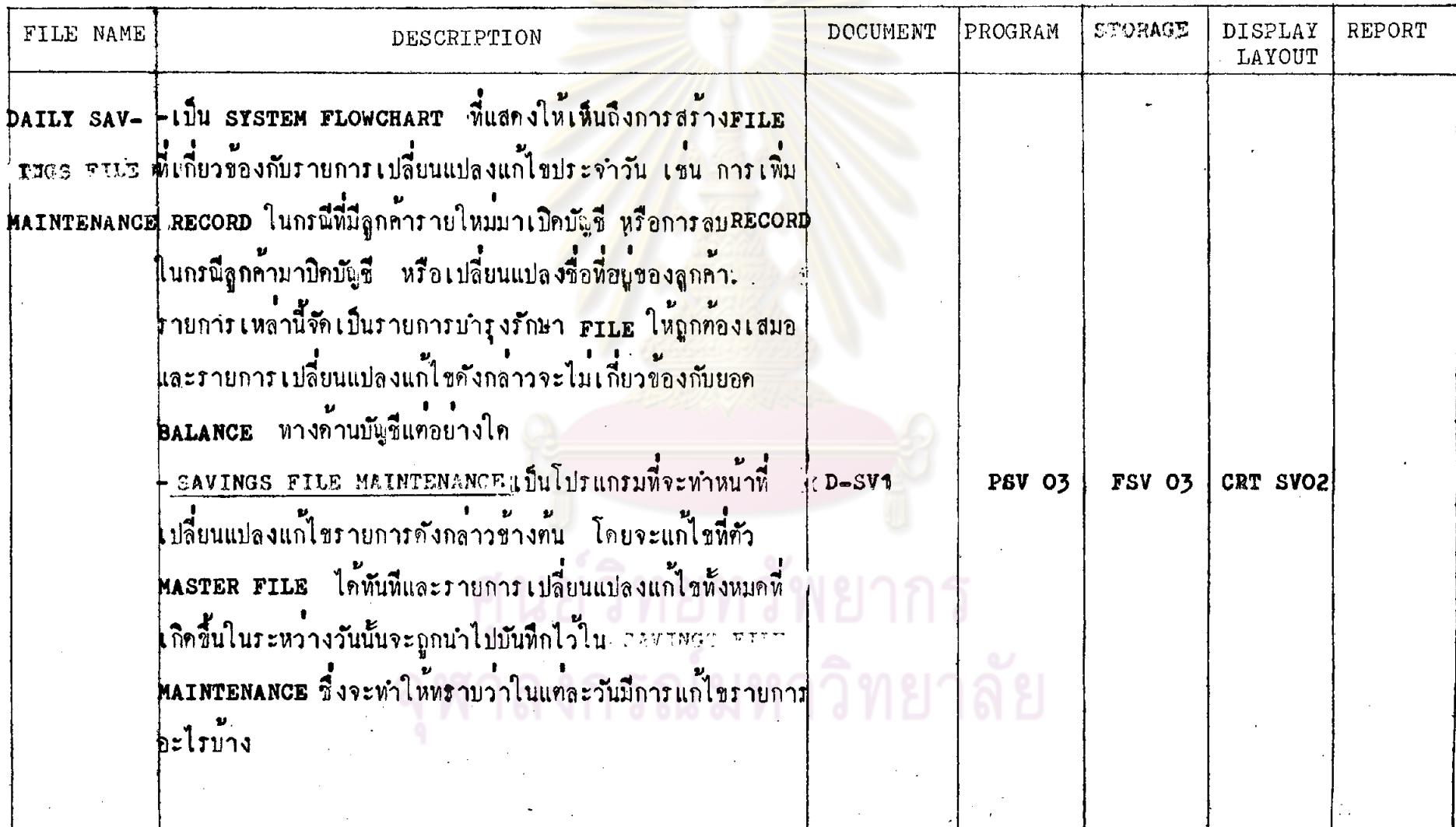

 $S<sub>5</sub>$ 

 $\ddot{\circ}$ 

 $\mathcal{L}$ 

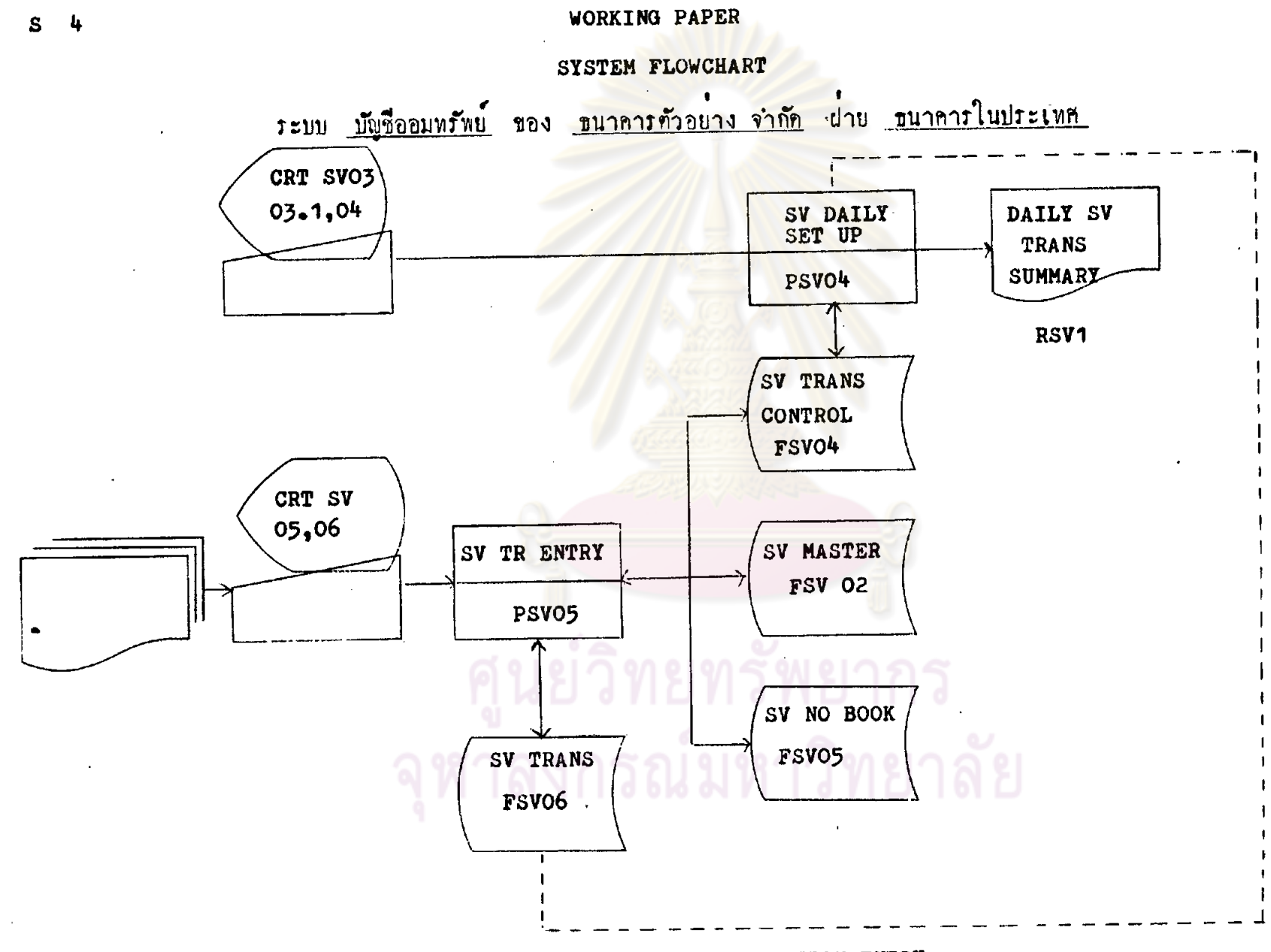

#### DAILY SET-UP & TRANSACTION ENTRY

 $\overline{110}$ .

 $\mathbf{z}$ 

 $S$ 

### SYSTEM FLOWCHART

ระบบ บัญชื่อ<u>อมหรัพย์</u> ของ <u>ธนาคารตัวอย่างจำกัด</u> ฝ่าย <u>ธนาคารในประเทศ</u>

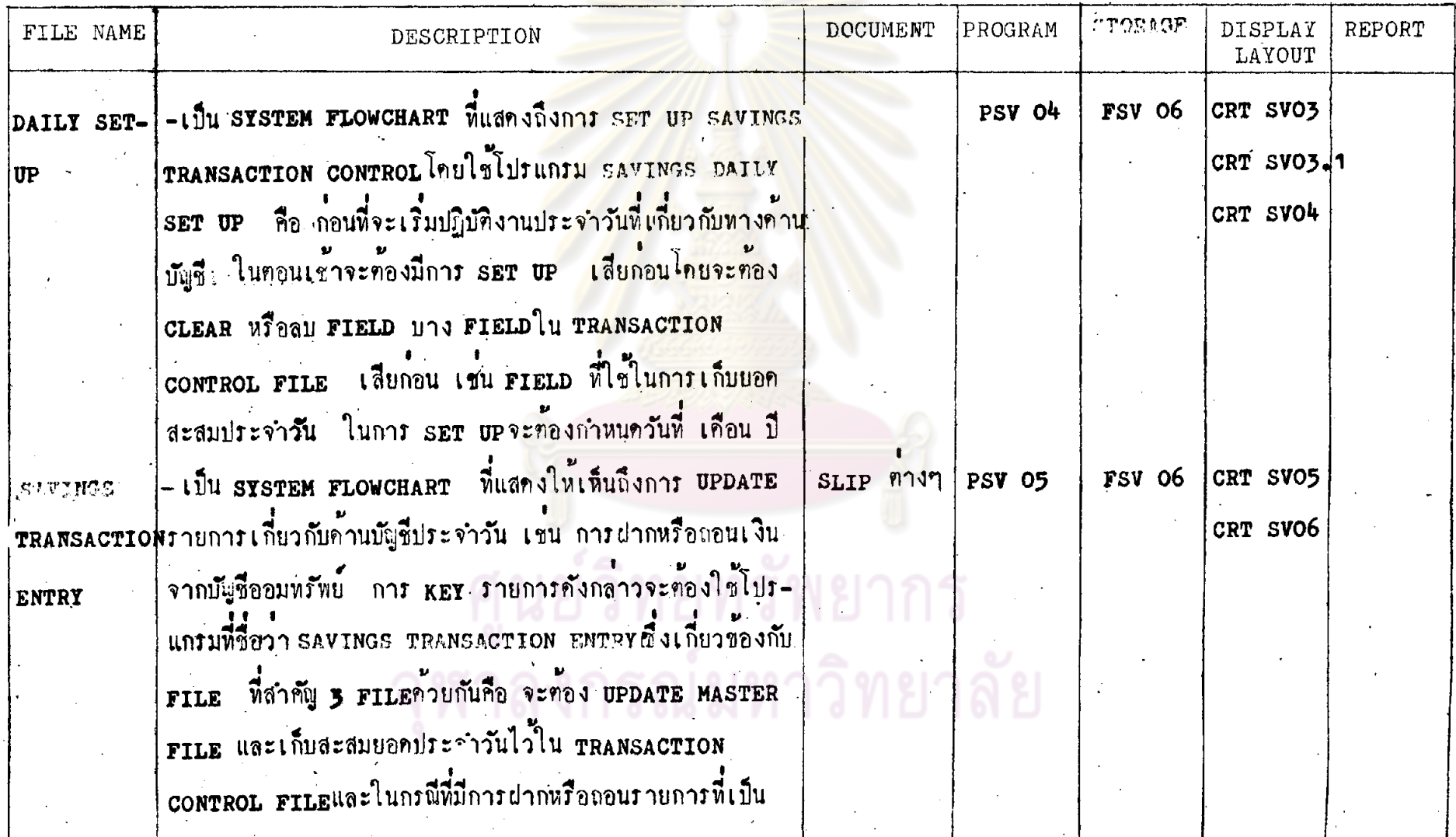

 $\mathcal{L}$ 

### SYSTEM FLOWCHART ระบบ <u>บัญชีออมพรัพย์</u> ของ <u>ธนาคารตัวอย่างจำกัด</u> ผ่าย <u>ธนาคารในประเทศ</u>

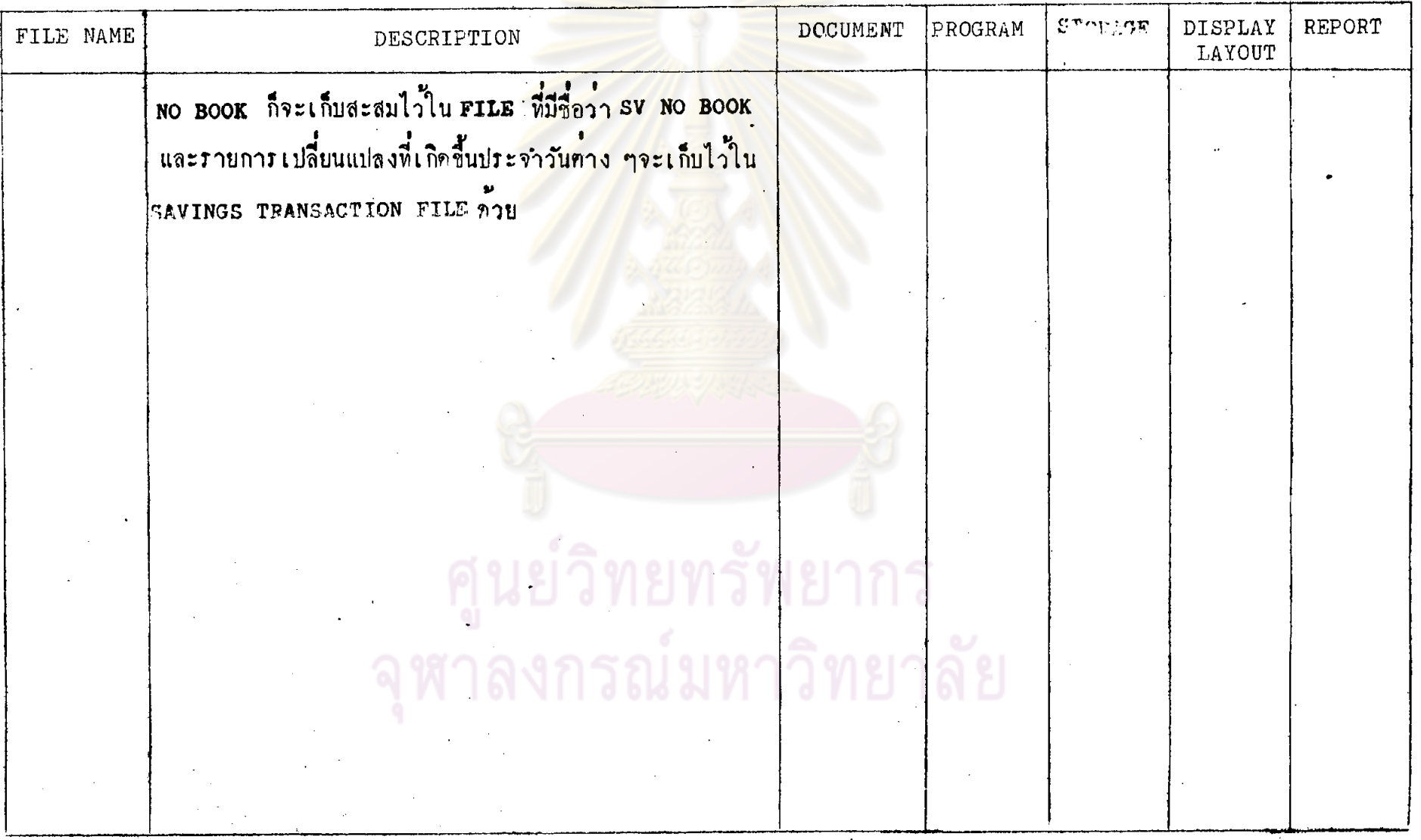

 $\mathcal{L}_{\mathbf{c}}$ 

 $\frac{1}{2}$ 

 $s<sub>5</sub>$ 

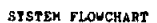

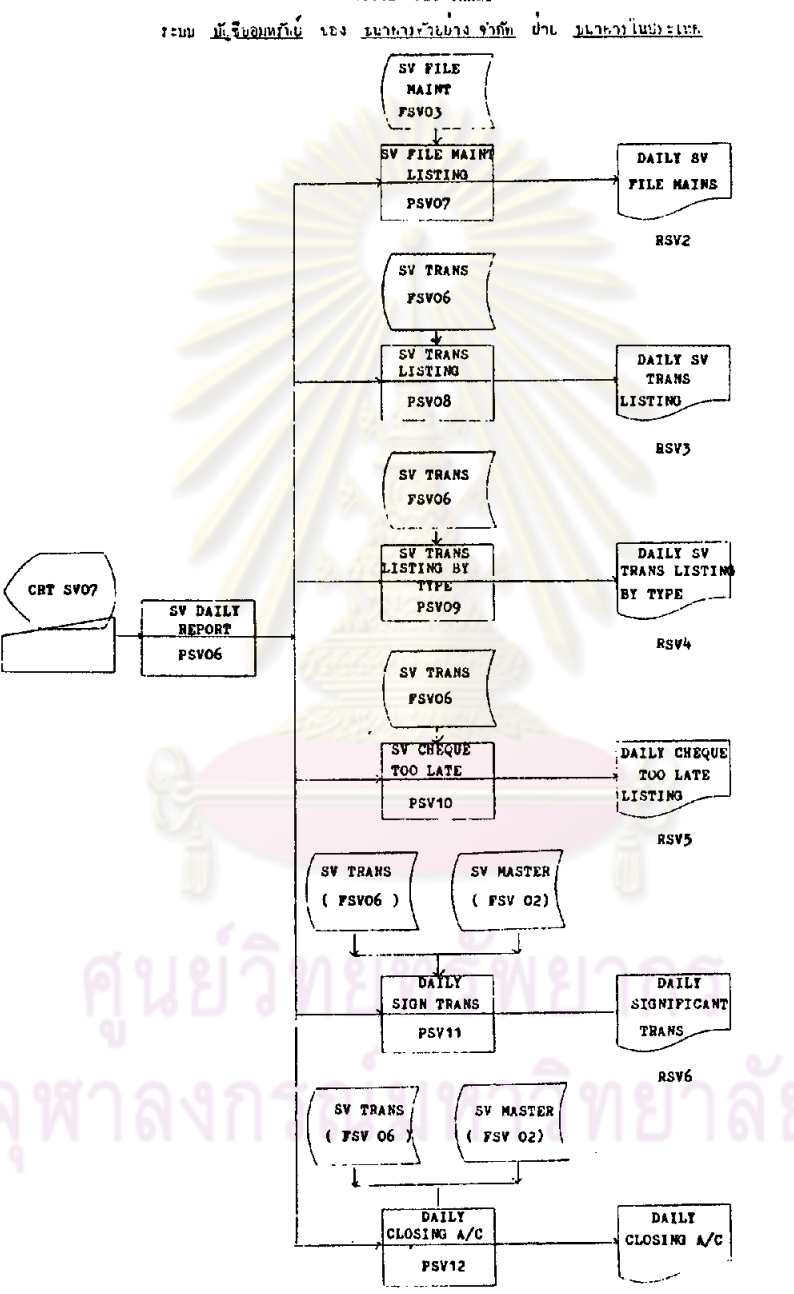

RSV7

#### SYSTEM FLOWCHART

ระบบ <u>บัญชีออมพรัพย์</u> ของ <u>ขนาคารตัวอย่างจำกั</u>ก ผ่าย <u>ขนาคารในประเทศ</u>

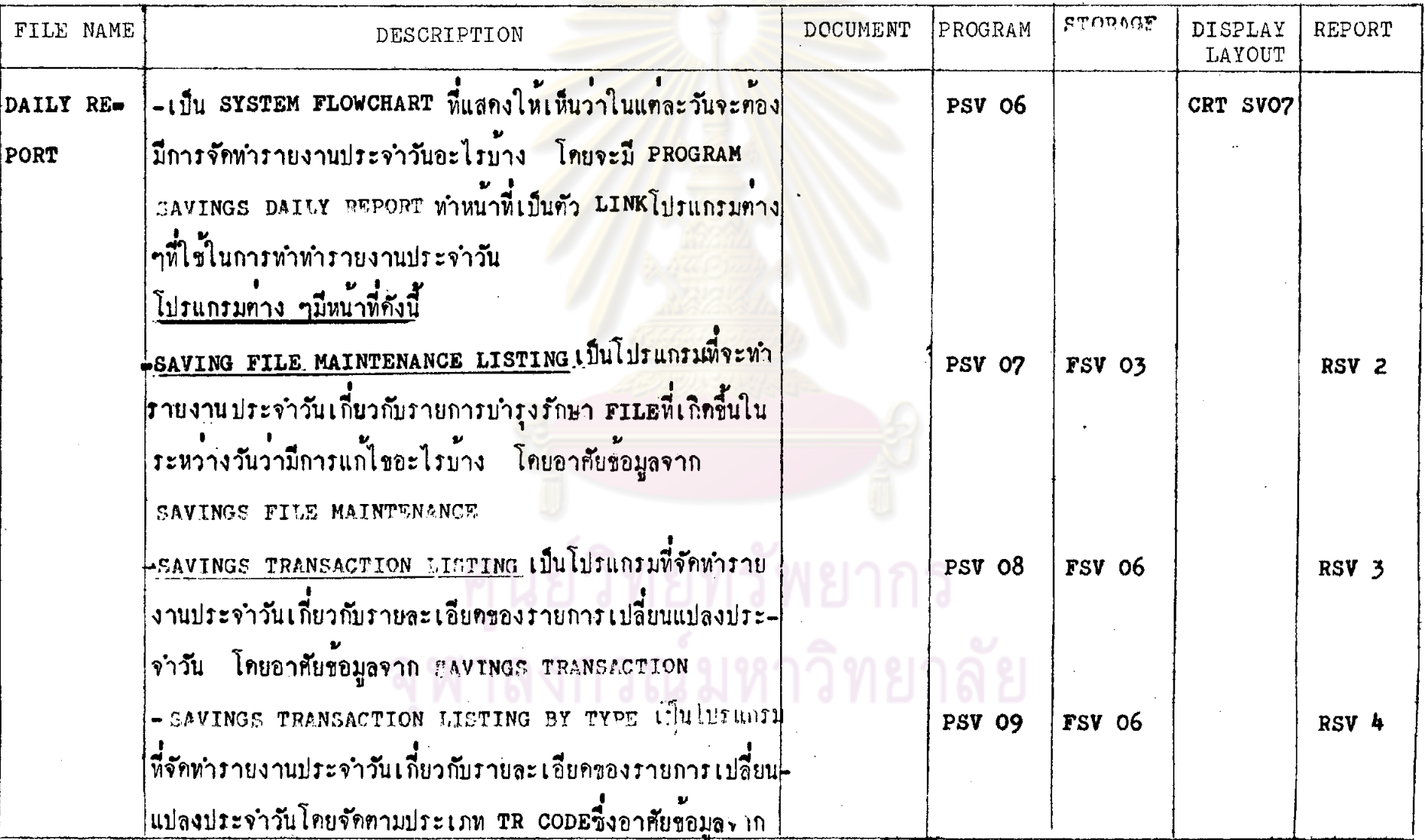

 $\ddot{4}$
### SYSTEM FLOWCHART

ิ ระบบ บัญชีออมหรัพบ์ ของ <u>ขนาคารตัวอย่าง จำกัด</u> ผ่าย <u>ขนาคารในประเทศ</u>

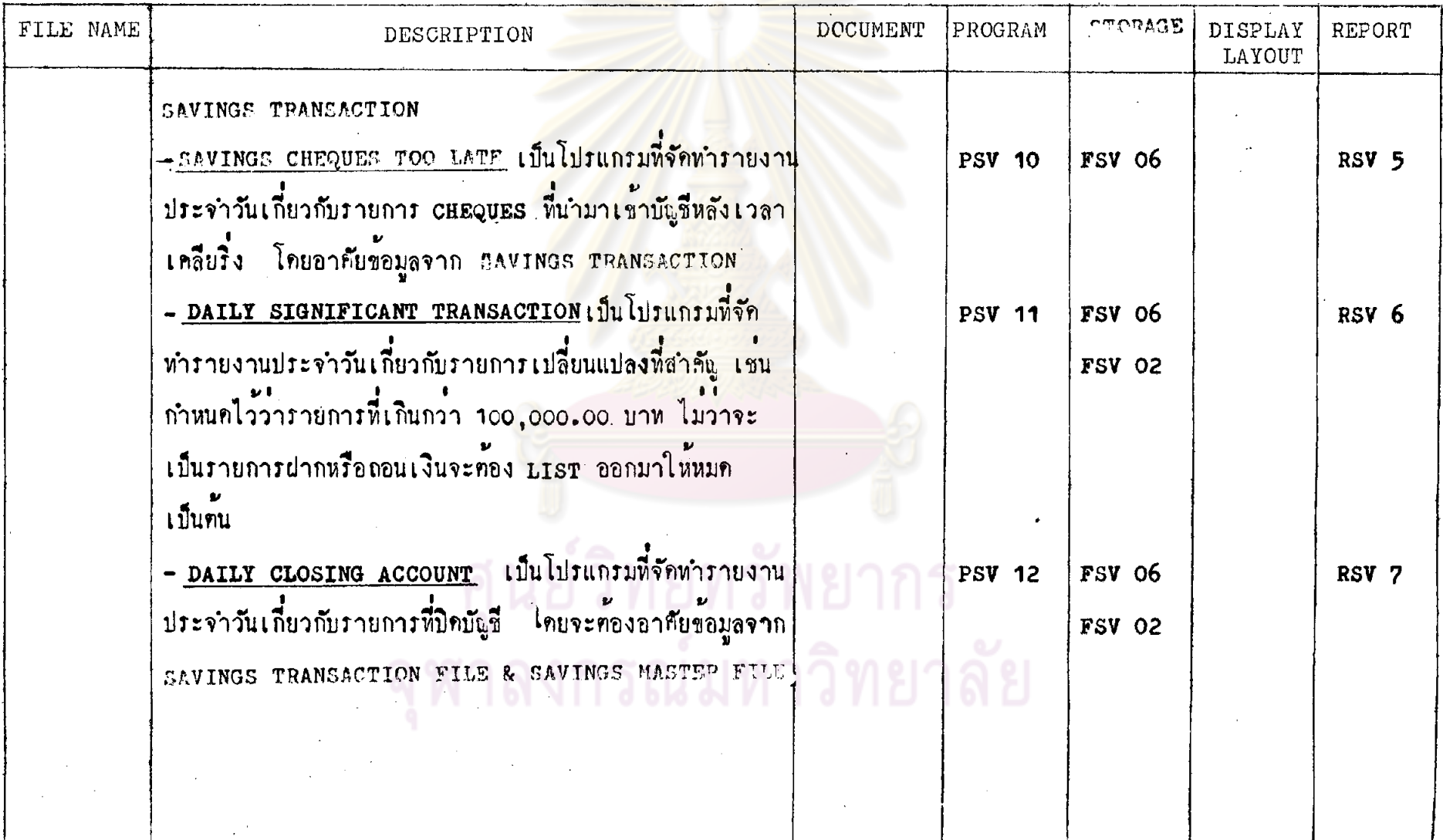

 $\mathcal{A}^{\mathcal{A}}$ 

 $\sim$ 

115.

 $s<sub>6</sub>$ 

WORKING PAPER

### SYSTEM FLOWCHART

າະນນ <u>ນັ້ງຈຶກພາຫາເນື້</u> ຈະຈຳ<u>ນາກກາງກັບປ່າຈຳກັກ</u> ວ່າພ<u>ຳນວງກາງໃນພາະເຫດ</u>

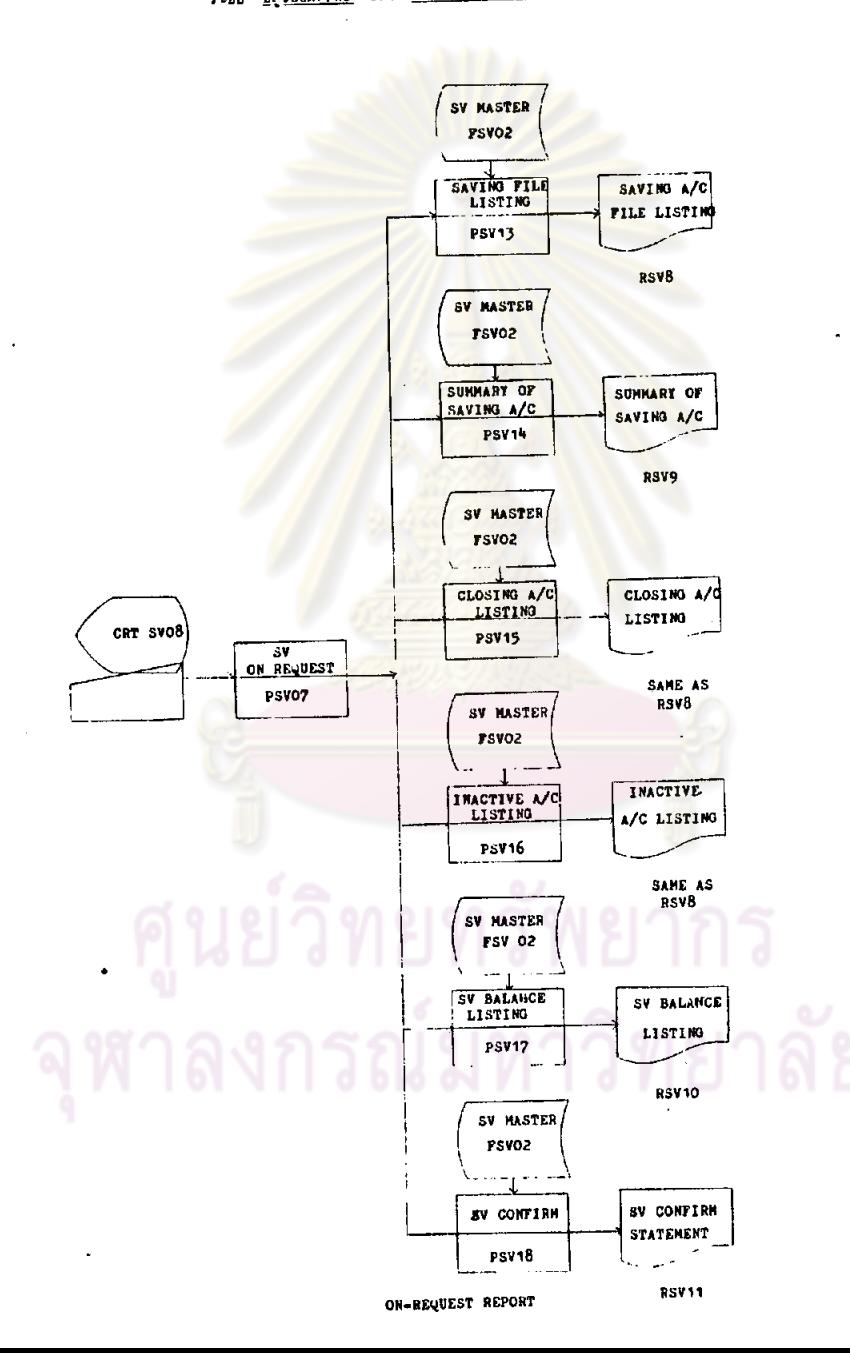

 $\frac{1}{2}$ 

### SYSTEM FLOWCHART

ระบบ <u>บัญชื่ออมหรัพย์</u> ของ <mark>ขนาคารตัวอย่าง</mark> จำกัด ผ่าย <u>ขนาคารในประเทศ</u>

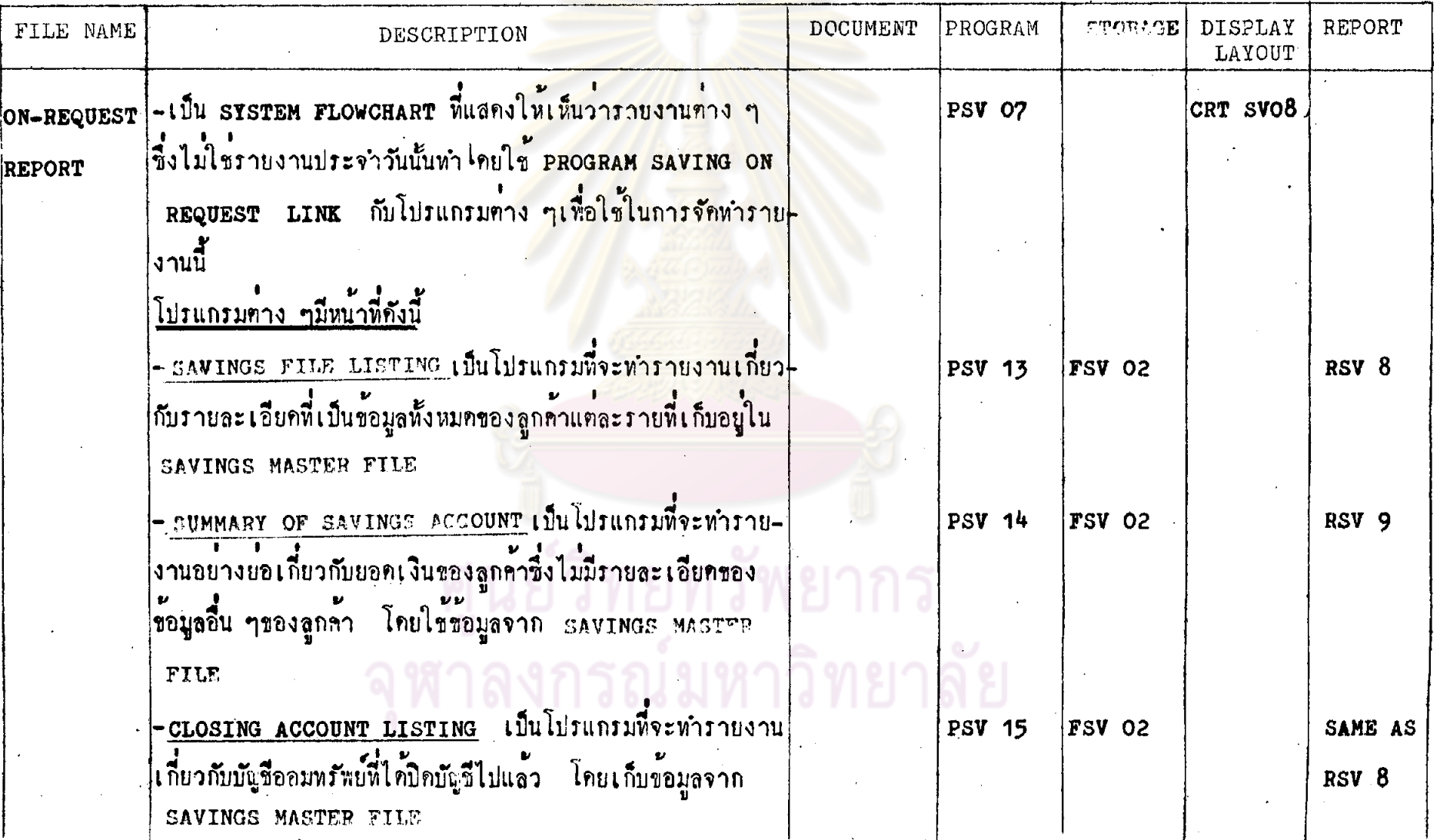

 $S<sub>6</sub>$ 

 $-211$ 

### SYSTEM FLOWCHART

ระบบ <u>บัญชีออมทรัพย์</u> ของ <mark>ธนาคารตัวอย่างจำกั</mark>ก ผ่าย <u>ธนาคารในประเทศ</u>

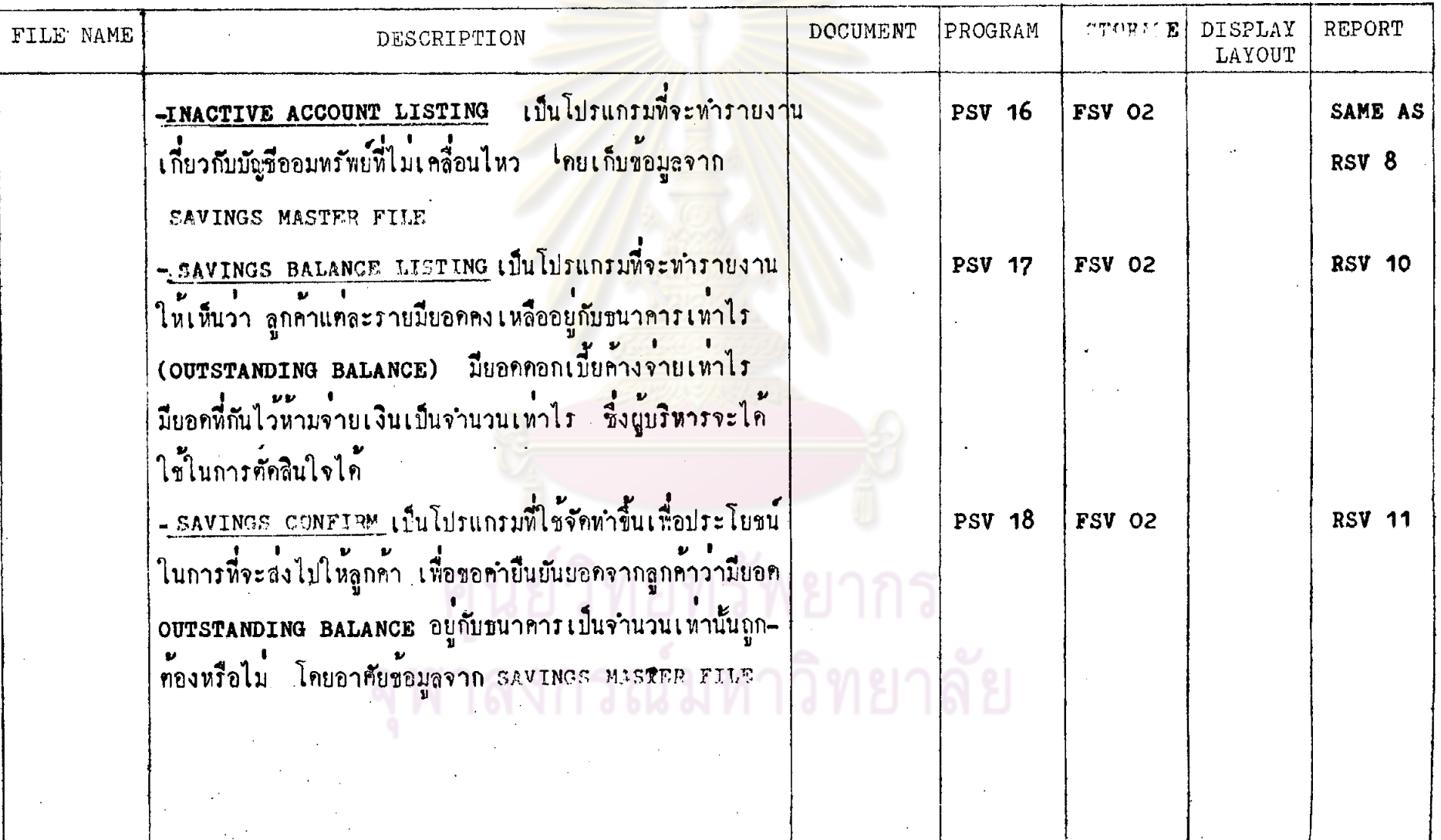

 $\mathbb{R}^4$ 

 $\frac{1}{8}$ 

 $s$  6

SYSTEM FLOWCHART

ระบบ <u>บัญชื่ออมทรัพย์</u> ของ <u>ขนาคารตัวอย่างจำกัด</u> ผ่าย ขนาคารในประเทศ

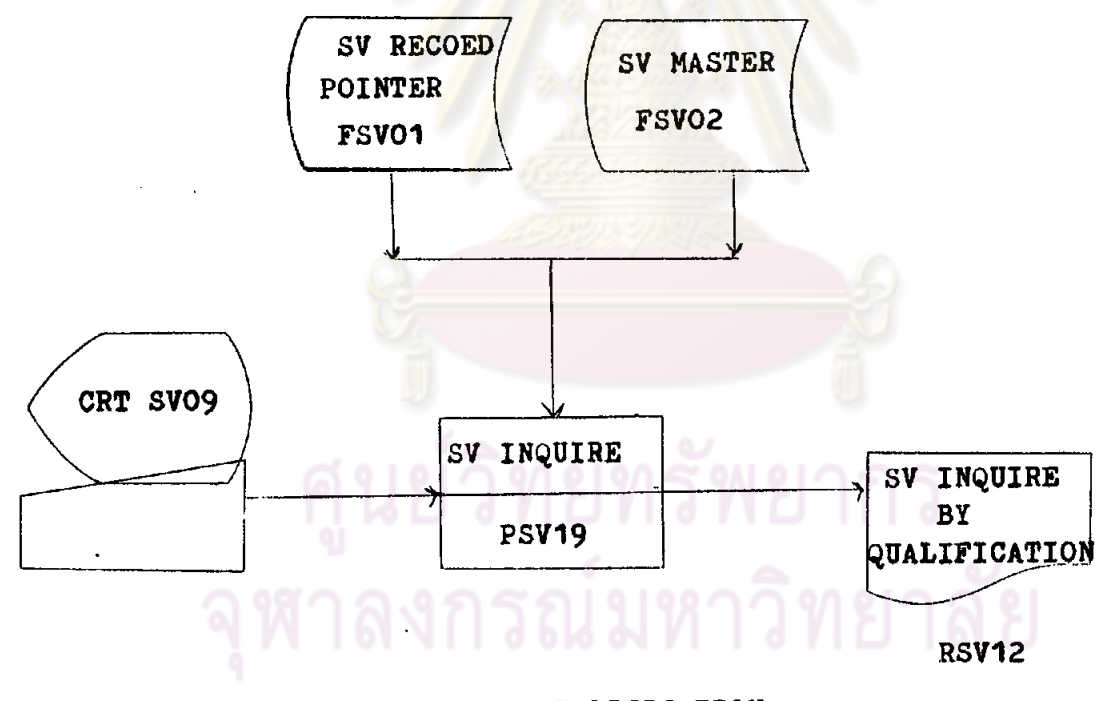

INQUIRE BY QUALIFICATION

119.

### SYSTEM FLOWCHART

ี<br>ของ <u>ธนาคารทั่วอย่าง จำกัด</u> ฝ่าย <u>ธนาคารในประเทศ</u> ระบบ <u>บัญชีออมหรัพย์</u>

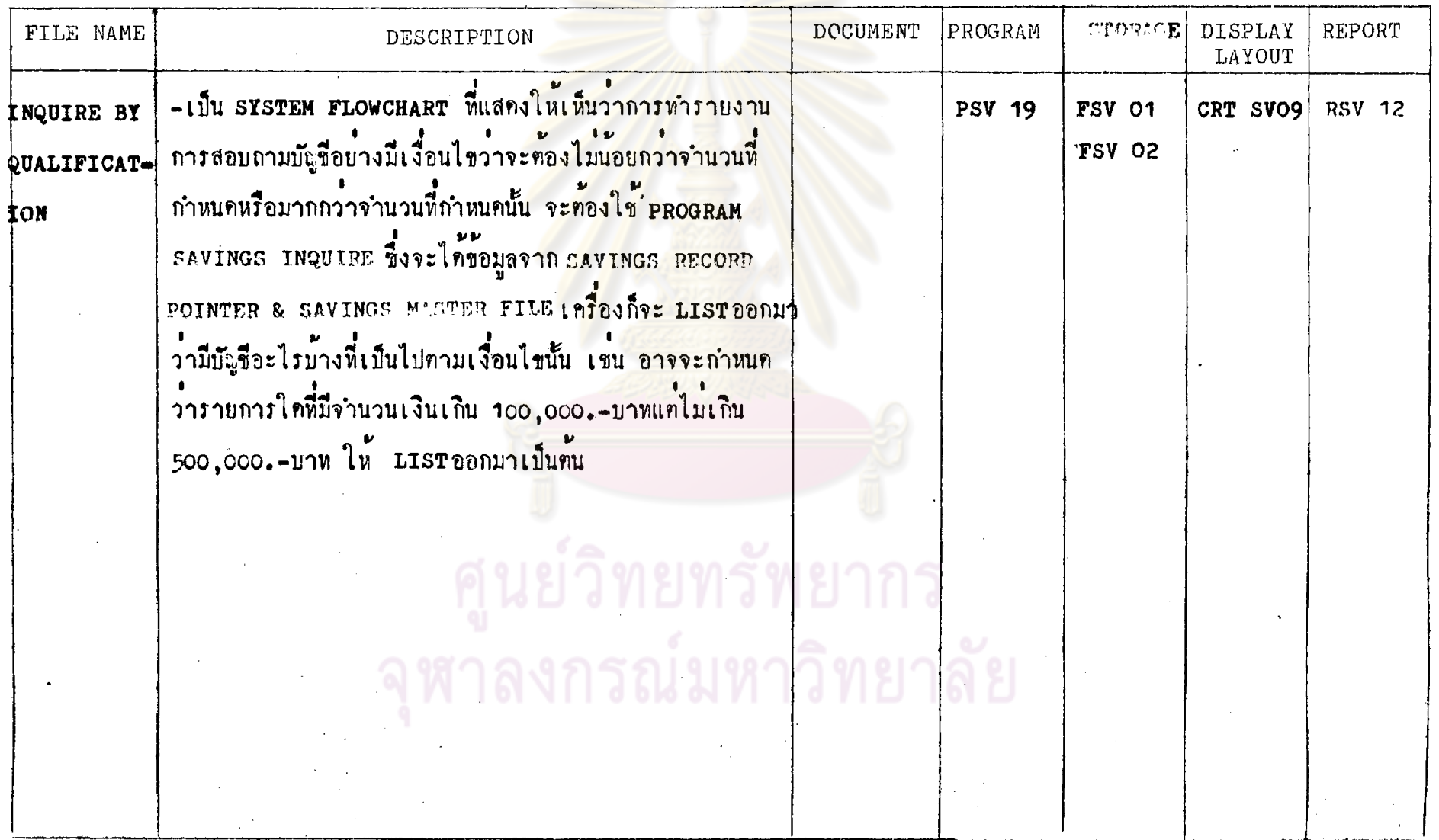

 $120.$ 

### RECORD LAYOUT

ระบบ <u>มัญชื่ออมหรัพย์</u> ของ <u>ขนาคารตัวอย่างจำกัด</u> ย่าย <u>ขนาคารในประเทศ</u> FILE NAME SV. MASTER FILE CODE FSV 02  $\boxed{7}$  ON-LINE  $\boxed{)}$  OFF-LINE - ACCESS MODE INDEX SEQUENTIAZ

### DESCRIPTION

SAVING MASTER FILE นั้นเป็นFILE หลักที่ถูกสร้างขึ้นในทอนแรก เวลาที่จะใช้ในการประมวลผลของข้อมูลท่าง ๆ ท้องอาศัยข้อมูลจาก MASTER FILE นี้ เหราะใน MASTER FILE จะเก็บรวมรวบข้อมูลที่สำคัญทาง ๆสำหรับลูกค้าในแท<sup>้</sup> ละรายไว้เป็น RECORD ในแต่ละ RECORDจะประกอบควย FIELDค่าง ๆ

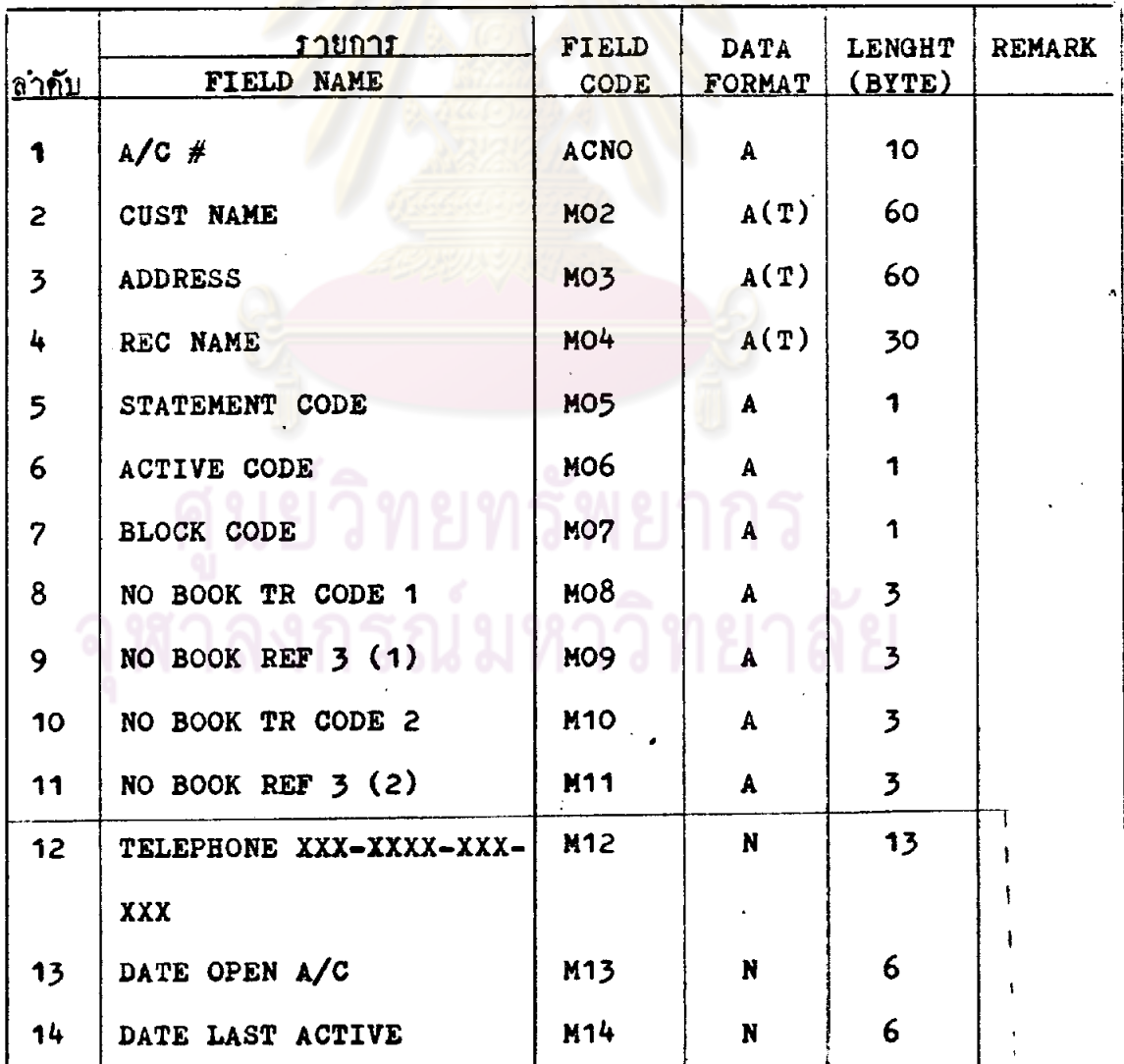

### RECORD LAYOUT

ระบบ <u>มัญชื่ออมหรัตย์</u> ของ <u>ธนาคารตัวอย่าง จำกัด</u> ผ่าย <u>ธนาคารในประเทศ</u>

FILE NAME SV. MASTER FILE CODE FSV 02

 $\Box$  ON-LINE  $\Box$  OFF-LINE ACCESS MODE INDEX SEQUENTIAZ

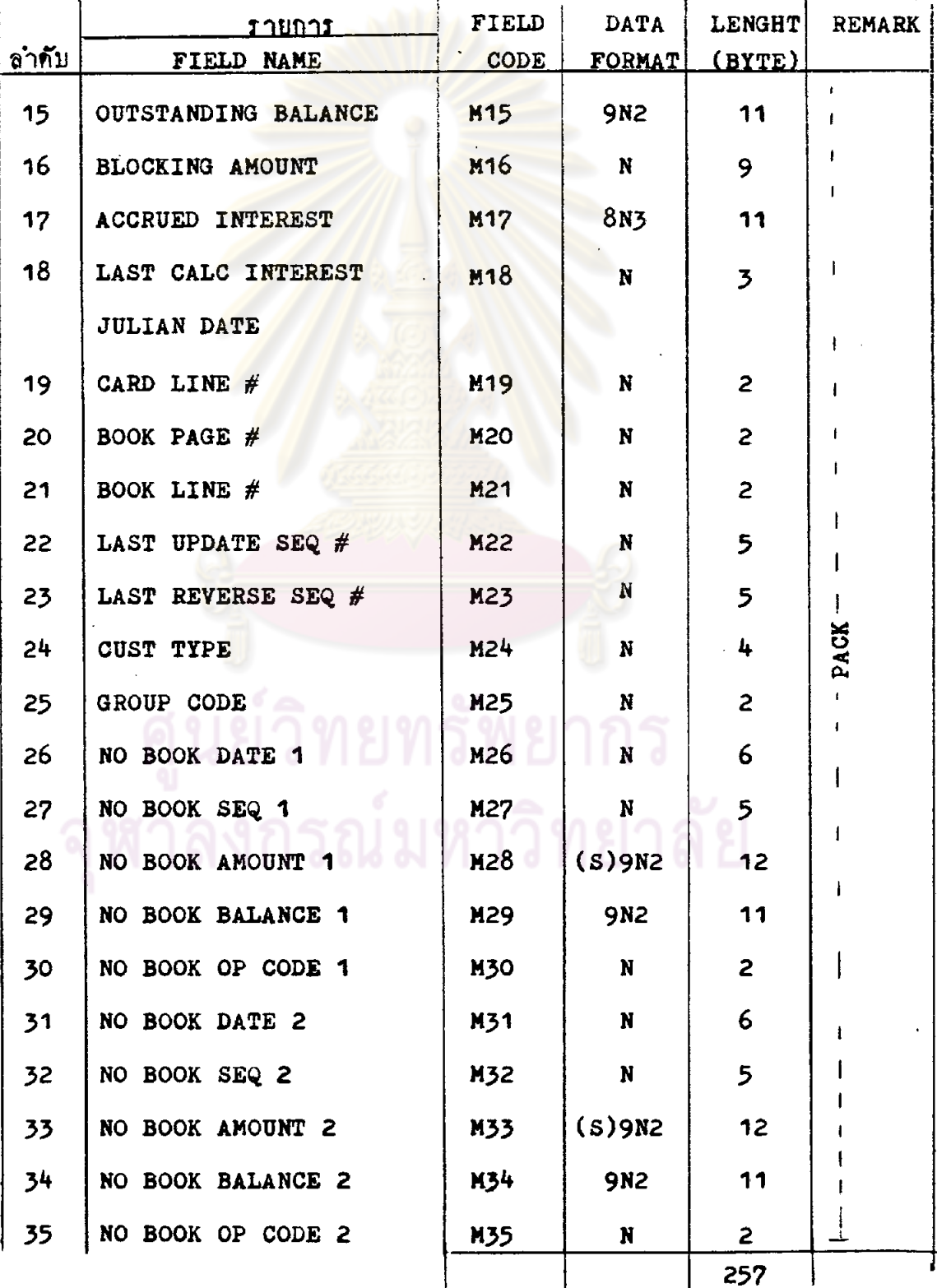

 $122.$ 

 $\ddot{\phantom{a}}$ 

 $R<sub>1</sub>$ 

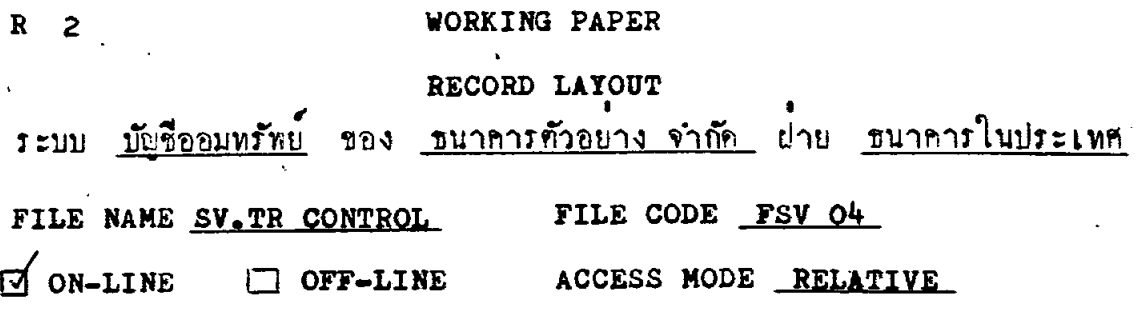

### DESCRIPTION

รายการเปลี่ยนแปลงที่เกิดขึ้นในระหว่างวัน ซึ่งเกี่ยวข้องกับรายการ รับฝากเงิน รายการถ<mark>อนเงินจะถูกเก็บสะลมไว้ใน FILE นี้</mark> โดยจะแยกเก็บเป็น รายละเอียคว<sup>่</sup>ามีกา<mark>รรับผ่ากเงิน หรือนำเงินเข้าบัญชีใน</mark>ลักษณะใคบ้าง มีรายการถอน เงินหรือหักเงินออกจากบัญชีในลักษณะใคม่าง

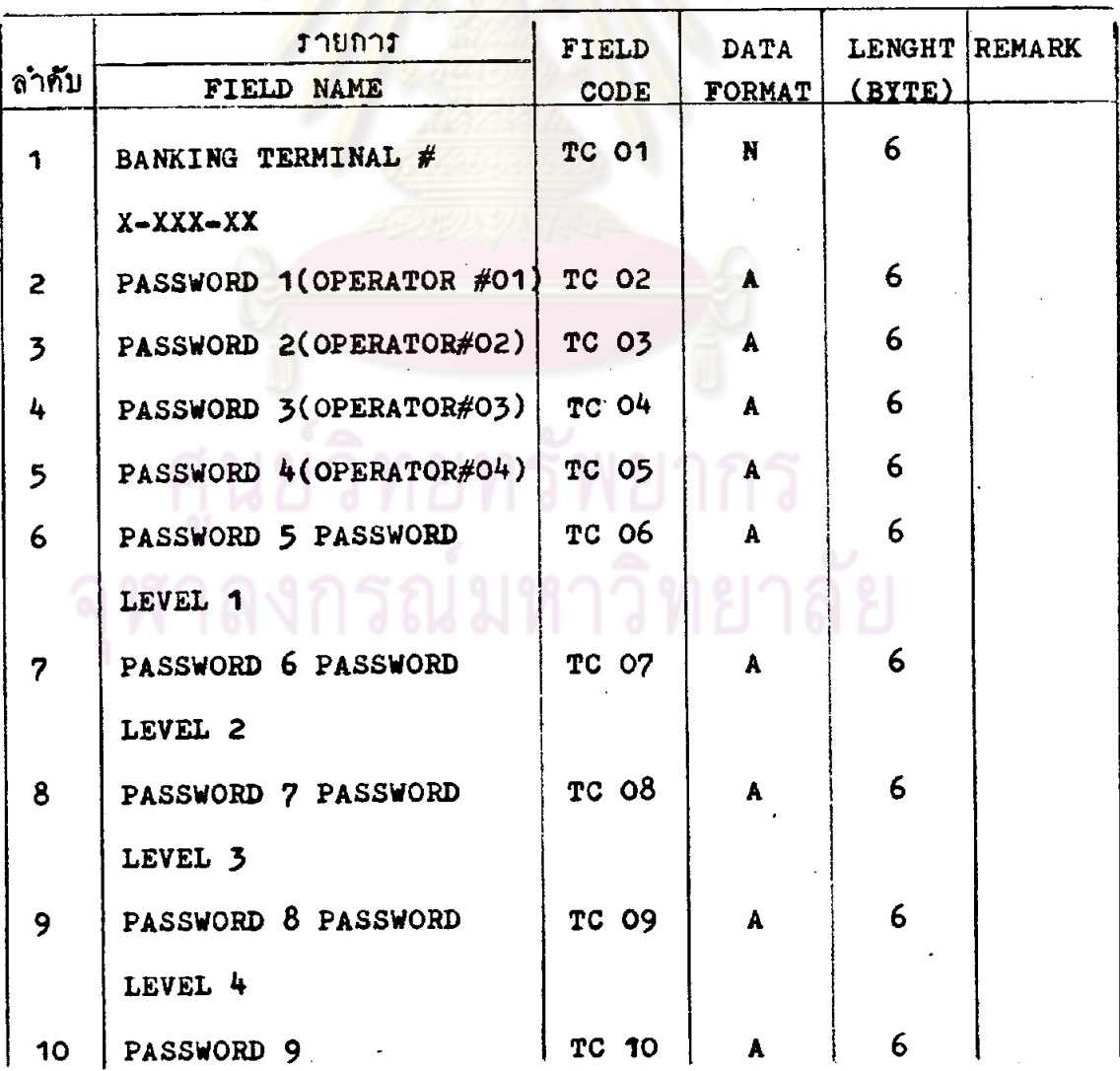

### RECORD LAYOUT

ระบบ <u>บัญชื่ออมพรัพย์</u> ของ <u>ขนาคารทั่วอย่างจำกัด</u> ผ่าย <u>ขนาคารในประเทศ</u> FILE NAME SV.TR CONTROL FILE CODE FSV 04

 $\Box$  ON-LINE  $\Box$  OFF-LINE ACCESS MODE RELATIVE

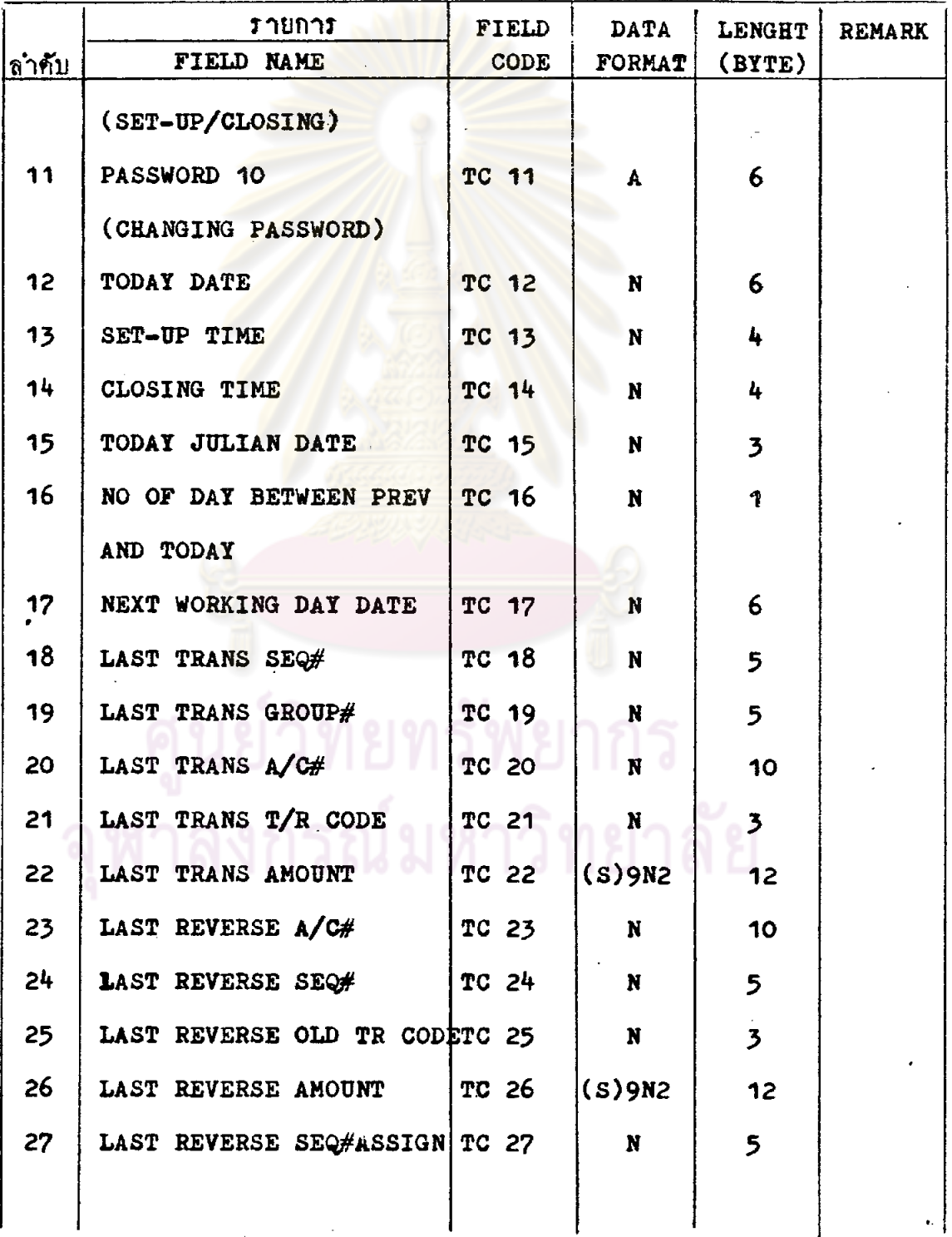

### RECORD LAYOUT

ระบบ <u>พันชื่ออนทรัพย์</u> ของ <u>ชนาคารตัวอย่างจำกัด</u> ฝ่าย <u>ชนาคารในประเทศ</u> FILE NAME SV.TR CONTROL FILE CODE FSV O4

ON-LINE COFF-LINE ACCESS MODE RELATIVE

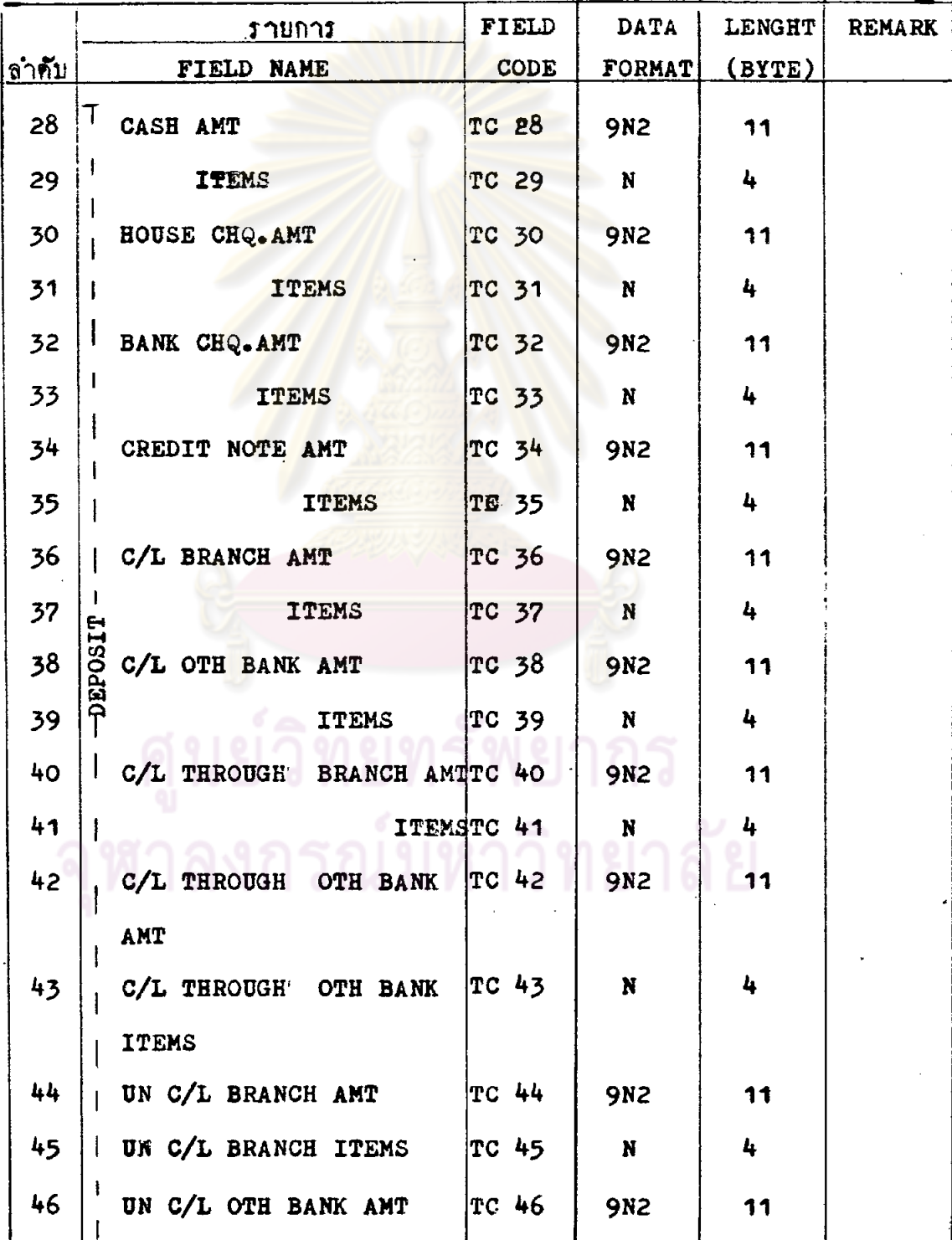

### $R$  2

### RECORD LAYOUT

ระบบ <u>มังจืออมหรัพย์</u> ของ <u>ขนาคารทั่วอย่างจำกัด</u> ผ่าย <u>ขนาคารในประเทศ</u>

FILE NAME SV.TR CONTROL FILE CODE FSV 04

 $\Box$  ON-LINE  $\Box$  OFF-LINE ACCESS MODE RELATIVE

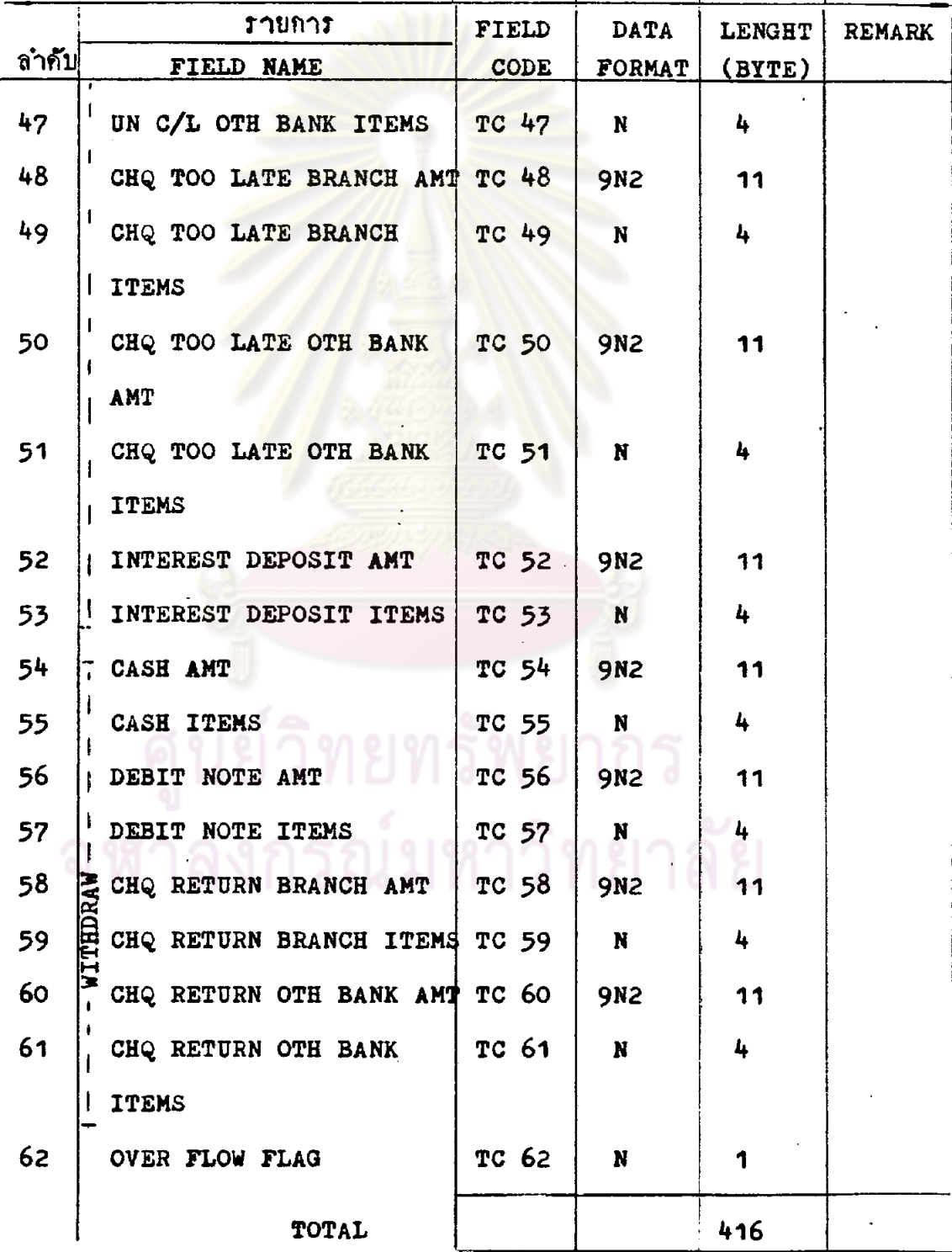

### RECORD LAYOUT

ระบบ <u>มัญชื่ออมหรัพย์</u> ของ <u>ขนาคารตัวอย่างจำถัด</u> ผ่าย <u>ขนาคารในประเทศ</u> FILE NAME SV. FILE MAINTENANCE FILE CODE FSV 03

ON-LINE I OFF-LINE ACCESS MODE SEQUENTIAL

### DESCRIPTION

 $R<sub>3</sub>$ 

รายการแก้ไขข้อมูลหรือรายการบำรุงรักษา MASTER FILE ในระ≠ หว่างวันจะถูกมันหึกไว้ใ<mark>น FILE นี้ และจะทำการ LIST ออกมาทอนลิ้นวัน เพื่อคู</mark> ว่าแต่ละวันมีการแก้ไขเปลี่ยนแปลงข้อมูลอะไรบ้างใน MASTER FILE

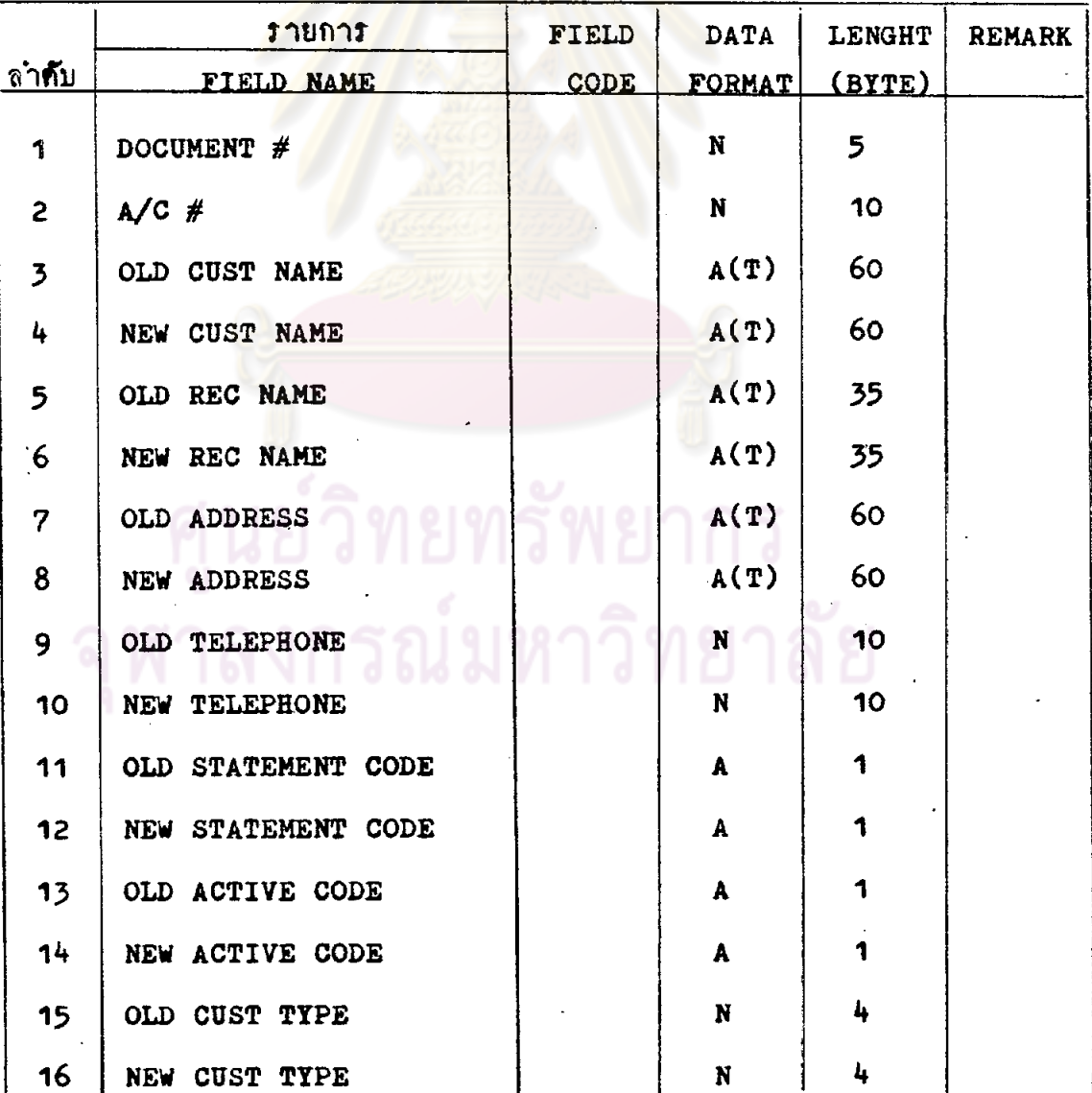

### RECORD LAYOUT

ระบบ <u>มัญชื่ออมทรัพย์</u> ของ <u>ขนาดารศัวอย</u>่างจำกัด ฝ่าย <u>ขนาดารในประเทศ</u> FILE NAME SV. FILE MAINTENANCE FILE CODE FSV 03

 $\Box$  ON-LINE  $\Box$  OFF-LINE ACCESS MODE SEQUENTIAL

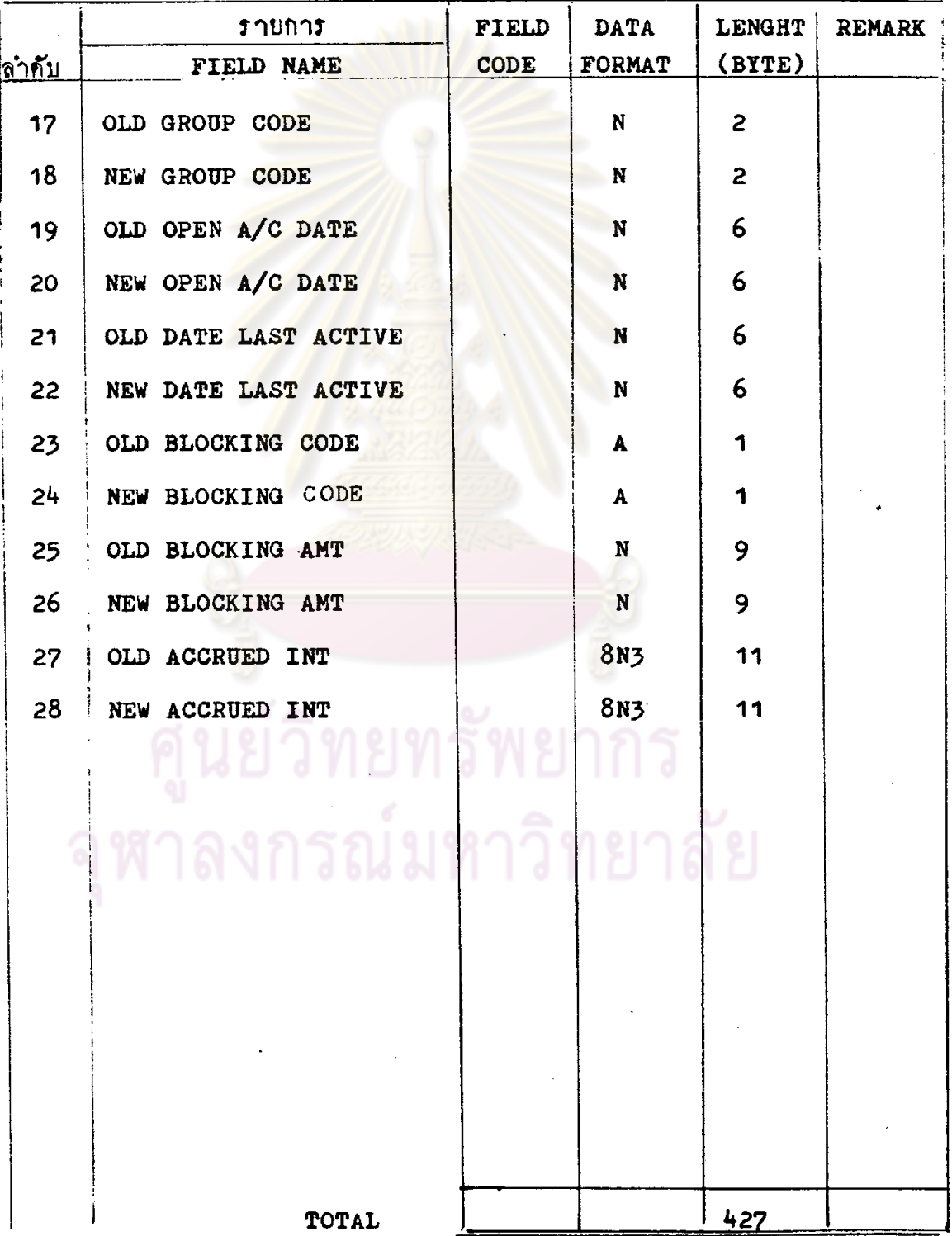

 $R<sub>3</sub>$ 

RECORD LAYOUT

ระบบ <u>บัญชื่ออมทรัพย์</u> ของ <u>ธนาคารตัวอย่างจำกัด</u> ผ่าย <u>ธนาคารในประเทค</u> FILE NAME SV NO BOOK FILE CODE FST 05  $\bowtie$  ON-LINE  $\Box$  OFF-LINE ACCESS MODE INDEX (DUP KEY)

### DESCRIPTION

 $R$ <sup>4</sup>

รายการเปลี่ยนแปลงที่เกิดขึ้นในระหว่างวัน ซึ่งเกี่ยวข้องกับรายการ ้ทางบัญชีที่ไม่มีสมุดคู่ผ่า<mark>กจะถูกบันทึ</mark>กไว**้ใน FILE นี้ เมื่อลูกค้านำสมุ**คคู่ผ่ากมาจะได้ คึงช้อมูลจาก FILE <mark>นี้ไปบันทึกในสมุกลูกค้า โคยรายการที่บันทึกในสมุกนั้นจะไม่เกี่ยว-</mark> ช้องกับรายการเปลี่ยนแปลงประจำวันอีกแล้ว

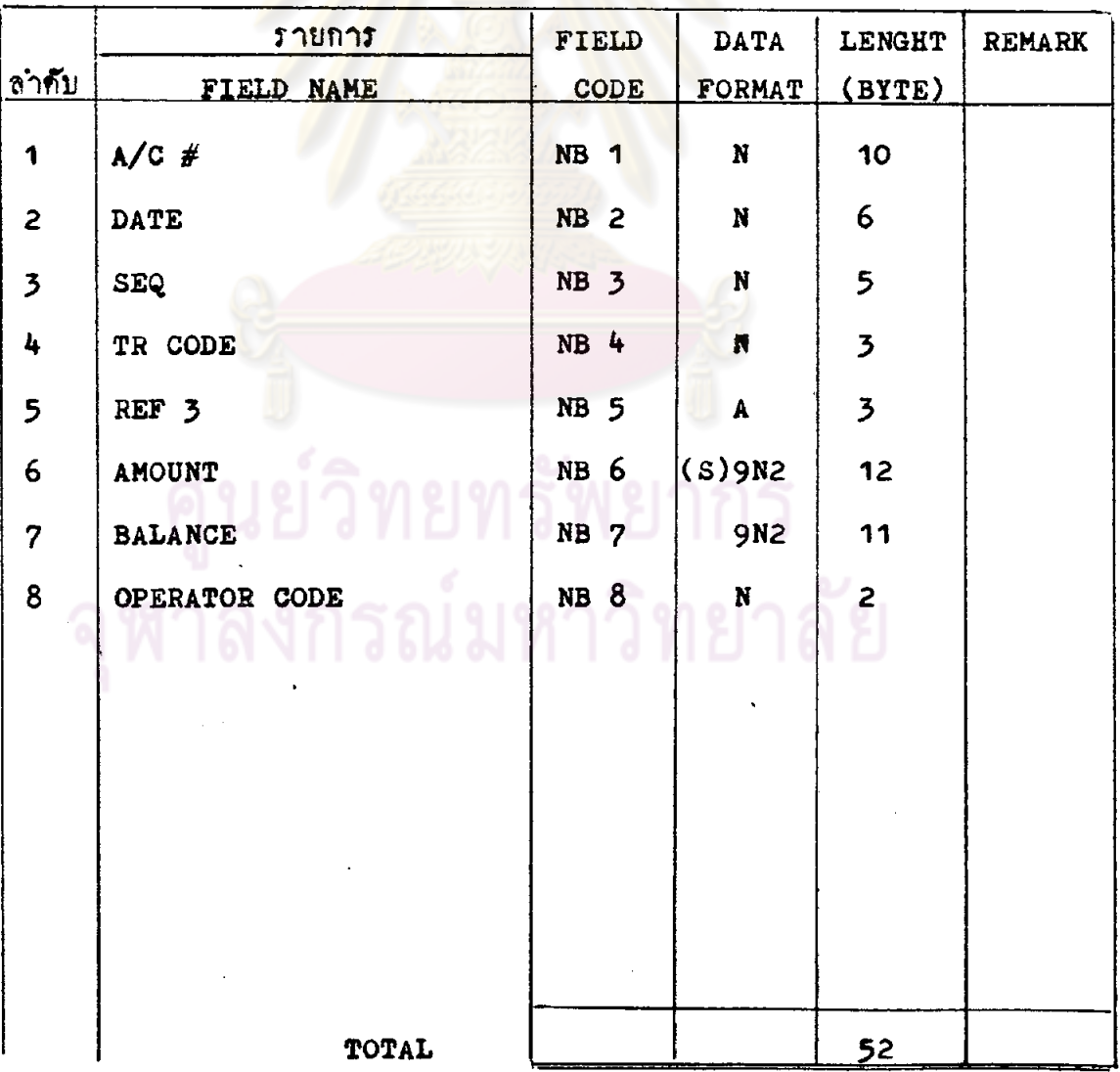

 $129.$ 

### RECORD LAYOUT

ระบบ <u>บันชื่ออมทรัพย์</u> ของ <u>ชนาคารตัวอย่างจำกัด</u> ผ่าย ชนาคารในประเทศ FILE NAME SV TRANSACTION FILE CODE FSV O6  $\blacksquare$  ON-LINE  $\blacksquare$  OFF-LINE ACCESS MODE RELATIVE

### DESCRIPTION

บันทึกรายละเอียดของรายการเปลี่ยนแปลงหางบัญชีประจำวันใน sv TR CONTROL อีกทีหนึ่ง แฅ่ใน SV TRANSACTION นี้จะเก็บรายละเอียดแยกตาม **ACCOUNT NUMBER** 

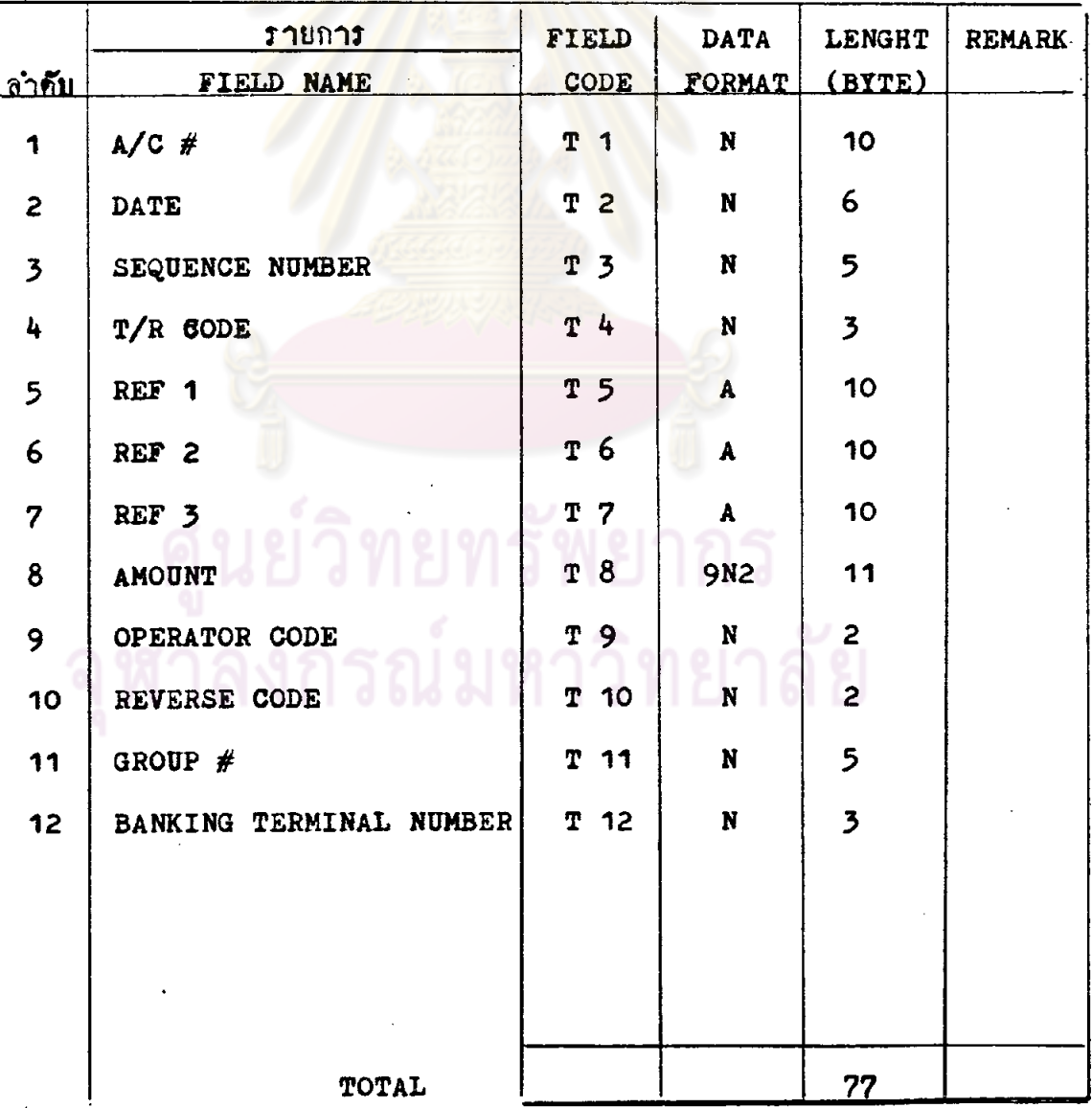

## ใบถอนเงินบัญชื่ออมทรัพย์

 $\bullet$ 

### <mark>ธหาคารตัวอย่าง จำกัด</mark>

 $\frac{1}{\sqrt{2}}$  ,  $\frac{1}{\sqrt{2}}$ 

 $\bullet$ 

 $-$  where  $-$ 

 $\mathcal{A}=\mathcal{A}$ 

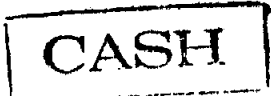

 $\ddotsc$ 

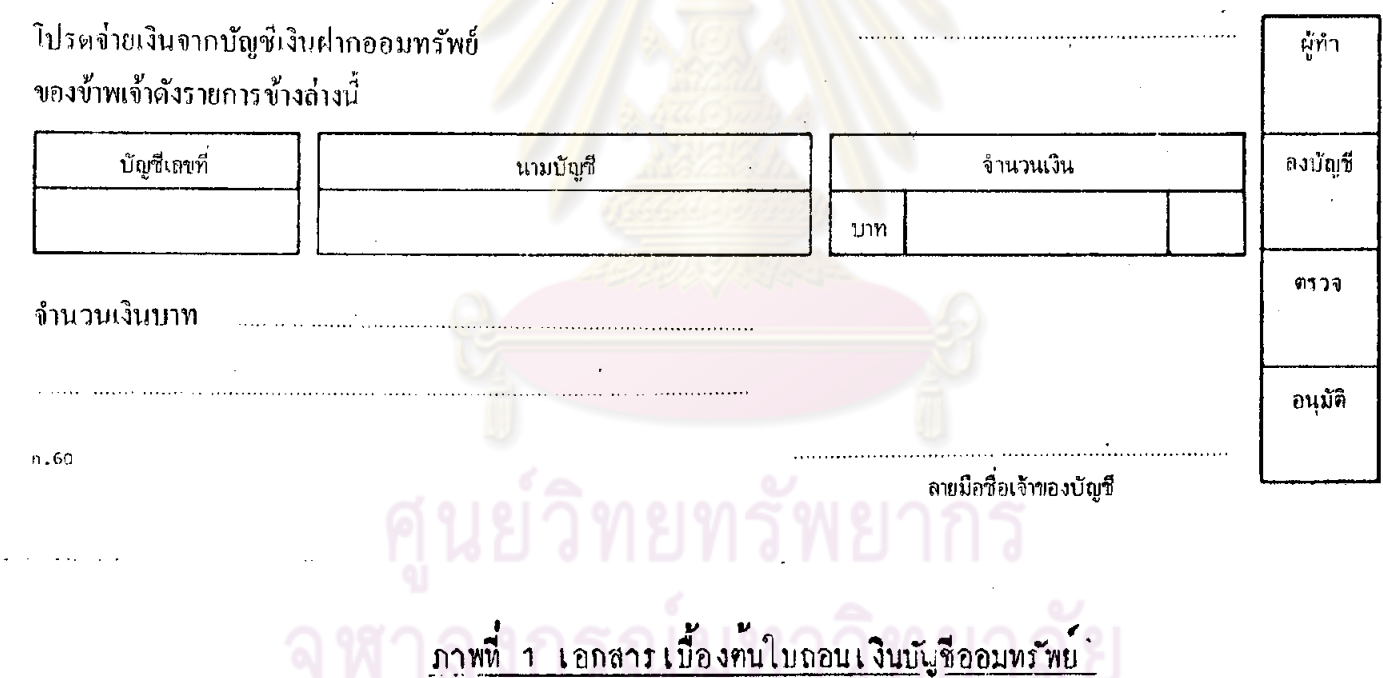

 $\sim$ 

# <u>ใบฝากเงินบัญชื่ออมทรัพย์</u>

## ้ธษาคารตัวอย่าง จำกัด

 $\sim$ 

**All Delivery** 

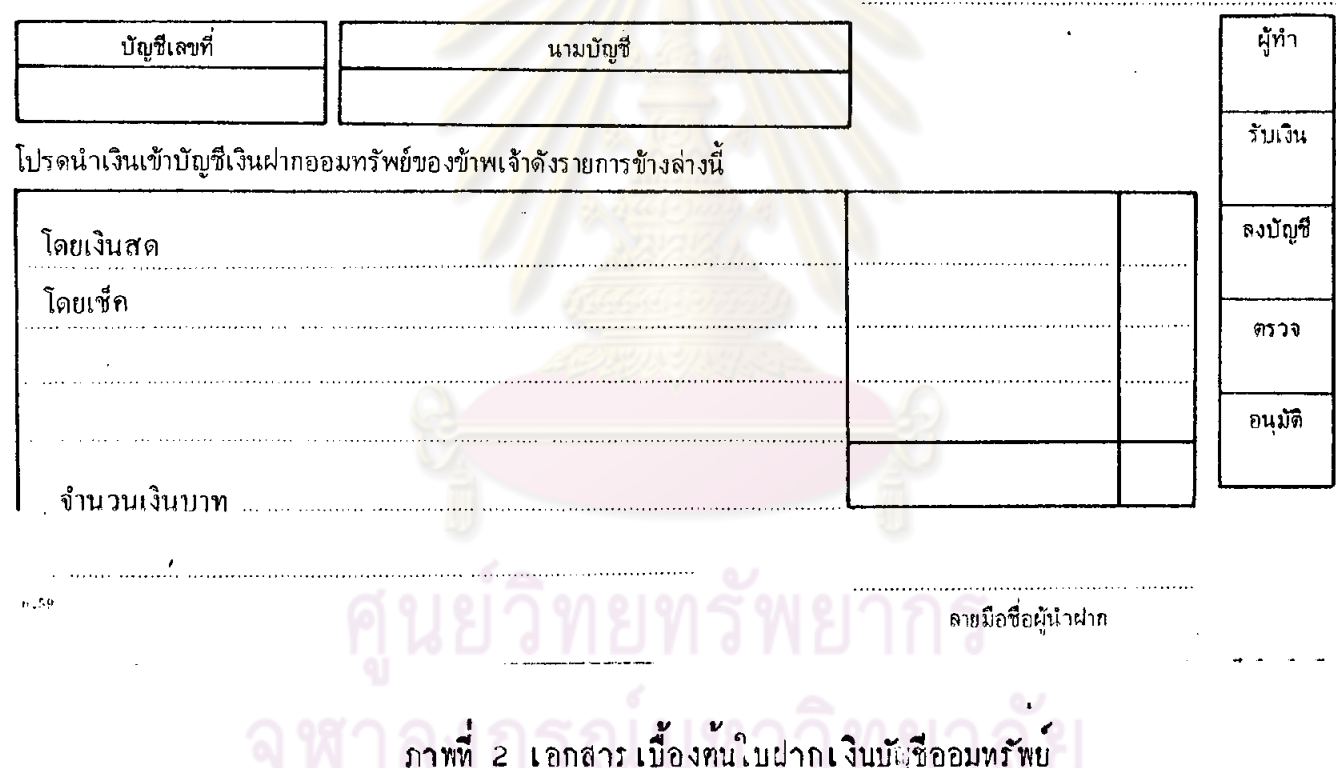

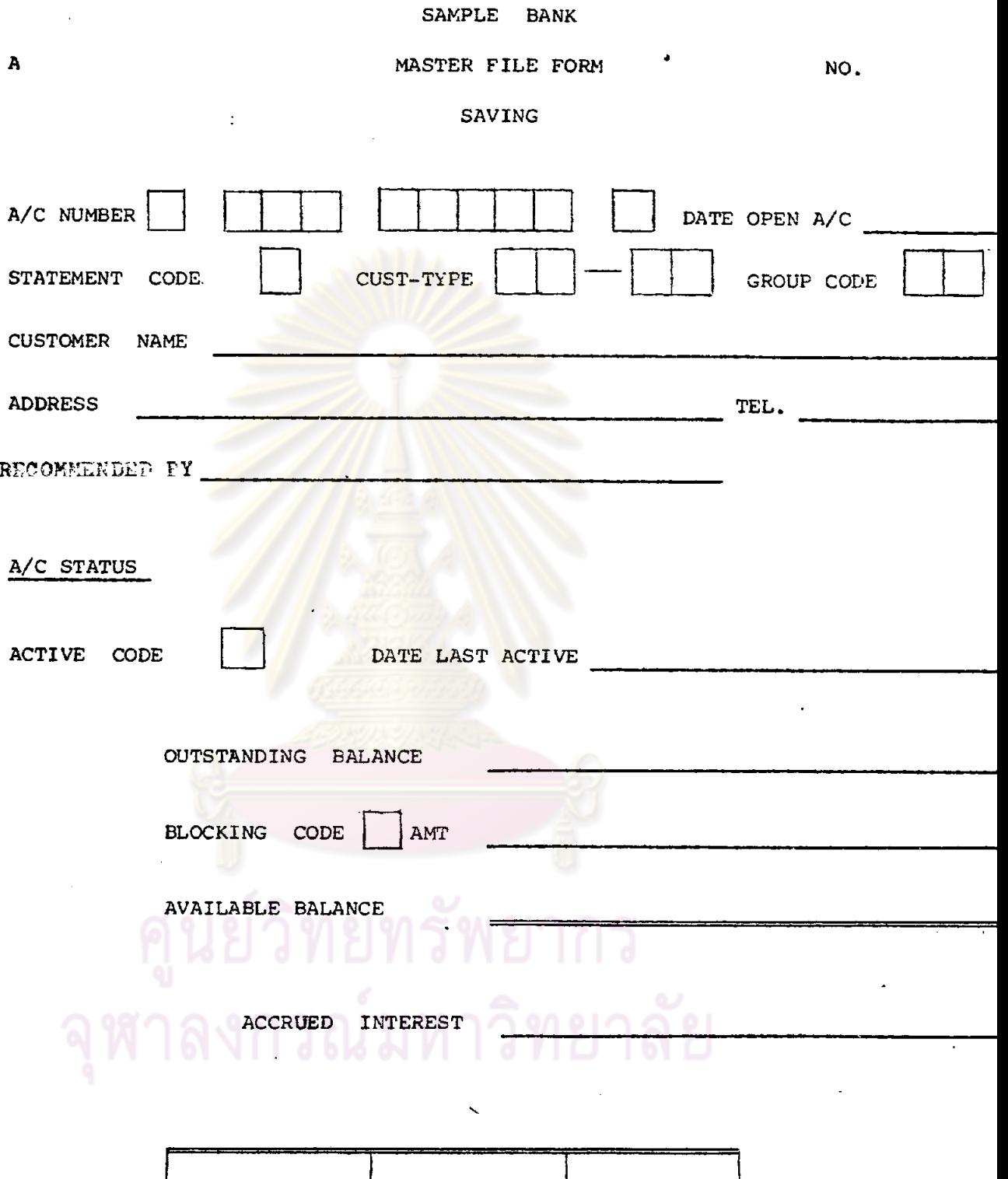

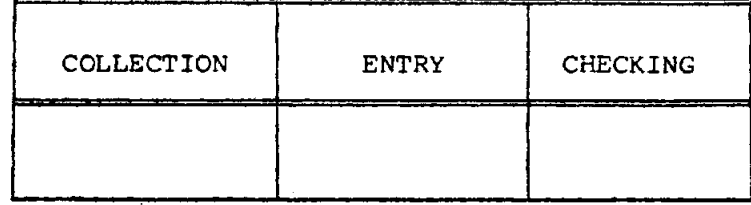

D-SV 1<br>Annu 3 Land 11 David MASTER FILE FORM

รนายาง ด้วยมาง จำถัด SAMPLE BANK, LTD NAME AHOUNT **BLOCK**  $\varepsilon_{\mathrm{TA}}$ Gkolir  $\mathbf{r} \mathbf{y} \circ \mathbf{r}$ kkC EF. 516K **INT** OP CODE : HV CODE BALANCE LEFO/UITH  $\mathbf{r}$  co:  $RLE$ **LINE** DATE  $\overline{\phantom{a}}$  $22 \frac{1}{c}$  $C10$  $c8$ c۹ ¢5  $c<sub>6</sub>$  $c<sub>3</sub>$  $C<sup>1</sup>$  $c<sub>1</sub>$  $c<sub>2</sub>$  $\mathfrak l$  $\ddotsc$ 200=CSM=CASH WITHDRAW 151=CLB=CLEARING BEANCH 100sCLD=CASH DEPOSIT PON=COC=CALE (CLOLED A/C) 152-CLU-CLEARING OTH BANK 110-BOD-HOUSE CHELDE DEPOLIT 171-UCB=UNCLEAR CHEQUE BRANCH PjOzb/NabaBIT NoTE 120-BKL-BANA CHE-UL  $\mathcal{L}$ 231+DNC=DEBIT NOTE(CLUSED A/C) 172-UNCLEAR CHEAUE OTH BANK 130=C/N=CREDIP NOTE 251=CRB=CREQUE RETURN BRANCH 140=INT=INTEREST DEPOSIT 252=CRO=CHEROE RETURN OFB BANK . . . **.** 

 $\ddot{\ddot{\zeta}}$ 

 $980$ .<br>ควรางที่ 5. ถางั้ยถัมจึงงองเร้านั้

 $\boldsymbol{I}$ 

### DISPLAY LAYOUT

ระบบ <u>บัญชื่ออมหรัพบ์</u> ของ <u>ขนาคารตัวอย่างจำกัด</u> ผ่าย ขนาคารในประเทศ

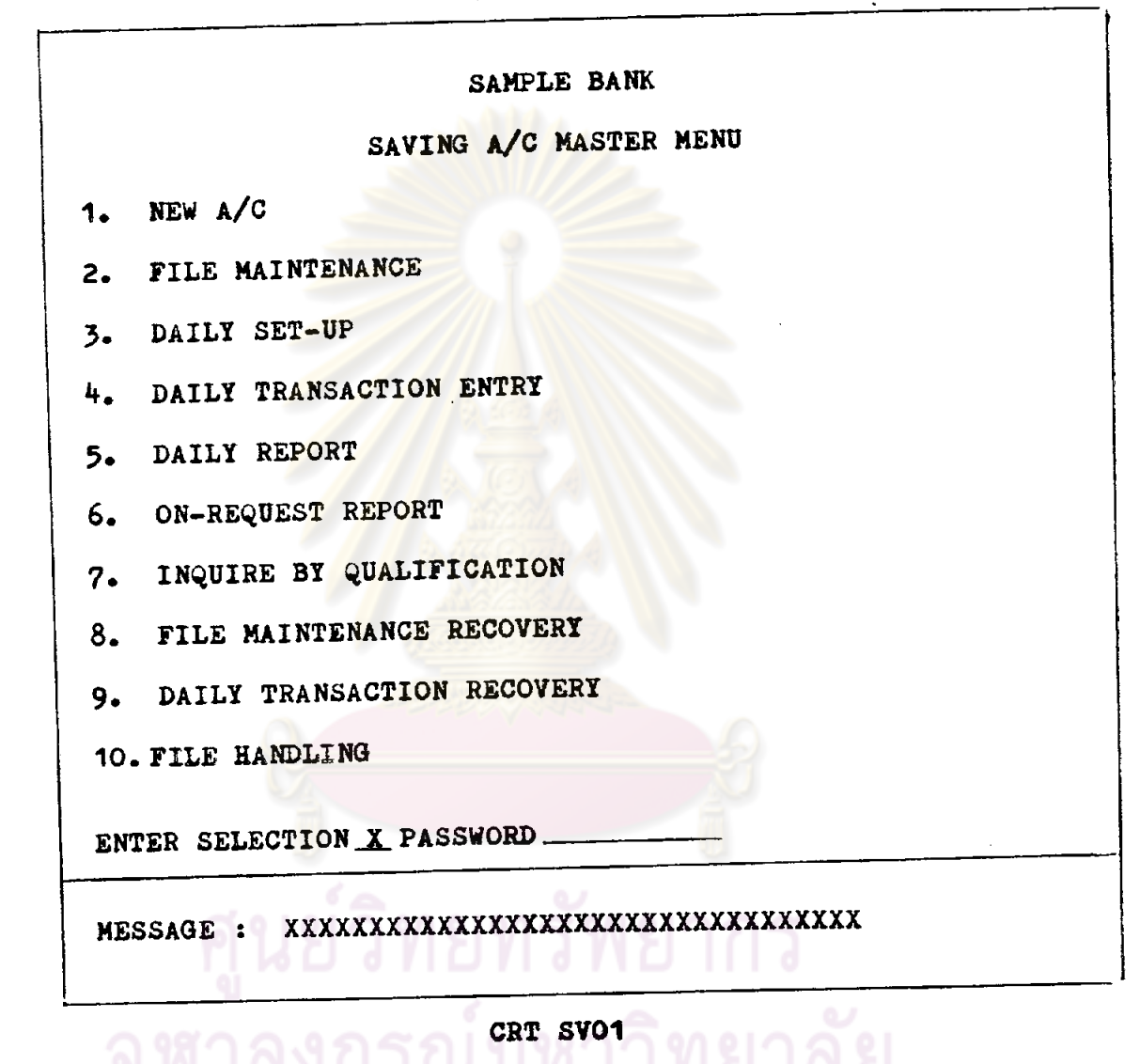

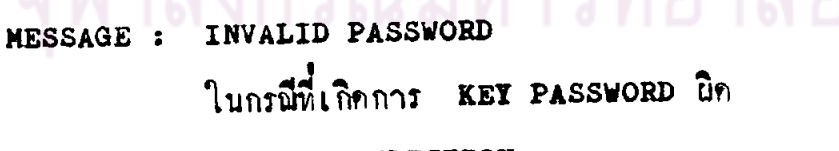

: INVALID SELECTION

ในกรณีที่เกิดการ KEY หมายเลขมากกว่า 1-10

 $2<sub>1</sub>$ 

 $\mathbf{r}$ 

 $\mathbf{I}$ 

### DISPLAY LAYOUT

ระบบ <u>มัญชื่ออมหรัพย์</u> ของ <u>ขนาคารตัวอย่าง จำกัด</u> ผ่าย <u>ขนาคารในประเทศ</u>

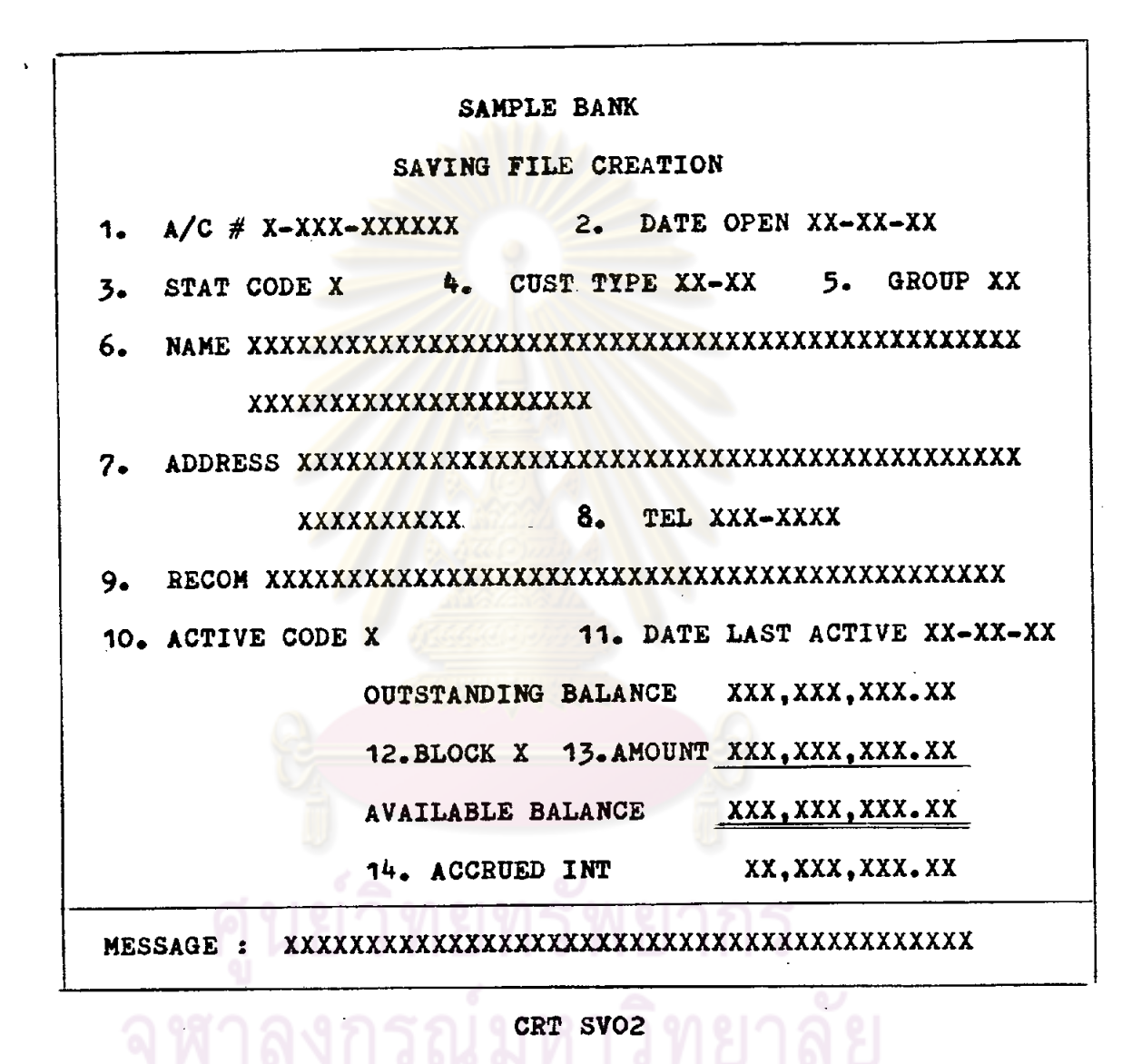

MESSAGE : INVALID DATE ในกรณีที่ **KET** วันที่นิค

: INVALID DATA ในกรณีที่ KEY DATA นิก

 $Z<sub>2</sub>$ 

### DISPLAY LAYOUT

ระบบ <u>บัญชื่ออมหรัพบ์</u> ของ <u>ขนาคารตัวอย่าง จำกัด</u> ฝ่าย <u>ขนาคารในประเทศ</u>

SAMPLE BANK

### SAVING A/C DAILY SET-UP

- 1. DAILY SET-UP
- 2. UPDATE DAILY SET-UP
- 3. DAILY TRANSACTION SUMMARY REPORT
- 4. CHANGE PASSWORD

ENTER SELECTION X PASSWORD

xxxxxxxxxxxxxxxxxxxxxxxxxxxxxxxxxxxxx MESSAGE :

CRT SVO3

MESSAGE : INVALID PASSWORD ในกรณีที่ KEY PASSWORD ใก : INVALID SELECTION ในกรณีที่ KEY เลือกหมายเลขมากกว่า 1-4

ระบบ <u>บัญชื่ออมพรัพย์</u> ของ <u>ขนาคารทั่วอย่าง จำกัด</u> ผ่าย <u>ขนาคารในประเทศ</u>

SAMPLE BANK SAVING A/C DAILY SET-UP BANKING TERMINAL NO. XXX TODAY DATE XX-XX-XX NEXT DATE XX-XX-XX DAYS BETWEEN PREV. OUS DAY AND TODAY XX SET UP TIME XX-XX CLOSING TIME XX-XX

CRT SVO3.1

MESSAGE : INVALID DATE ในกรณีที่ KEY วันที่นิค : INVALID DATA<br>ในกรณีที่ KEY DATA <del>ปีก</del>

 $Z - 4$ 

ระบบ <u>บัญชื่ออมทรัพย์</u> ของ <u>ขนาคารทั่วอย่างจำกัด</u> ผ่าย <u>ขนาคารในประเทศ</u>

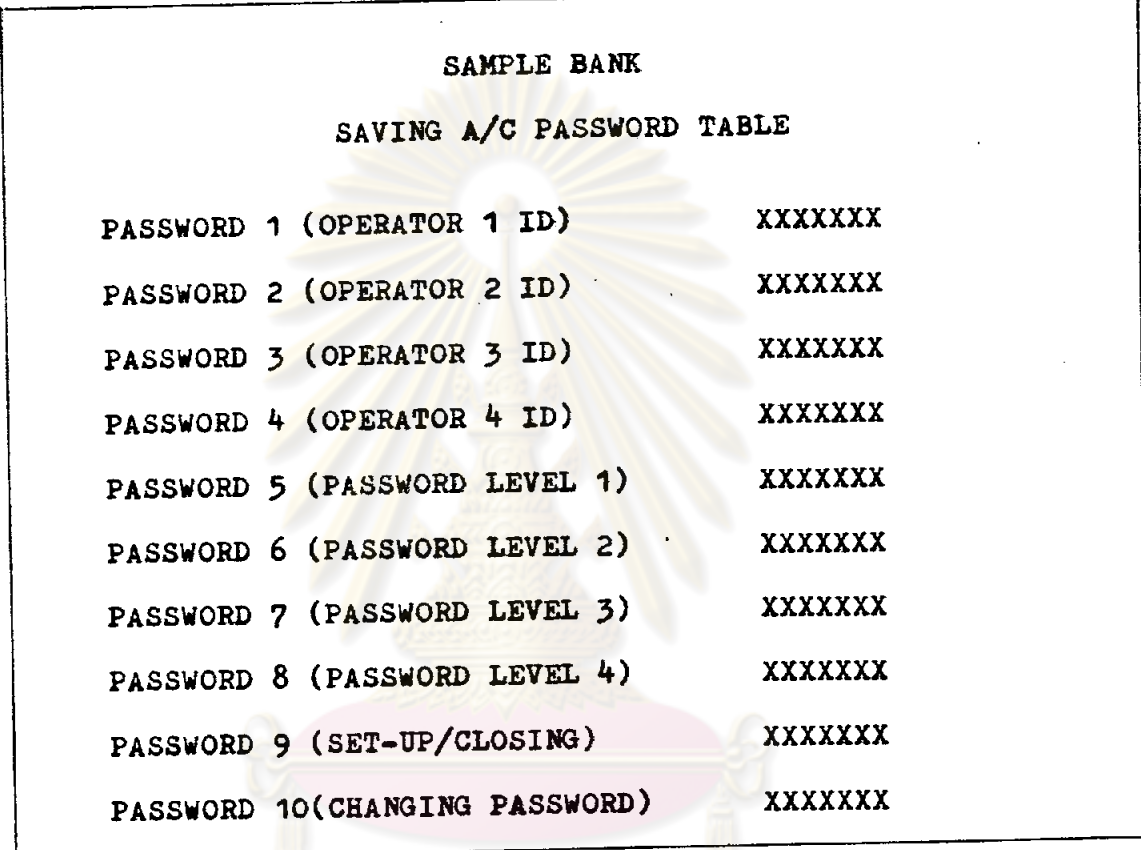

MESSAGE :

CRT SVO4

MESSAGE : INVALID DATA ในกรณีที่ KEY DATA นิค

 $2<sub>5</sub>$ 

ระบบ <u>ปัญชื่ออมหรัพย์</u> ของ <u>ขนาคารตัวอย่าง จำกัด</u> ผ่าย <u>ขนาคารในประเทศ</u>

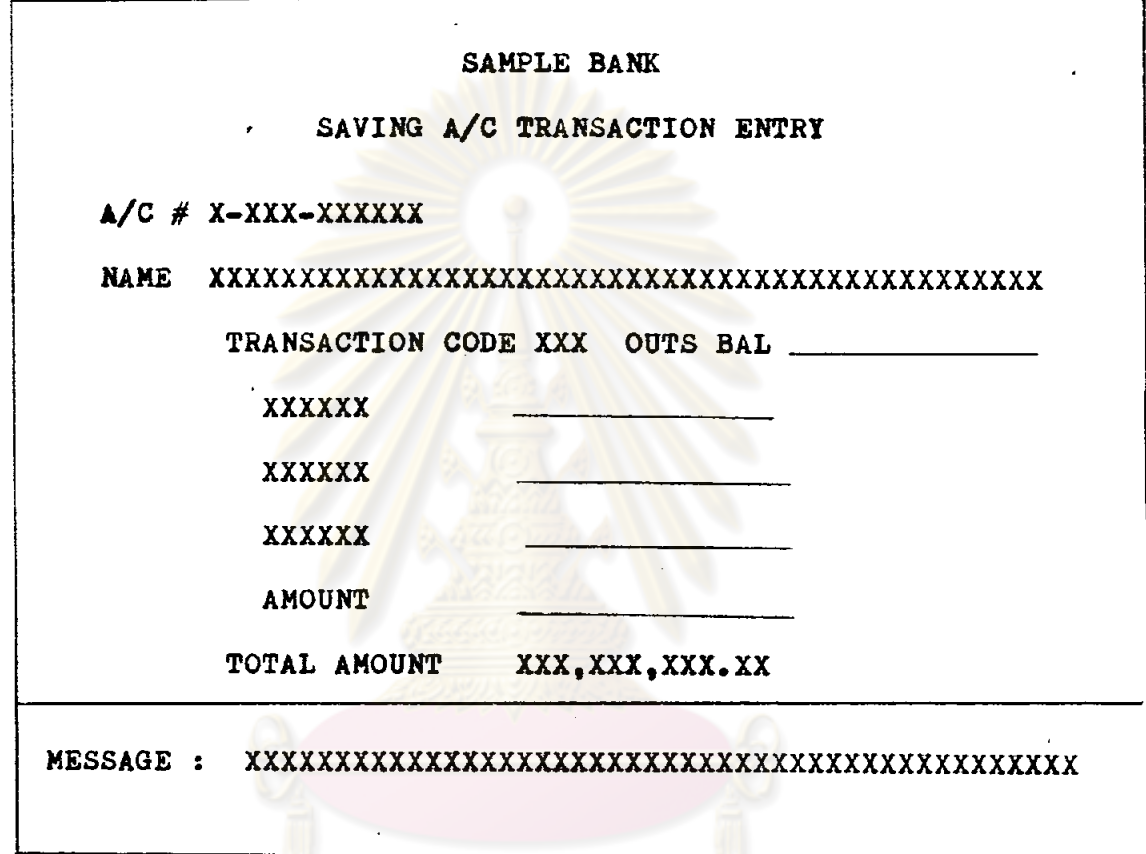

ศูนย์วิทย**์ตะ <sup>ระธร</sup>ุยากร**<br>จุฬาลงกรณ์มหาวิทยาลัย

 $2\quad 6$ 

### DISPLAY LAYOUT

 $2<sub>2</sub>$ 

ระบบ <u>มัญชื่ออมหรัพย์</u> ของ <u>ขนาคารตัวอย่างจำถัด</u> ผ่าย <u>ชนาคารในประเทศ</u>

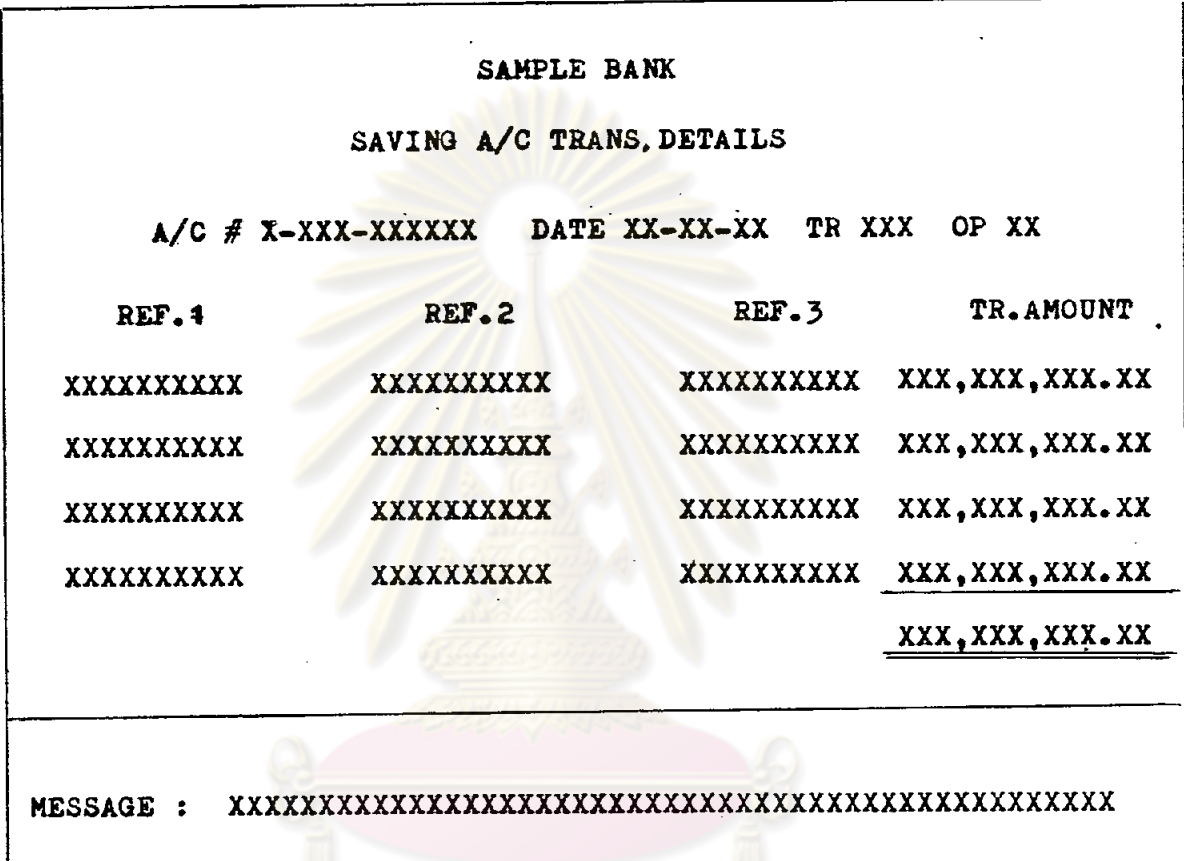

CRT SVAG<br>1211712117 กรณ์มหาวิทยาลัย

# MESSAGE ที่จะปรากฏของ CRT SVO5 และ O6จะเป็นกังนี้

 $\hat{\mathbf{v}}$ 

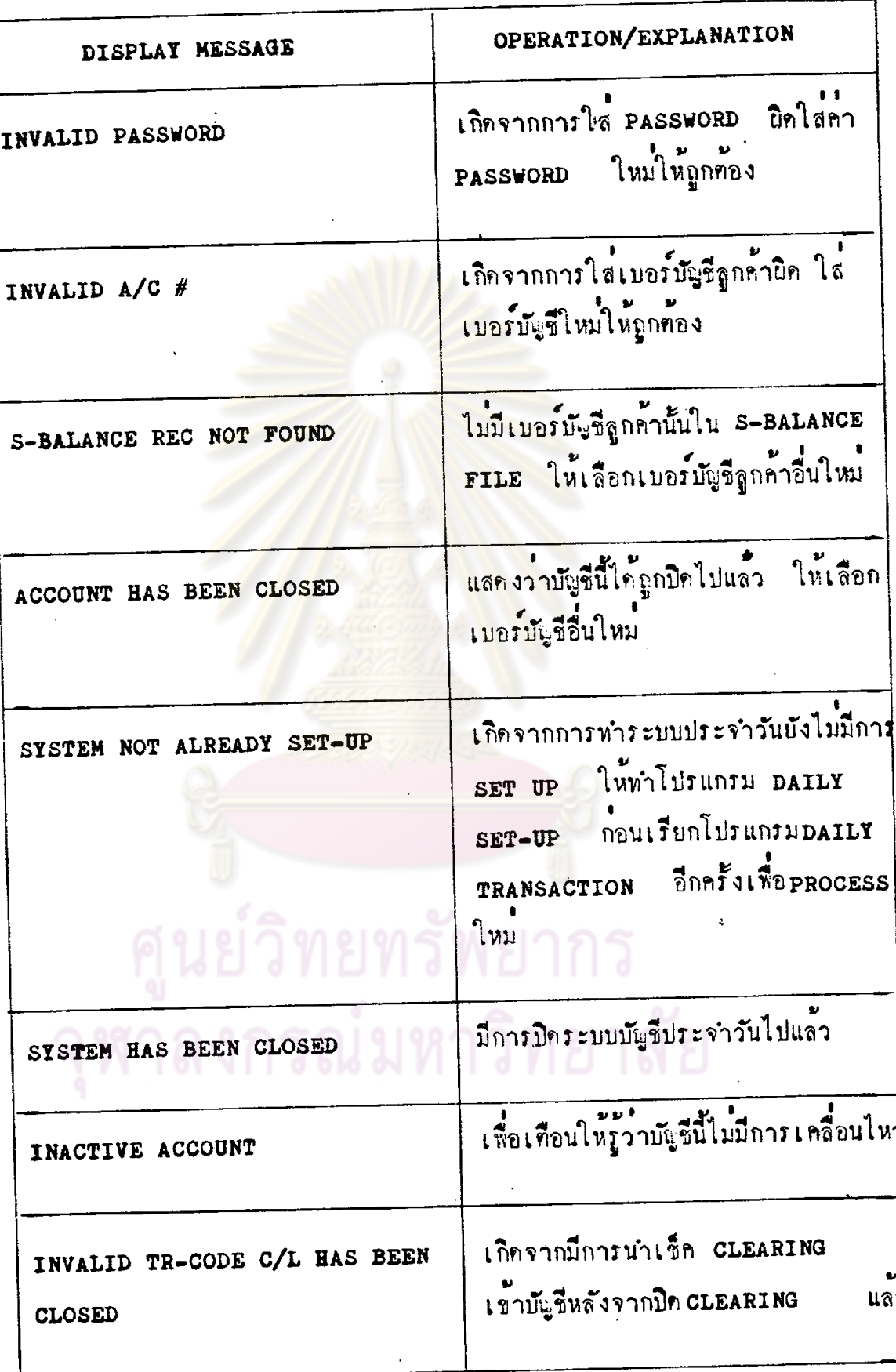

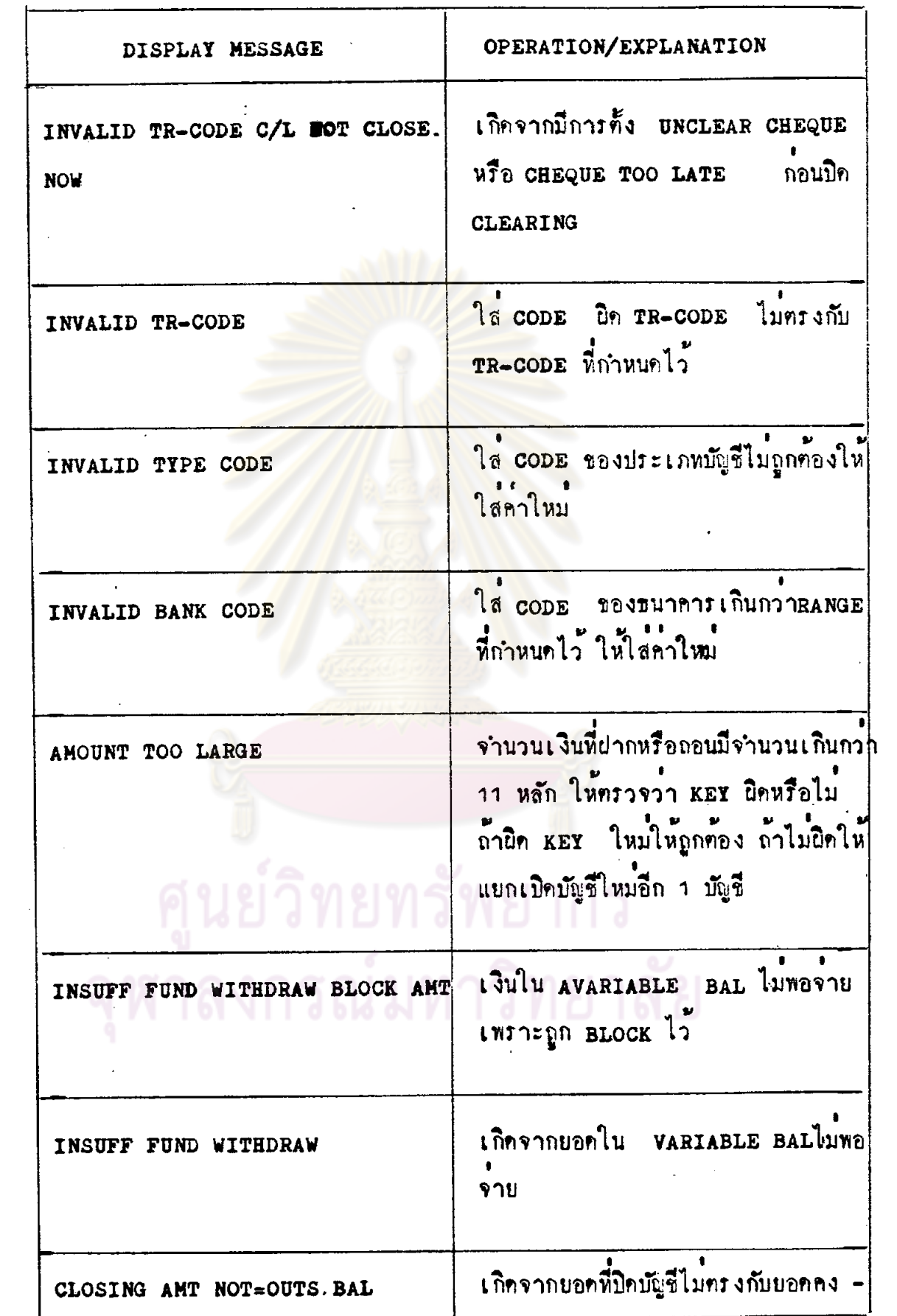

 $\hat{\mathcal{L}}$ 

 $\sim 10^7$ 

 $\sim$   $\sim$ 

 $\hat{\mathcal{L}}_{\text{max}}$  and  $\hat{\mathcal{L}}_{\text{max}}$ 

 $\hat{\mathcal{A}}$ 

 $\hat{\boldsymbol{\beta}}$ 

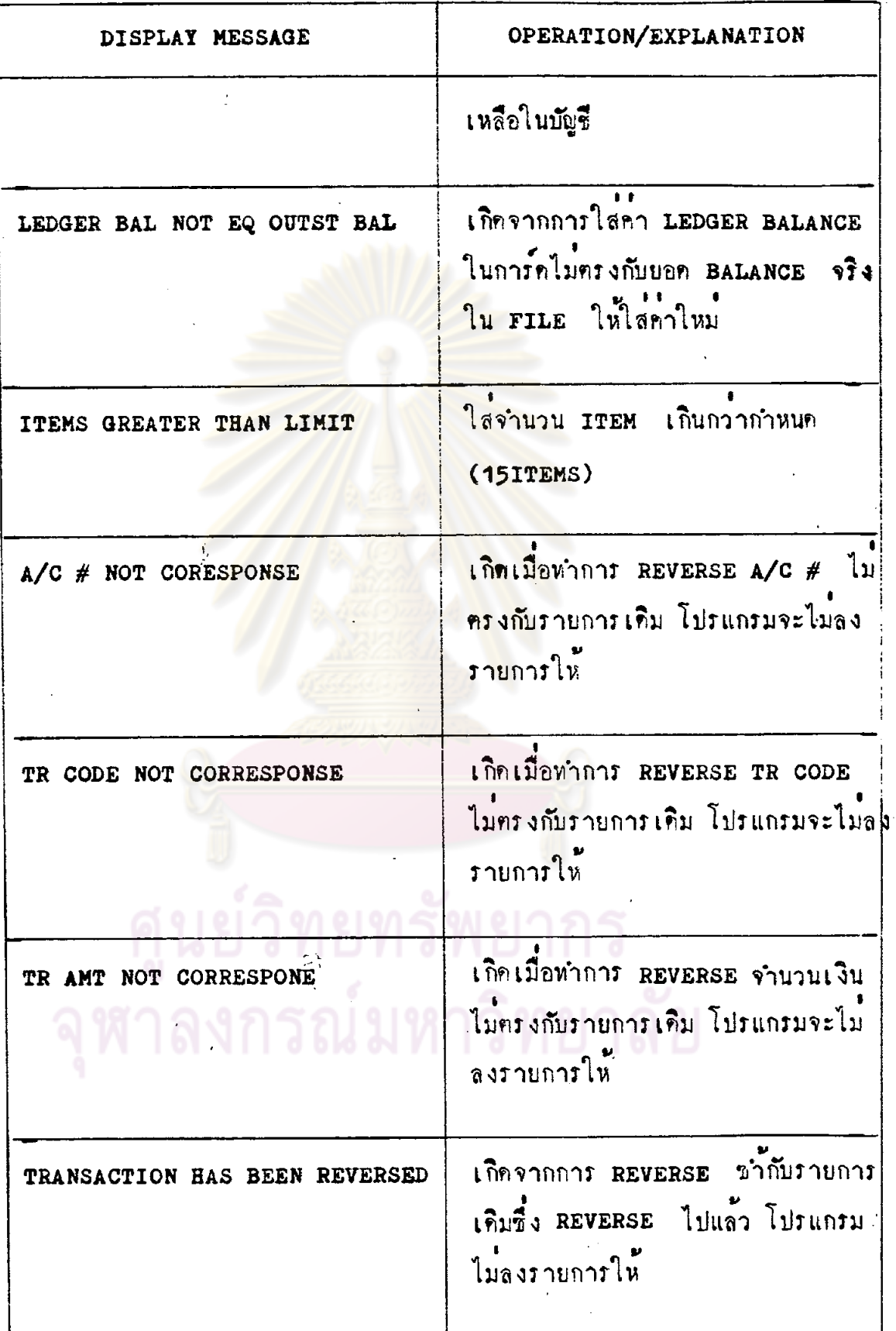

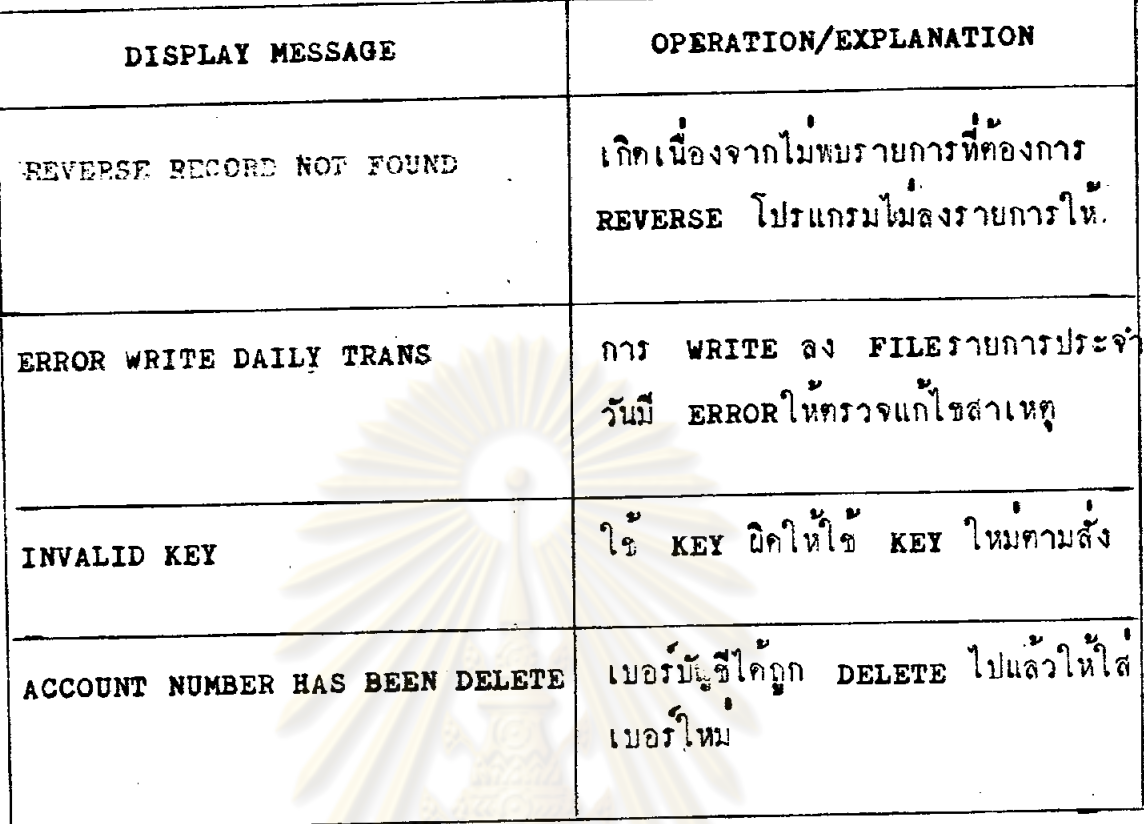

์ ศูนย์วิทยทรัพยากร<br>จุฬาลงกรณ์มหาวิทยาลัย

ระบบ <u>บัญชื่ออมุทรัพย์</u> ของ <u>ขนาคารตัวอย่างจำกัด</u> ผ่าย ขนาคารในประเ<u>ท</u>ศ

SAMPLE BANK SAVING A/C DAILY REPORT 1. DAILY FILE MAINTENANCE 2. DAILY TRANSACTION LISTING 3. DAILY TRANSACTION LISTING BY TR CODE XXX 4. DAILY CHEQUE TOO LATE LISTING 5. DAILY SIGNIFICANT TRANSACTION 6. DAILY CLOSING A/C TODAY DATE DD-MM-YY B.T.# XXX ENTER SELECTION X PASSWORD 

### CRT SAO7

MESSAGE : INVALID PASSWORD ในกรณีที่ KEY PASSWORD นิก : INVALID SELECTION ในกรณีที่ KET เลือกหมายเลขมากกว่า 1-6

### DISPLAY LAYOUT

ระบบ <u>ปัแชืออมทรัพย</u>์ ของ <u>ธนาคารตัวอย่างจำกั</u>ก ฝ่าย <u>ธนาคารในประเท</u>ศ

### SAMPLE BANK

### SAVING ON-REQUEST REPORT

- 1. CLOSING SAVING A/C LISTING
- 2. INACTIVE SAVING A/C LISTING
- 3. SAVING A/C BALANCE SUMMARY
- 4. SAVING A/C BALANCE LISTING
- 5. SAVING A/C FILE LISTING
- 6. SAVING A/C CONFIRM STATEMENT

TODAY DATE DD-MM-YY B.T.# XXX

ENTER SELECTION X PASSWORD

### CRT SVO8

MESSAGE : INVALID PASSWORD

- ในกรณีที่ KEY PASSWORD นิค
- INVALID SELECTION  $\ddot{\bullet}$ ในกรณีที่ KEY เลือกหมายเลขมากกว่า 1-6

### DISPLAY LAYOUT

ระบบ <u>บัญชื่ออมหรัพย์</u> ชอง <u>ขนาคารทั่วอย่างจำกัก</u> ผ่าย <u>ขนาคารในประเทศ</u>

SAMPLE BANK SAVING A/C INQUIRE BY QUALIFICATION  $B - T - \# XXX$ **PARAMETER** CUST TYPE XX-XX BRANCH CODE XXX GROUP CODE XX. STATEMENT X OUTSTANDING BALANCE NOT LESS THAN XXX, XXX, XXX. XX NOT MORE THAN XXX, XXX, XXX. XX 

CRT SVO9

MESSAGE : INVALID DATA

ในกรณีที่ **KEY DATA** <del>ปี</del>ค

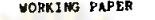

### REPORT LAYOUT າະນນ <u>ທີ່ເປີດຄຸນທັກນີ້</u> ເຄຊິ<u>້ນພາຍາງຄ້າຍນາຍ ຈຳຄັດ</u> ປ່ານ <u>ການຈາງໃນປະເທດ</u>

DAILY TRANSACTION SUMMARY LISLENDEN LY WALLET LEDERTHE DESIGNER BARAINS SHAPES AND RETURN FOR

raiceo

 $\mathbf{L}(\mathbf{1})$ 

∸<br>- โร้กระทบกับยอกอลิปประจำวันว่าถูกค้องครงกับบรือไม้ เ<mark>ลื้อจะได้บิ</mark>คบัญรีว่ระจำวัน <mark>-</mark>

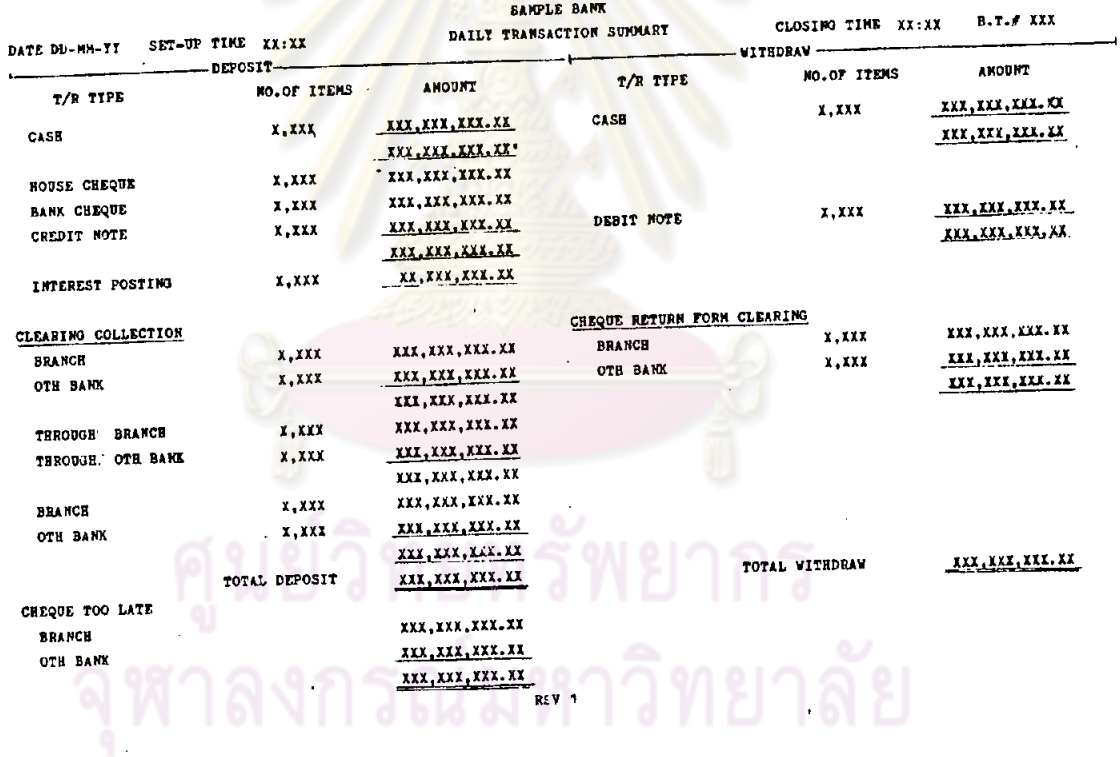

WORKING PAPER REPORT LAYOUT ระบบ <u>มันร็ออมทรัพย์</u> ของ <u>รนาคารตัวอย่าง จำกัด</u> ย่ำย <u>จนาคารในประเทศ</u>

ใหม่เป็นอย่างไร

 $\mathcal{L}$ 

mourrain

 $L<sub>2</sub>$ 

เพื่อจะได้หราบว่าในแก่ละวันมีบัญชีไดที่<mark>นี่การเปล</mark>ี่ยนแปล<mark>งแก้ไขและจะได้หราบสถา</mark>นะหางบัญชีของลูกด้าแต่ละรายที่เบ็นบัจจุบันเขมอ

SAMPLE BANK

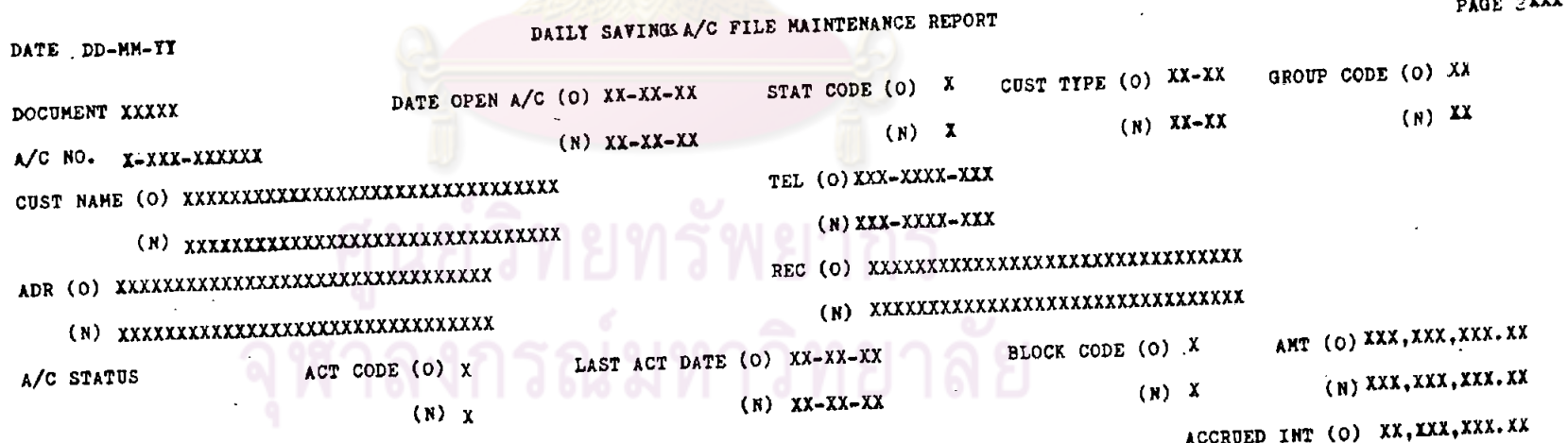

 $(N)$  XX, XXX, XXX. XX

150.
WORKING PAPER REPORT LAYOUT ระบบ <u>มัญชื่ออมพรัพย์</u> ขอ<mark>ง <u>ขนาดารถ้วอย่างจำกั</u>ด</u> น้ำบ <u>ขนาดารในประเท</u>ศ</mark>

 $L<sub>3</sub>$ 

้<br>เป็นรายงานประจำวันนี้แสยงรา<mark>ยละเอียยการเปลี่ยนแบ่ลงประจำวันซึ่งจะเรียงตา</mark>มลำยับของการเกียรายการ และบอกให้หราบว**่าบั<sub>น</sub>ซีที่เกิดการเปลี่ยนแปล**ง DAILY SAVINGS TRANSACTION LISTING นั้น เกิดจากการฝากควยเงินธกหรือเอกสารอื่<mark>น ถ้าเน็นเ</mark>อกสาร<mark>อื่นถึงะบอกงายละเอียกเกี่ยว</mark>กับเอกสารนี้เกิดราบการนั้นๆ ราบการทอนเงินก็เซนกัน แก่ละราบการ เมื่นจำนวนเงินเท่าไร ใครเป็นผู้ทำรายการนั้น <mark>ๆและใครเป็นผู้แก้ไซรายการที่ผิดพลาด</mark>

—<br>- เพื่อเก็บไว้เป็นหลักฐานว่าในแต่ละวันมีการเ<mark>คลื่อนไหวมัญชีไดเกี่ยวกับรายการอะไรบ้าง ใครเป็นผู้</mark>หารามเป็นผู้แก้ไข เมื่อมีการกระทบบอกสลิบ <u>moutraun</u> กับ DAILY TRANSACTION SUMMARY REPORT แล้วเ<mark>กิดไม่กรงกัน ก็จะหานล</mark>ทางได้จาก DAILY SAVING TRANSACTION LISTING ซึ่งจะหำให้หราบว**่ารายกา**ร ไหนที่ไม่มีสธิป หรือราบการไหนที่มีสลิปแค่ไม่มีการบันหึกรายการเป็นคน

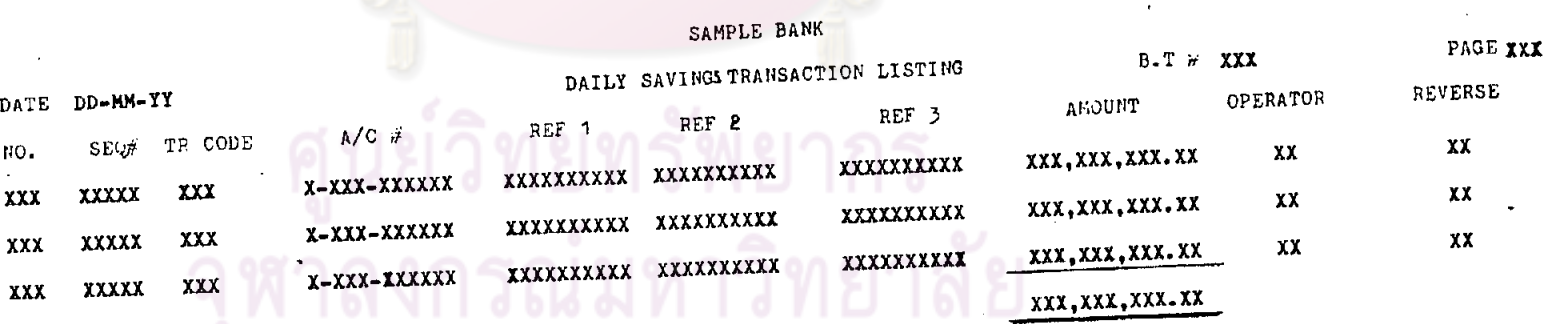

 $RSV$  3

WORKING PAPER REPORT LAYOUT ระบบ <u>มีผู้ชื่ออมพร้พน์ ของ ขนาดารทัวอย่าง จำกั</u>ก ผ่าน <u>ขนาดารในประเทศ</u>

DAILY SAVINGS TRANSACTION LISTING BY TYPE<br>แสกงรายอะไม่มากในประจำวันว่าในแก่ละวันนั้น ถ้าแยกคำมมระเภท TR CODE แล้วจะมีบัญชีอะไรบ้างที่ปากหรือถอนเงินคาม TR CODE หร้อมทั้งรายละเอียกซองรายการนั้น และใ<mark>กรเป็น</mark>ผู้ทำรา<mark>ยการนั้น</mark> ๆ

วัทถุประสงค์

 $L<sup>4</sup>$ 

้เข้เป็นรายละเอียดประกอบใ<mark>นการหาบัญชีประจำวัน</mark>

#### SAMPLE BANK

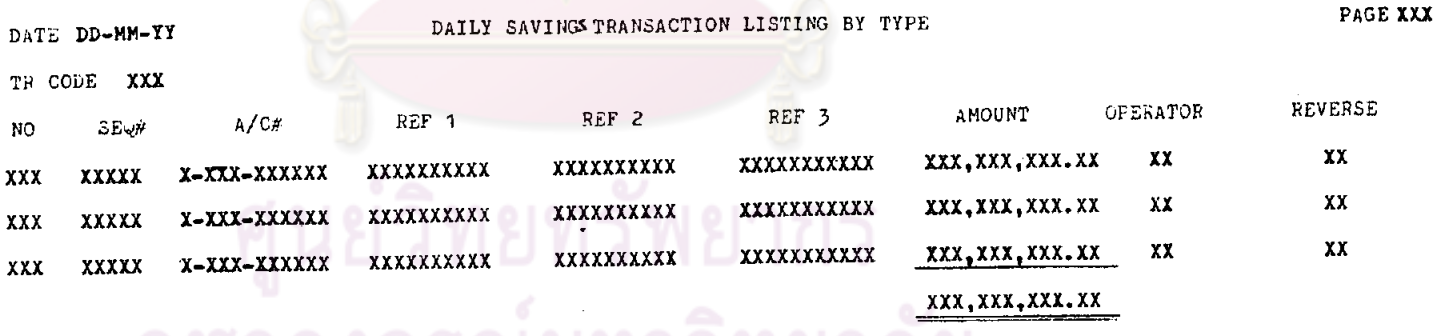

จฬาลงกรณมหาวงทย

REPORT LAYOUT ระบบ <u>บัญชื่ออมหรัพย</u>์ ของ <u>ขนาคารทั่วอย่างจำกัด</u> ผ่าย <u>ขนาคารในประเทศ</u>

CHEQUE TOO LATE LISTING ี เลขที่เท่าไร เป็นของธนาคารเองแต่ตางสาขาหรือเป็นของตางธนาคาร จำนวนเงินเห่าไร

<u>Jnoutrain</u> วันรุ่งขึ้นจะนำรายการ CHEQUE TOO LATE เหล่านี้เข้ามันชีให้ลูกค้า เนื่องจากเวลาลูกค้านำเข็คมาเข้ามันชีหลังเวลาเคลียริ่ง<br>ขนาคารจะพิมพ์ให้แค่ในลมุคเท่านั้น รายการฝากค้วยเข็คเหล<mark>่านี้จะยังไม่มีการ key เข้า</mark>ไปรวมกับยอคของวันนั

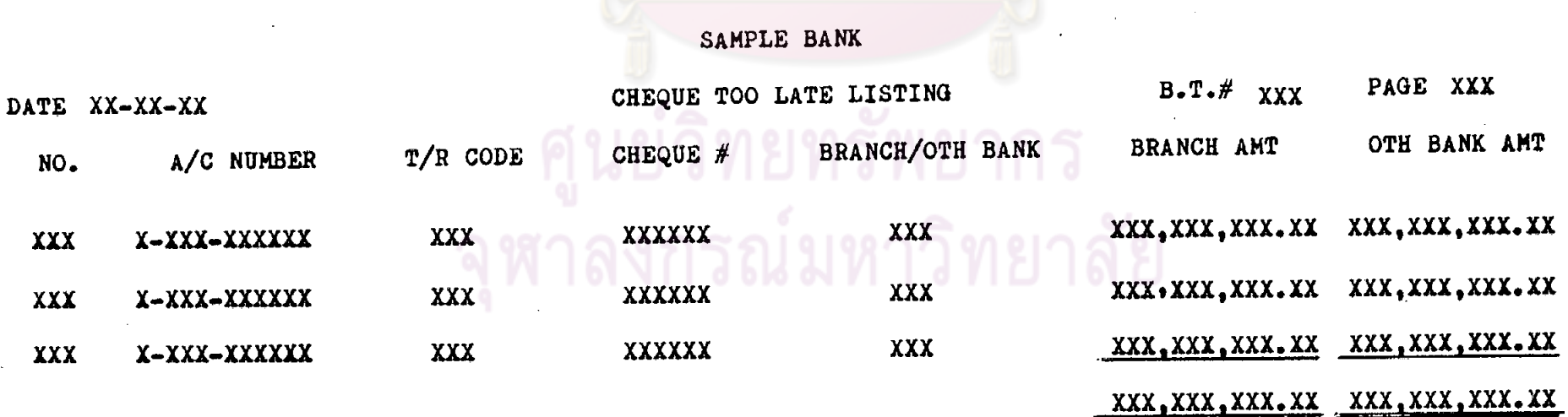

Σý

 $L<sub>5</sub>$ 

# REPORT LAYOUT ระบบ <u>มัตรีออมหรัพย์</u> ของ <u>ชนาคารตัวอย่างจำกัด</u> ฝ่าย <u>ชนาคารในประเท</u>ศ

## DAILY SIGNIFICANT TRANSACTION

้ แสดงให้เห็นถึงรายการเปลี่ยนแปลงประจ<mark>ำวันในการฝากและถอนเงินสาหรับร</mark>ายการที่สำคัญ ๆเช่น กำหนดไว้ว่าถ้าบัญชีใดมีการฝาก หรือถอนเงินแทละรายการที่มีค่ำตั้งแค่ 100,000 - บาทชิ้นไปให<sup>้</sup> LIST ออกมาเป็นต้น นอกจากนี้ยังแสคงยอคคงเหลือในบัญชีออมหรัพย์ที่มีรายการ ทั้งกลาวคิวย

<u>znourragn</u>

ผู้บริหารได้ใช้ในการวิเคราะห์เกี่ยวกับบัญชีลูกค้าแต่ละรายเพื่อว่างแผนเกี่ยวกับการบริหารงาน

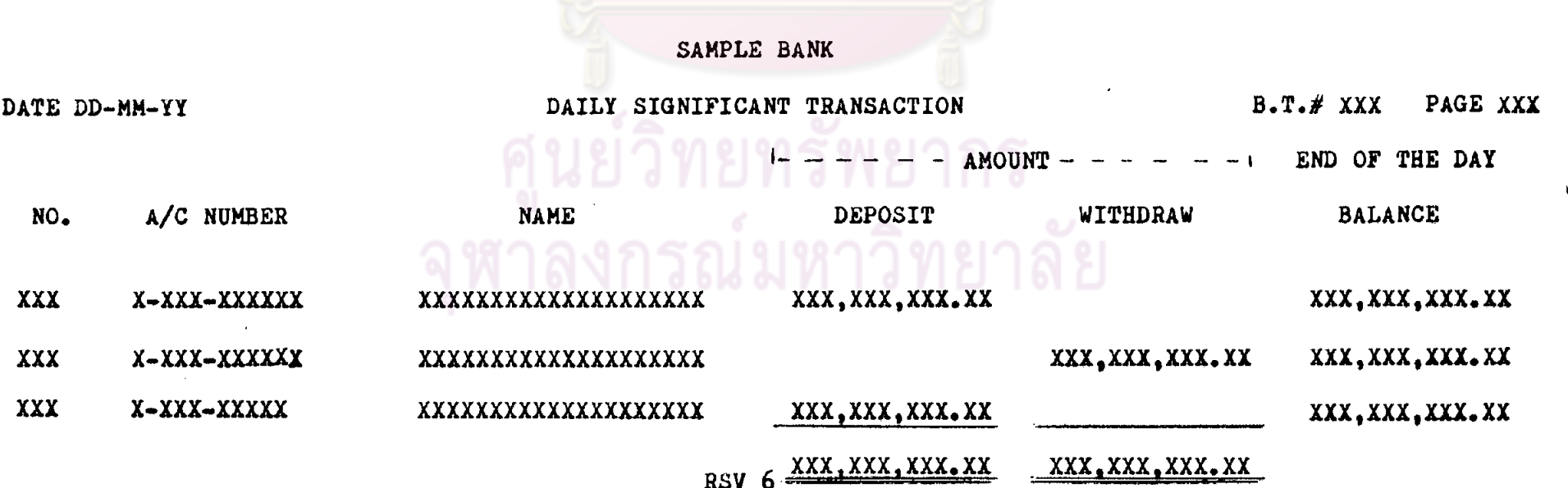

 $454$ 

REPORT LAYOUT

ระบบ บัญชื่ออมหรัพย์ ของ ขนาคารตัวอย่างจำกัด ฝ่าย ขนาคารในประเทศ

DAILY SAVINGS CLOSING A/C

รายงานประจำวันที่แสดงให้เห็นว่าแ<mark>คละวันมีการปิดบัญชีกี่ราย เลขที่บัญชีอ</mark>ะไร ชื่อลูกค้าและผู้แนะนำให้เปิดบัญชี ยอดเงิน ที่เปิดบัญชีเป็นเท่าไร

วัทถุประสงค์

้เพื่อใช้ปรับยอกจำนวนบัญชีที่เหลือ และเ<mark>ก็บเป็นหลักฐานหางบัญชีหรือในกรณีที่ KEY เ</mark>ลขที่บัญชีลูกค้าแล้ว เครื่องเกิดบอก ว่าหาไม<sup>่</sup>พบหรือไม่มี จะได้ครวจคูว**่าเป็นบัญชีที่ปีดไปแล**้วหรือยัง

SAMPLE BANK

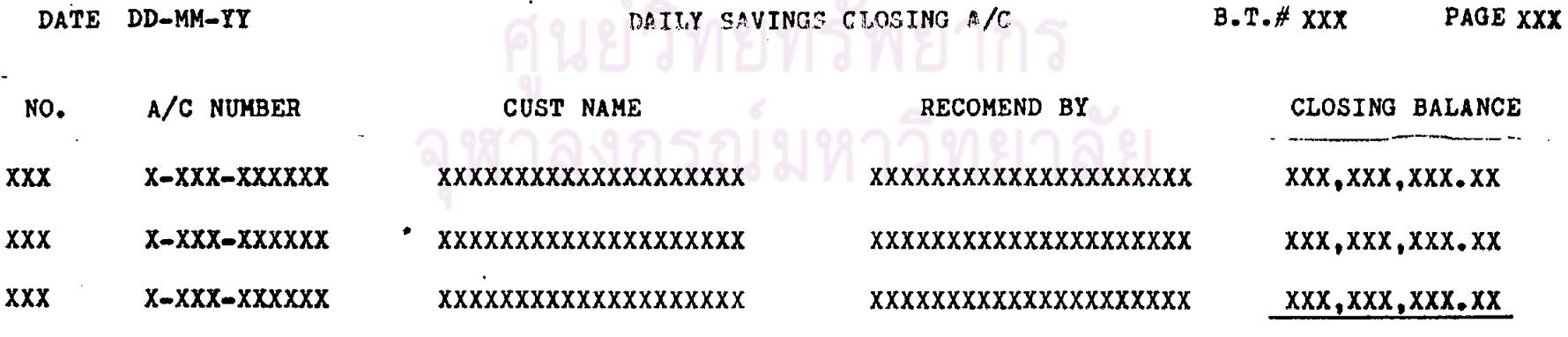

 $L$  7

xxx, xxx, xxx. xx

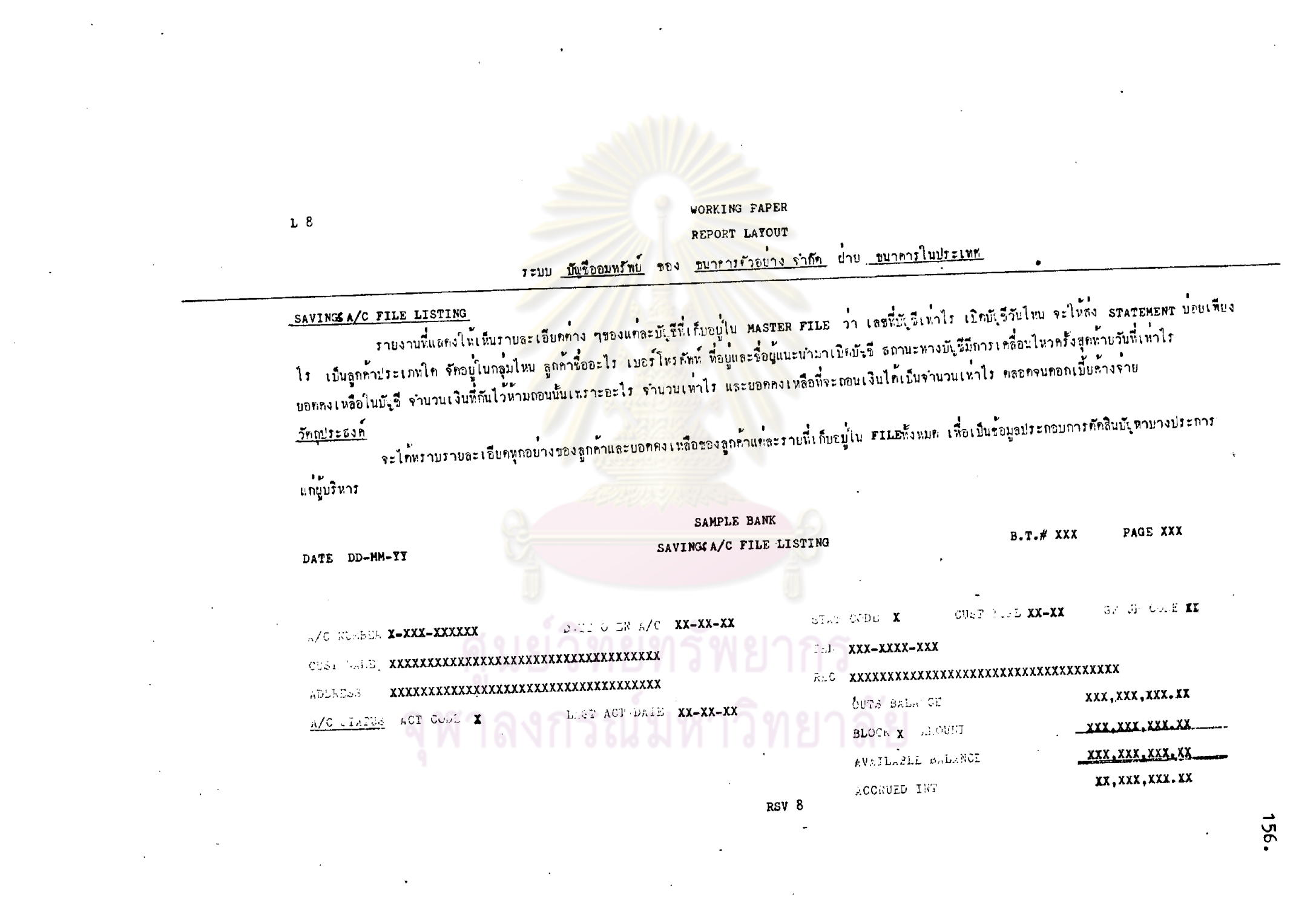

# <u>ጣ</u>

REPORT LAYOUT

ระบบ <u>มัญชื่ออมหรัพย</u>์ ของ <u>ขนาคารตัวอย่างจำกัด</u> ฝ่าย <u>ขนาคารในประเทศ</u>

SUMMARY OF SAVINGS A/C

จำนวนกอกเบี้ยก้างจำยของทั้งหมดก้วย

<u>วัทถุประสงค</u>์

ใช้ทรวจสอบยันยอกบัญชื่ออมหรัพย์กับยอกใน TRAIL BALANCE

SAMPLE BANK

**DATE** DD-MM-YY SUMMARY OF SAVINGS A/C

BANKING TERMINAL # XXX

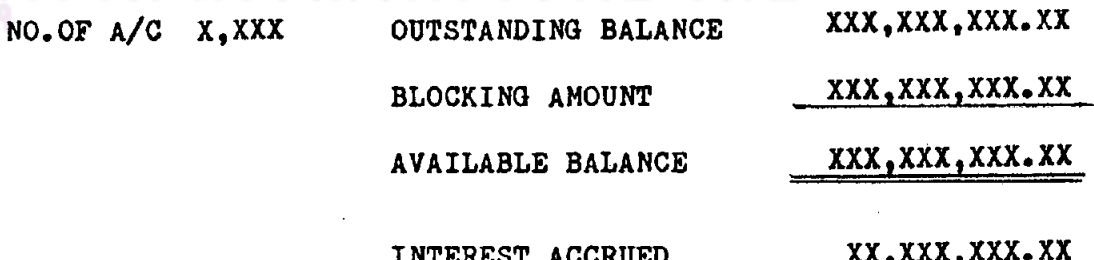

INTEREST ACCRIED

WORKING PAPER REPORT LAYOUT ระบบ <u>มัญรืออมพรัพย์</u> ของ <u>รบาคารตัวอย่างจำกัด</u> ย่าย <u>ขบาคารในประเทศ</u>

SAVINGS A/C BALANCE LISTING

เท่าไร เพื่อใช้ในการว่างแผนทางค้านการหาเงินป<mark>าก</mark>

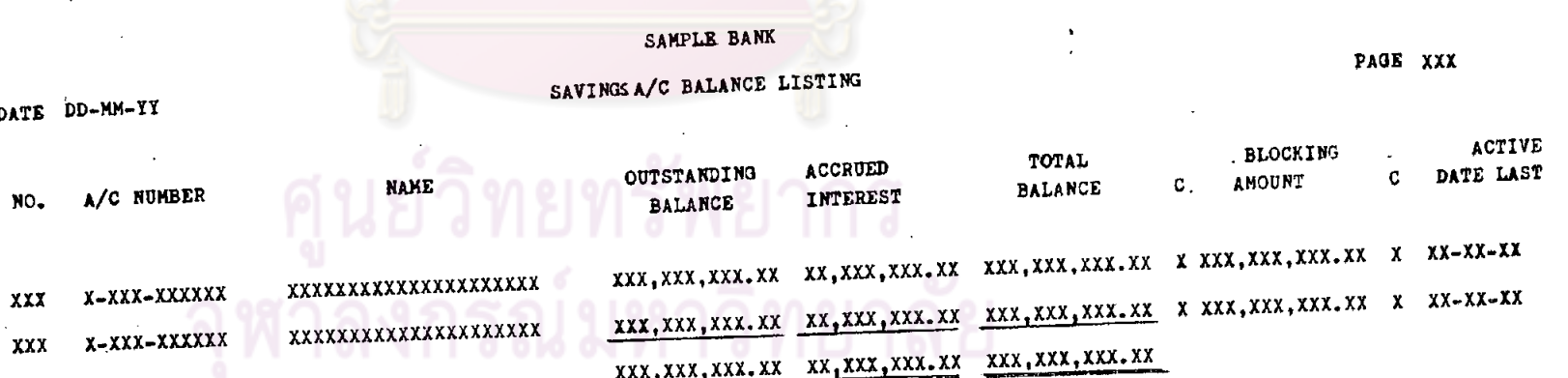

**RSV 10** 

 $L$  10

REPORT LAYOUT

ระบบ บัญชื่ออมทรัพย ของ ธนาคารทั่วอยางจำกัด ผ่าย ธนาคารในประเทศ

SAVINGS A/C INQUIRE BY QUALIFICATION รายงานที่แยกทามประเภทลูกค้าที่มียอกคงเหลือทามที่กำหนด โดยจะเรียงทามเลขที่บัญชีที่ทรงกับเงื่อนไขนั้น ชื่อลูกค้า ยอกคงเหลือ และคอกเบี้ยค้างจ่าย วันที่เคลื่อนไหวครั้งสุดห้าย <u>inputrain</u> ่ สำหรับผู้บริหารในระคับสูงใช้เป็นรายงานประกอบการว่างแผนการบริหารงาน SAMPLE BANK SAVINGS A/C INQUIRE BY QUALIFICATION  $B.T.*$  XXX PAGE XXX DATE DD-MM-YY INQUIRE PARAMETER GROUP CODE XX STATEMENT CODE X CUST TYPE XX BRANCH CODE XXX OUTSTANDING BALANCE NOT LESS THAN XXX, XXX, XXX. XX NOT MORE THAN XXX.XXX.XXX.XX ACCRUED INTEREST DATE LAST ACTIVE OUTSTANDING BALANCE  $A/C \neq$ **NAME NO** XX, XXX, XXX. XX XX-XX-XX XXX, XXX, XXX. XX XXXXXXXXXXXXXXXXXXXX XXX X-XXX-XXXXXX  $XX-XX-XX$ xx, xxx, xxx. xx xxx, xxx, xxx. xx xxxxxxxxxxxxxxxxxx X-XXX-XXXXXX XXX  $XX-XX-XX$ xx, xxx, xxx. xx xxx, xxx, xxx. xx X-XXX-XXXXXX xxxxxxxxxxxxxxxxxxx XXX xx, xxx, xxx. xx xxx.xxx.xxx.xx

**RSV 12** 

 $59.$ 

 $L$  11

#### DATA FILE STATUS

#### FILE NAME TR ENTRY SYSTEM SAVINGS

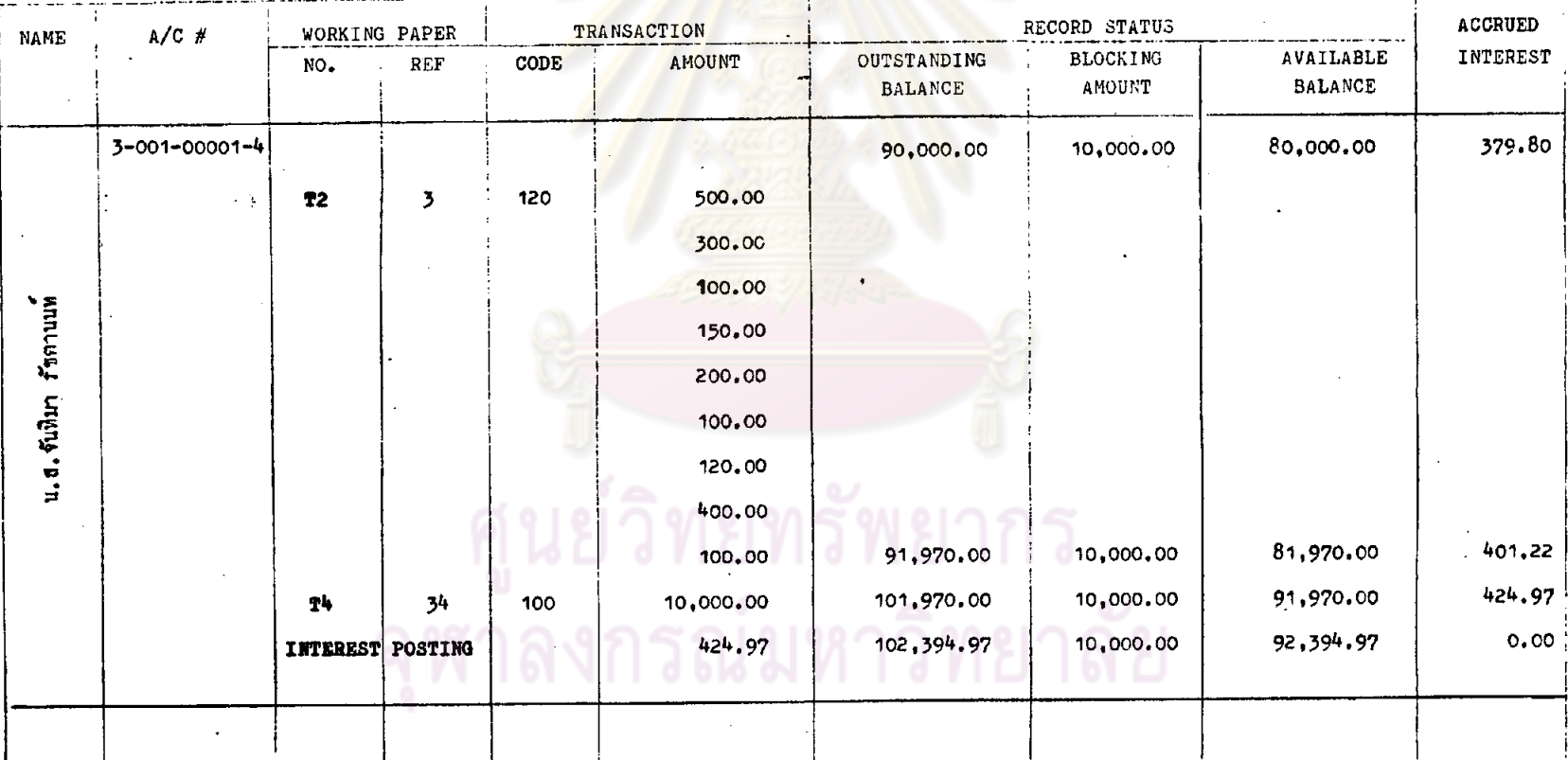

ã

 $\mathbb{R}^2$ 

 $\frac{1}{4}$ 

#### DATA FILE STATUS

#### FILE NAME TR ENTRY SYSTEM SAVINGS

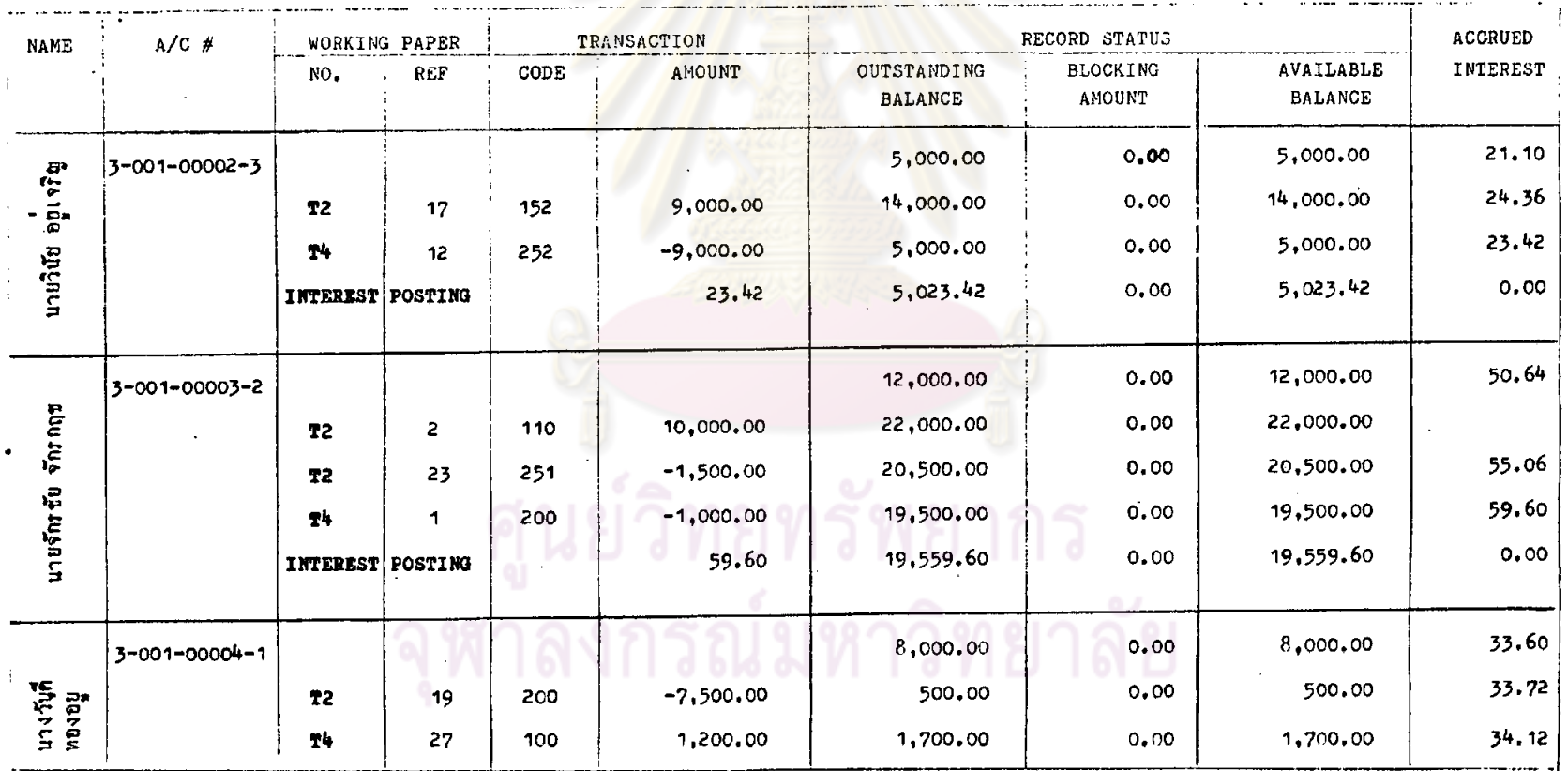

 $\mathcal{P}$ 

 $-191 -$ 

# **TEST DATA WORKING PAPER**<br>DATA FILE STATUS

محربه

#### SYSTEM SAVINGS FILE NAME TR ENTRY

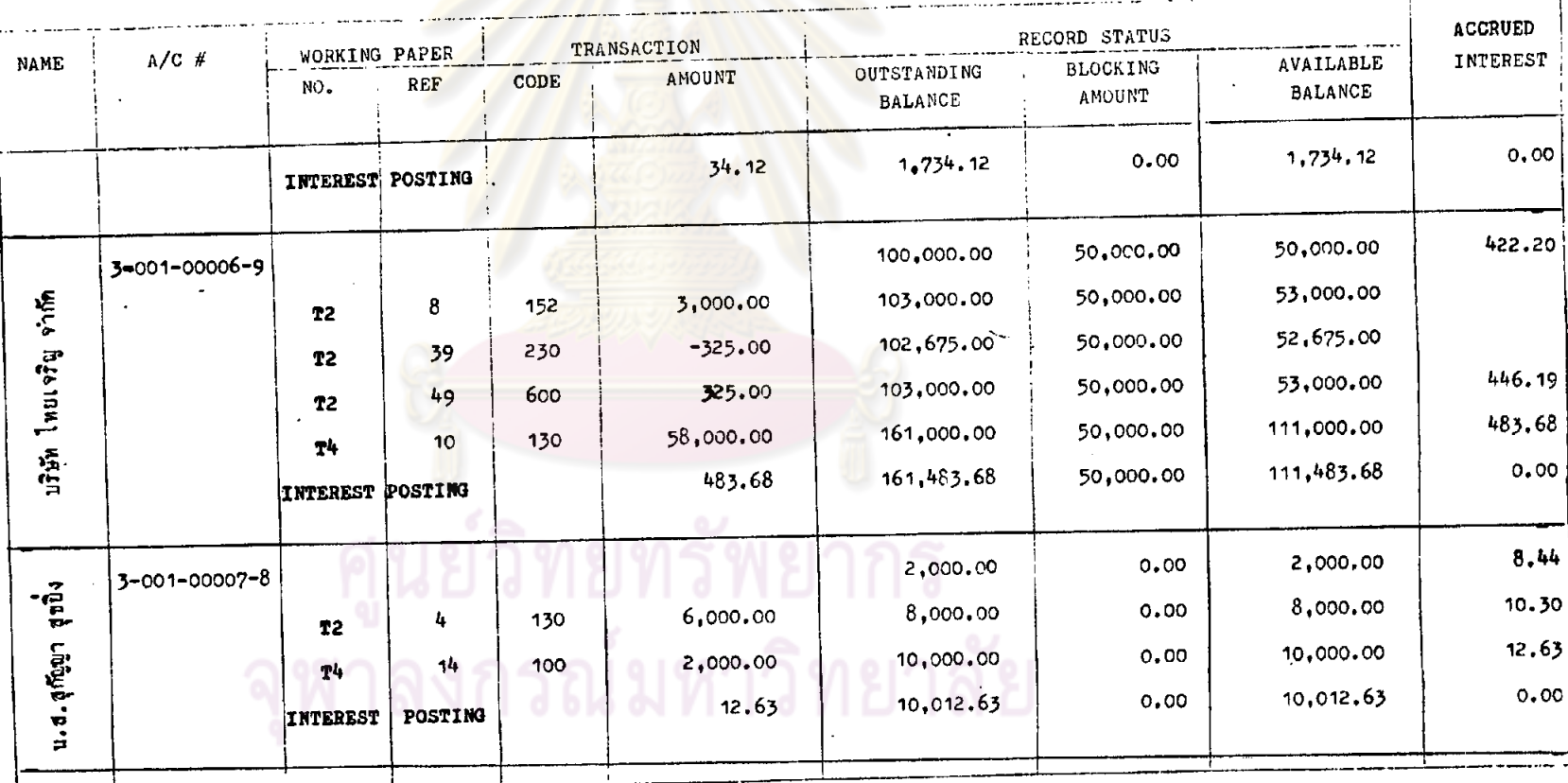

 $.52.$ 

#### DATA FILE STATUS

SYSTEM SAVINGS

163.

## FILE NAME TR ENTRY

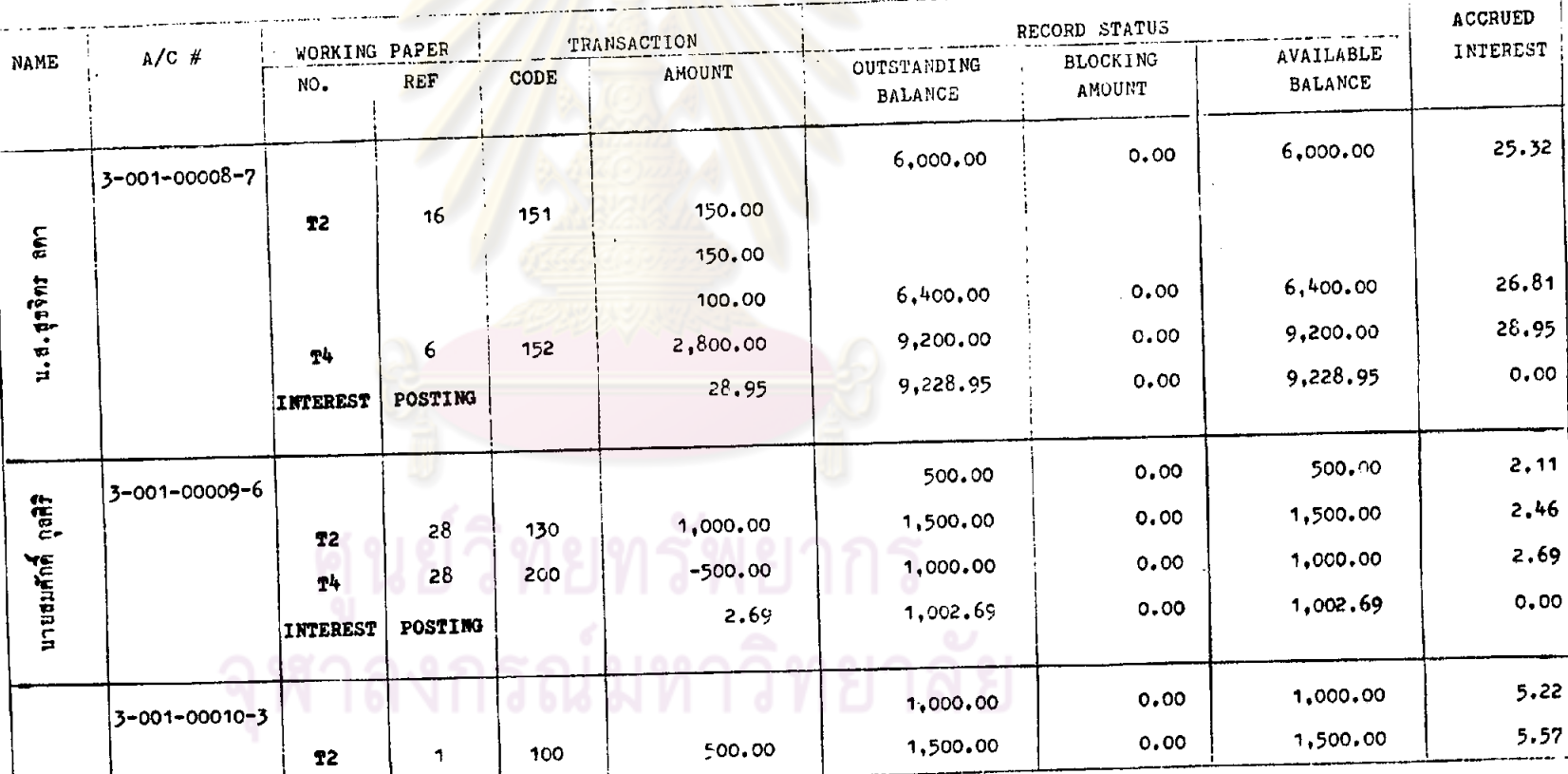

## DATA FILE STATUS

#### FILE NAME TR ENTRY SYSTEM SAVINGS

 $\bullet$ 

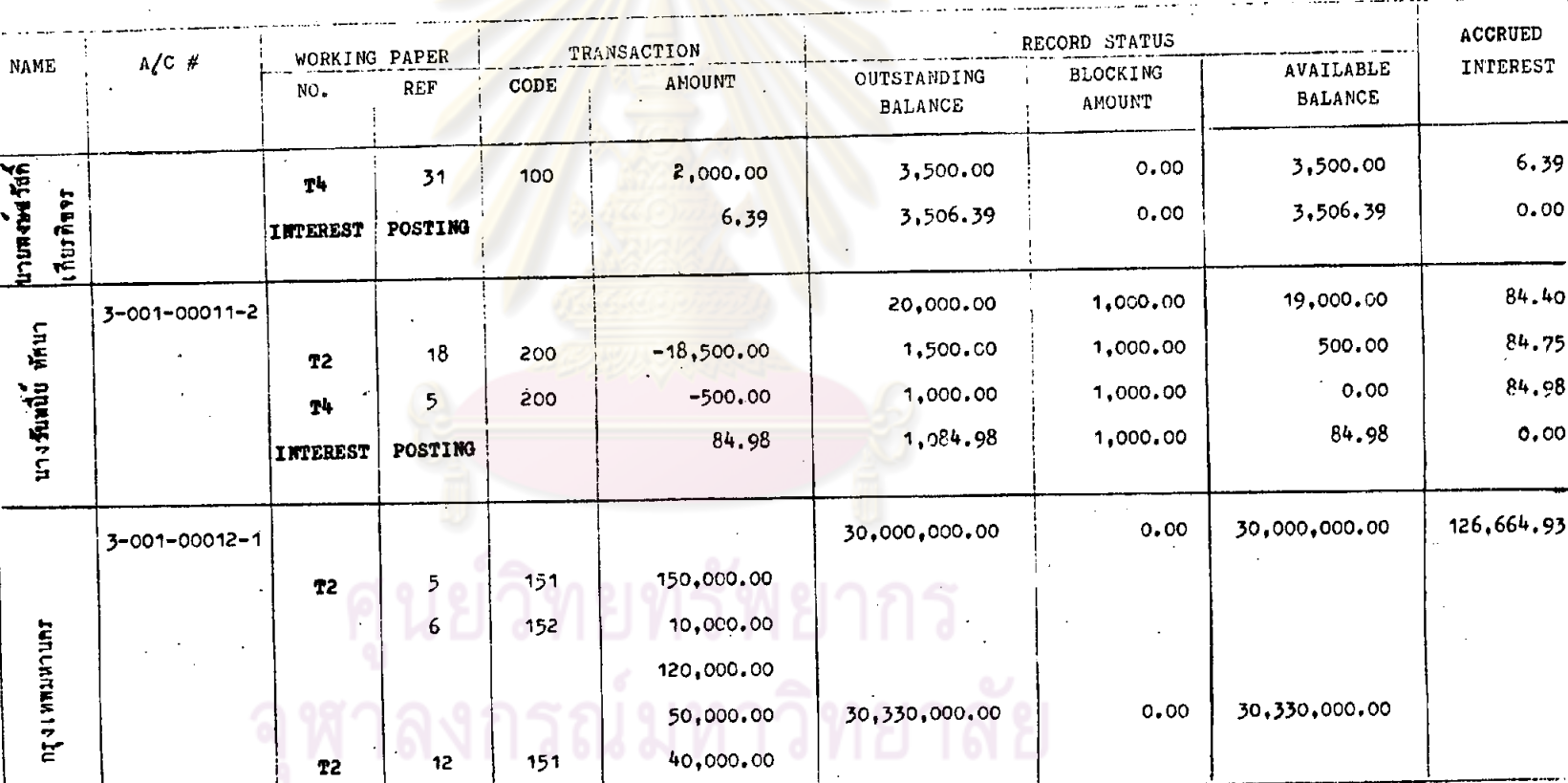

 $\vec{q}$ 

#### DATA FILE STATUS

SYSTEM SAVINGS

FILE NAME TR ENTRY

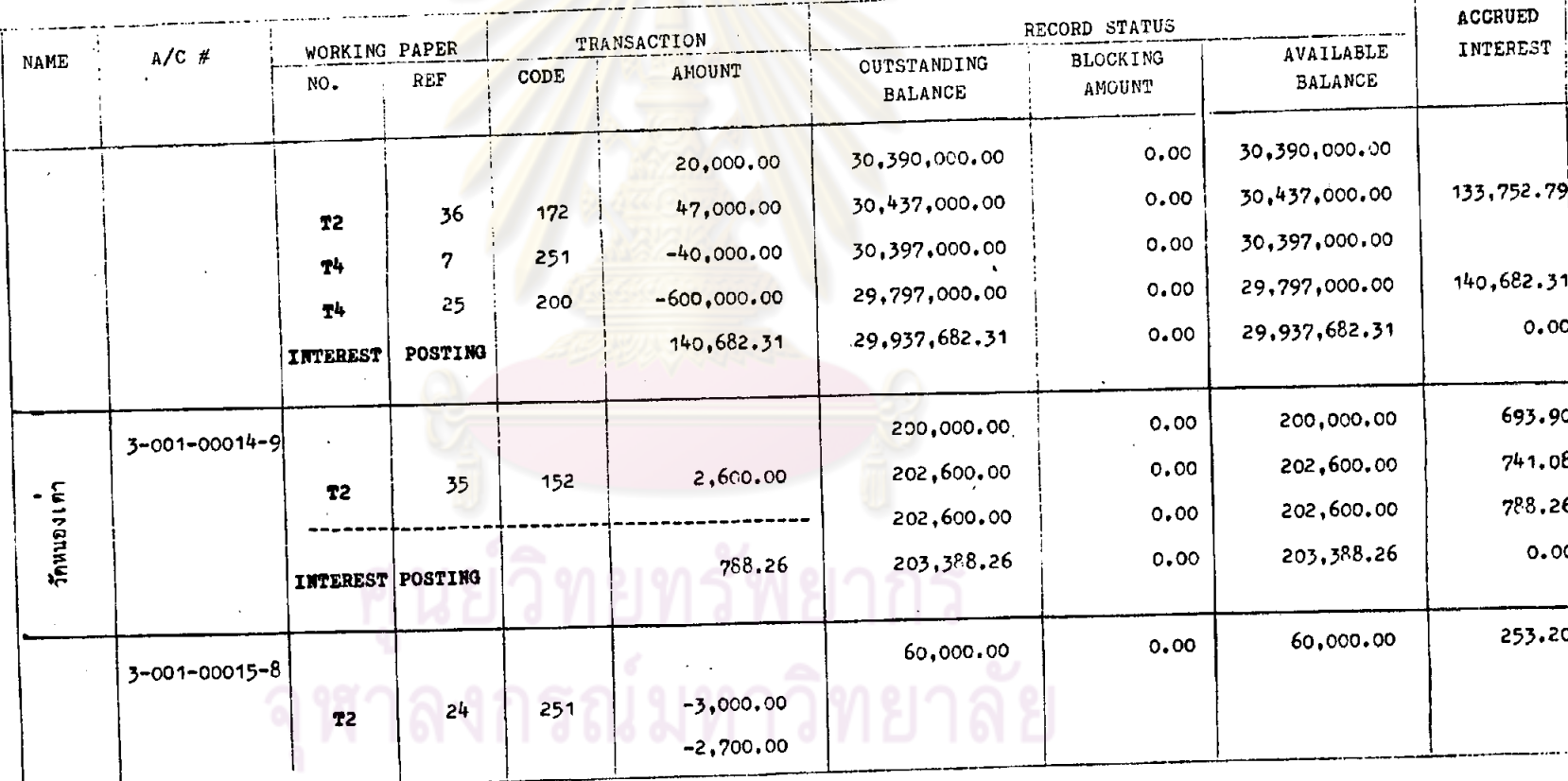

#### DATA FILE STATUS

#### SYSTEM SAVINGS

#### FILE NAME TR ENTRY

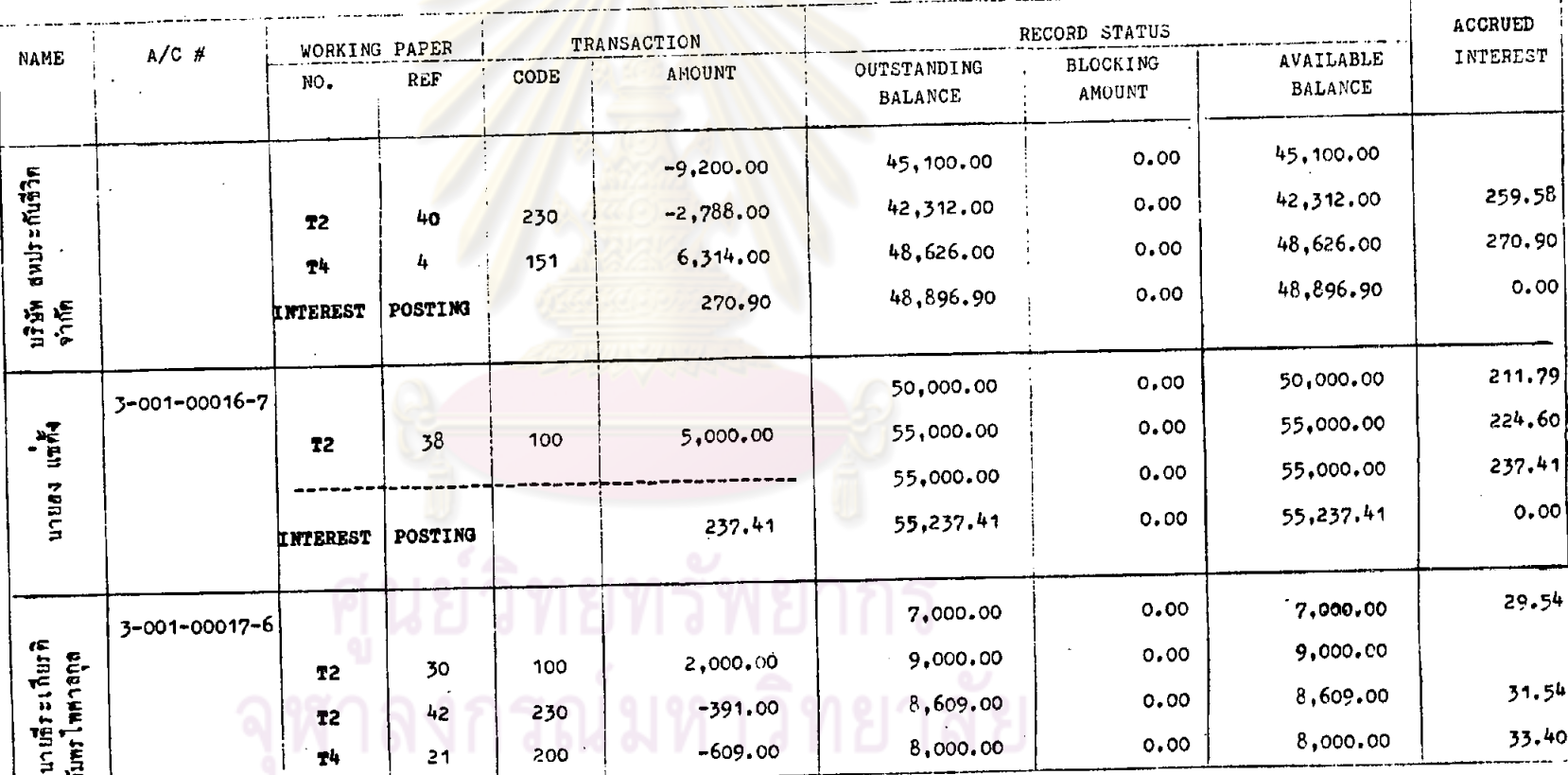

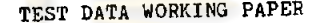

#### DATA FILE STATUS

#### FILE NAME TR ENTRY SYSTEM SAVINGS

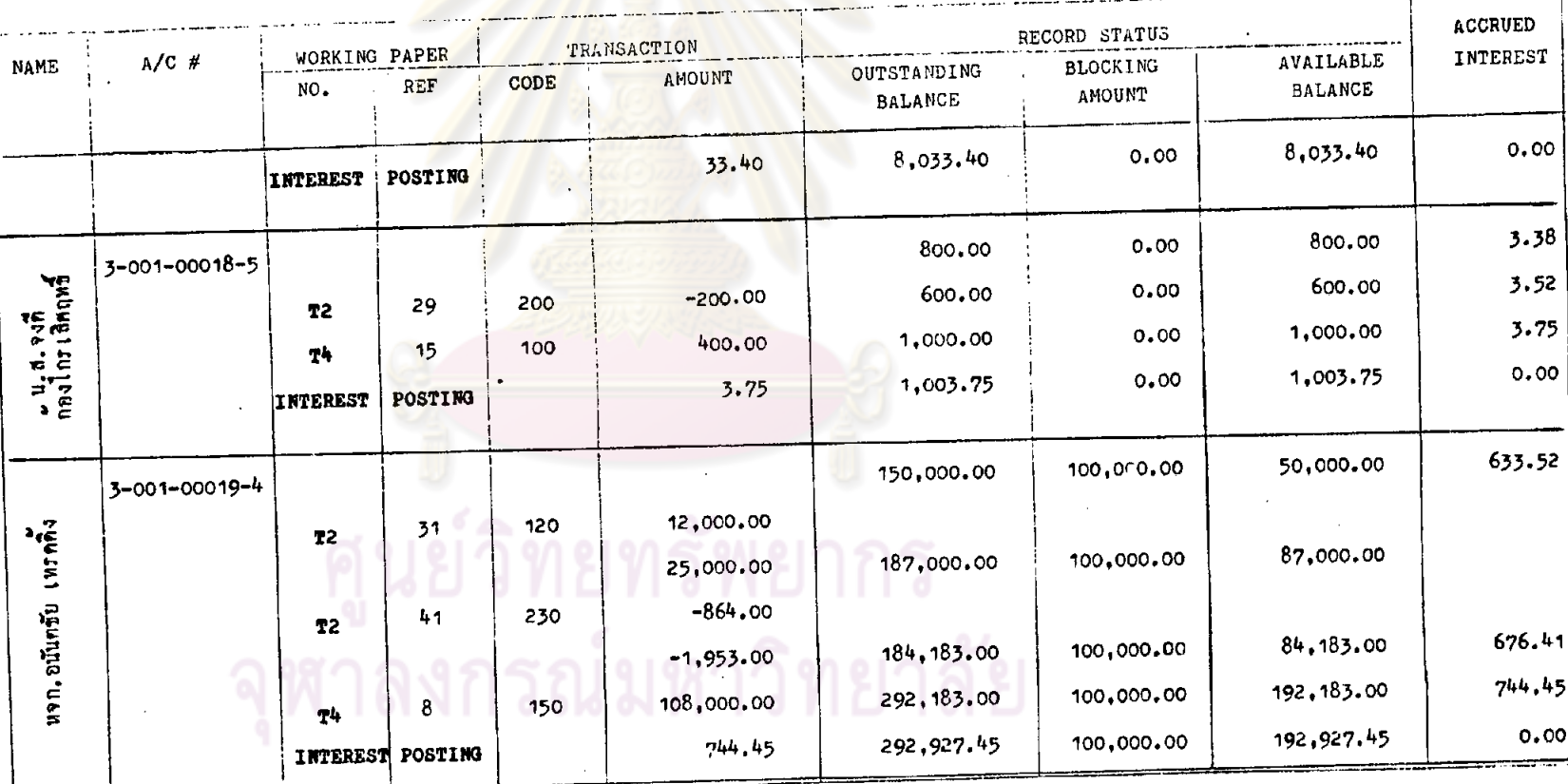

**Septiment** 

#### DATA FILE STATUS

#### FILE NAME TR ENTRY SYSTEM SAVINGS

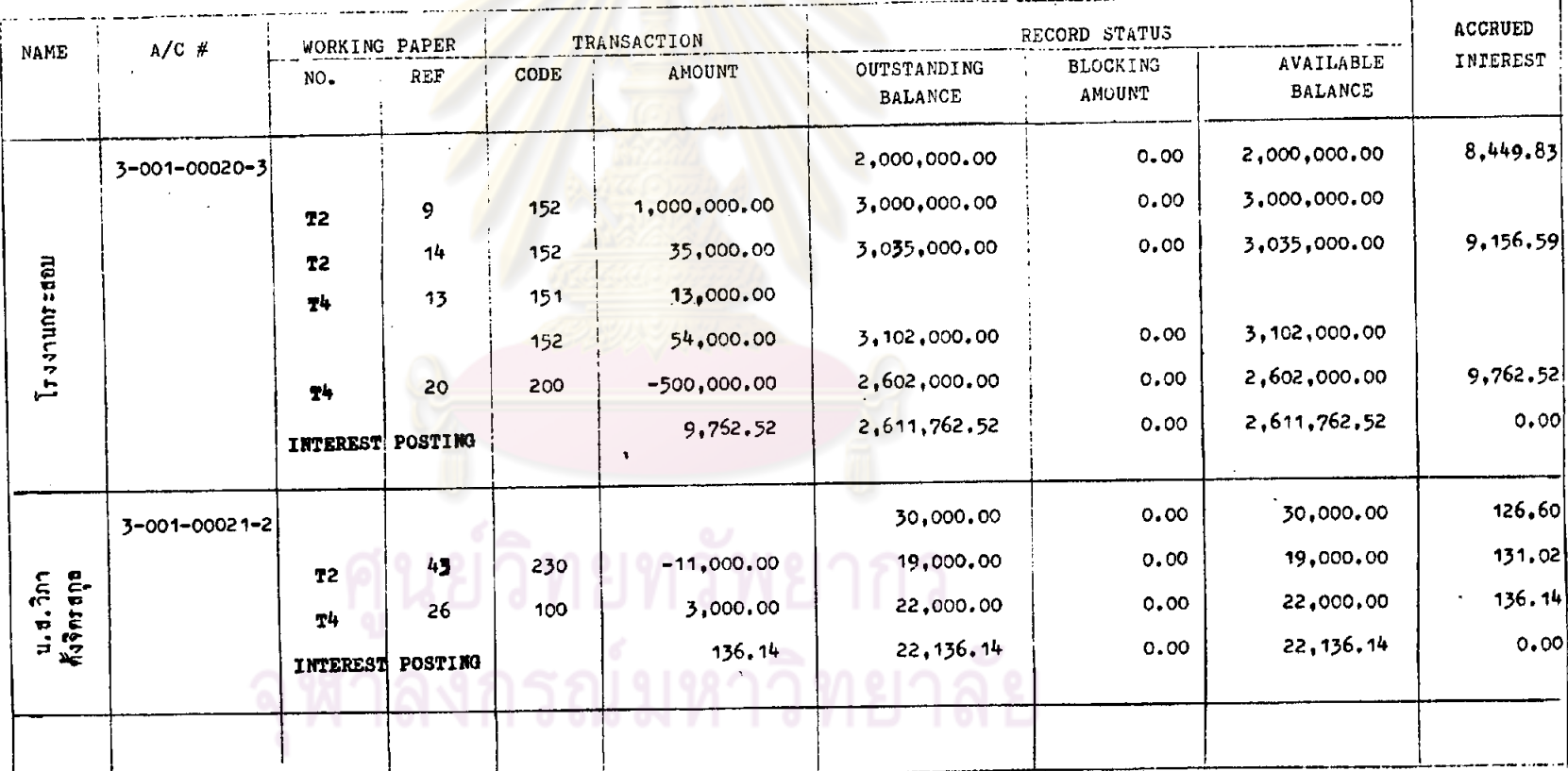

 $168.$ 

#### DATA FILE STATUS

#### SYSTEM SAVINGS

FILE NAME TR ENTRY

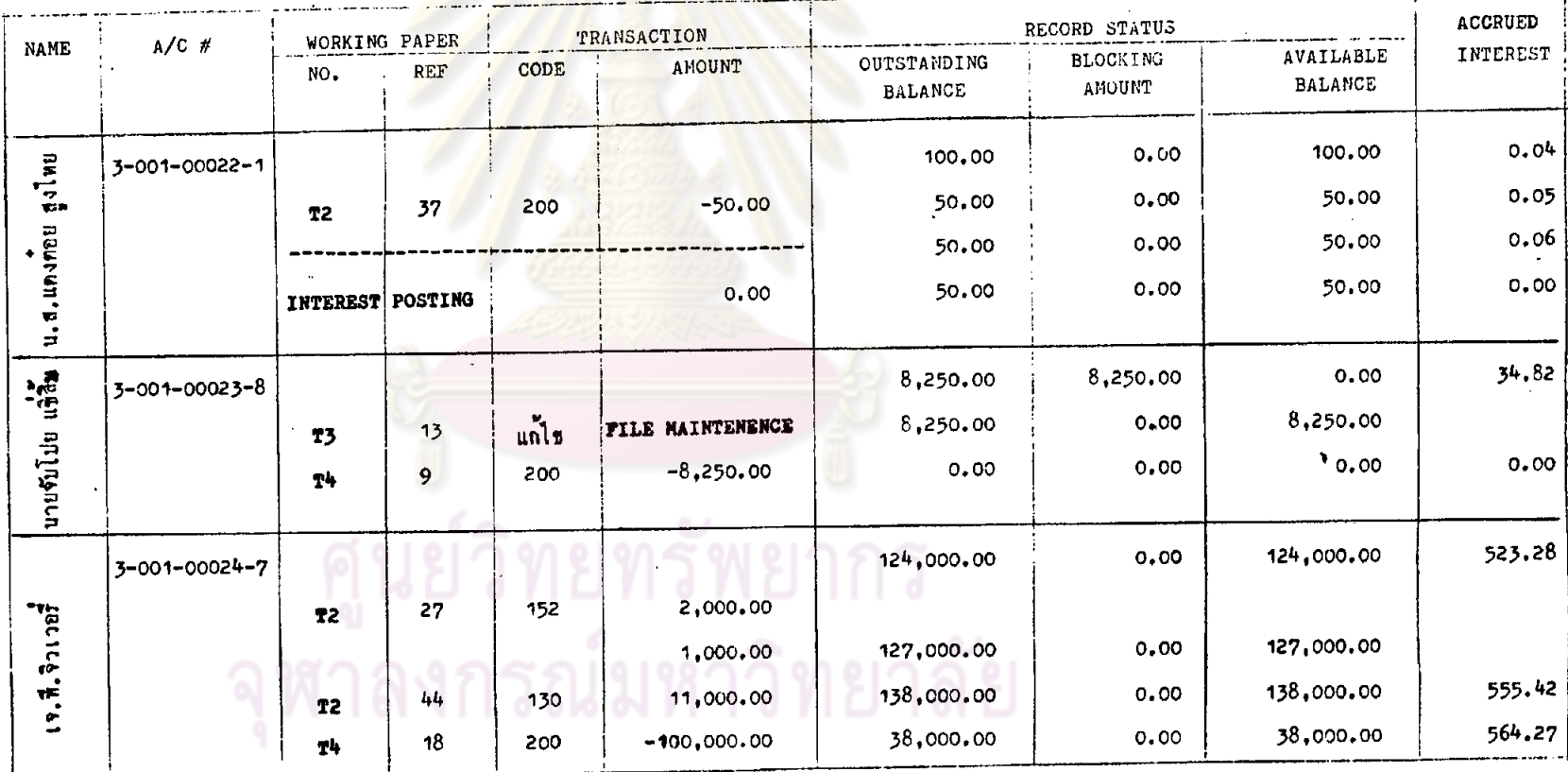

 $.691$ 

the special control

#### DATA FILE STATUS

#### SYSTEM SAVINGS FILE NAME TR ENTRY

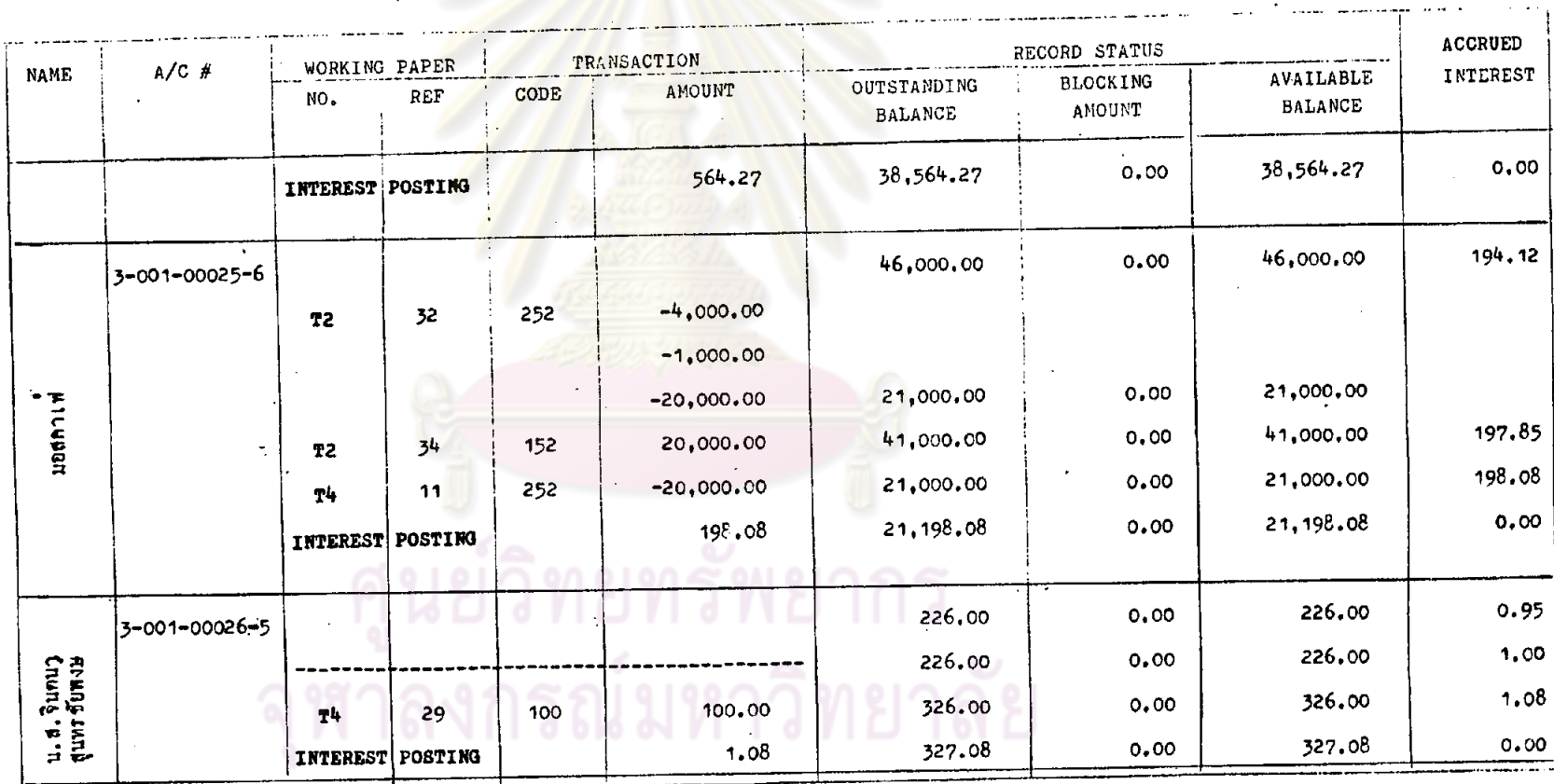

 $\mathcal{A}$ 

170.

DATA FILE STATUS

SYSTEM SAVINGS

FILE NAME TR ENTRY

 $\ddot{\phantom{0}}$ 

 $\mathbf{r}$ 

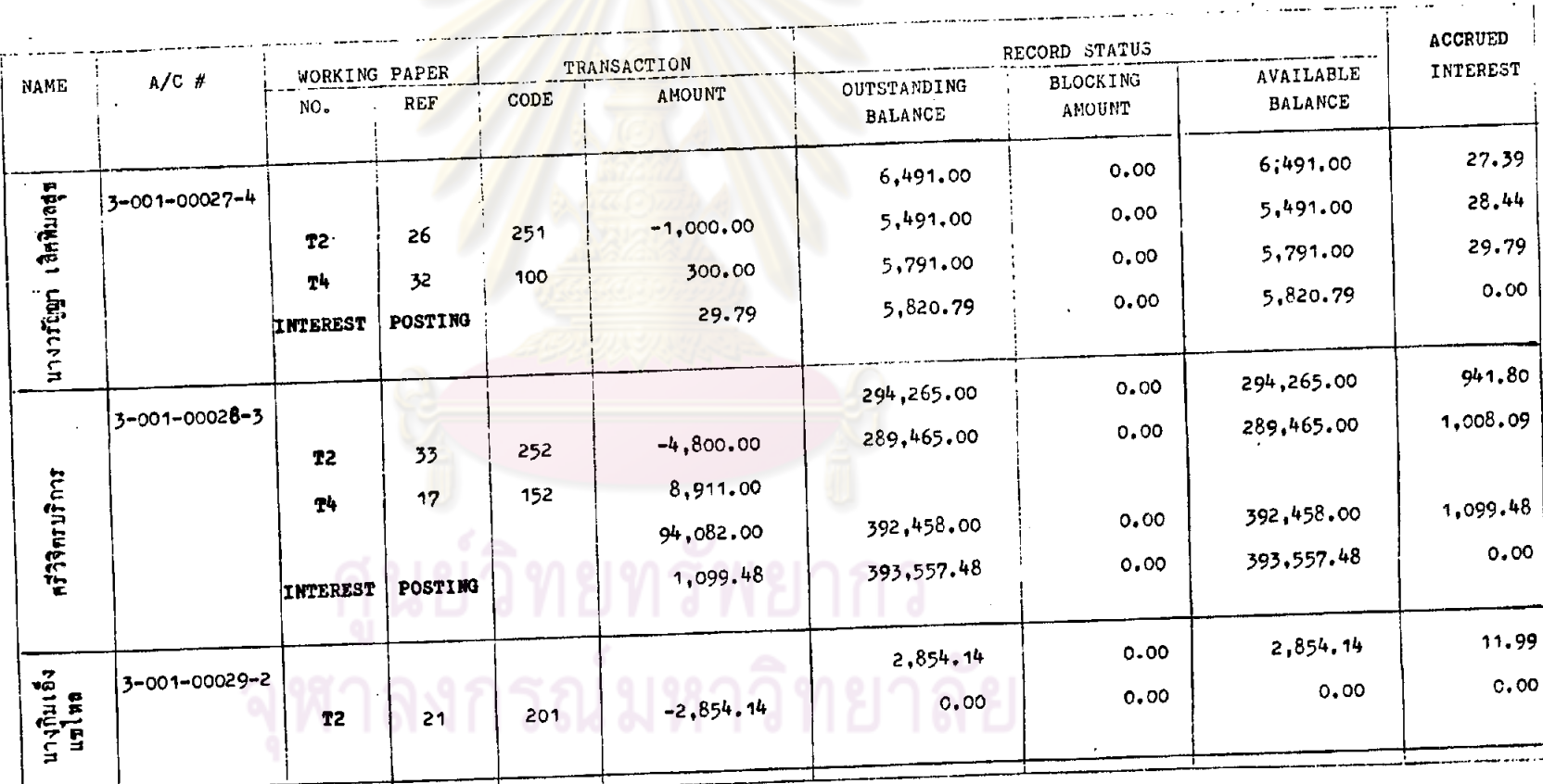

 $\Delta$ 

 $-11.$ 

#### DATA FILE STATUS

#### SYSTEM SAVINGS FILE NAME TR ENTRY

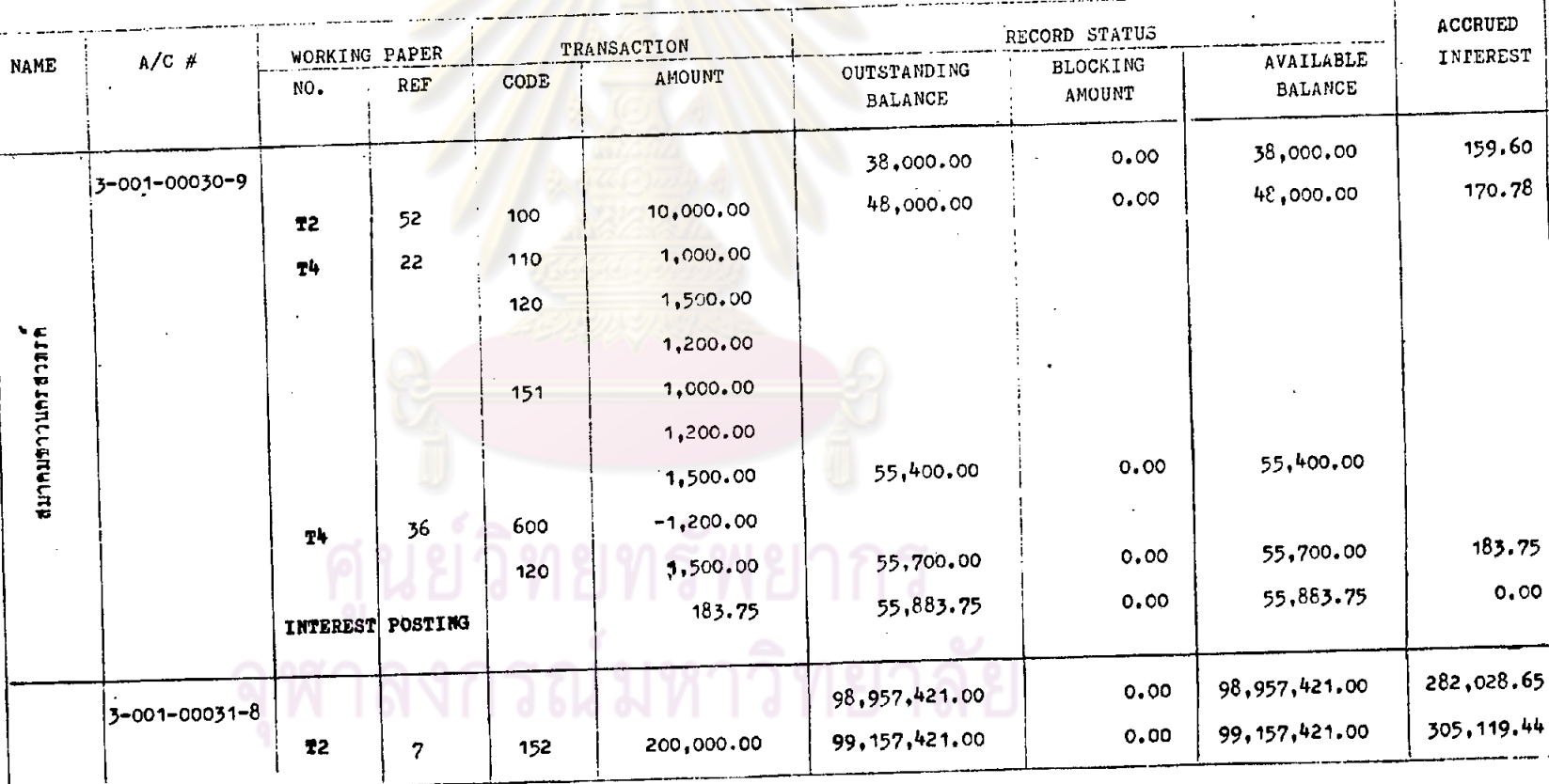

DA<mark>TA FILE STATUS</mark>

SYSTEM SAVINGS FILE NAME TR ENTRY

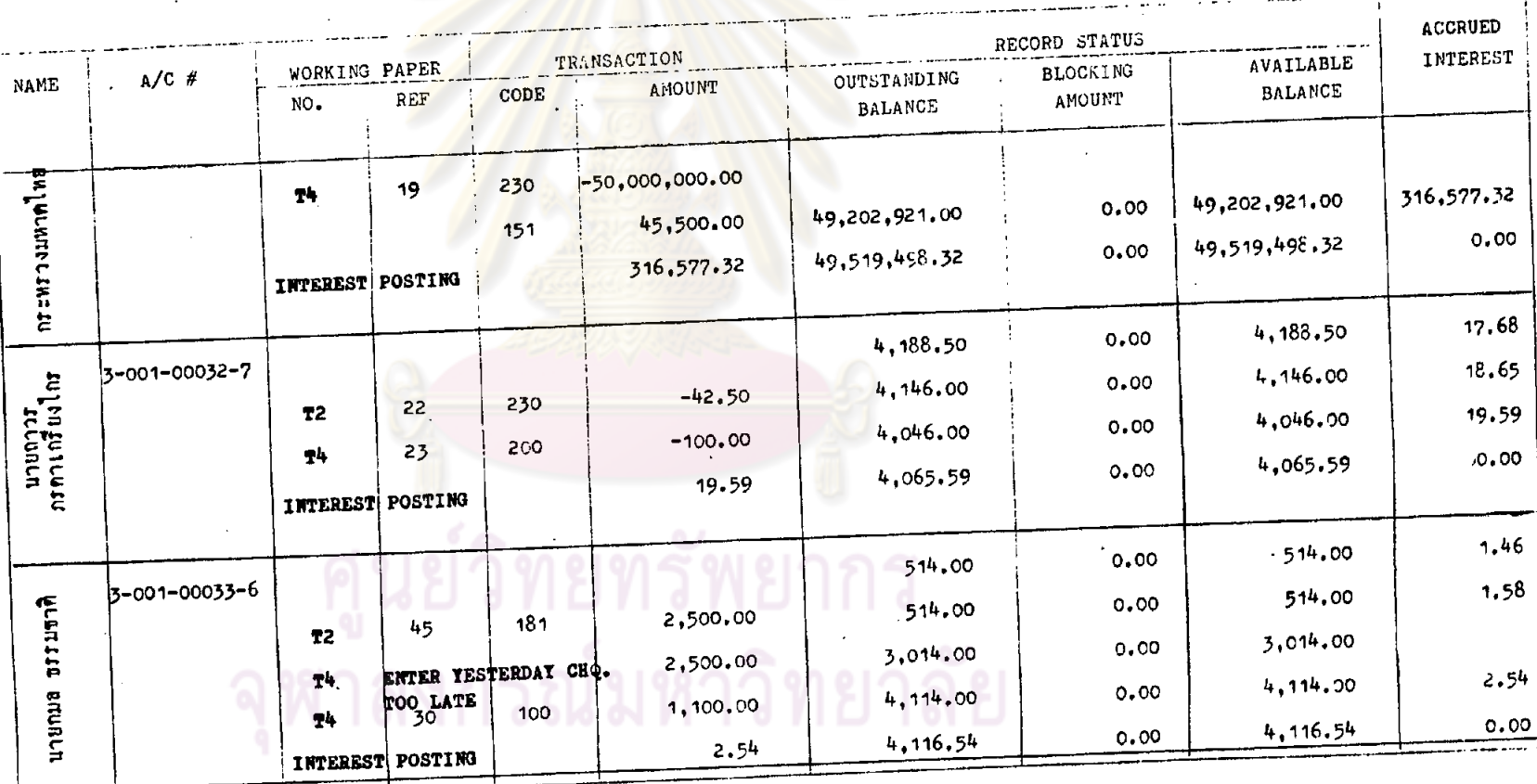

# DATA FILE STATUS

FILE NAME TR ENTRY

SYSTEM SAVINGS

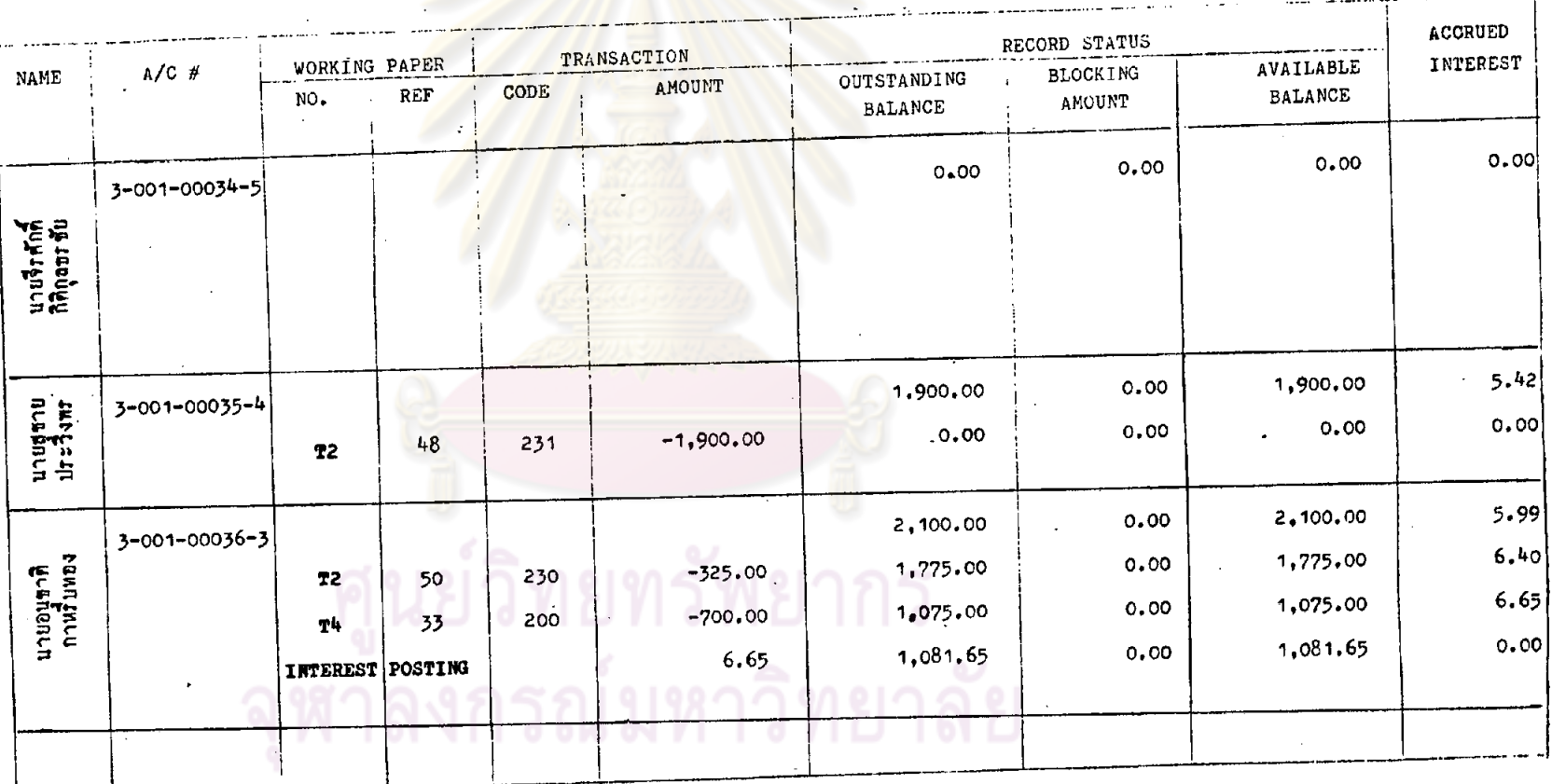

れ

## DATA FILE STATUS

#### SYSTEM SAVINGS FILE NAME TR ENTRY

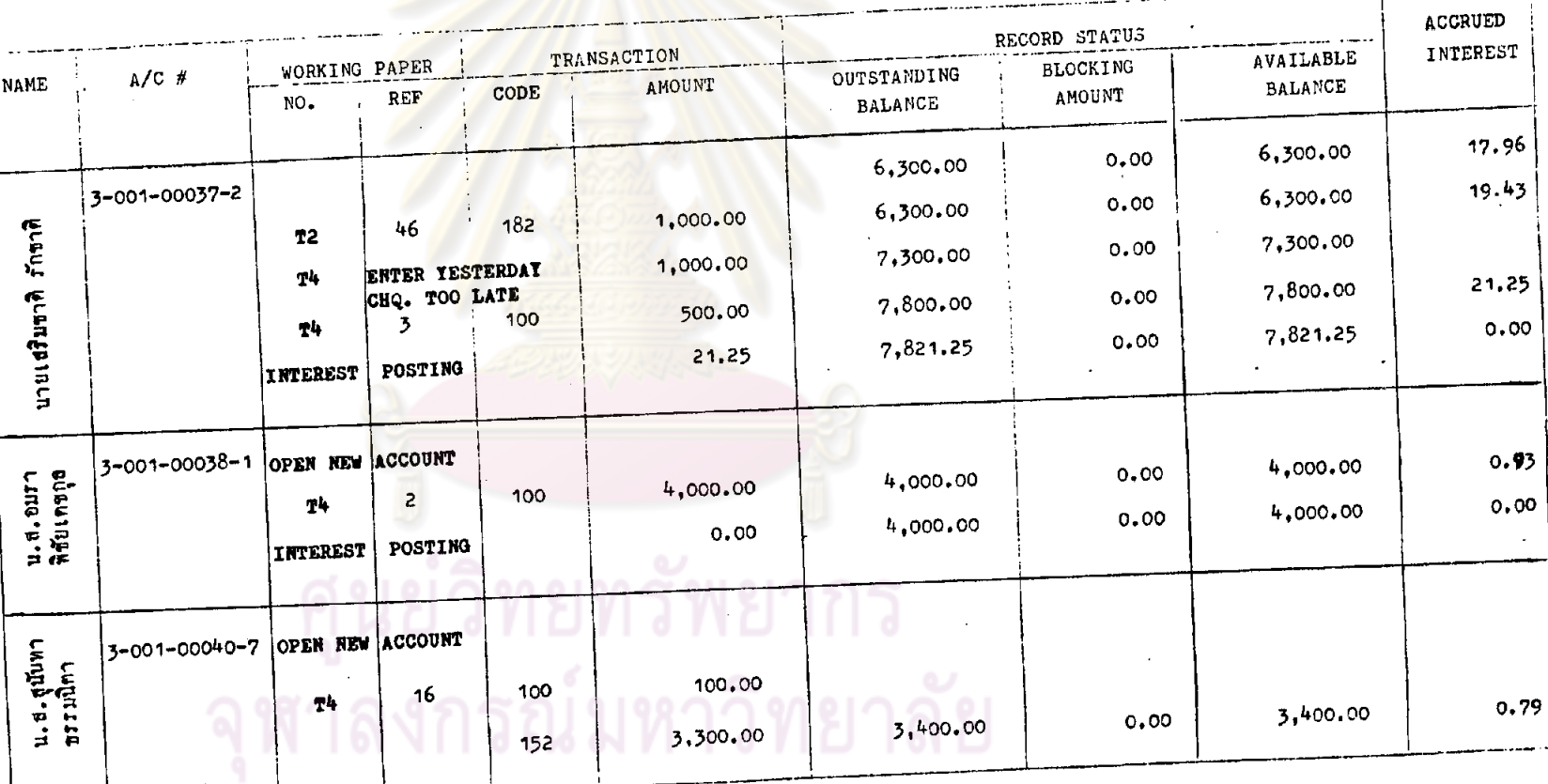

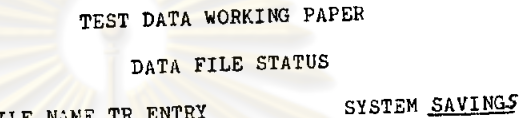

FILE NAME TR ENTRY

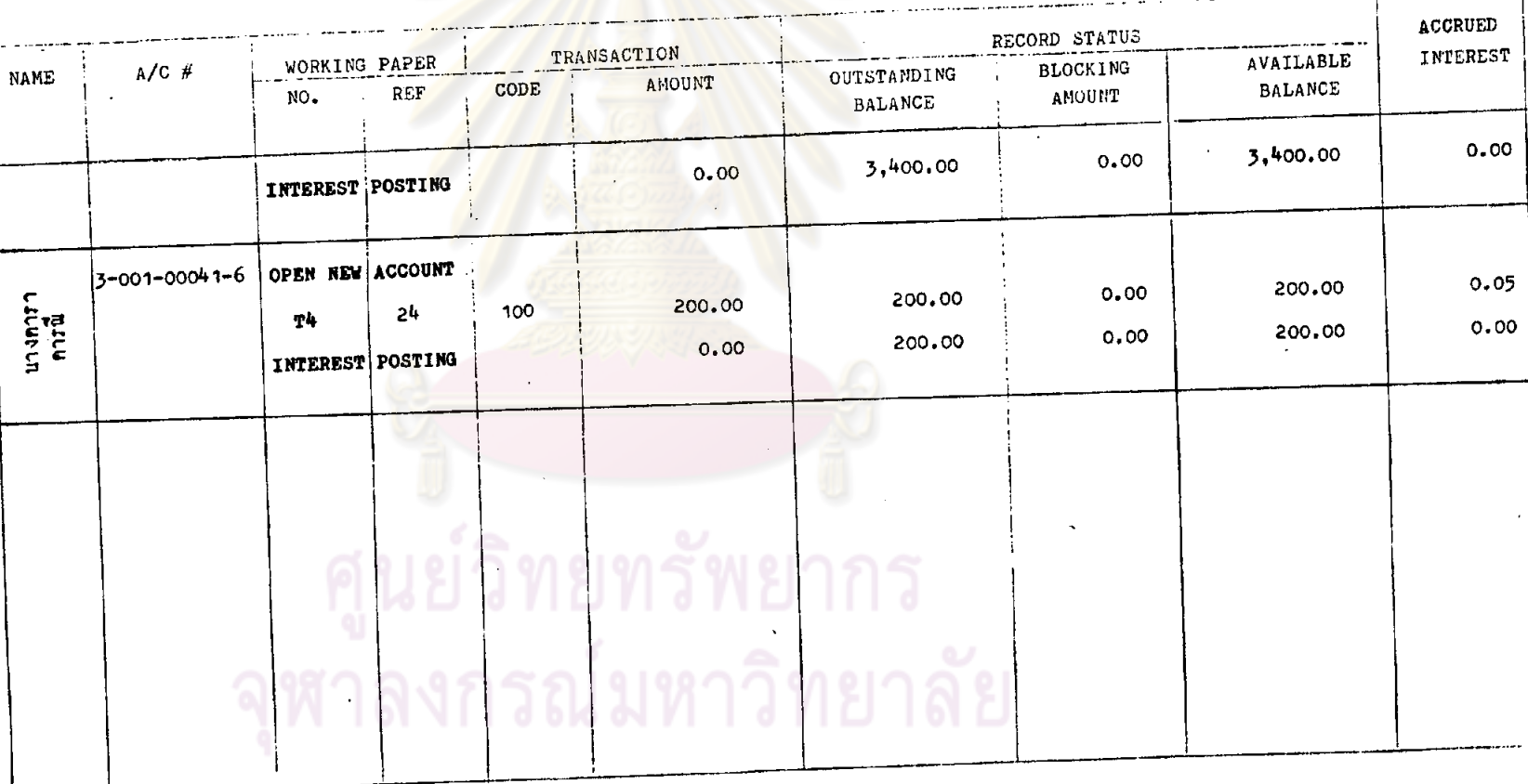

176.

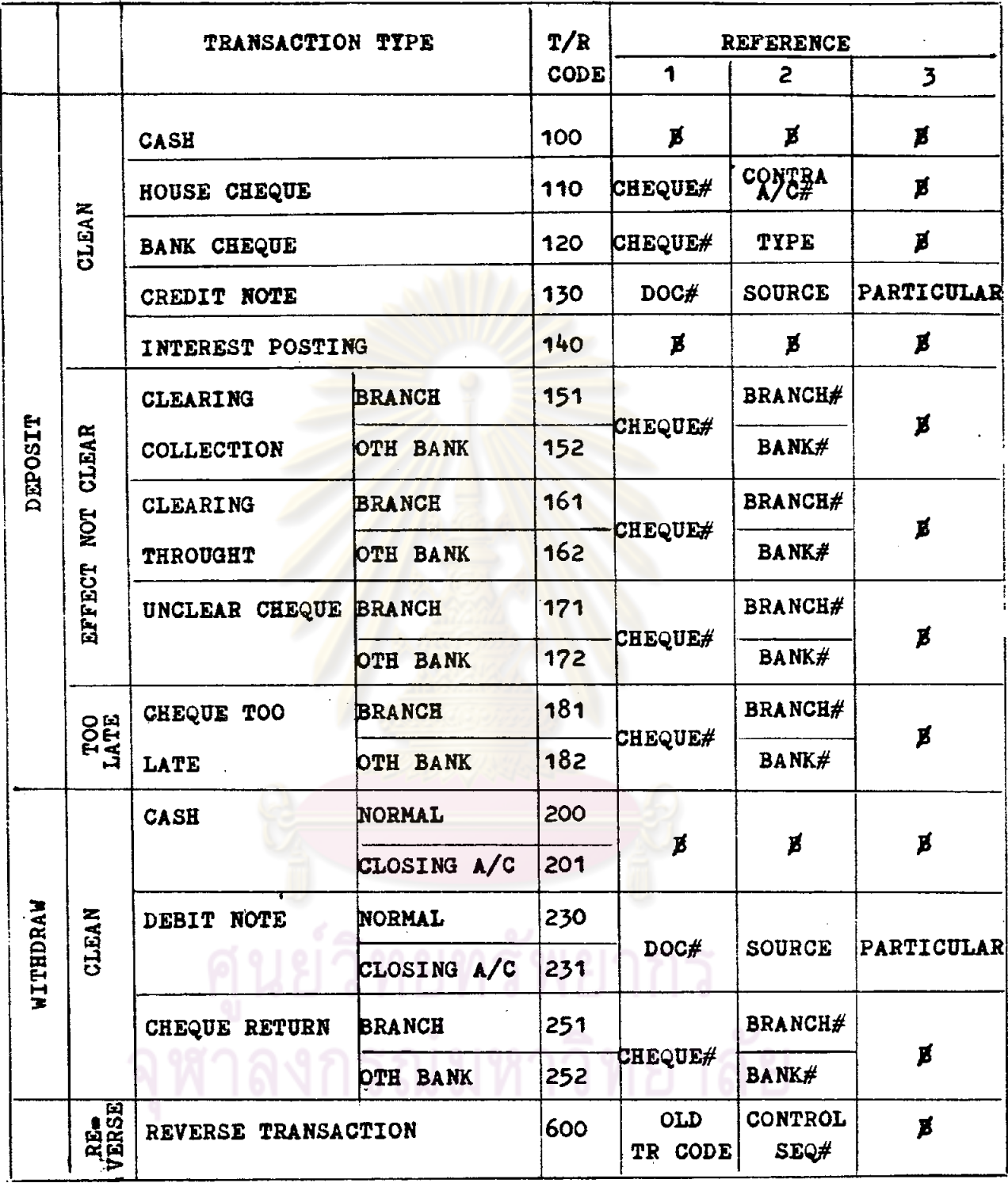

 $\cancel{p}$  = BLANK

ntit 6 TRANSACTION CODE TABLE

 $177.$ 

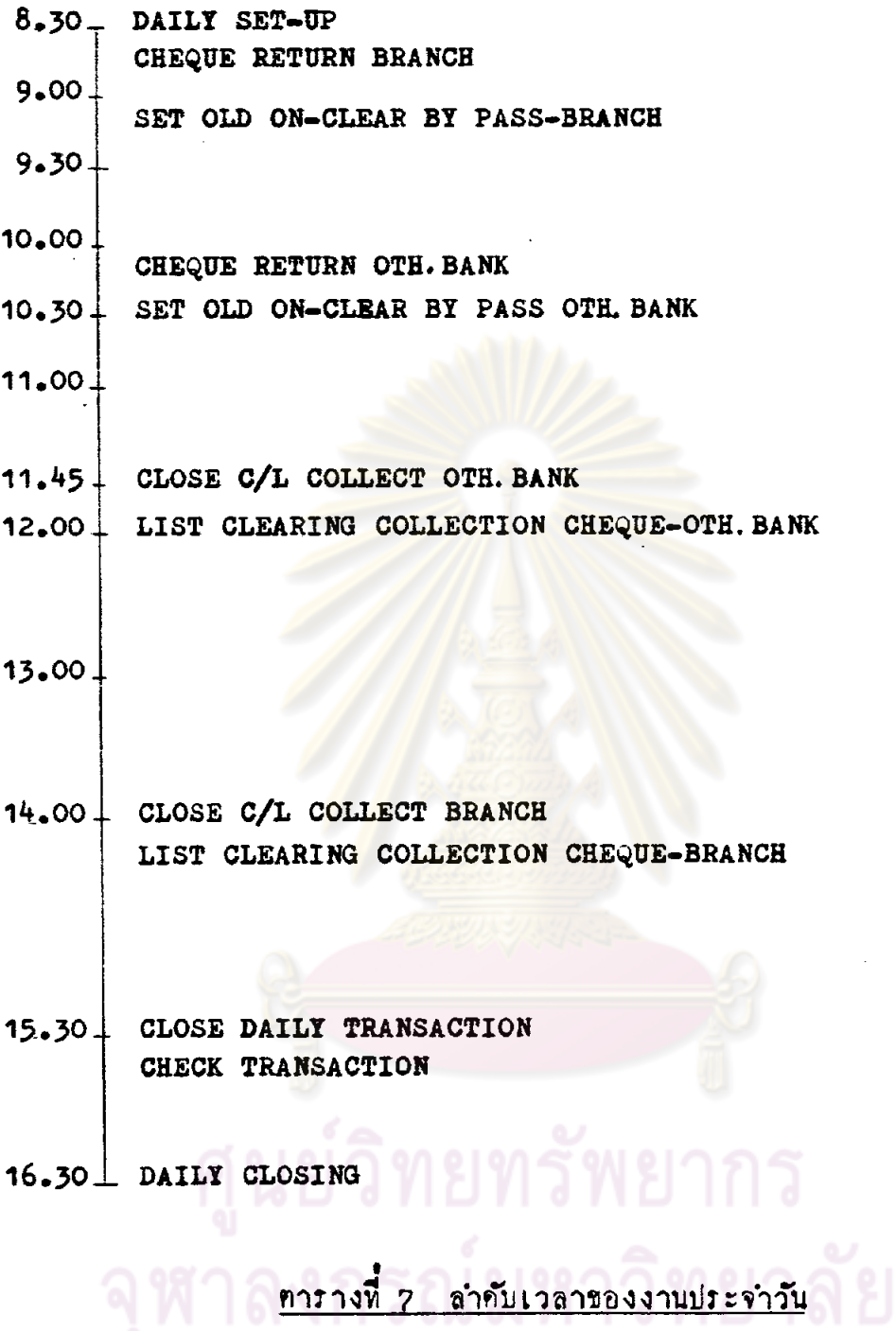

 $\bar{1}$ 

 $T \cdot 1$ 

 $\sim$ 

 $\cdot$ 

DATE  $29 - 06 - 26$ SYSTEM

SAVINGS A/C

 $\mathcal{F}$ 

SAMPLE BANK

SYSTEM TEST SORKING PAPER

PROGRAM MASTER FILE

 $\cdot$ 

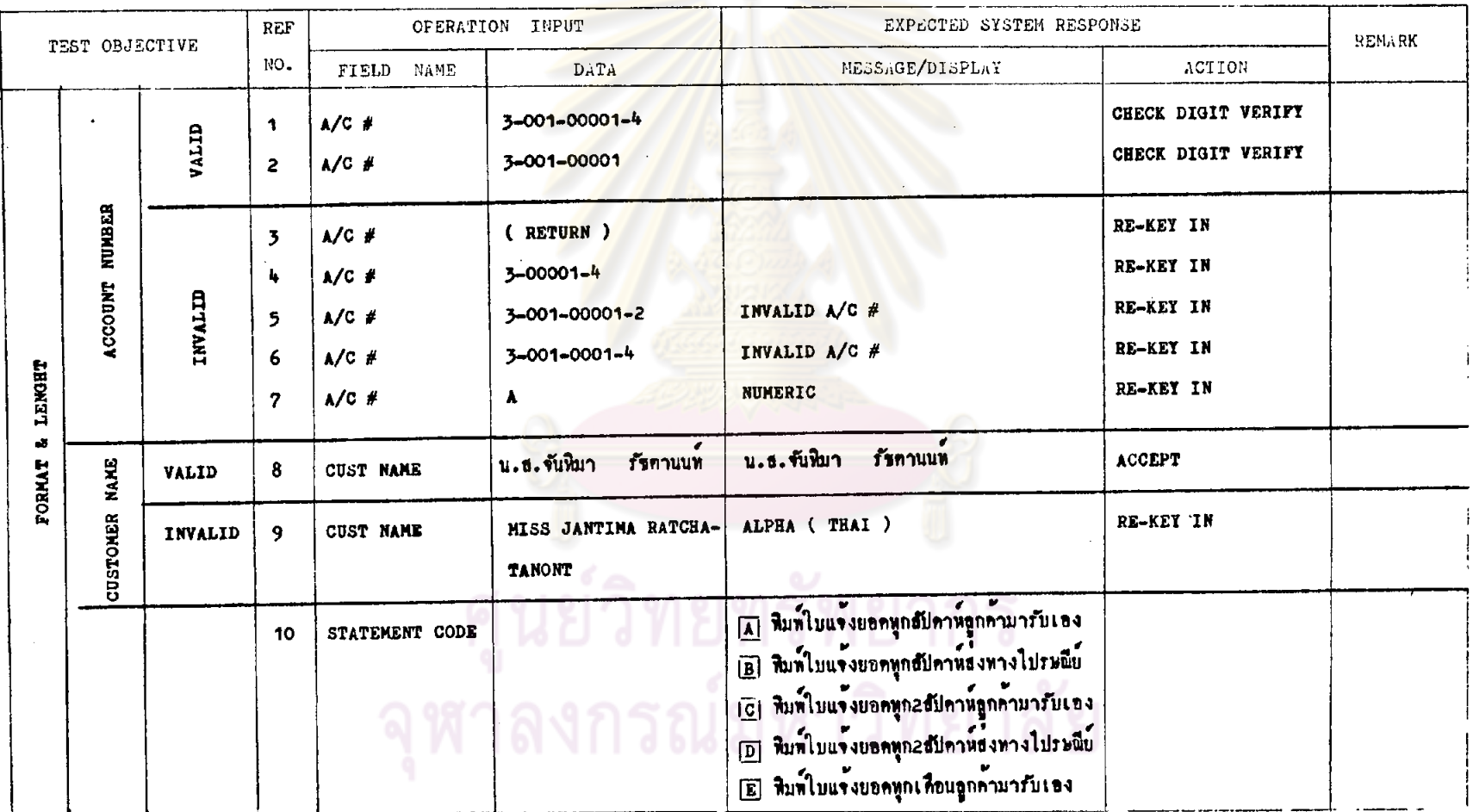

 $\sim$ 

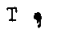

29-06-26  $DATE$ 

STSTEM SAVINGS A/C

SAMPLE BANK

SYSTEM TEST WORKING PAPER

PROGRAM MASTER FILE

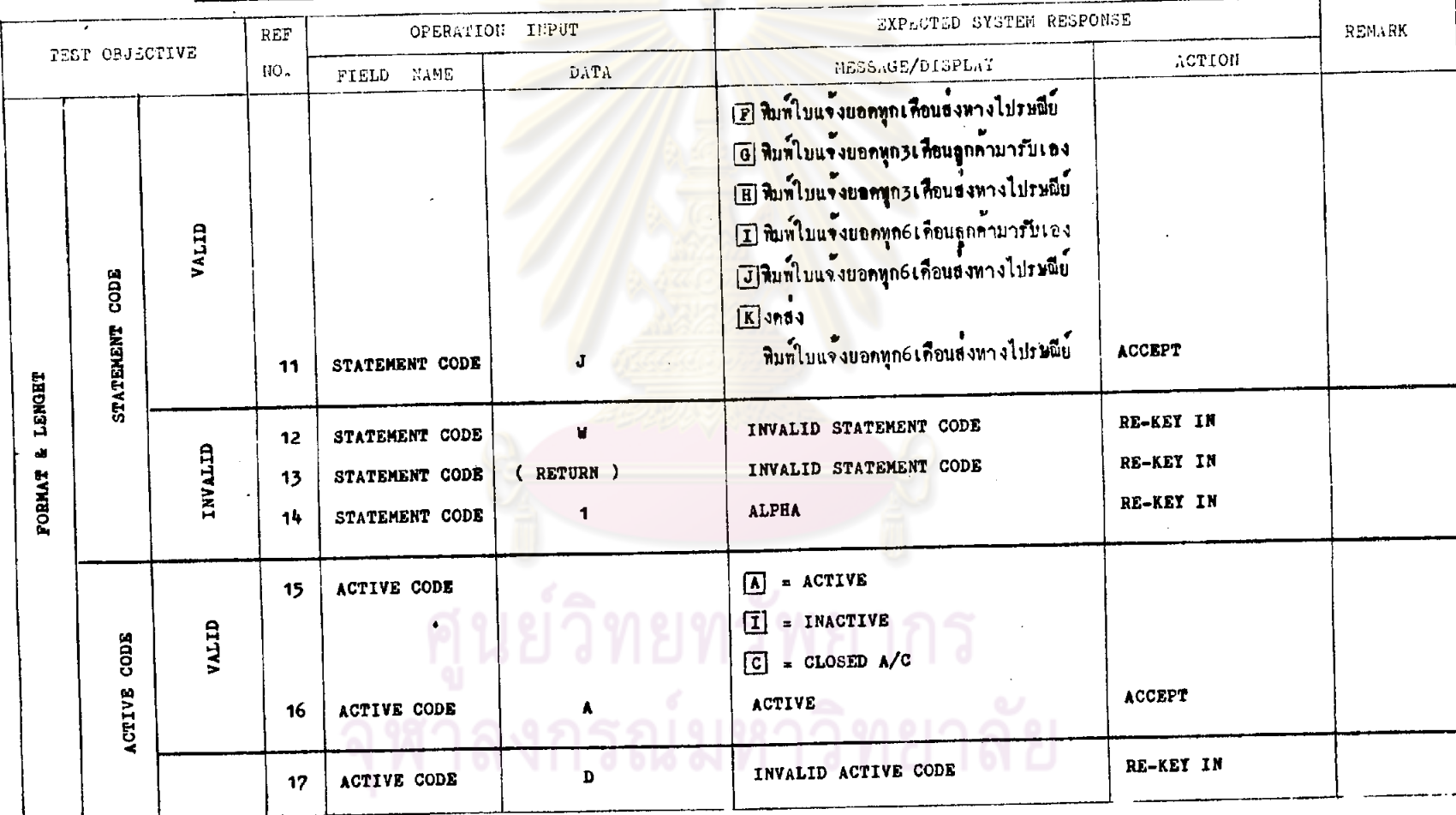

 $\ddot{\phantom{a}}$ 

 $T_1$ 

 $\sim$ 

 $\bullet$ 

29-06-26 DATE

SYSTEM SAVINGS A/C

SAMPLE BANK SYSTEM TEST WORKING PAPER

 $\sim 10^7$ 

PROGRAM MASTER FILE

 $\sim$ 

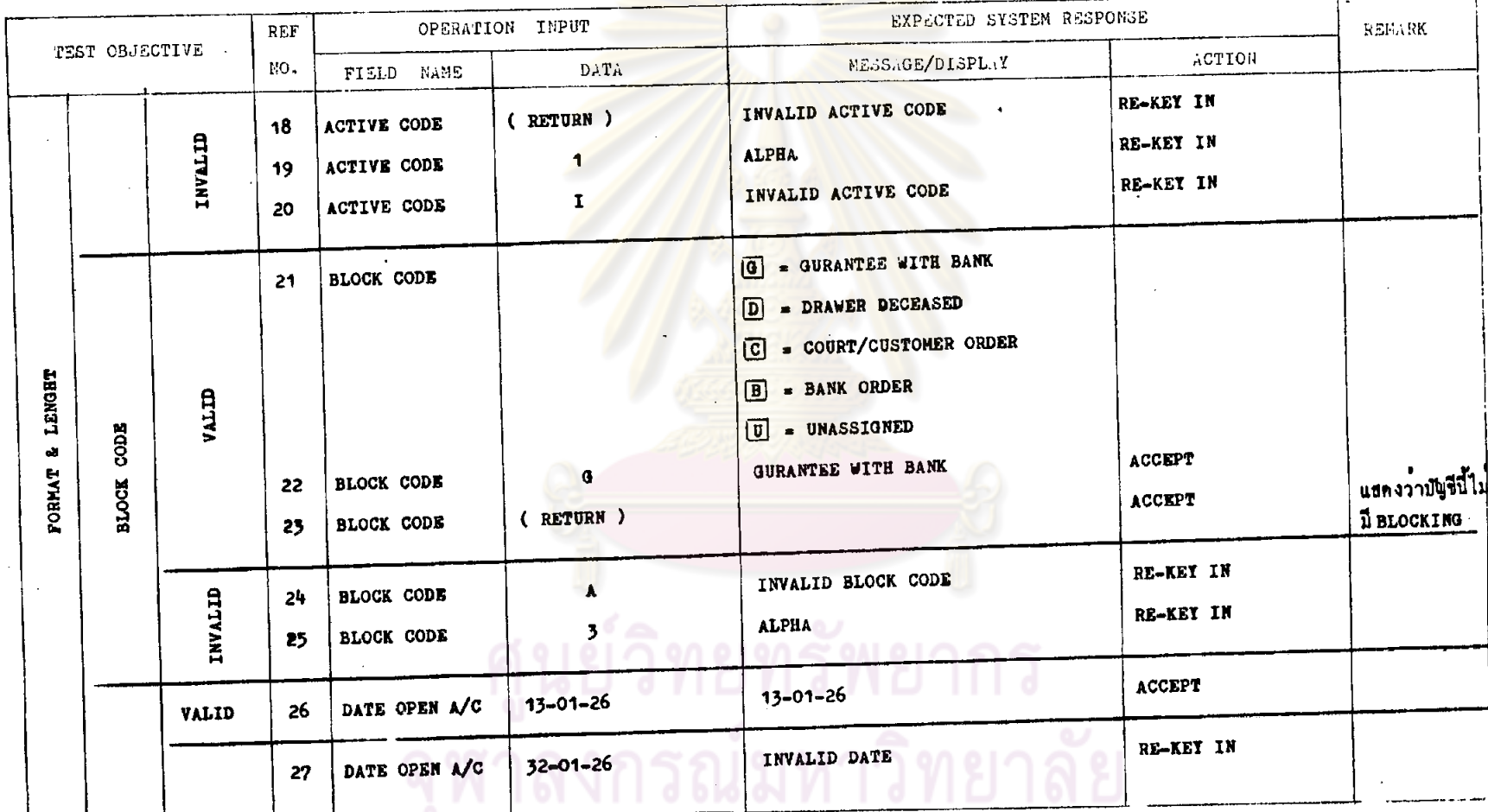

 $\langle \tau \rangle$ 

 $\Delta$ 

 $-181$ 

 $\sim$ 

 $\mathcal{L}^{\text{max}}$  , where  $\mathcal{L}^{\text{max}}$ 

 $\ddot{\phantom{a}}$ 

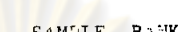

SYSTEM TEST WORKING PAPER

SAMPLE BANK

PROGRAM MASTER FILE

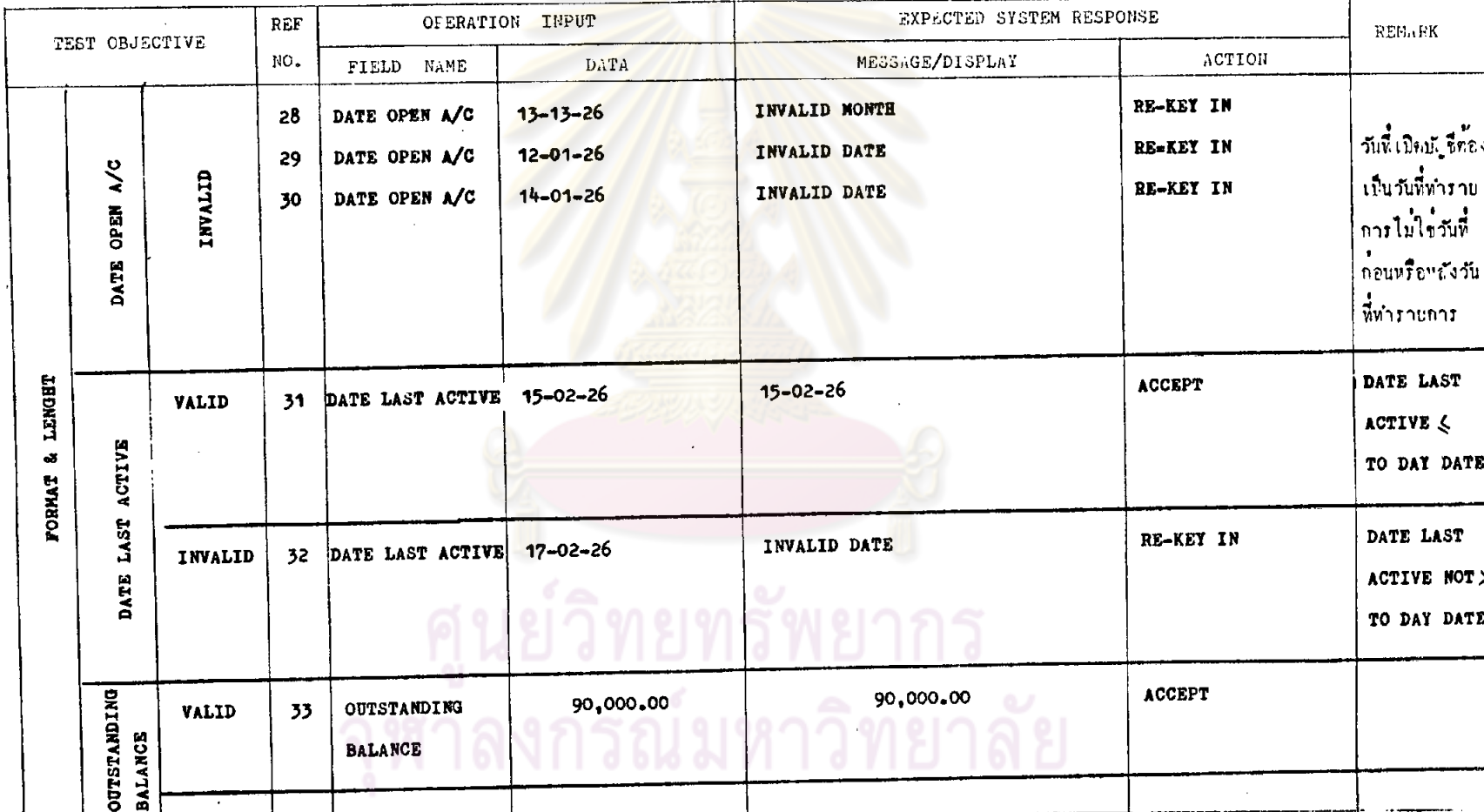

 $T - 1$  $DATE$ 

 $\sim 10^{-1}$ 

SAVINGS A/C SYSTEM

 $29 - 06 - 26$ 

 $\sim 40^{\circ}$ 

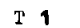

 $\cdot$ 

- 29-06-26 DATE
- SAVINGS A/C SYSTEM

 $\ddot{\phantom{a}}$ 

SAMPLE BANK SYSTEM TEST WORKING PAPER

PROGRAM MASTER FILE

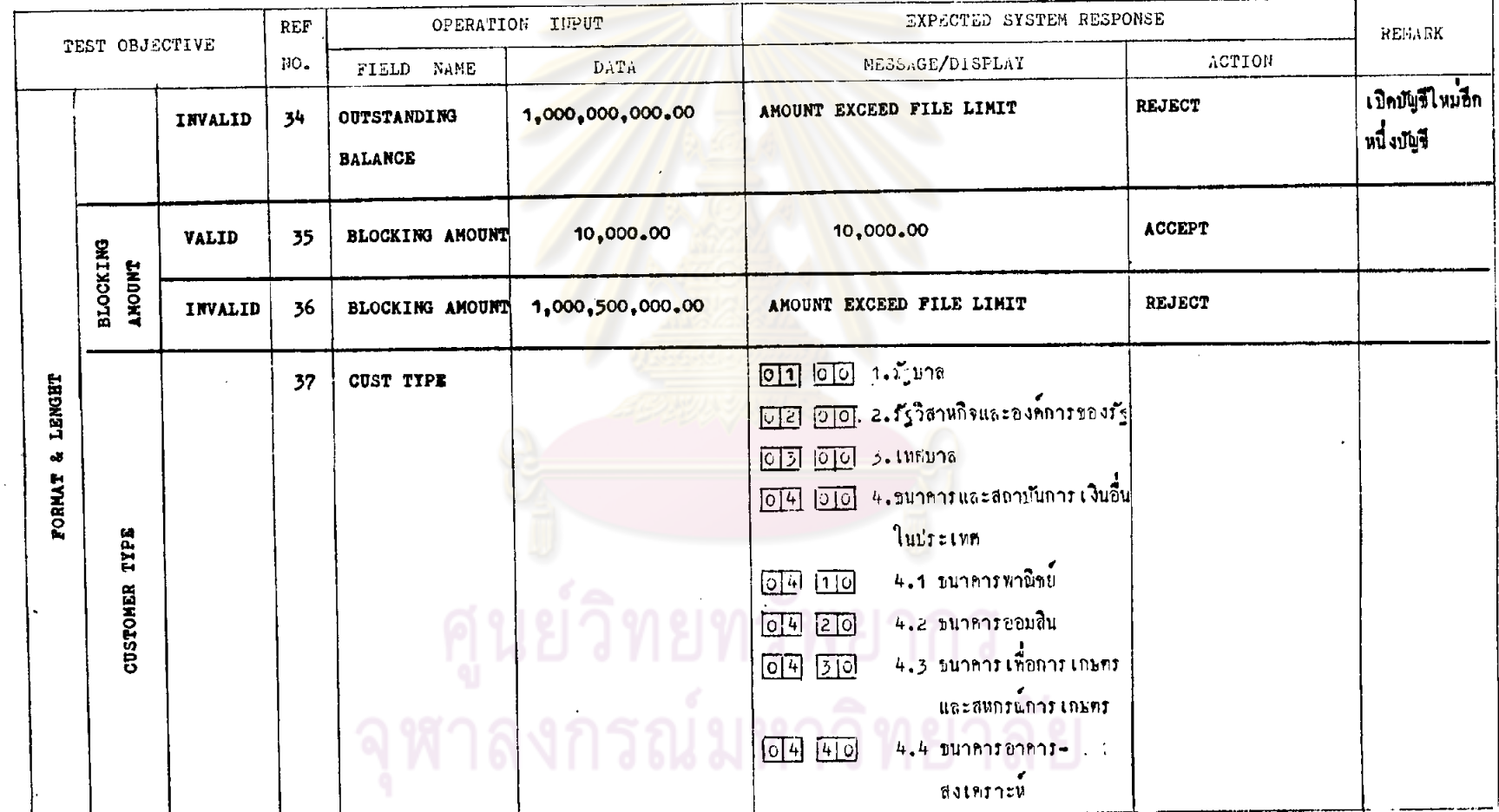

#### SAMPLE BANK

 $T \cdot \mathbf{1}$ 

29-06-26 DATE

SYSTEM SAVINGS A/C

SYSTEM TEST WORKING PAPER

PROGRAM MASTER FILE

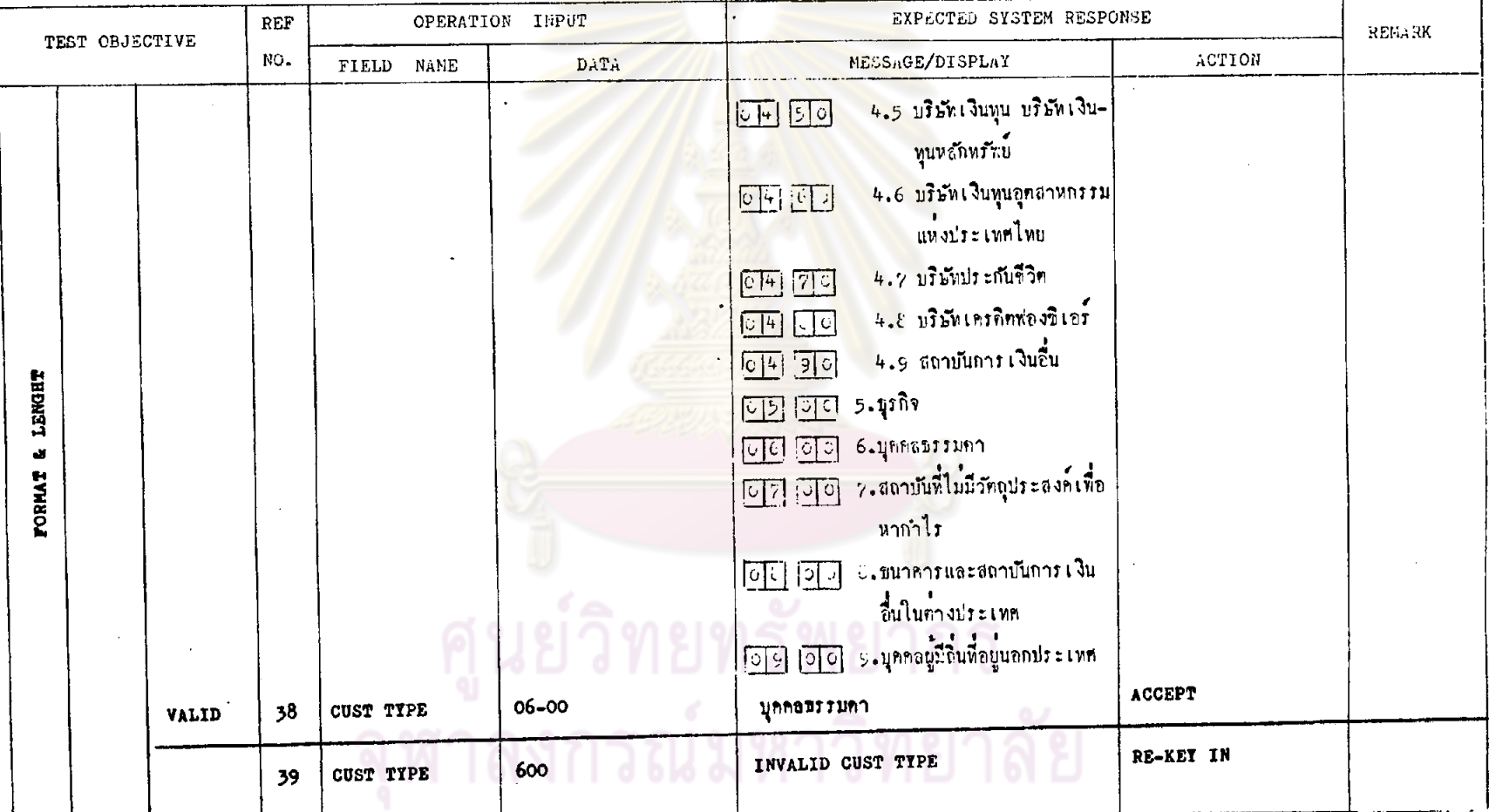

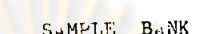

 $\bullet$ 

29-06-26 DATE SYSTEM TEST WORKING PAPER PROGRAM MASTER FILE SAVINGS A/C SYSTEM EXPECTED SYSTEM RESPONSE OPERATION INPUT REMARK  $REF$ TEST OBJECTIVE ACTION MESSAGE/DISPLAY NO. DATA FIELD NAME RE-KEY IN INVALID CUST TYPE 06 CUST TYPE 40 RE-KEY IN INVALID CUST TYPE  $6\overline{6}$ **CUST TYPE** 41 RE-KEY IN INVALID INVALID CUST TIPE  $06 - 001$ CUST TYPE 42 RE-KEY IN INVALID CUST TYPE  $06 - 60$ CUST TYPE 43 RE-KEY IN INVALID CUST TYPE  $60 - 00$ CUST TYPE  $44$ RE-KEY IN NUMERIC CUST TYPE  $\pmb{\lambda}$ 45 LENGHT  $\ddot{\textbf{a}}$ FORMAT

 $T<sub>1</sub>$ 

 $185.$ 

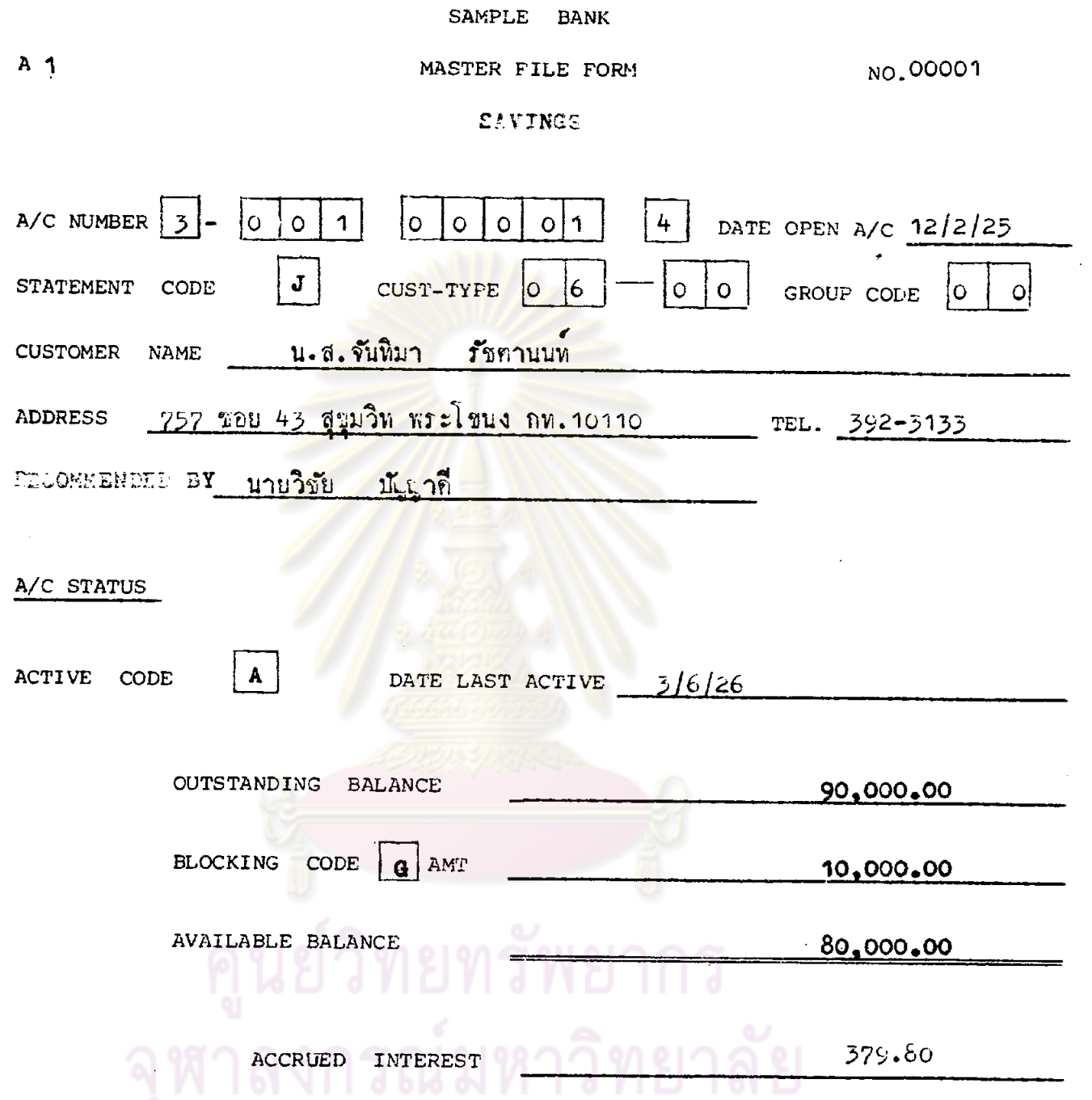

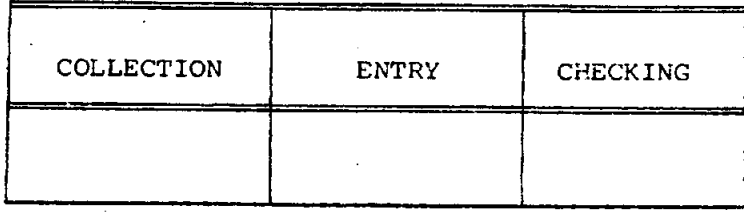

 $\mathcal{L}_{\mathcal{L}}$ 

 $\overline{\phantom{a}}$ 

 $\bar{\beta}$
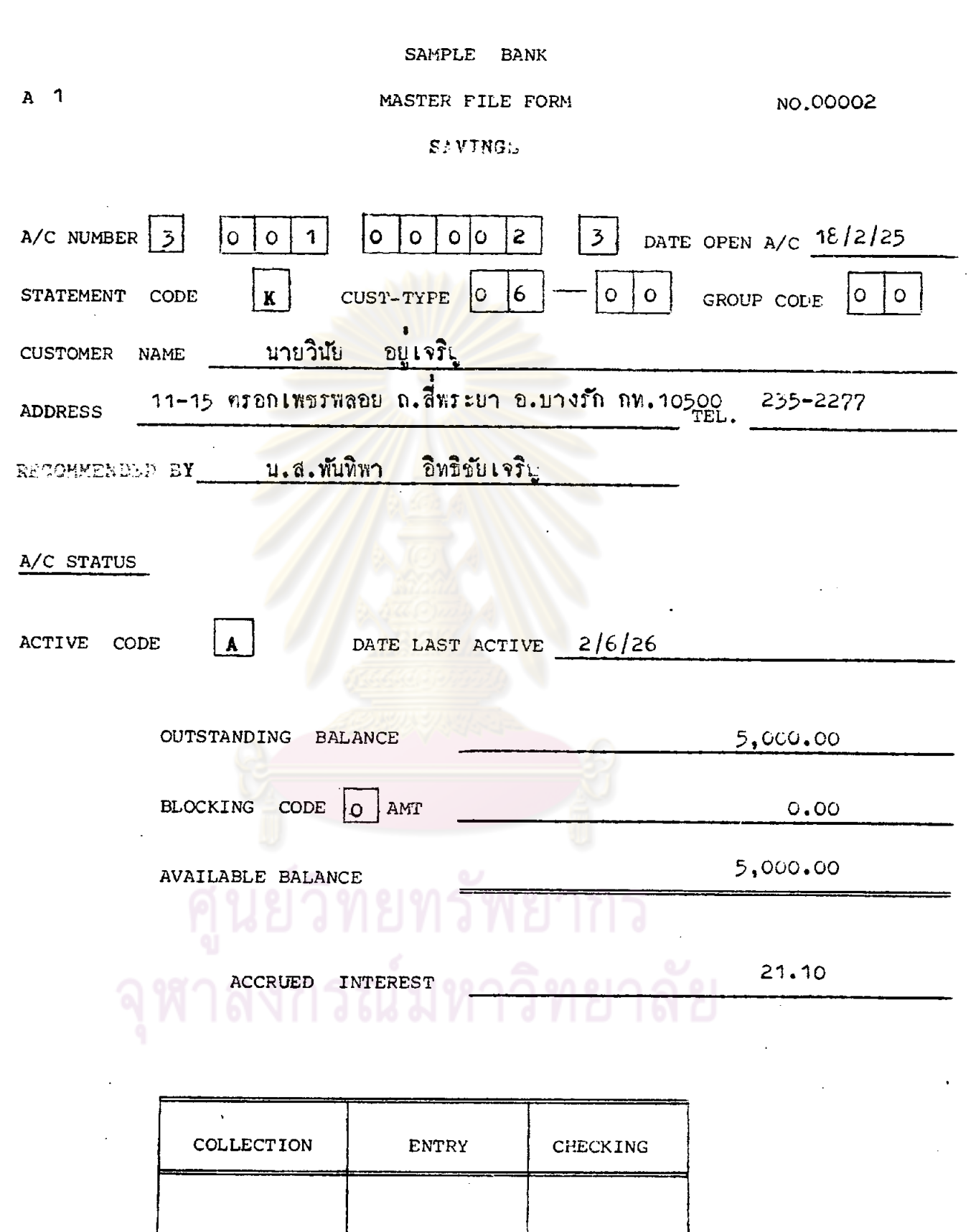

 $\mathcal{A}^{\mathcal{A}}$ 

 $\sim$ 

 $187.$ 

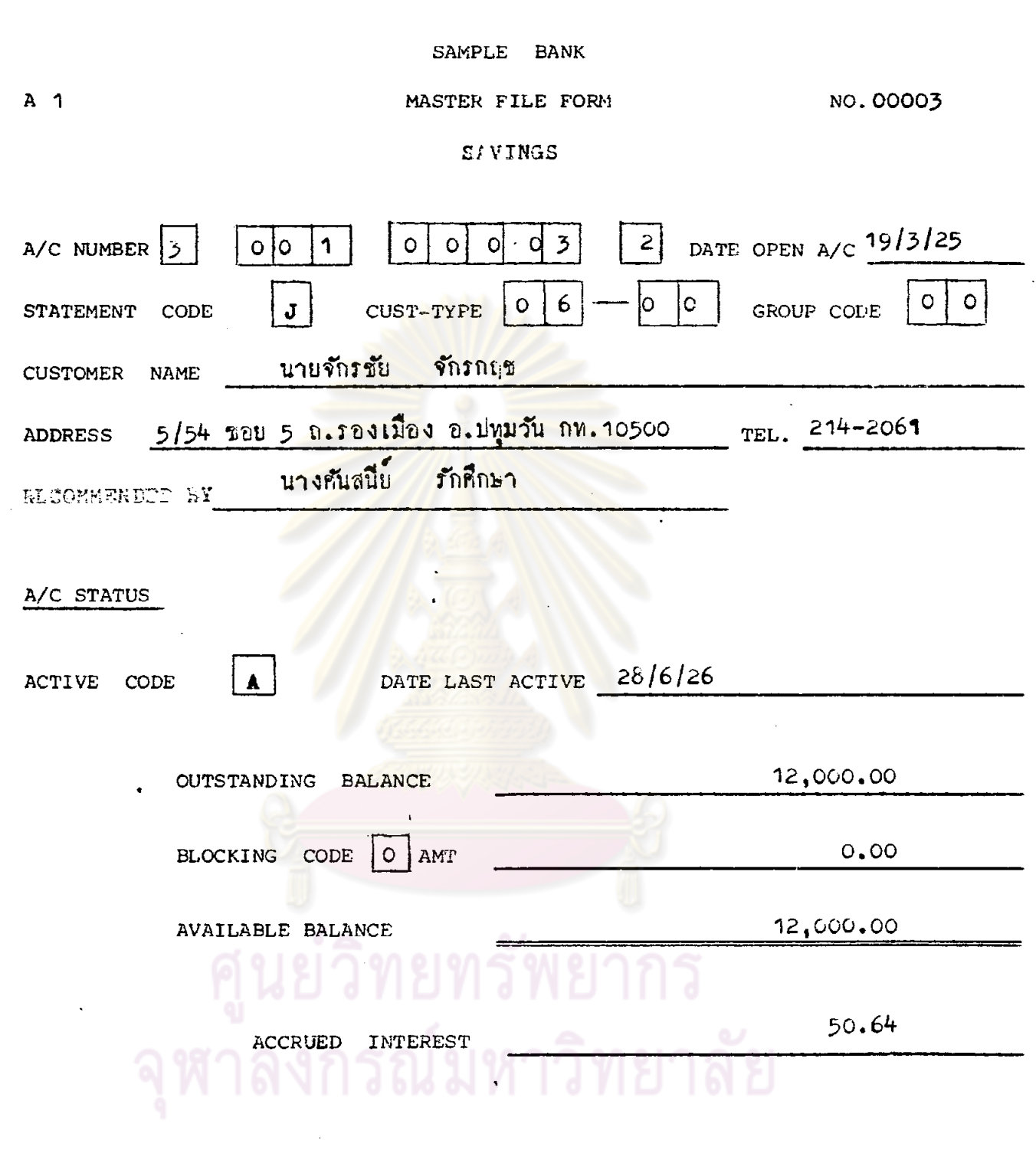

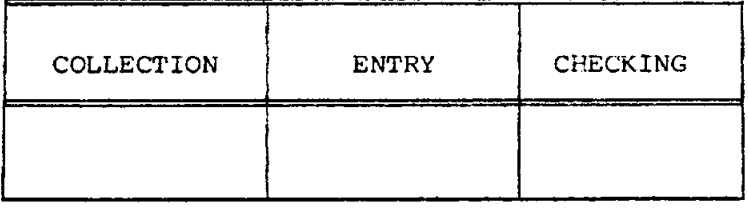

l,

 $\bar{\mathbf{r}}$ 

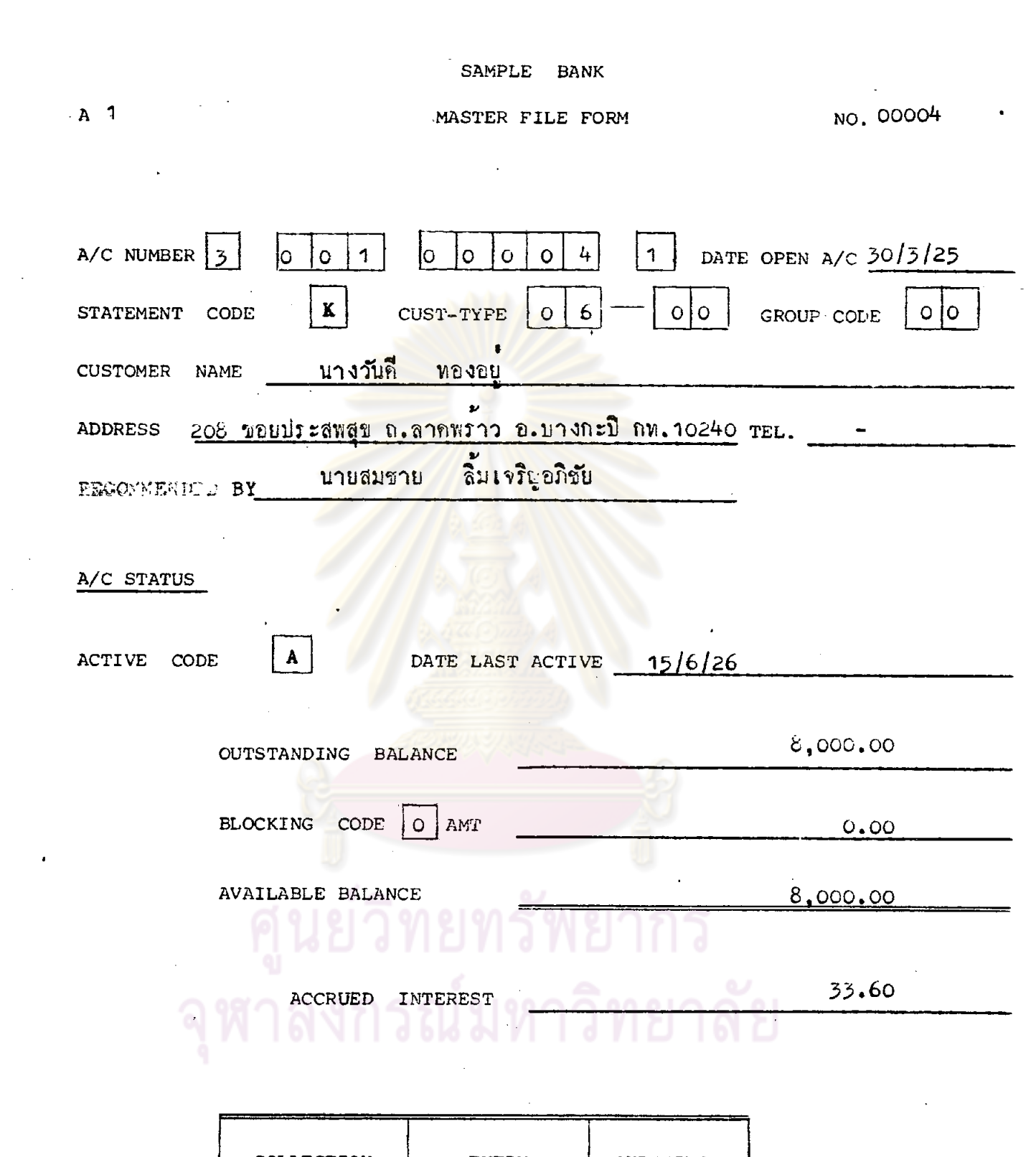

 $\sim 200$ 

 $\epsilon$ 

 $\ddot{\phantom{0}}$ 

 $\ddot{\phantom{0}}$ 

 $\mathcal{L}_{\text{max}}$  ,  $\mathcal{L}_{\text{max}}$ 

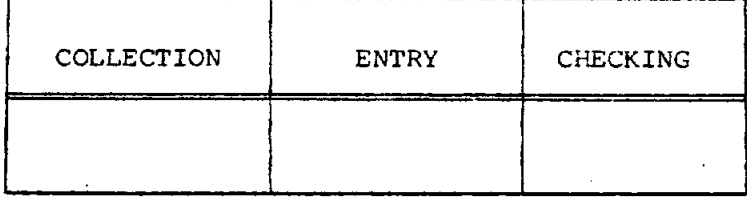

 $\overline{\phantom{a}}$ 

 $D-SV$  1

 $\ddot{\phantom{0}}$ 

 $189.$ 

 $\sim$   $\sim$ 

 $\ddot{\phantom{0}}$ 

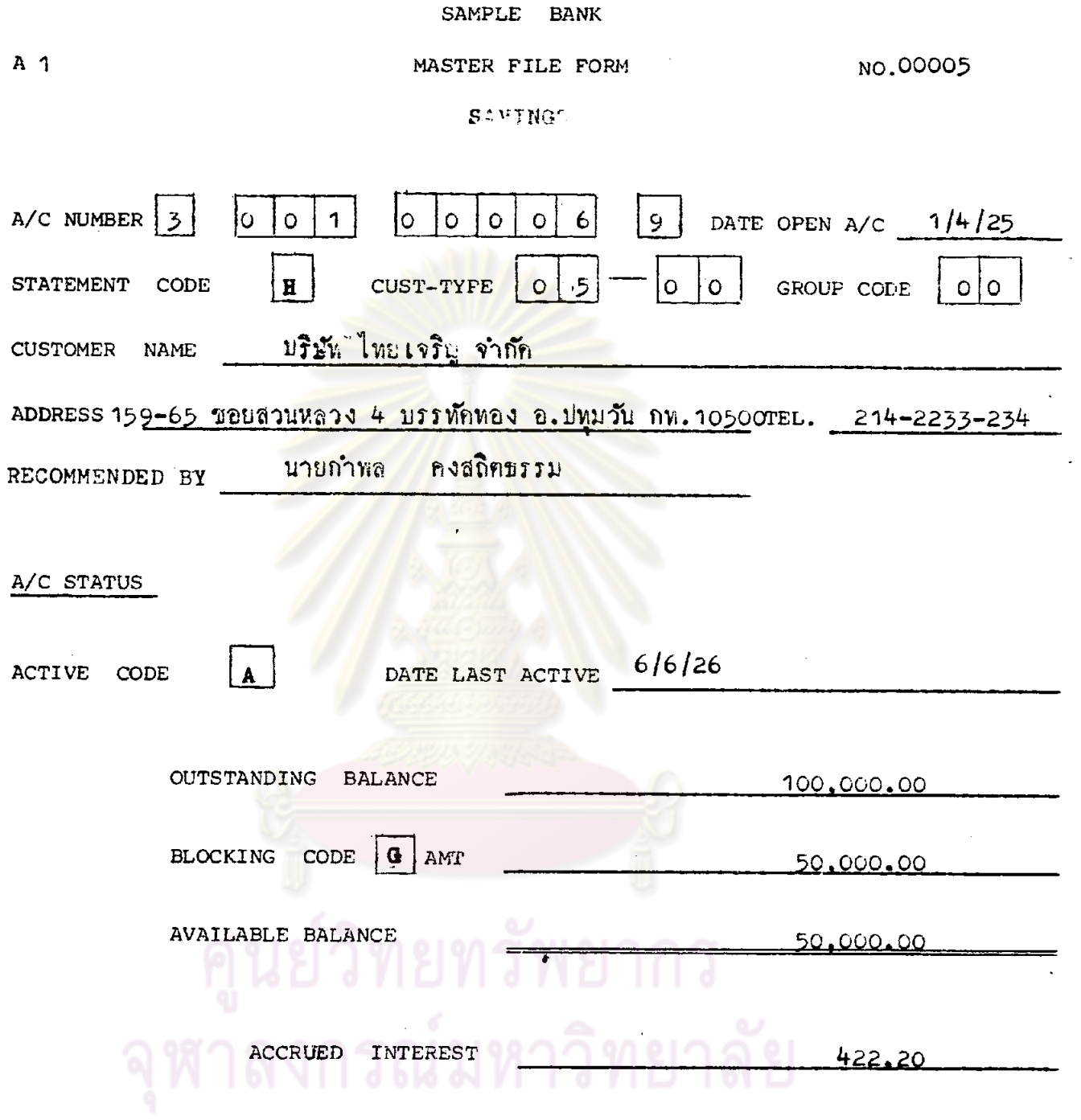

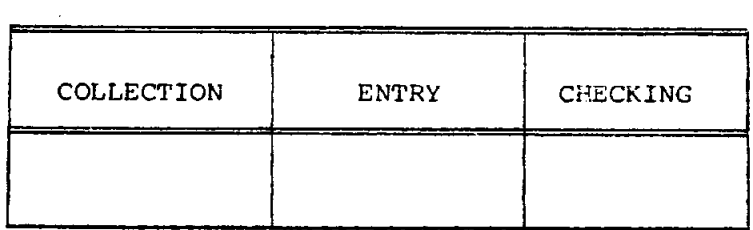

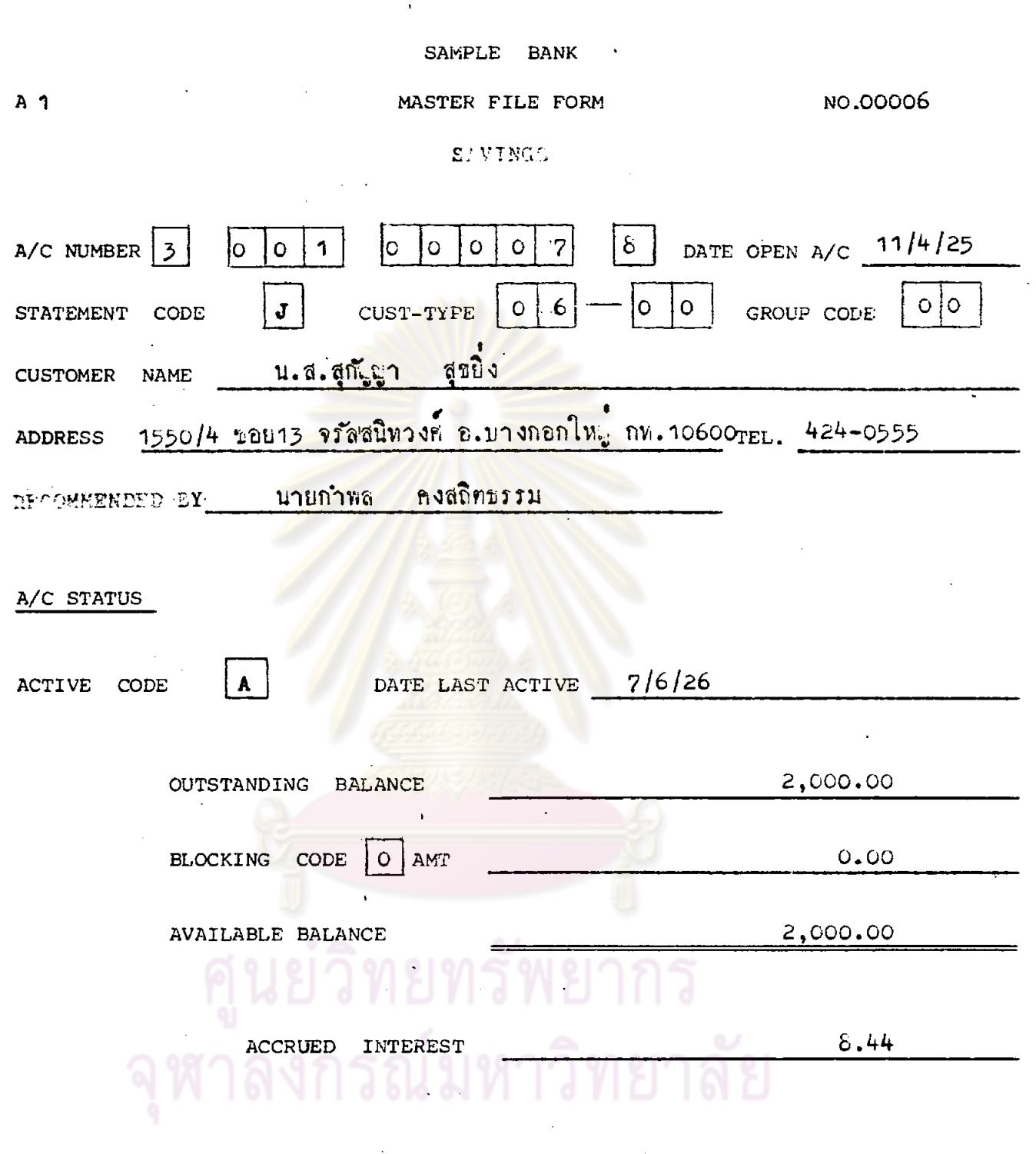

 $\hat{\mathcal{A}}$ 

l,

 $\ddot{\phantom{0}}$ 

 $\bar{z}$ 

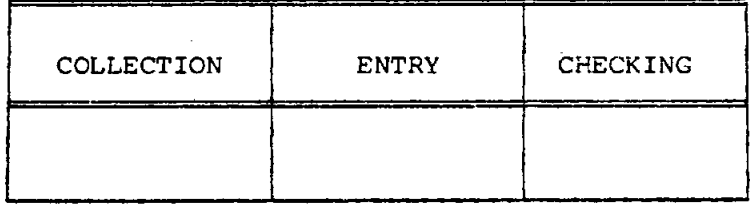

 $D-SV$  1

 $\hat{\boldsymbol{\gamma}}$ 

 $\bar{\beta}$ 

 $191.$ 

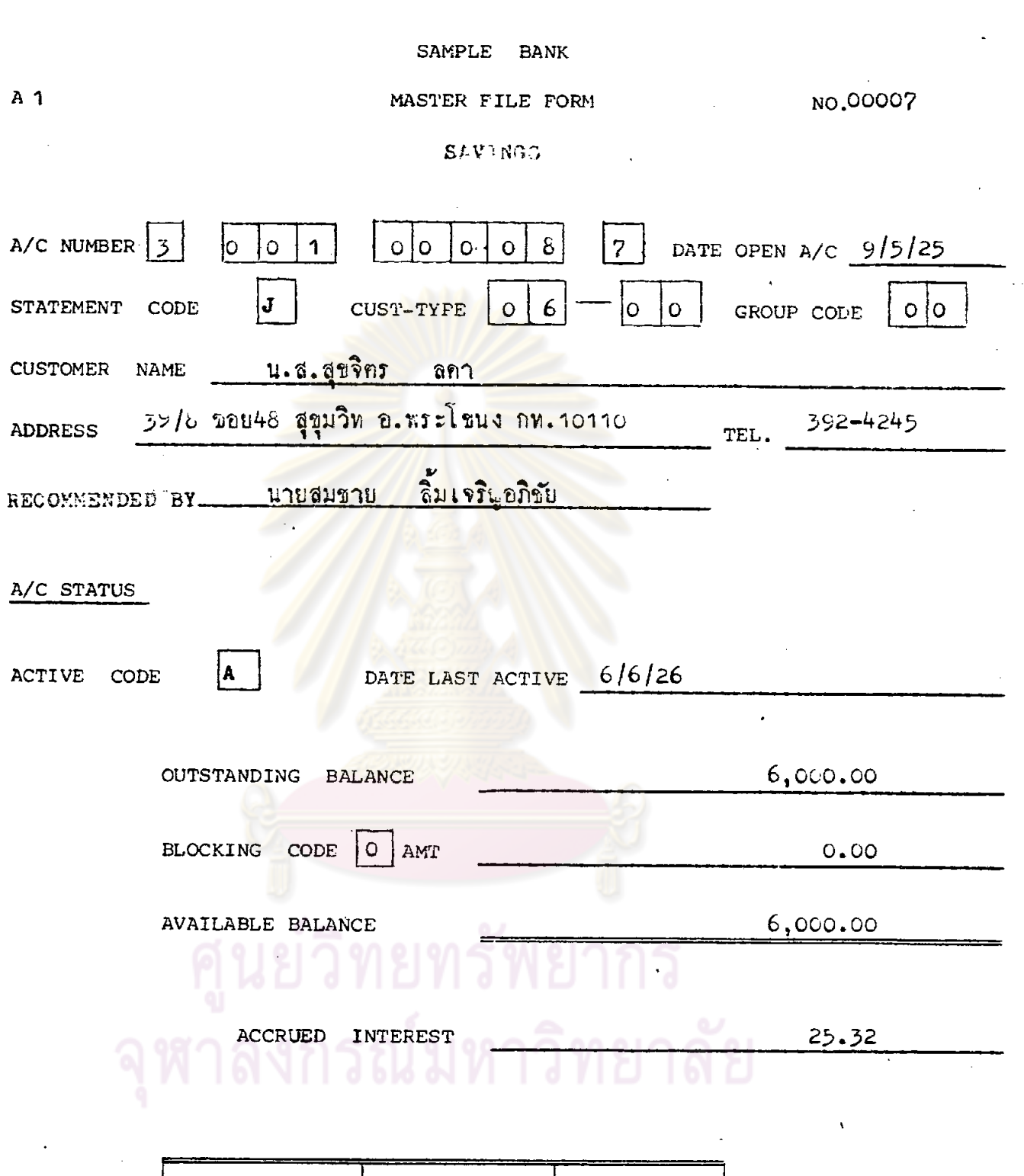

 $\mathcal{A}$ 

 $\bar{\gamma}$ 

 $\hat{\mathcal{A}}$ 

 $\label{eq:2.1} \frac{1}{\sqrt{2\pi}}\int_{\mathbb{R}^3}\frac{1}{\sqrt{2\pi}}\int_{\mathbb{R}^3}\frac{1}{\sqrt{2\pi}}\int_{\mathbb{R}^3}\frac{1}{\sqrt{2\pi}}\int_{\mathbb{R}^3}\frac{1}{\sqrt{2\pi}}\frac{1}{\sqrt{2\pi}}\frac{1}{\sqrt{2\pi}}\frac{1}{\sqrt{2\pi}}\frac{1}{\sqrt{2\pi}}\frac{1}{\sqrt{2\pi}}\frac{1}{\sqrt{2\pi}}\frac{1}{\sqrt{2\pi}}\frac{1}{\sqrt{2\pi}}\frac{1}{\sqrt{2\pi$ 

 $\ddot{\phantom{0}}$ 

 $192.$ 

 $\bar{\ell}$ 

 $\ddot{\phantom{0}}$ 

 $\bullet$ 

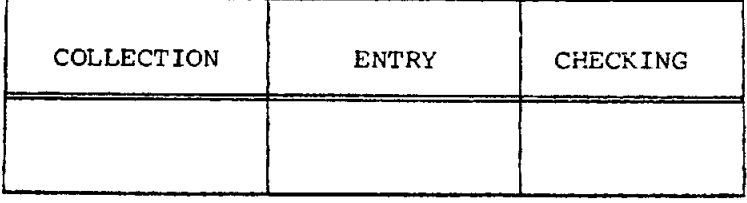

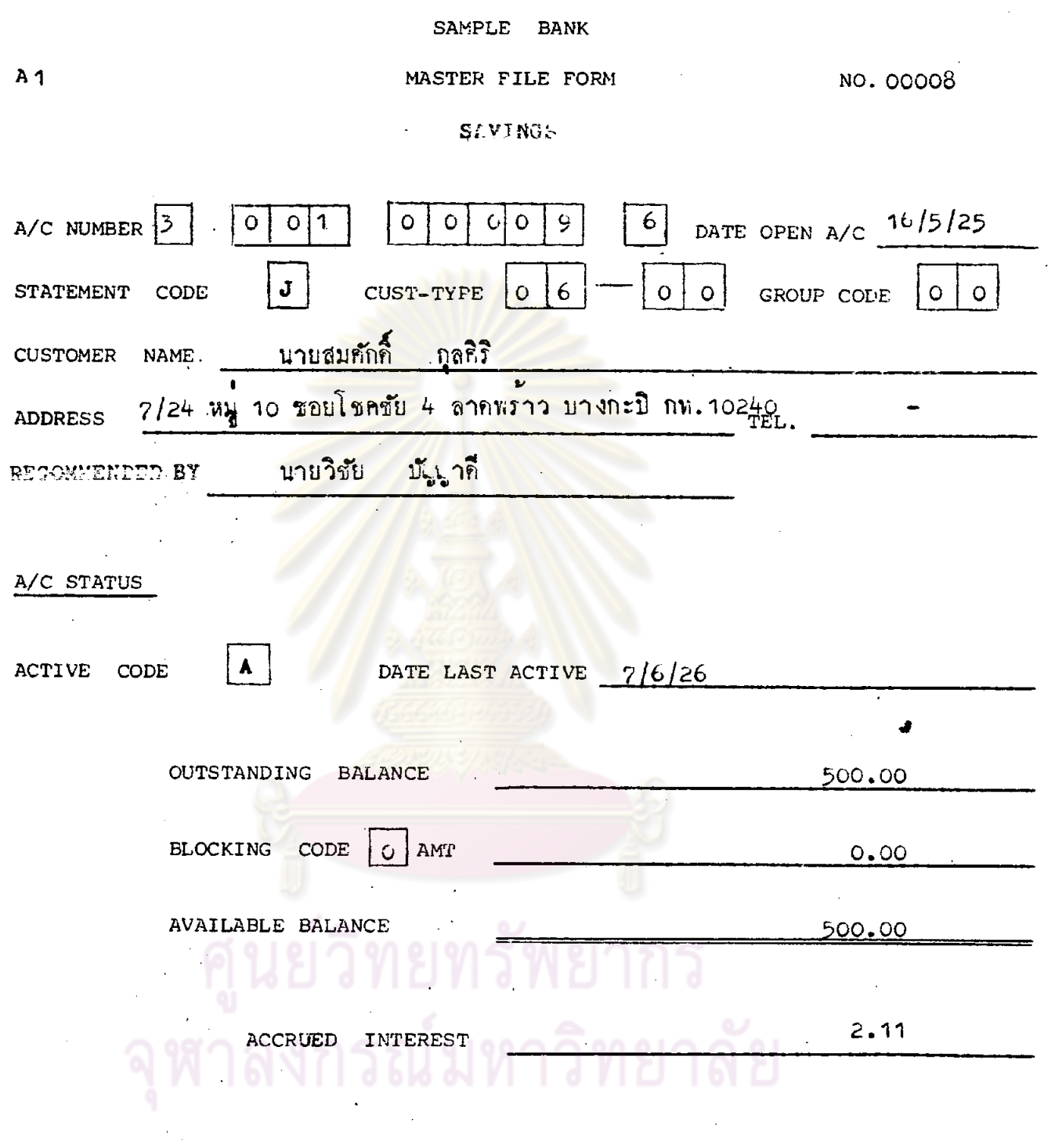

 $\label{eq:2.1} \frac{1}{\sqrt{2}}\left(\frac{1}{\sqrt{2}}\right)^{2} \frac{1}{\sqrt{2}}\left(\frac{1}{\sqrt{2}}\right)^{2} \frac{1}{\sqrt{2}}\left(\frac{1}{\sqrt{2}}\right)^{2} \frac{1}{\sqrt{2}}\left(\frac{1}{\sqrt{2}}\right)^{2} \frac{1}{\sqrt{2}}\left(\frac{1}{\sqrt{2}}\right)^{2} \frac{1}{\sqrt{2}}\left(\frac{1}{\sqrt{2}}\right)^{2} \frac{1}{\sqrt{2}}\left(\frac{1}{\sqrt{2}}\right)^{2} \frac{1}{\sqrt{2}}\left(\frac{$ 

 $\frac{1}{2}$ 

 $\label{eq:2} \frac{1}{\sqrt{2}}\left(\frac{1}{\sqrt{2}}\right)^{2} \left(\frac{1}{\sqrt{2}}\right)^{2} \left(\frac{1}{\sqrt{2}}\right)^{2}$ 

 $\hat{\gamma}_1$ 

 $\ddot{\phantom{1}}$ 

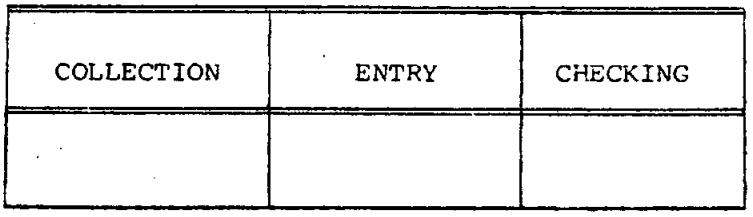

 $\bar{z}$ 

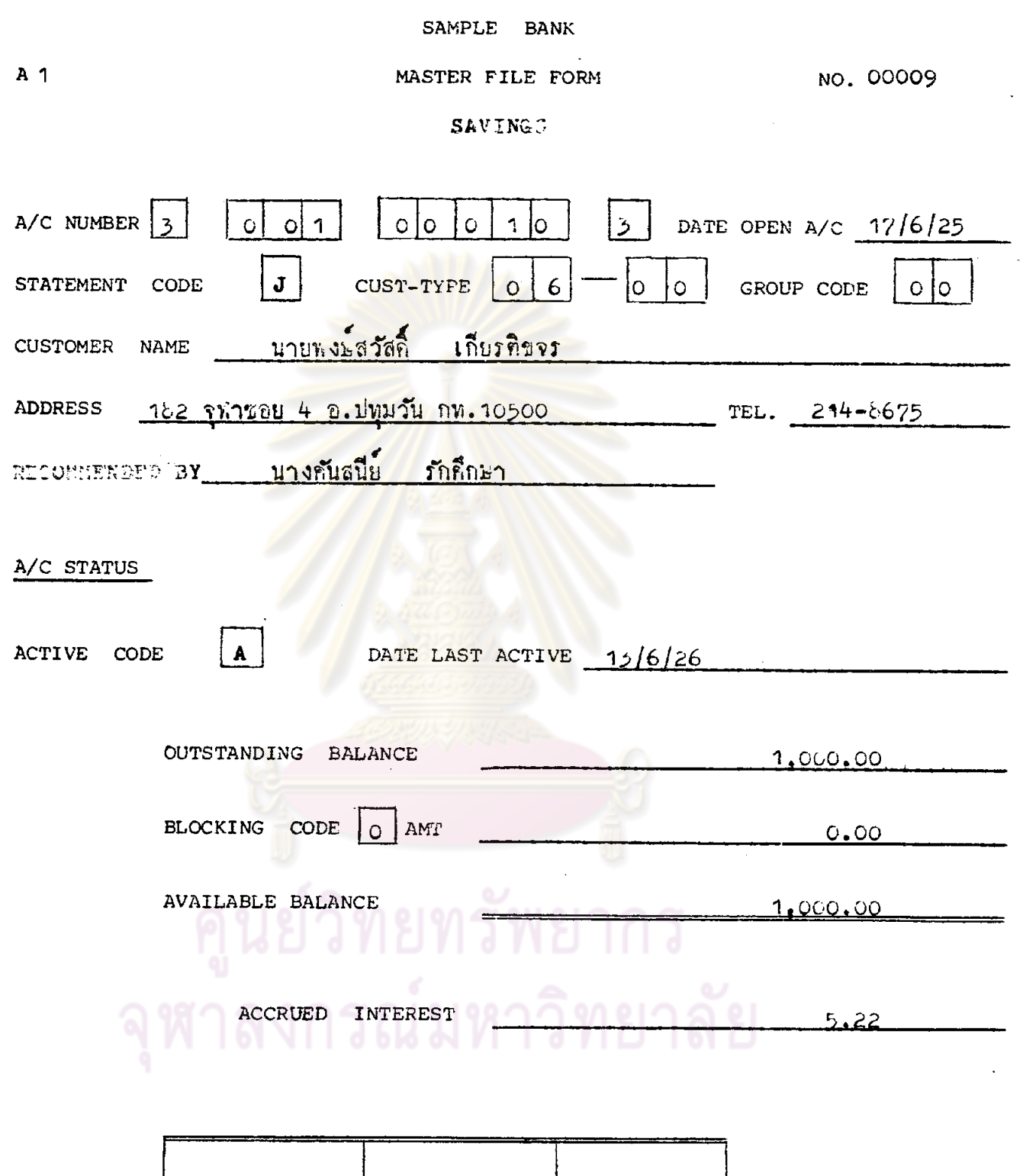

 $\sim$ 

 $\bar{z}$ 

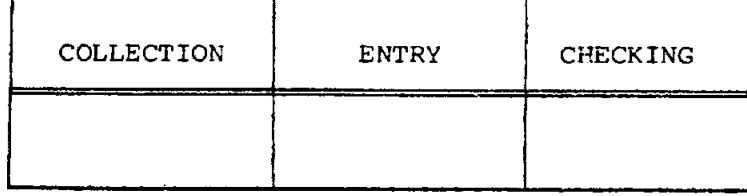

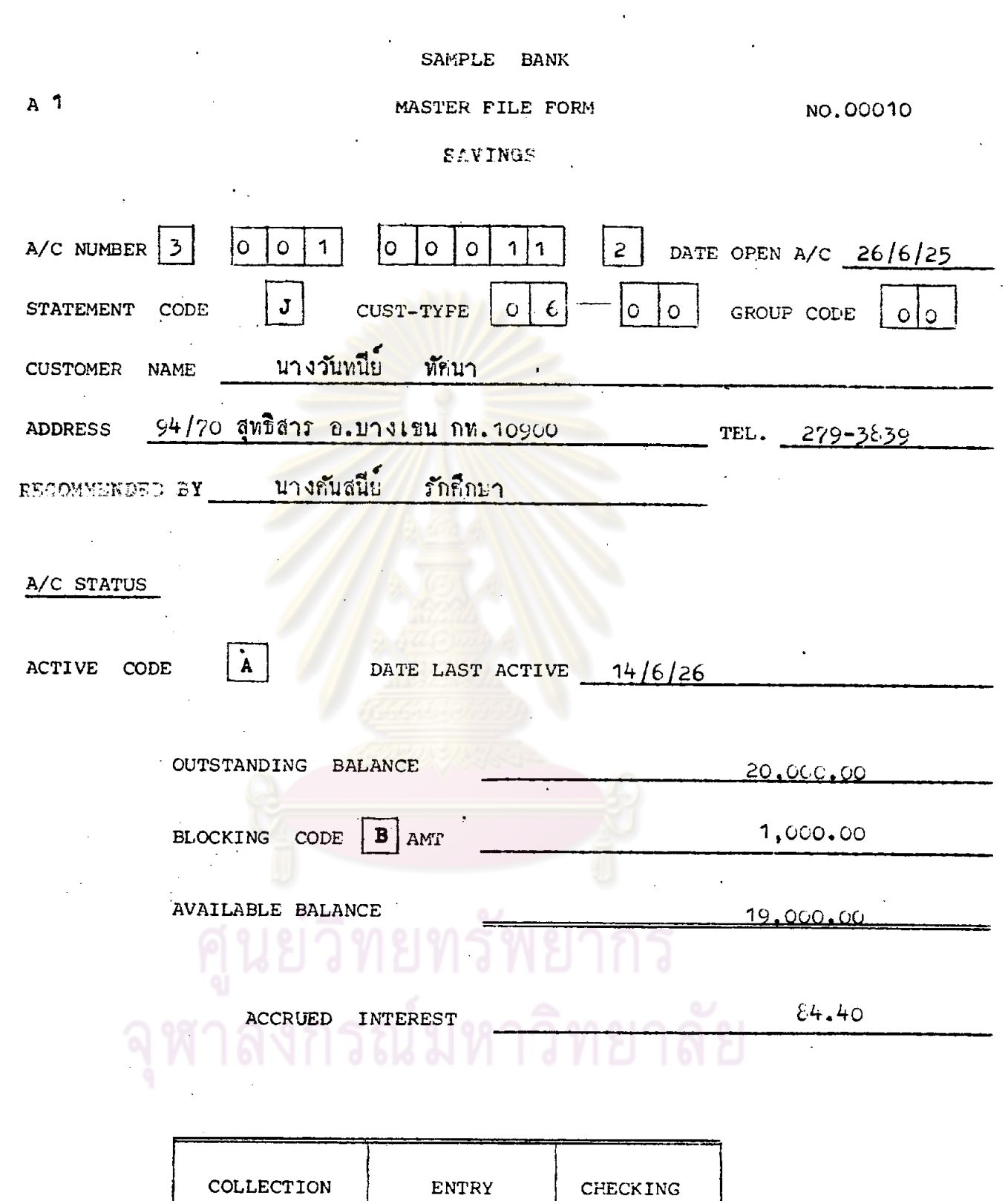

 $\ddot{\phantom{1}}$ 

 $\overline{\phantom{a}}$ 

l.

 $\bar{z}$ 

 $195.$ 

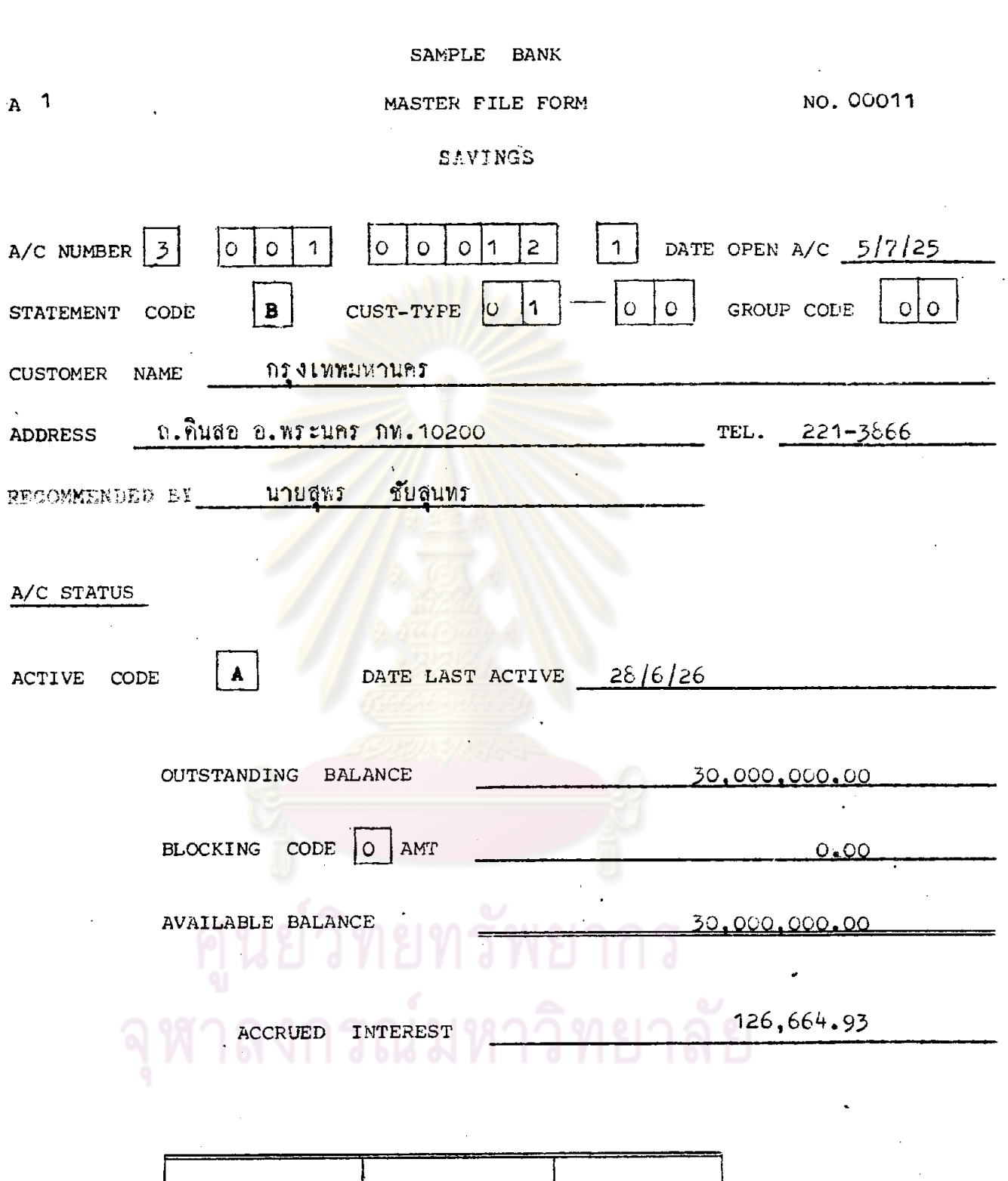

 $\tilde{\mathcal{L}}$ 

 $\ddot{\phantom{a}}$ 

 $\hat{\boldsymbol{\beta}}$ 

 $\ddot{\phantom{a}}$ 

 $\sim$ 

 $\mathcal{A}^{\prime}$ 

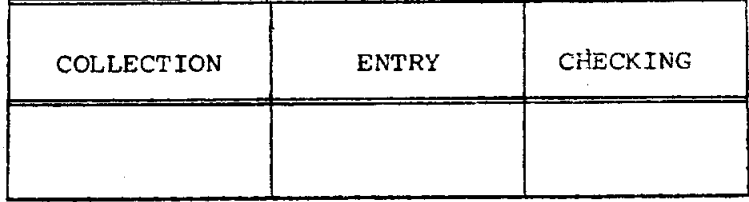

 $\mathcal{L}_{\mathcal{A}}$ 

 $\frac{1}{2}$ 

 $\overline{\phantom{a}}$ 

SAMPLE BANK  $A \quad 1$ MASTER FILE FORM NO. 00012 SUVINGS A/C NUMBER 3 0001 000 14  $\boxed{9}$  DATE OPEN A/C 5/7/25  $|J|$  $CUST-TYFE$  0 7  $|c|$  0  $|c|$  GROUP COLE  $|o|$  0 STATEMENT CODE CUSTOMER NAME JANUBULAT ADDRESS 90 TUES VATAL B. WIEUAT AM. 10200 TEL. BECOMMENDED BY : นายวิชัย มั<sub>้งไร</sub>าคี A/C STATUS ACTIVE CODE DATE LAST ACTIVE  $3/6/26$ OUTSTANDING BALANCE 200,000.00 BLOCKING CODE  $\boxed{0}$  AMT  $0.00$ **AVAILABLE BALANCE** 200,000,00 01 01 0 1 693.90 ACCRUED INTEREST

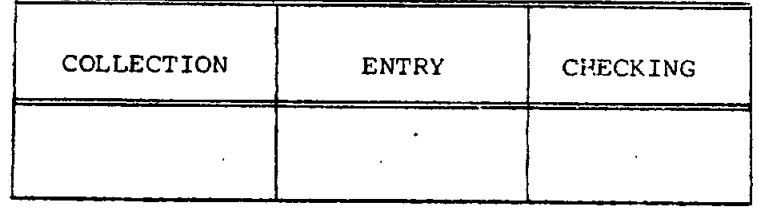

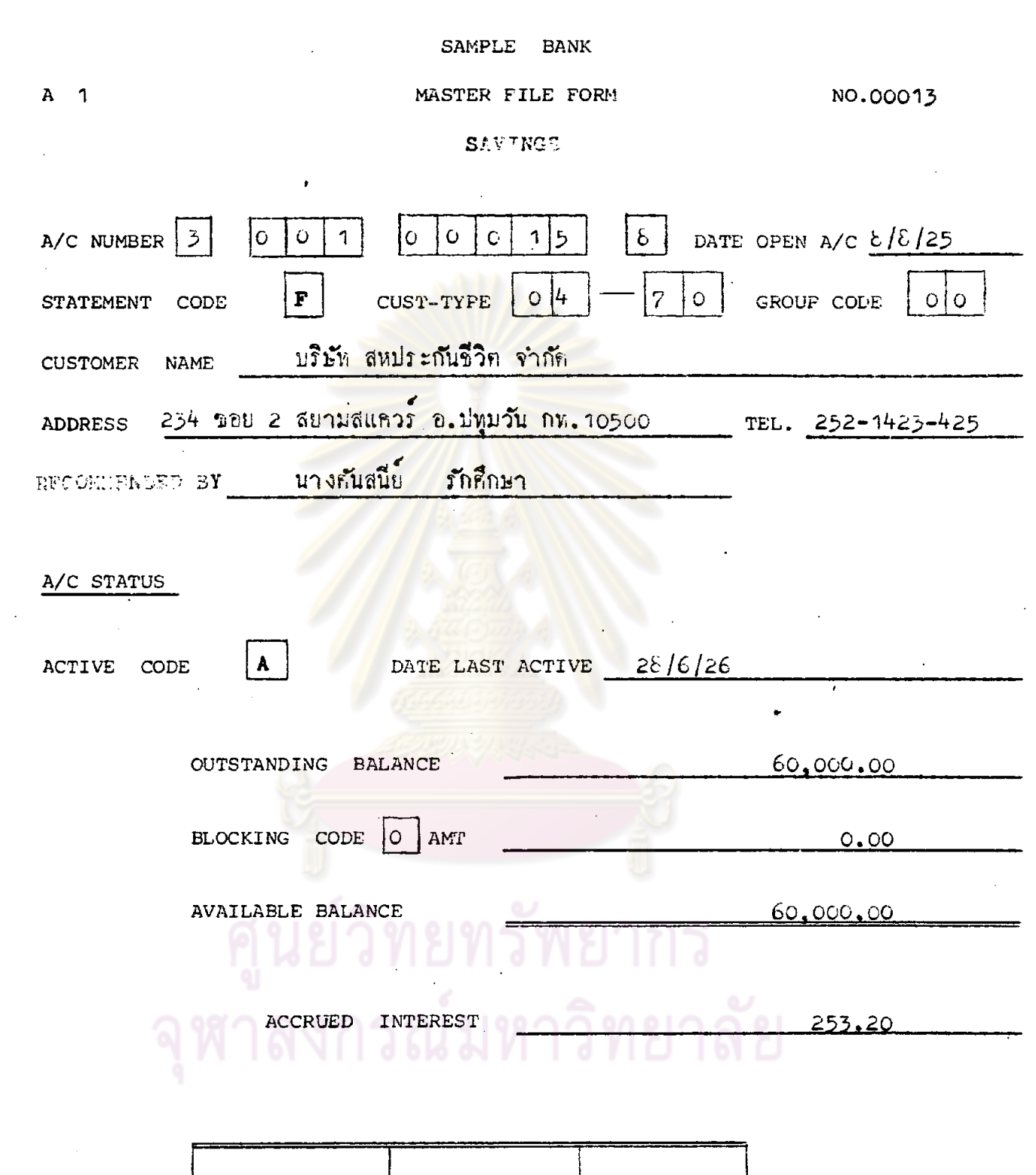

198.

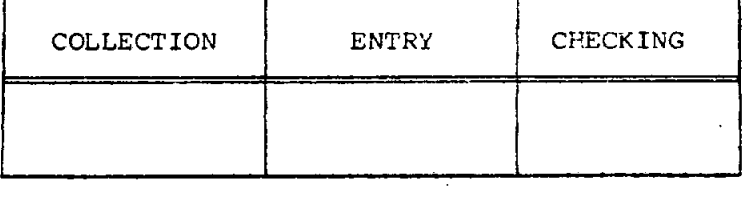

 $\ddot{\phantom{0}}$  $\sim 10^{-1}$ 

 $\frac{1}{\sqrt{2}}$ 

 $\bar{\mathcal{A}}$ 

 $\mathcal{L}_{\mathcal{A}}$ 

 $\sim$ 

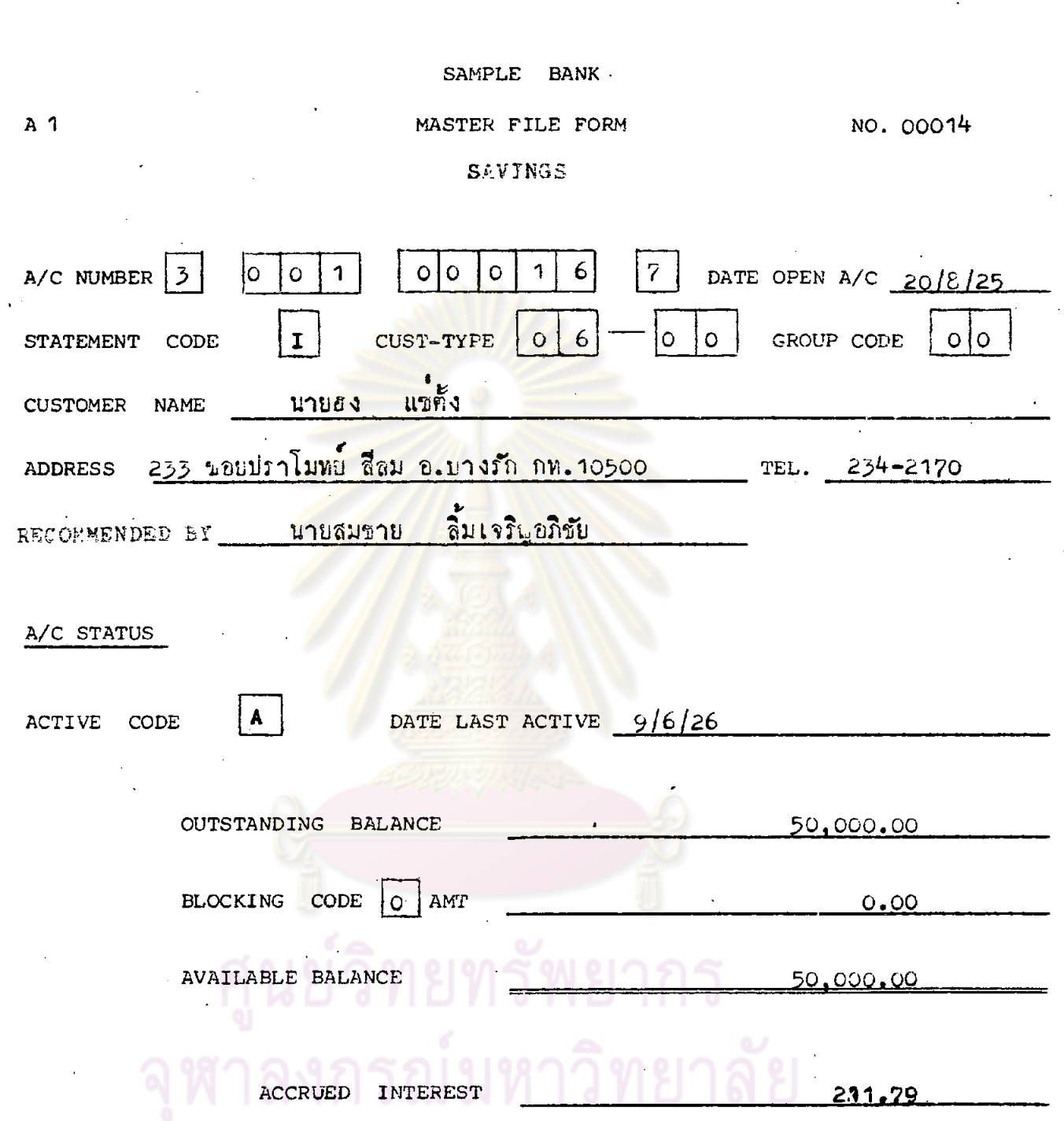

 $\ddot{\phantom{a}}$ 

 $\hat{\mathcal{A}}$ 

 $\hat{\boldsymbol{\gamma}}$ 

 $\bar{a}$ 

 $\bar{\beta}$ 

 $\frac{1}{2}$ 

 $\bar{z}$ 

 $\hat{\boldsymbol{\theta}}$ 

 $\epsilon$ 

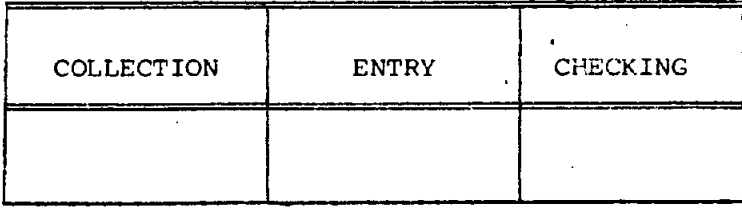

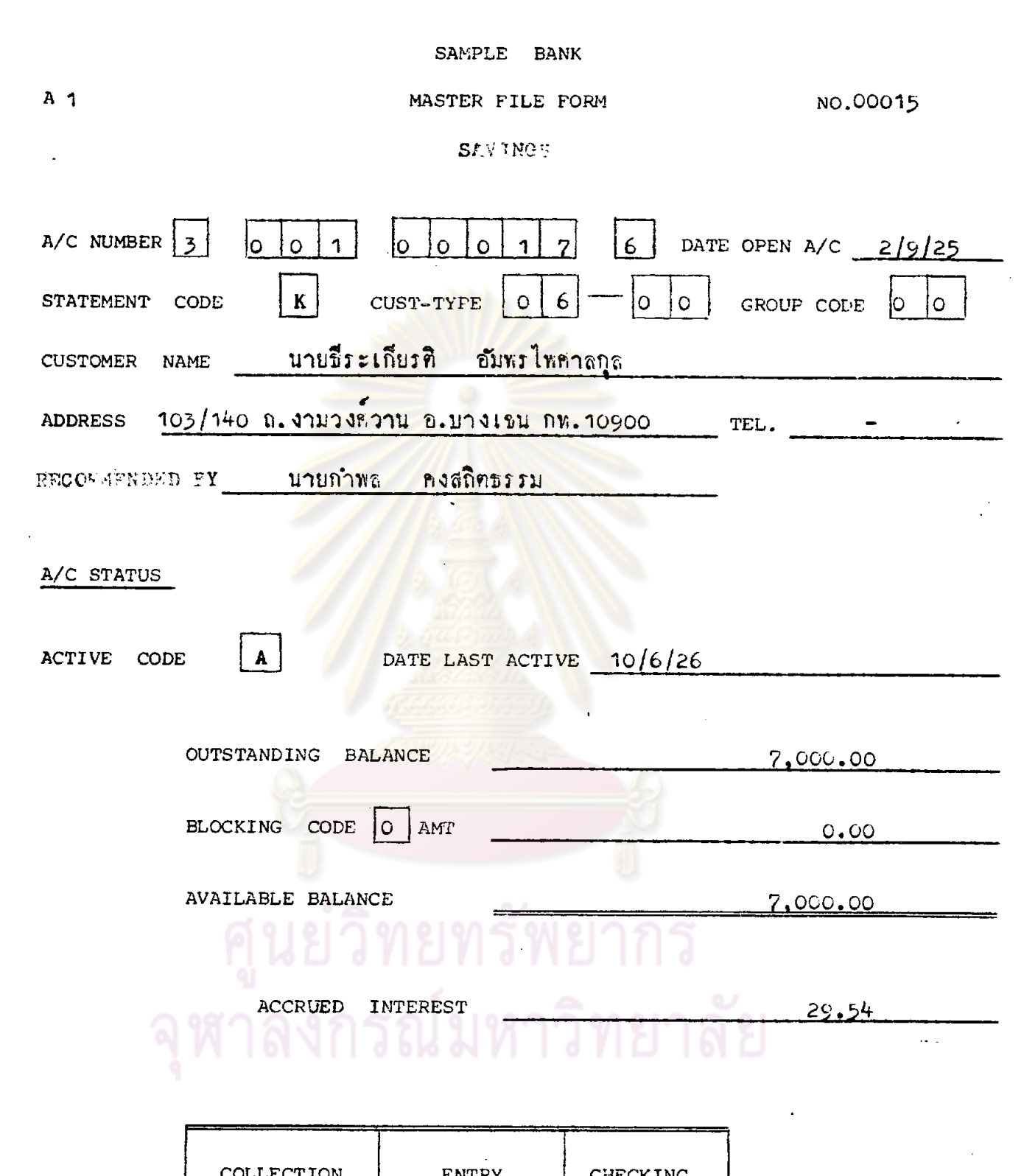

 $\Delta \sim 10^4$ 

200.

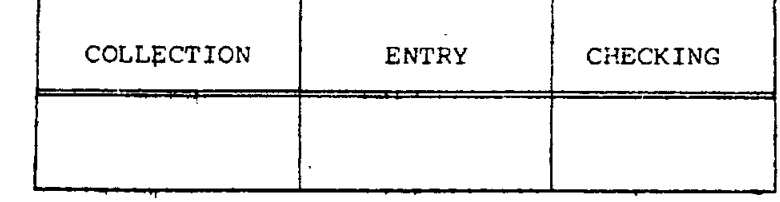

# SAMPLE BANK NO. 00016  $A<sub>1</sub>$ MASTER FILE FORM **SIVINGS**  $5$  DATE OPEN A/C 21/9/25  $|0|0|0|1|8|$ A/C NUMBER  $3$  $|0|0|1$  $| \circ | \circ |$ GROUP CODE  $\vert$  0 CUST-TYPE  $0$  6  $J \vert$  $\bullet$ STATEMENT CODE น.ส.จงที่ ก่องไกรเลิกแทร์ CUSTOMER NAME TEL.  $466 - 6641$ ADDRESS 249 ทานำอินแกง อ.คลองสาน กทม. 10600 BECOMMERDED BY \_\_ น.ส.ฟันทิพา อิทธิชัยเจริย A/C STATUS DATE LAST ACTIVE 13/6/26 ACTIVE CODE 800.00 OUTSTANDING BALANCE BLOCKING CODE 0 AMT  $0.00$ 800.00 **AVAILABLE BALANCE**  $3.38$ ACCRUED INTEREST **ENTRY** CHECKING COLLECTION

 $D-SV$  1

 $\hat{\boldsymbol{\beta}}$ 

 $\sim$ 

 $\sim$ 

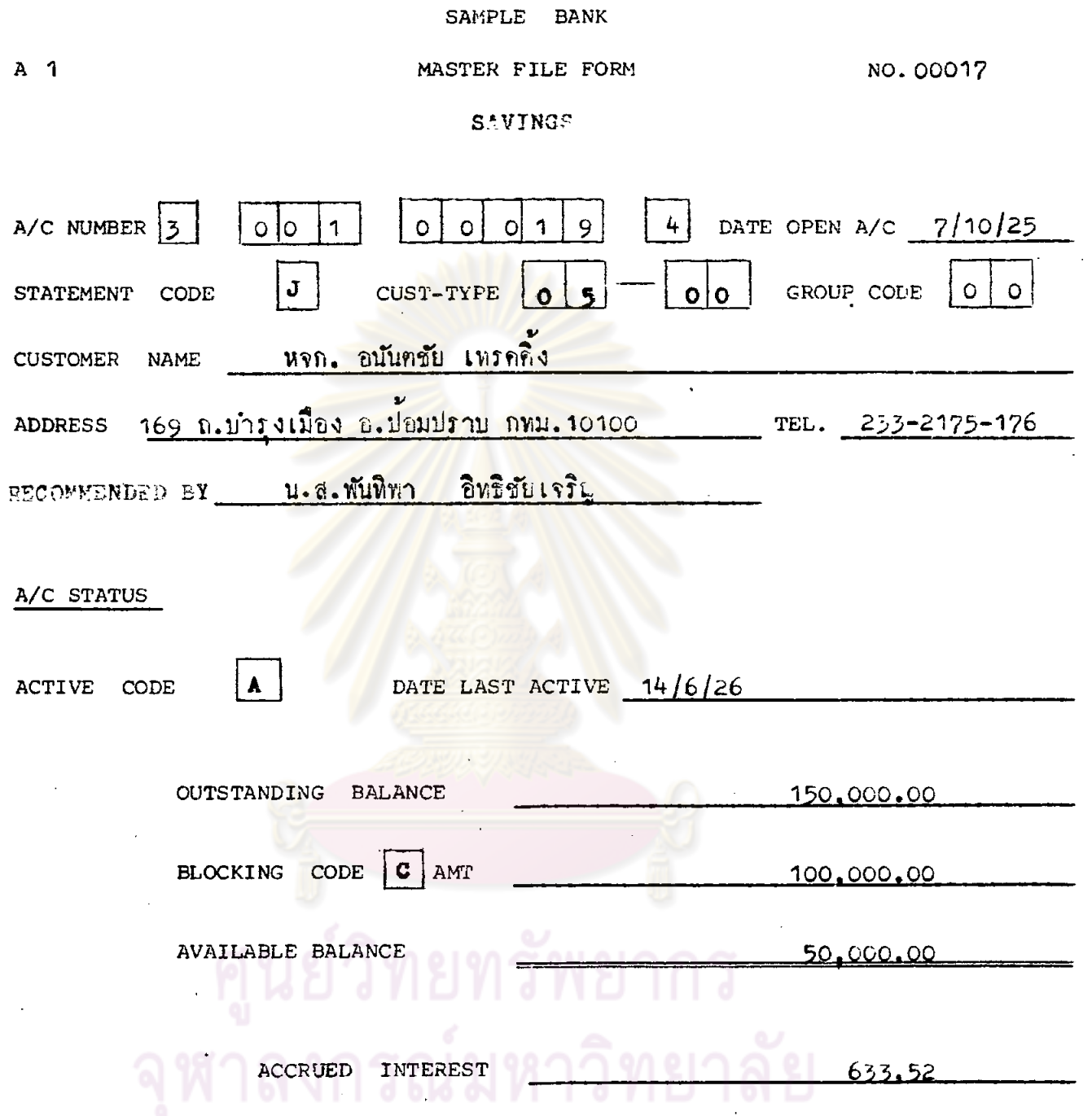

 $\bar{z}$ 

 $\ddot{\phantom{a}}$ 

 $\mathcal{A}^{\mathcal{A}}$ 

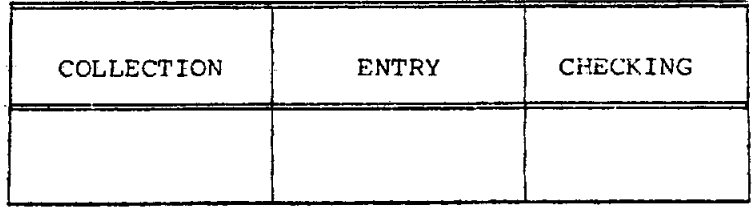

 $\sim$ 

l,

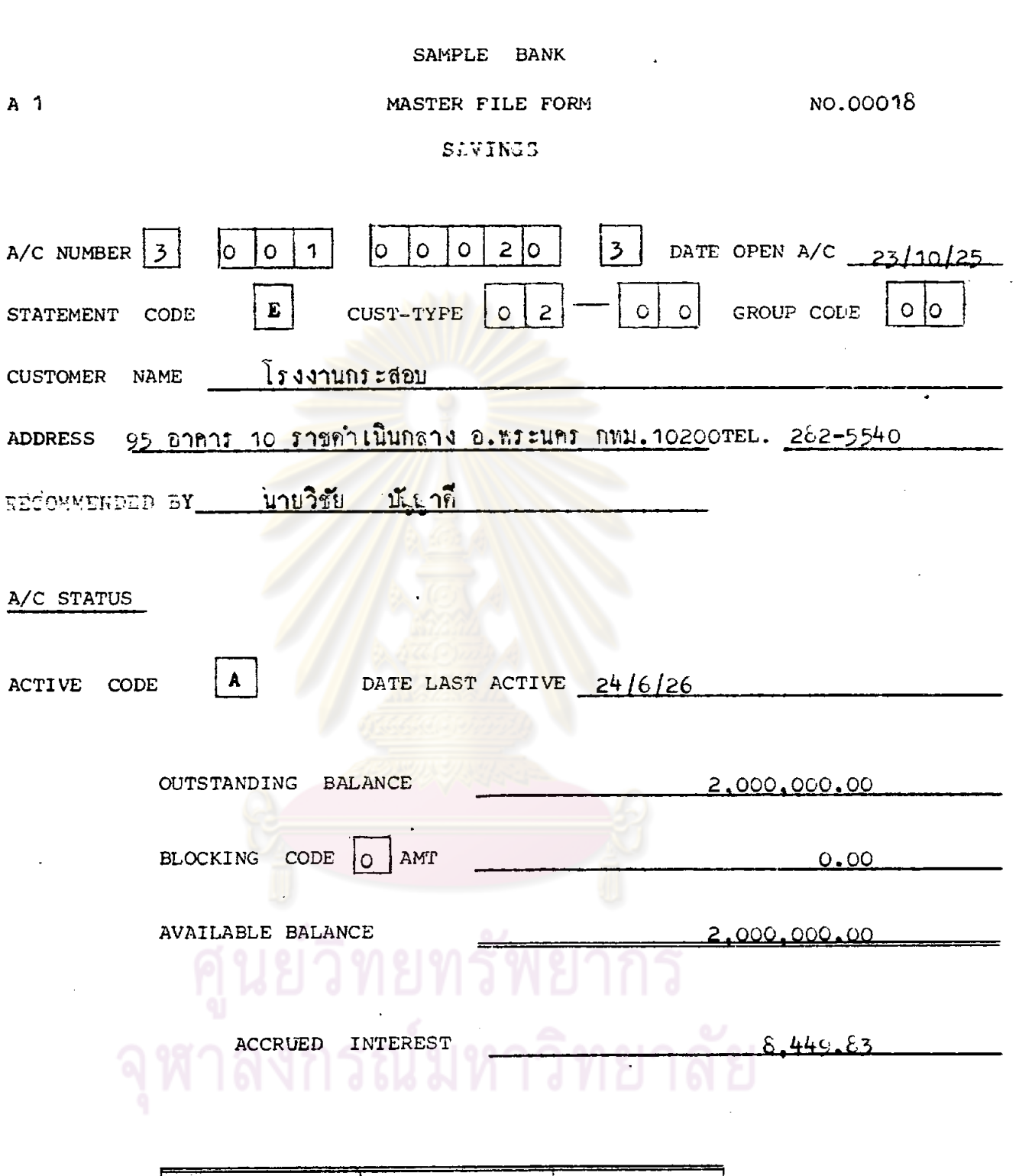

Ň,

 $\ddot{\phantom{a}}$ 

 $\ddot{\phantom{1}}$ 

 $\bullet$ 

 $\ddot{\phantom{a}}$ 

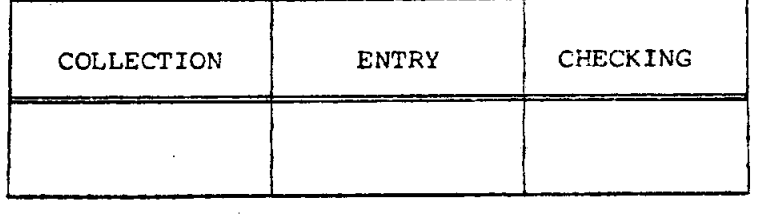

 $\ddot{\phantom{0}}$ 

 $\sim 10$ 

 $\gamma_{\rm eff}$ 

 $203.$ 

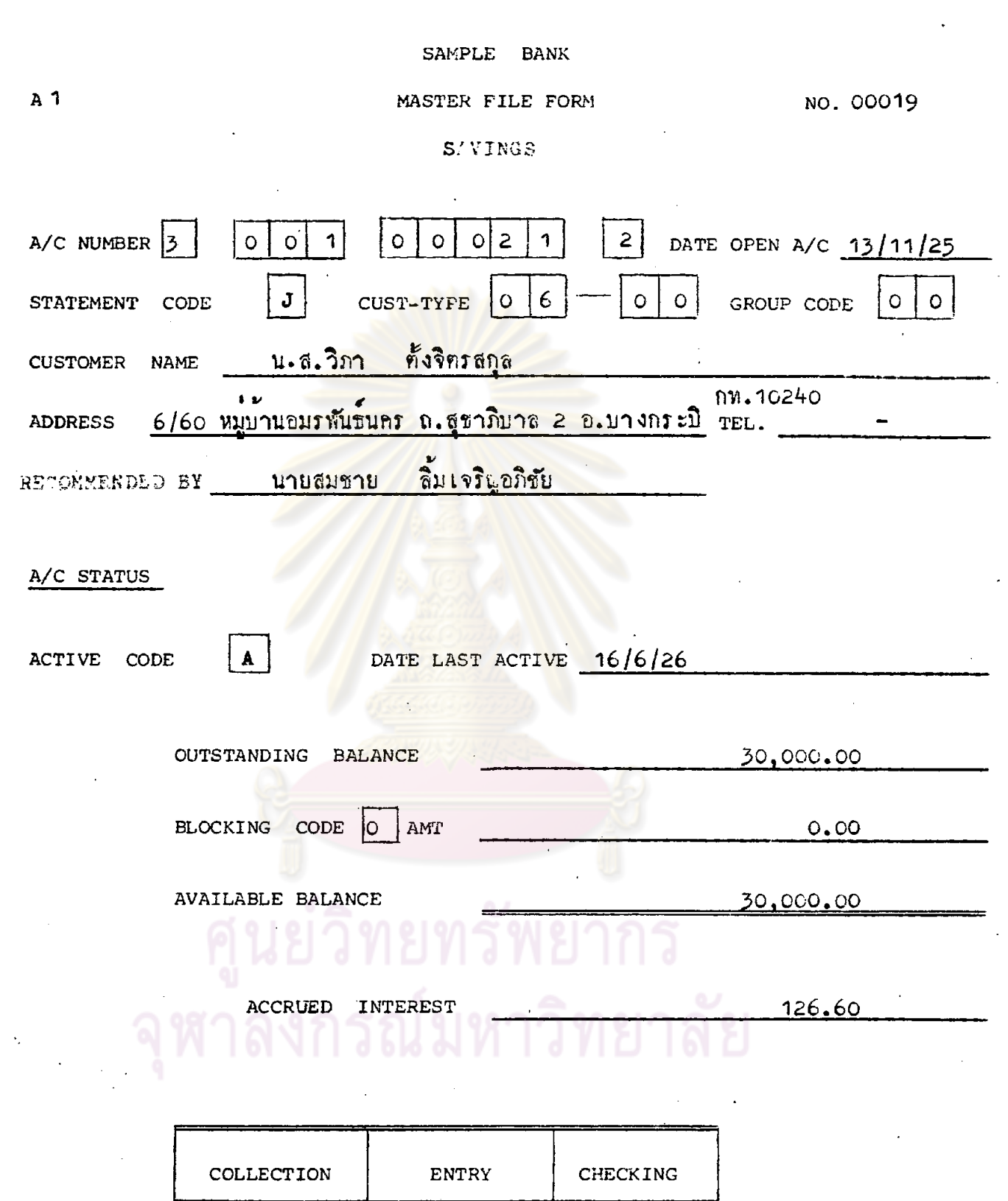

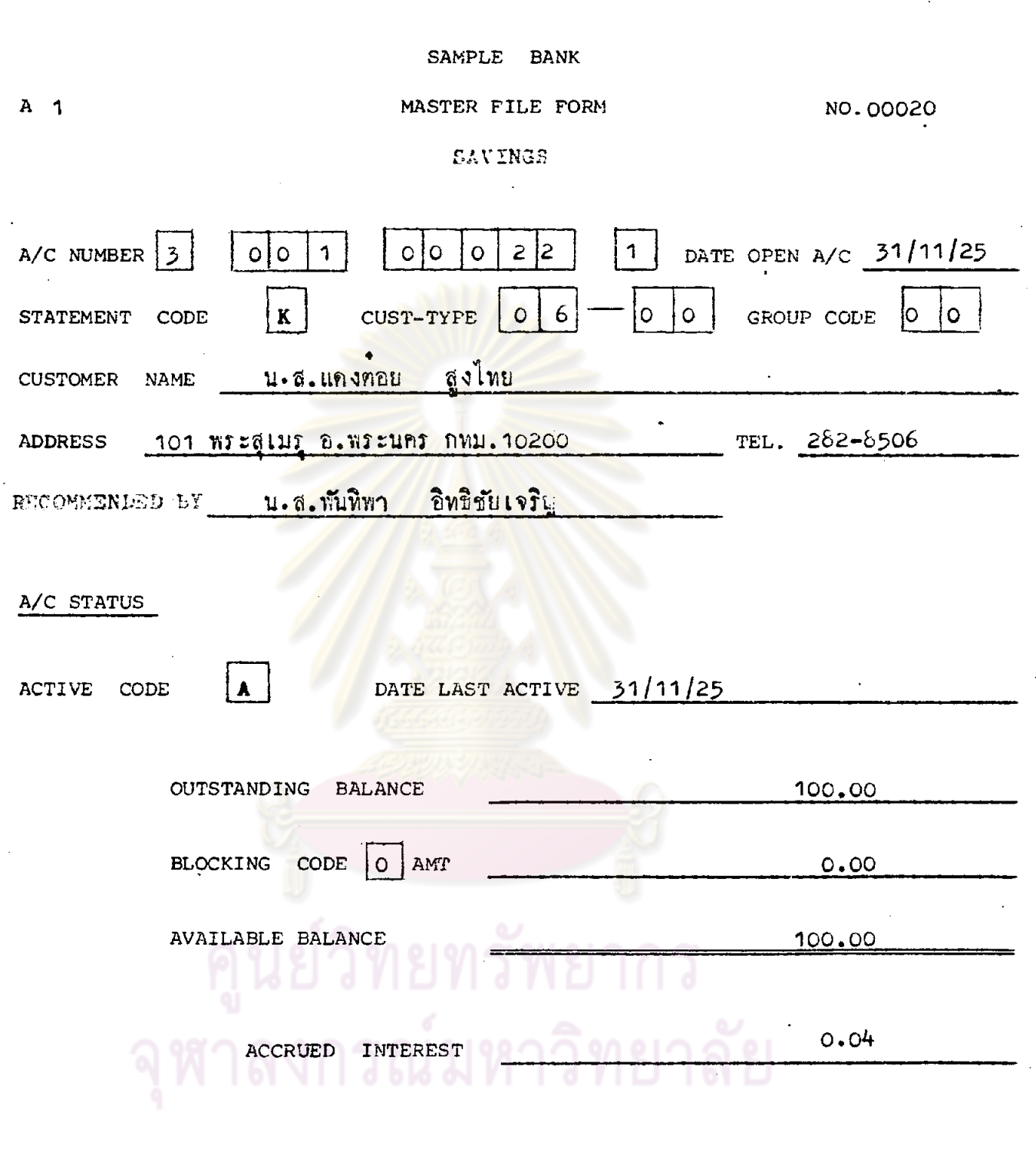

 $205.$ 

л.

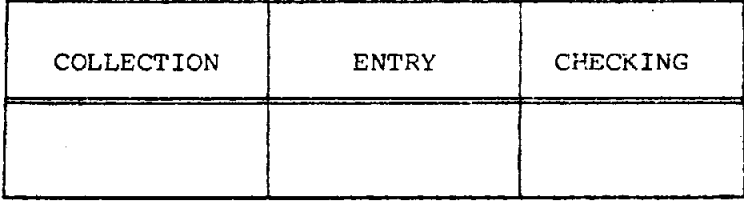

 $\ddot{\phantom{0}}$ 

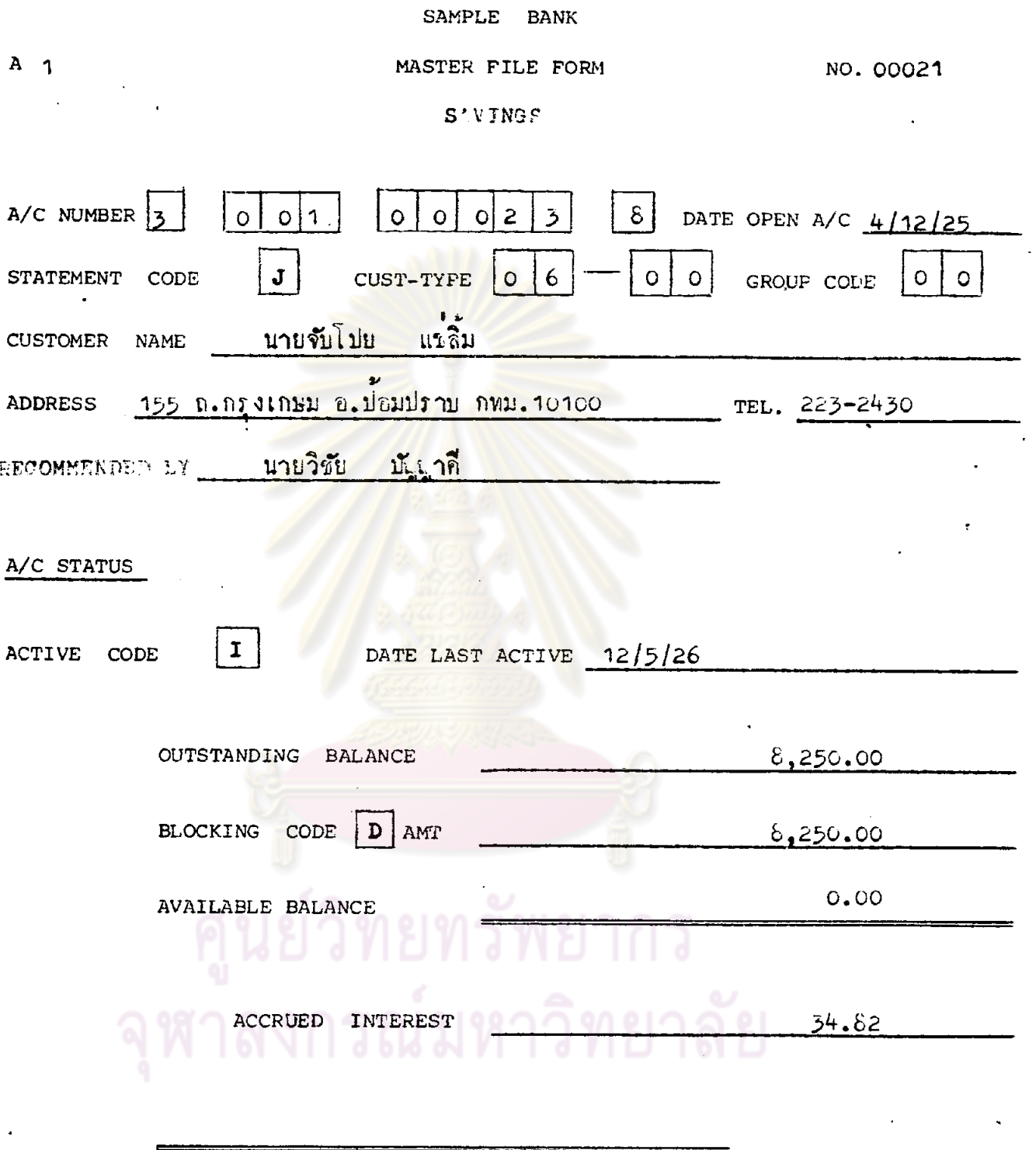

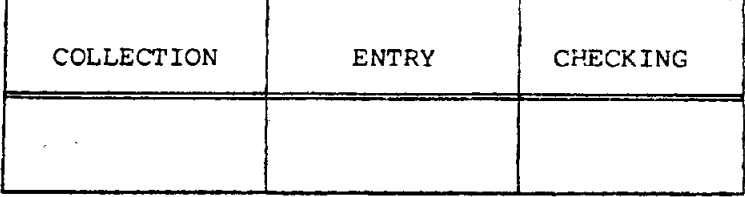

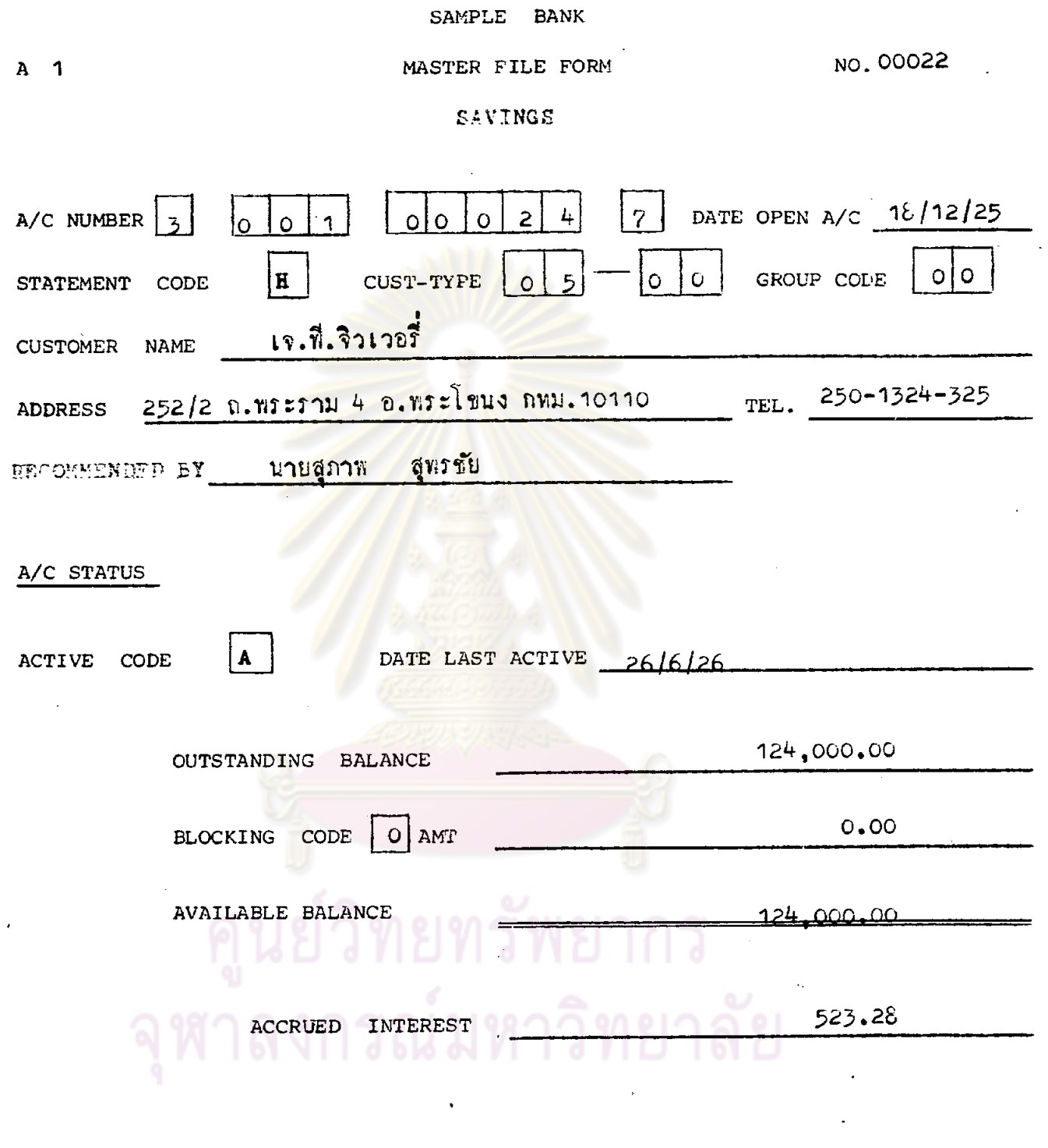

 $\mathcal{A}$ 

 $\ddot{\phantom{0}}$ 

 $\bar{\gamma}$ 

 $\hat{\mathcal{A}}$ 

 $\hat{\boldsymbol{\beta}}$ 

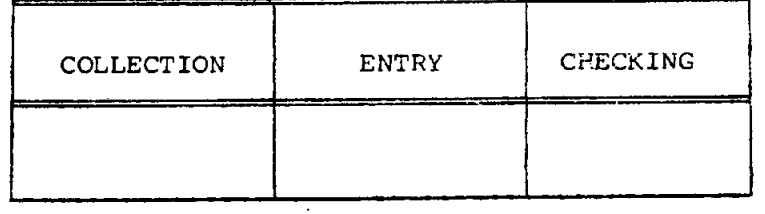

#### SAMPLE BANK

 $\hat{\mathcal{A}}$ 

5

T

 $\mathbf{r}$ ⇁

#### NO. 00023  $A_1$ MASTER FILE FORM

 $\overline{a}$ 

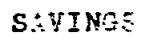

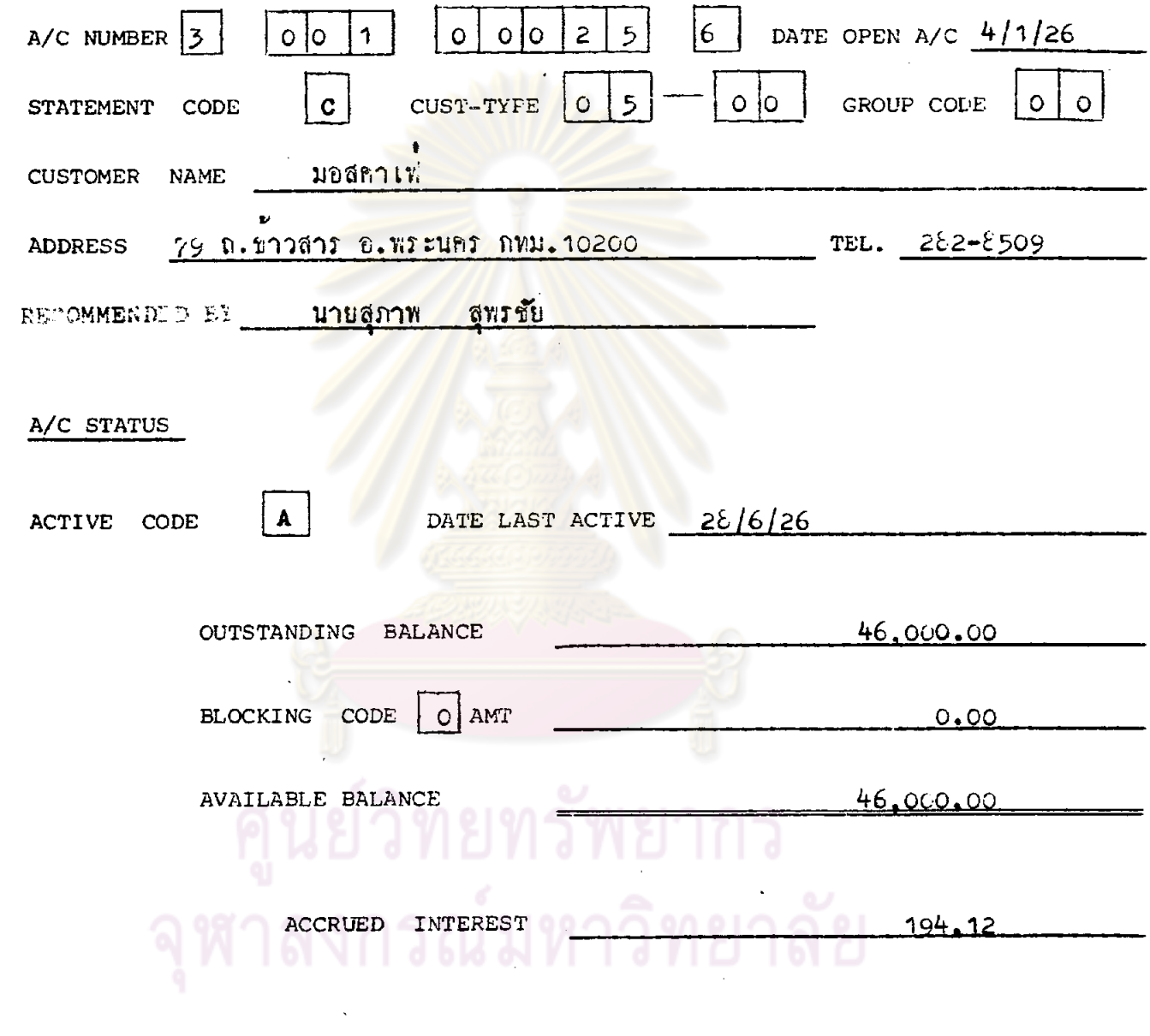

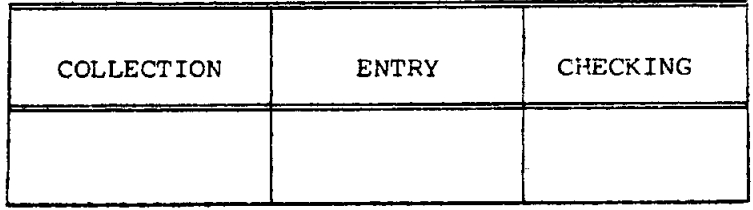

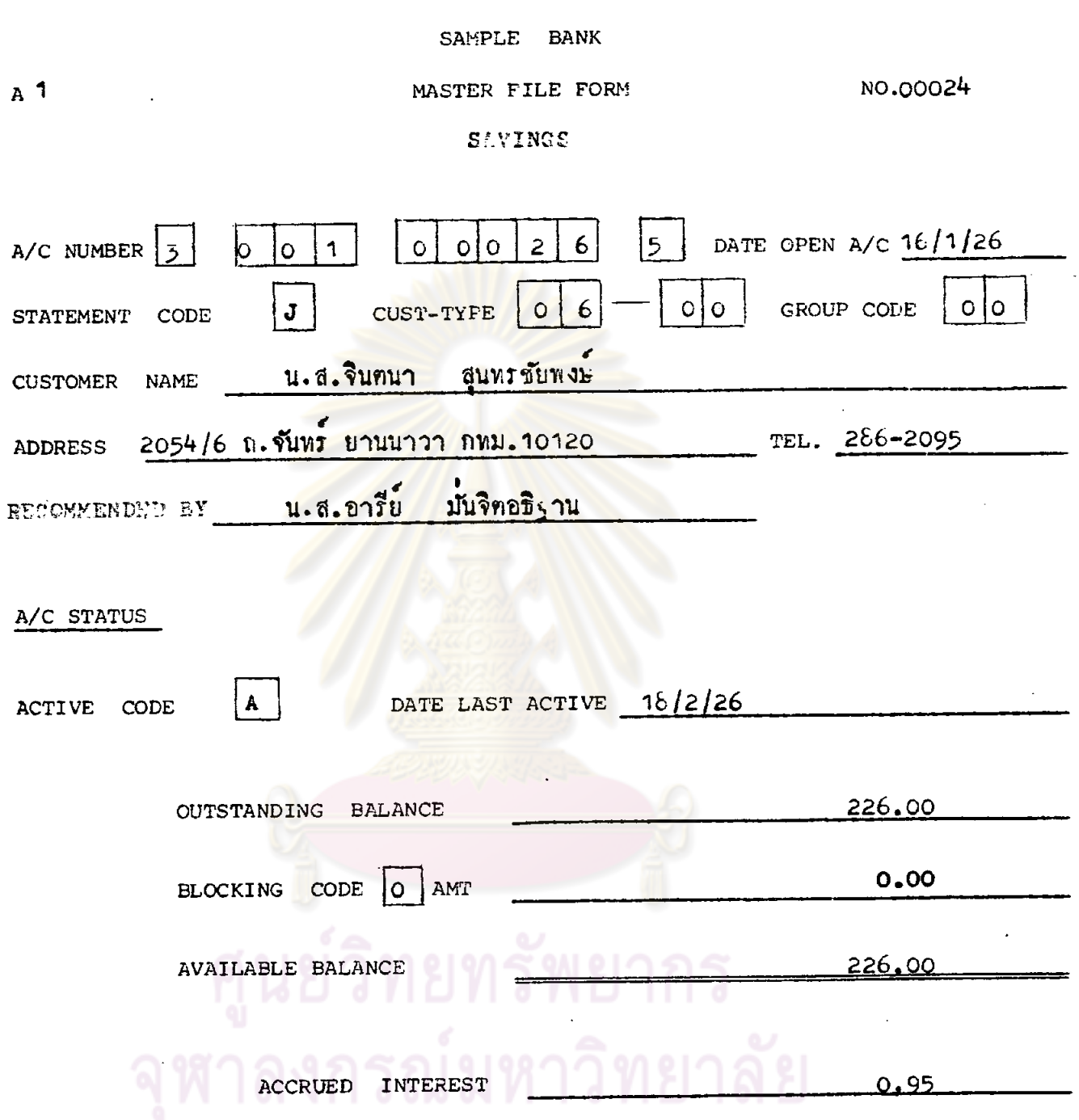

 $\ddot{\phantom{1}}$ 

 $\ddot{\phantom{0}}$ 

 $\bar{\alpha}$ 

 $\bar{\mathcal{A}}$ 

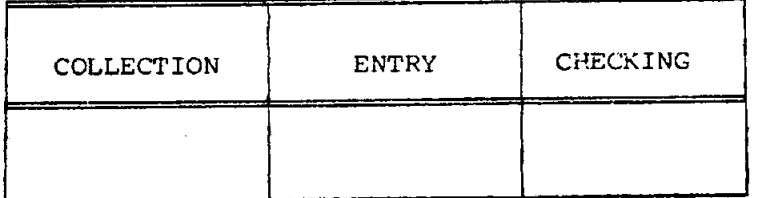

 $\ddot{\phantom{0}}$ 

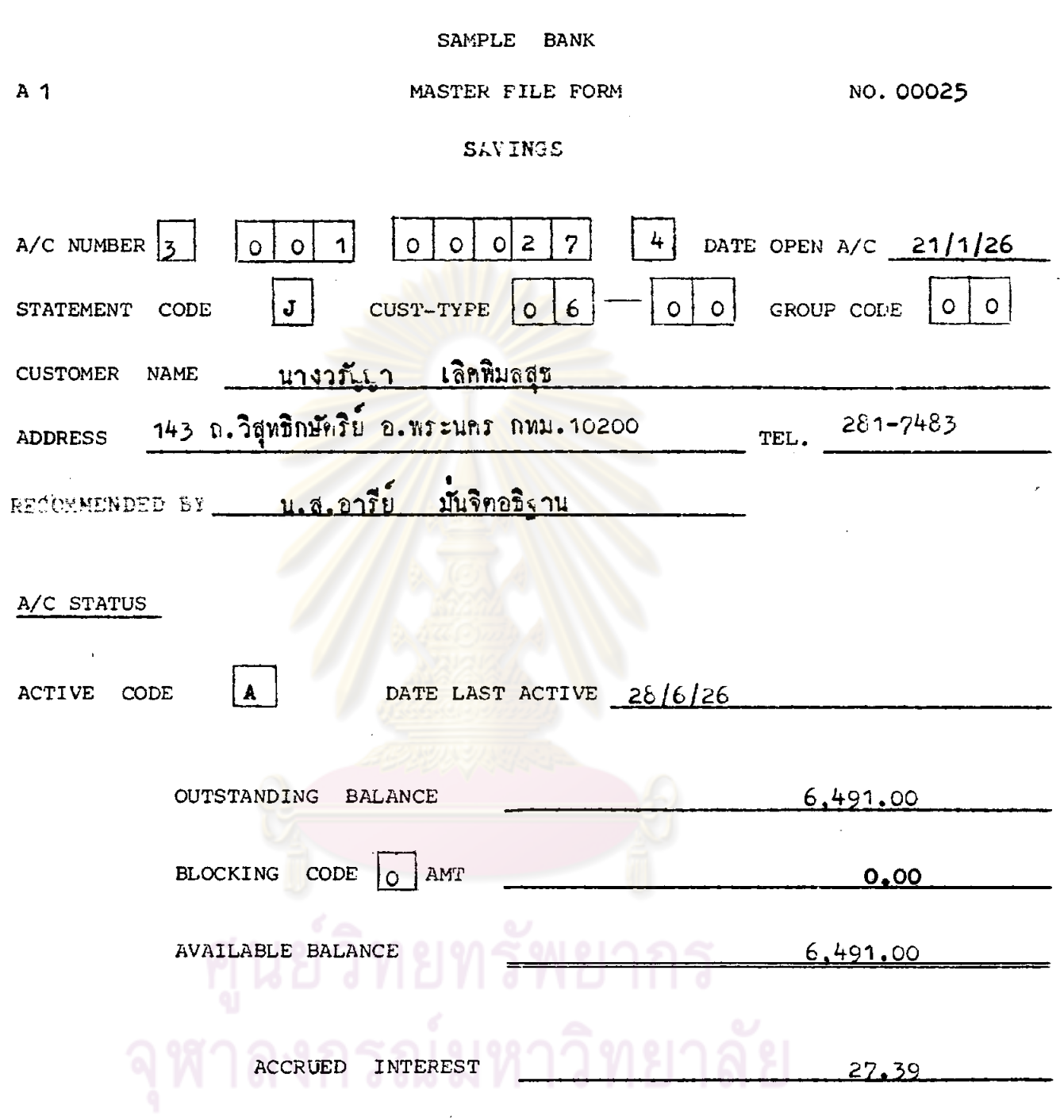

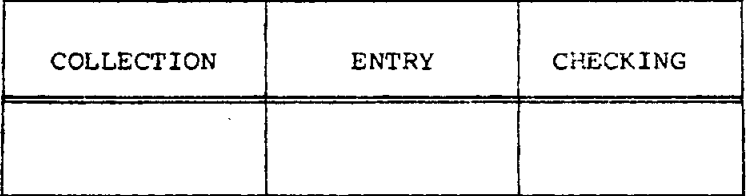

 $\sim$ 

 $\bar{z}$ 

 $\sim 10$ 

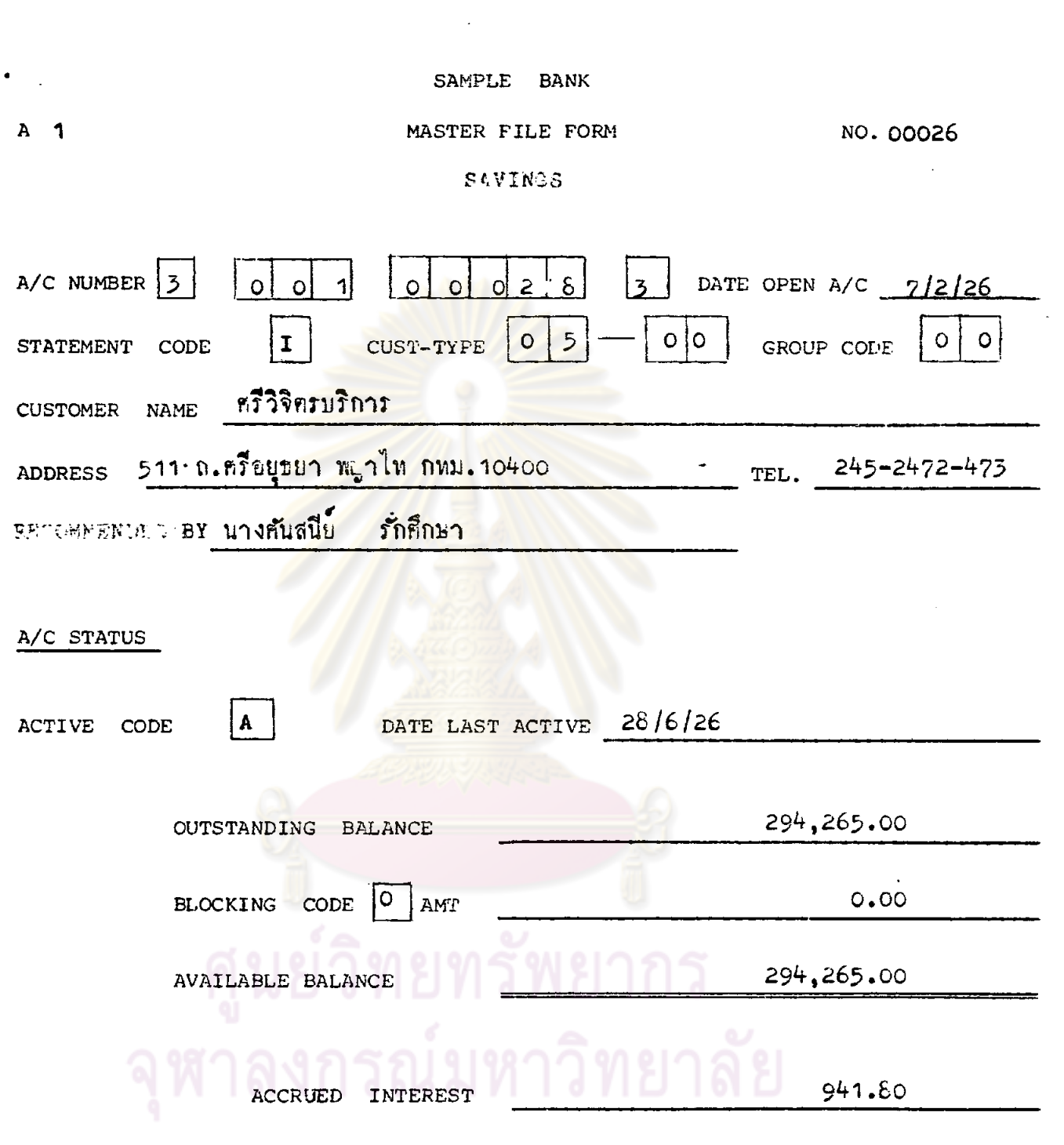

 $\Box$ 

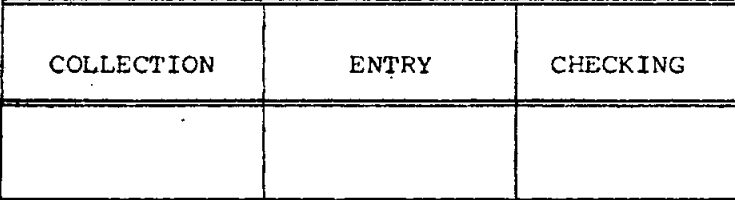

 $D-SV$  1

 $\ddot{\phantom{a}}$ 

NO. 00027

 $212.$ 

SAMPLE BANK

MASTER FILE FORM

#### $A \quad 1$

A/C STATUS

#### **SAVINGS**

A/C NUMBER  $\begin{array}{|c|c|c|c|c|c|}\n\hline\n3 & 0 & 0 & 1\n\end{array}$  $\boxed{2}$  DATE OPEN A/C  $\boxed{24/2/26}$  $J$  CUST-TYPE 0 6 GROUP CODE  $|0|$  $\overline{O}$ STATEMENT CODE  $\Omega$ customer NAME : นางกิมเอ็ง แข่ไหล 293 จักรวรรดิ์ อ.สัมพันธวงศ์ กทม. 10100 TEL. 222-3564 **ADDRESS** BECOMMENDED BY UNUGUIN GUISH

DATE LAST ACTIVE 10/6/26 ACTIVE CODE OUTSTANDING BALANCE 2,854.14

> BLOCKING CODE 0 AMT  $0.00$

 $2,654.14$ **AVAILABLE BALANCE** 

ACCRUED INTEREST 11.99

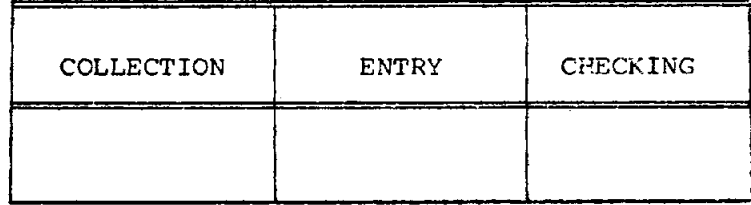

## SAMPLE BANK NO. 00028 MASTER FILE FORM A 1 SAVINGS  $\vert$  9 DATE OPEN A/C  $28/2/26$ A/C NUMBER  $3$  $\vert\vert$ o $\vert\vert$ o $\vert$  $\lceil$  1  $\circ$  $0\overline{)}$ l əl  $\circ$  $\overline{O}$ GROUP CODE  $\vert 0 \vert$ CUST-TYPE 0  $|J|$  $\overline{7}$  $\overline{O}$  $\circ$ STATEMENT CODE ส<mark>มาคมชาวบคร</mark>สวรรคิ CUSTOMER NAME - 142 ถ.อิสรภาพ ขนบุรี กทม. 10600 TEL. 466-1653-654 **ADDRESS** จะรอดหลา สอดอ. ดัว = = <mark>นายสมชาย \_ สิ้มเจริ<sub>น</sub>อภิชัย</mark> A/C STATUS DATE LAST ACTIVE 9/4/26 ACTIVE CODE 38,000.00 OUTSTANDING BALANCE BLOCKING CODE 0 AMT  $0.00$ 38,000.00 **AVAILABLE BALANCE** 159.60 INTEREST **ACCRUED**

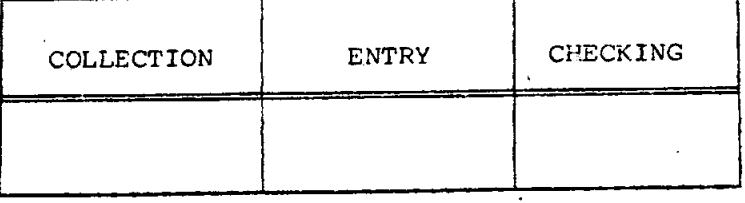

 $\mathcal{L}^{\text{max}}_{\text{max}}$ 

# MASTER FILE FORM

 $A$  1

 $\ddot{\phantom{0}}$ 

 $\sim 10^{-1}$ 

NO. 00029

 $\ddot{\phantom{a}}$ 

# SAVINGS

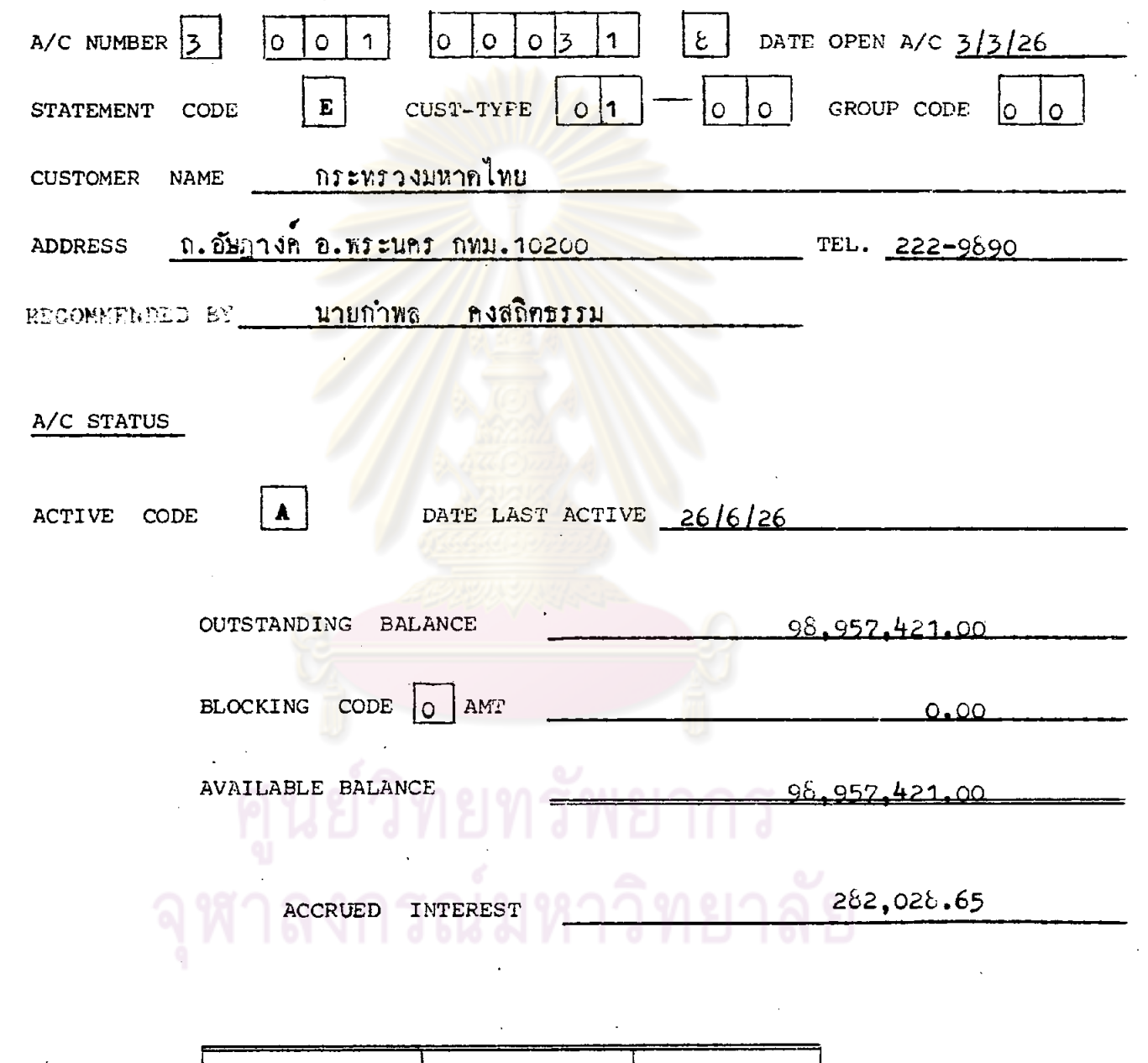

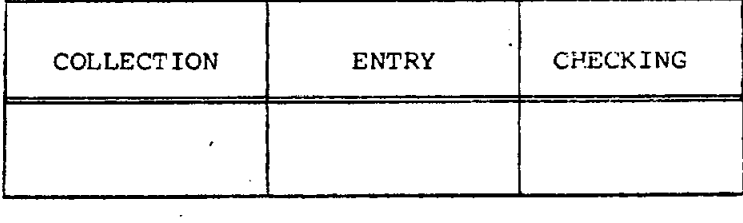

 $\sim$ 

 $\bar{\mathcal{A}}$ 

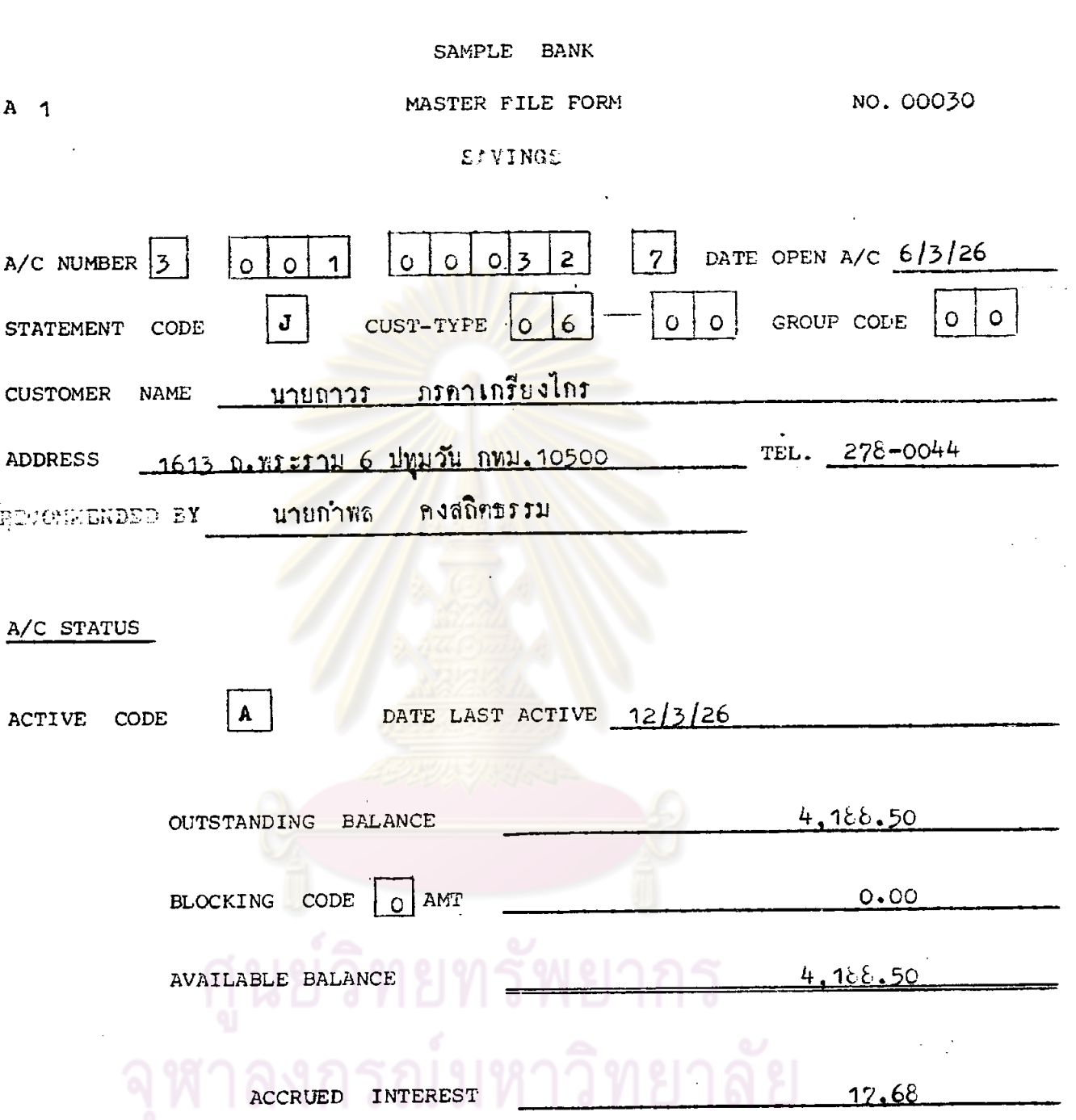

 $\epsilon$ 

l,

 $\bullet$ 

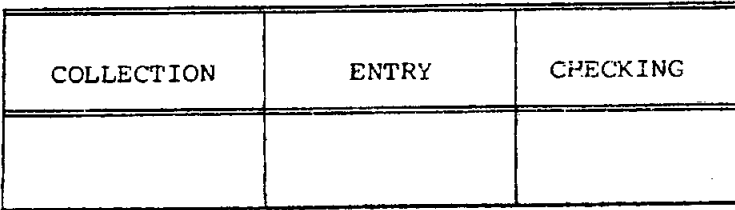

 $\ddot{\phantom{1}}$ 

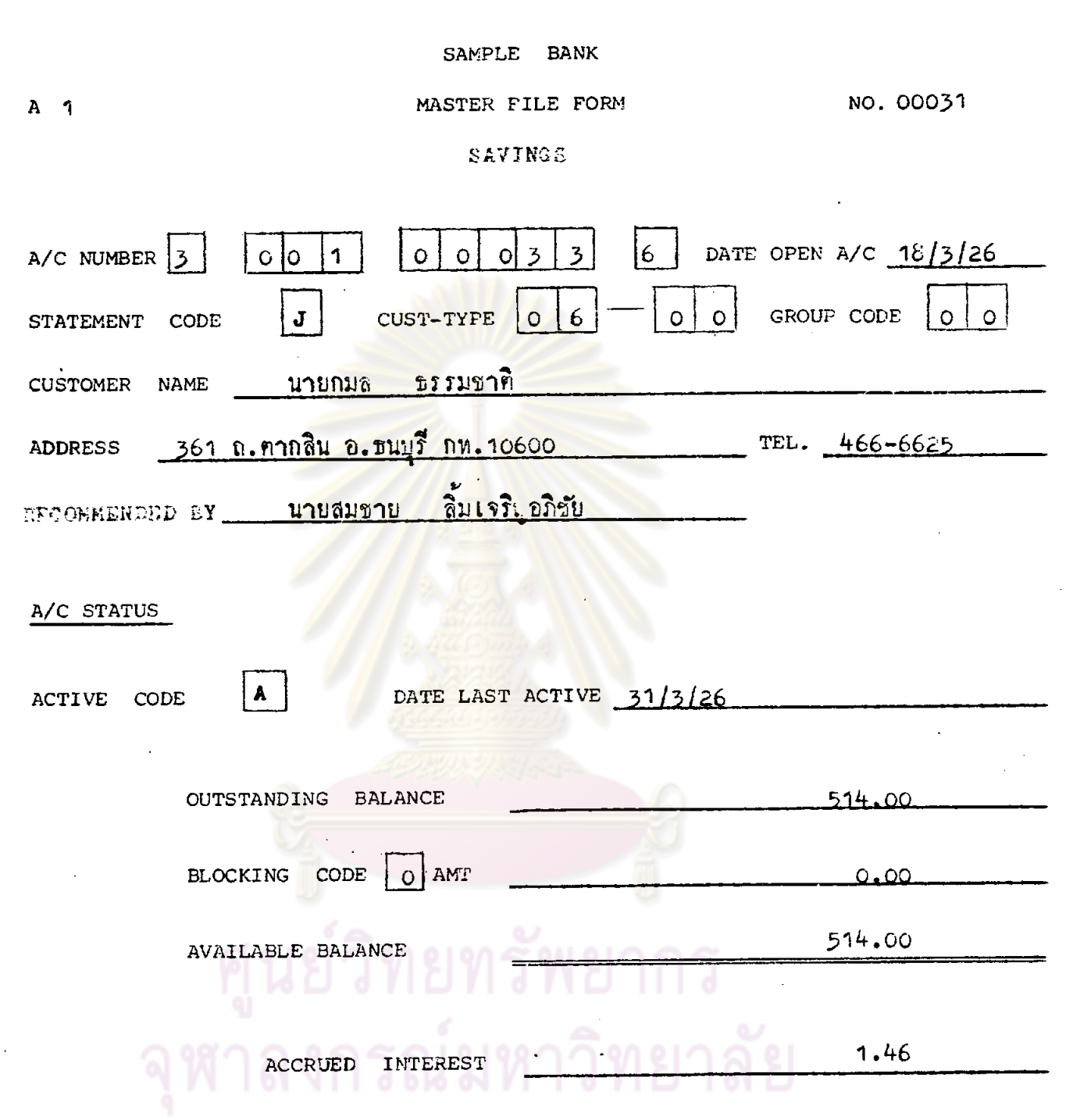

 $\hat{\mathcal{A}}$ 

 $\sim$ 

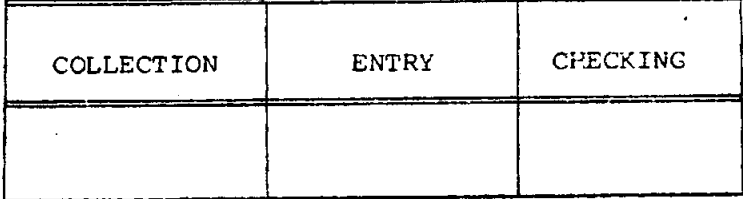

 $216.$ 

 $\ddot{\phantom{1}}$ 

 $\hat{\mathcal{S}}$ 

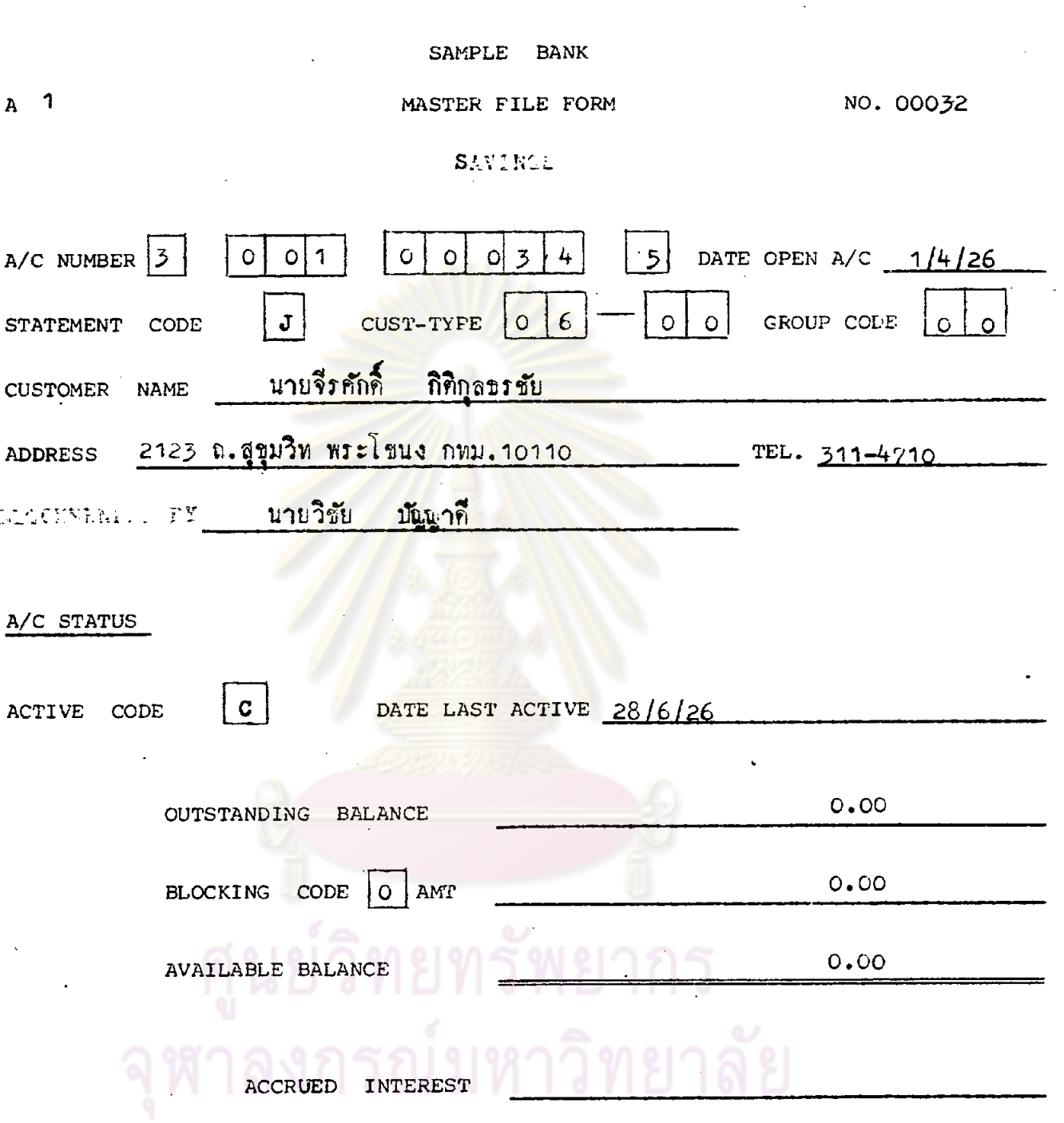

 $\epsilon$ 

 $\bar{z}$ 

 $\hat{\mathcal{A}}$ 

 $\ddot{\phantom{0}}$ 

 $\ddot{\phantom{0}}$ 

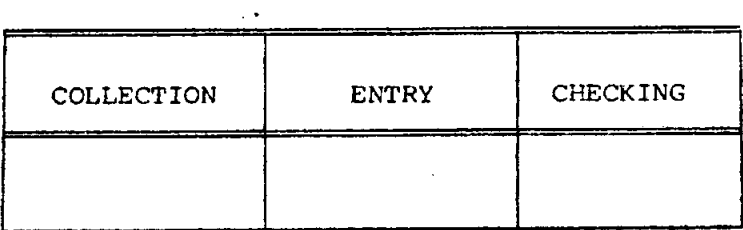

 $\ddot{\phantom{1}}$ 

 $\ddot{\phantom{0}}$ 

 $\ddot{\phantom{0}}$ 

 $\bar{z}$ 

 $\bar{\mathbf{r}}$ 

J.

 $\bar{\bar{z}}$ 

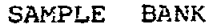

## MASTER FILE FORM

NO.00033

#### **SAVINGS**

 $\begin{bmatrix} 0 & 0 & 1 \end{bmatrix}$  $A/C$  NUMBER  $3$  $|o|$  $\left|0\right|0\left|3\right|5$  $|4|$ DATE OPEN A/C  $22/4/26$  $|J|$  CUST-TYFE 0 6  $0|0|$  GROUP CODE  $0|0|$ STATEMENT CODE ADDRESS 7-9 จารุเมือง ปทุมวัน กหม. 10500 TEL. 214-2069 ตอลอุฬุษยนอบก. ค.ช. <mark>นางคันสนีย์ รักศึกษา</mark> A/C STATUS DATE LAST ACTIVE 6/5/26 ACTIVE CODE  $\boldsymbol{\Lambda}$ OUTSTANDING BALANCE 1,900.00 BLOCKING CODE 0 AMT  $0.00$ **AVAILABLE BALANCE** 1,900.00 ACCRUED INTEREST  $5.42$ 

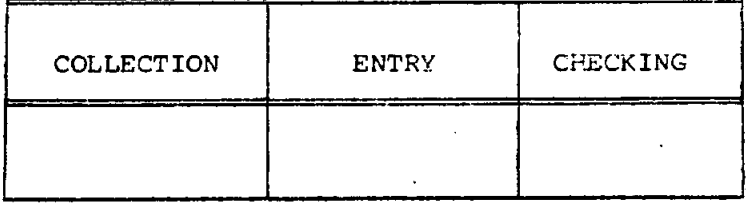

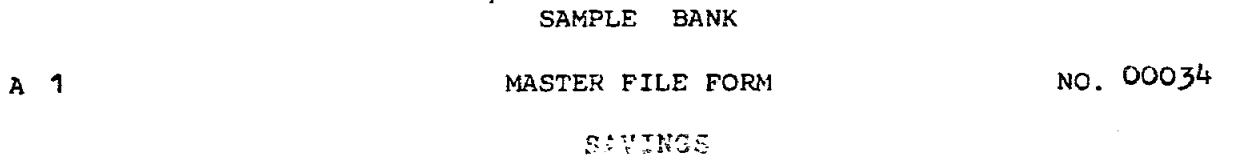

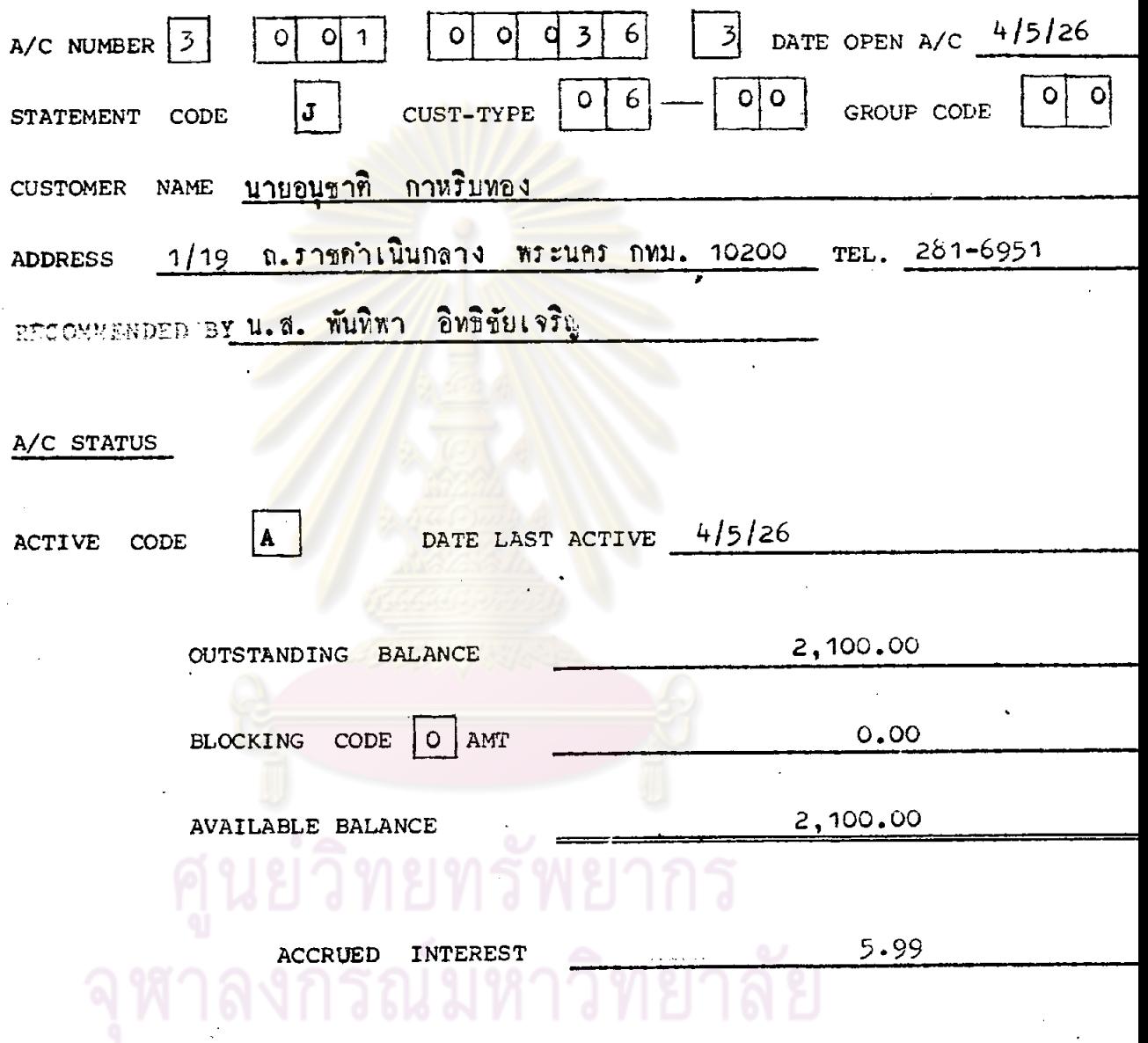

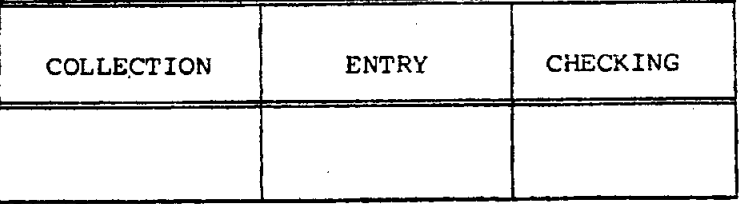

۰

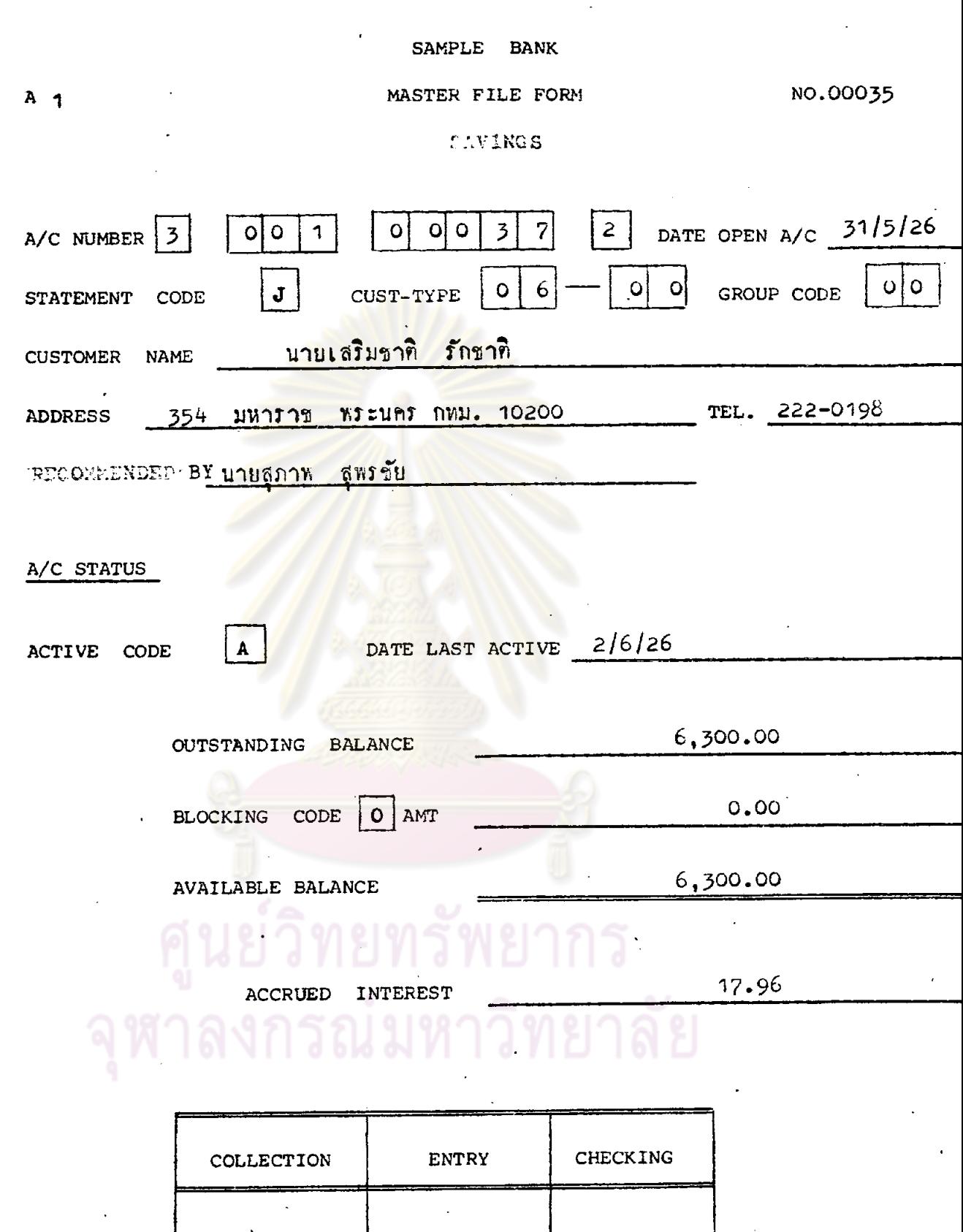

 $\overline{\phantom{a}}$ 

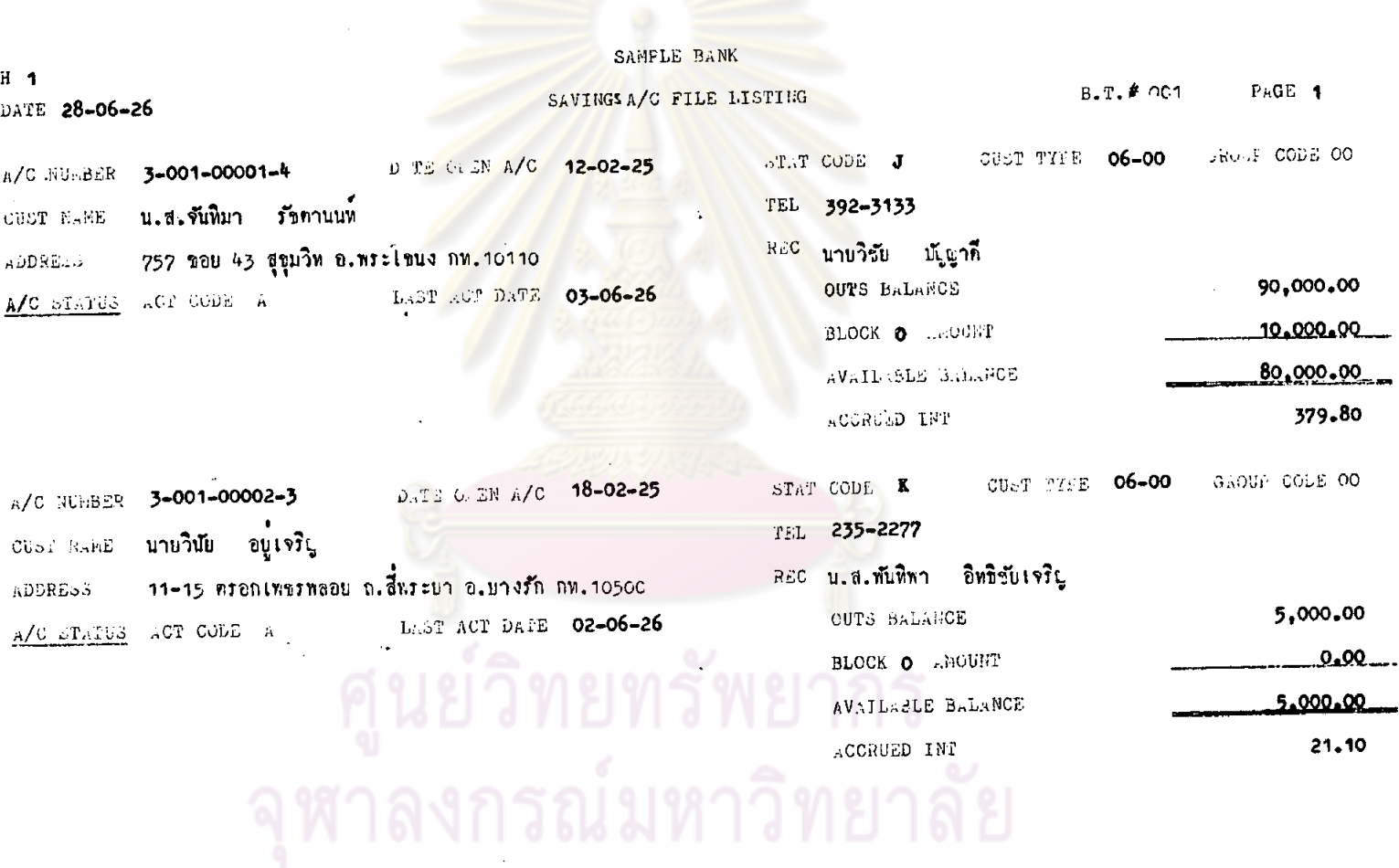

 $\sim$ 

 $221$ 

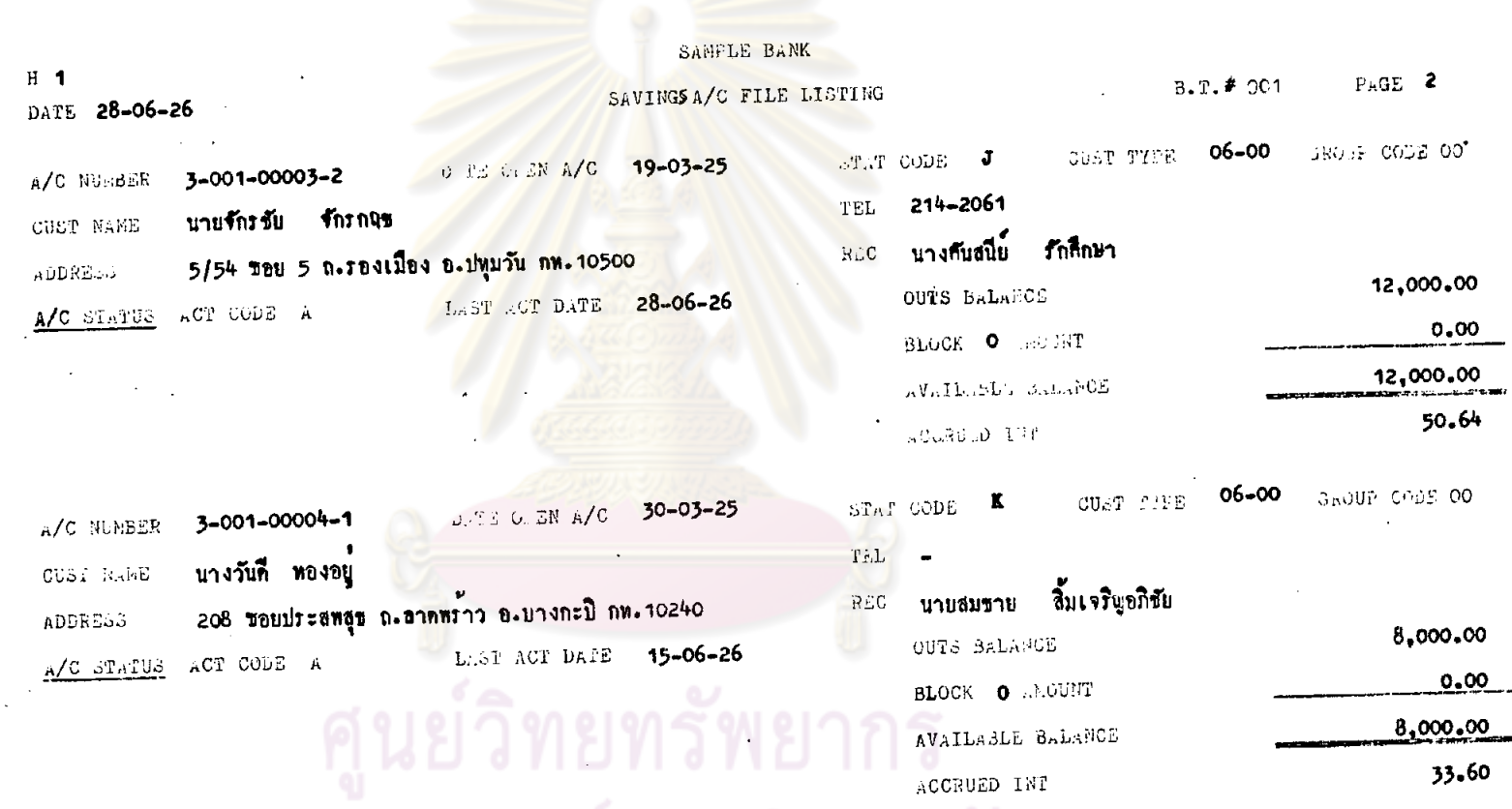

จุฬาลงกรณ์มหาวิทยาลัย
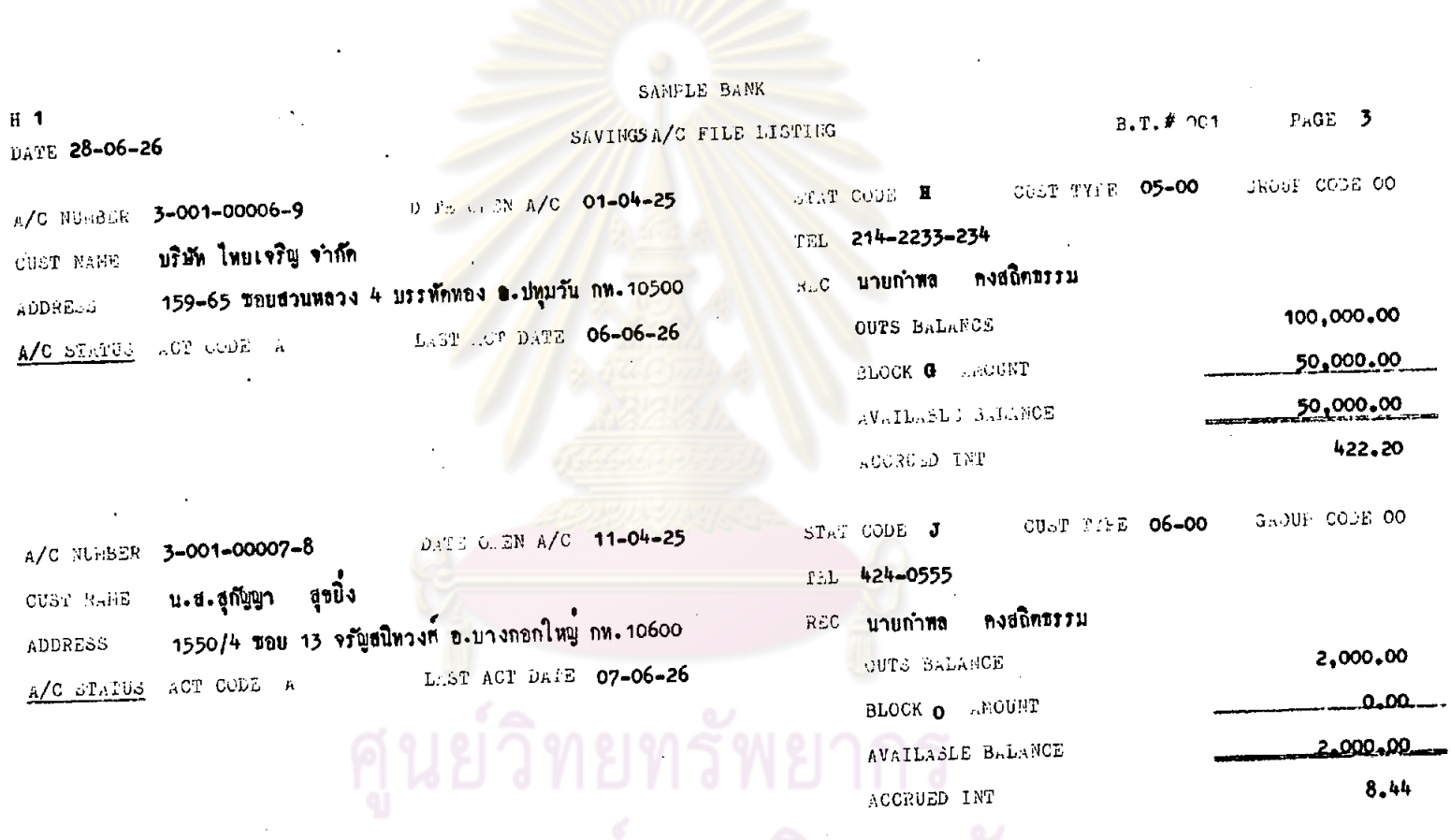

ิ จุฬาลงกรณ์มหาวิทยาลัย

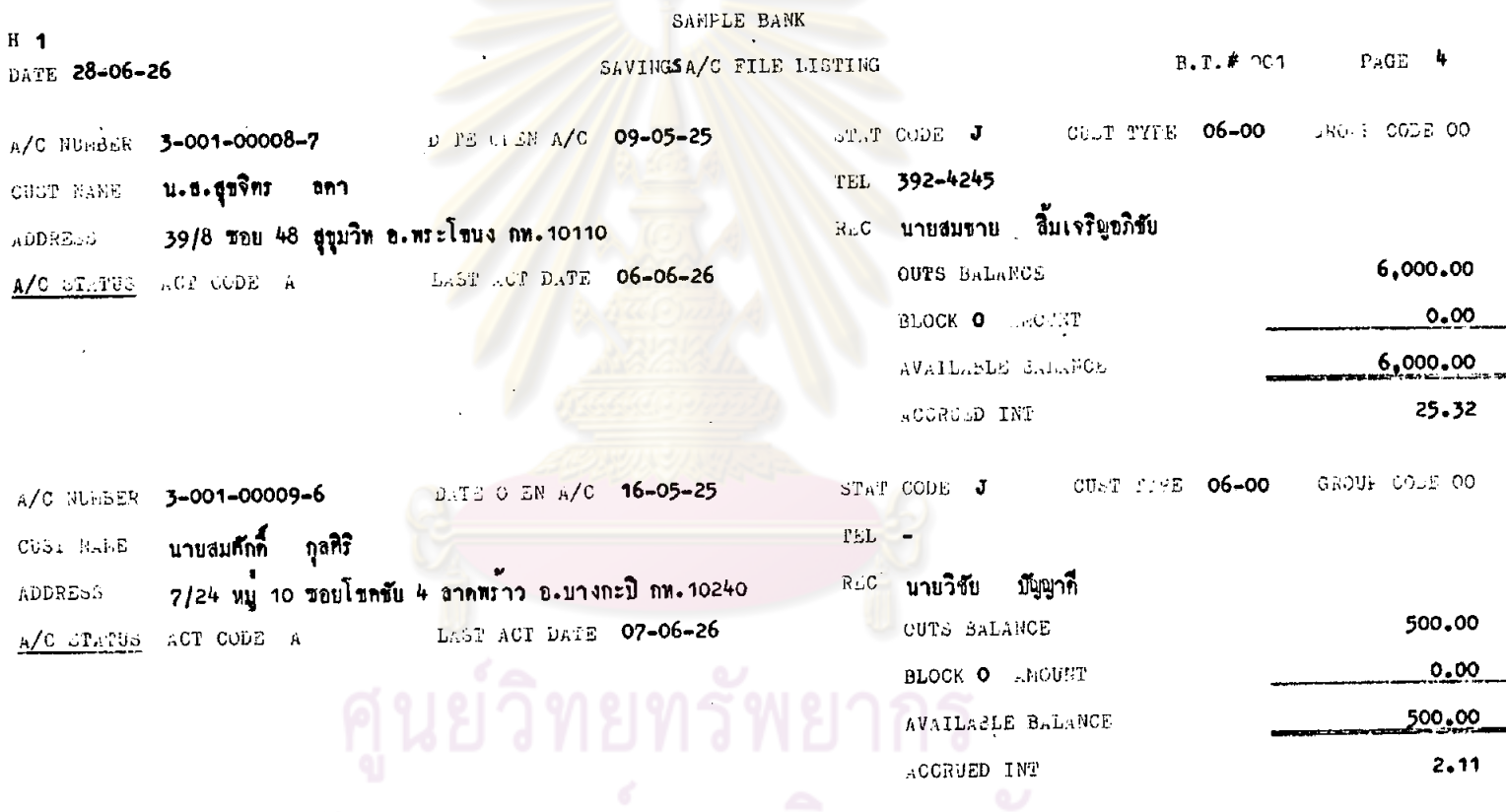

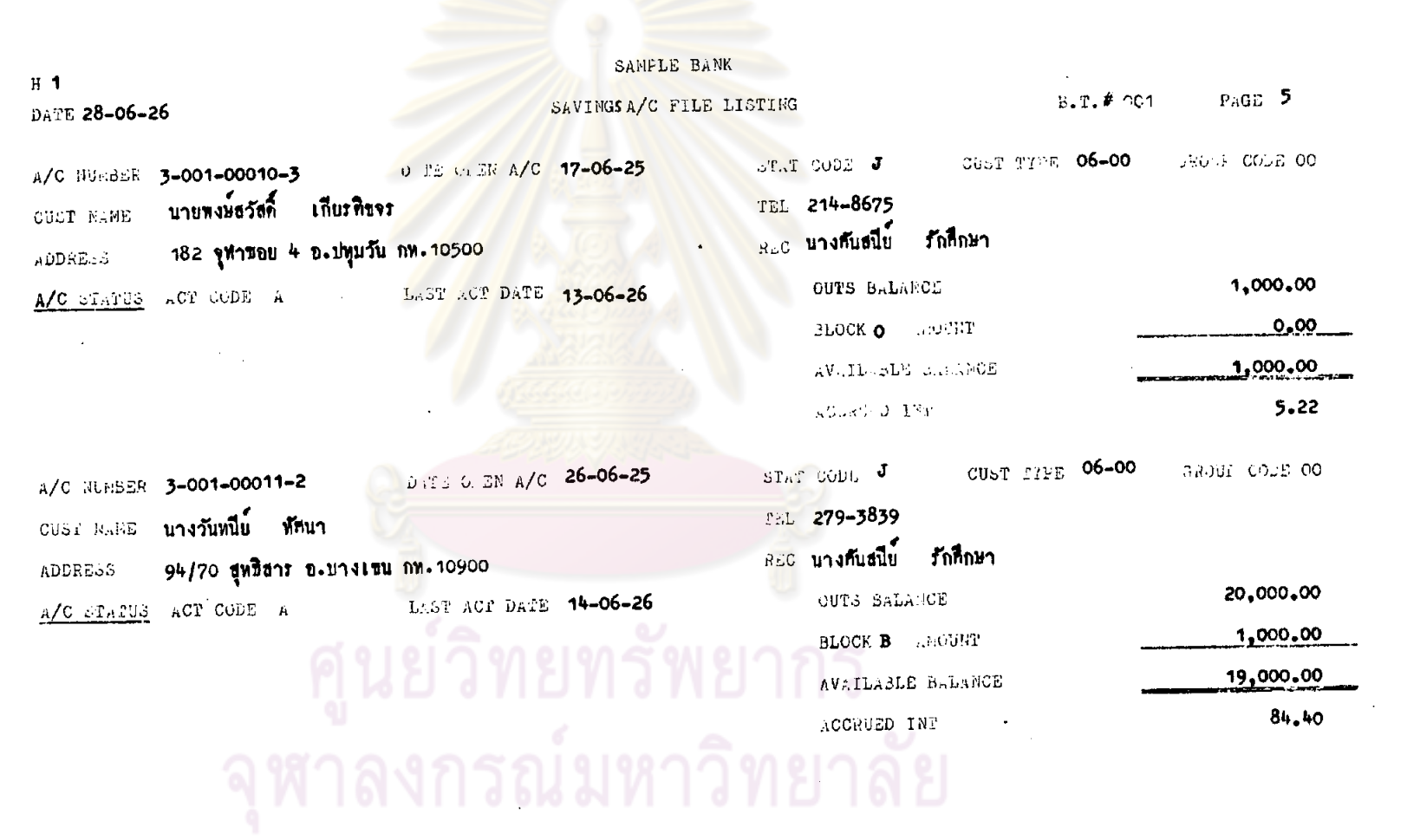

 $\mathcal{F}_{\text{max}}$ 

 $\sim$   $\sim$ 

 $\mathcal{A}^{\text{max}}_{\text{max}}$ 

 $\bullet$ 

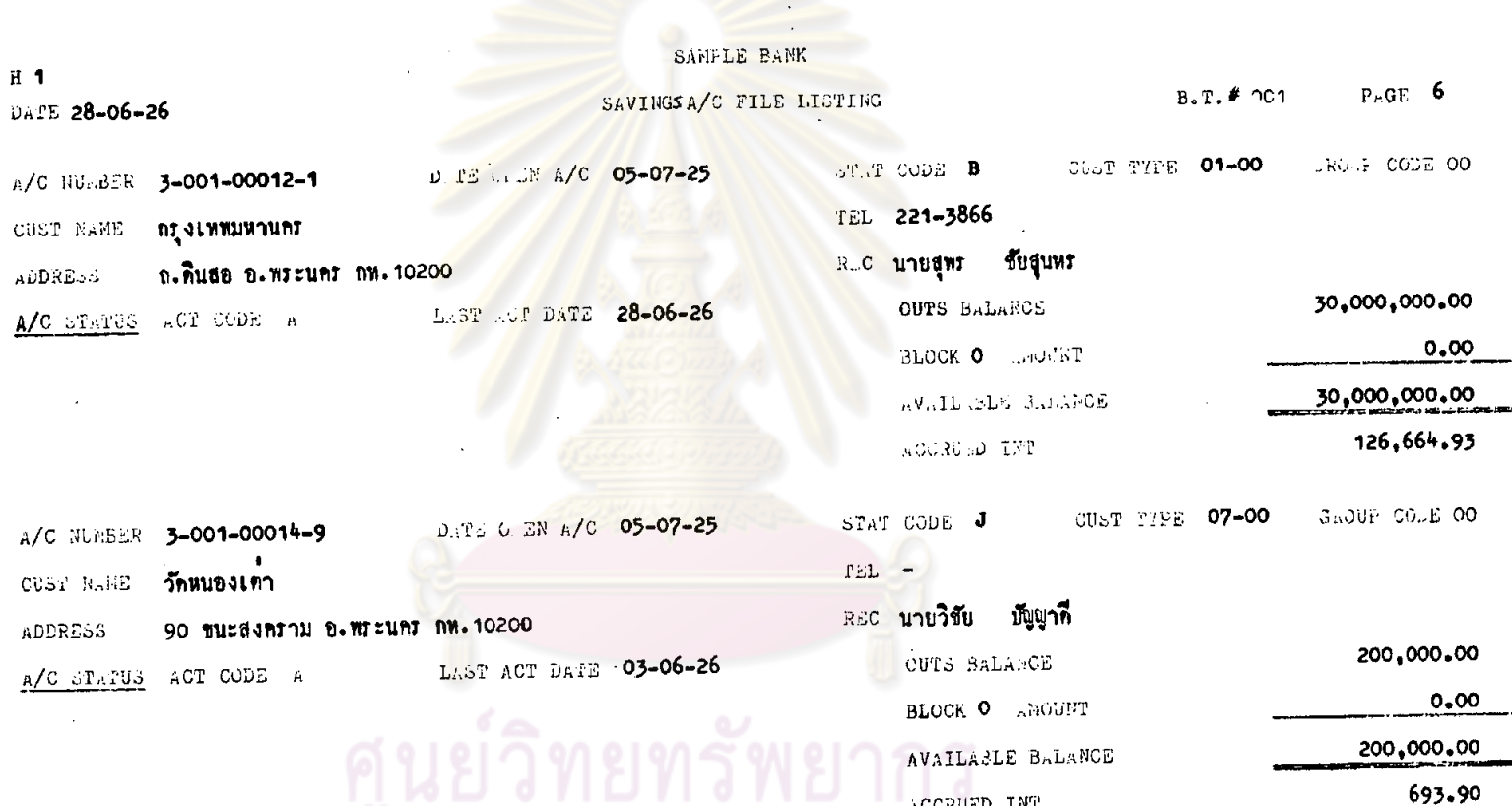

จุฬาลงกรณ์มหาวิทยาลัย

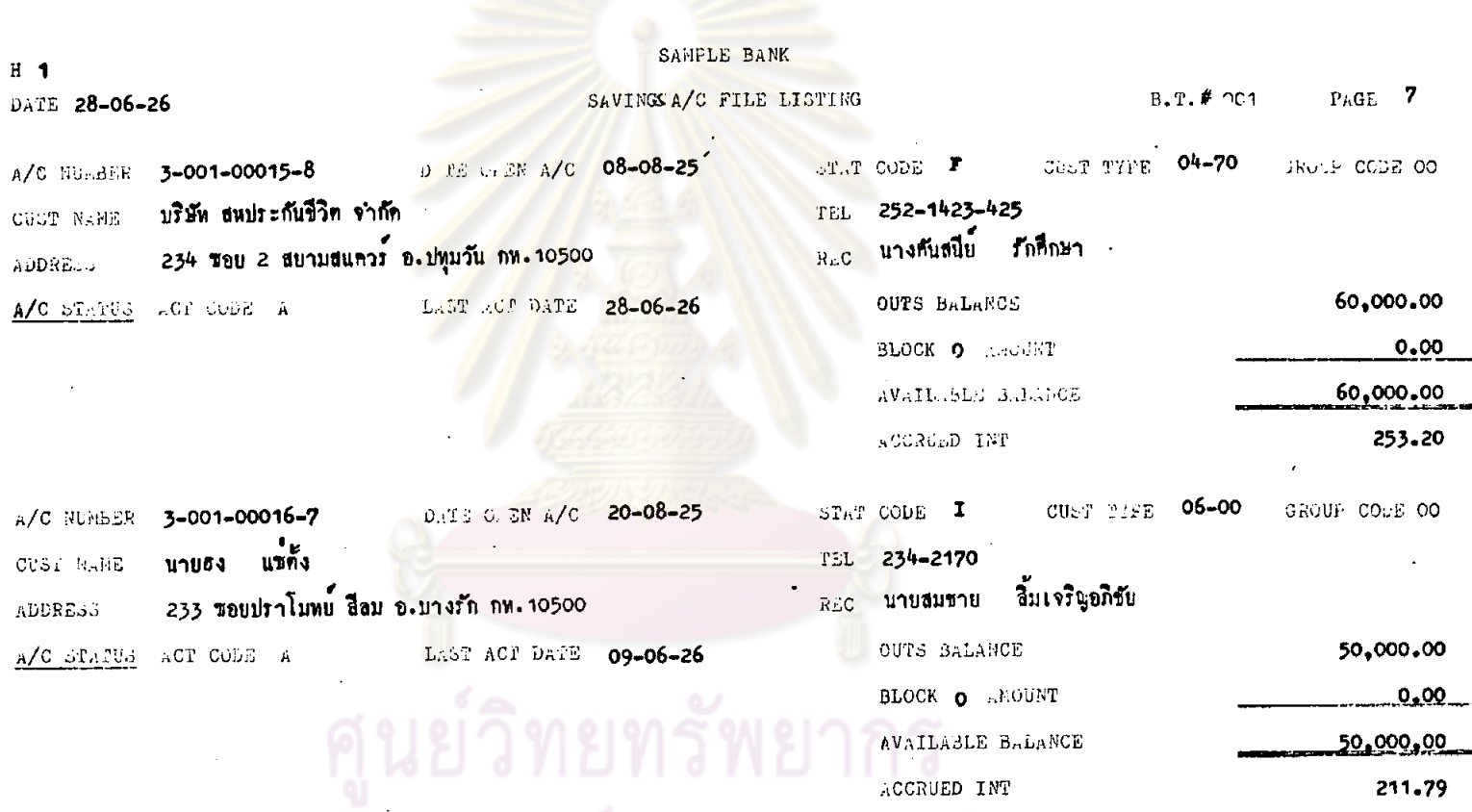

จุฬาลงกรณ์มหาวิทยาลัย

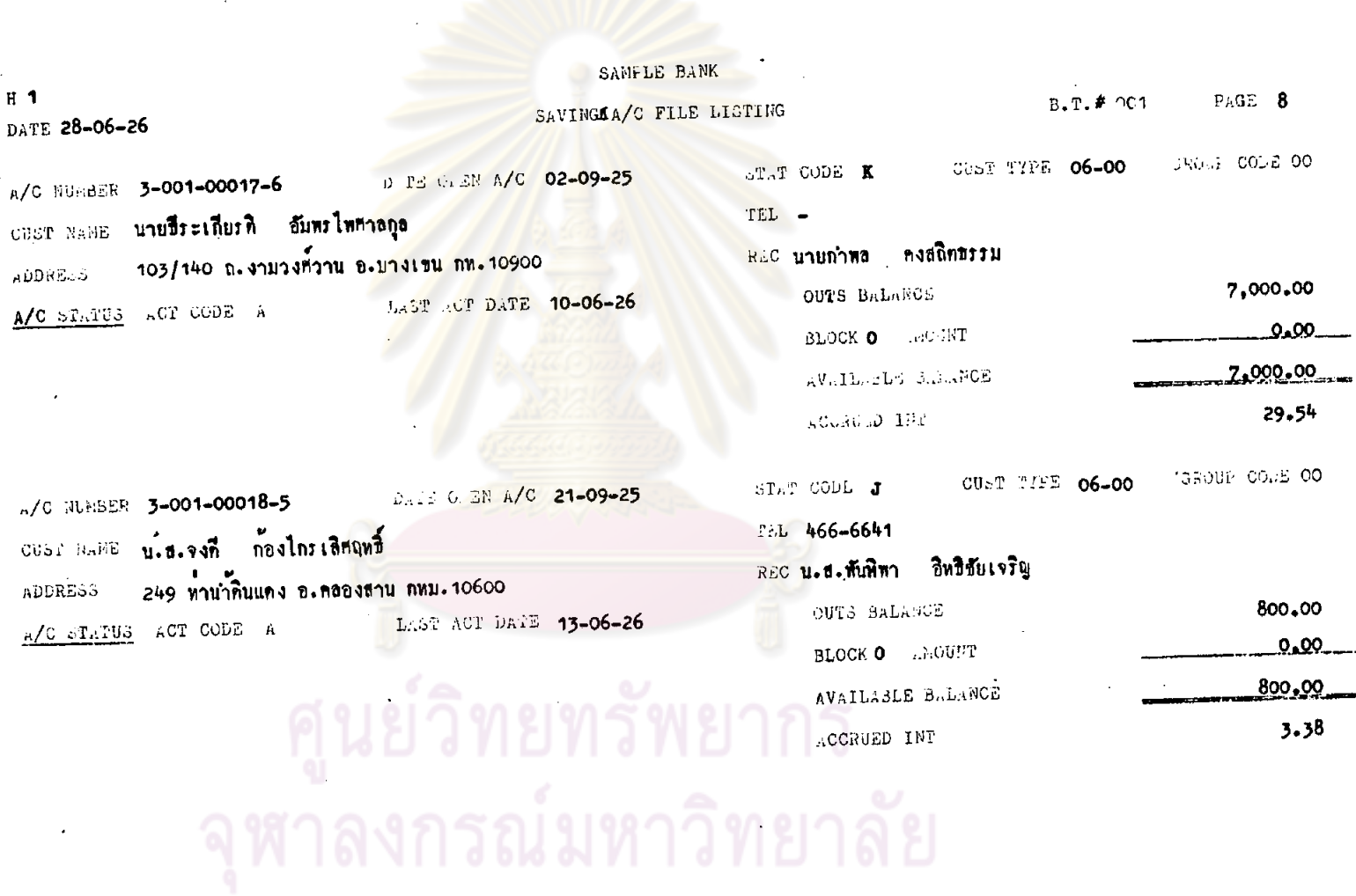

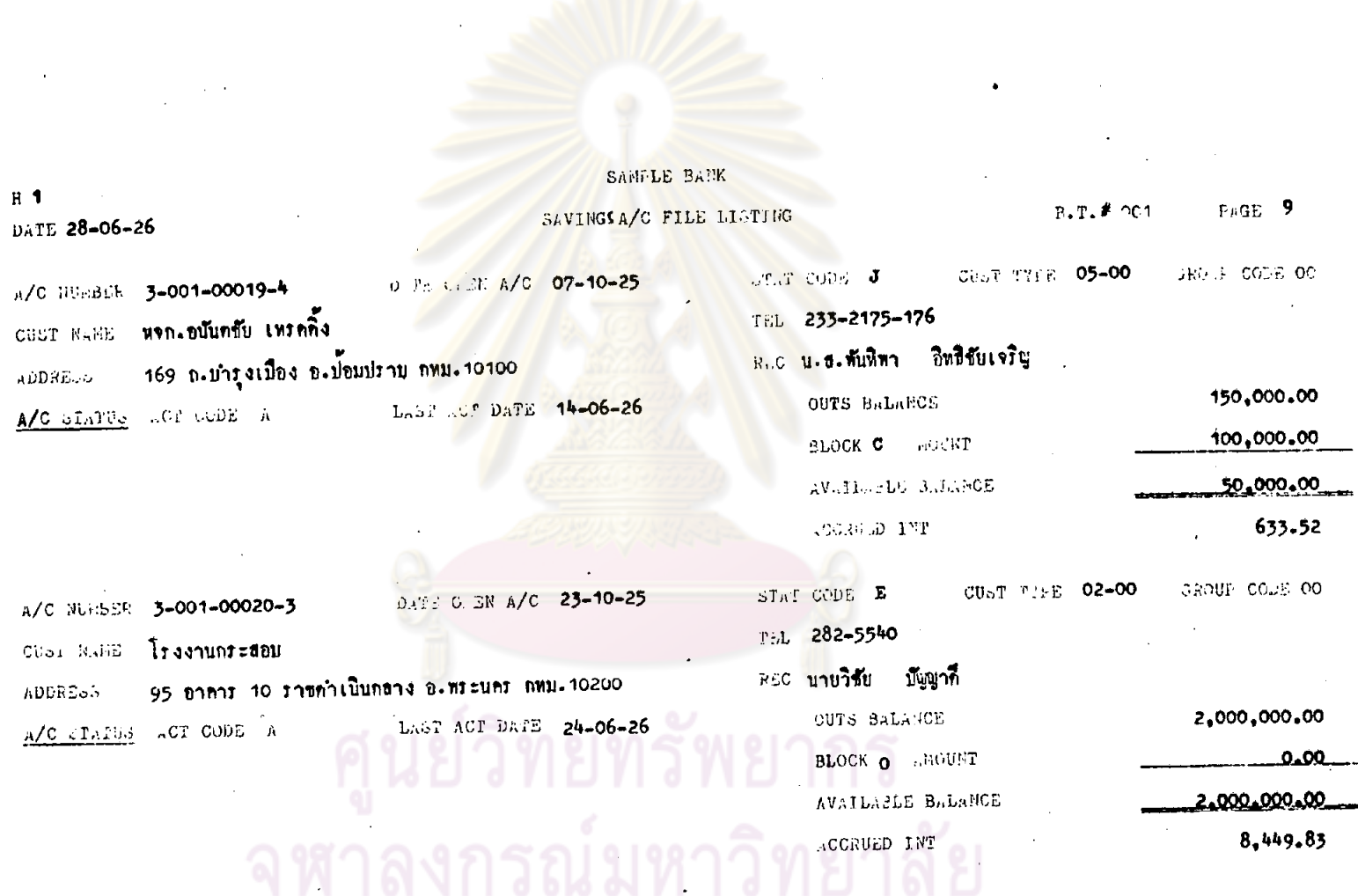

 $\frac{1}{4}$ 

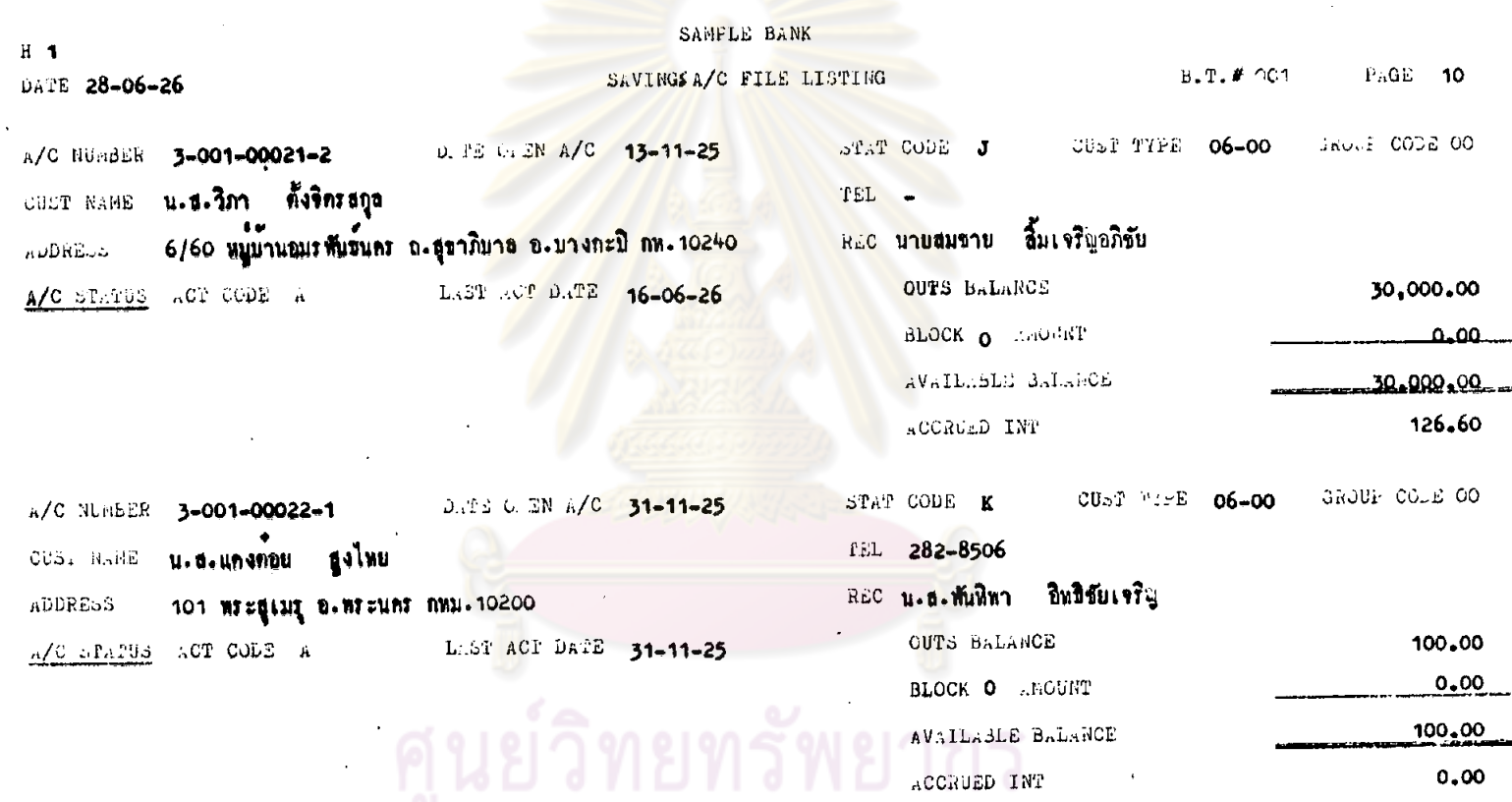

จุฬาลงกรณ์มหาวิทยาลัย

 $\epsilon_{\star}$ 

230

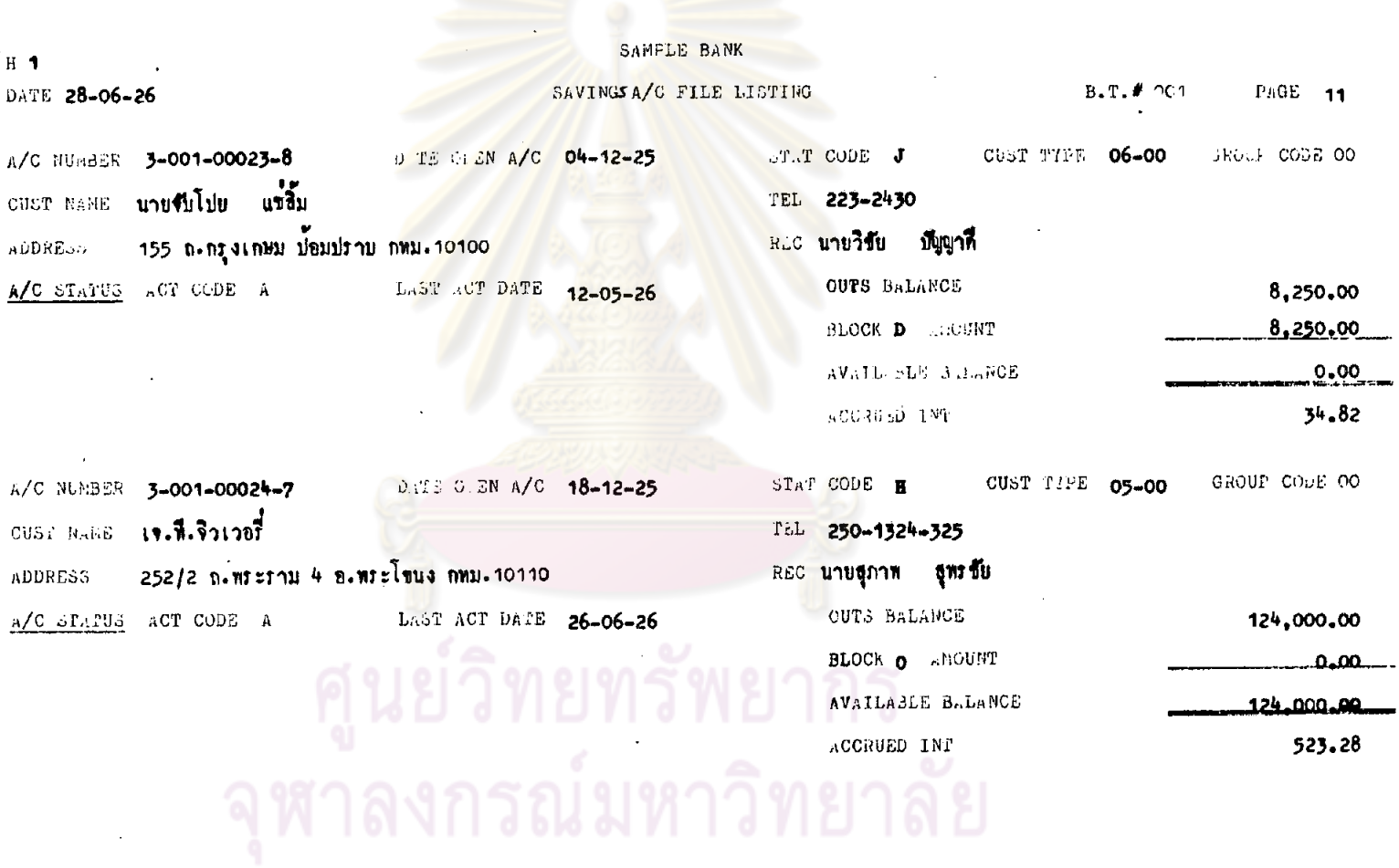

 $\bullet$ 

 $^{\prime}$  H  $^{\prime}$ 

 $\bullet$ 

-125

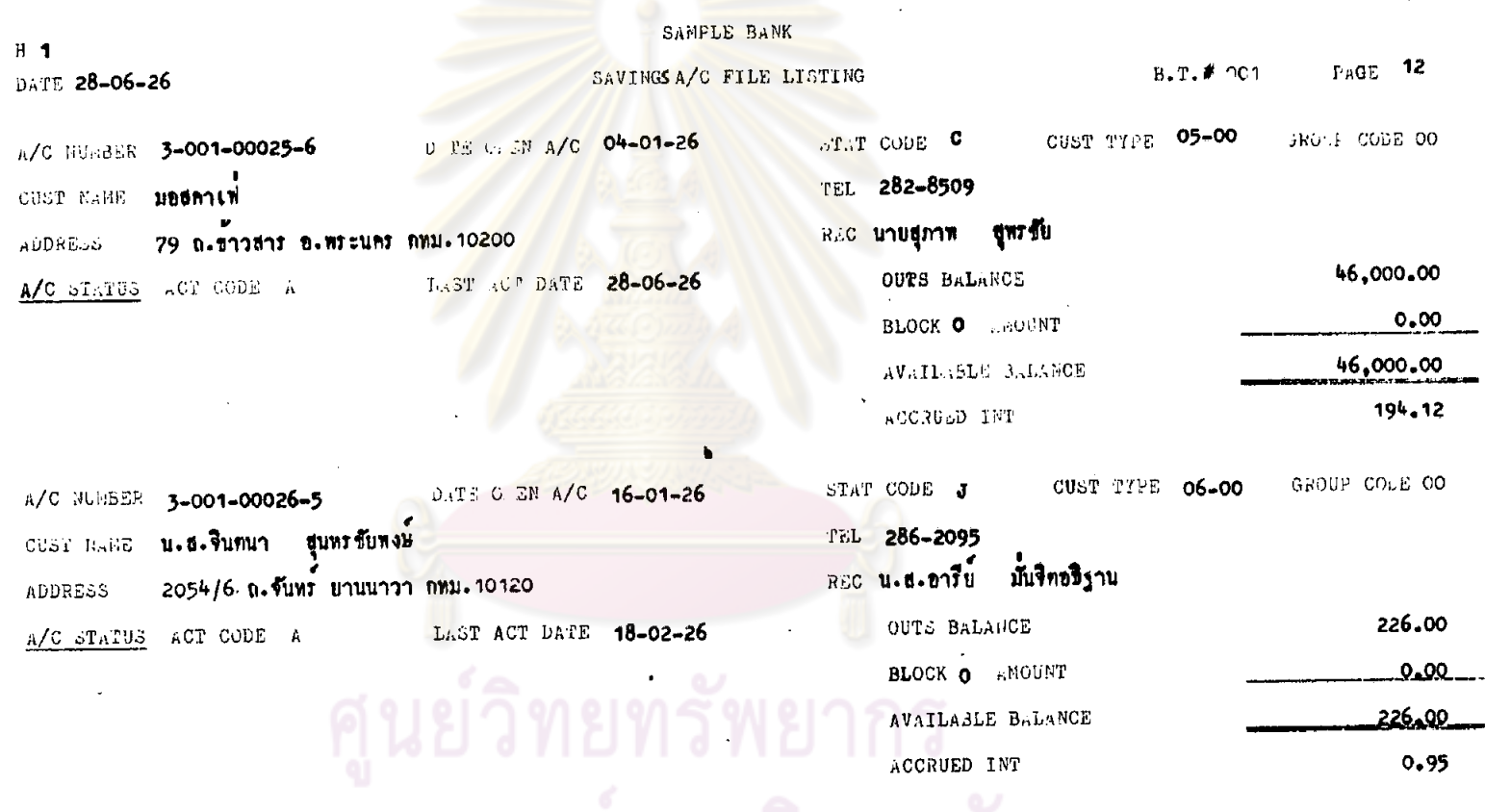

จุฬาลงกรณ์มหาวิทยาลัย

×

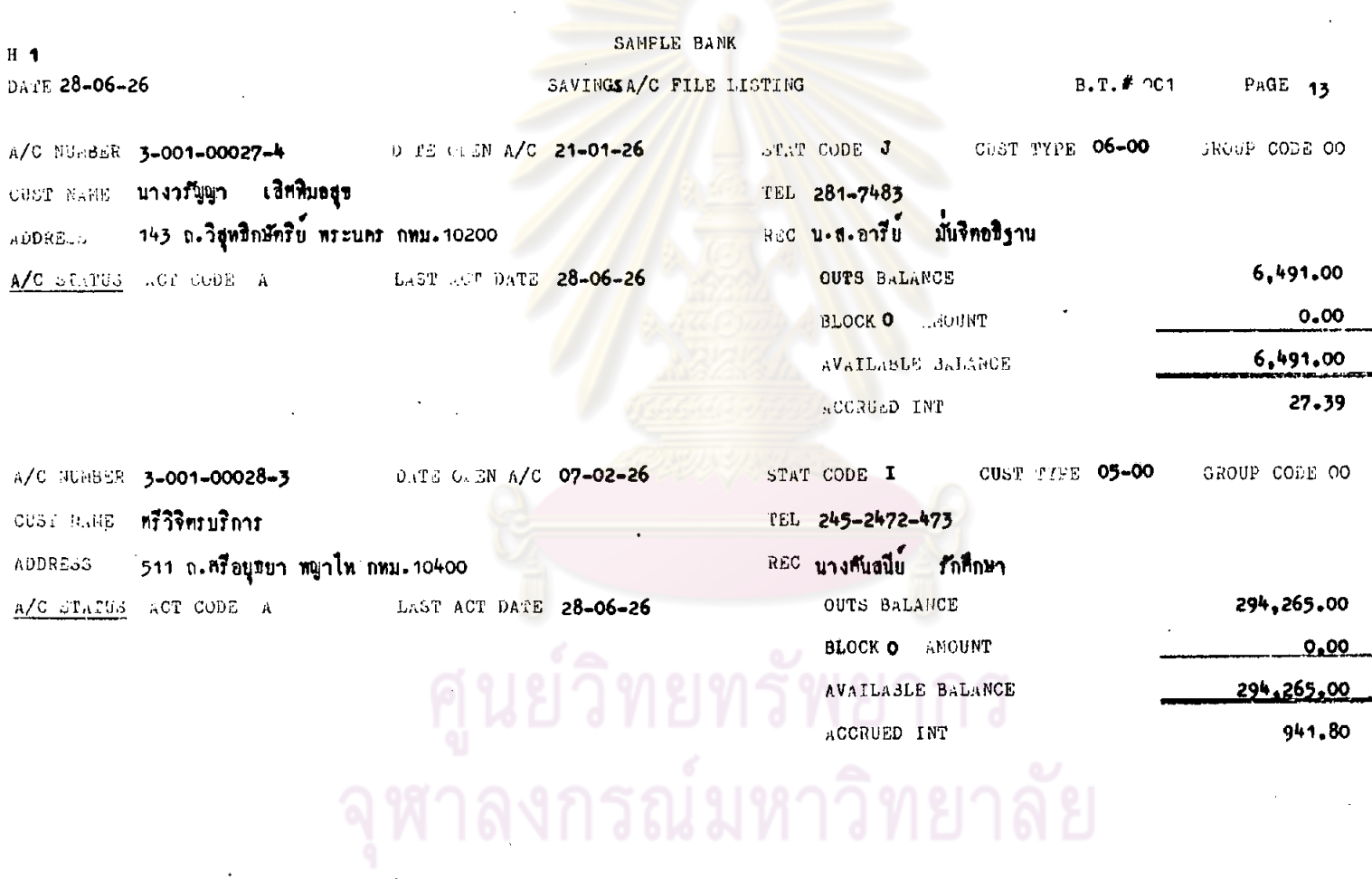

 $\mathcal{L}$ 

 $\hat{\mathcal{F}}$ 

 $\Delta$ 

 $\bar{z}$ 

 $\sim 10^7$ 

 $233.$ 

 $\sim 10$ 

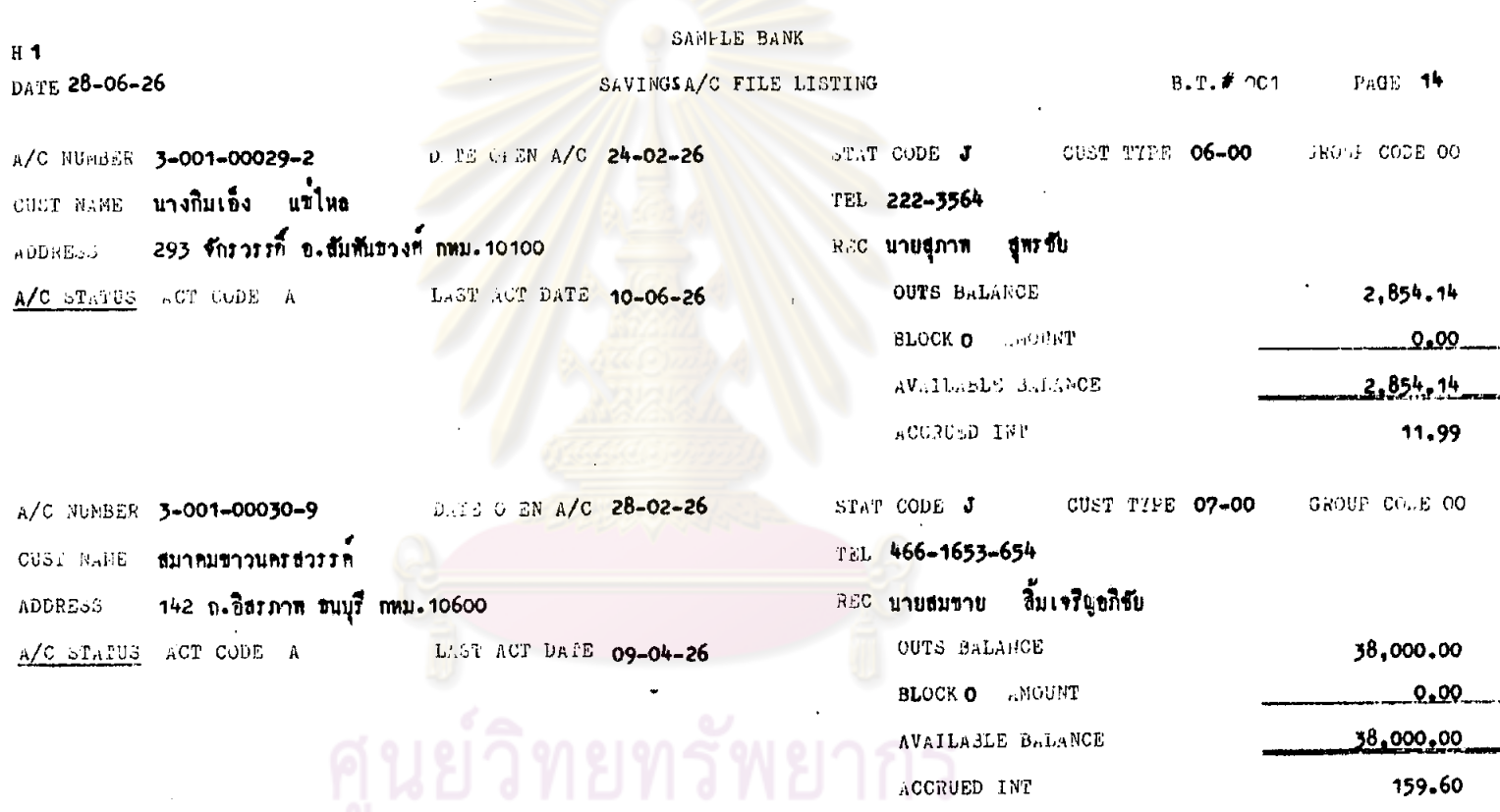

จุฬาลงกรณ์มหาวิทยาลัย

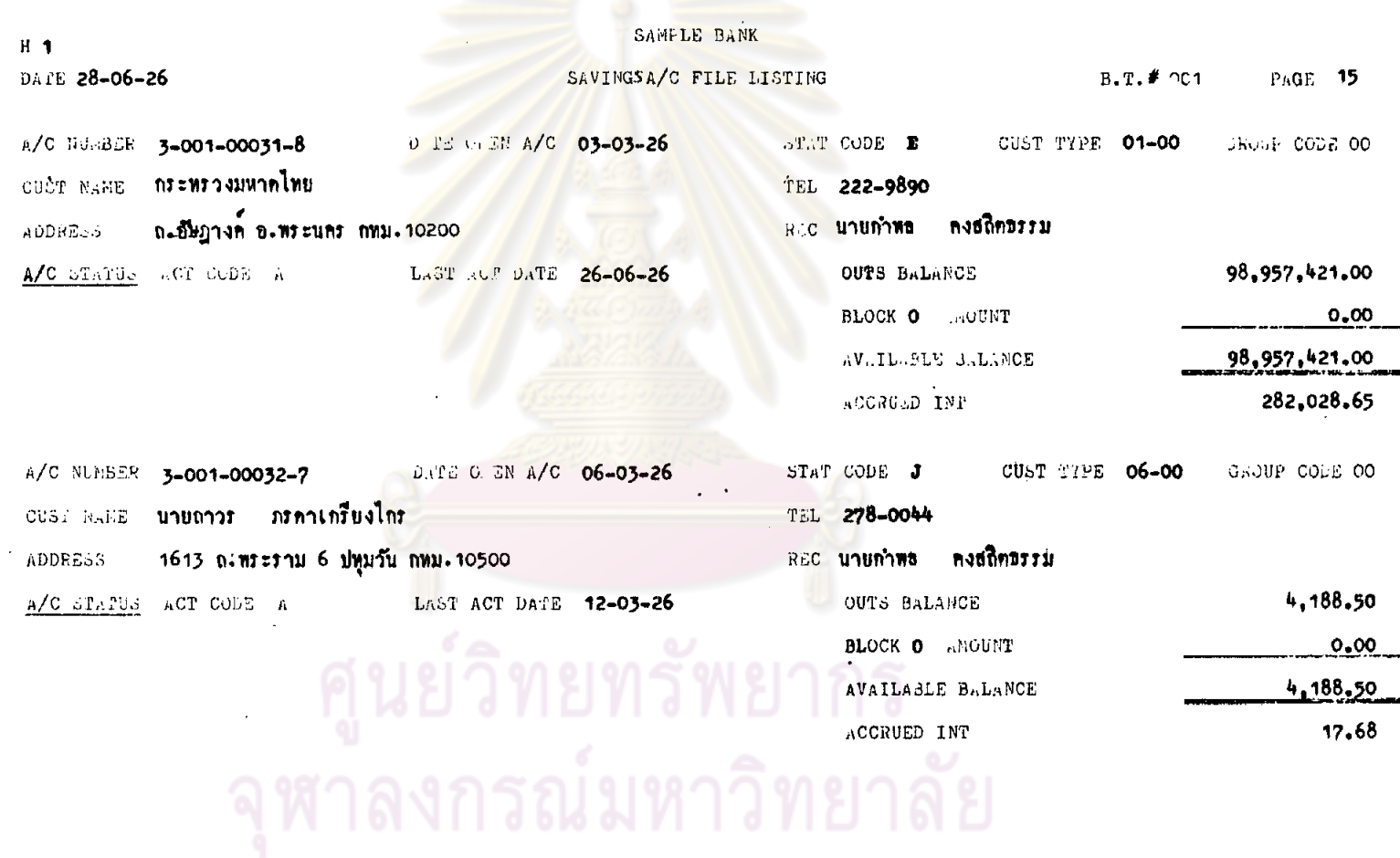

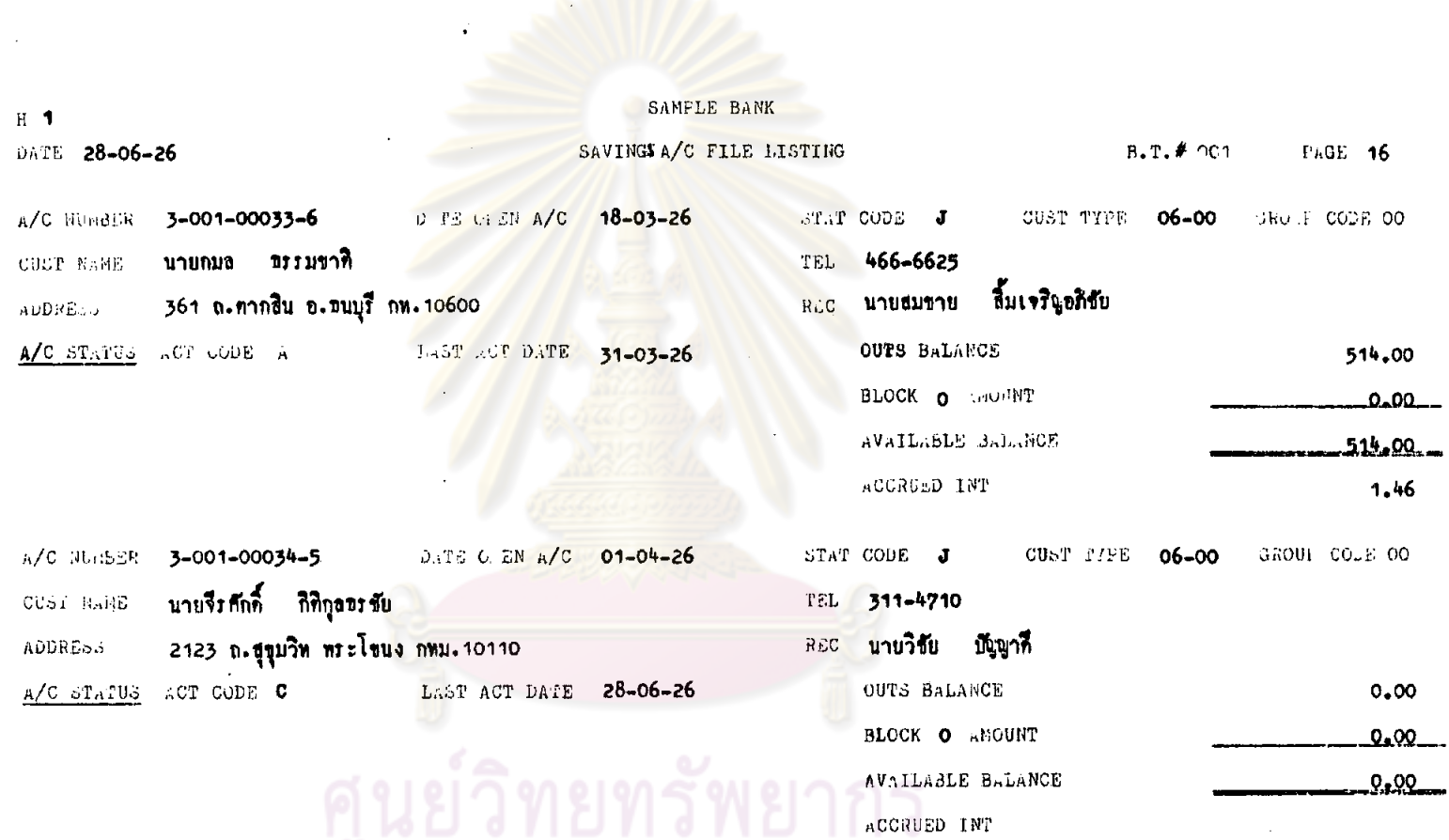

 $\sim 10^6$ 

 $\mathcal{A}^{\mathcal{A}}$ 

จุฬาลงกรณ์มหาวิทยาลัย

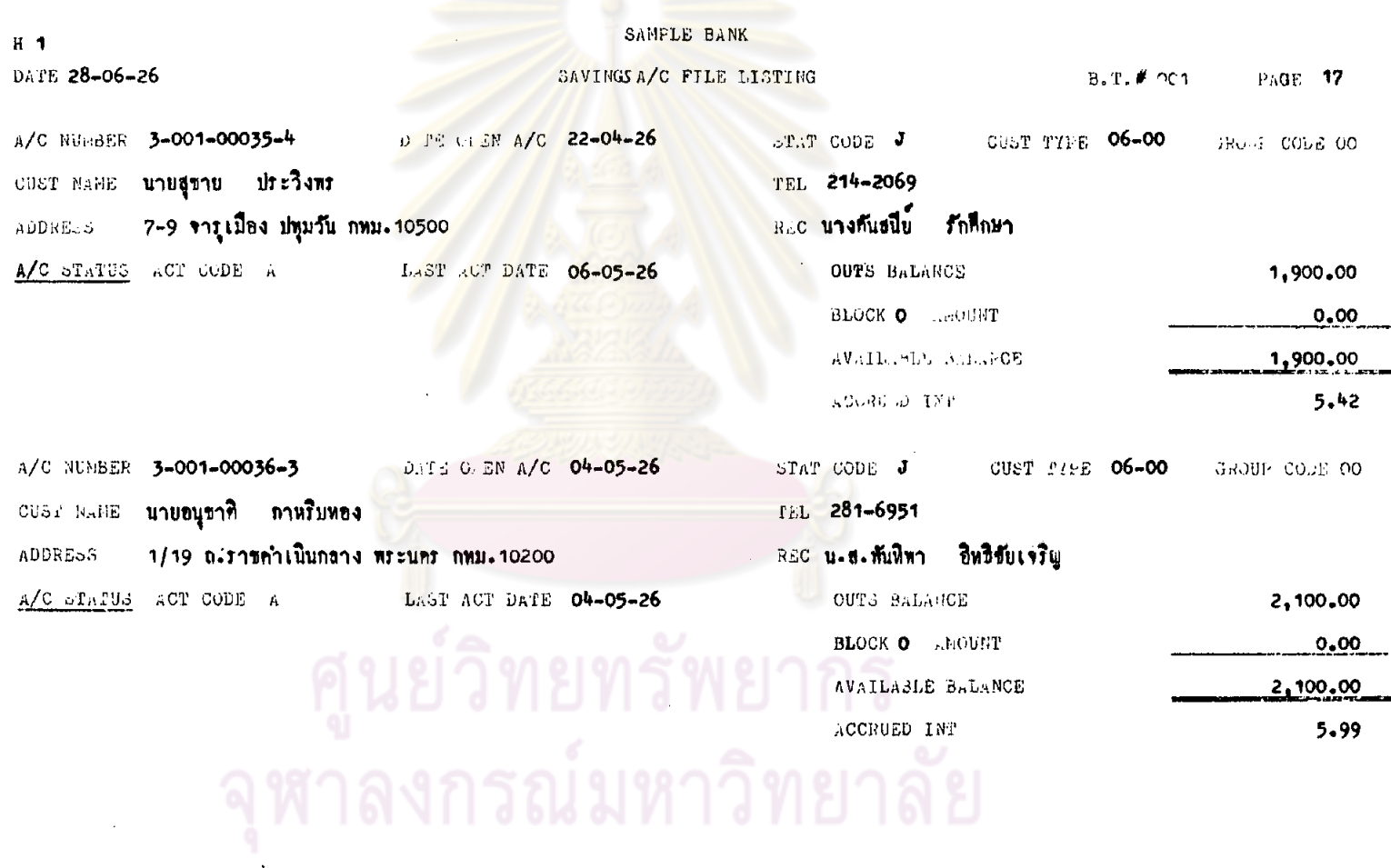

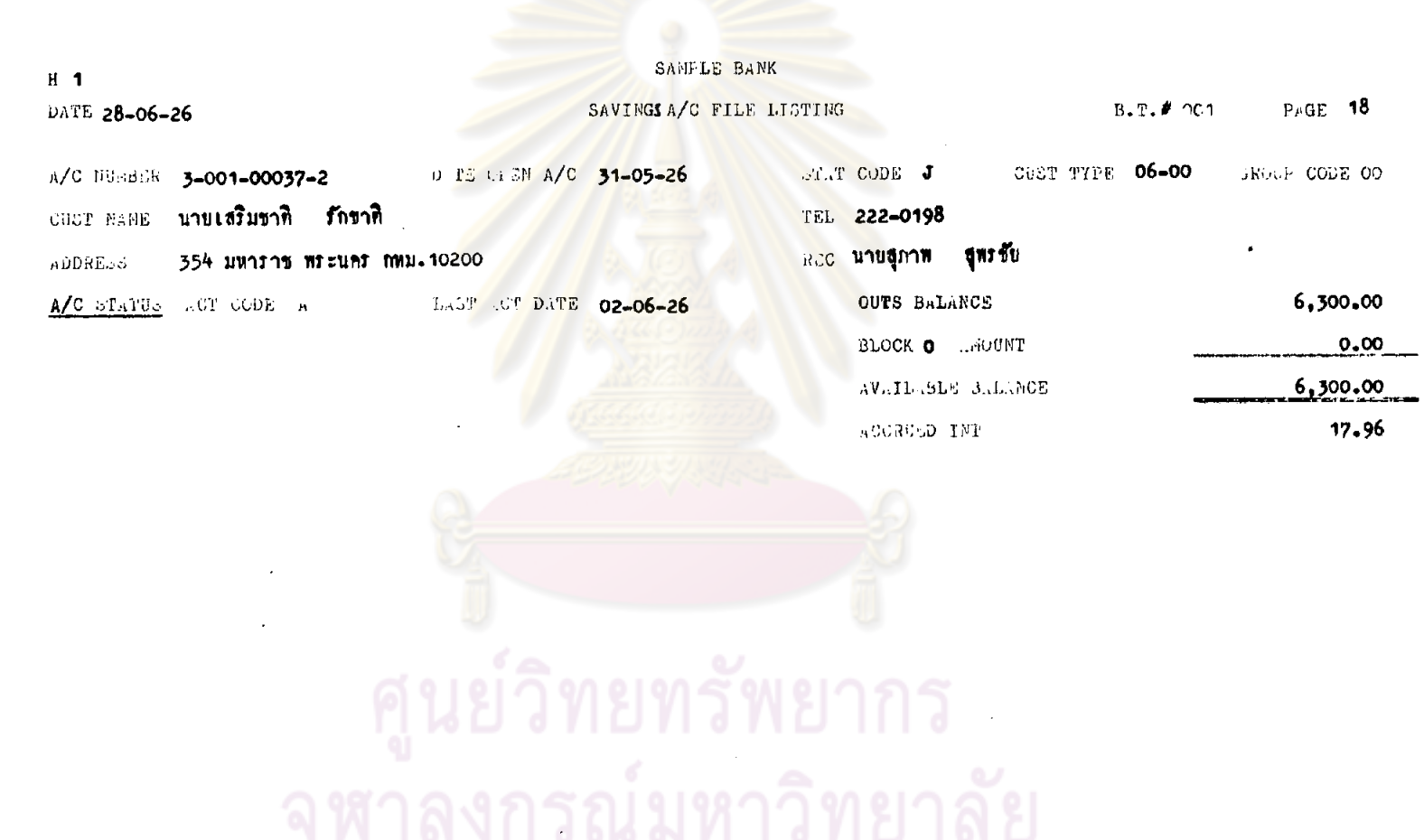

 $\sim$ 

 $\bullet$ 

 $\Delta\tau$ 

 $\alpha$ 

 $\bullet$ 

 $\bar{\phantom{a}}$ 

 $\mathcal{L}_{\mathcal{A}}$ 

238.

 $\lambda$ 

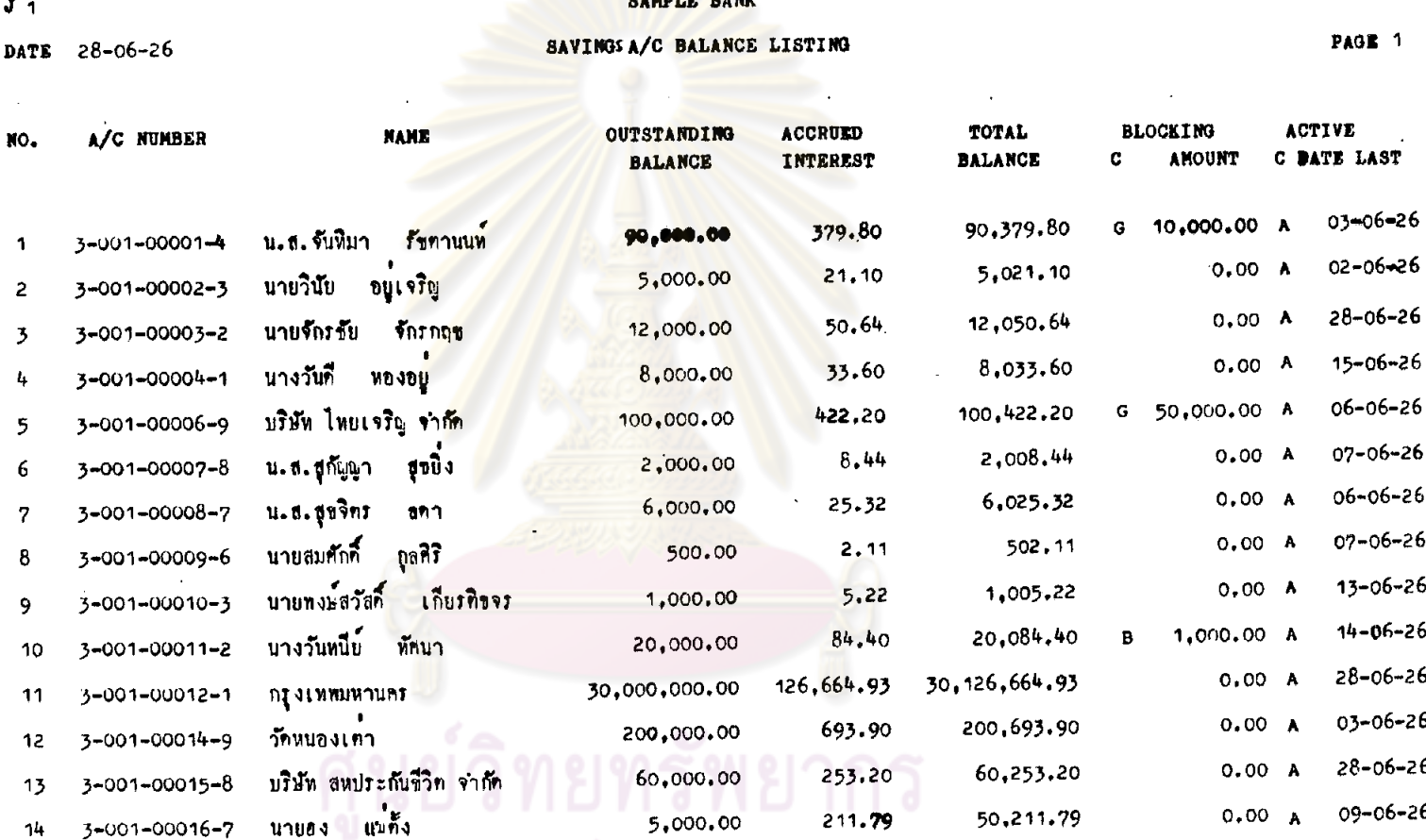

%  $9$  6 %  $1$  5  $1$   $1$  %  $1$   $9$   $1$   $1$   $1$   $1$   $0$   $1$ 

 $\ddot{\phantom{a}}$ 

### SAMPLE BANK

SAVINGS A/C BALANCE LISTING

DATE 28-06-26

 $J - 1$ 

 $\overline{a}$ 

PAGE 2

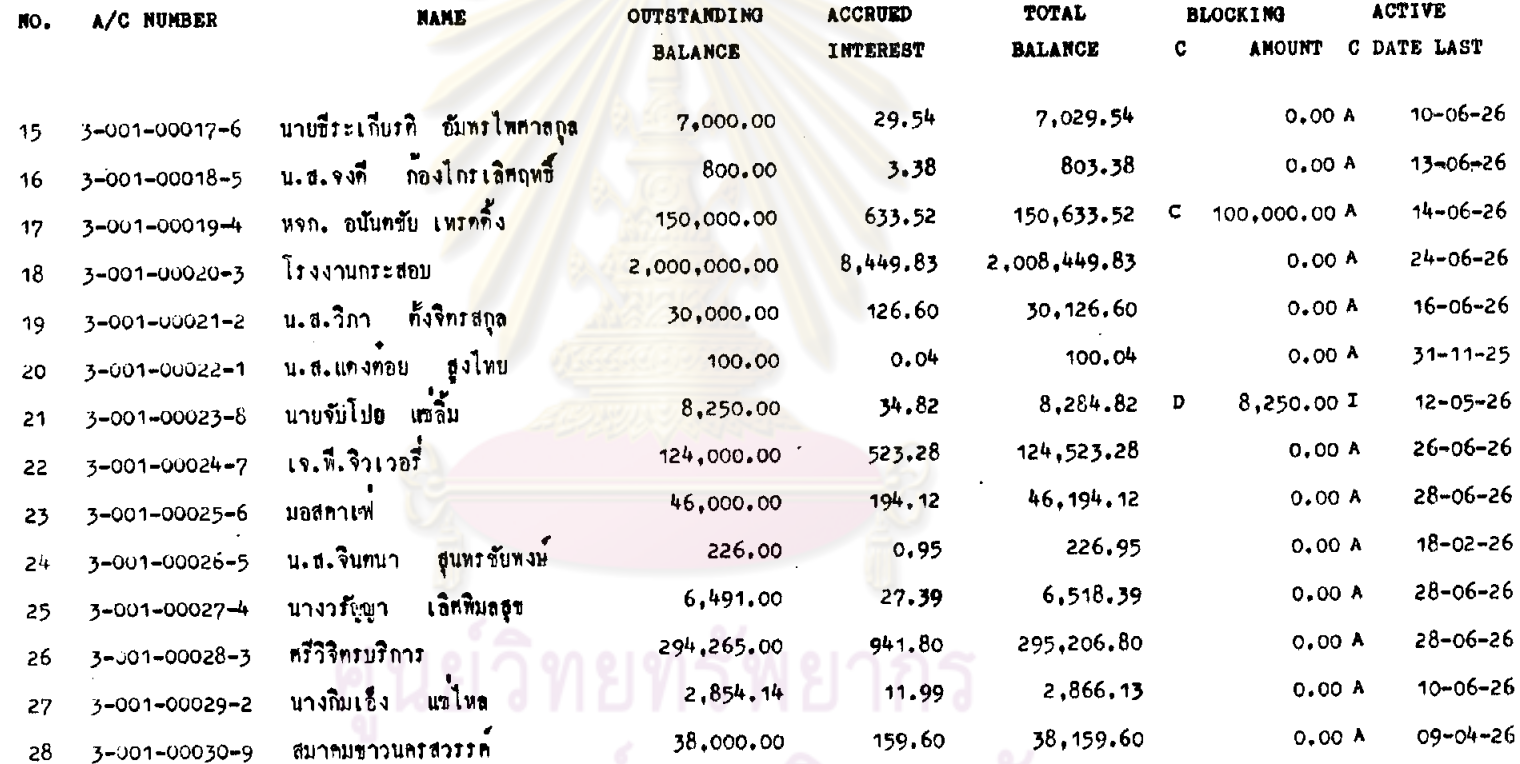

ัจุฬาลงกรณ์มหาวิทยาลัย

# 240,

#### SAMPLE BANK

SAVINGS A/C BALANCE LISTING

 $J - 1$ 

**DATE** 

**PAGE 3** 

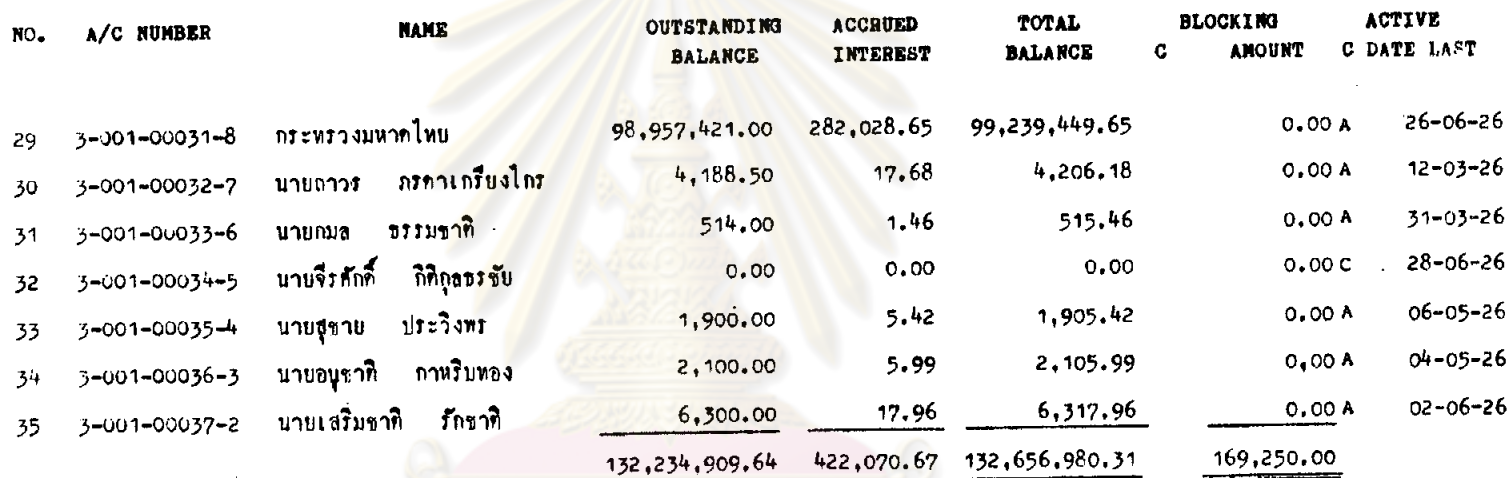

# ิ์ ศูนย์วิทยทรัพยากร<br>จุฬาลงกรณ์มหาวิทยาลัย

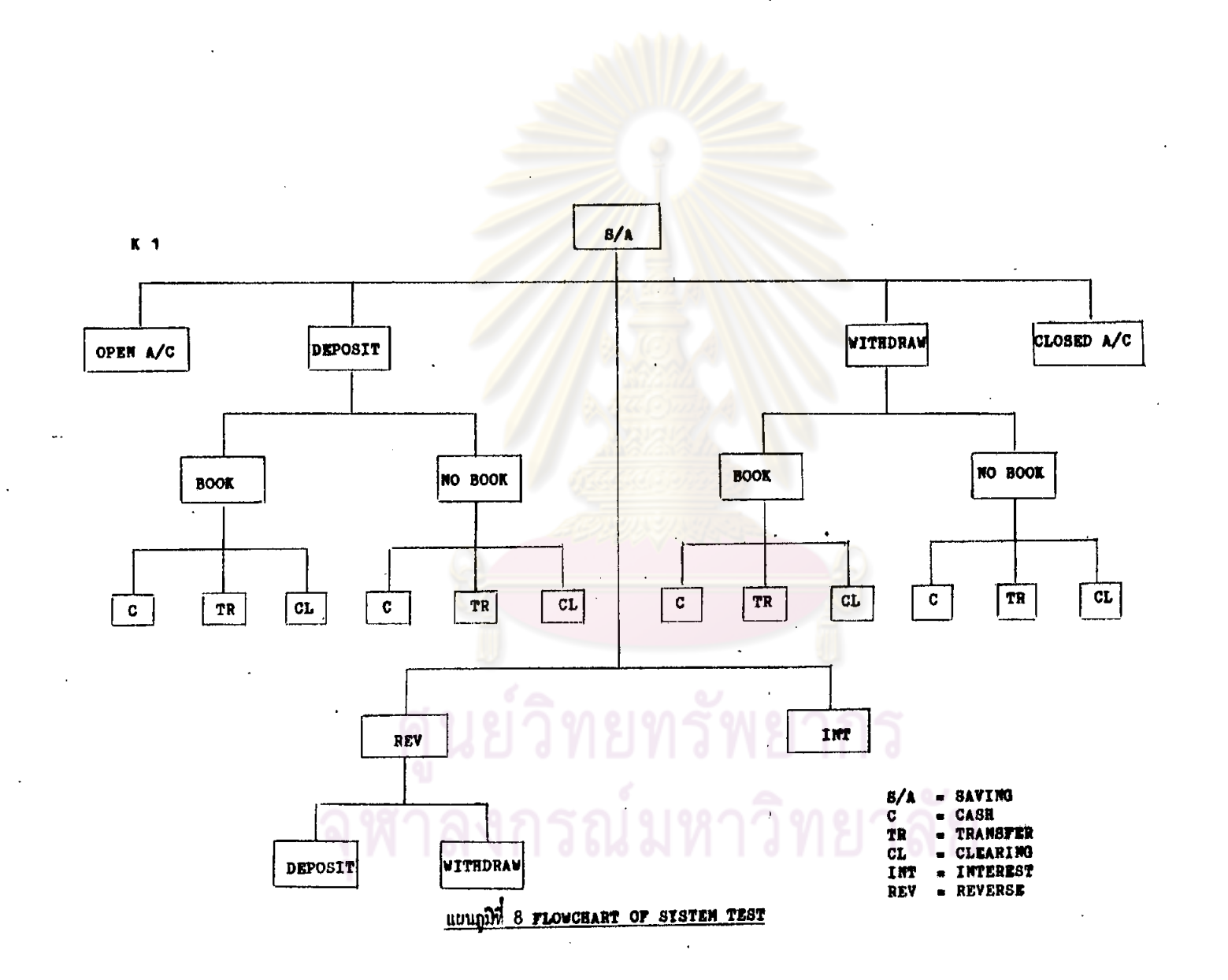

 $\sim$ 

 $242.$ 

Ł

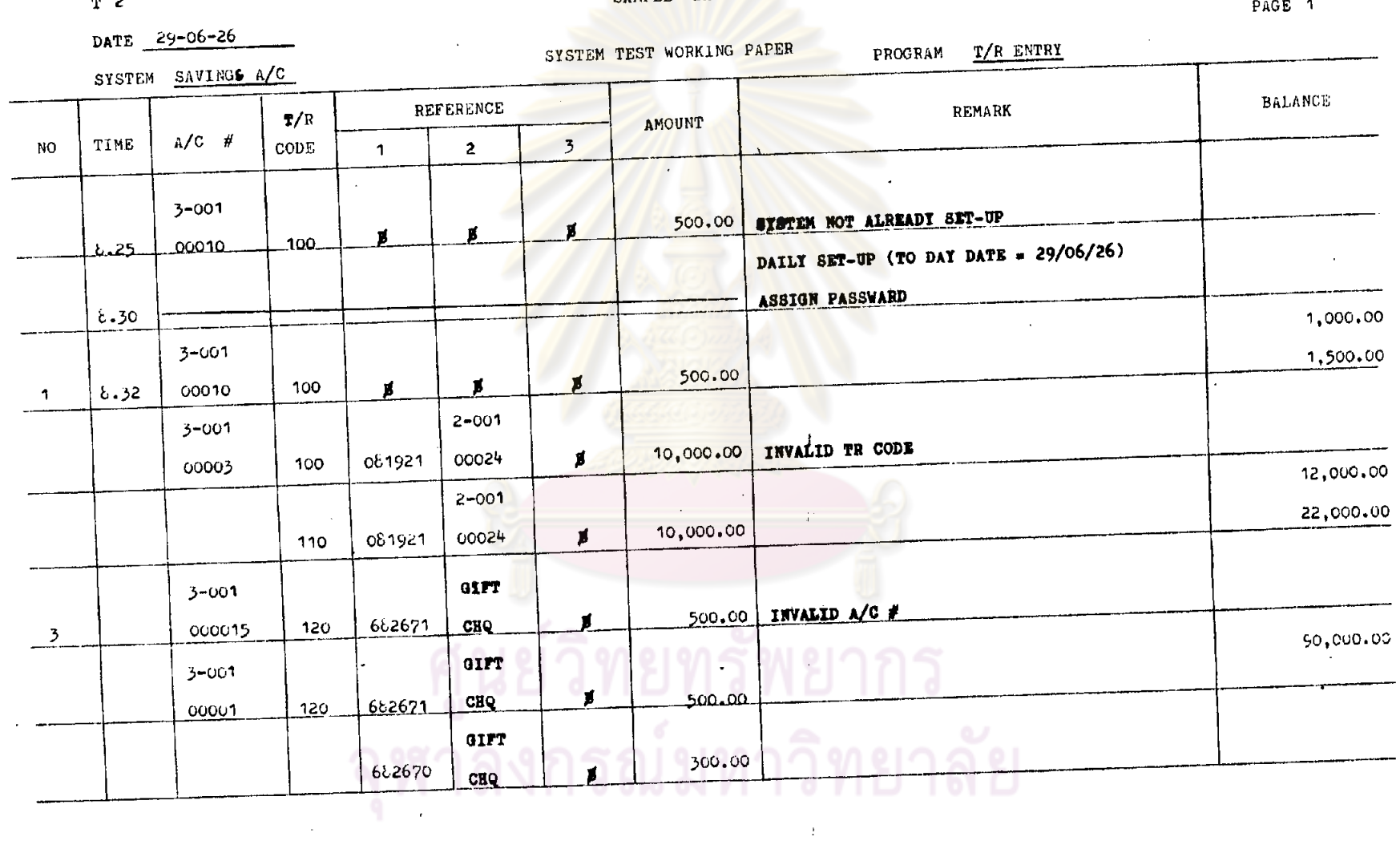

 $\sim 10^{-1}$ 

 $m<sub>2</sub>$ 

J.

 $\sim$ 

SAMPLE BANK

243.

 $\Delta$ 

 $\sim$ 

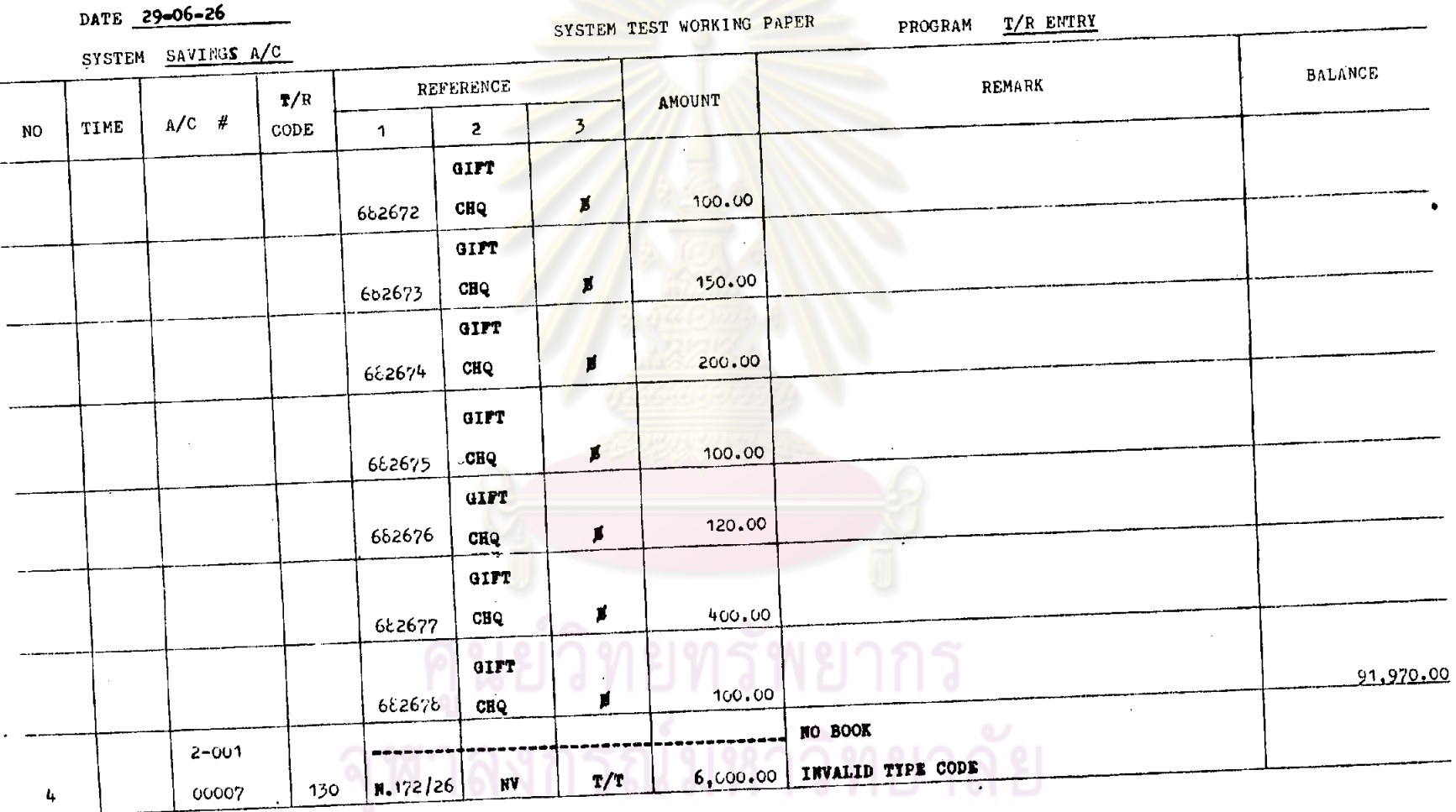

 $\sim$ 

 $T<sup>2</sup>$ 

### SAMPLE BANK

 $PAGE = 2$ 

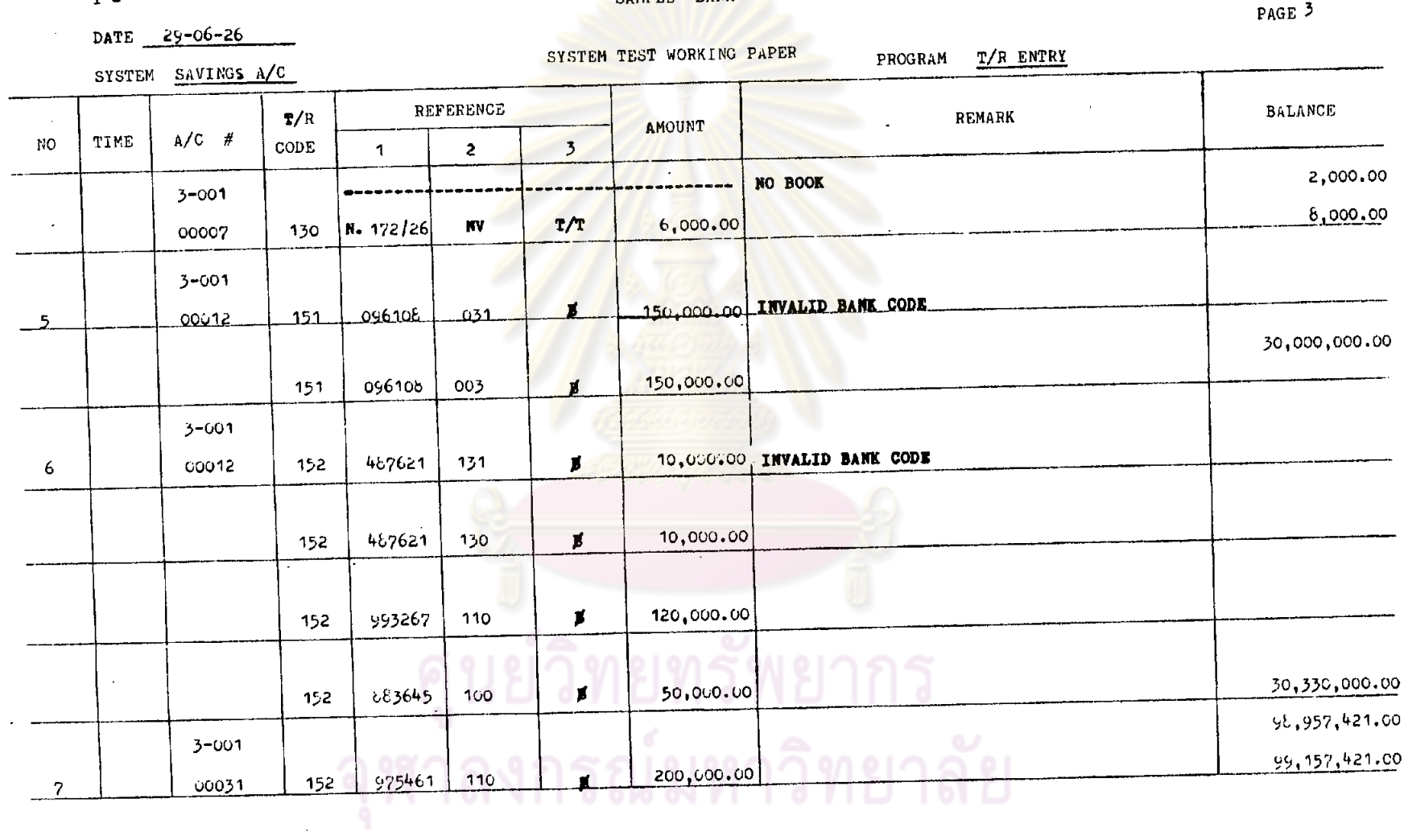

 $T<sub>2</sub>$ 

ाता ।

 $\mathcal{L}^{\text{max}}$  .

 $\epsilon$ 

 $\sim$ 

**SAMPLE BANK** 

 $\ddot{\phantom{a}}$ 

क

 $\sim$ 

 $\sim 10$ 

 $\bullet$ 

 $\sim 10^{-1}$ 

rent in

 $\mathcal{A}$ 

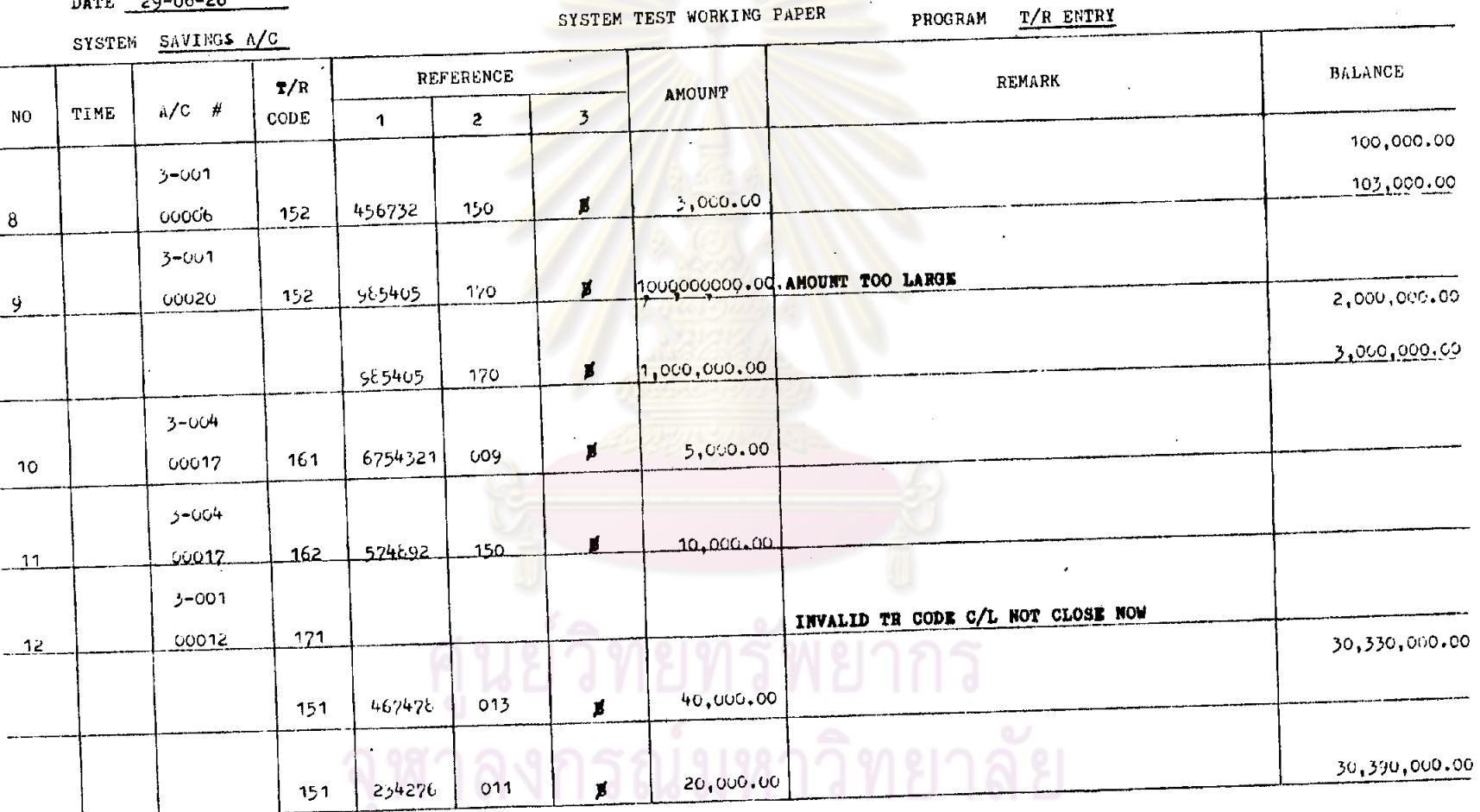

 $T<sub>2</sub>$ 

DATE  $29 - 06 - 26$ 

SAMPLE BANK

PAGE<sup>4</sup>

∽

-912

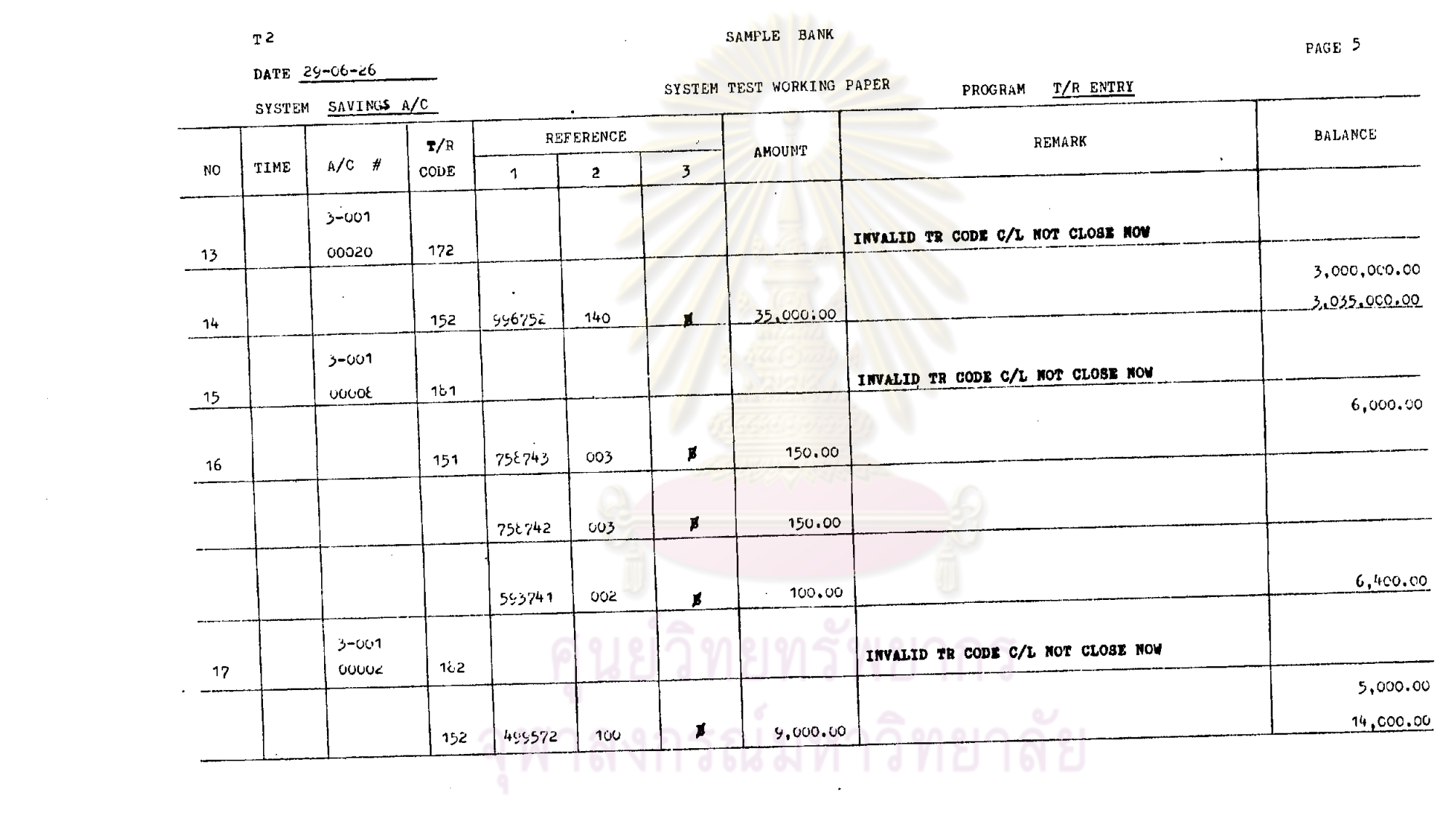

 $\label{eq:2.1} \mathcal{L}(\mathcal{L}(\mathcal{L})) = \mathcal{L}(\mathcal{L}(\mathcal{L})) = \mathcal{L}(\mathcal{L}(\mathcal{L})) = \mathcal{L}(\mathcal{L}(\mathcal{L})) = \mathcal{L}(\mathcal{L}(\mathcal{L}))$ 

a de la construcción de la construcción de la construcción de la construcción de la construcción de la constru<br>En 1930, el construcción de la construcción de la construcción de la construcción de la construcción de la con

 $247.$ 

 $\mathbf{F}^{\mathbf{r}}$ 

and the contract of the contract of the contract of the contract of the contract of the contract of the contract of

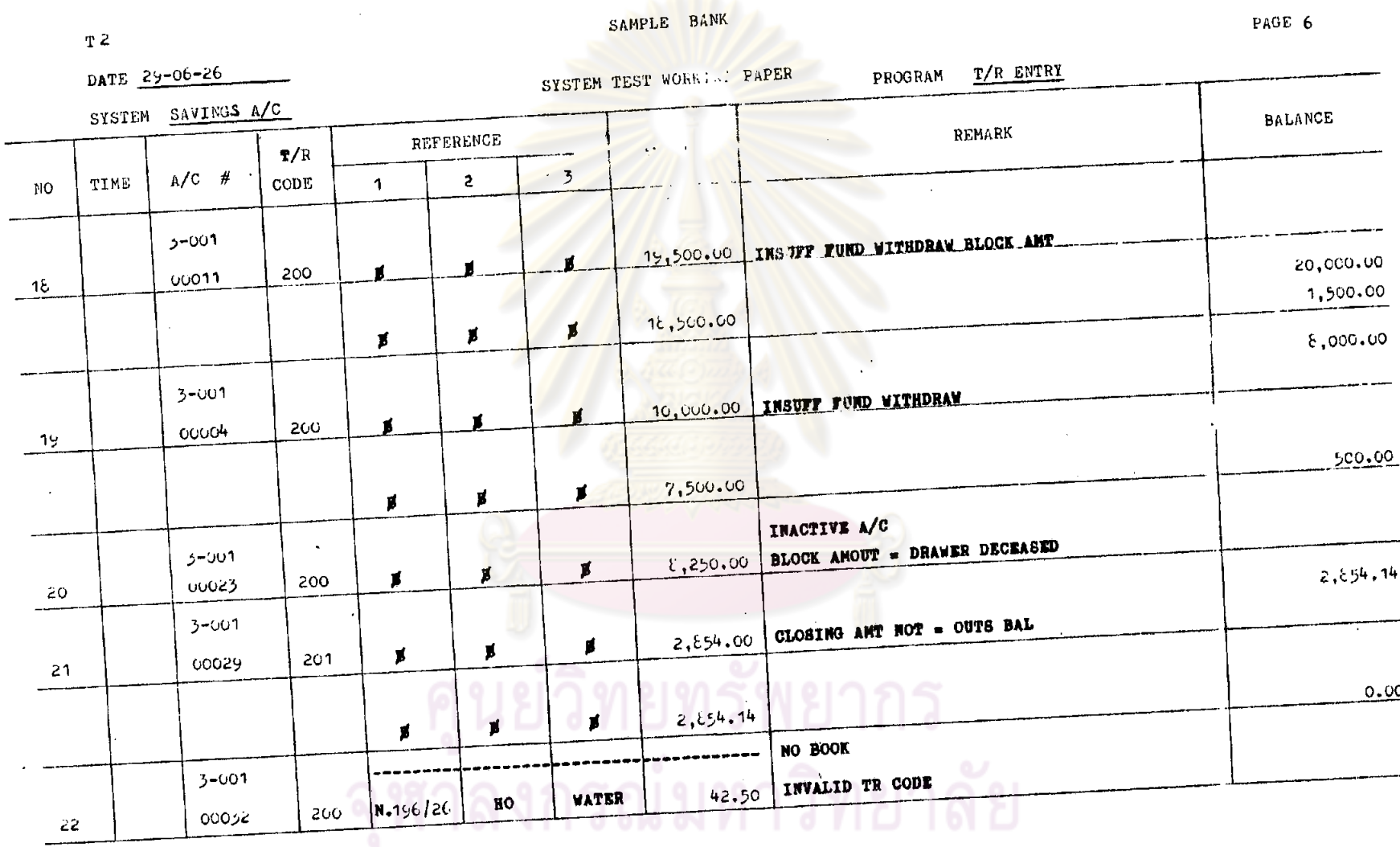

 $\sim 10^{-1}$ 

 $\Delta$ 

248.

 $\sim$ 

 $\mathcal{V}$ 

 $\bar{z}$ 

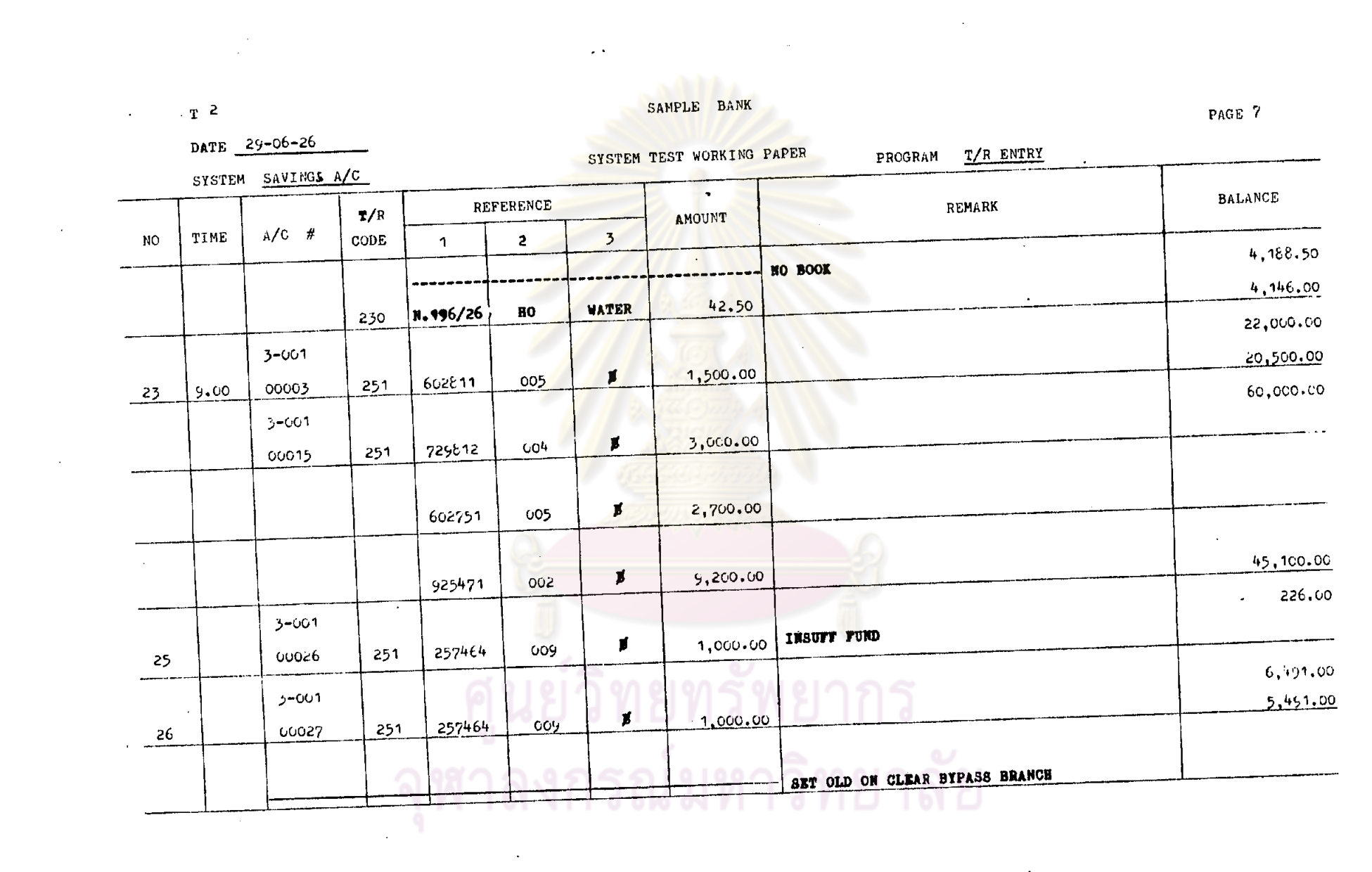

the contract of the state of the con-

 $\mathcal{L}(\mathcal{L}^{\mathcal{L}})$  and  $\mathcal{L}^{\mathcal{L}}$  are the set of the set of the set of  $\mathcal{L}^{\mathcal{L}}$ 

 $\mathcal{L}^{\mathcal{L}}(\mathcal{L}^{\mathcal{L}})$  and the contribution of the contribution of the contribution of  $\mathcal{L}^{\mathcal{L}}$ 

Ю.,

249.

and the second

 $\mathcal{L}(\mathcal{L}^{\mathcal{L}})$  and  $\mathcal{L}^{\mathcal{L}}$  are the set of the set of  $\mathcal{L}^{\mathcal{L}}$ 

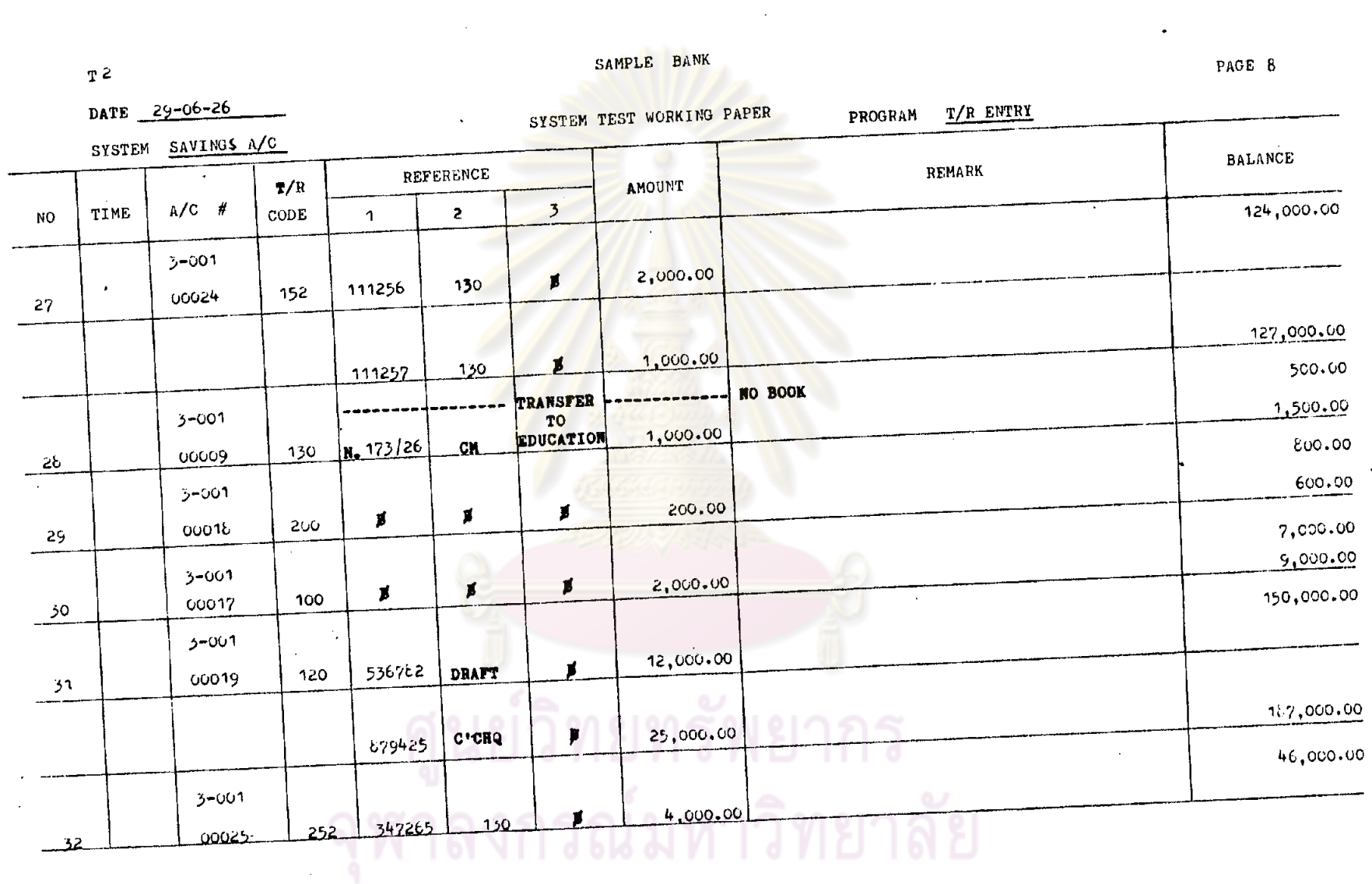

 $\tilde{\phantom{a}}$ 

 $\mathcal{L}(\mathcal{L}(\mathcal{$ 

 $\mathcal{L}(\mathcal{L}(\mathcal{L}))$  and  $\mathcal{L}(\mathcal{L}(\mathcal{L}))$  . The contribution of  $\mathcal{L}(\mathcal{L})$ 

<u>та п</u>

 $\sim$ 

250.

 $\sim$ 

 $\mathcal{L}^{\text{max}}_{\text{max}}$  and  $\mathcal{L}^{\text{max}}_{\text{max}}$ 

 $\mathcal{L}(\mathcal{L})$  and  $\mathcal{L}(\mathcal{L})$  and  $\mathcal{L}(\mathcal{L})$  and  $\mathcal{L}(\mathcal{L})$  and  $\mathcal{L}(\mathcal{L})$ 

 $\mathcal{L}(\mathcal{L}^{\text{max}}_{\mathcal{L}})$  and  $\mathcal{L}^{\text{max}}_{\mathcal{L}}$  and  $\mathcal{L}^{\text{max}}_{\mathcal{L}}$ 

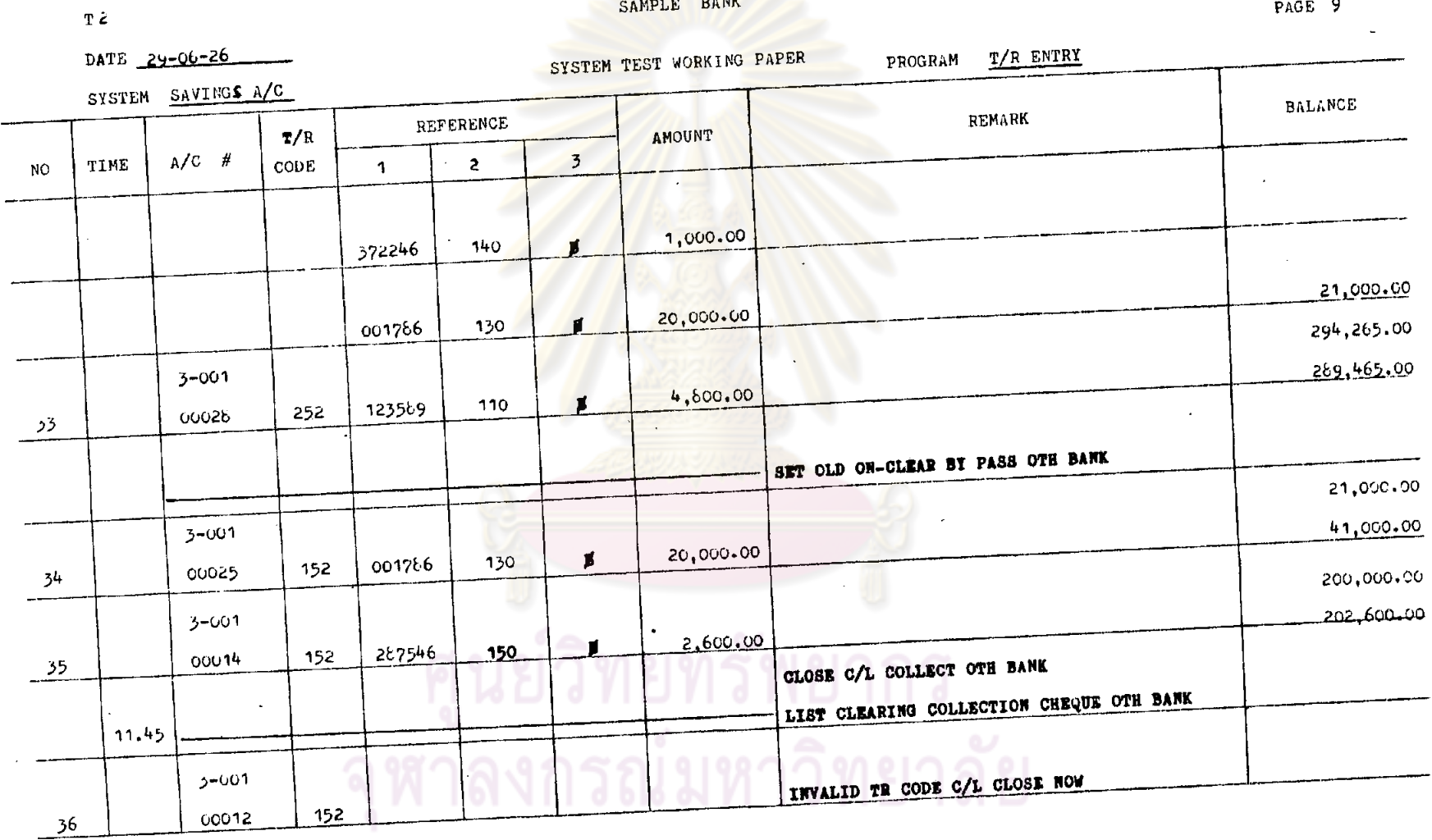

 $\bullet$ 

 $\sim$ 

પ્≊

 $\cdot$ 

 $-551$ 

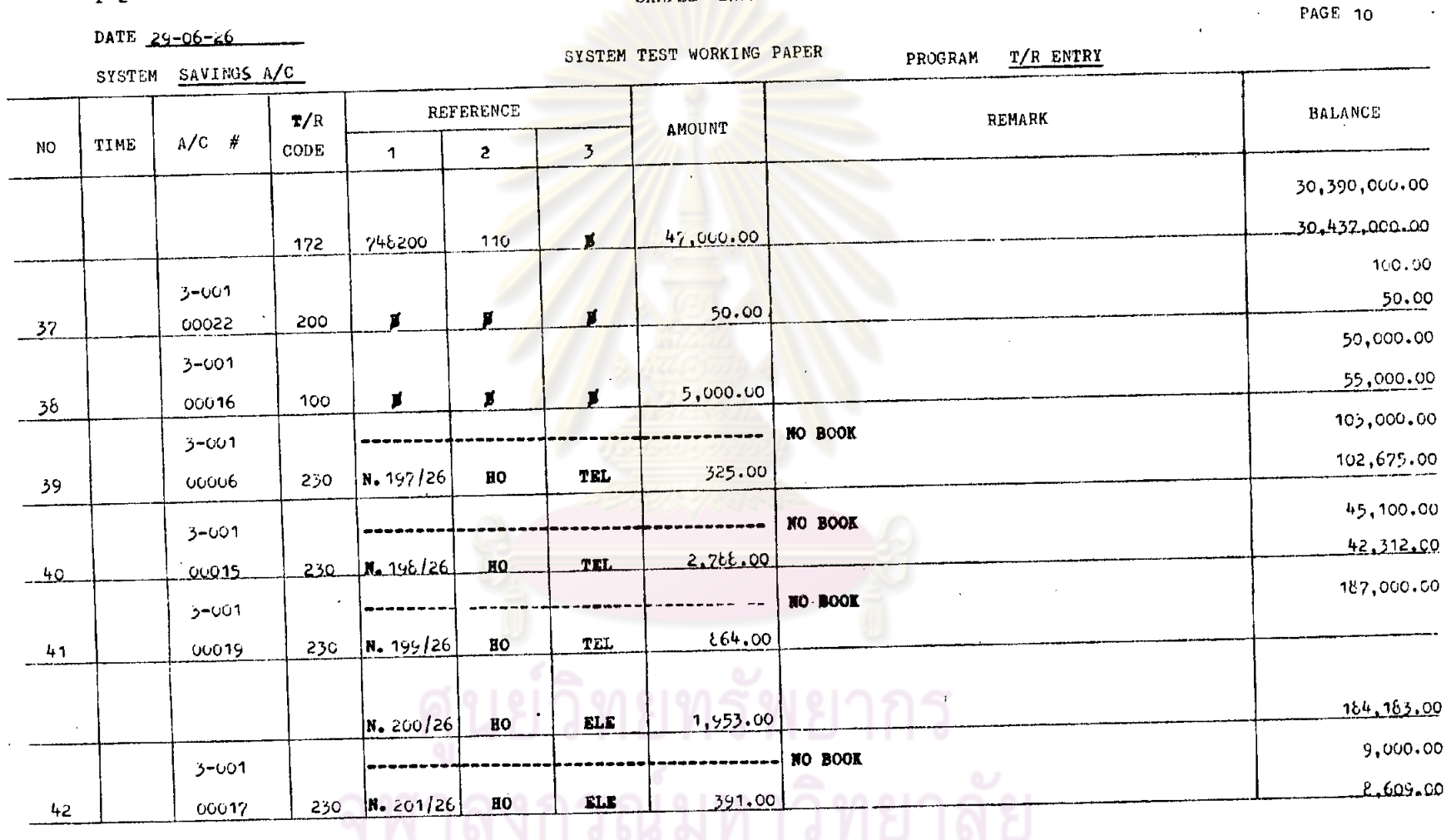

 $\frac{1}{2}$  ,  $\frac{1}{2}$ 

 $\alpha$ 

 $T<sub>2</sub>$ 

 $\bullet$ 

 $\bullet$ 

.

 $\lambda$ 

## SAMPLE BANK

 $\sim$ 

 $522$ 

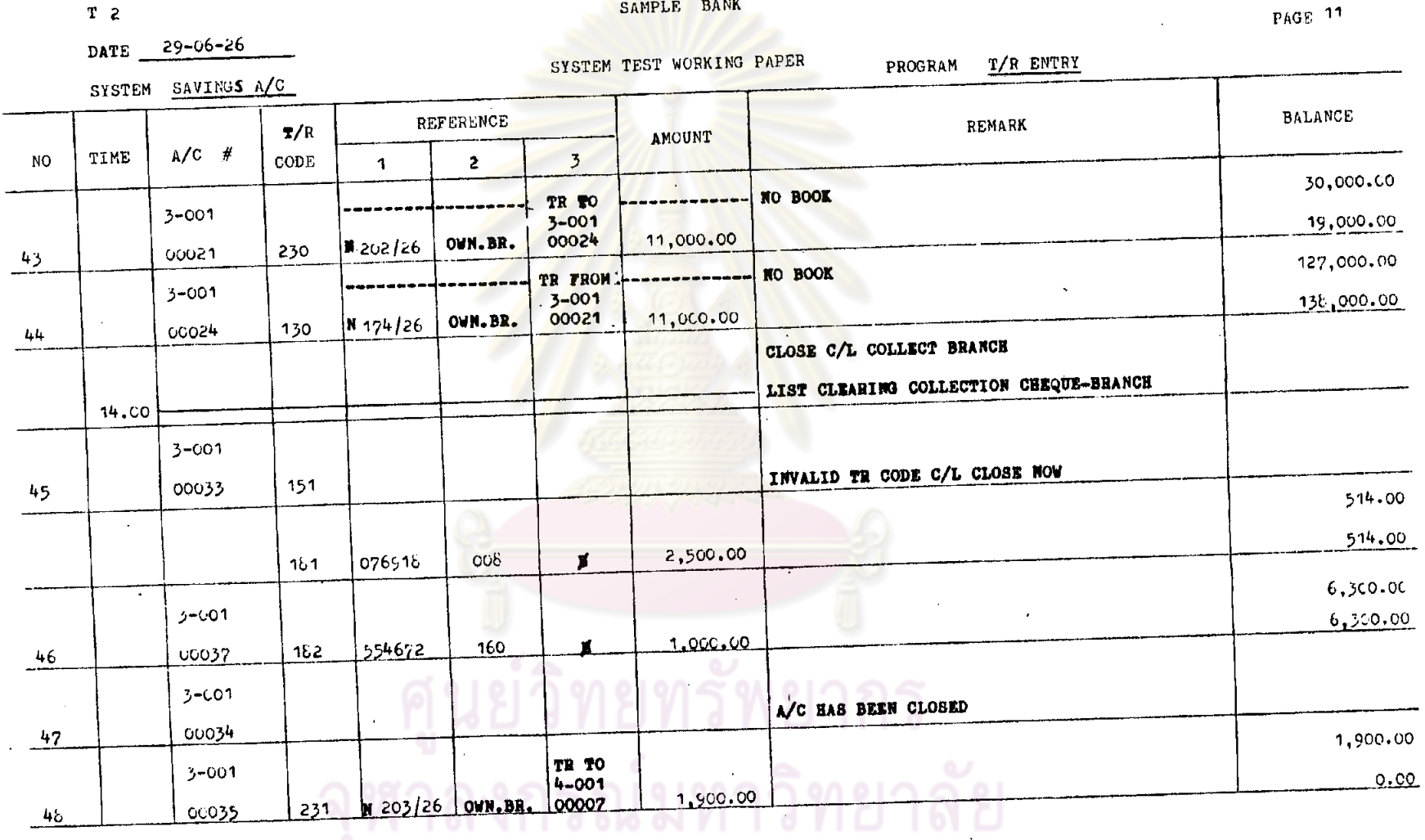

 $\mathbf{r}$ 

SAMPLE BANK

 $\ddot{\phantom{a}}$ 

 $\overline{a}$ 

 $\sim$ 

 $\overline{\phantom{a}}$ 

 $T$  2

 $\ddot{\phantom{a}}$ 

 $\sim 10^7$  $\overline{a}$ 

 $\overline{\phantom{a}}$ 

 $253.$ 

 $\overline{a}$ 

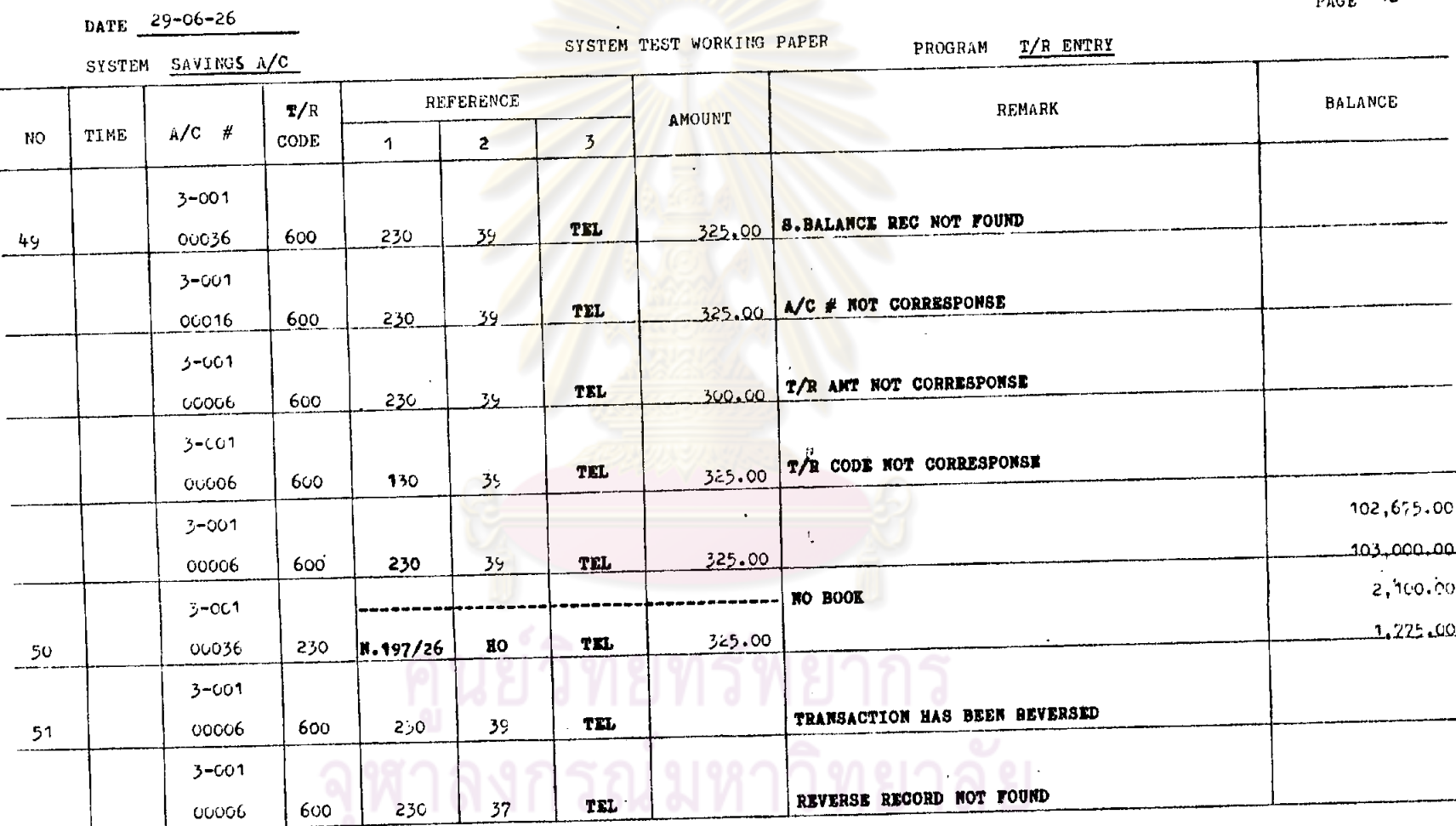

 $T<sub>2</sub>$ 

 $\sim 10^7$ 

 $\bullet$  $\overline{\phantom{a}}$  SAMPLE BANK

 $\overline{\phantom{a}}$ 

YF.

 $_{\text{page}}$  12

 $\ddot{\phantom{a}}$ 

-554.

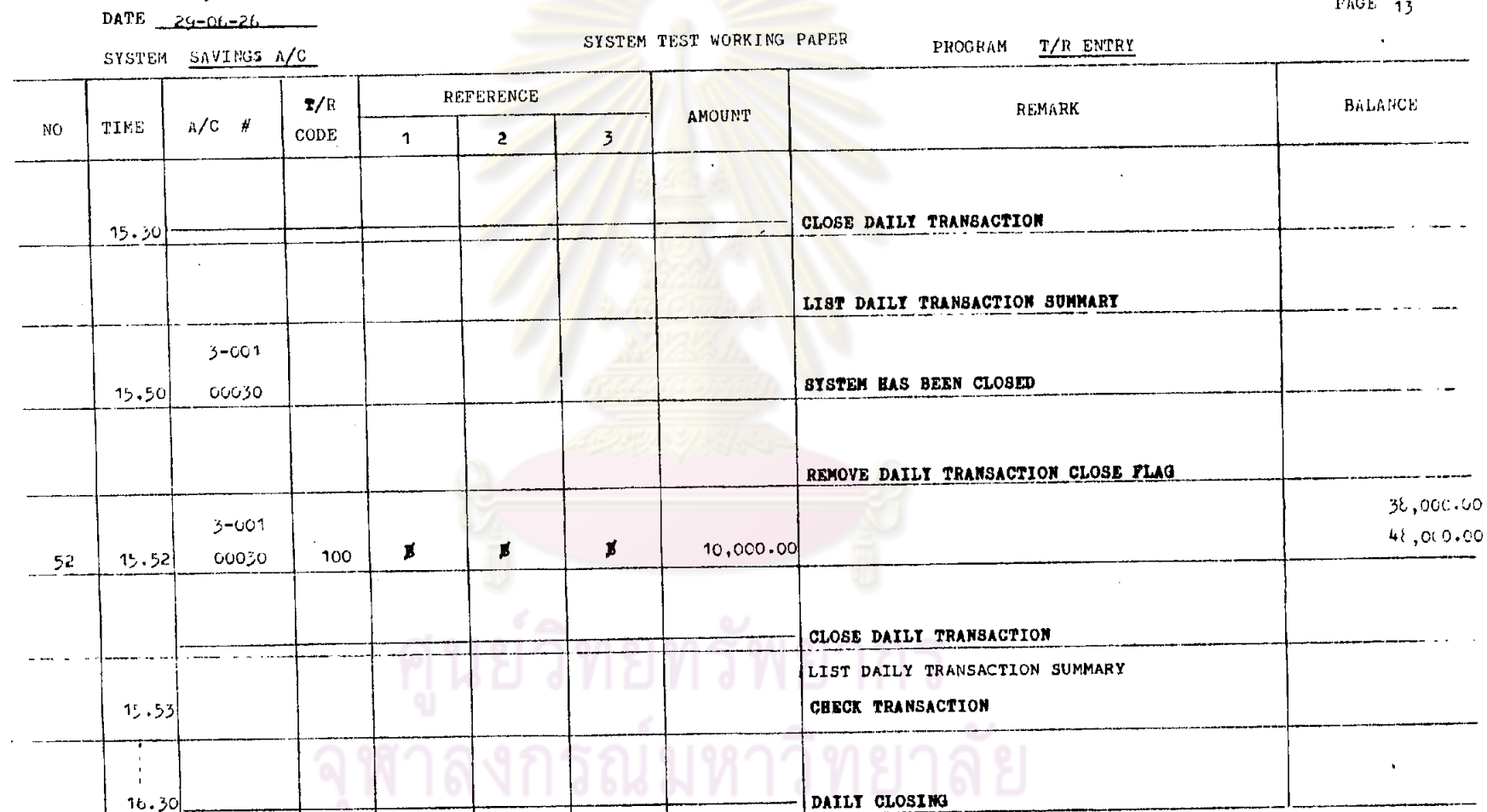

 $T<sub>2</sub>$ 

×

÷

SAMPLE BANK

▽

 $0.625$ 

 $\bullet$ 

 $\ddot{\phantom{0}}$ 

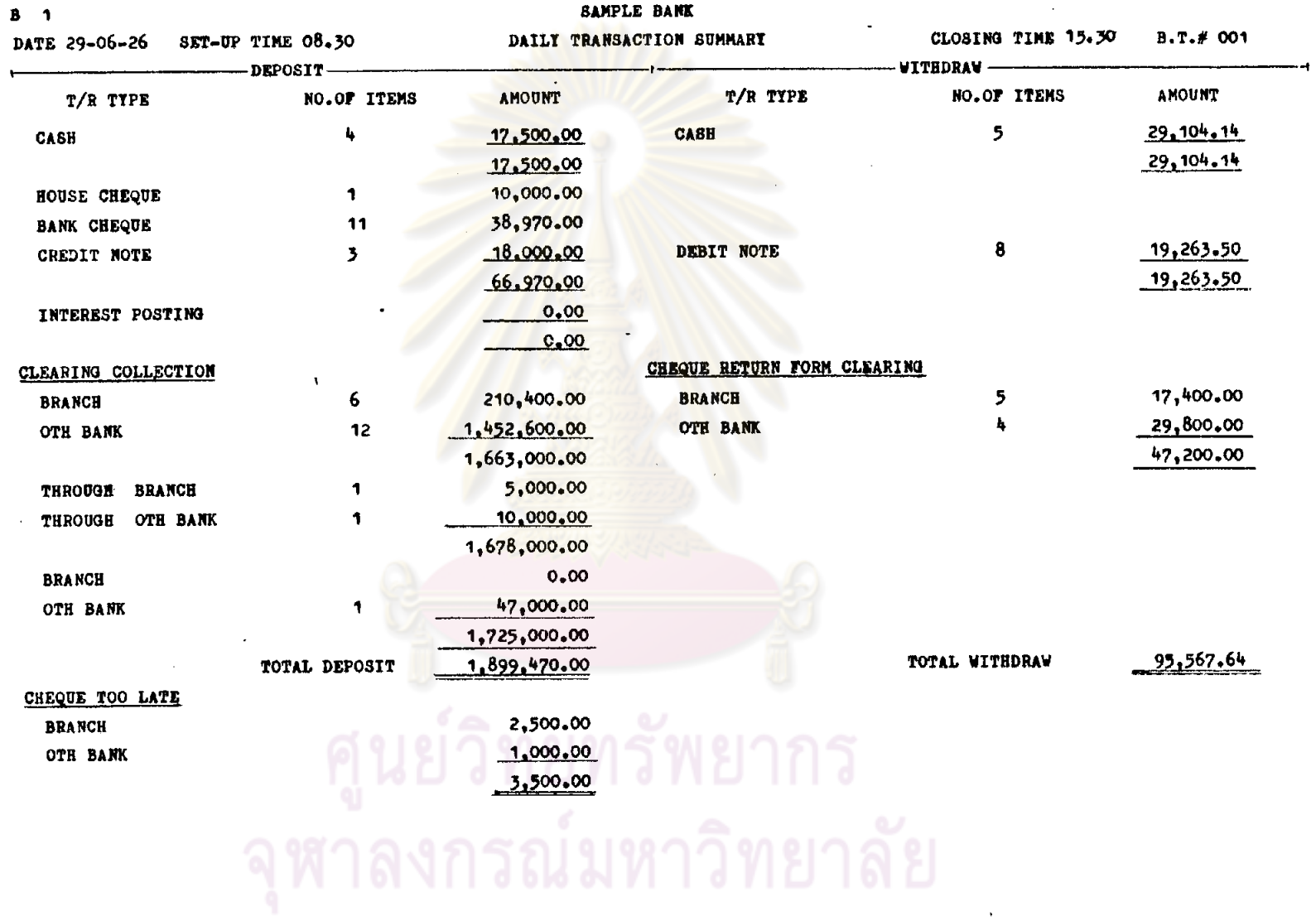

 $\label{eq:2} \begin{split} \mathcal{L}_{\text{max}}(\mathbf{r}) = \mathcal{L}_{\text{max}}(\mathbf{r}) \mathcal{L}_{\text{max}}(\mathbf{r}) \,, \end{split}$ 

 $\sim 10^{-1}$ 

 $\label{eq:2.1} \frac{1}{\sqrt{2}}\left(\frac{1}{\sqrt{2}}\right)^{2} \left(\frac{1}{\sqrt{2}}\right)^{2} \left(\frac{1}{\sqrt{2}}\right)^{2} \left(\frac{1}{\sqrt{2}}\right)^{2} \left(\frac{1}{\sqrt{2}}\right)^{2} \left(\frac{1}{\sqrt{2}}\right)^{2} \left(\frac{1}{\sqrt{2}}\right)^{2} \left(\frac{1}{\sqrt{2}}\right)^{2} \left(\frac{1}{\sqrt{2}}\right)^{2} \left(\frac{1}{\sqrt{2}}\right)^{2} \left(\frac{1}{\sqrt{2}}\right)^{2} \left(\$ 

 $\mathcal{L}^{\text{max}}_{\text{max}}$ 

 $\sim$ 

 $\sim$ 

 $\sim 10^{10}$  km  $^{-1}$ 

 $\mathcal{A}(\mathcal{A})$  and

 $\sim 10^{10}$  km s  $^{-1}$ 

 $\label{eq:2.1} \frac{1}{\sqrt{2}}\int_{\mathbb{R}^3}\frac{1}{\sqrt{2}}\left(\frac{1}{\sqrt{2}}\right)^2\frac{1}{\sqrt{2}}\left(\frac{1}{\sqrt{2}}\right)^2\frac{1}{\sqrt{2}}\left(\frac{1}{\sqrt{2}}\right)^2\frac{1}{\sqrt{2}}\left(\frac{1}{\sqrt{2}}\right)^2.$ 

 $\bullet$ 

 $\mathcal{L}^{\text{max}}_{\text{max}}$ 

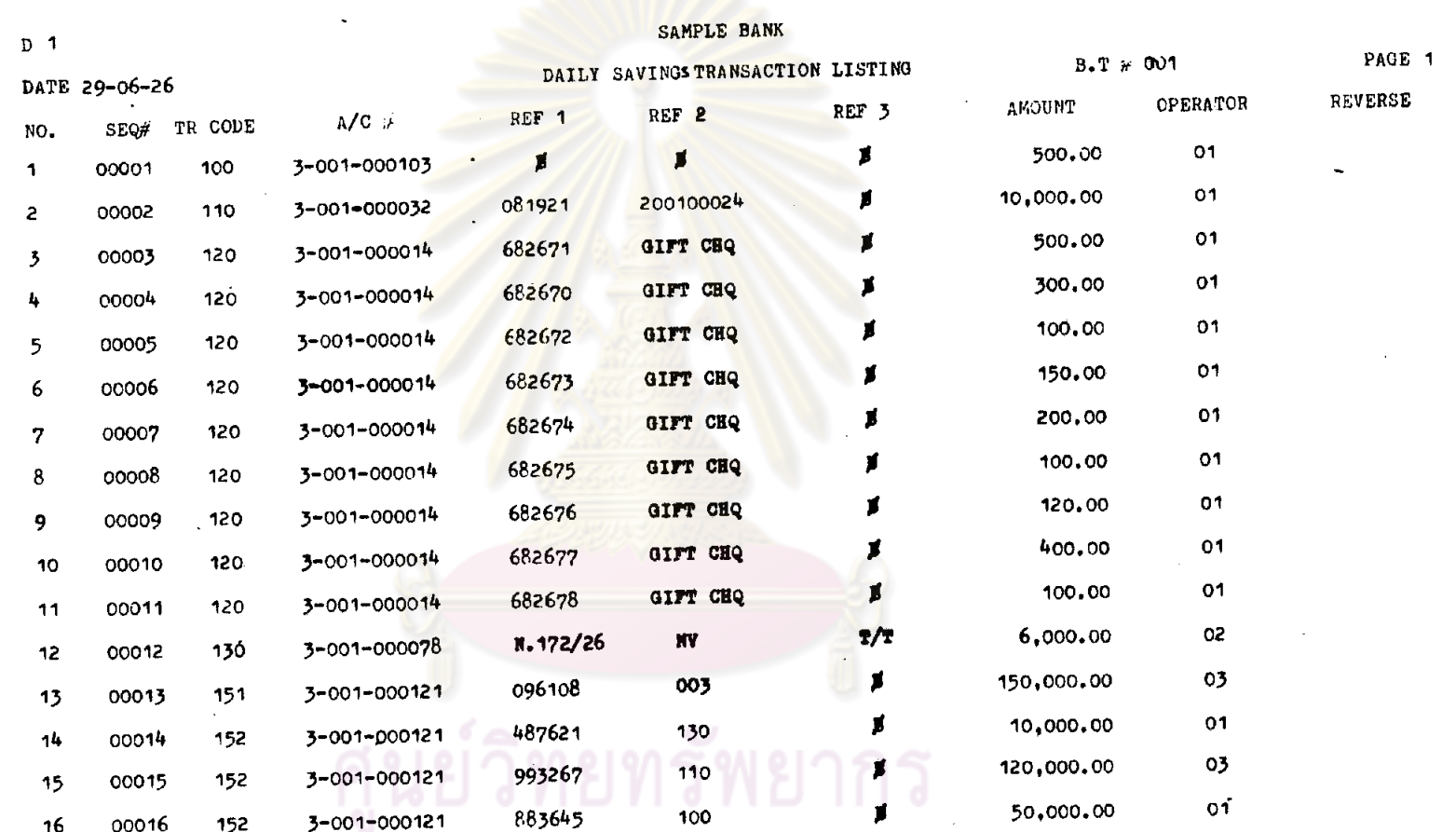

 $\frac{1}{\sqrt{2}}\sum_{i=1}^{n} \frac{1}{\sqrt{2}}\left(\frac{1}{\sqrt{2}}\right)^2\left(\frac{1}{\sqrt{2}}\right)^2$ 

จุฬาลงกรณ์มหาวิทยาลัย

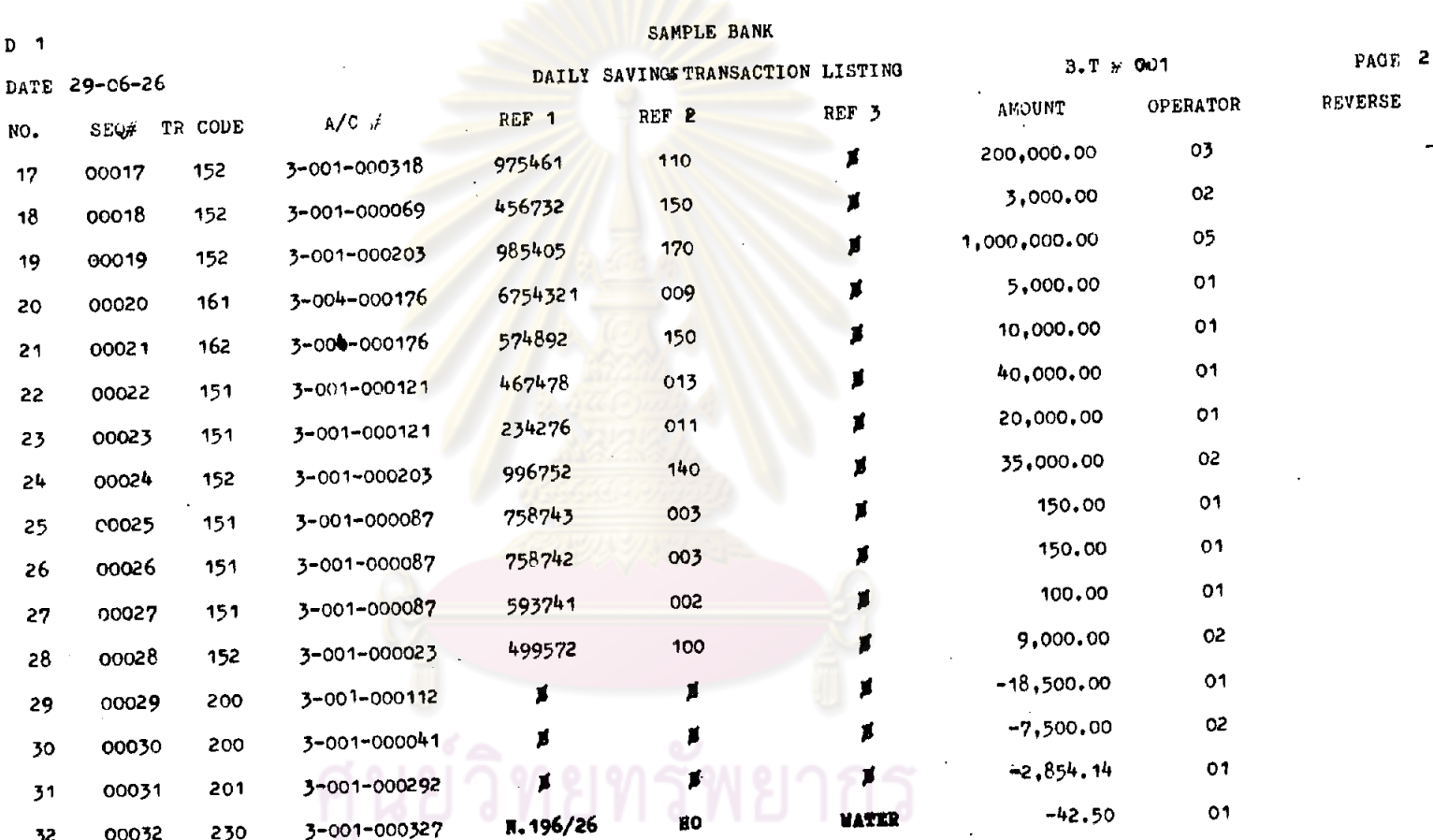

 $\sim$ 

จุฬาลงกรณ์มหาวิทยาลัย

 $-858$
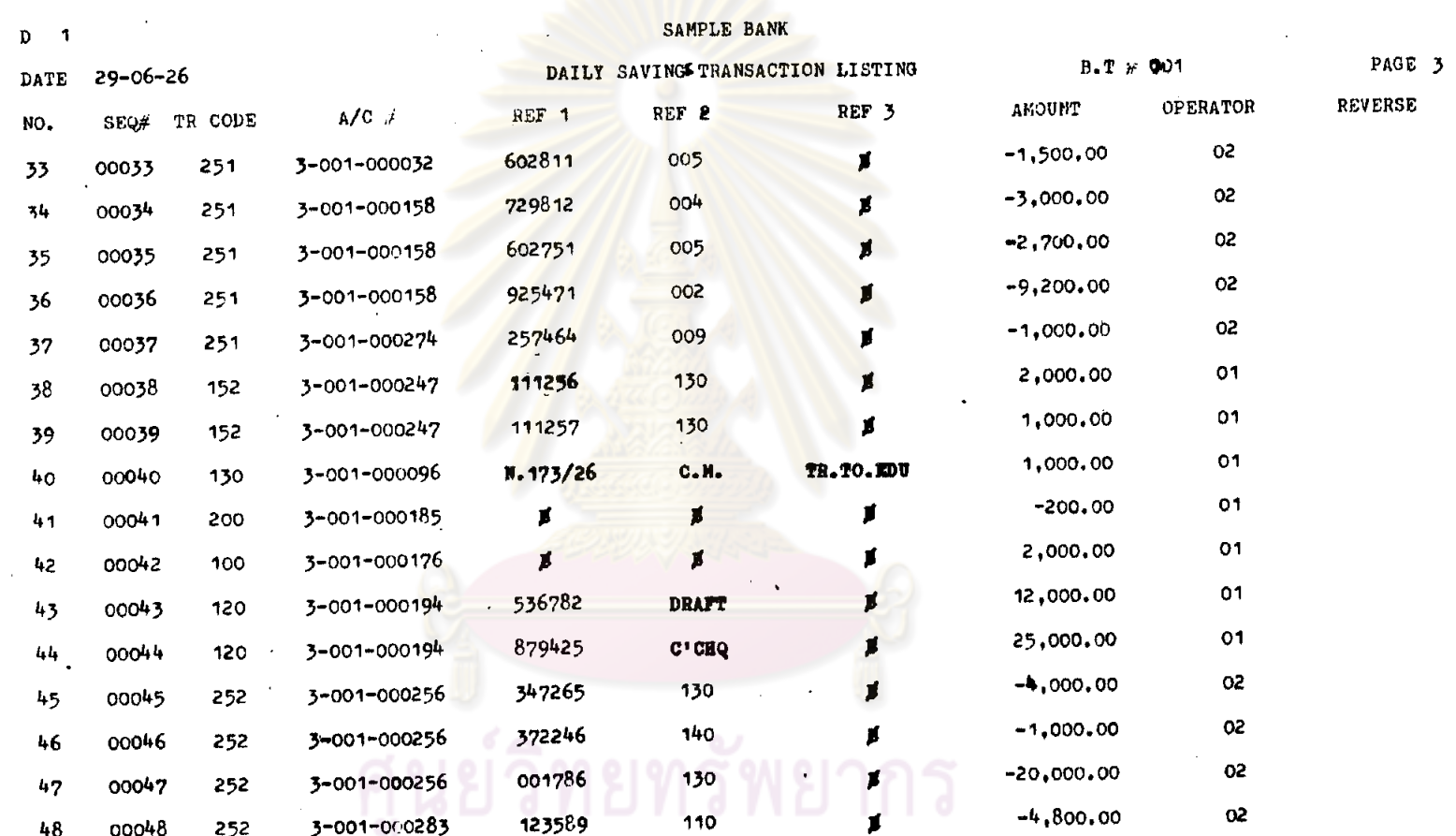

ิจุฬาลงกรณ์มหาวิทยาลัย

529

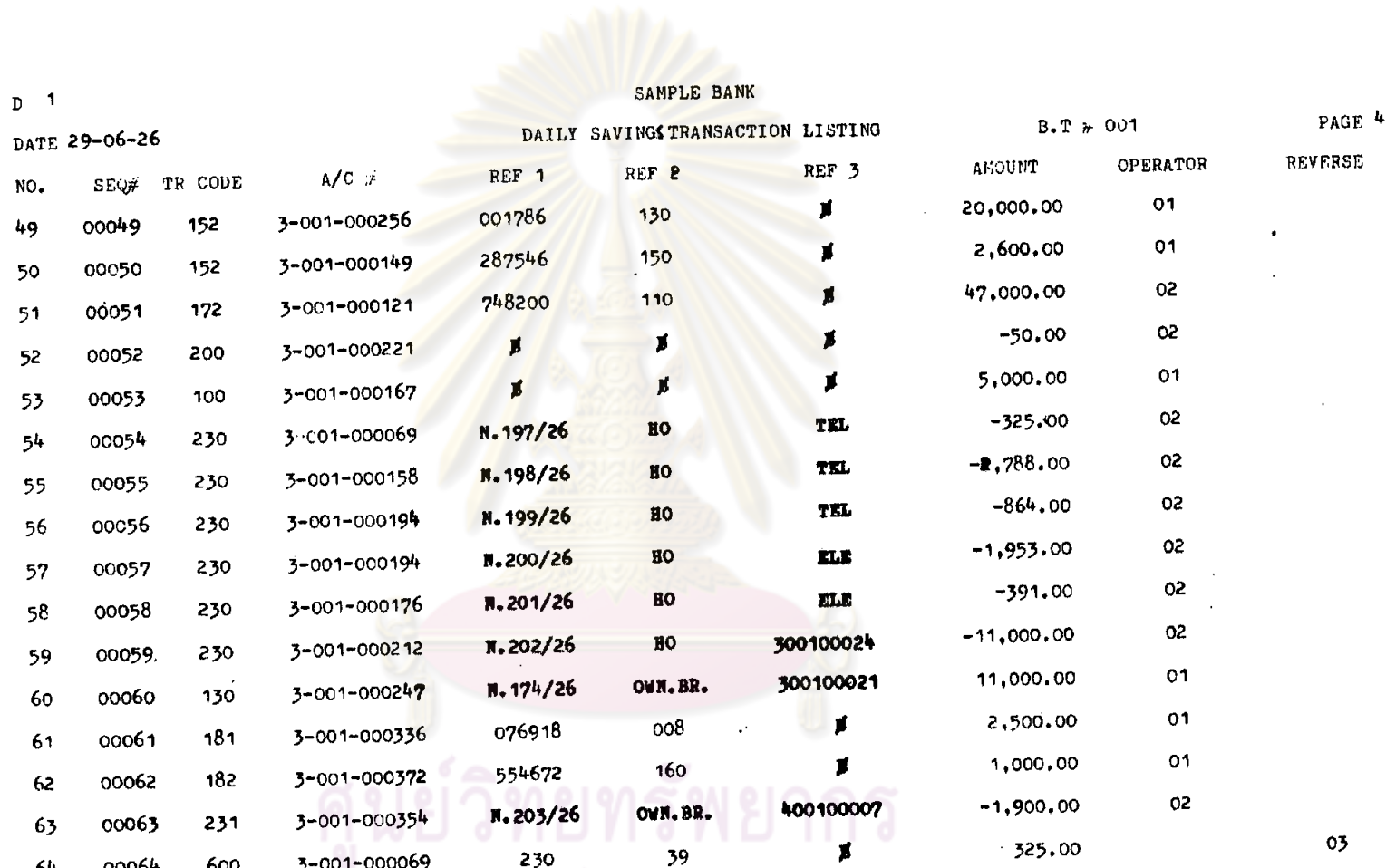

 $\mathcal{A}$ 

 $\mathbf{v}$ 

 $\label{eq:2.1} \frac{1}{\sqrt{2\pi}}\int_{0}^{\infty}\frac{1}{\sqrt{2\pi}}\left(\frac{1}{\sqrt{2\pi}}\right)^{2}d\mu\,d\mu\,.$ 

560.

 $\mathcal{A}^{\prime}$ 

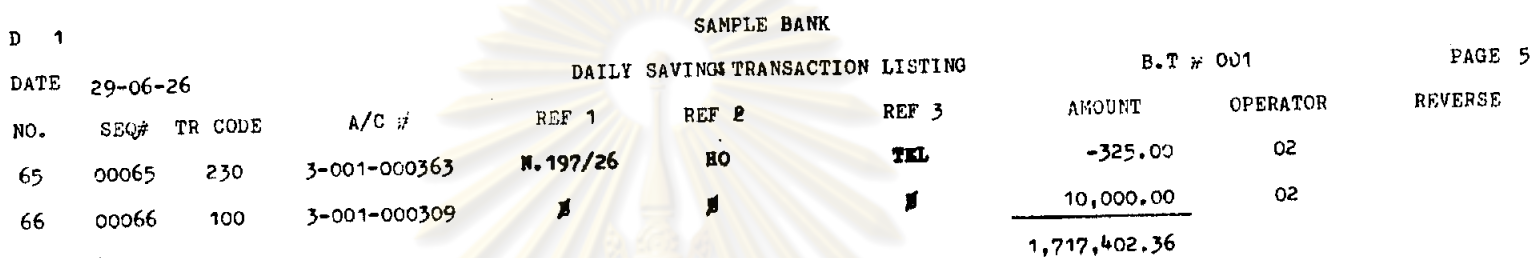

## ์<br>ดูนย์วิทยทรัพยากร<br>จุฬาลงกรณ์มหาวิทยาลัย

192

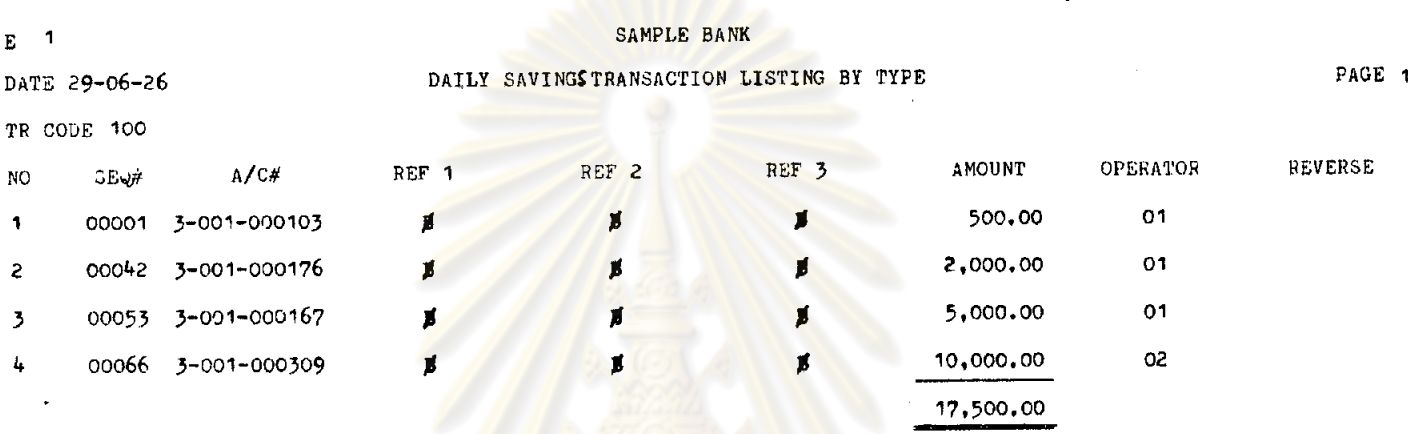

 $\mathbf E$ 

## ิ ศูนย์วิทยทรัพยากร<br>จุฬาลงกรณ์มหาวิทยาลัย

562.

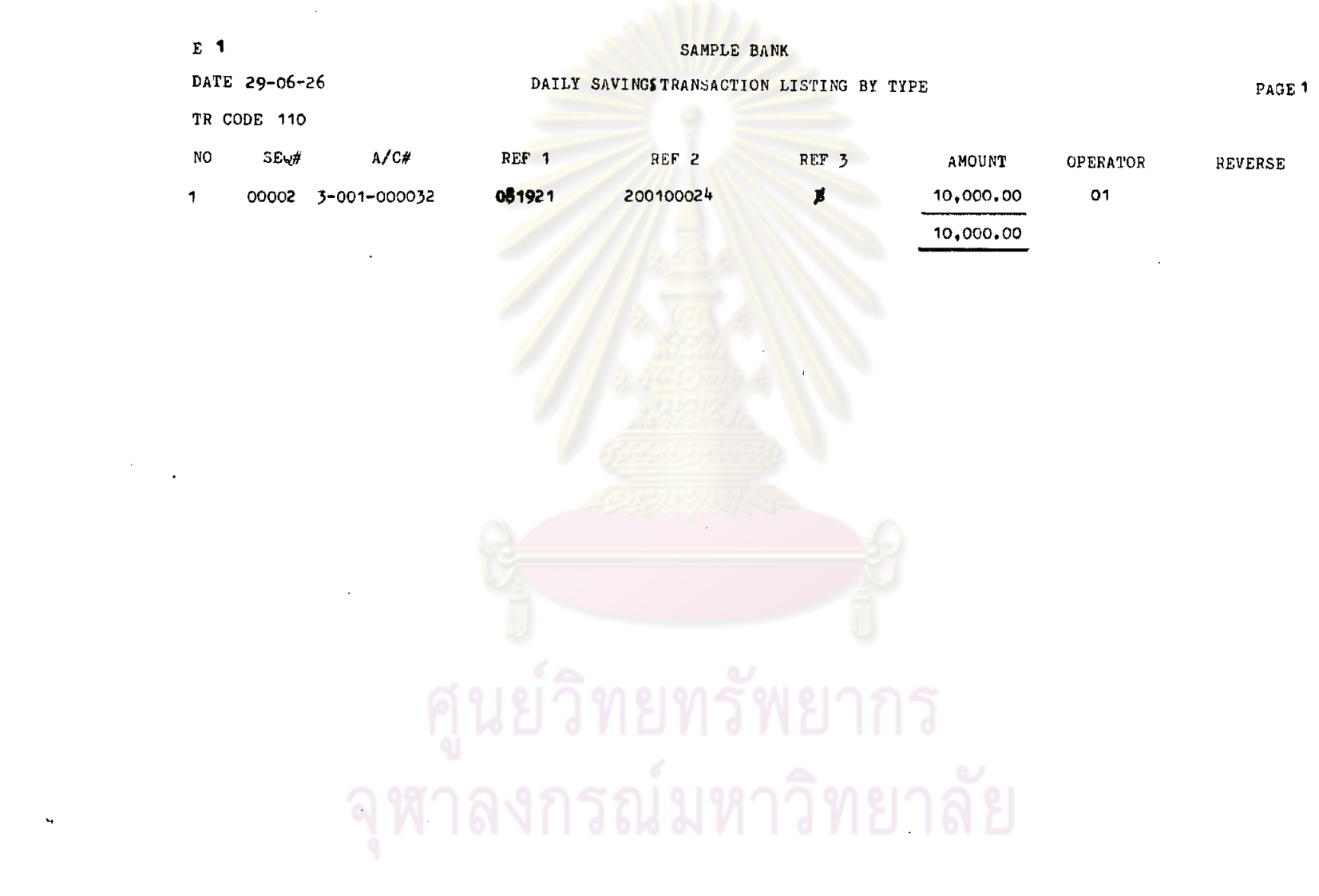

, , <del>, ,</del> ,

 $\mathcal{A}$ 

the contract of the contract of the contract of

and the con-

 $\sim 10$ 

 $\mathcal{L}^{\text{max}}_{\text{max}}$ 

263.

 $\langle \cdot \rangle$ 

 $\sim$ 

 $\star$ 

# ์<br>ดูนย์วิทยทรัพยากร

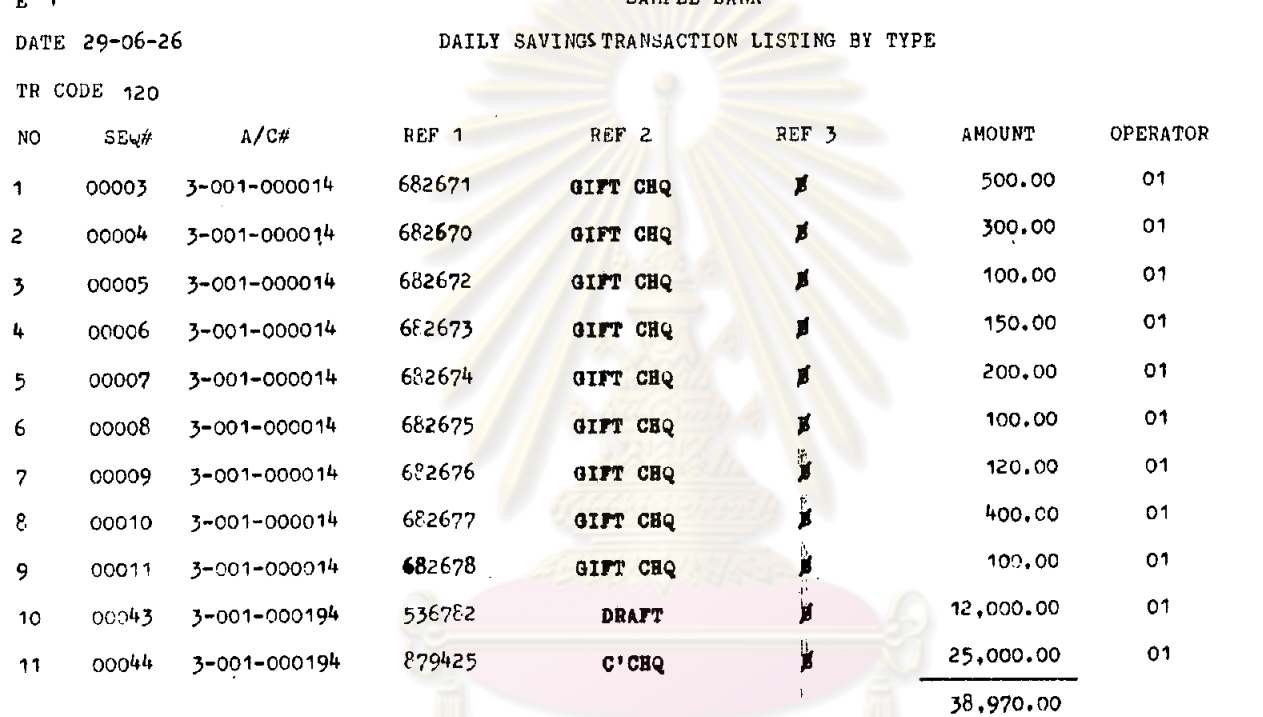

SAMPLE BANK

 $n - 4$ 

PAGE 1

REVERSE

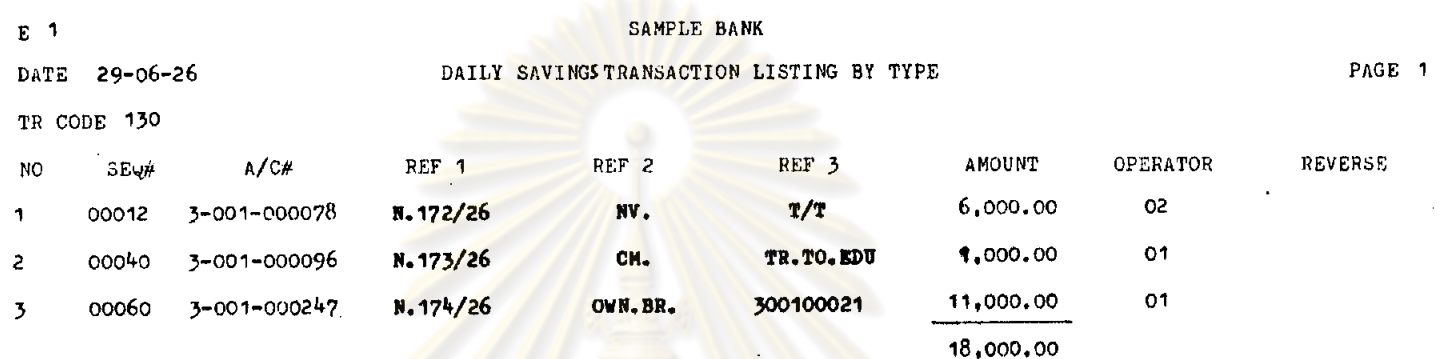

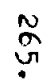

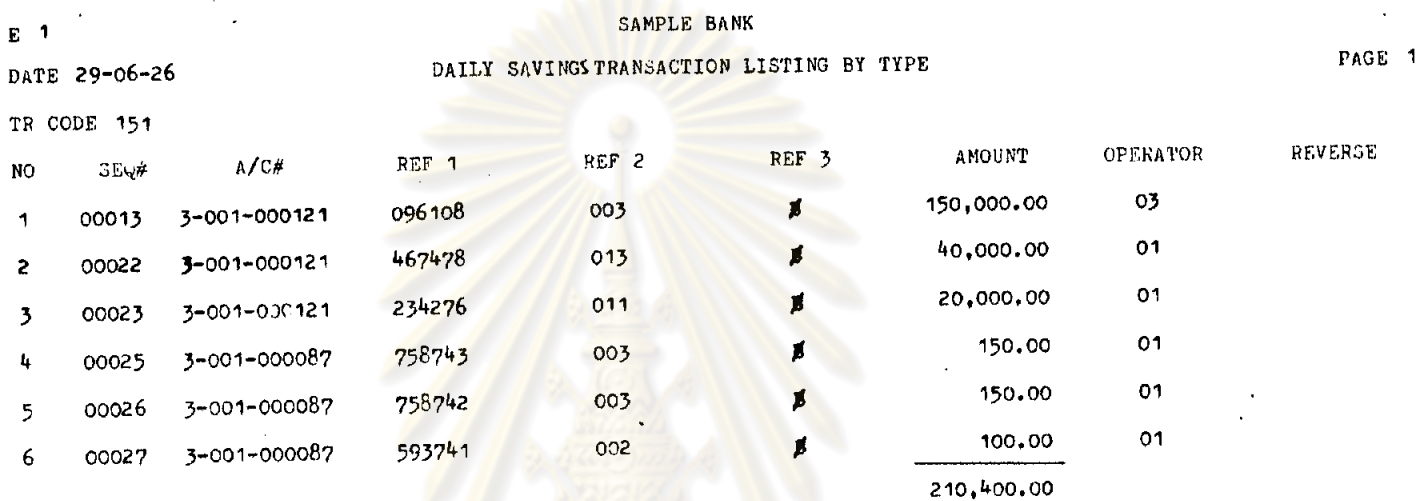

#### ิ<br>จุฬาลงกรณ์มหาวิทยาลัย

-992

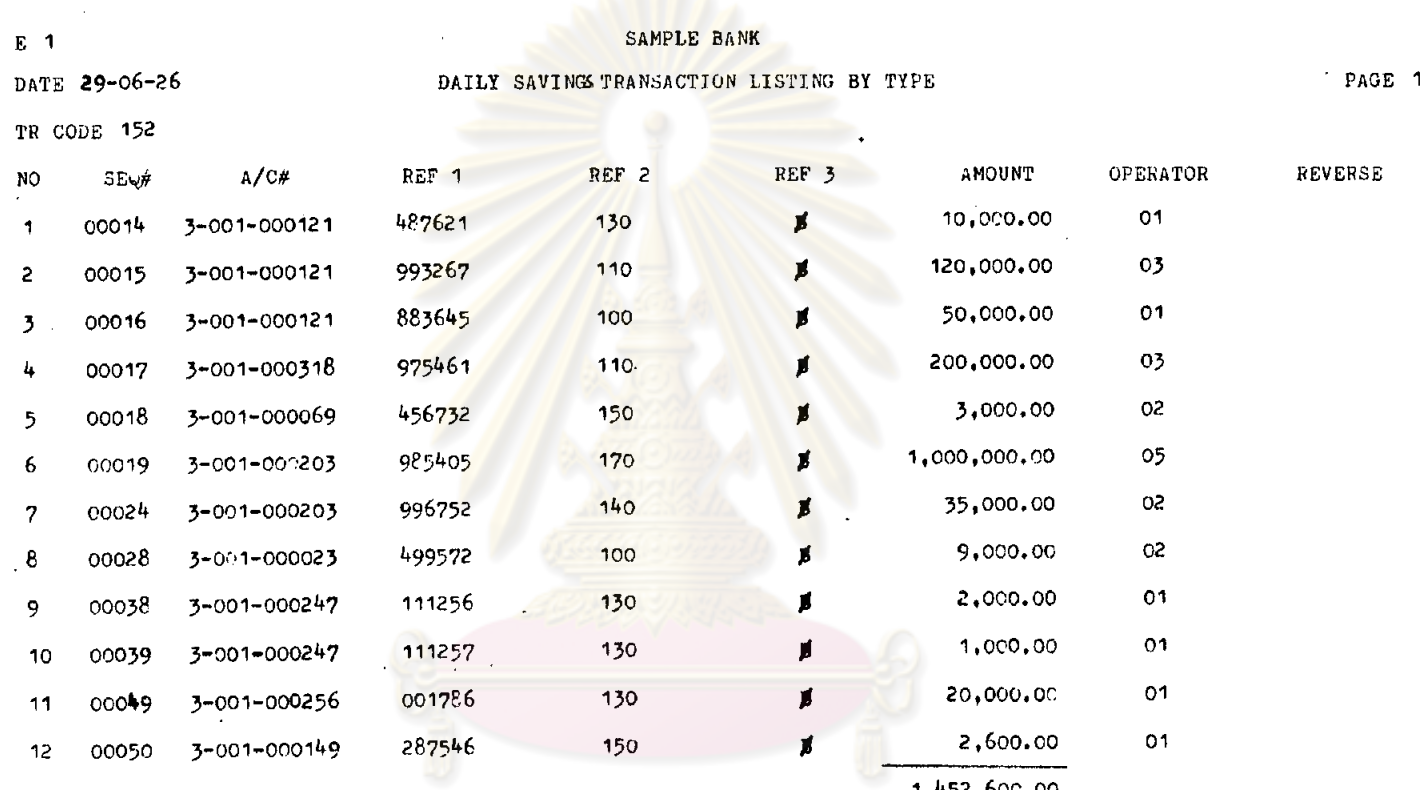

 $\sim$   $\sim$ 

์<br>ดูนย์วิทยทรัพยากร<br>จุฬาลงกรณ์มหาวิทยาลัย

 $\sim$   $\sim$ 

 $\hat{\mathbf{r}}$ 

192

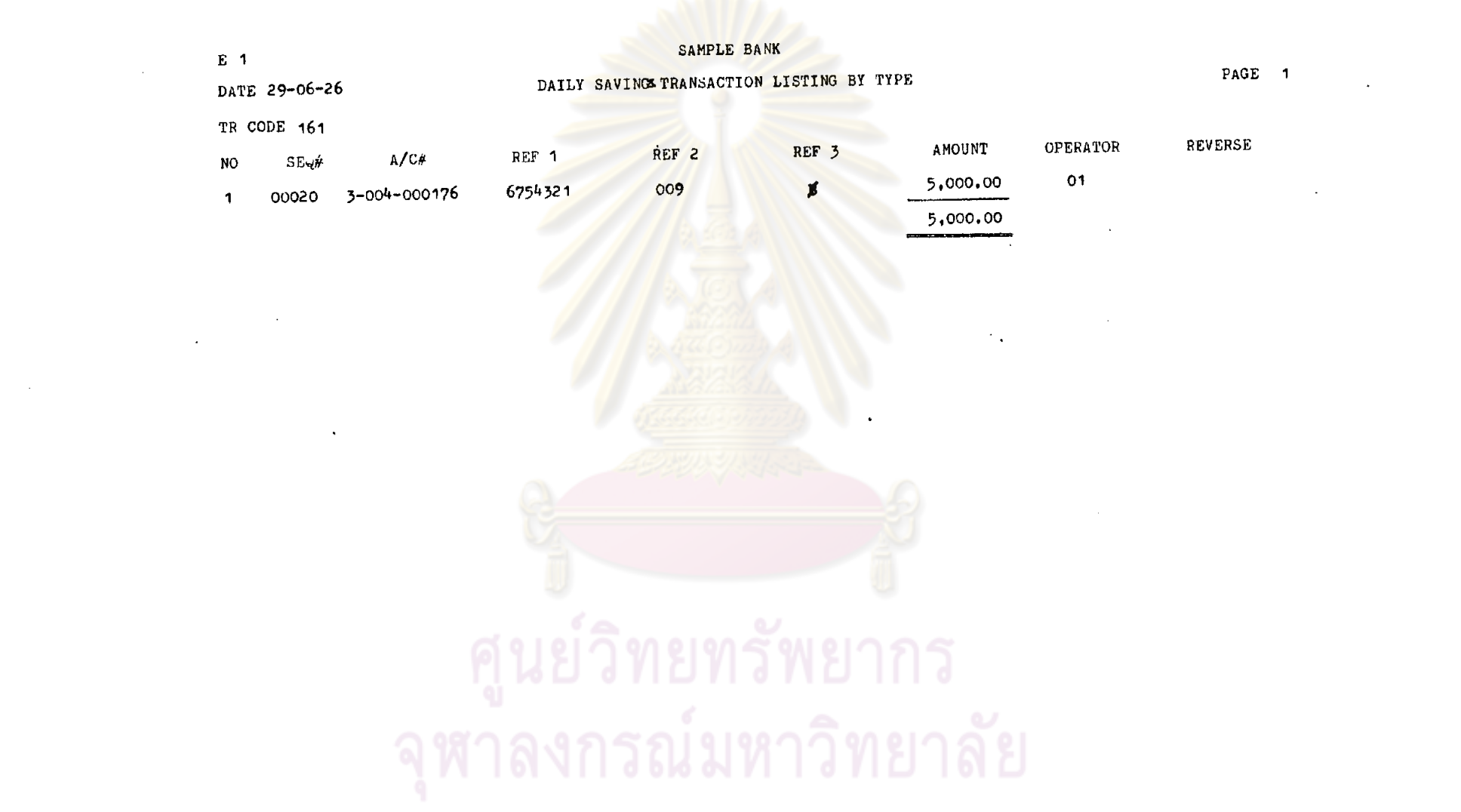

 $\sim$ 

 $\label{eq:2.1} \mathcal{L}=\mathcal{L}(\mathcal{L}^{\text{max}}_{\mathcal{L}^{\text{max}}_{\mathcal{$ 

 $\label{eq:2.1} \frac{1}{\sqrt{2}}\int_{\mathbb{R}^3}\frac{1}{\sqrt{2}}\left(\frac{1}{\sqrt{2}}\right)^2\left(\frac{1}{\sqrt{2}}\right)^2\left(\frac{1}{\sqrt{2}}\right)^2\left(\frac{1}{\sqrt{2}}\right)^2\left(\frac{1}{\sqrt{2}}\right)^2\left(\frac{1}{\sqrt{2}}\right)^2.$ 

 $\mathcal{L}(\mathbf{X})$  and  $\mathcal{L}(\mathbf{X})$  . The contract of

 $\mathcal{L}_{\text{max}}$  ,  $\mathcal{L}_{\text{max}}$ 

 $\label{eq:2} \frac{1}{2} \int_{\mathbb{R}^3} \frac{1}{\sqrt{2}} \, \frac{1}{\sqrt{2}} \, \frac$ 

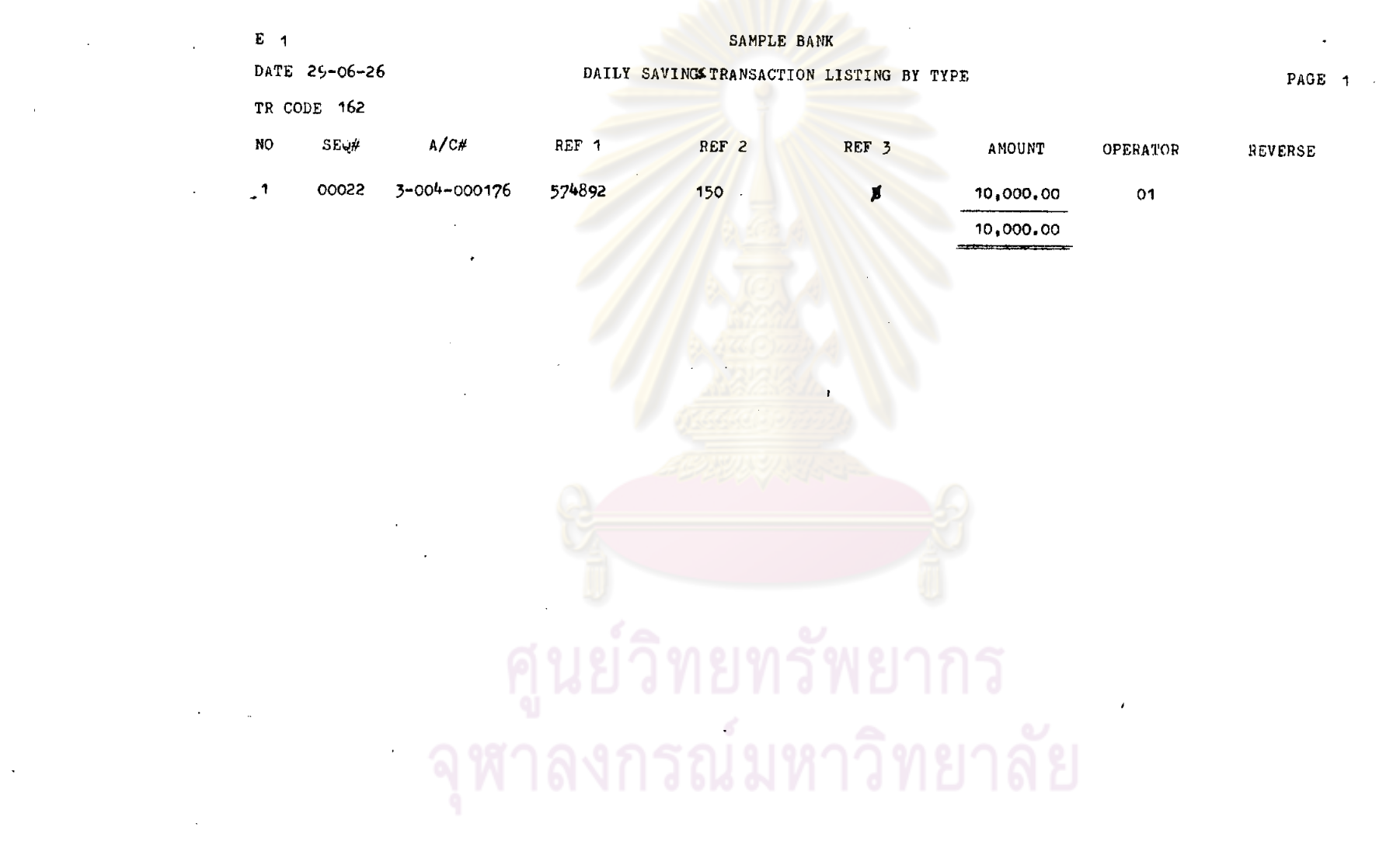

 $\bullet$ 

 $\label{eq:2} \frac{1}{2} \int_{\mathbb{R}^3} \frac{d^2y}{(y^2+y^2)^2} \, dy \, dy$ 

 $\label{eq:2.1} \frac{1}{\sqrt{2}}\left(\frac{1}{\sqrt{2}}\right)^{2} \left(\frac{1}{\sqrt{2}}\right)^{2} \left(\frac{1}{\sqrt{2}}\right)^{2} \left(\frac{1}{\sqrt{2}}\right)^{2} \left(\frac{1}{\sqrt{2}}\right)^{2} \left(\frac{1}{\sqrt{2}}\right)^{2} \left(\frac{1}{\sqrt{2}}\right)^{2} \left(\frac{1}{\sqrt{2}}\right)^{2} \left(\frac{1}{\sqrt{2}}\right)^{2} \left(\frac{1}{\sqrt{2}}\right)^{2} \left(\frac{1}{\sqrt{2}}\right)^{2} \left(\$ 

 $\mathcal{L}_{\text{max}}$  and  $\mathcal{L}_{\text{max}}$  .

 $\bar{\mathcal{A}}$ 

 $\mathcal{L}^{\text{max}}_{\text{max}}$  and  $\mathcal{L}^{\text{max}}_{\text{max}}$ 

 $\mathcal{A}$ 

.692

 $\epsilon$ 

 $\mathcal{L}^{\text{max}}_{\text{max}}$  and  $\mathcal{L}^{\text{max}}_{\text{max}}$ 

 $\hat{\mathcal{L}}$ 

 $\mathcal{L}(\mathcal{L}(\mathcal{L}))$  .

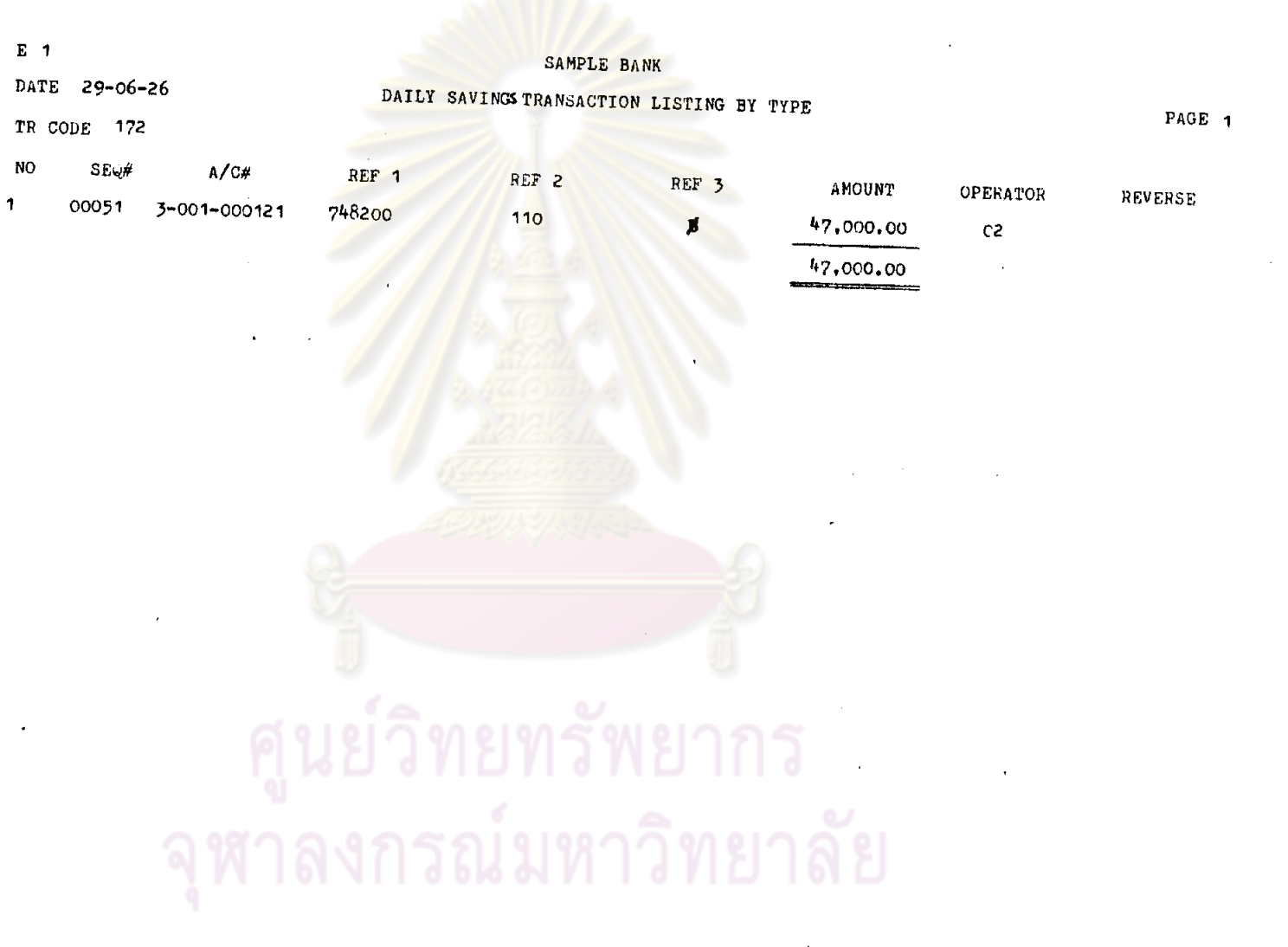

 $\mathcal{L}_{\mathcal{A}}$ 

 $\mathcal{A}^{\mathcal{A}}$ 

 $\alpha$ 

 $\lambda$ 

 $\mathcal{A}$ 

 $\ddot{\phantom{a}}$ 

 $\ddot{\phantom{a}}$ 

 $\mathbf{A}$ 

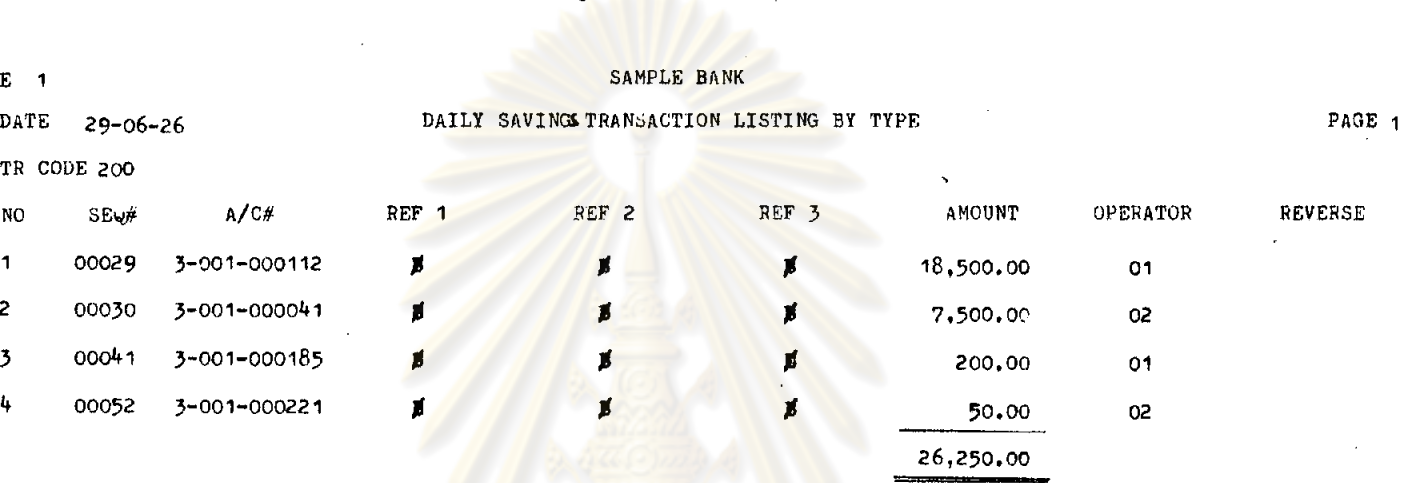

## ์ ศูนย์วิทยทรัพยากร<br>จุฬาลงกรณ์มหาวิทยาลัย

 $\frac{1}{2}$ 

 $\mathcal{A}=\{x_1,\ldots,x_n\}$ 

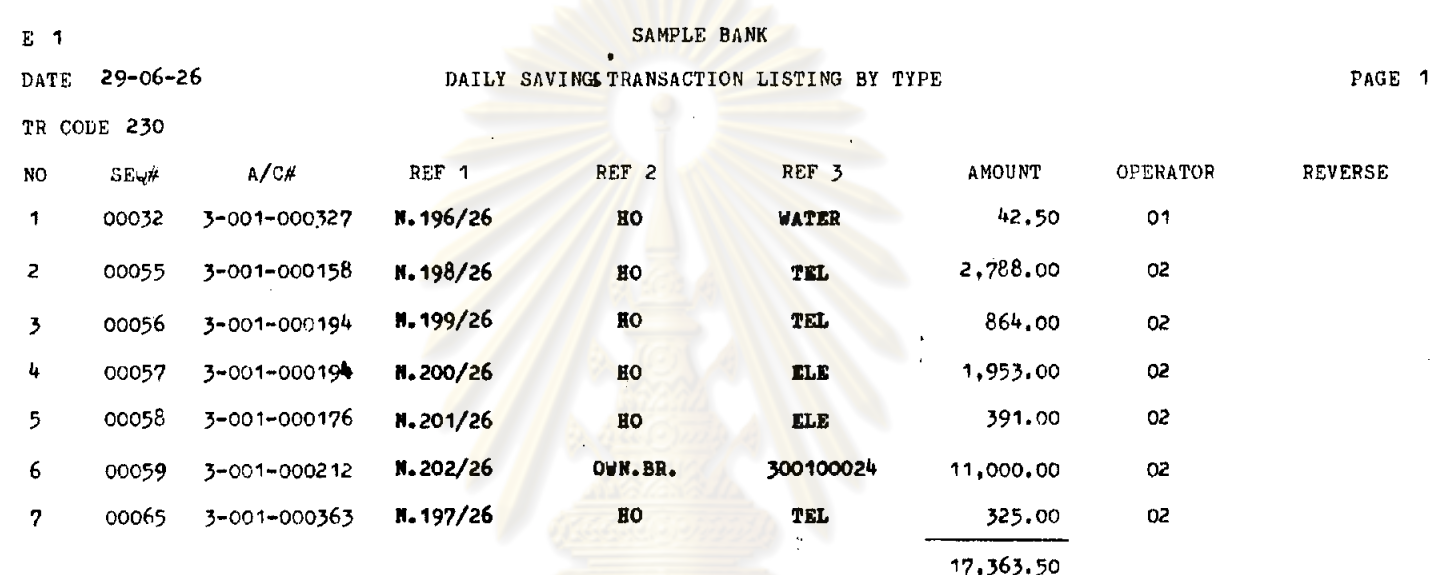

 $\bullet$ 

## ์<br>ดูหาลงกรณ์มหาวิทยาลัย

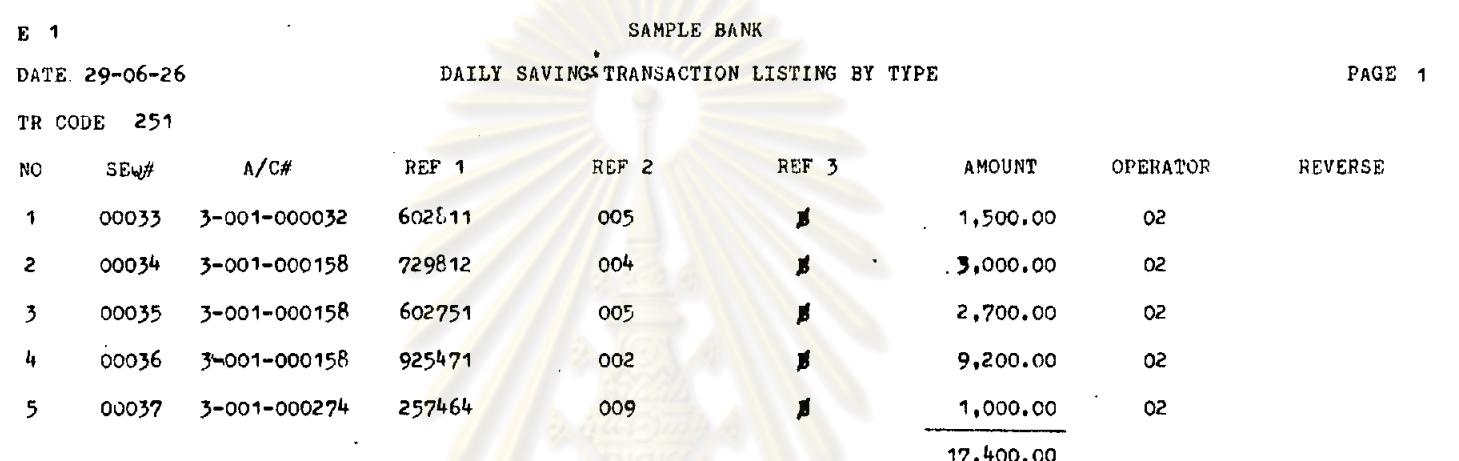

## ์ ศูนย์วิทยทรัพยากร<br>จุฬาลงกรณ์มหาวิทยาลัย

273.

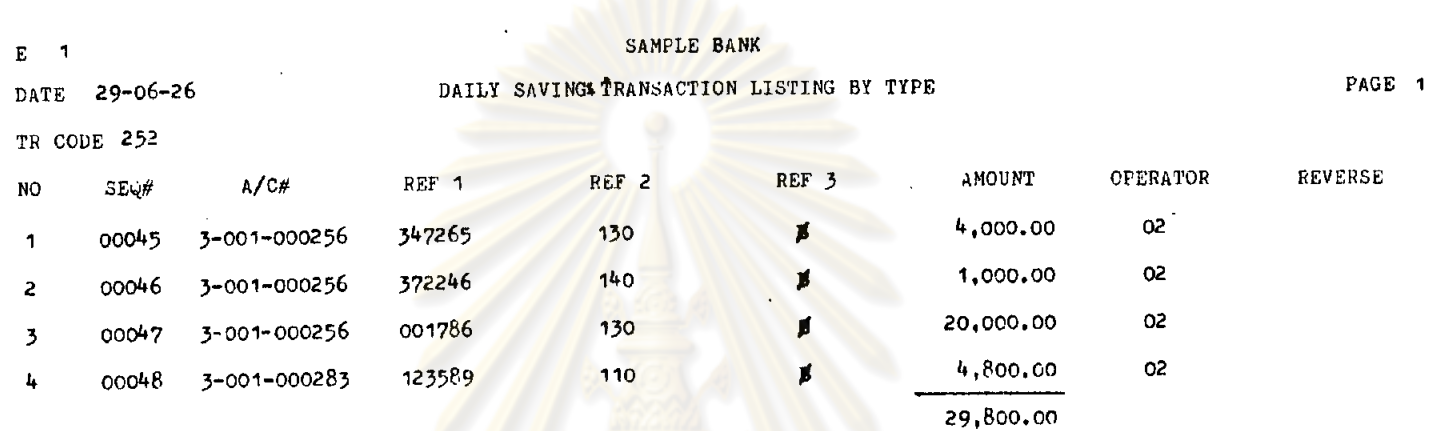

#### ิ์ ศูนย์วิทยทรัพยากร<br>จุฬาลงกรณ์มหาวิทยาลัย

274.

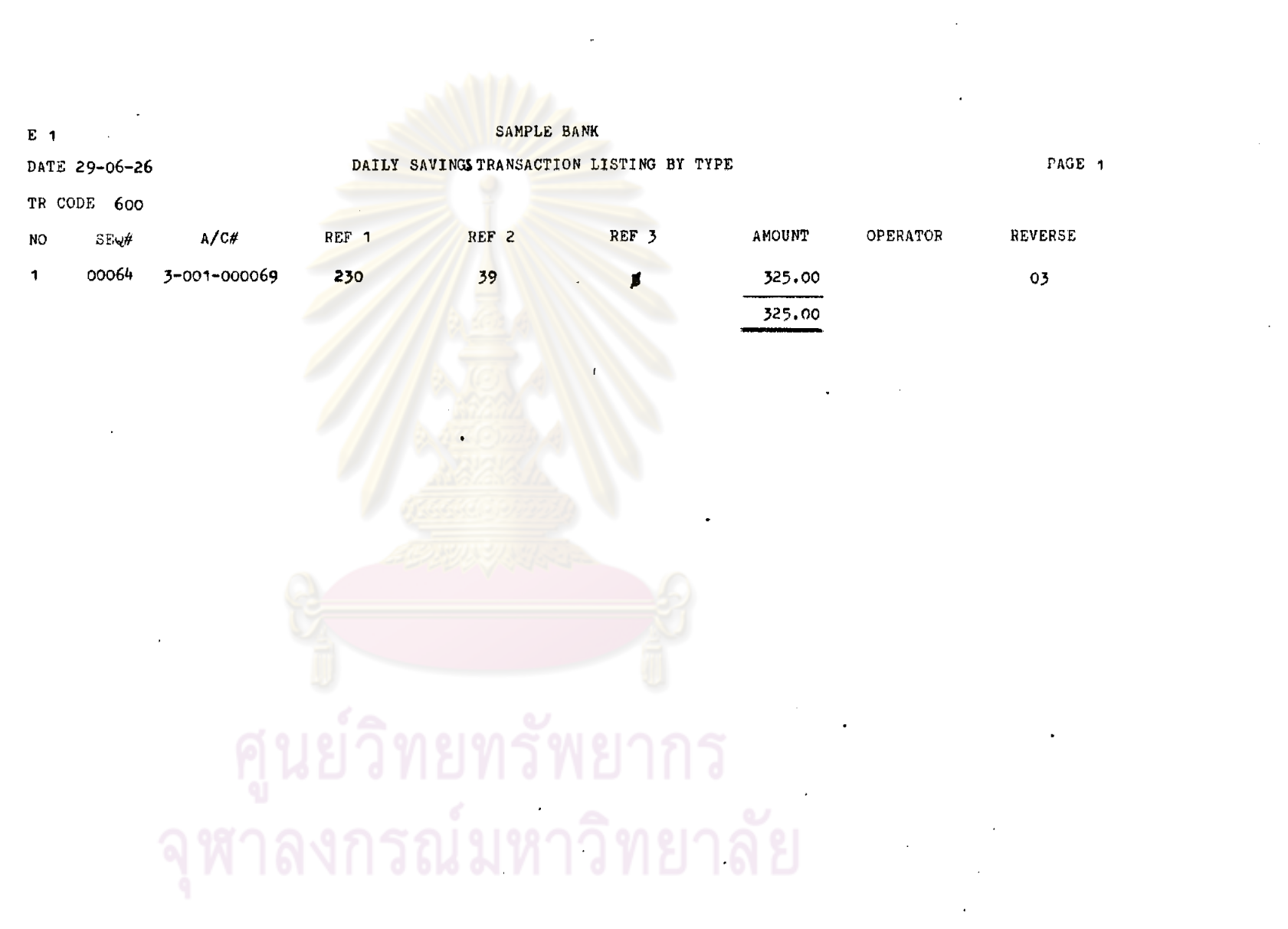

 $\label{eq:2.1} \mathcal{F}(\mathcal{F}) = \mathcal{F}(\mathcal{F}) = \mathcal$ 

 $\mathcal{N}$  . The  $\mathcal{N}$ 

 $\bar{z}$ 

 $\bar{\nu}$ 

 $\label{eq:2.1} \frac{1}{\sqrt{2}}\int_{\mathbb{R}^3}\frac{1}{\sqrt{2}}\left(\frac{1}{\sqrt{2}}\right)^2\left(\frac{1}{\sqrt{2}}\right)^2\left(\frac{1}{\sqrt{2}}\right)^2\left(\frac{1}{\sqrt{2}}\right)^2\left(\frac{1}{\sqrt{2}}\right)^2\left(\frac{1}{\sqrt{2}}\right)^2.$ 

and the control

 $\mathcal{L}(\mathcal{L})$  and  $\mathcal{L}(\mathcal{L})$  . The set of  $\mathcal{L}(\mathcal{L})$ 

**Contract** 

 $\sim$   $\sim$ 

 $\sim 10^{-1}$ 

 $\mathcal{L}(\mathbf{z})$  .

 $\omega$ 

 $\sim$   $\sim$ 

 $\mathcal{L}(\mathcal{L}(\mathcal{$ 

 $\mathcal{L}$ 

 $\mathcal{L}_{\mathbf{a}}$  .

 $\mathcal{L}^{\text{max}}$ 

 $\sim$ 

 $\epsilon$ 

275.

 $\sim 10^{-10}$ 

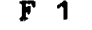

#### SAMPLE BANK

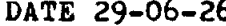

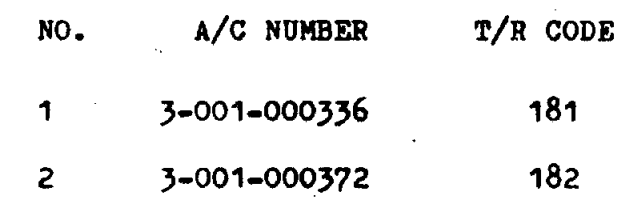

 $\frac{1}{2}$ 

 $\bullet$ 

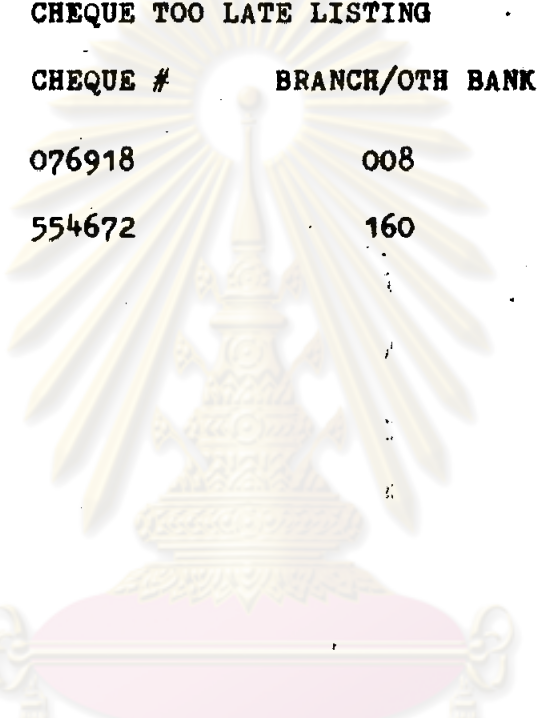

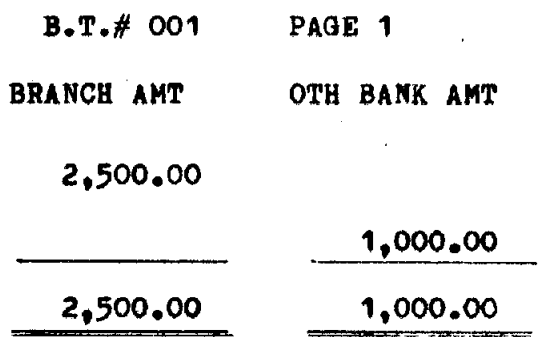

#### ์<br>ดูหาลงกรณ์มหาวิทยาลัย

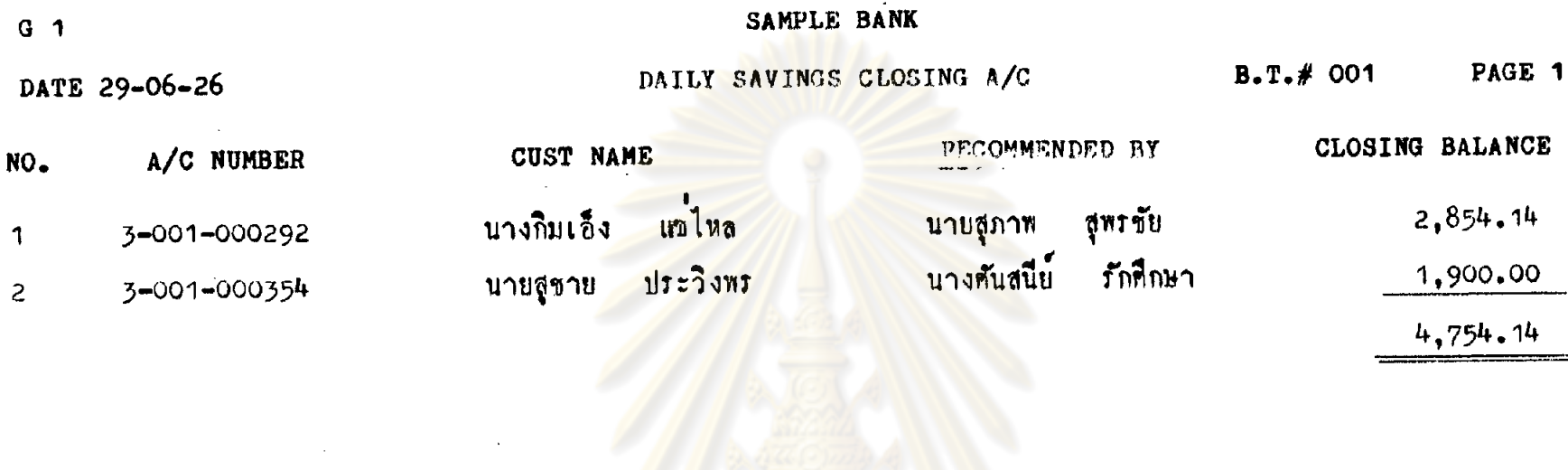

## ิ ศูนย์วิทยทรัพยากร<br>จุฬาลงกรณ์มหาวิทยาลัย

-17-

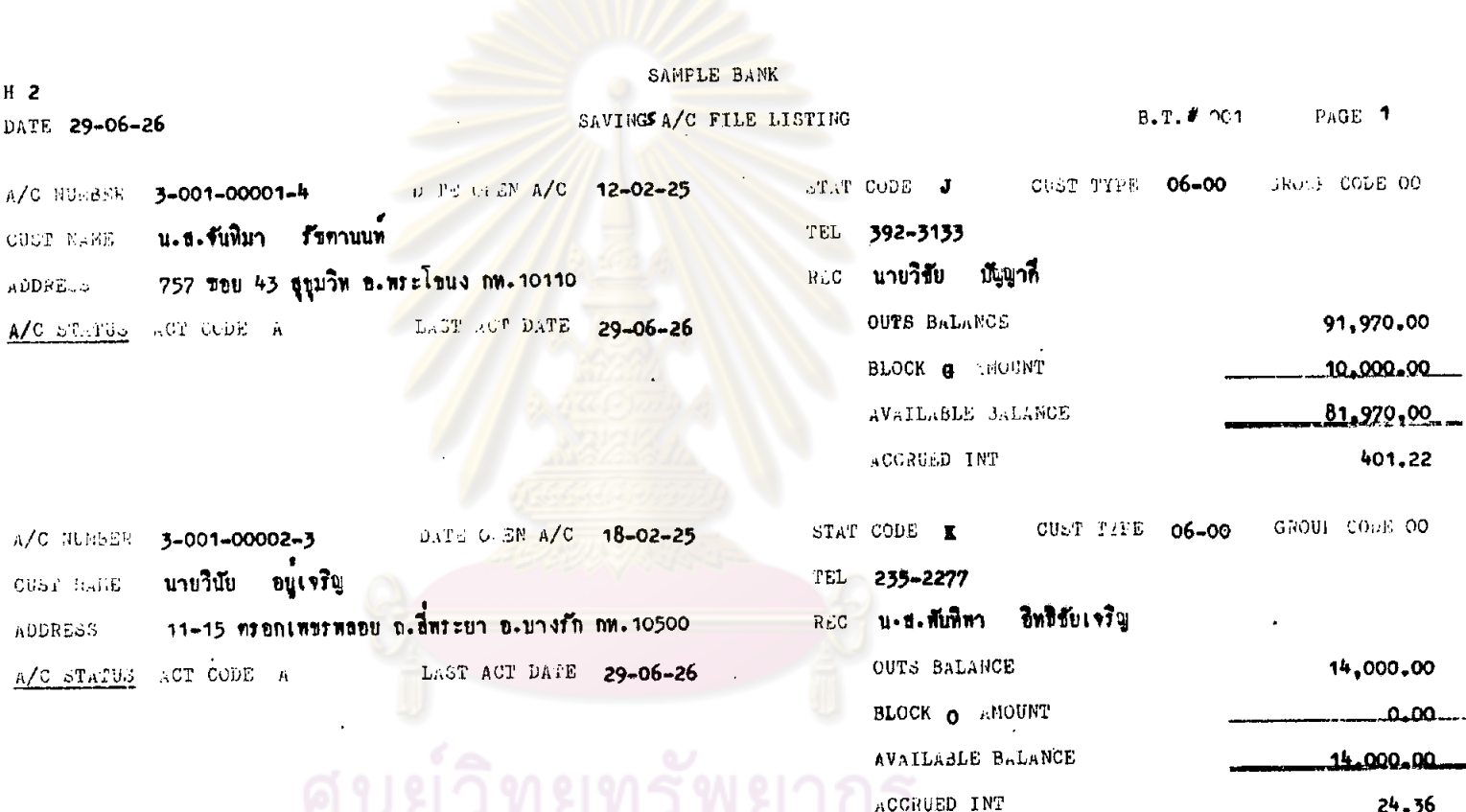

and the control of the state

ๆนยวทยทรพยากละ<br>จุฬาลงกรณ์มหาวิทยาลัย

 $\sim$ 

 $\sim 10^{11}$  km

 $\mathcal{A}$ 

 $\bullet$ 

 $\label{eq:2.1} \frac{1}{\sqrt{2}}\int_{0}^{\sqrt{2}}\frac{1}{\sqrt{2}}\left(\frac{1}{\sqrt{2}}\right)^{2}d\mu_{\rm{eff}}\,.$ 

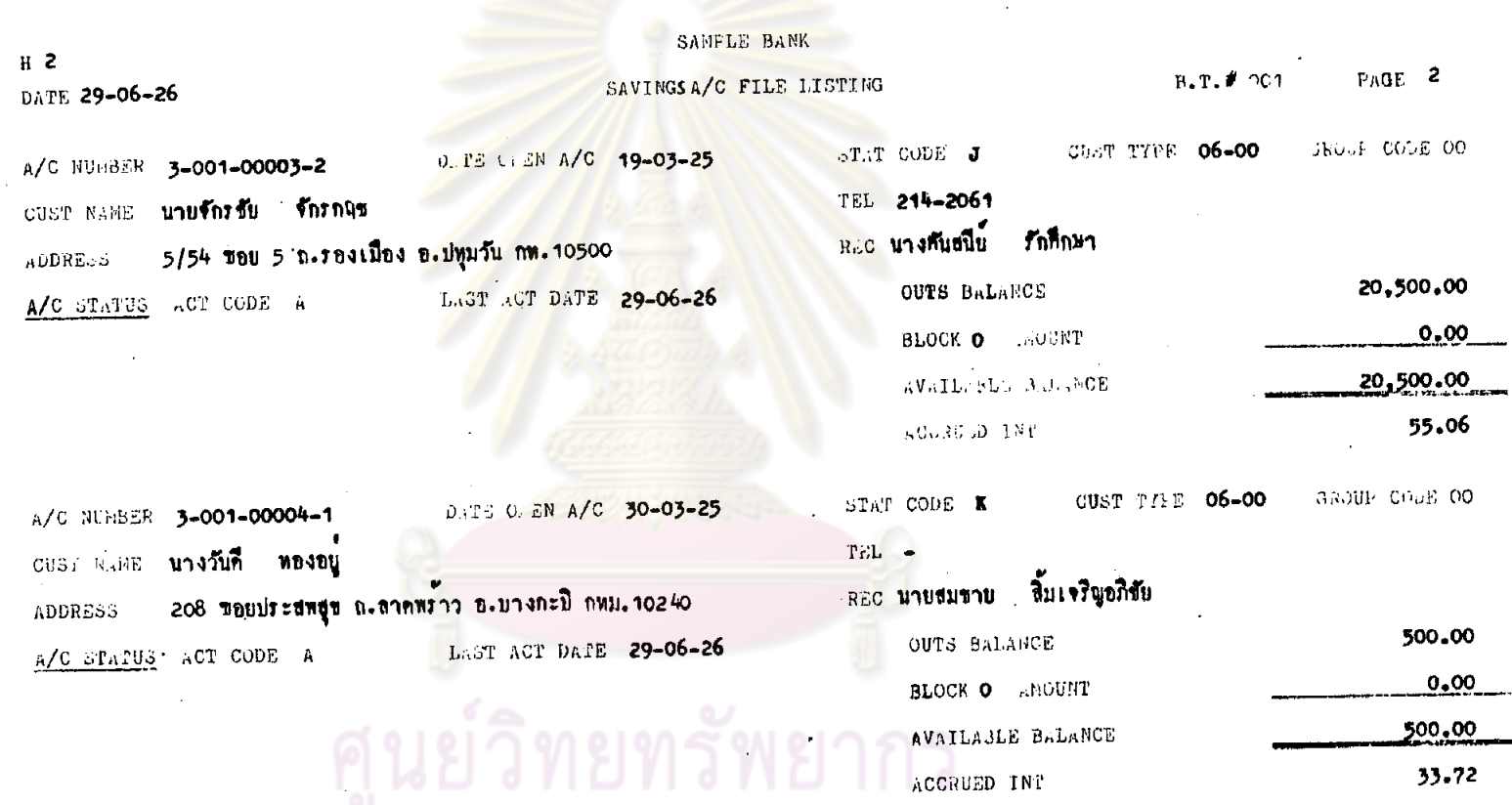

**279.** 

้ จุฬาลงกรณ์มหาวิทยาลัย

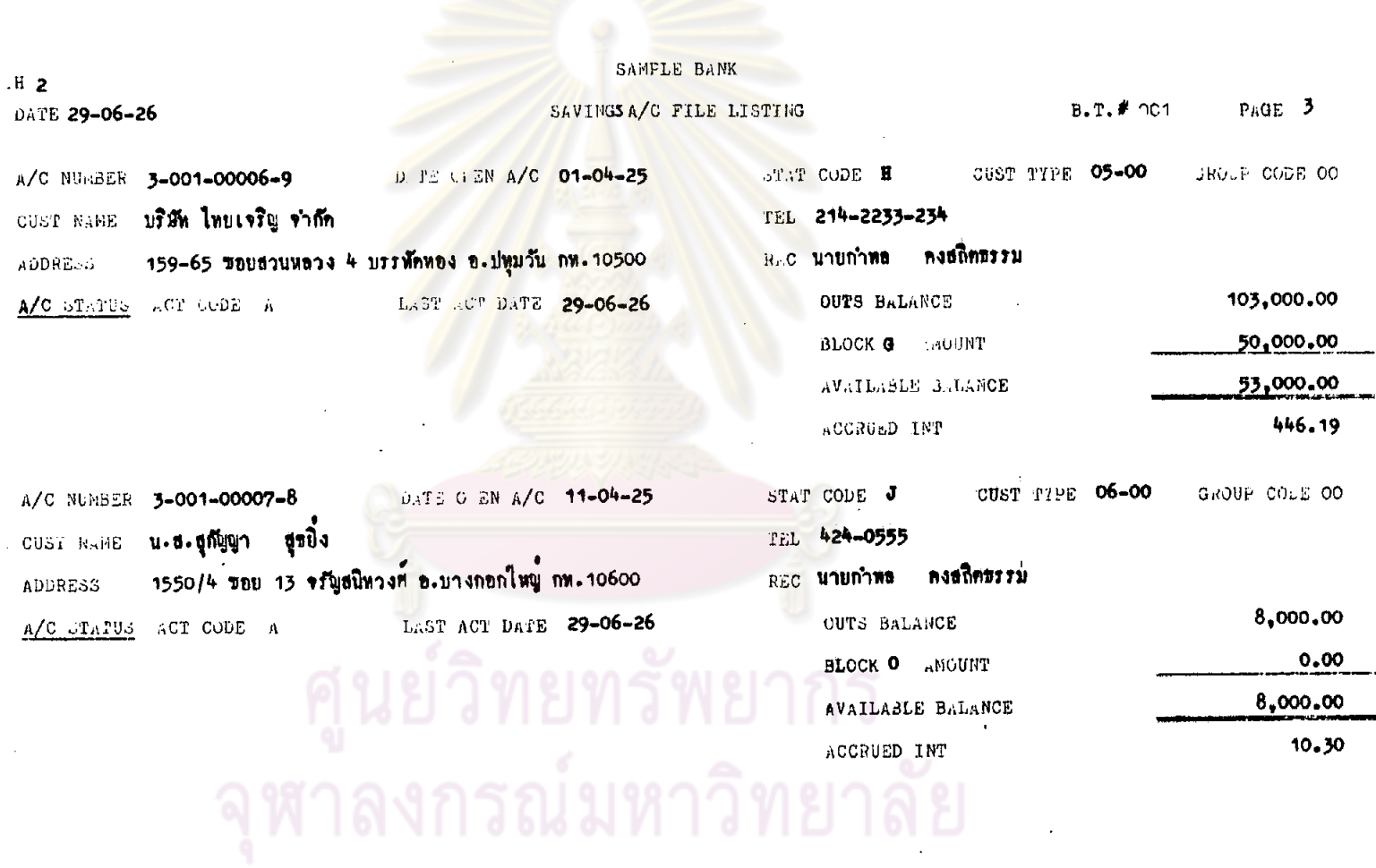

 $\mathbb{R}^2$ 

 $\hat{f}$  ,  $\hat{f}$  ,  $\hat{f}$  ,  $\hat{f}$  ,  $\hat{f}$ 

 $\bullet$ 

580.

 $\bar{z}$ 

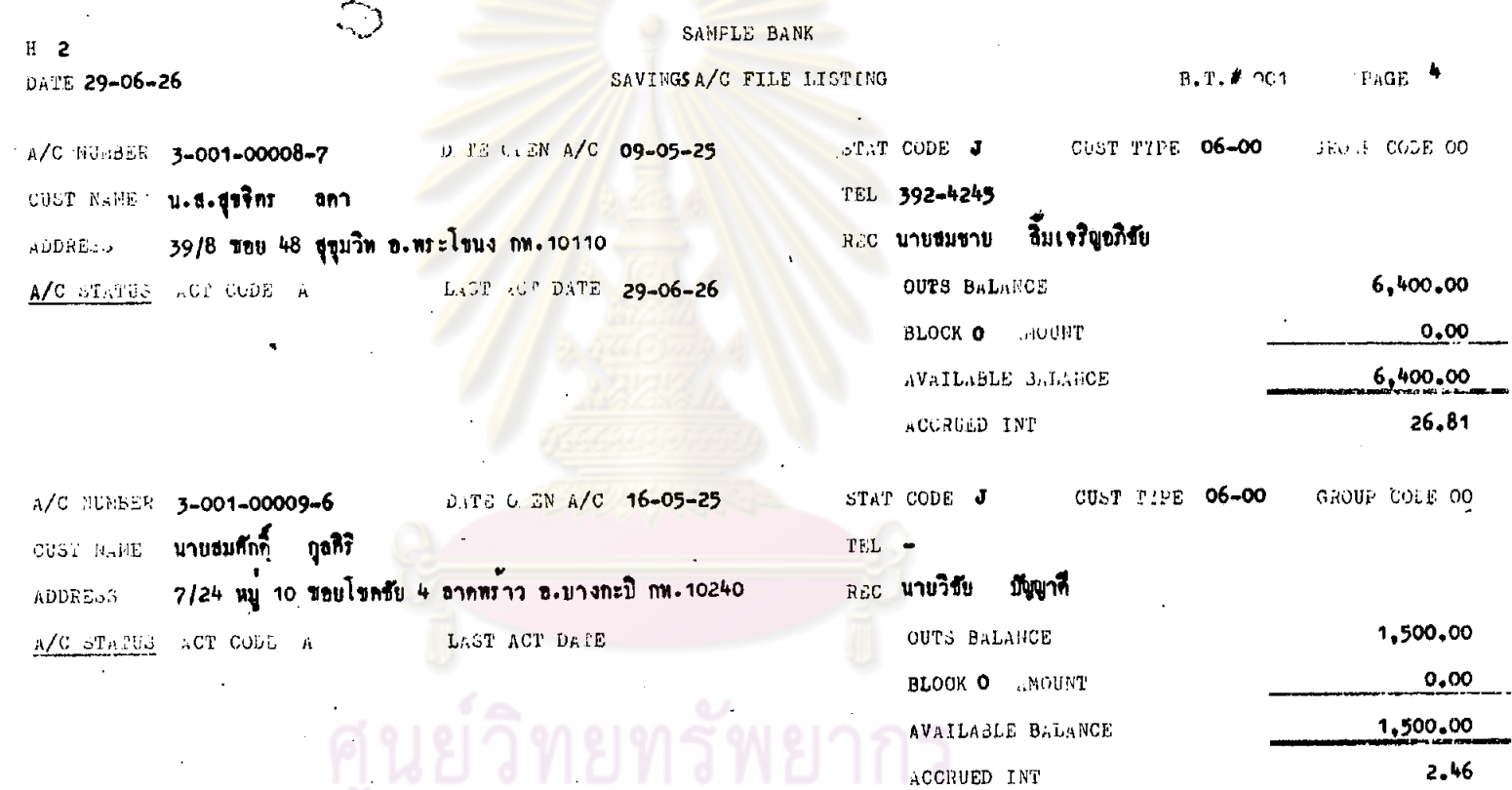

จุฬาลงกรณ์มหาวิทยาลัย

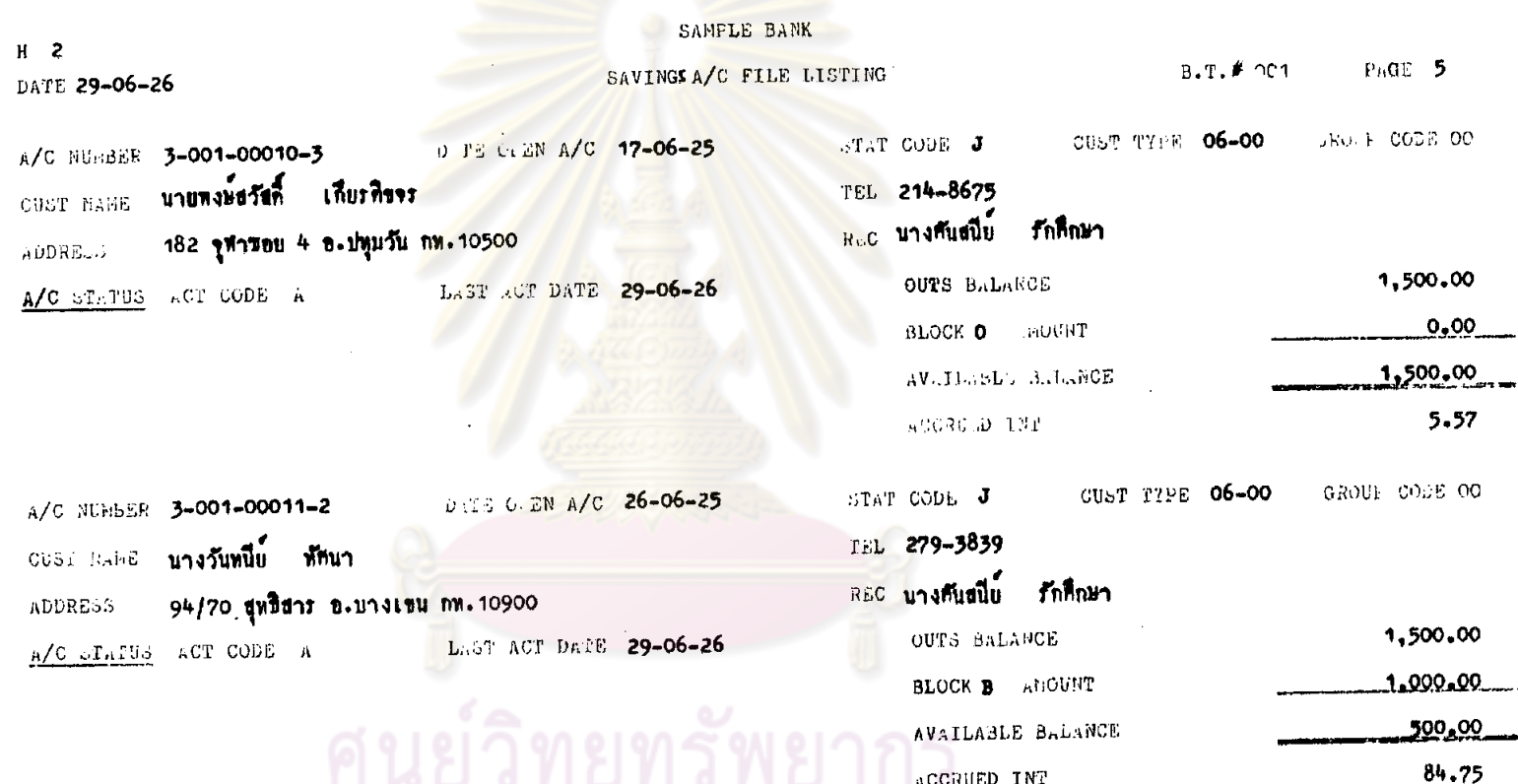

 $.582.$ 

จุฬาลงกรณ์มหาวิทยาลัย

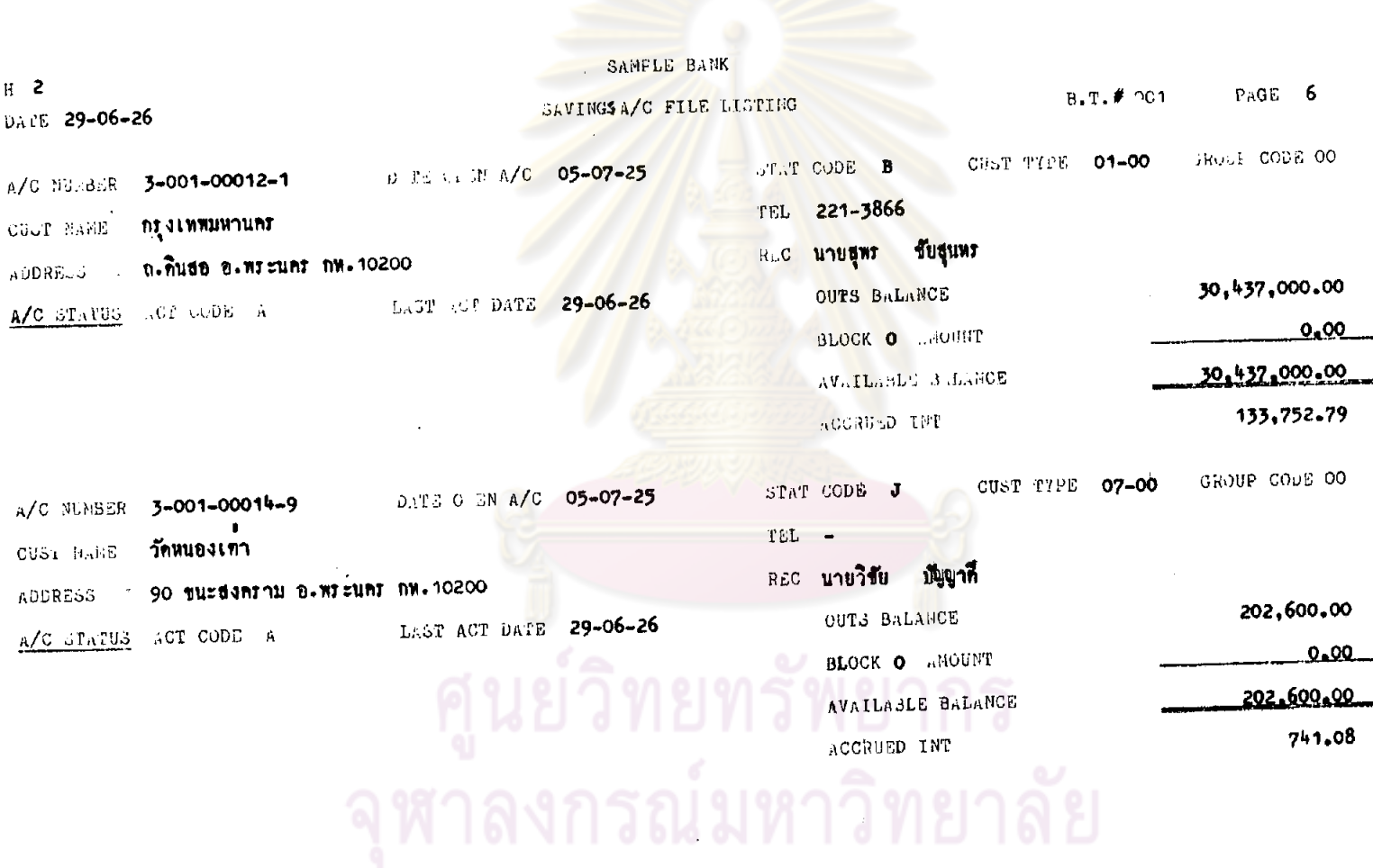

 $\mathbf{i}$ 

 $\ddot{\phantom{1}}$ 

283.

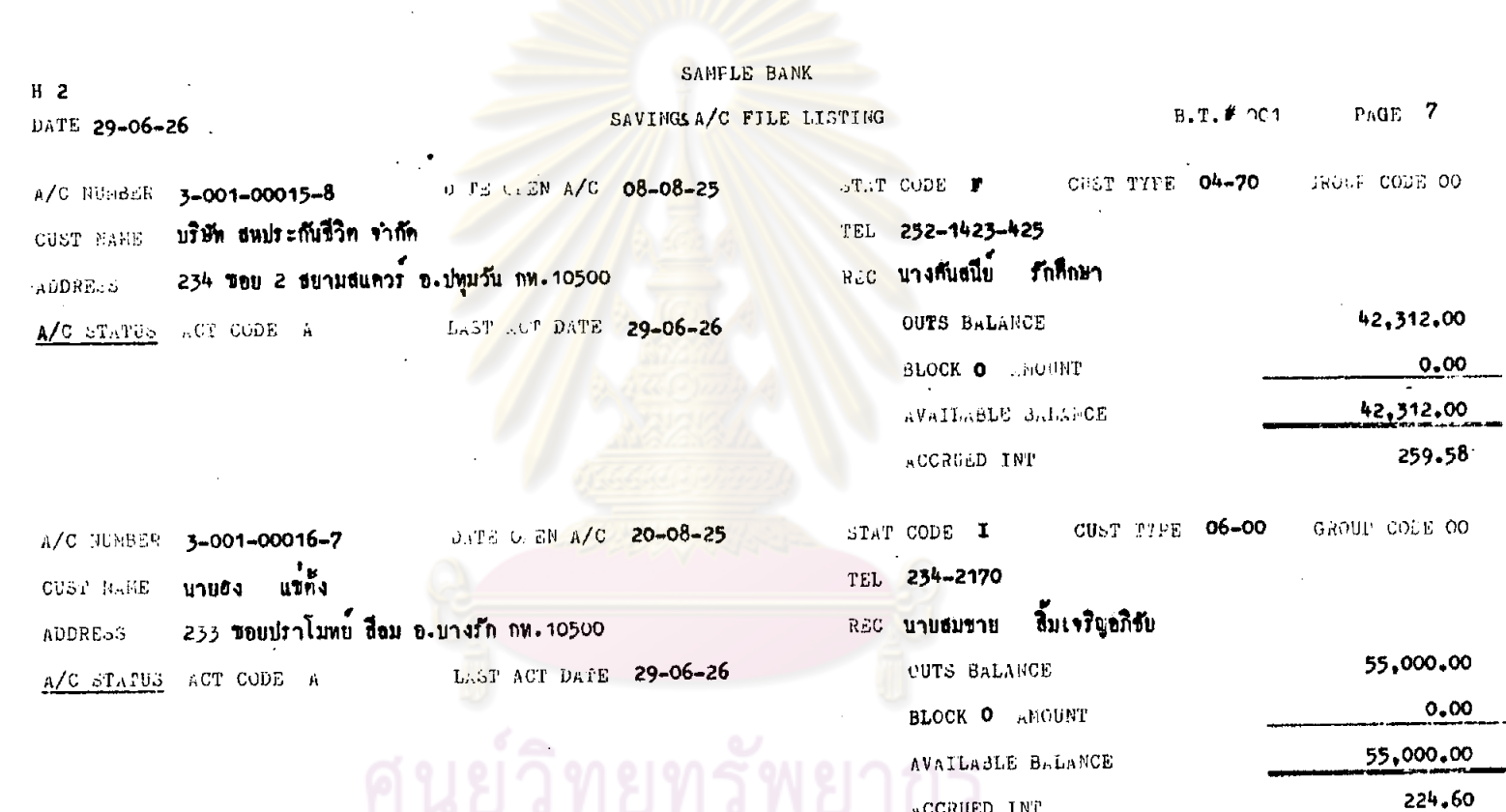

จุฬาลงกรณ์มหาวิทยาลัย

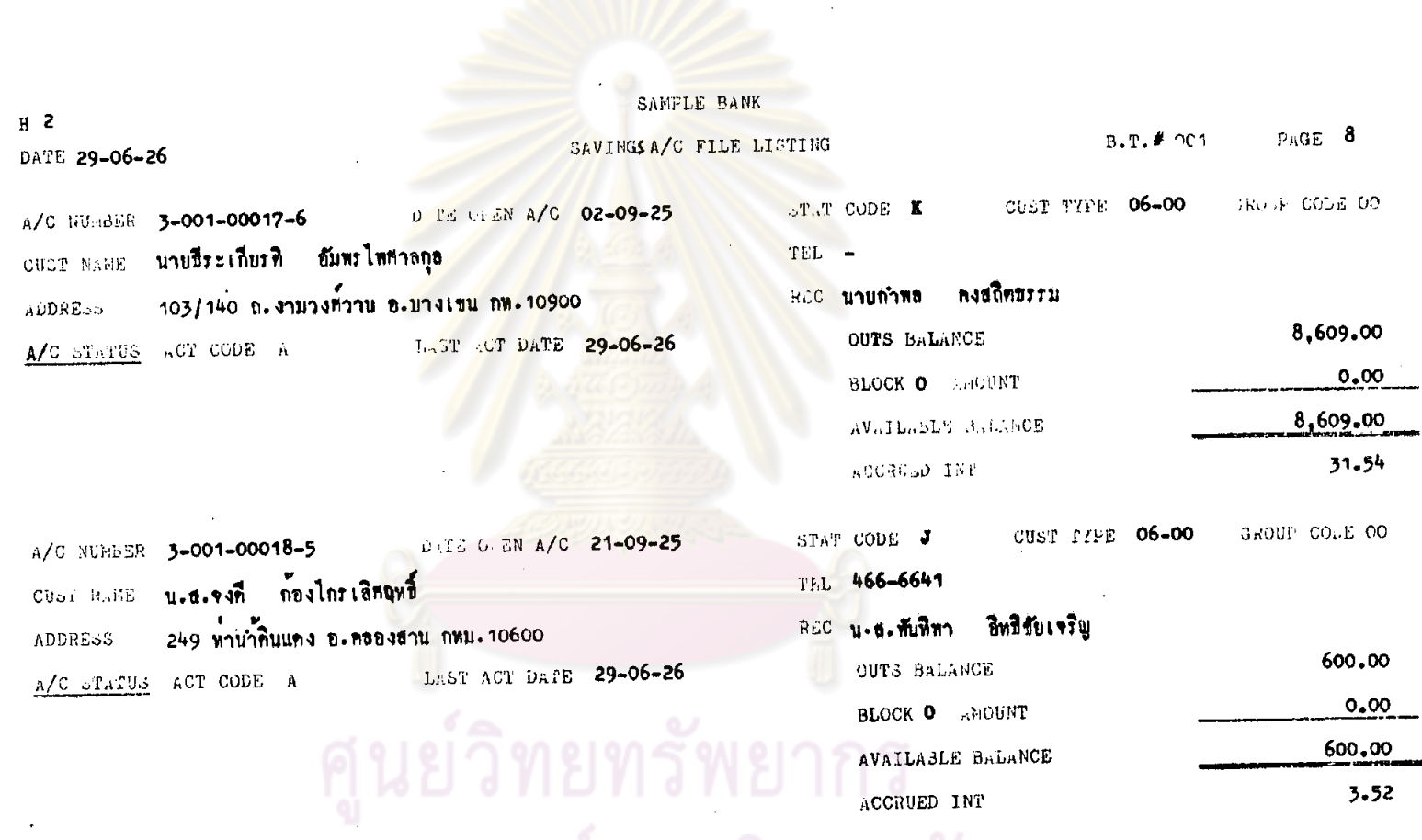

 $M111$ 

285.

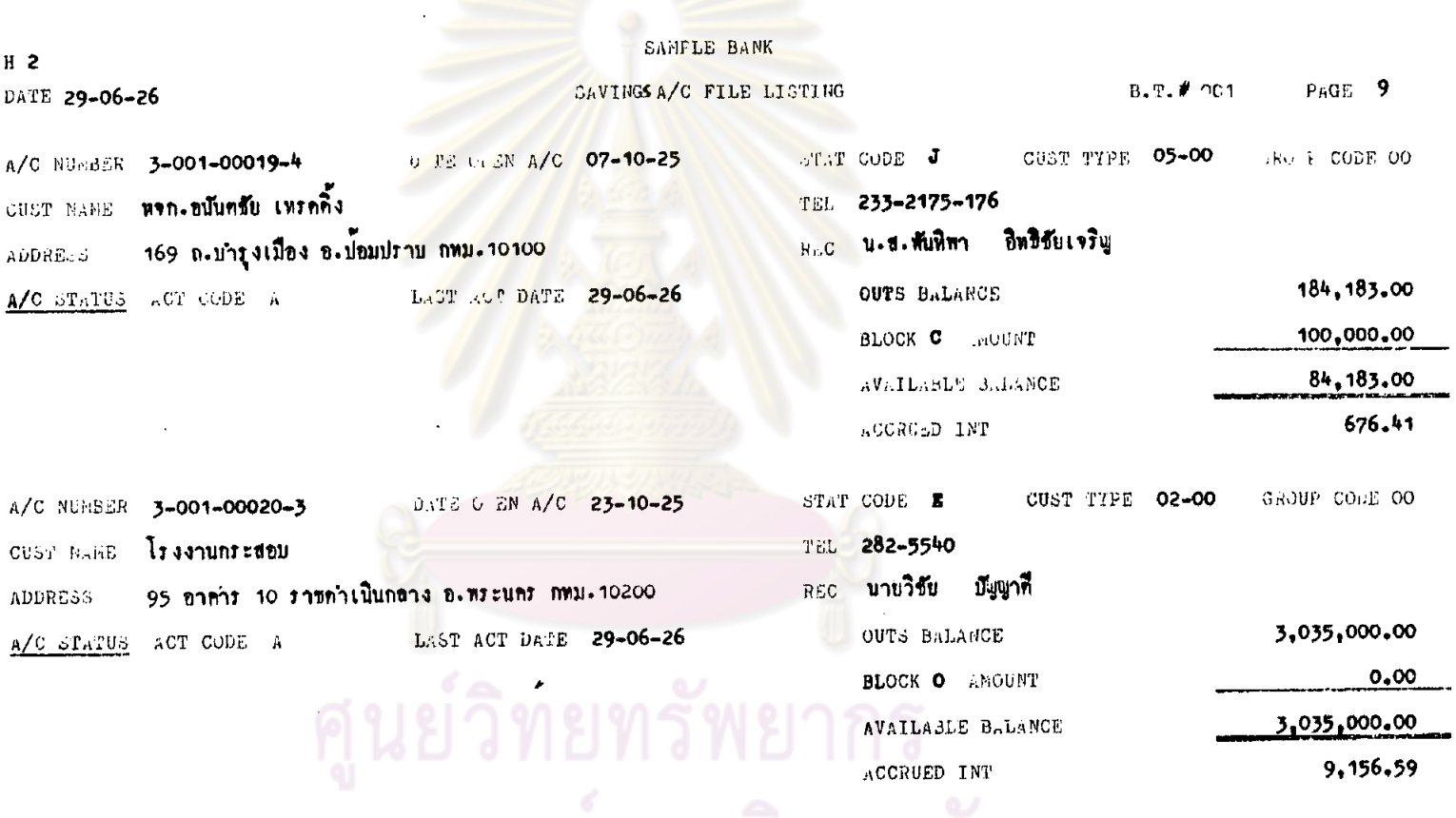

 $\bullet$ 

 $\Delta$ 

 $\bar{z}$ 

 $\ddot{\phantom{a}}$ 

 $\ddot{\phantom{1}}$ 

 $\sim$ 

 $\sim$ 

-982

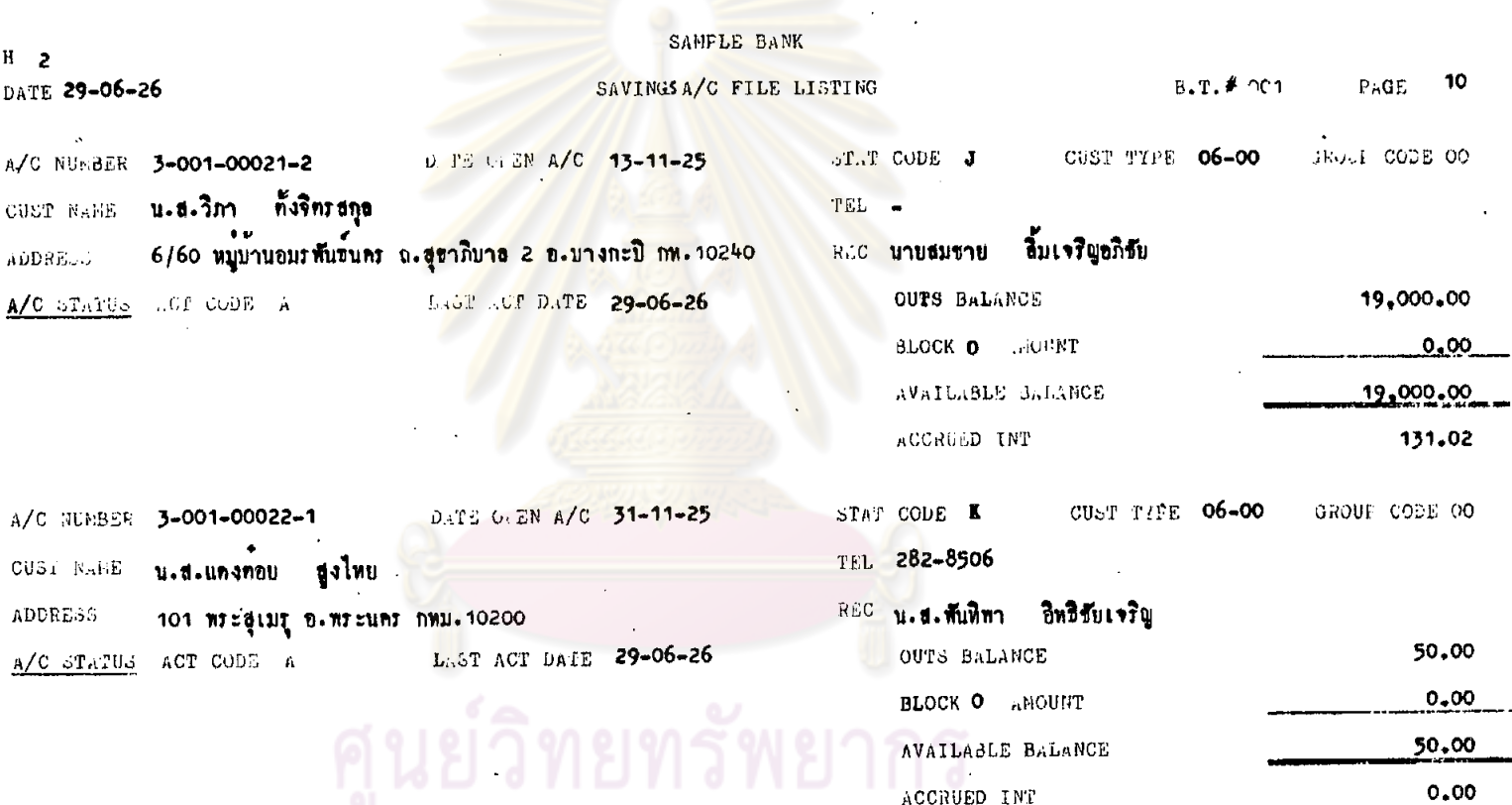

587

จุฬาลงกรณ์มหาวิทยาลัย

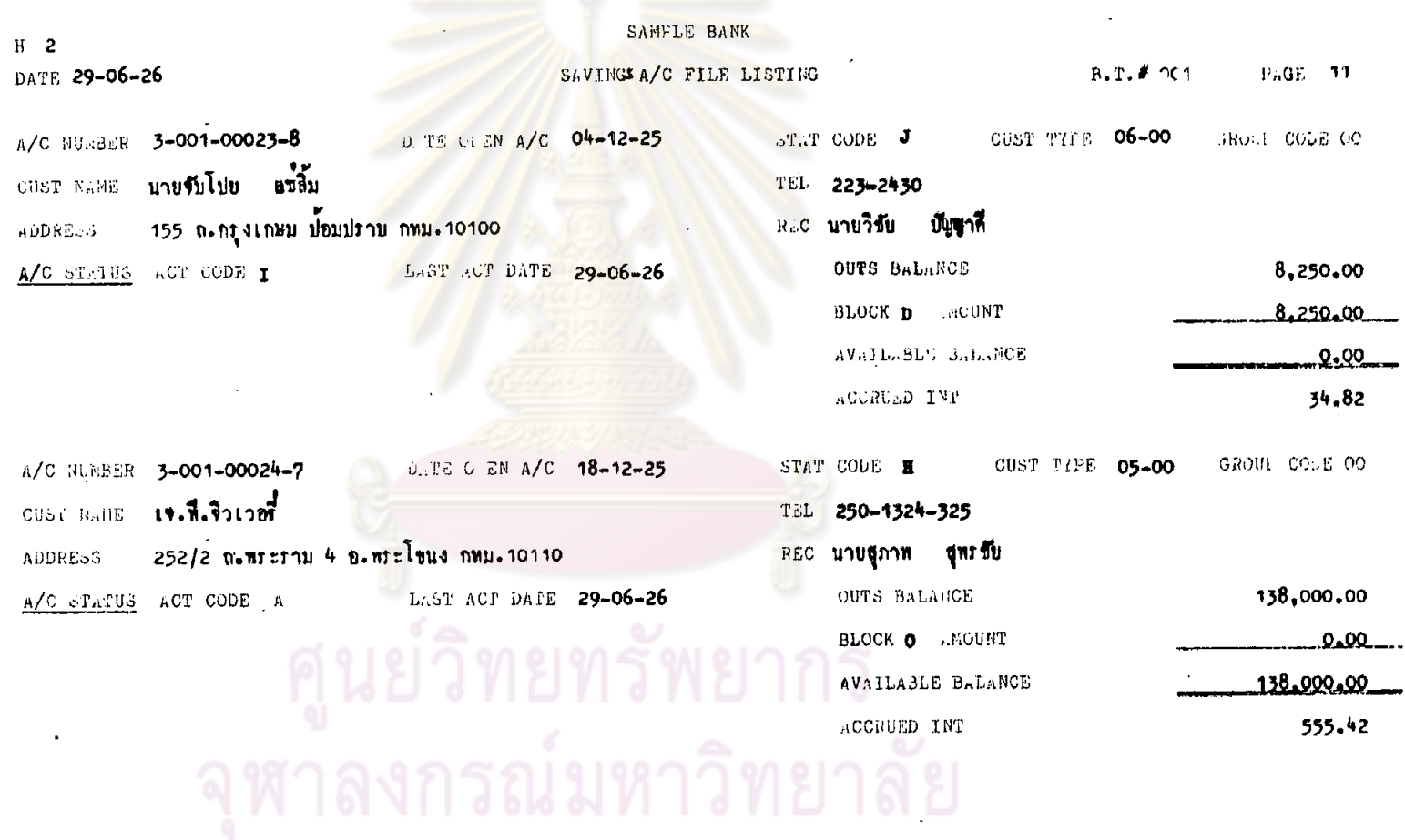

 $\alpha$ 

 $\sim$ 

1885

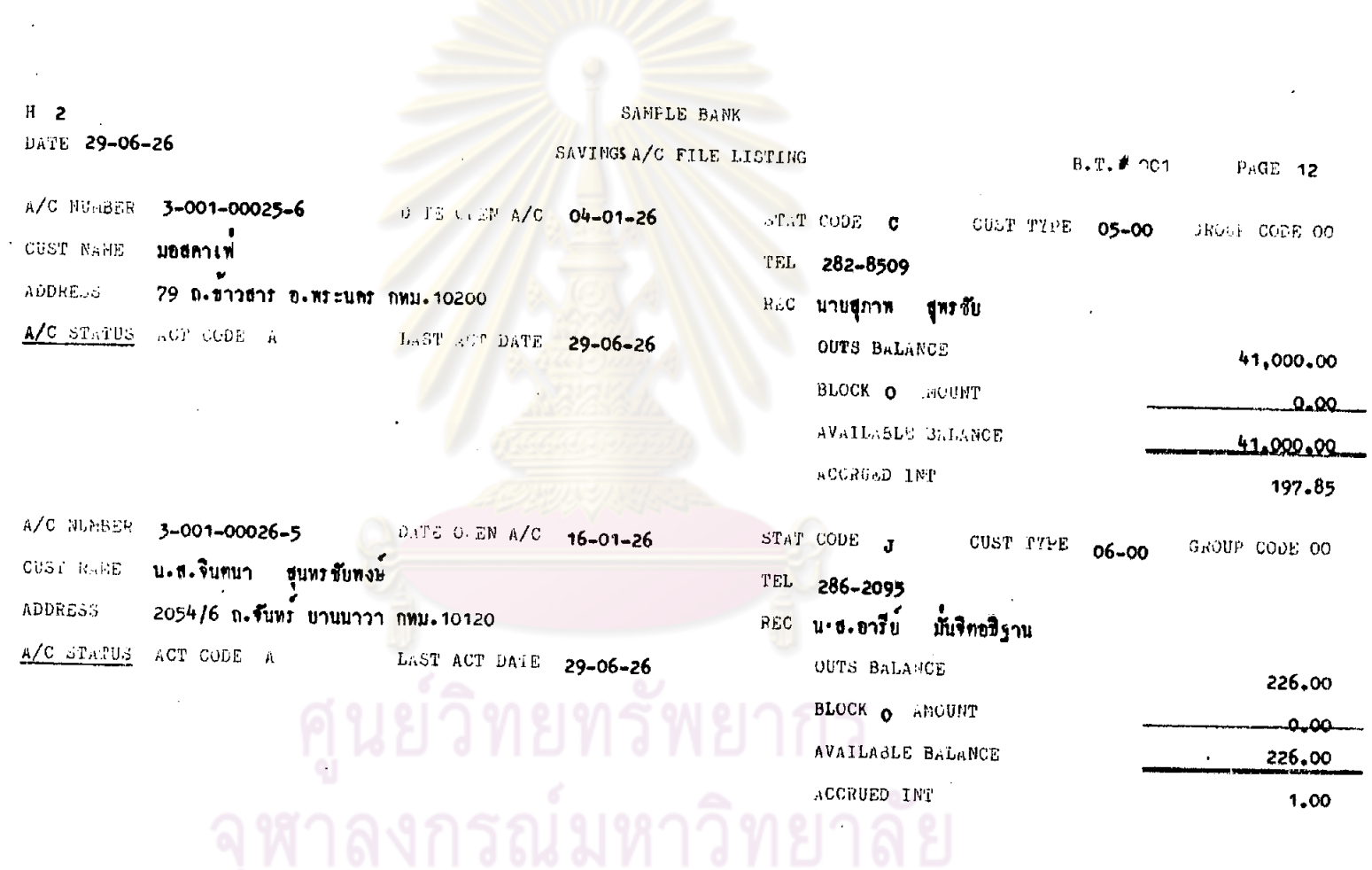

 $\label{eq:2.1} \frac{1}{\sqrt{2}}\int_{\mathbb{R}^3}\frac{1}{\sqrt{2}}\left(\frac{1}{\sqrt{2}}\right)^2\frac{1}{\sqrt{2}}\left(\frac{1}{\sqrt{2}}\right)^2\frac{1}{\sqrt{2}}\left(\frac{1}{\sqrt{2}}\right)^2\frac{1}{\sqrt{2}}\left(\frac{1}{\sqrt{2}}\right)^2\frac{1}{\sqrt{2}}\left(\frac{1}{\sqrt{2}}\right)^2\frac{1}{\sqrt{2}}\frac{1}{\sqrt{2}}\frac{1}{\sqrt{2}}\frac{1}{\sqrt{2}}\frac{1}{\sqrt{2}}\frac{1}{\sqrt{2}}$ 

 $\label{eq:2} \Delta \Delta \Delta \phi = - \frac{1}{2} \frac{1}{\sqrt{2}} \frac{1}{\sqrt{2}} \frac{1}{\$ 

 $\sim$ 

 $\bullet$ 

 $\bullet$ 

 $\epsilon$ 

 $\hat{\mathbf{v}}$ 

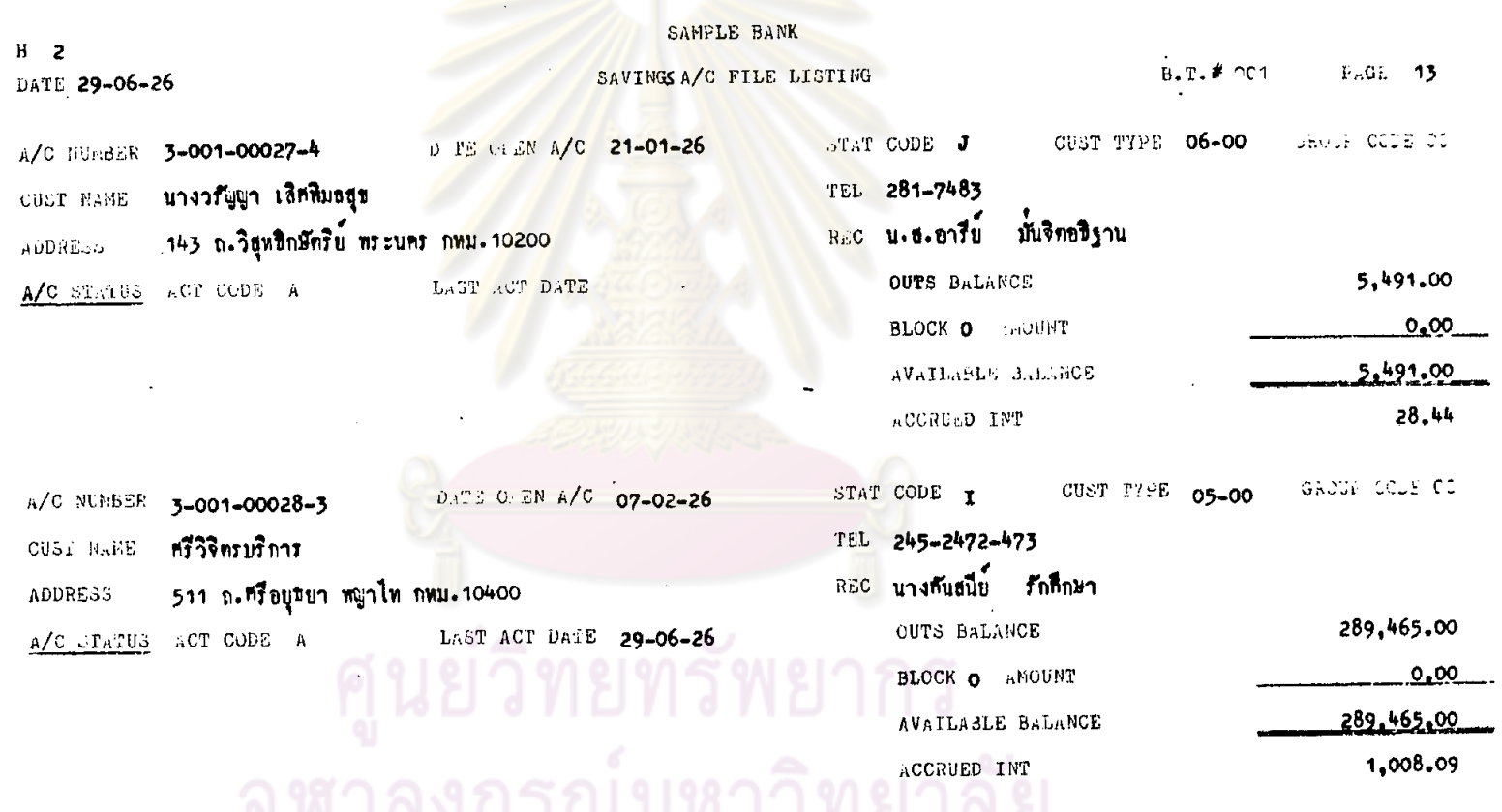

 $\bullet$ 

 $\bullet$ 

 $\hat{\mathbf{v}}$ 

 $\mathcal{L}^{\pm}$ 

-062

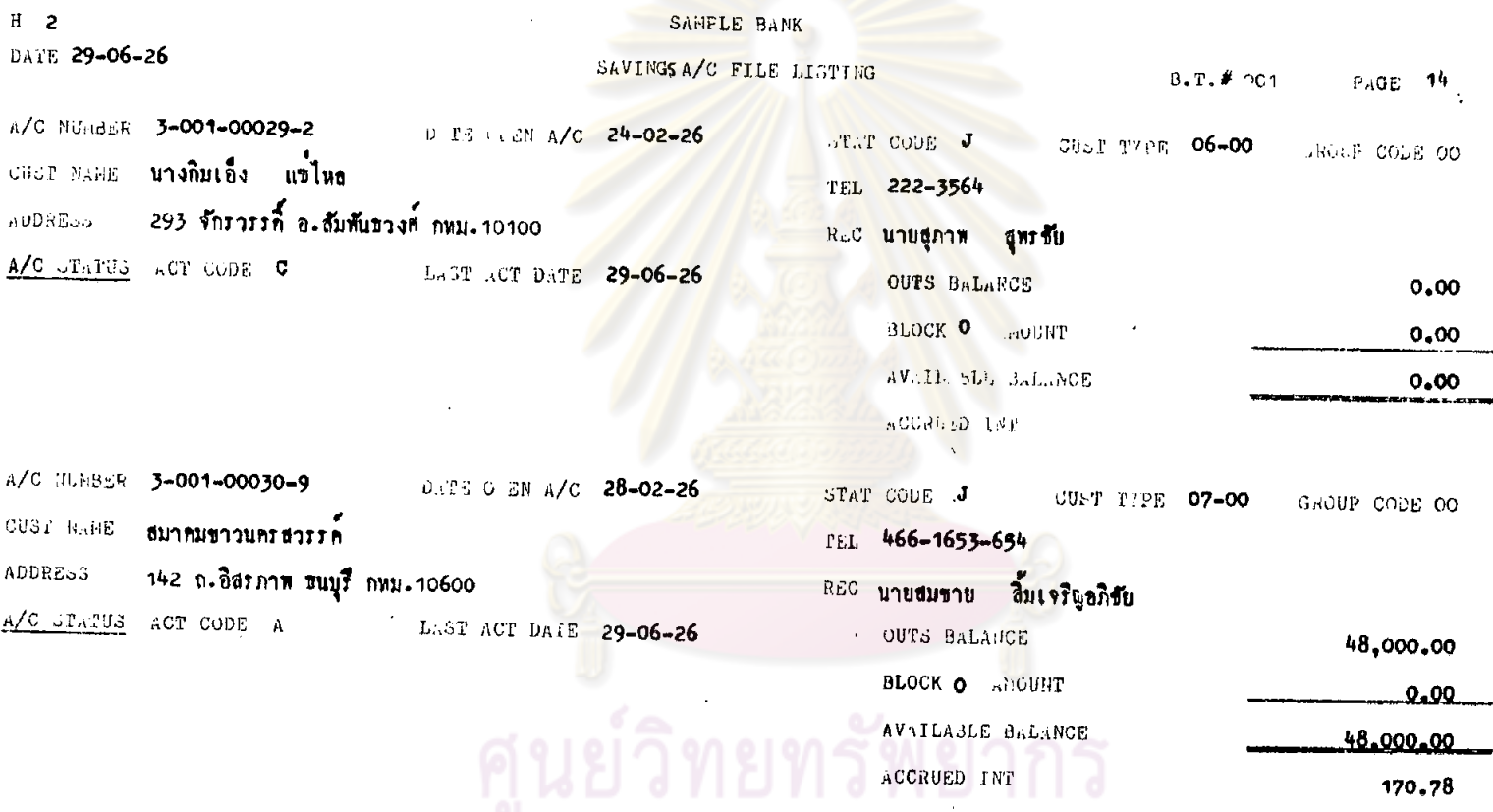

้างการณ์มหาวิทยาลัย

 $\alpha$ 

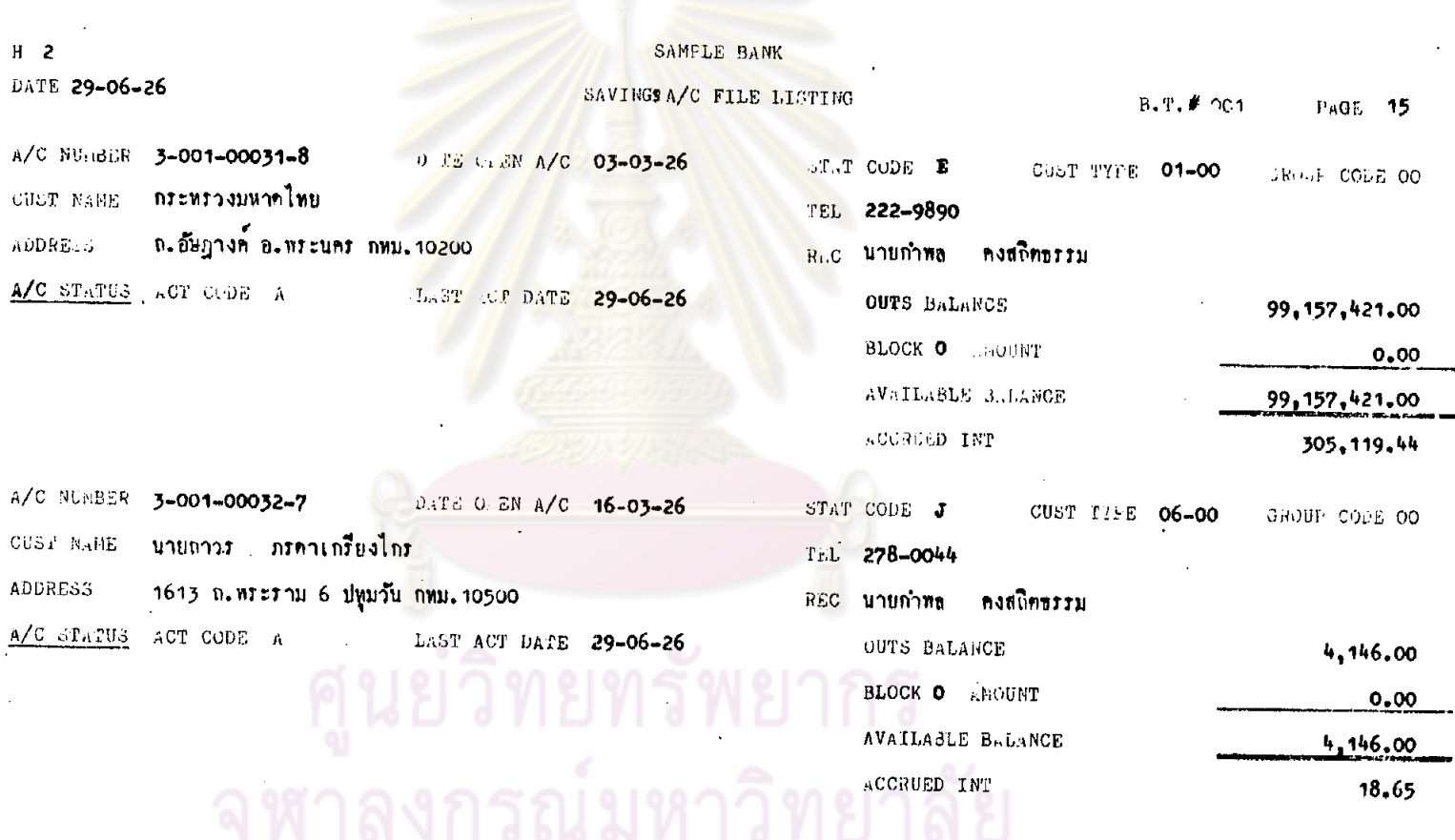

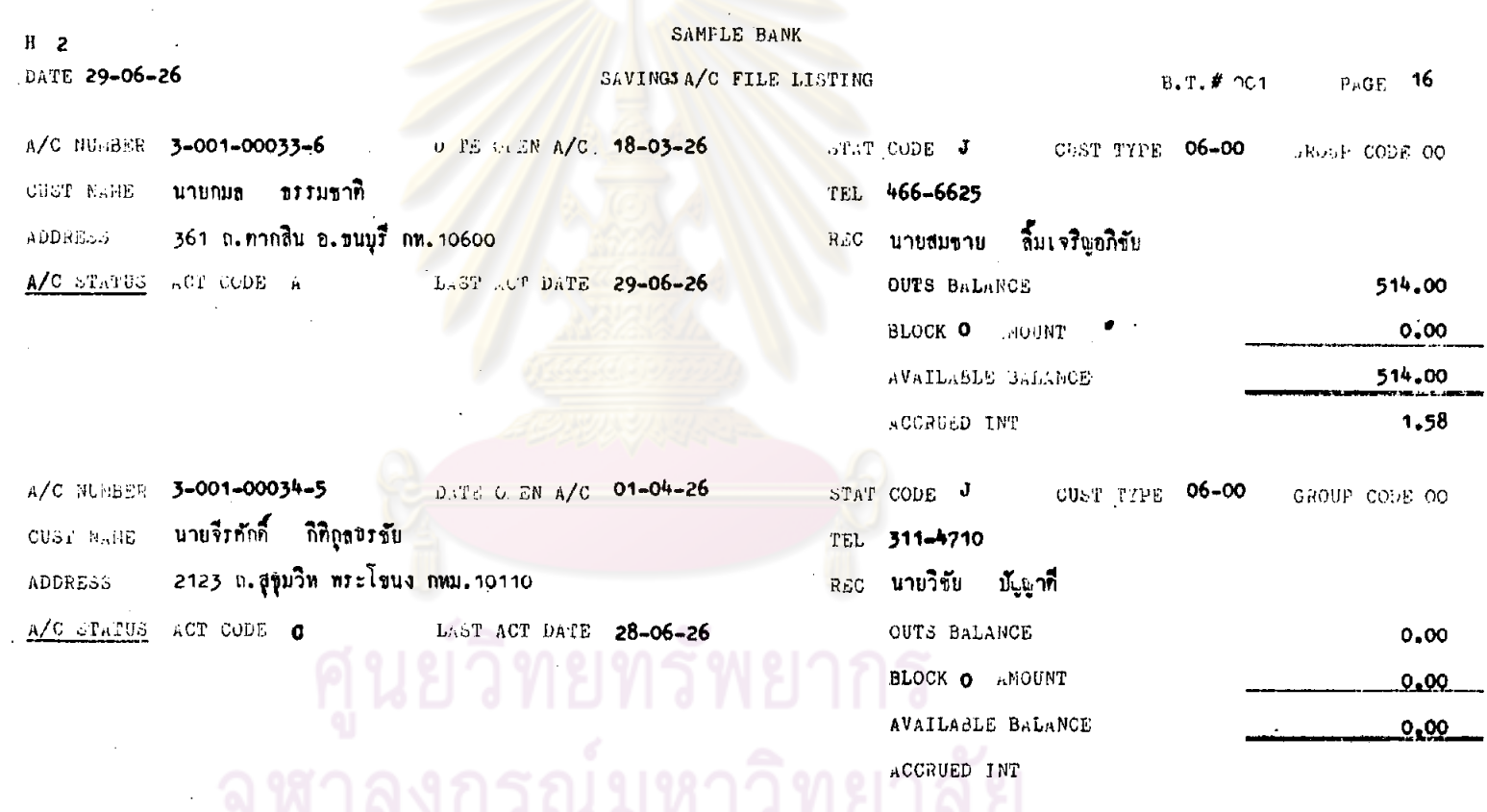

 $\mathcal{A}^{\pm}$ 

 $\sim 10^{-1}$ 

 $\sim$ 

 $\cdot$ 

 $\sim$ 

 $\sim$ 

 $\mathcal{A}$ 

293.

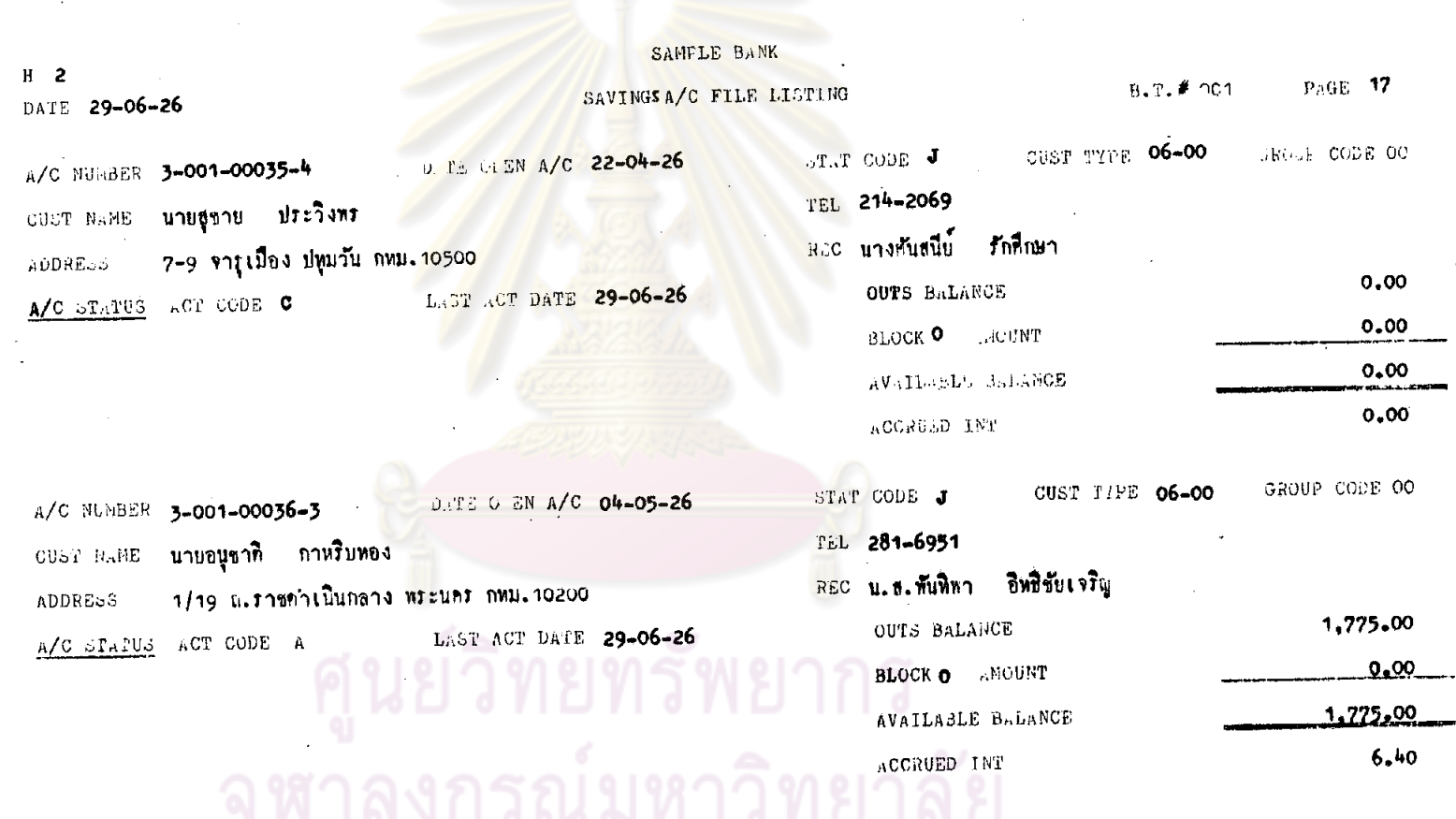

 $\sim 100$ 

 $\sim$  $\sim$ 

 $\sim$ 

 $\sim$ 

 $\sim$ 

 $\sim$ 

 $\label{eq:2.1} \mathcal{L}(\mathcal{L}) = \mathcal{L}(\mathcal{L}) = \mathcal{L}(\mathcal{L})$ 

 $\sim$ 

 $\bullet$ 

 $\sim$ 

 $\mathcal{L}^{\mathcal{A}}$ 

#### -162
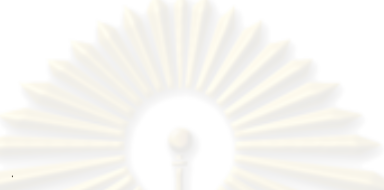

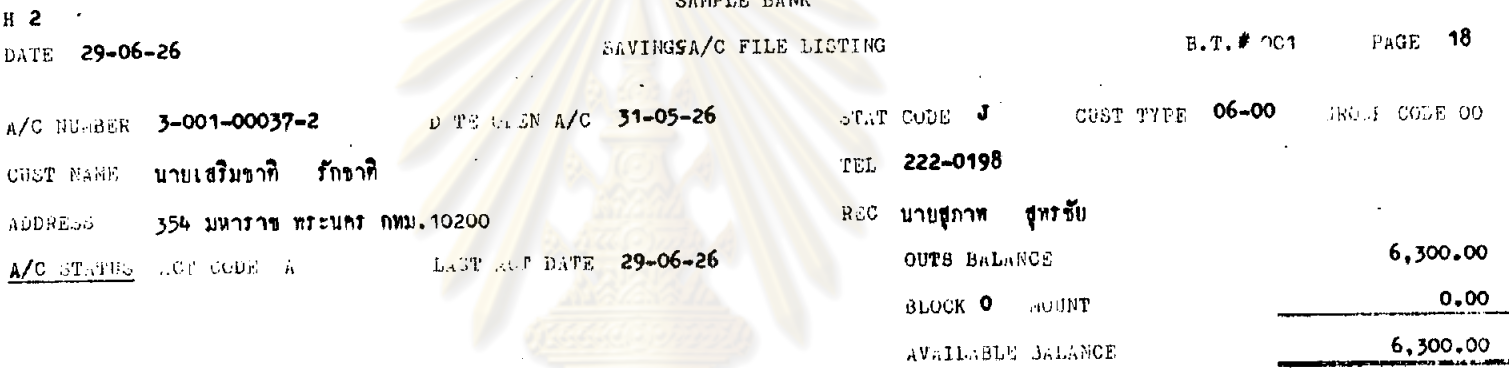

ACGRUED INT

 $\label{eq:2.1} \frac{1}{\sqrt{2}}\int_{0}^{\infty}\frac{dx}{\sqrt{2\pi}}\,dx\,dx$ 

 $19.45$ 

# ิ์ ศูนย์วิทยทรัพยากร<br>จุฬาลงกรณ์มหาวิทยาลัย

 $I<sub>1</sub>$ 

SUMMARY OF FAVINGS A/C

DATE 29-06-26

BANKING TERMINAL # 001

NO.OF A/C  $32$ 

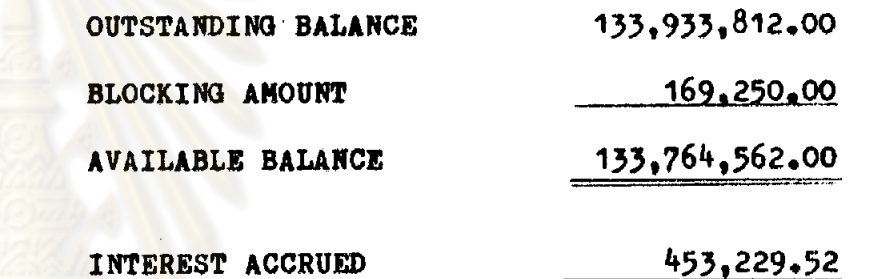

จุฬาลงกรณ์มหาวิทยาลัย

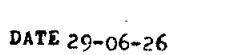

 $\bullet$ 

 $J_{2}$ 

 $\sim$ 

#### SAMPLE BANK

 $\mathcal{L}^{\text{max}}$ 

 $\mathbf{r}$ 

SAVINGSA/C BALANCE LISTING

PAGE 1

 $\bar{\mathcal{A}}$ 

 $\sim 10^{-1}$ 

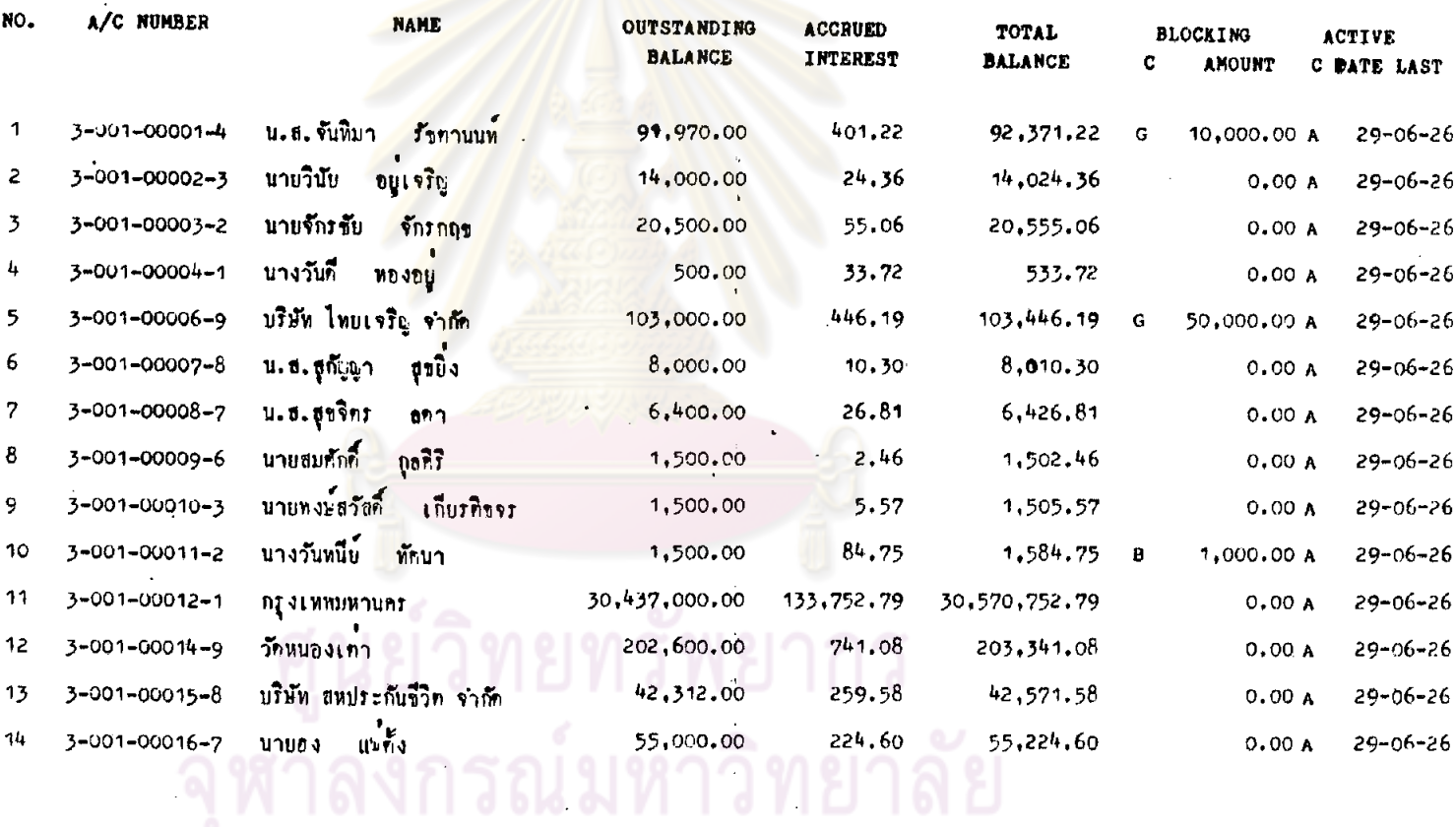

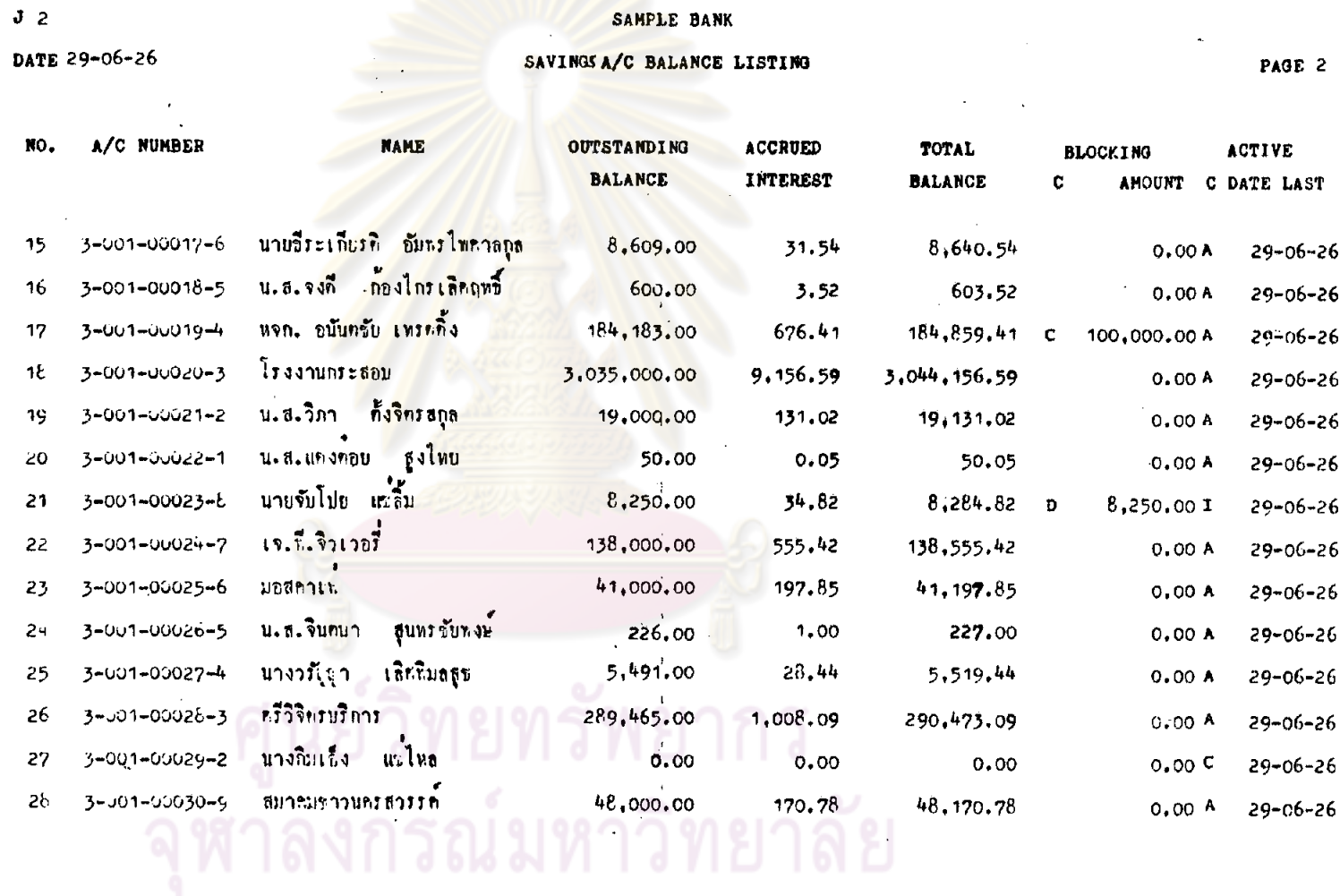

 $\mathcal{A}^{\mathcal{A}}$  and  $\mathcal{A}^{\mathcal{A}}$  and  $\mathcal{A}^{\mathcal{A}}$ 

 $\mathcal{F}$ 

 $\sim$ 

 $\ddot{\phantom{0}}$ 

 $\mathcal{L}$ 

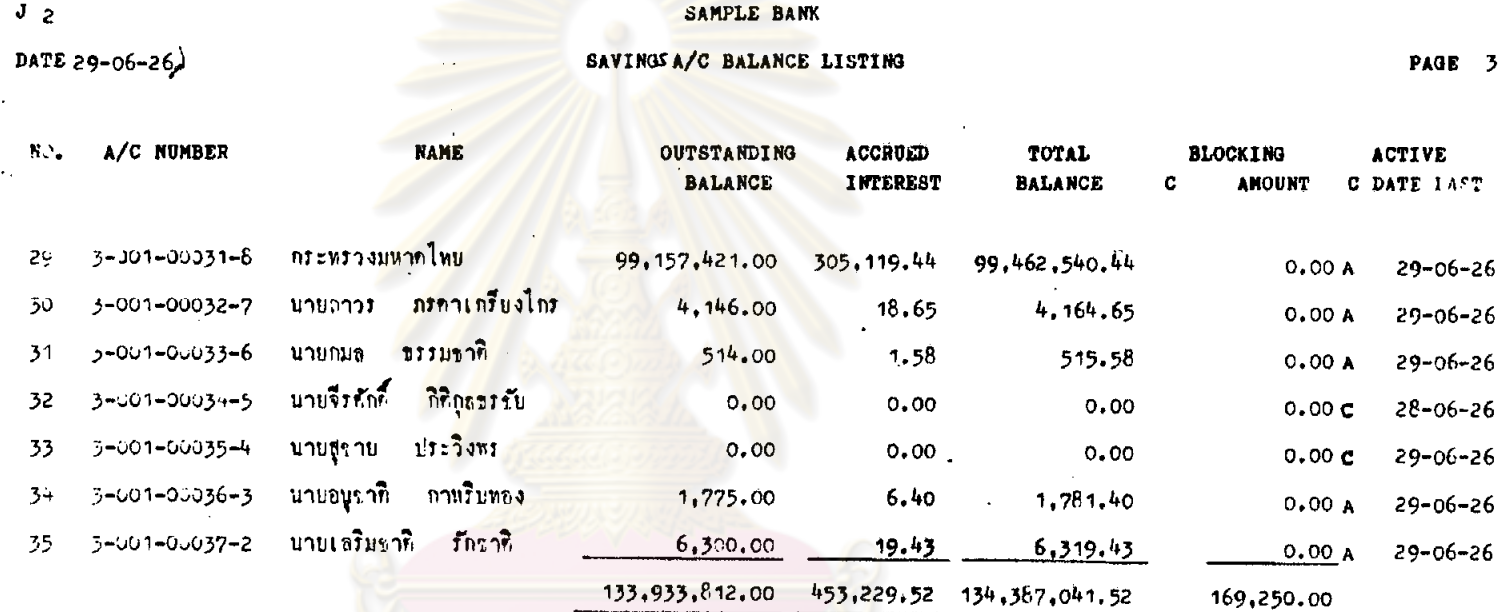

 $\sim$ 

์ ศูนย์วิทยทรัพยากร<br>จุฬาลงกรณ์มหาวิทยาลัย

 $\langle \hat{\mathbf{r}} \rangle$ 

 $\hat{\mathcal{A}}$ 

#### NO. 00001 MASTER FILE FORM

 $A<sub>2</sub>$ 

**SAVINGS** 

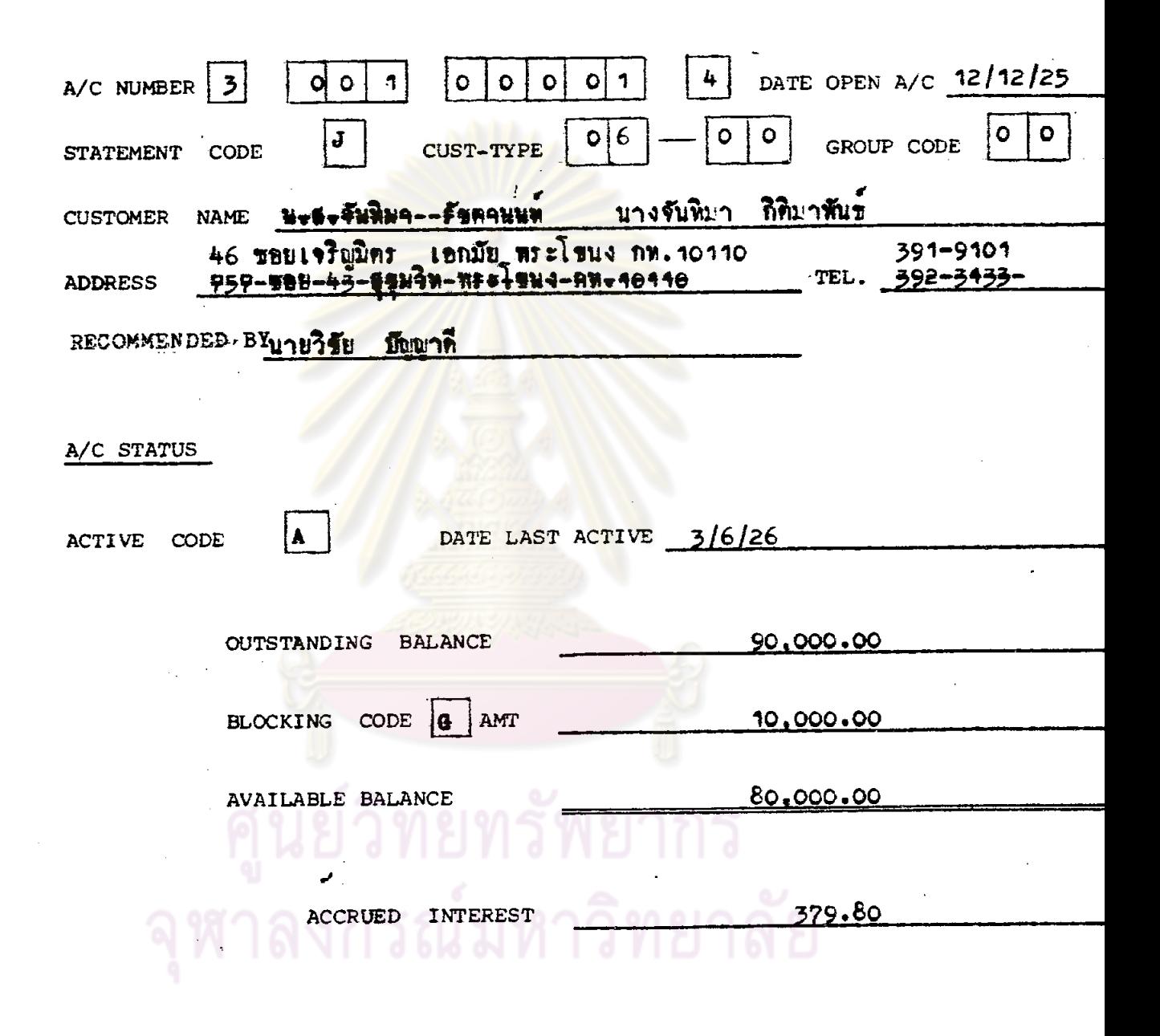

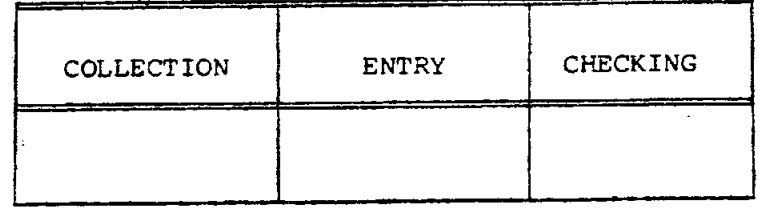

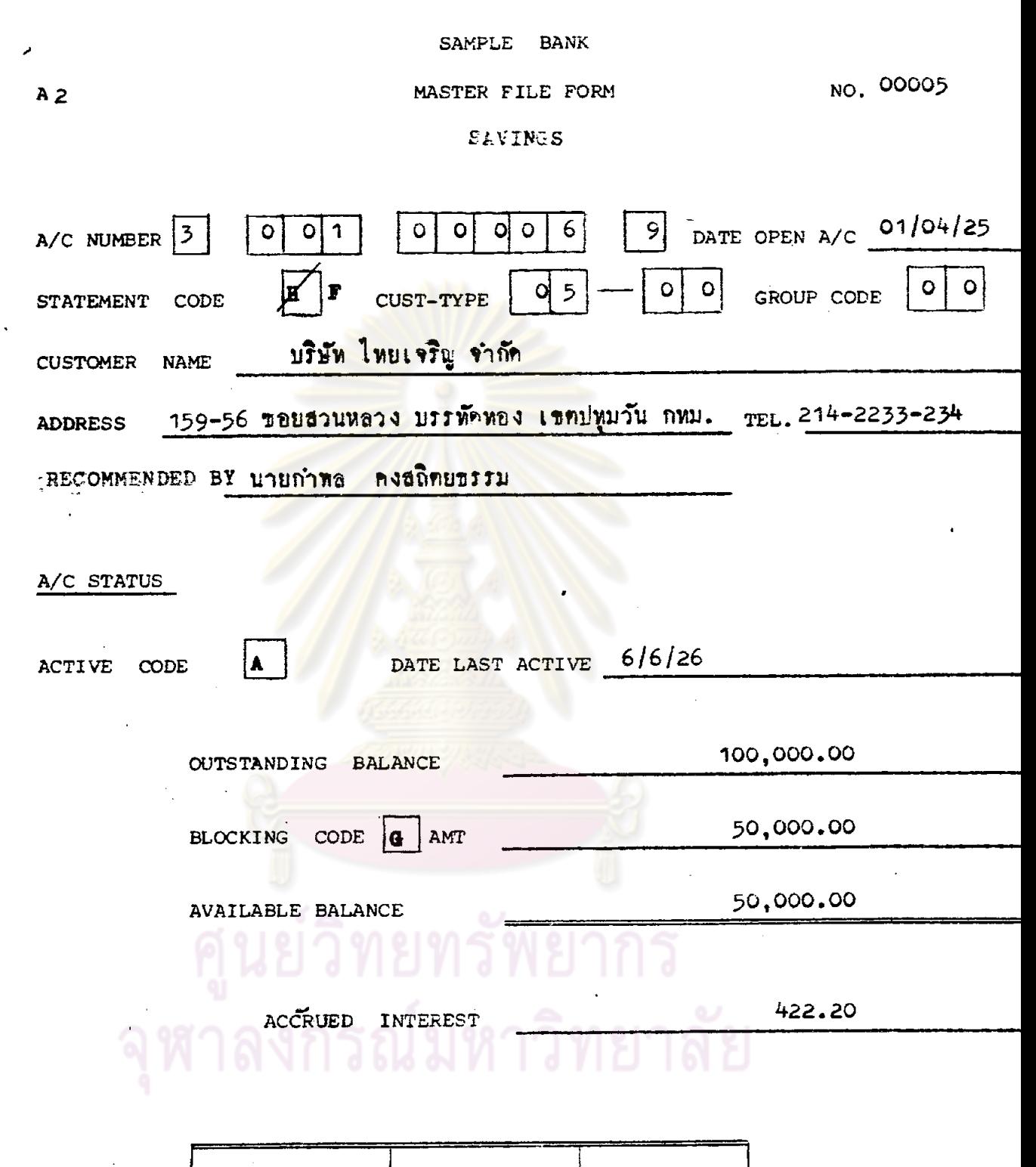

l,

 $\bar{\epsilon}$ 

 $\bar{\beta}$ 

 $\cdot$ 

 $\hat{\boldsymbol{\beta}}$ 

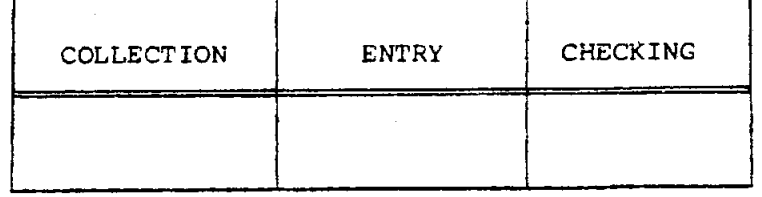

 $\ddot{\phantom{0}}$ 

301.

 $\bar{\gamma}$ 

 $\ddot{\phantom{0}}$ 

 $\overline{\ell}$ 

 $\hat{\mathcal{A}}$ 

 $\ddot{\phantom{0}}$ 

SAMPLE BANK

#### MASTER FILE FORM NO. 00021

#### **SAVINGS**

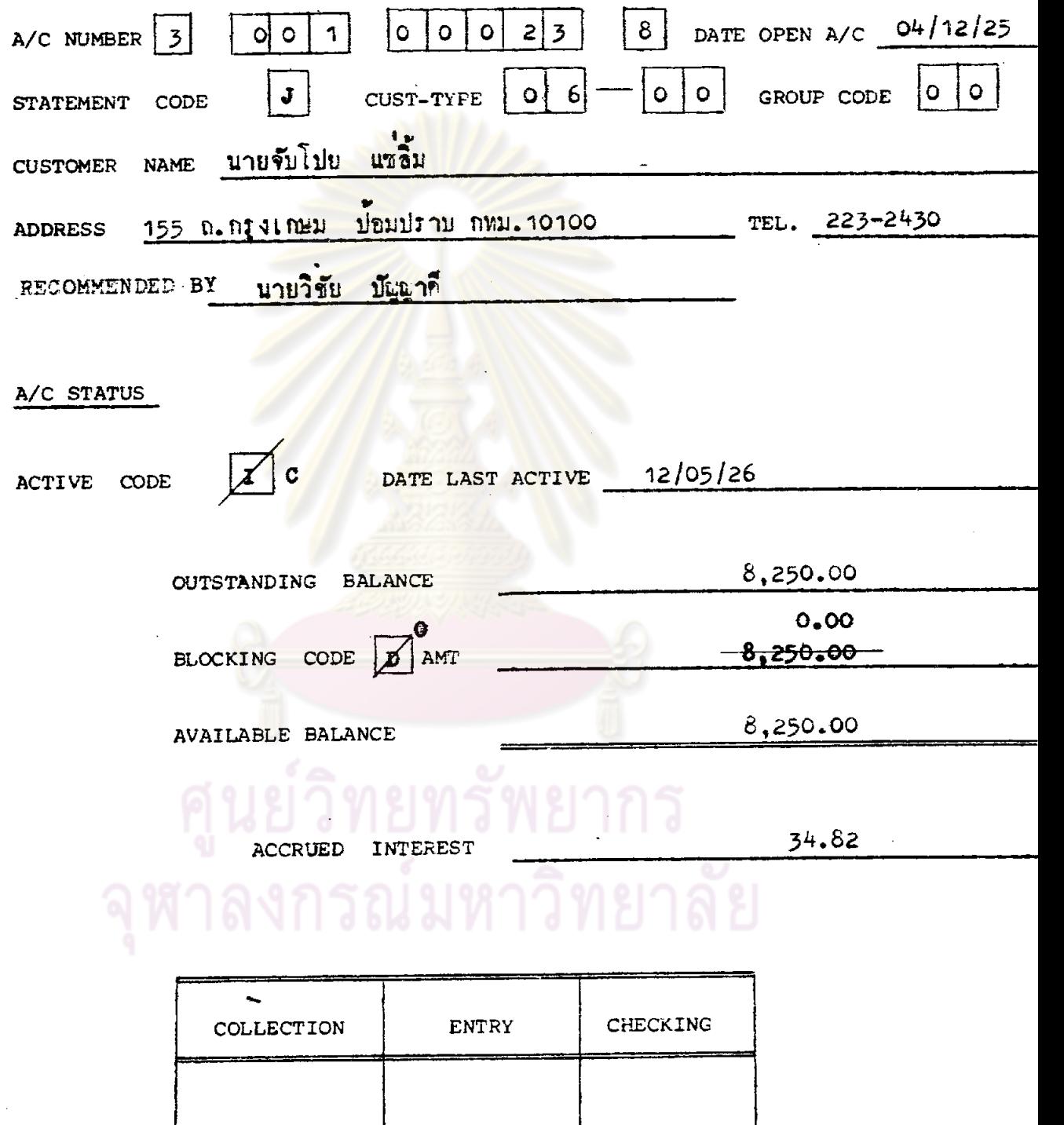

-l

#### MASTER FILE FORM

NO.00034

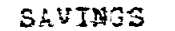

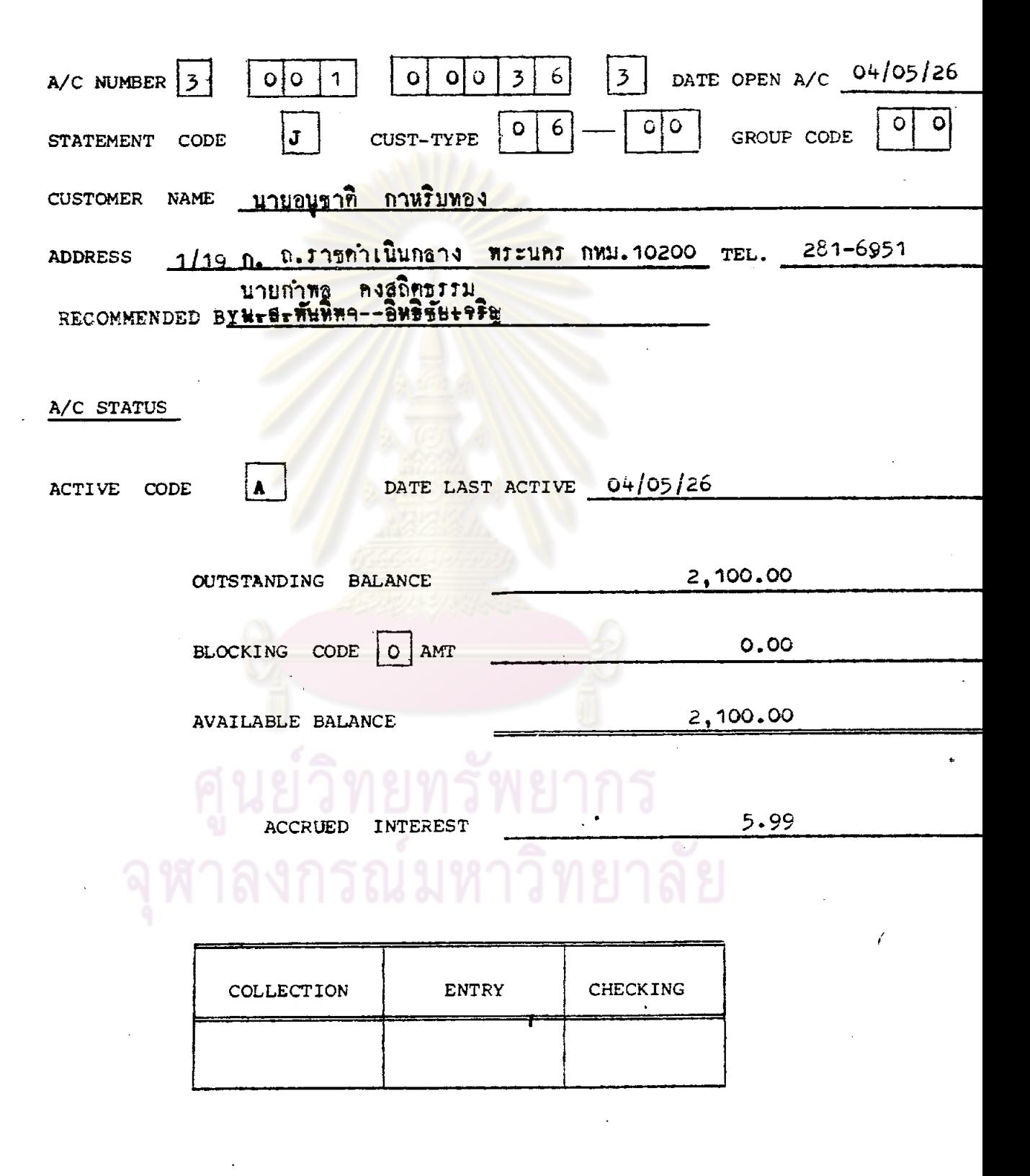

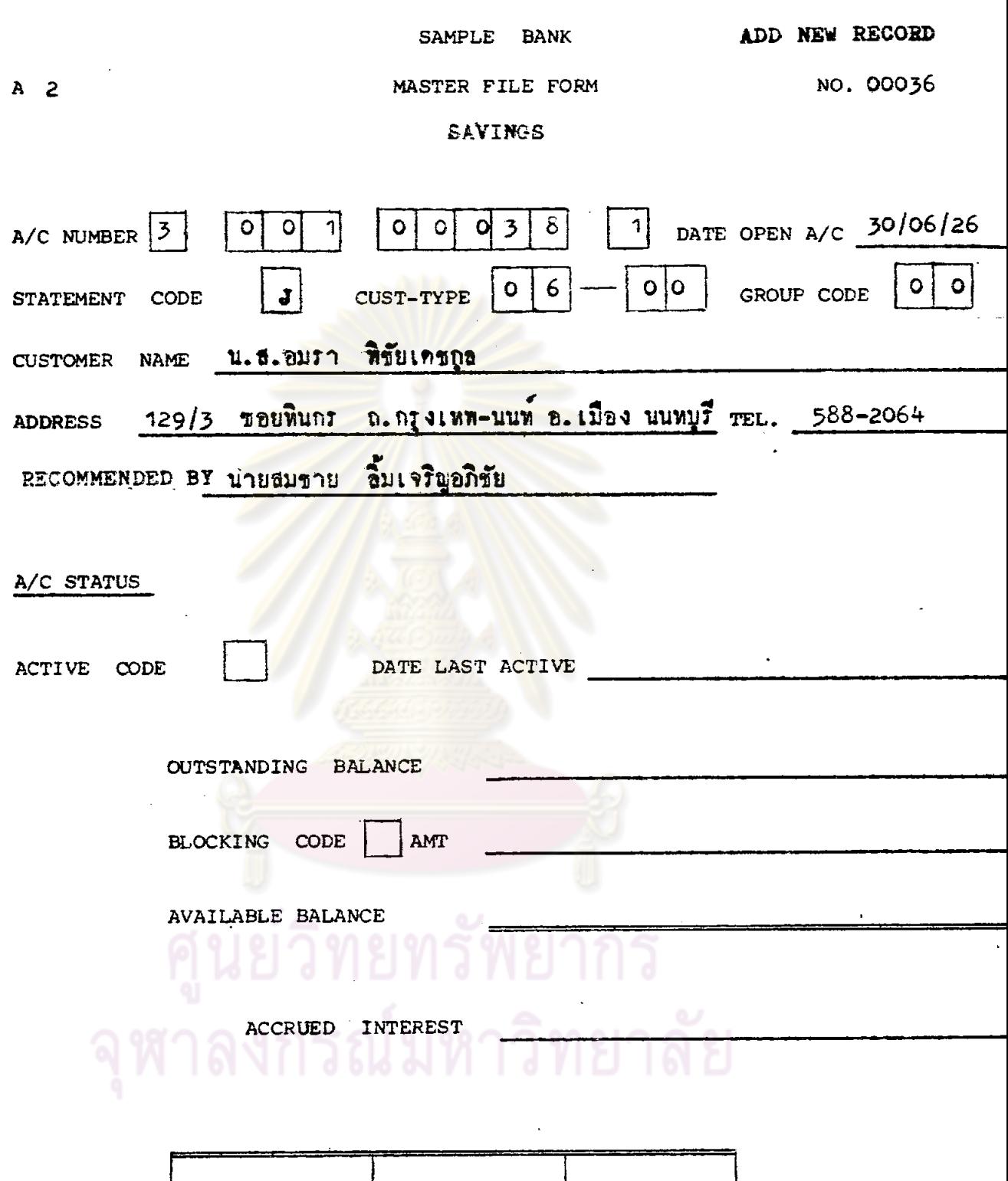

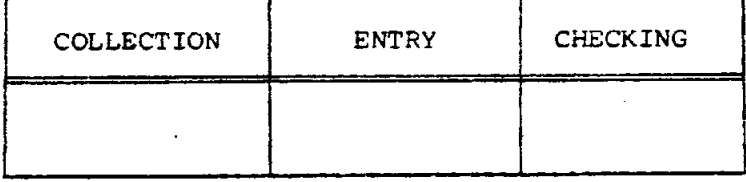

 $D-SV$  1

 $\hat{\mathcal{E}}$ 

 $\hat{\mathcal{A}}$ 

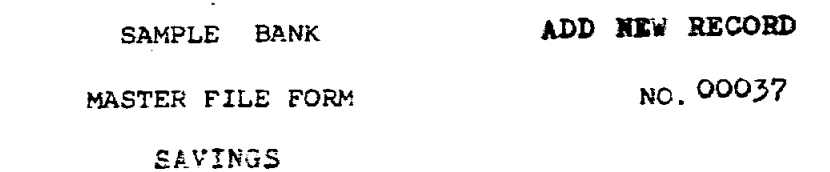

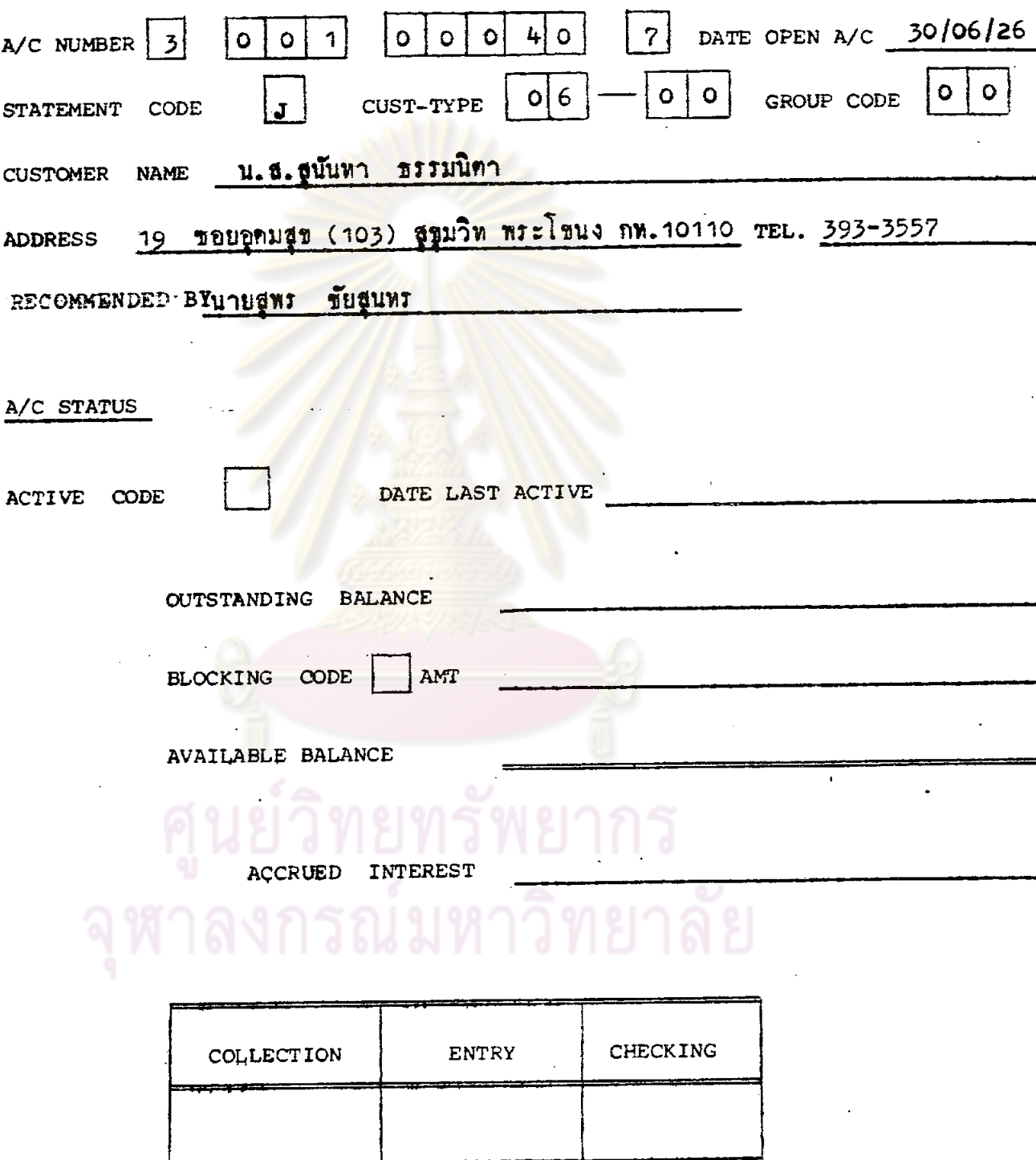

 $\overline{a}$ 

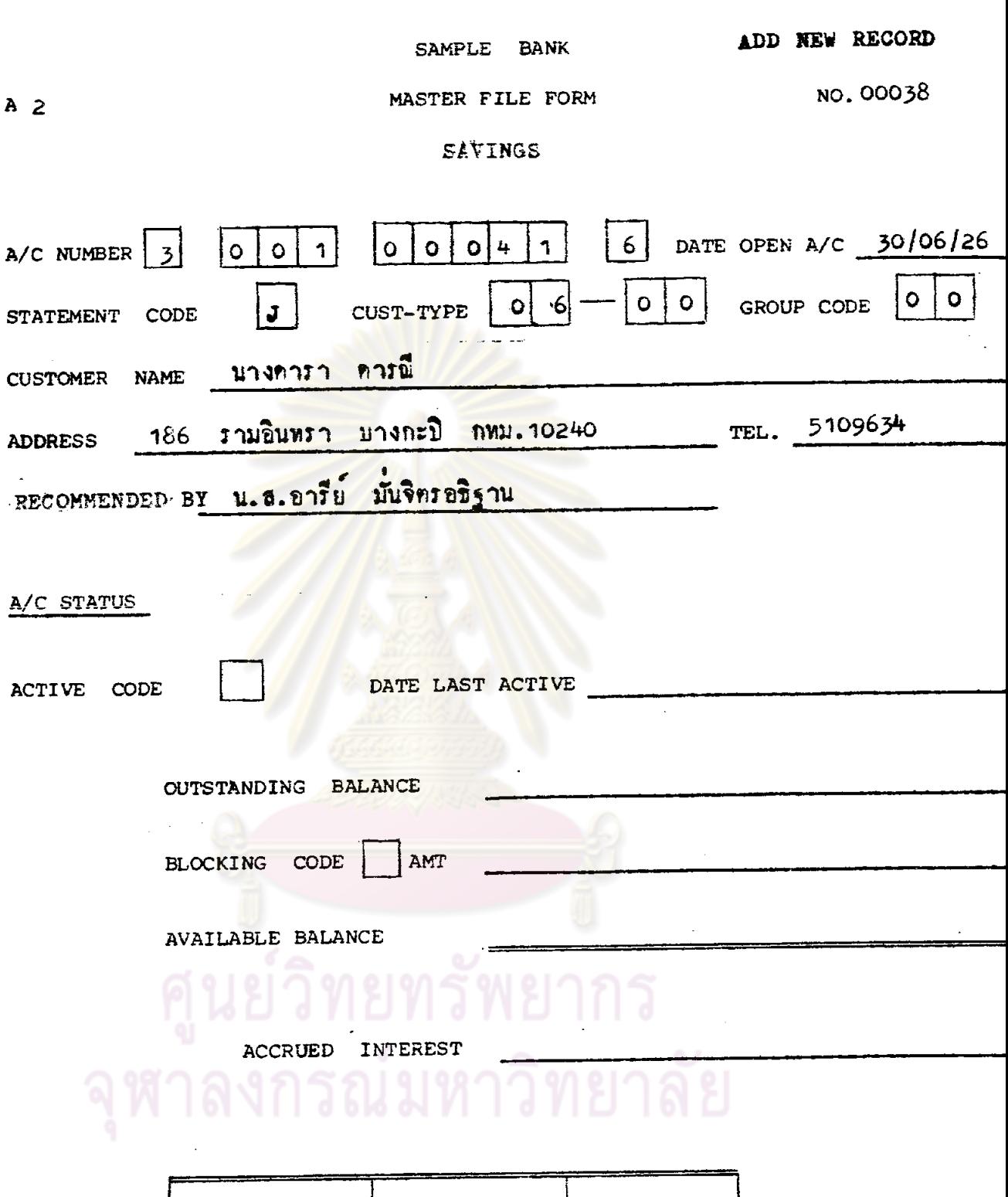

 $\sim$   $\sim$ 

÷,

 $\hat{\mathcal{A}}$ 

306.

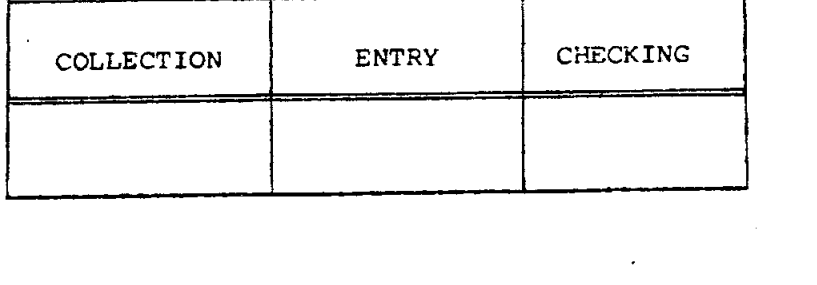

 $\frac{1}{2}$ 

 $\mathcal{L}_{\text{max}}$  and  $\mathcal{L}_{\text{max}}$ SAMPLE BANK

 $30 - 06 - 26$ DATE

SYSTEM  $S_A VINGS_A/C$  SYSTEM TEST WORKING PAPER  $\sim 100$ 

 $\sim$   $\sim$ 

 $\sim$ 

**FILE MAINTENANCE** PROGRAM

 $307.$ 

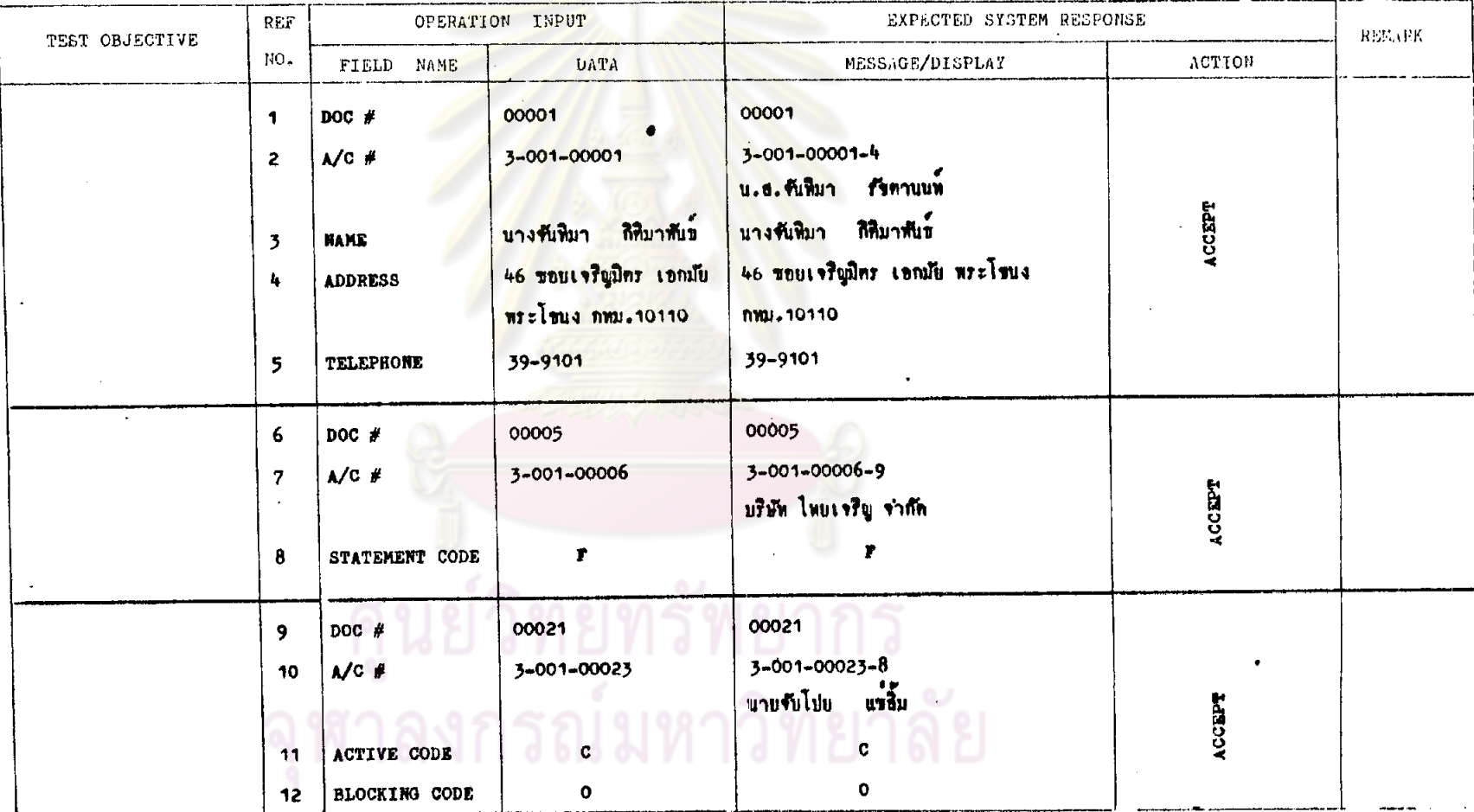

 $T<sub>3</sub>$ 

 $\mathcal{A}^{\pm}$ 

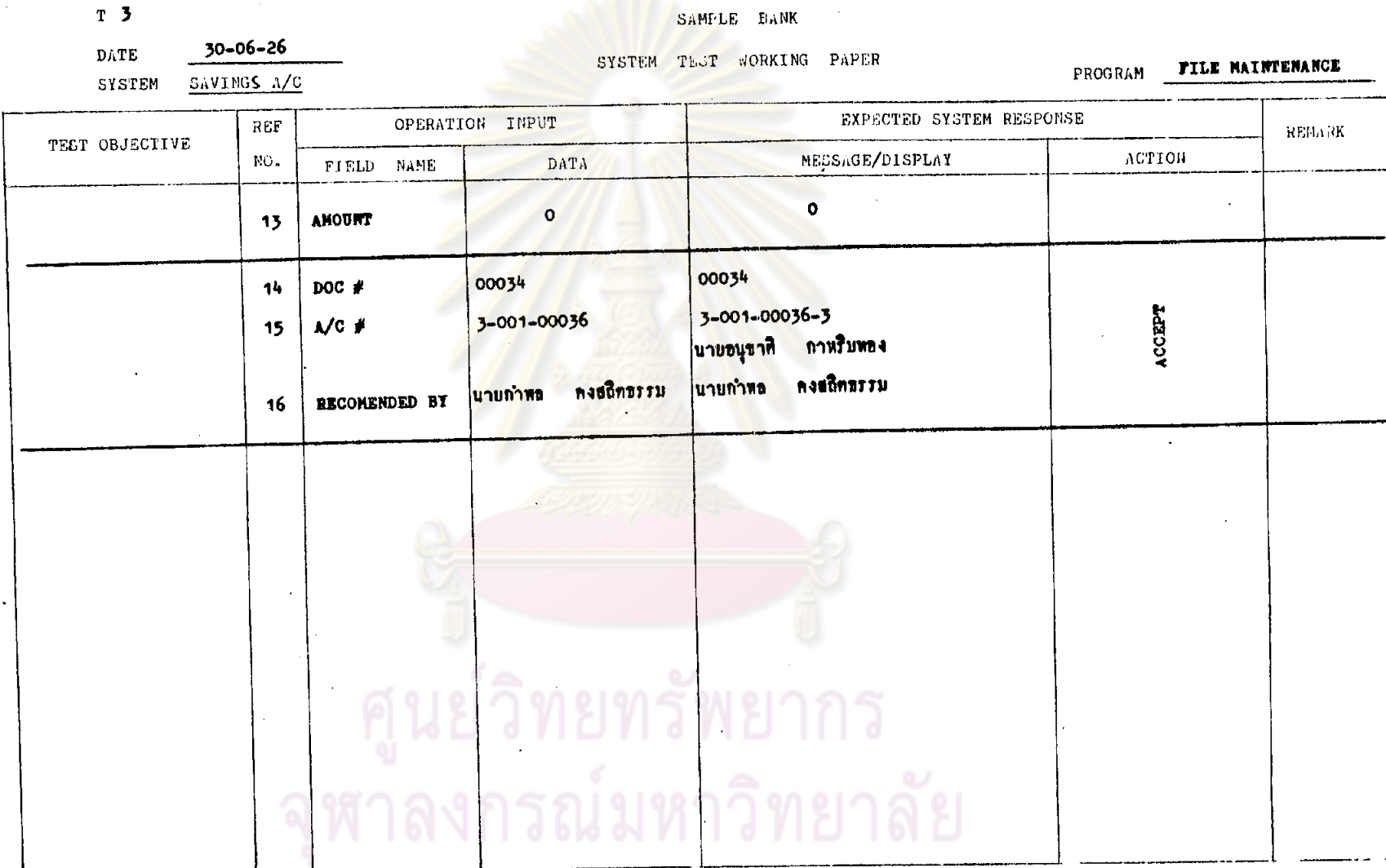

 $\sim$ 

 $\sim$  $\sim 10^{11}$  km

 $\cdot$ 

 $\bar{z}$ 

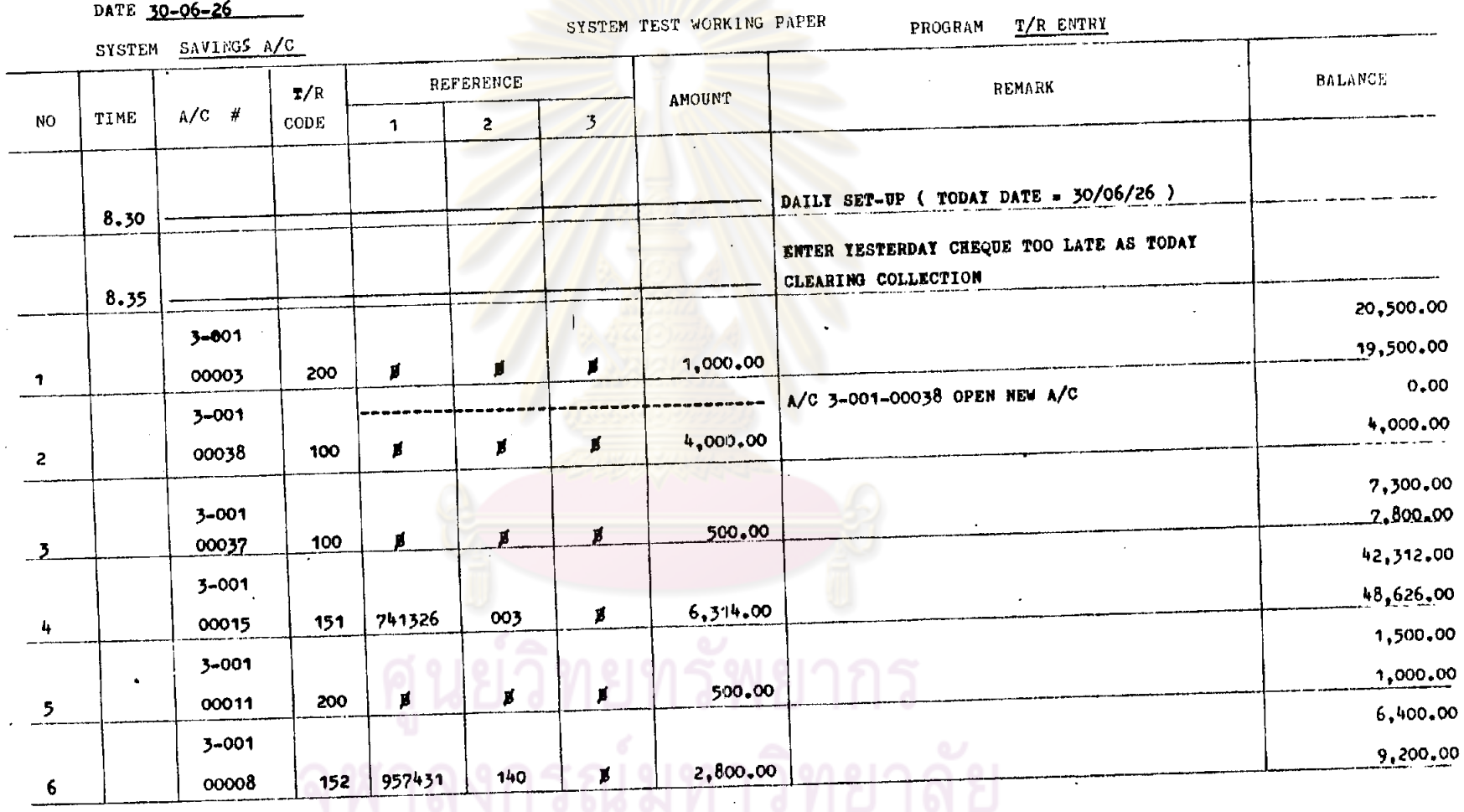

 $\mathbf{r}$  $\bar{a}$ 

 $\mathcal{A}^{\mathcal{A}}$ 

 $T<sub>4</sub>$ 

 $\bar{\Delta}$ 

 $\overline{\phantom{a}}$ 

 $\sim$ 

 $\sim$ 

 $\sim$ 

 $\ddot{\phantom{a}}$ 

 $\ddot{\phantom{a}}$ 

#### SAMFLE BANK

 $\mathcal{L}_{\mathbf{r}}$ 

 $\sim$ 

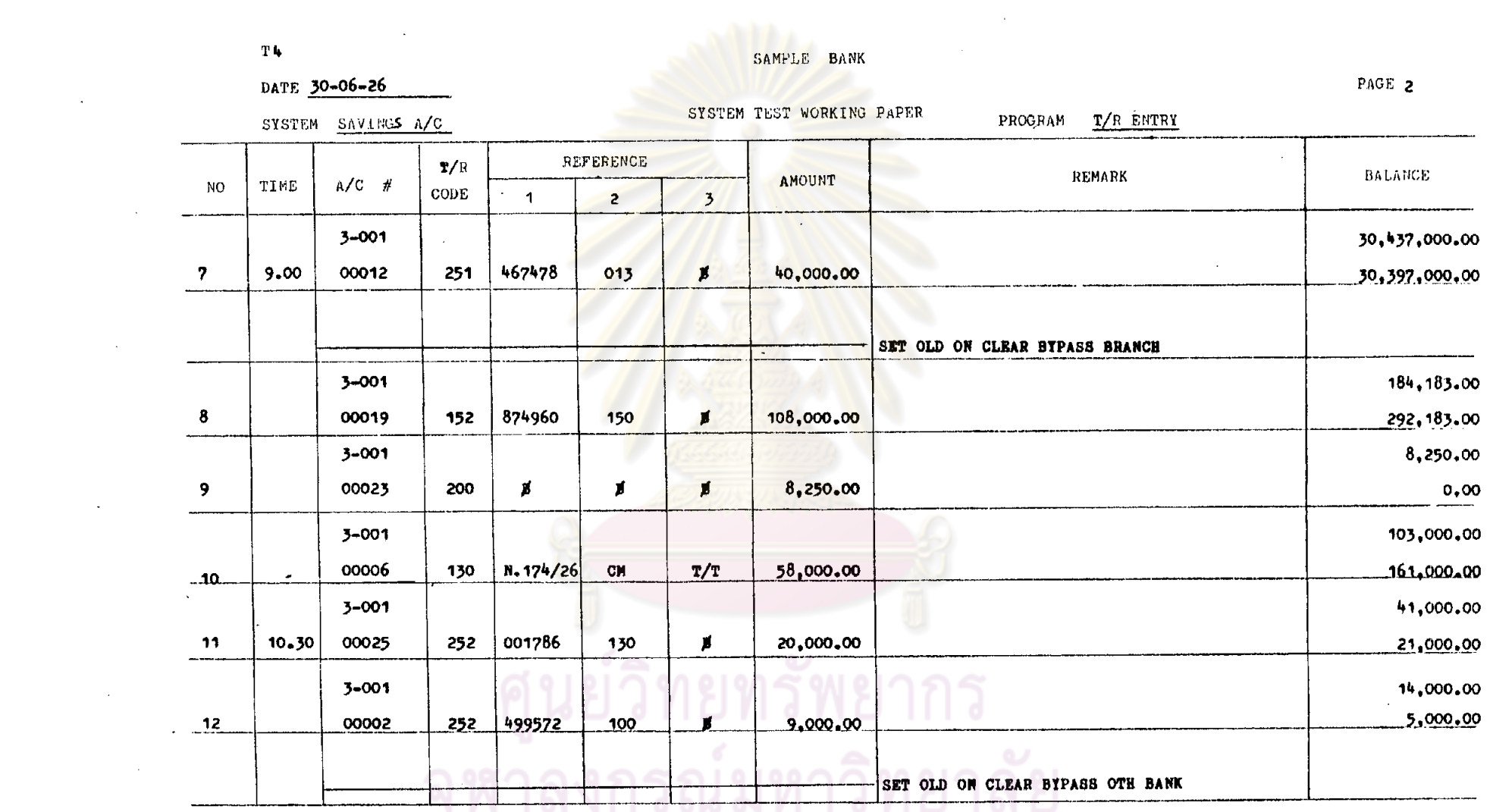

 $\label{eq:2.1} \frac{1}{\sqrt{2\pi}}\int_{\mathbb{R}^3}\frac{1}{\sqrt{2\pi}}\int_{\mathbb{R}^3}\frac{1}{\sqrt{2\pi}}\int_{\mathbb{R}^3}\frac{1}{\sqrt{2\pi}}\int_{\mathbb{R}^3}\frac{1}{\sqrt{2\pi}}\int_{\mathbb{R}^3}\frac{1}{\sqrt{2\pi}}\int_{\mathbb{R}^3}\frac{1}{\sqrt{2\pi}}\int_{\mathbb{R}^3}\frac{1}{\sqrt{2\pi}}\int_{\mathbb{R}^3}\frac{1}{\sqrt{2\pi}}\int_{\mathbb{R}^3}\frac{1$ 

 $\label{eq:2.1} \frac{1}{\sqrt{2}}\int_{\mathbb{R}^3}\frac{1}{\sqrt{2}}\left(\frac{1}{\sqrt{2}}\right)^2\frac{1}{\sqrt{2}}\left(\frac{1}{\sqrt{2}}\right)^2\frac{1}{\sqrt{2}}\left(\frac{1}{\sqrt{2}}\right)^2\frac{1}{\sqrt{2}}\left(\frac{1}{\sqrt{2}}\right)^2\frac{1}{\sqrt{2}}\left(\frac{1}{\sqrt{2}}\right)^2\frac{1}{\sqrt{2}}\frac{1}{\sqrt{2}}\frac{1}{\sqrt{2}}\frac{1}{\sqrt{2}}\frac{1}{\sqrt{2}}\frac{1}{\sqrt{2}}$ 

 $\sim 10^{-1}$ 

 $\epsilon$ 

 $\mathcal{L}(\mathcal{L})$  and  $\mathcal{L}(\mathcal{L})$  and  $\mathcal{L}(\mathcal{L})$  and  $\mathcal{L}(\mathcal{L})$ 

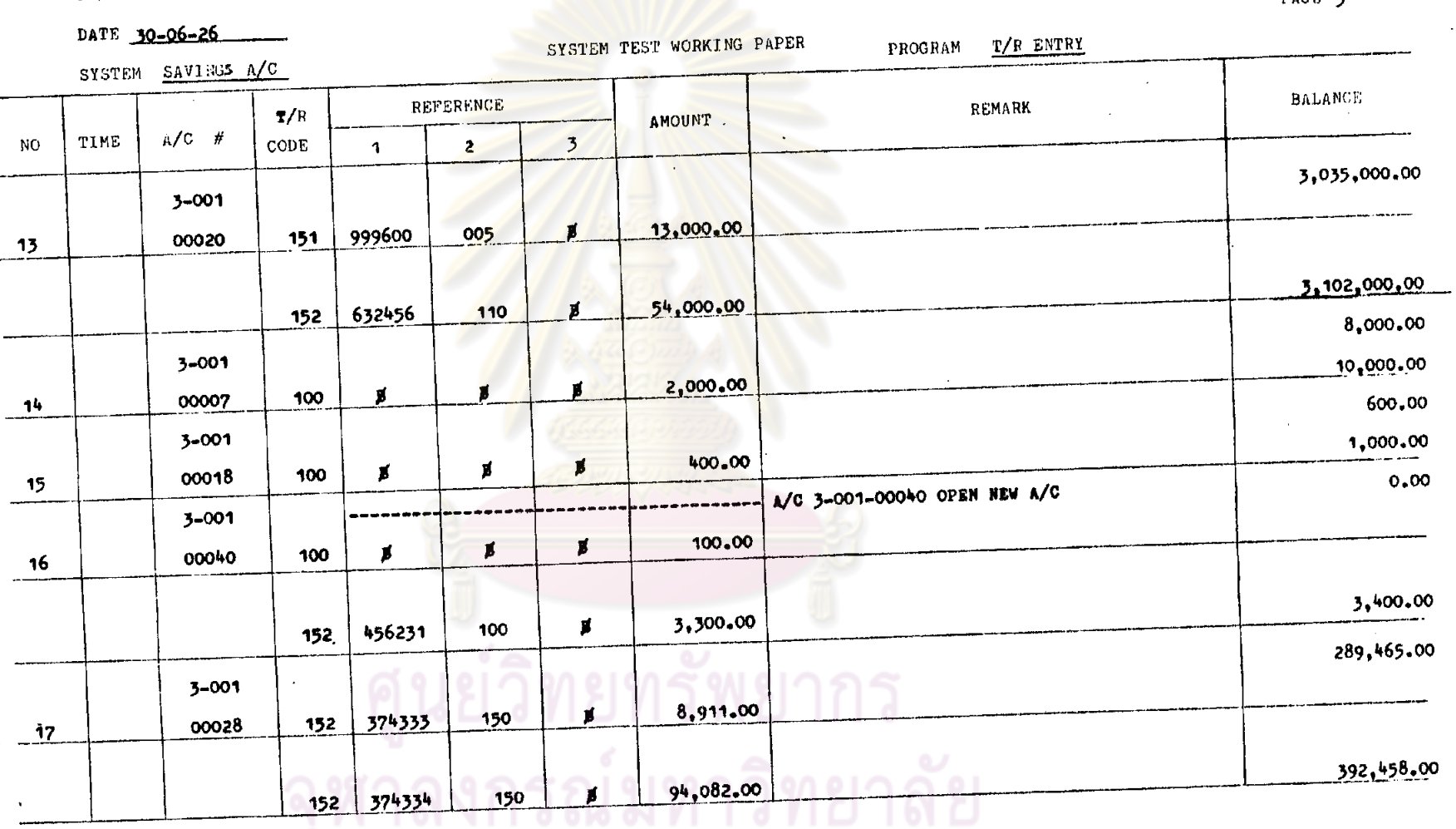

 $T$  4

 $\sim$ 

 $\overline{a}$ 

 $\cdot$ 

#### SAMPLE BANK

 $\ddot{\phantom{a}}$ 

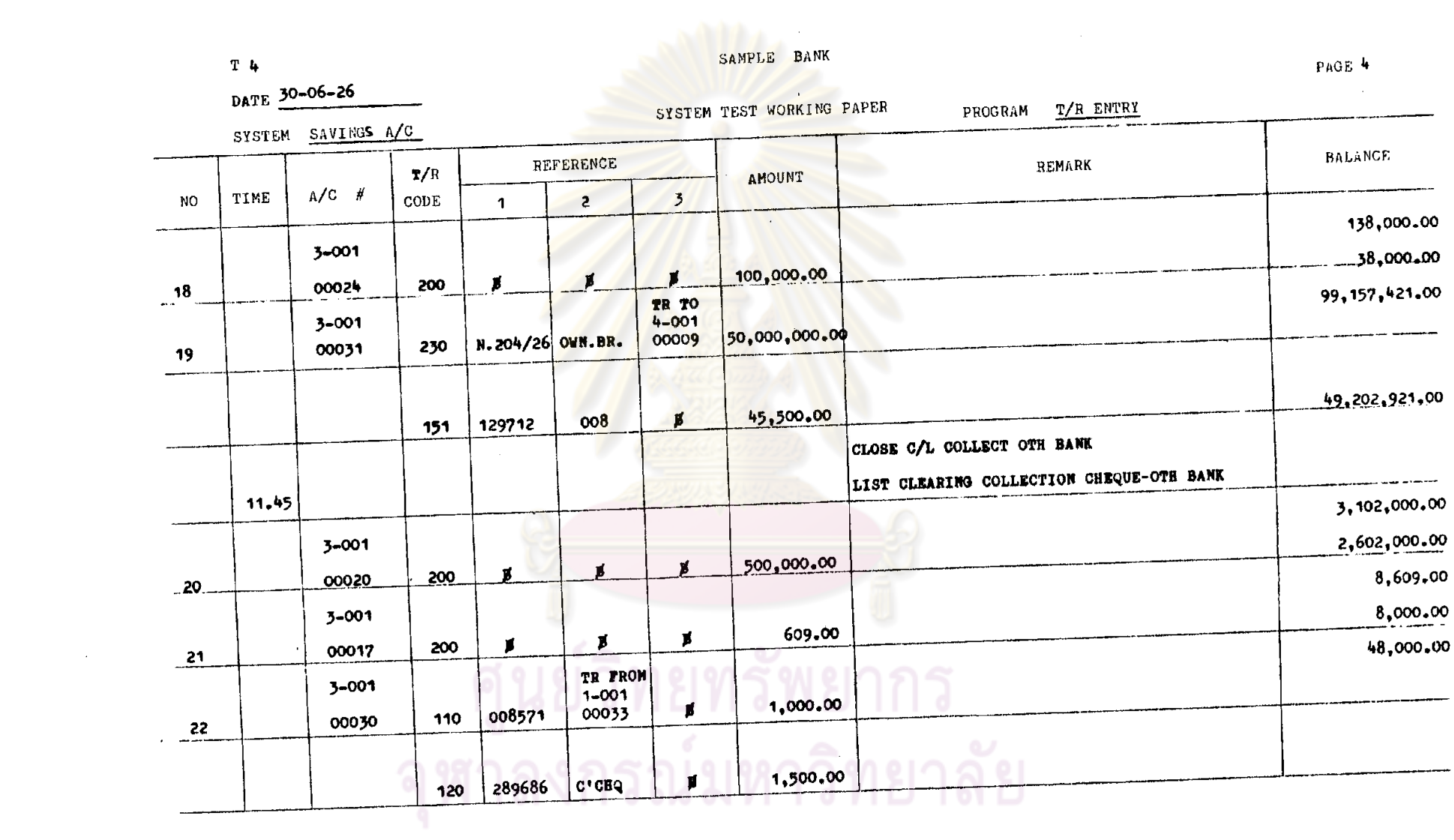

 $\label{eq:2.1} \frac{1}{\sqrt{2}}\int_{\mathbb{R}^3}\frac{1}{\sqrt{2}}\left(\frac{1}{\sqrt{2}}\right)^2\frac{1}{\sqrt{2}}\left(\frac{1}{\sqrt{2}}\right)^2\frac{1}{\sqrt{2}}\left(\frac{1}{\sqrt{2}}\right)^2\frac{1}{\sqrt{2}}\left(\frac{1}{\sqrt{2}}\right)^2.$ 

 $\label{eq:2.1} \frac{1}{2} \sum_{i=1}^n \frac{1}{2} \sum_{j=1}^n \frac{1}{2} \sum_{j=1}^n \frac{1}{2} \sum_{j=1}^n \frac{1}{2} \sum_{j=1}^n \frac{1}{2} \sum_{j=1}^n \frac{1}{2} \sum_{j=1}^n \frac{1}{2} \sum_{j=1}^n \frac{1}{2} \sum_{j=1}^n \frac{1}{2} \sum_{j=1}^n \frac{1}{2} \sum_{j=1}^n \frac{1}{2} \sum_{j=1}^n \frac{1}{2} \sum_{j=1}^n \frac{$ 

a de la construcción de la construcción de la construcción de la construcción de la construcción de la constru<br>En 1930, el construcción de la construcción de la construcción de la construcción de la construcción de la con

 $\sim 30$ 

 $\mathcal{L}(\mathcal{L}^{\mathcal{L}})$  and  $\mathcal{L}(\mathcal{L}^{\mathcal{L}})$  and  $\mathcal{L}(\mathcal{L}^{\mathcal{L}})$  and  $\mathcal{L}(\mathcal{L}^{\mathcal{L}})$ 

 $\Delta \sim 10^{11}$  m  $^{-1}$ 

 $\mathcal{L}_{\text{max}}$  and  $\mathcal{L}_{\text{max}}$ 

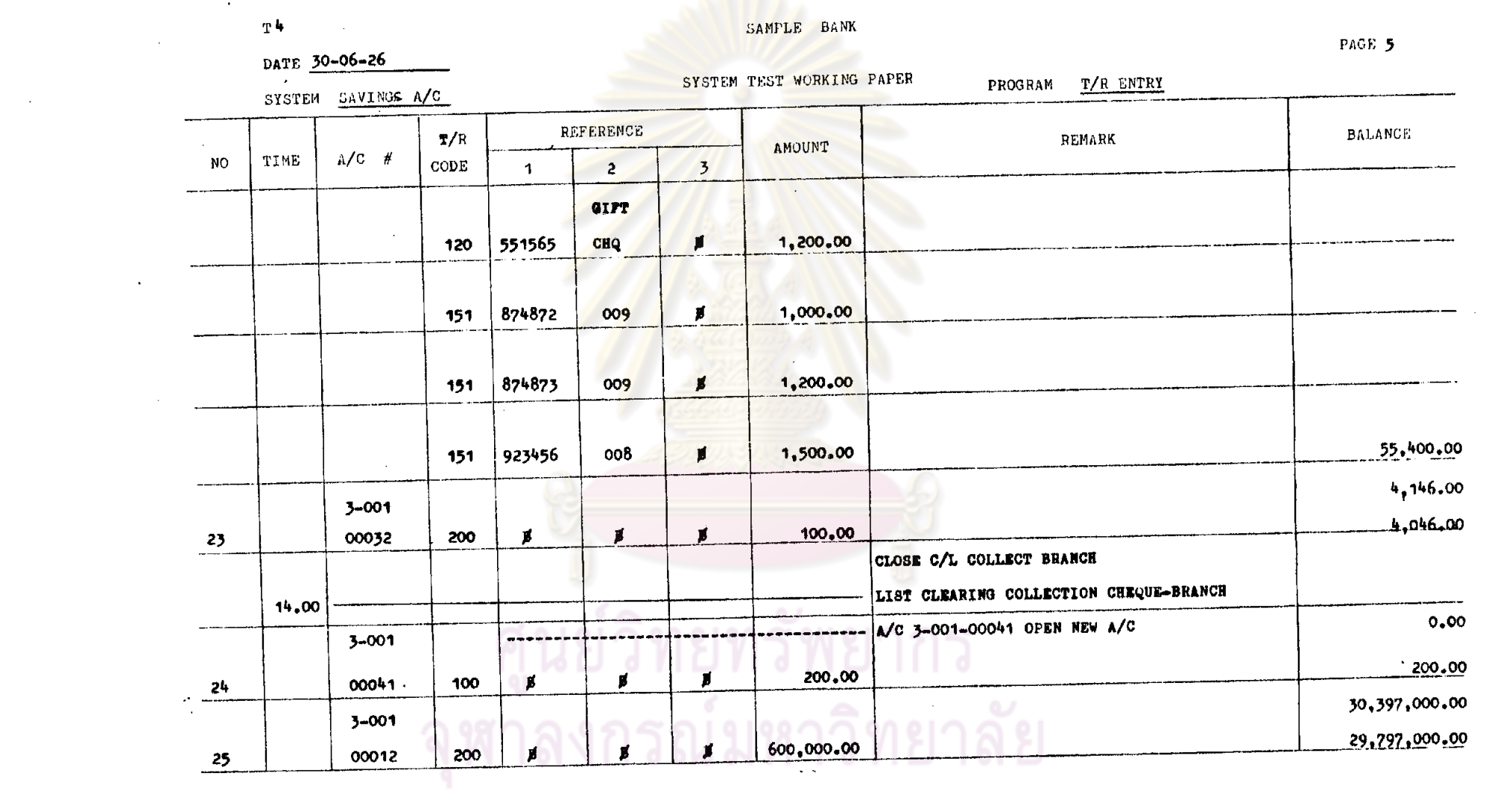

 $\sim 10^{-1}$ 

 $\label{eq:2.1} \mathcal{L}(\mathcal{L}^{\text{max}}_{\mathcal{L}}(\mathcal{L}^{\text{max}}_{\mathcal{L}})) \leq \mathcal{L}(\mathcal{L}^{\text{max}}_{\mathcal{L}}(\mathcal{L}^{\text{max}}_{\mathcal{L}}))$ 

 $\label{eq:2.1} \frac{1}{\sqrt{2}}\int_{\mathbb{R}^3}\frac{1}{\sqrt{2}}\left(\frac{1}{\sqrt{2}}\right)^2\frac{1}{\sqrt{2}}\left(\frac{1}{\sqrt{2}}\right)^2\frac{1}{\sqrt{2}}\left(\frac{1}{\sqrt{2}}\right)^2\frac{1}{\sqrt{2}}\left(\frac{1}{\sqrt{2}}\right)^2\frac{1}{\sqrt{2}}\left(\frac{1}{\sqrt{2}}\right)^2\frac{1}{\sqrt{2}}\frac{1}{\sqrt{2}}\frac{1}{\sqrt{2}}\frac{1}{\sqrt{2}}\frac{1}{\sqrt{2}}\frac{1}{\sqrt{2}}$ 

the contract of the contract of the contract of the contract of the contract of

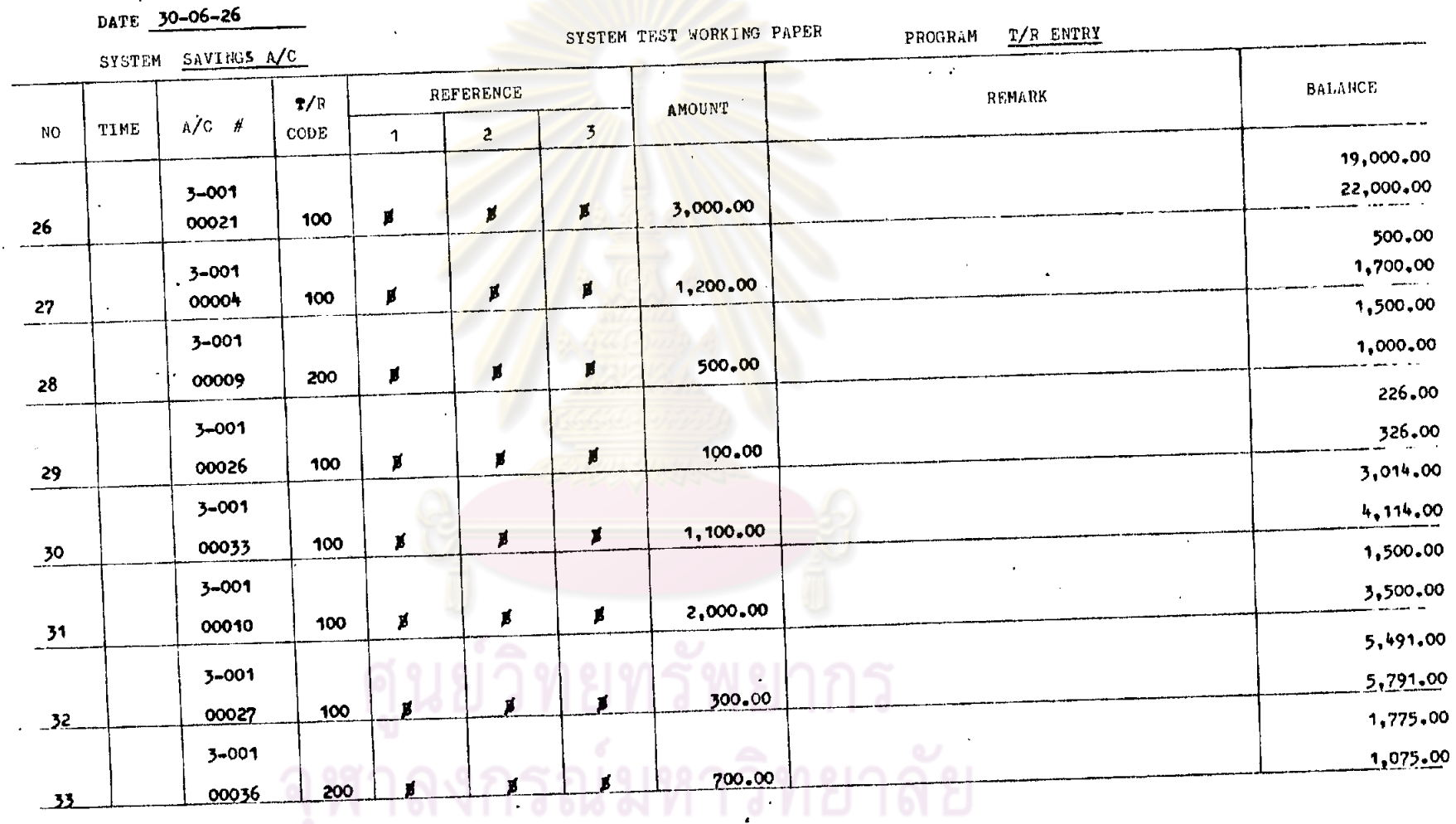

 $\blacksquare$ 

SAMPLE BANK

 $T<sub>4</sub>$ 

 $\mathcal{L}^{\mathcal{L}}$ 

 $\overline{\phantom{a}}$ 

 $\overline{\phantom{a}}$ 

PAGE  $6$ 

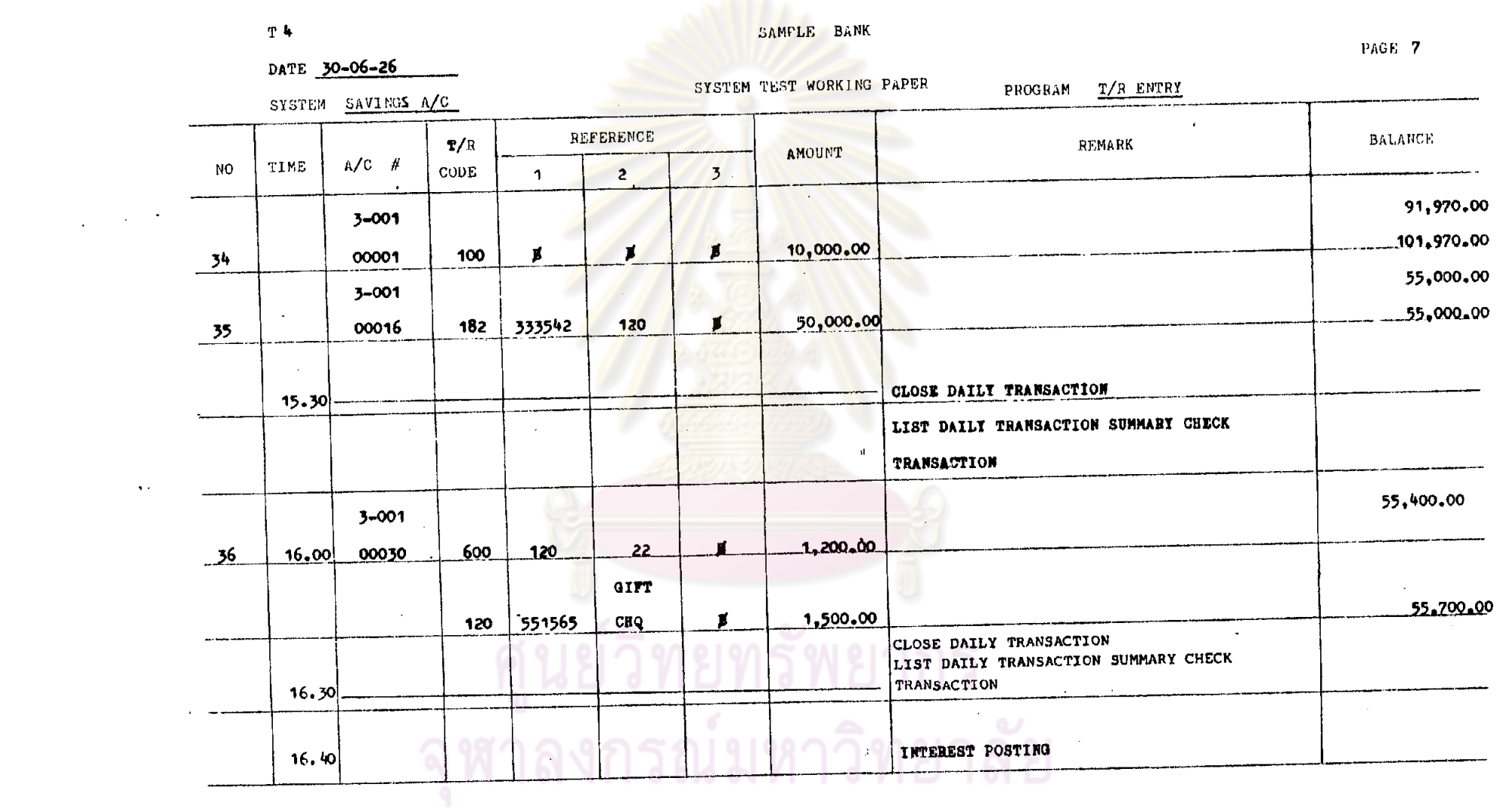

 $\mathcal{L}^{\text{max}}_{\text{max}}$  and  $\mathcal{L}^{\text{max}}_{\text{max}}$ 

 $\mathcal{L}^{\text{max}}_{\text{max}}$  and  $\mathcal{L}^{\text{max}}_{\text{max}}$ 

 $\frac{1}{2} \sum_{i=1}^{2} \frac{1}{2} \sum_{j=1}^{2} \frac{1}{2} \sum_{j=1}^{2} \frac{1}{2} \sum_{j=1}^{2} \frac{1}{2} \sum_{j=1}^{2} \frac{1}{2} \sum_{j=1}^{2} \frac{1}{2} \sum_{j=1}^{2} \frac{1}{2} \sum_{j=1}^{2} \frac{1}{2} \sum_{j=1}^{2} \frac{1}{2} \sum_{j=1}^{2} \frac{1}{2} \sum_{j=1}^{2} \frac{1}{2} \sum_{j=1}^{2} \frac{1}{2} \sum_{j=1}^{2$ 

a se de la construcción de la construcción de la construcción de la construcción de la construcción de la cons<br>En la construcción de la construcción de la construcción de la construcción de la construcción de la construcc

 $\label{eq:2.1} \frac{1}{\sqrt{2}}\left(\frac{1}{\sqrt{2}}\right)^{2} \left(\frac{1}{\sqrt{2}}\right)^{2} \left(\frac{1}{\sqrt{2}}\right)^{2} \left(\frac{1}{\sqrt{2}}\right)^{2} \left(\frac{1}{\sqrt{2}}\right)^{2} \left(\frac{1}{\sqrt{2}}\right)^{2} \left(\frac{1}{\sqrt{2}}\right)^{2} \left(\frac{1}{\sqrt{2}}\right)^{2} \left(\frac{1}{\sqrt{2}}\right)^{2} \left(\frac{1}{\sqrt{2}}\right)^{2} \left(\frac{1}{\sqrt{2}}\right)^{2} \left(\$ 

 $\sim 400$  km s  $^{-1}$ 

 $\hat{u}$  ,  $\hat{u}$ 

 $\label{eq:2.1} \mathcal{L}(\mathcal{L}^{\mathcal{L}}_{\mathcal{L}}(\mathcal{L}^{\mathcal{L}}_{\mathcal{L}})) = \mathcal{L}(\mathcal{L}^{\mathcal{L}}_{\mathcal{L}}(\mathcal{L}^{\mathcal{L}}_{\mathcal{L}})) = \mathcal{L}(\mathcal{L}^{\mathcal{L}}_{\mathcal{L}}(\mathcal{L}^{\mathcal{L}}_{\mathcal{L}}))$ 

 $315.$ 

 $\mathcal{L}(\mathcal{L})$  and  $\mathcal{L}(\mathcal{L})$  .

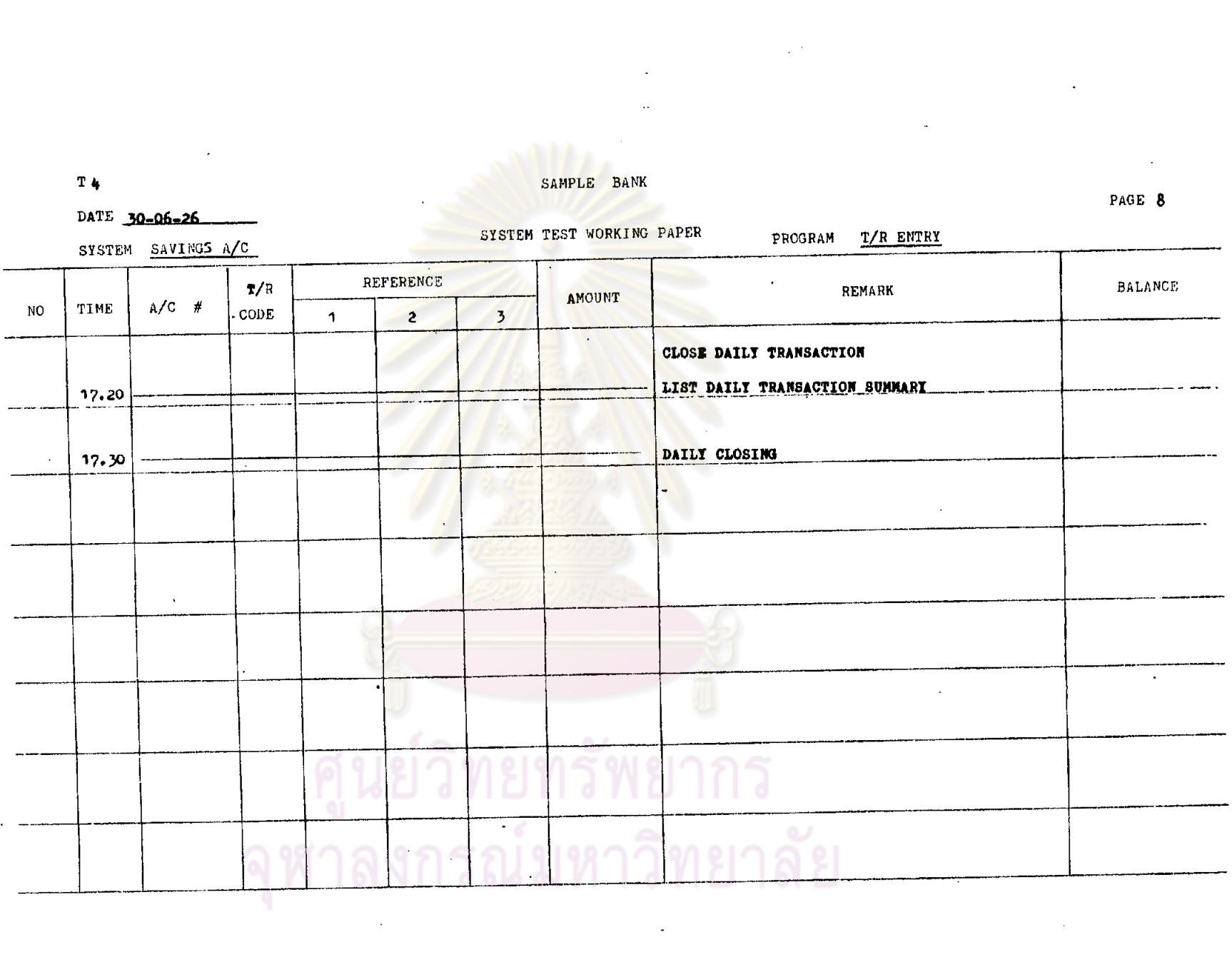

 $\label{eq:2.1} \mathcal{L}(\mathcal{A}) = \mathcal{L}(\mathcal{A}) = \mathcal{L}(\mathcal{A}) = \mathcal{L}(\mathcal{A})$ 

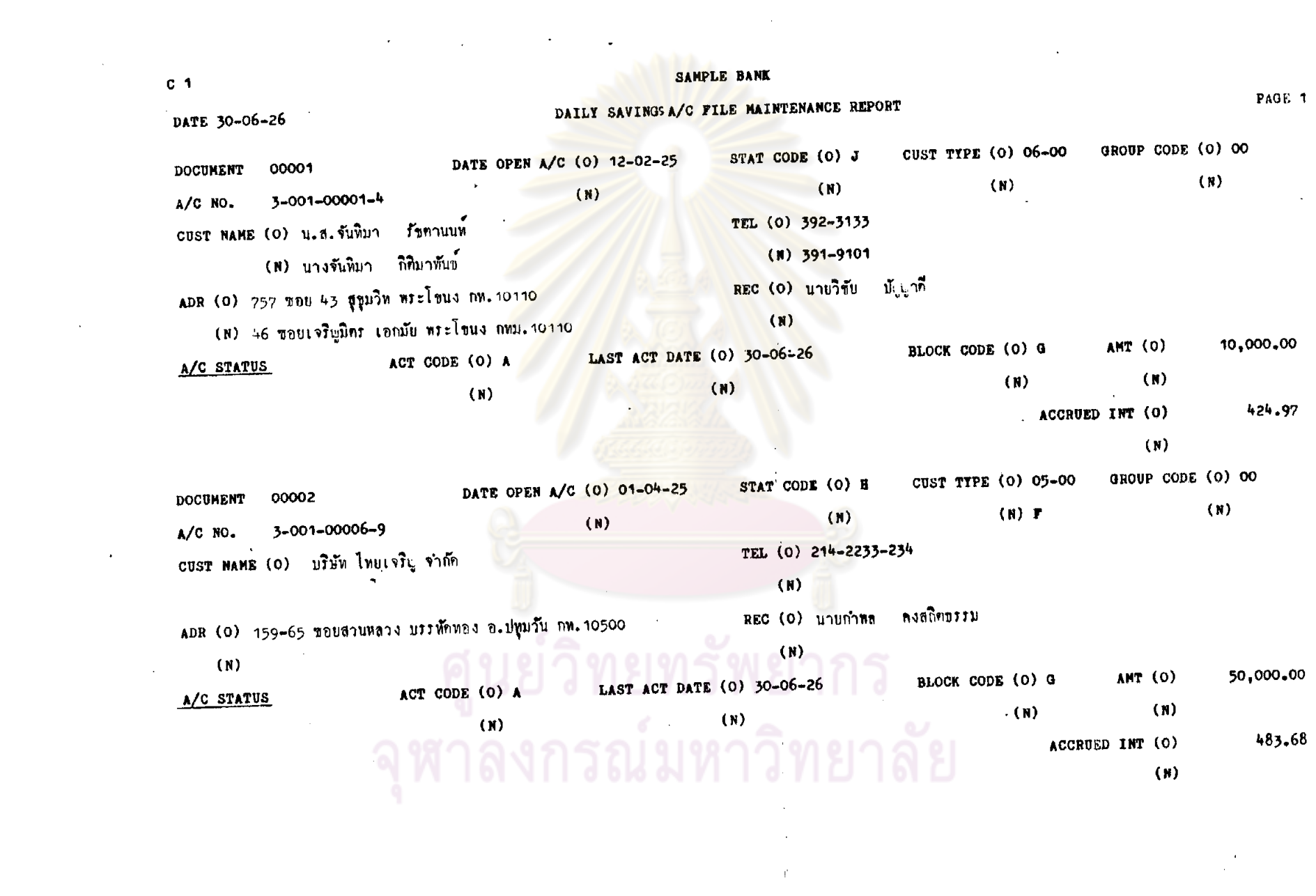

 $\mathcal{L} \in \mathcal{L}$ 

 $317.$ 

 $\label{eq:2.1} \frac{1}{2} \int_{\mathbb{R}^3} \frac{1}{2} \int_{\mathbb{R}^3} \frac{1}{2} \int_{\mathbb{R}^3} \frac{1}{2} \int_{\mathbb{R}^3} \frac{1}{2} \int_{\mathbb{R}^3} \frac{1}{2} \int_{\mathbb{R}^3} \frac{1}{2} \int_{\mathbb{R}^3} \frac{1}{2} \int_{\mathbb{R}^3} \frac{1}{2} \int_{\mathbb{R}^3} \frac{1}{2} \int_{\mathbb{R}^3} \frac{1}{2} \int_{\mathbb{R}^3} \frac$ 

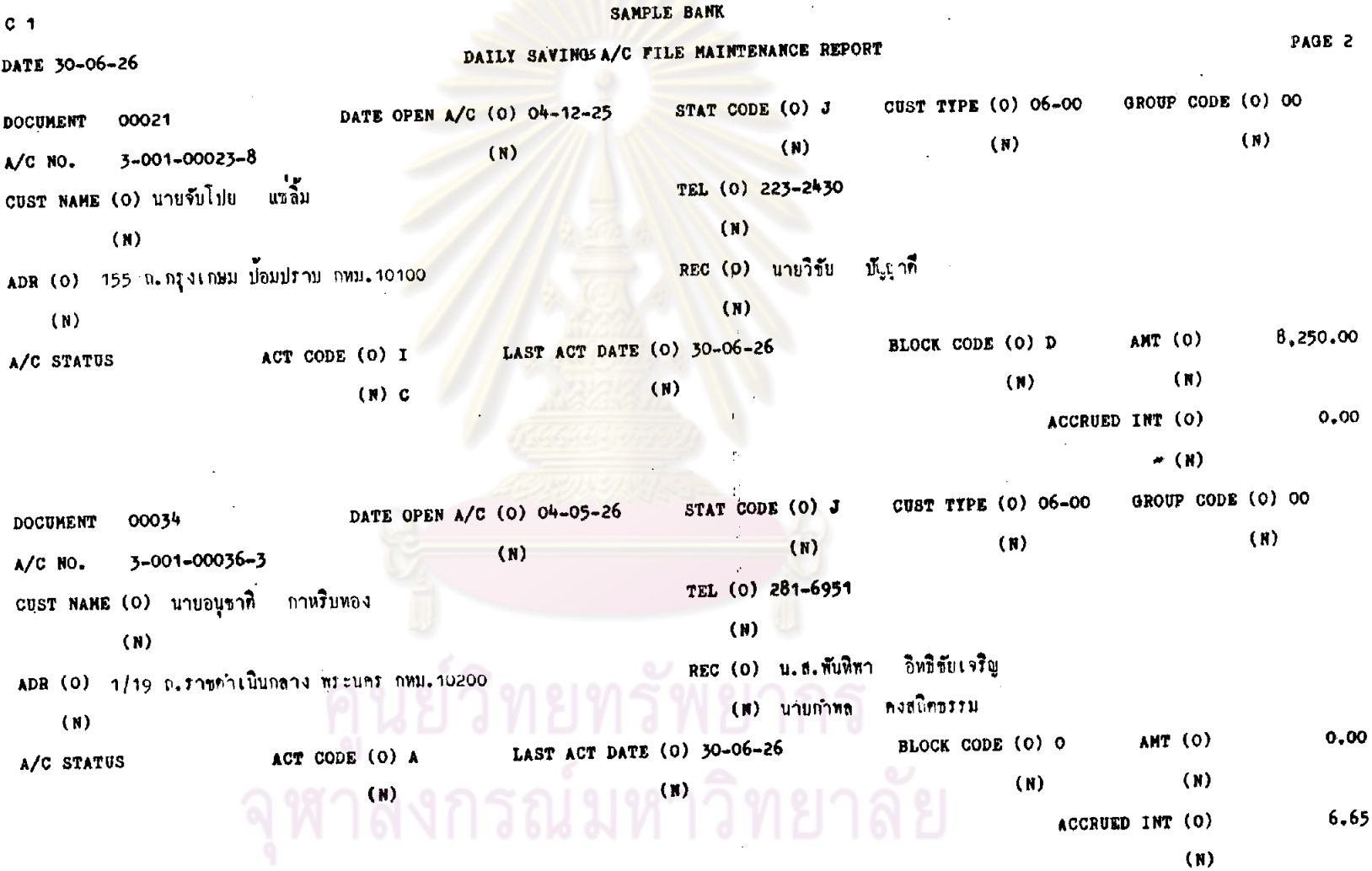

 $\sim$ 

 $\bar{x}$ 

 $\frac{1}{3}$ 

 $\sim 10^{-1}$ 

 $\mathcal{L}_{\mathcal{L}}$ 

 $\sim$ 

 $\sim$ 

 $\cdot$ 

 $\lambda$ 

 $\sim$ 

 $\overline{\phantom{a}}$ 

### 318.

 $\mathcal{L}^{\pm}$ 

 $\mathcal{L}^{\pm}$ 

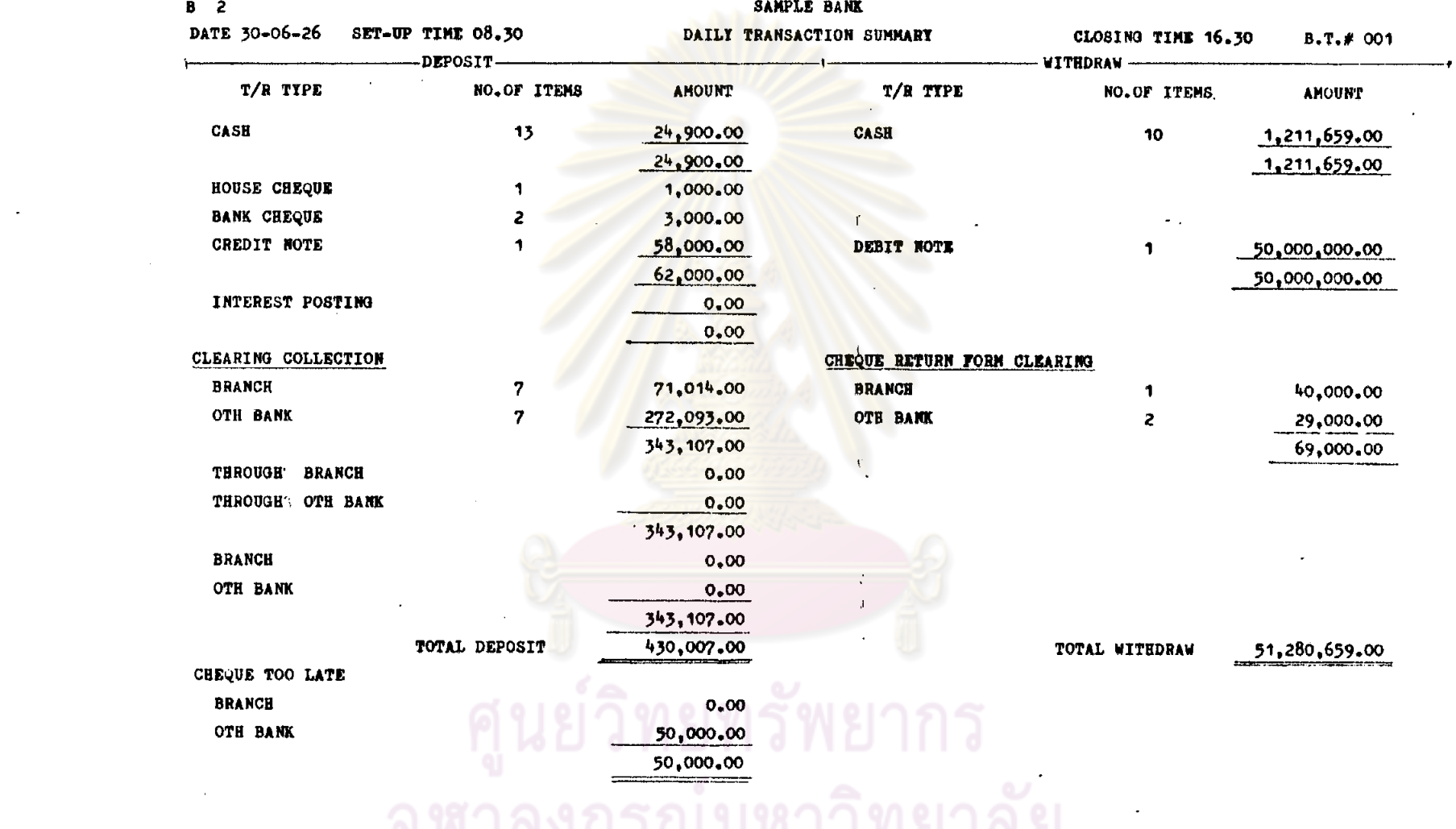

 $\alpha$ 

 $\sim 100$ 

 $\bullet$ 

 $\bullet$ 

 $\mathcal{L}^{\text{max}}_{\text{max}}$ 

 $\sim$ 

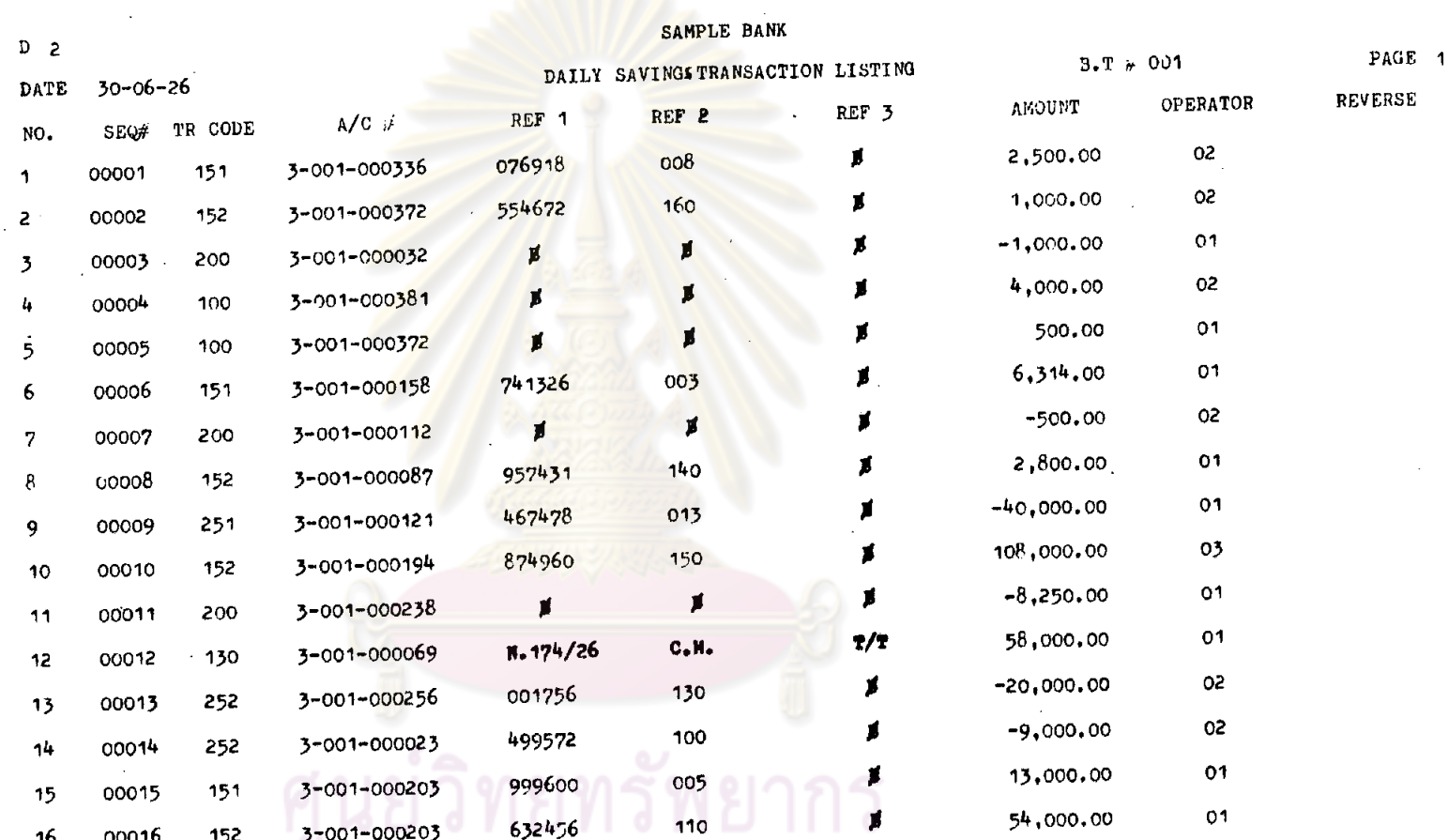

จุพาลงกรณ์มหาวิทยาลัย

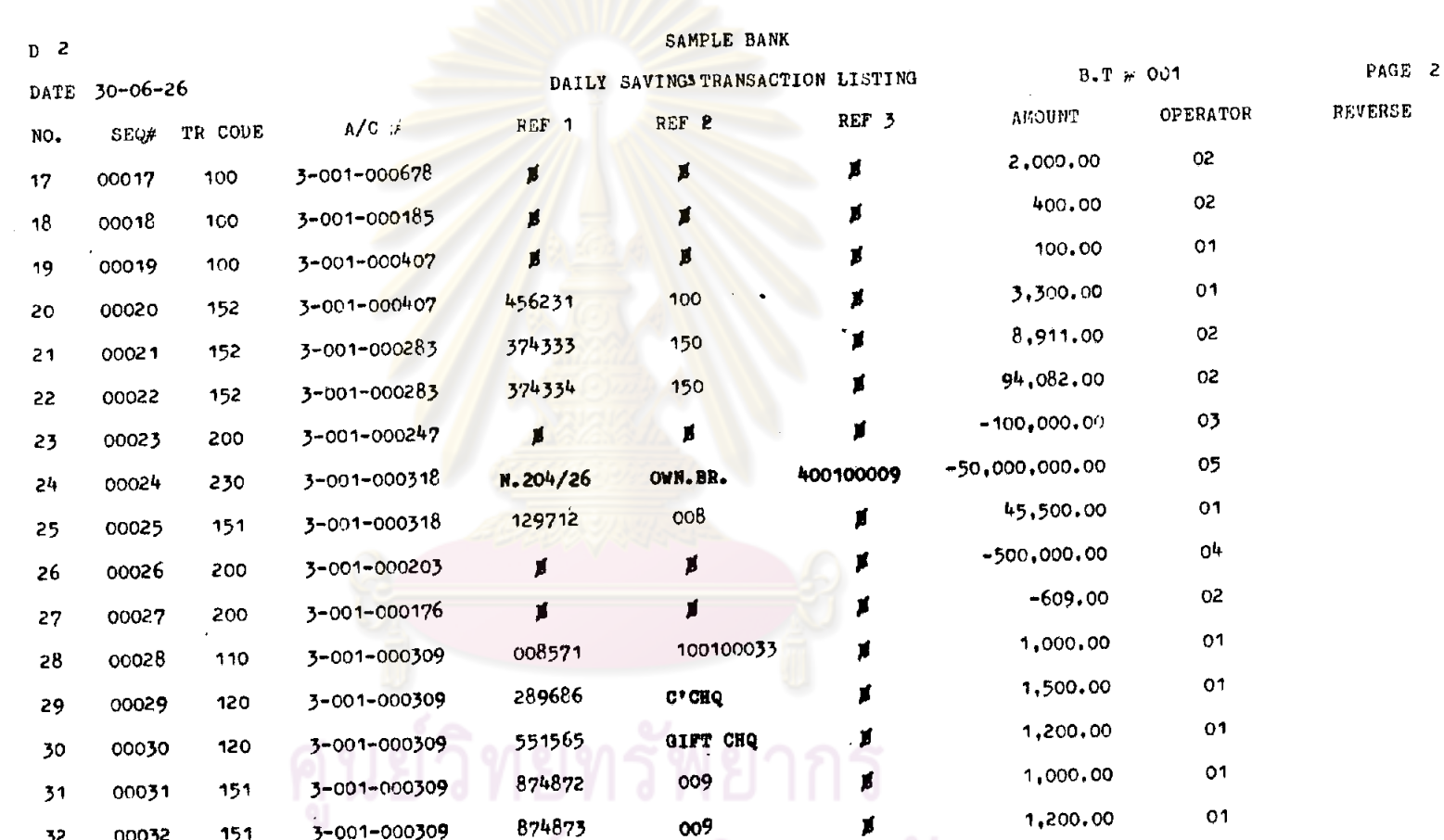

 $\bullet$  3-001-000309 874873 009

 $\omega_{\rm m}$ 

 $321.$ 

 $\frac{1}{2}$ 

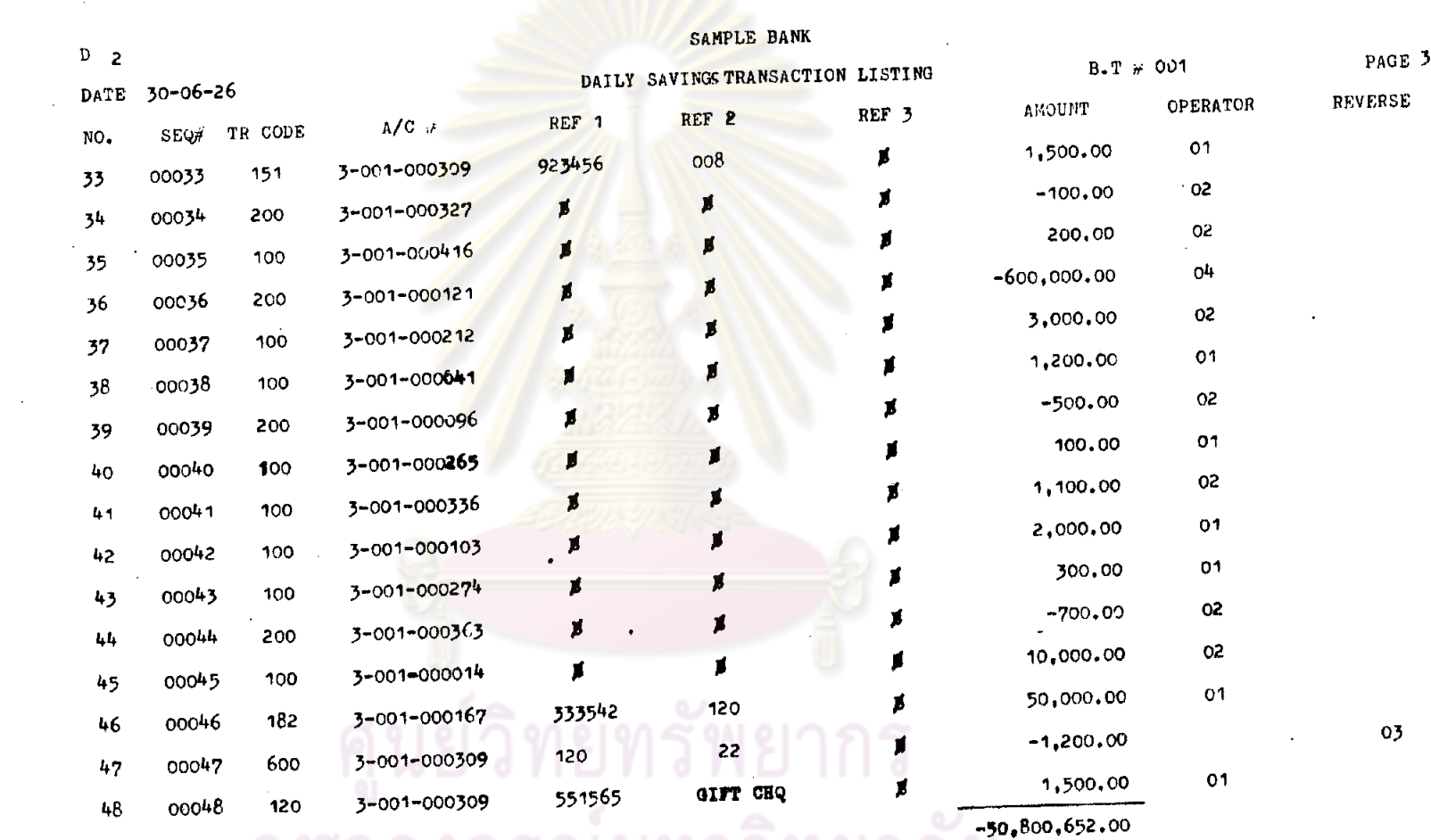

 $\mathcal{A}$ 

 $\sim$   $\mu$ 

 $\sim$ 

 $\Delta \sim$ 

 $\mathcal{L}^{\mathcal{L}}(\mathcal{L}^{\mathcal{L}})$  and  $\mathcal{L}^{\mathcal{L}}(\mathcal{L}^{\mathcal{L}})$  . Then  $\mathcal{L}^{\mathcal{L}}(\mathcal{L}^{\mathcal{L}})$ 

 $\sim 10^7$ 

 $\mathcal{L}^{\mathcal{L}}$ 

 $\sim 10^7$ 

 $\mathcal{L}^{\text{max}}_{\text{max}}$ 

 $\mathbf{r}$ 

 $\ddot{\phantom{a}}$ 

 $\mathcal{L}^{\text{max}}_{\text{max}}$ 

 $\sim$ 

จุฬาลงกรณมหาวทยาล<del>ย ""</del>

 $\sim$ 

 $\langle \bullet \rangle$ 

 $322.5$ 

ž.

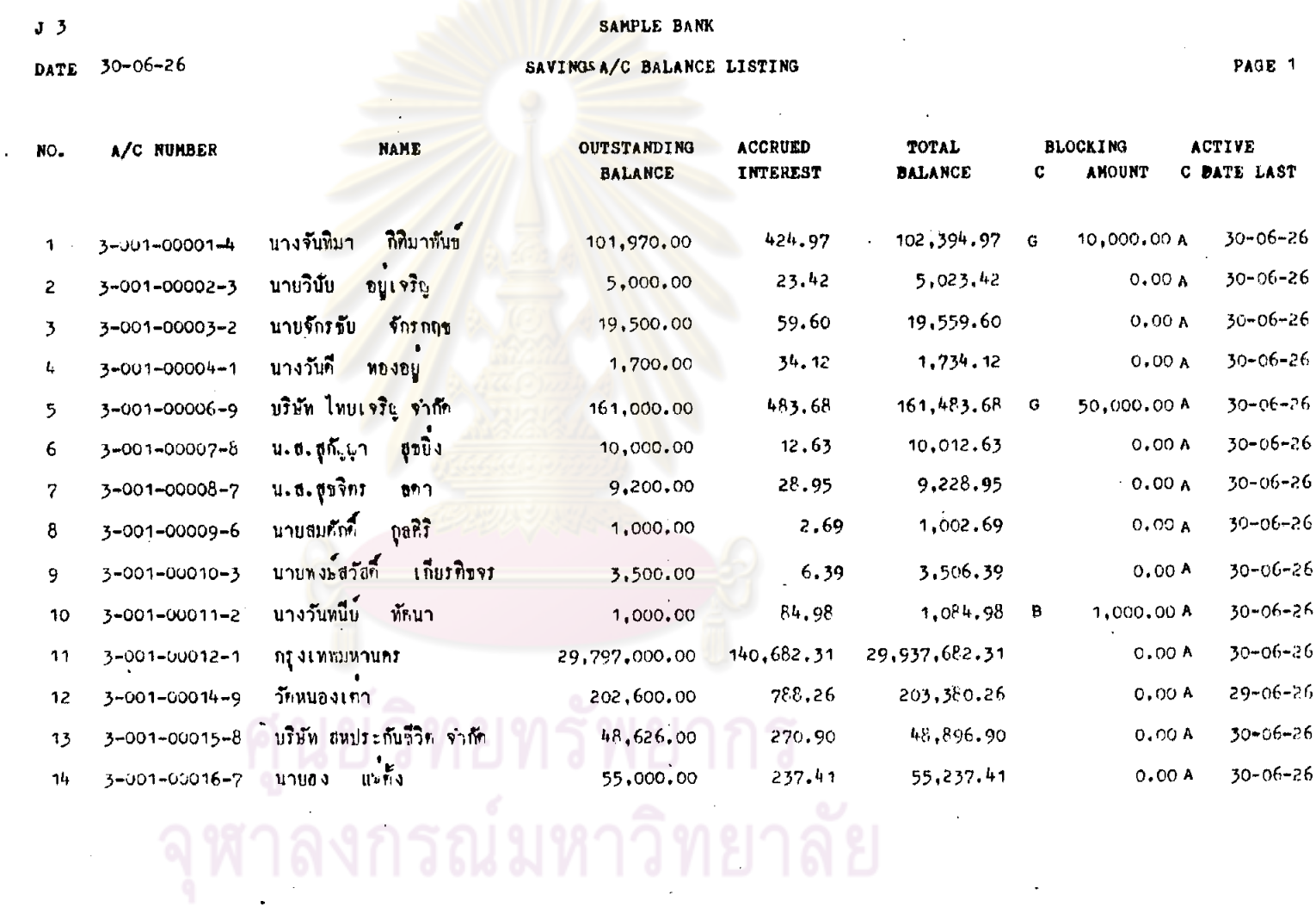

 $J \quad 3$ 

DATE 30-06-26

 $\lambda$ 

 $\bullet$ 

j.

 $\sim$ 

 $\mathcal{A}$ 

 $\sim$ 

 $\bar{a}$ 

SAVINGSA/C BALANCE LISTING

PAGE 2

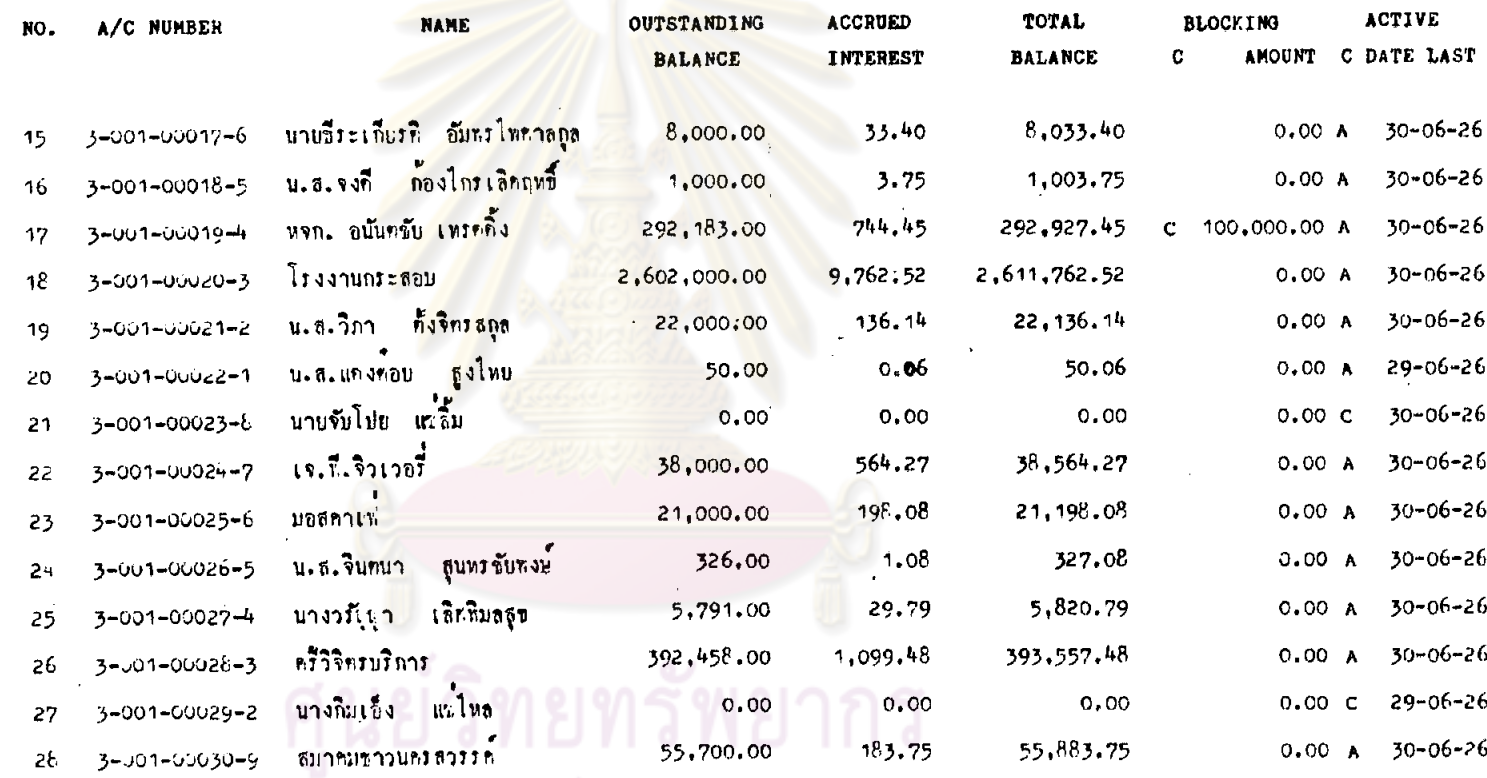

กรณ์มหาวิทยาลัย

 $\tilde{\phantom{a}}$ 

 $\sigma$ 

 $\sim$ 

#### SAVINGSA/C BALANCE LISTING

DATE 30-06-26

 $J<sub>5</sub>$ 

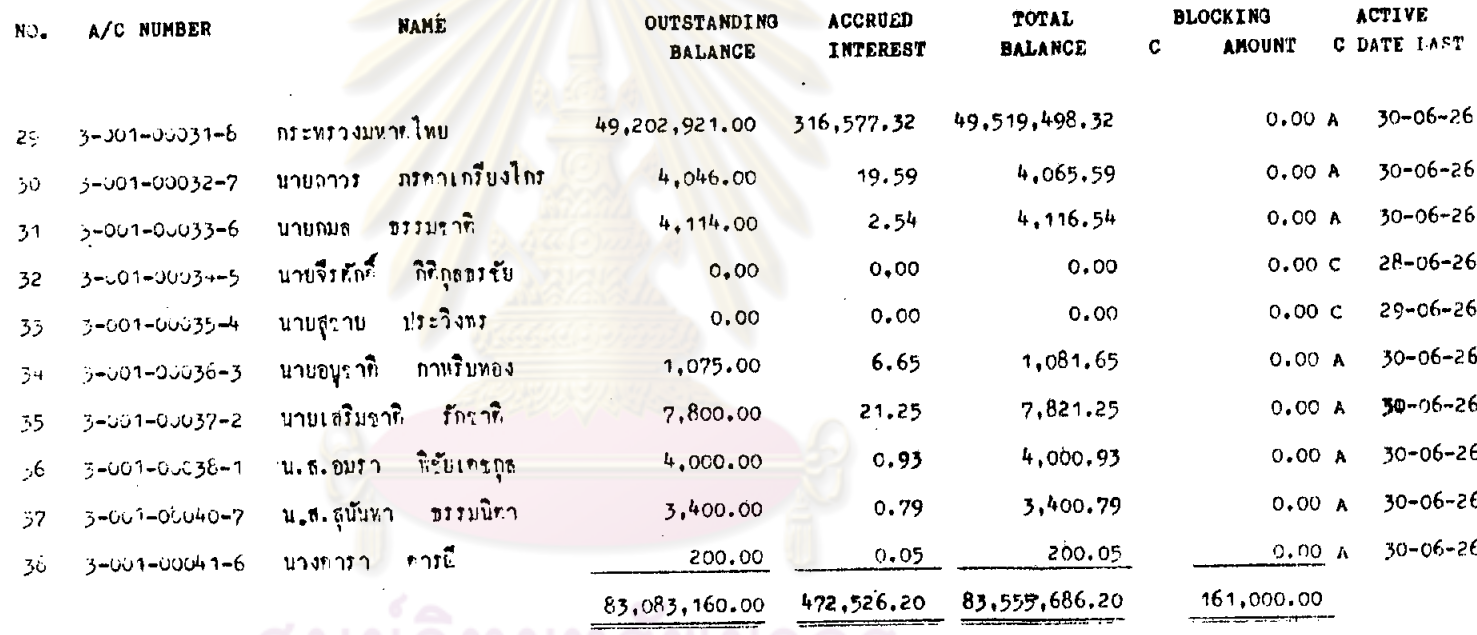

## ์ คูนยวทยทรพยาก<br>จุฬาลงกรณ์มหาวิทย

 $525.$ 

PAGE 3

SUMMARY OF SAVINGS A/C

 $I<sub>2</sub>$ 

DATE 30-06-26

#### BANKING TERMINAL # 001

83,083,160.00 NO.OF A/C OUTSTANDING BALANCE 34 161,000.00 BLOCKING AMOUNT 82,922,160.00 AVAILABLE BALANCE

INTEREST ACCRUED

472,526.20

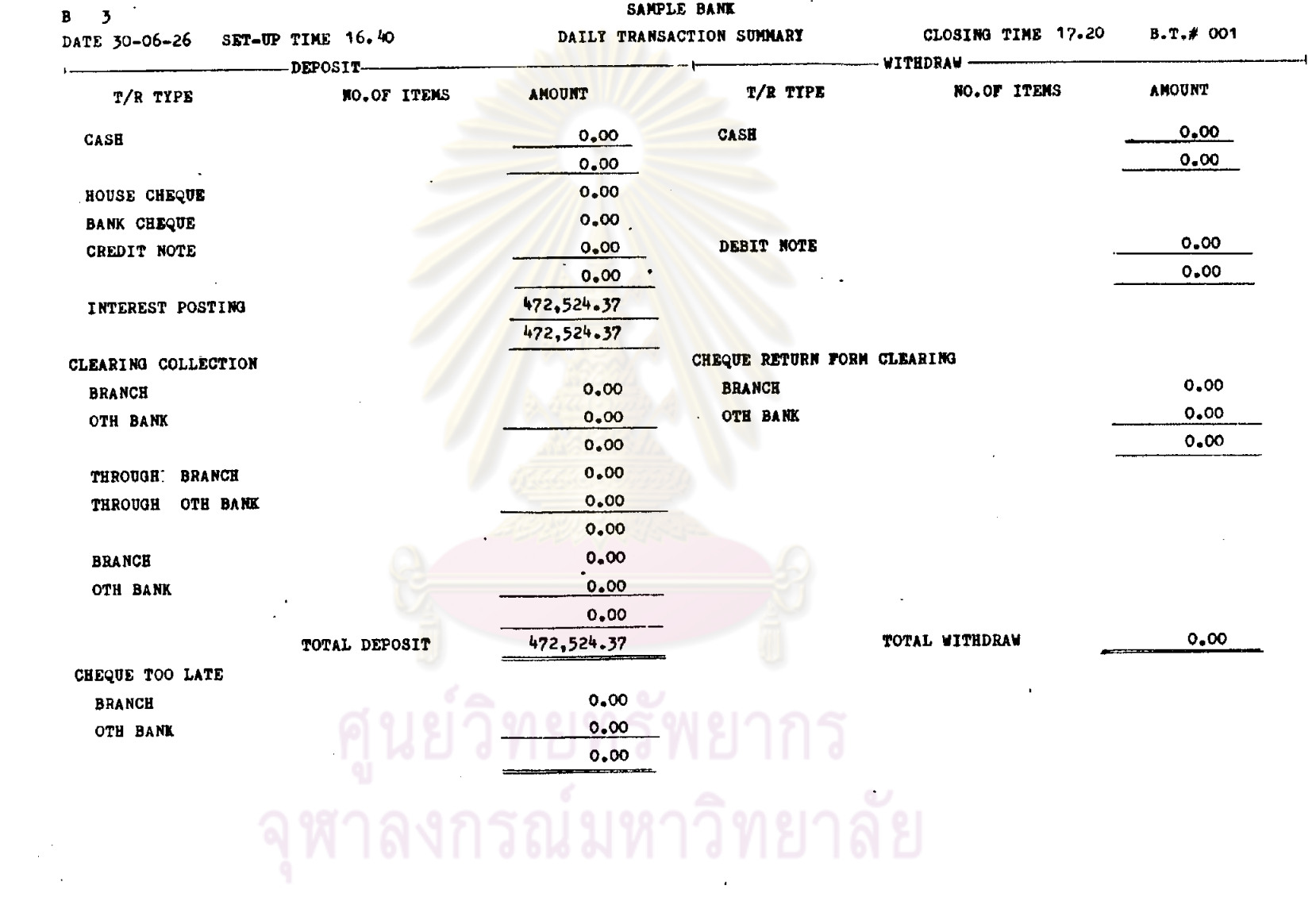

**Contract Contract State** 

 $\sim 10^{11}$  eV

 $\sim 100$ 

 $\mathcal{L}^{\text{max}}_{\text{max}}$  , where  $\mathcal{L}^{\text{max}}_{\text{max}}$ 

 $\sim 100$  km s  $^{-1}$ 

 $\sim$ 

 $\alpha$  $\mathcal{L}_{\mathcal{L}}$ 

 $\sim$ 

 $\mathcal{L}$ 

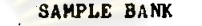

SAVINGS A/C BALANCE LISTING

 $\mathbf{J}$  4

 $\sim$ 

 $\label{eq:2} \frac{1}{\sqrt{2}}\int_{0}^{\infty}\frac{d\mu}{\mu}\left(\frac{d\mu}{\mu}\right)^2\frac{d\mu}{\mu}\left(\frac{d\mu}{\mu}\right)^2.$ 

 $\label{eq:2.1} \left\langle \frac{d\mathbf{r}}{d\mathbf{r}}\right\rangle_{\mathbf{r}}=0.$ 

DATE 30-06-26

PAGE 1

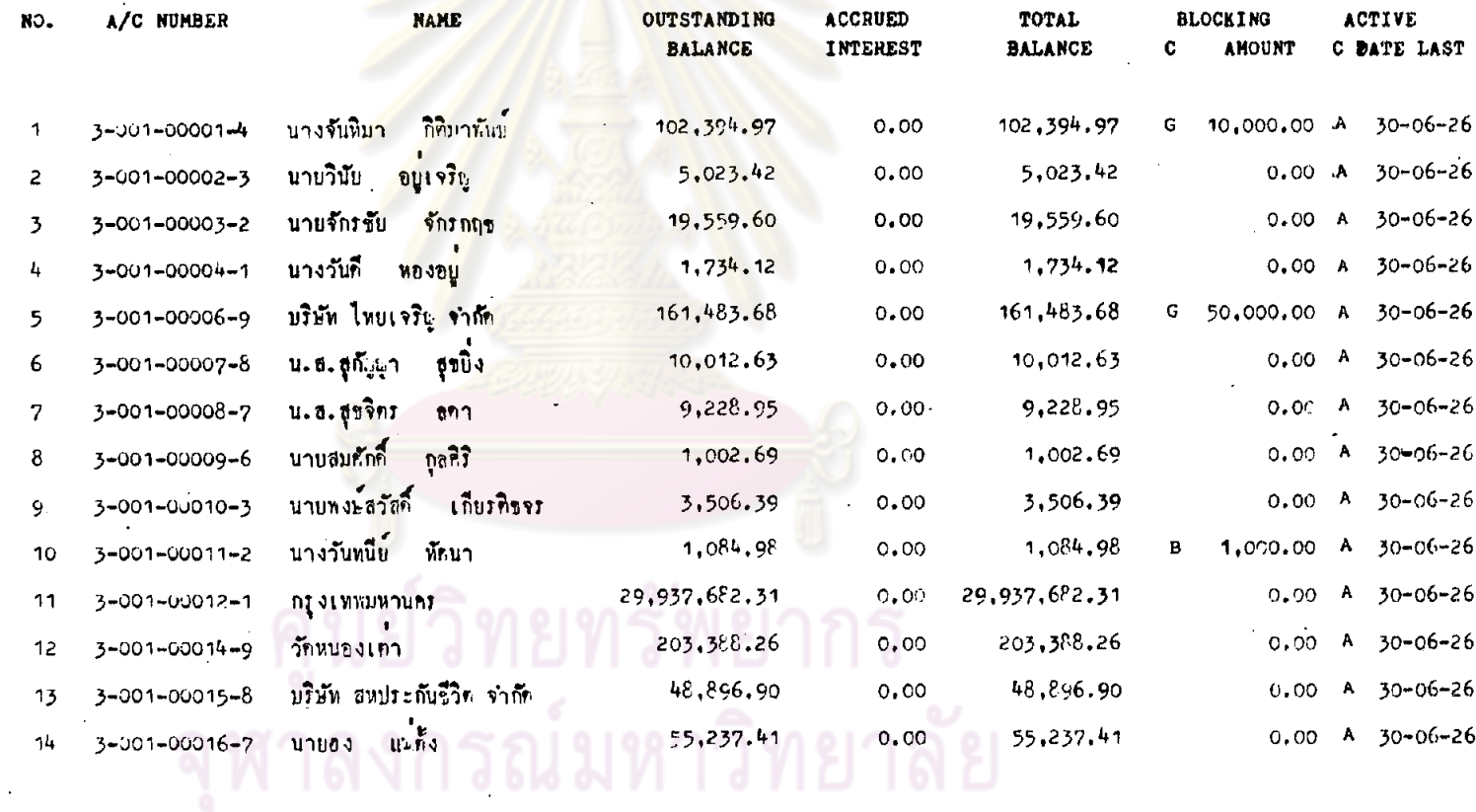

 $J<sub>4</sub>$ 

 $\ddot{\phantom{0}}$ 

 $\sim$ 

 $\mathcal{L}$ 

DATE 30-06-26

 $\ddot{\phantom{a}}$ 

#### SAMPLE BANK

SAVINGS A/C BALANCE LISTING

PAGE 2

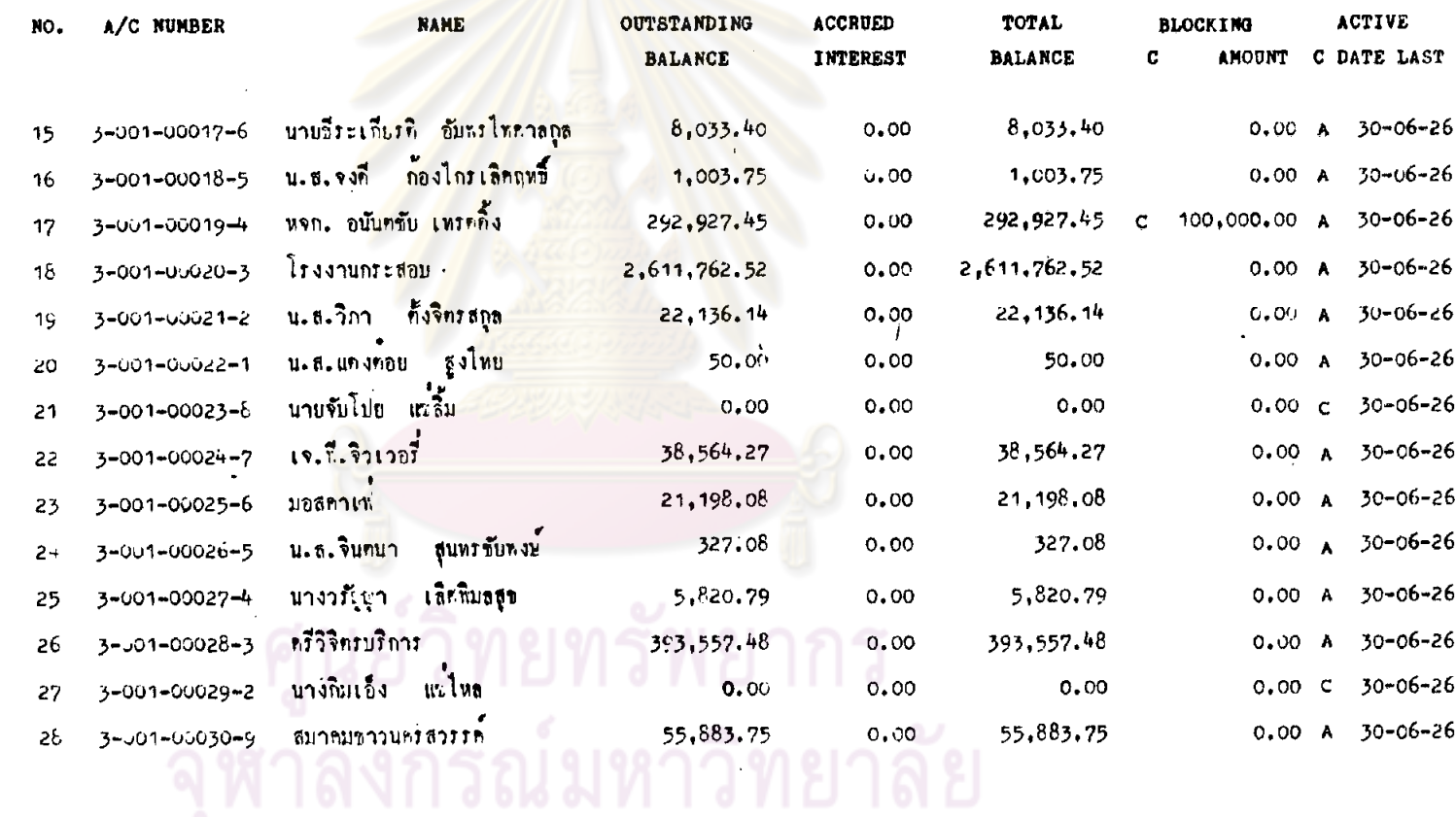

 $J_4$ 

DATE 30-06-26

SAVINGS A/C BALANCE LISTING

PAGE 3

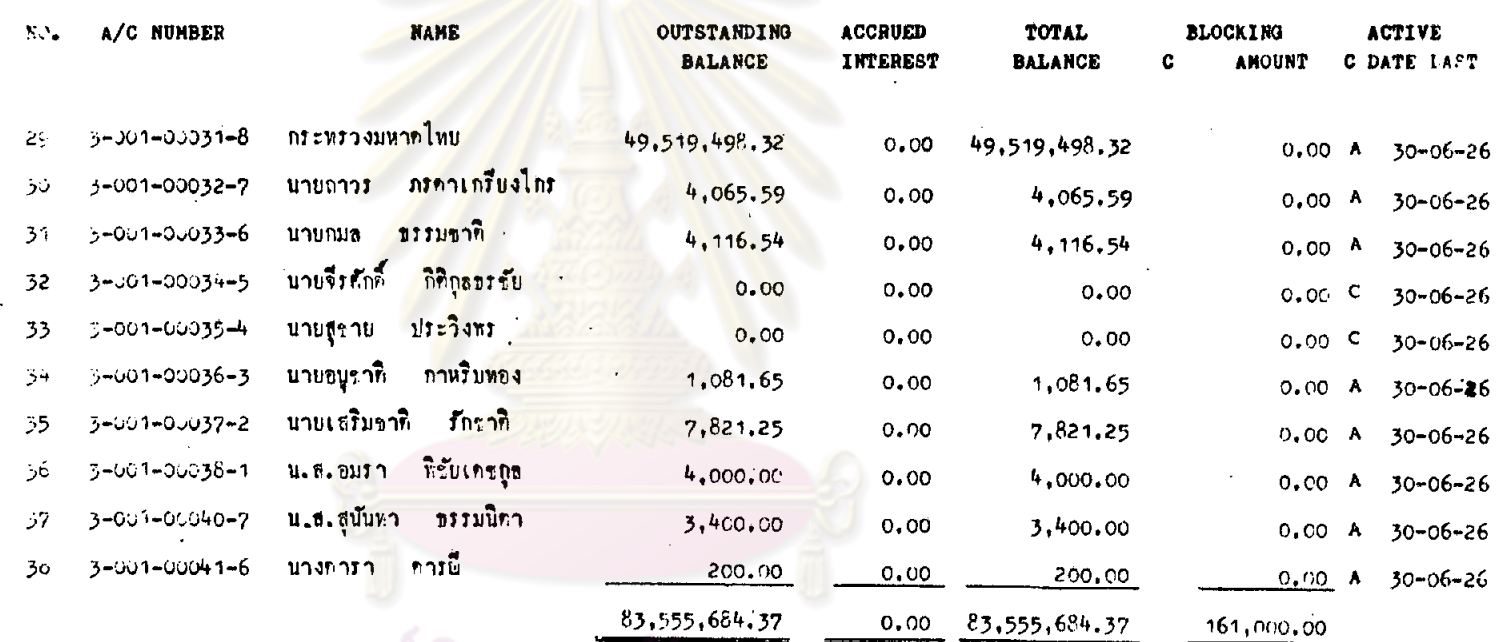

## $\frac{1}{2}$ จุฬาลงกรณ์มหาวิทยาลัย
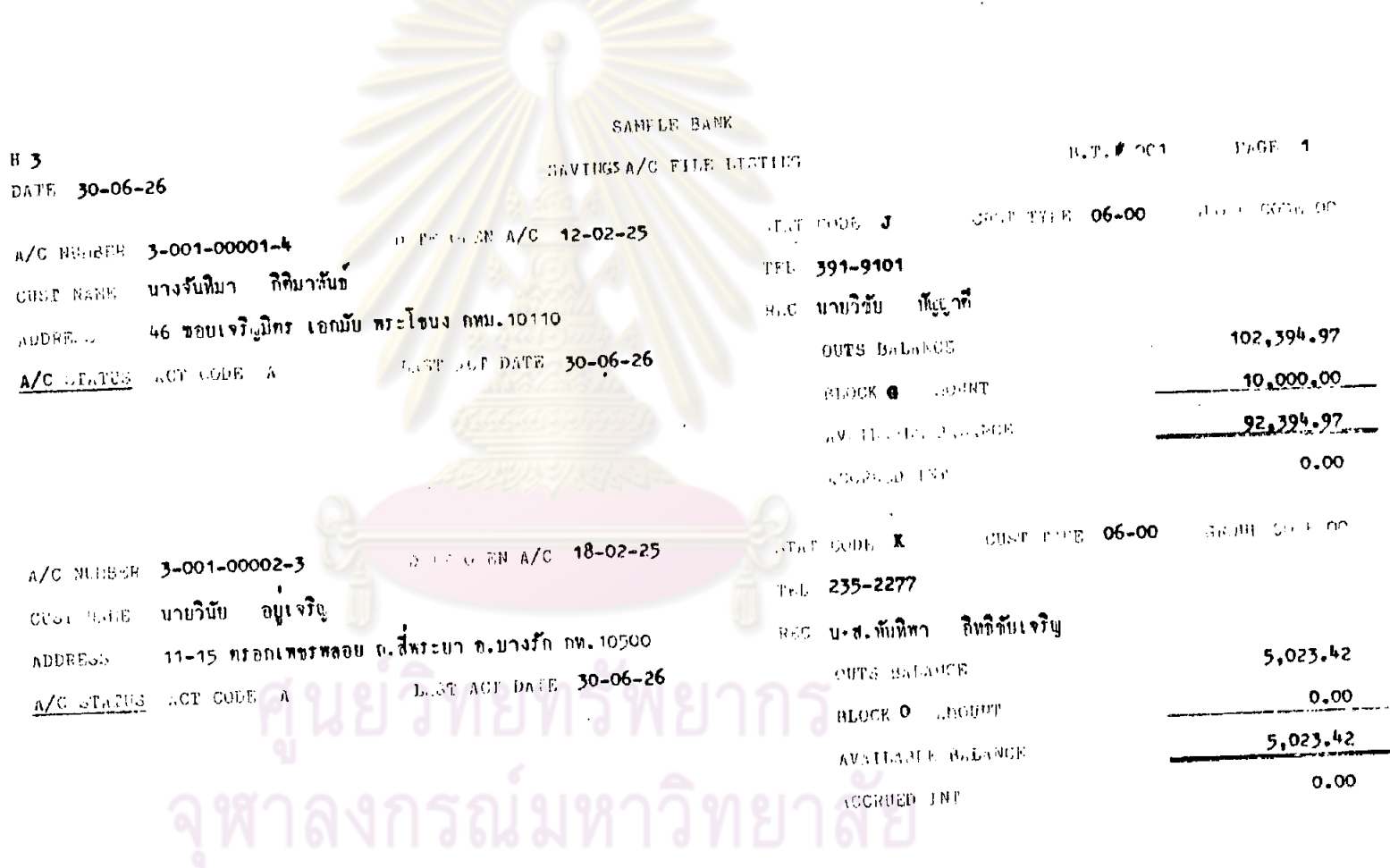

 $\star$ 

 $\mathcal{L}^{\text{max}}_{\text{max}}$ 

 $\mathcal{L}^{\text{max}}_{\text{max}}$  , where  $\mathcal{L}^{\text{max}}_{\text{max}}$ 

 $\sim 10^7$ 

 $\label{eq:2.1} \mathcal{L}(\mathcal{L}(\mathcal{L})) = \mathcal{L}(\mathcal{L}(\mathcal{L})) = \mathcal{L}(\mathcal{L}(\mathcal{L})) = \mathcal{L}(\mathcal{L}(\mathcal{L}))$ 

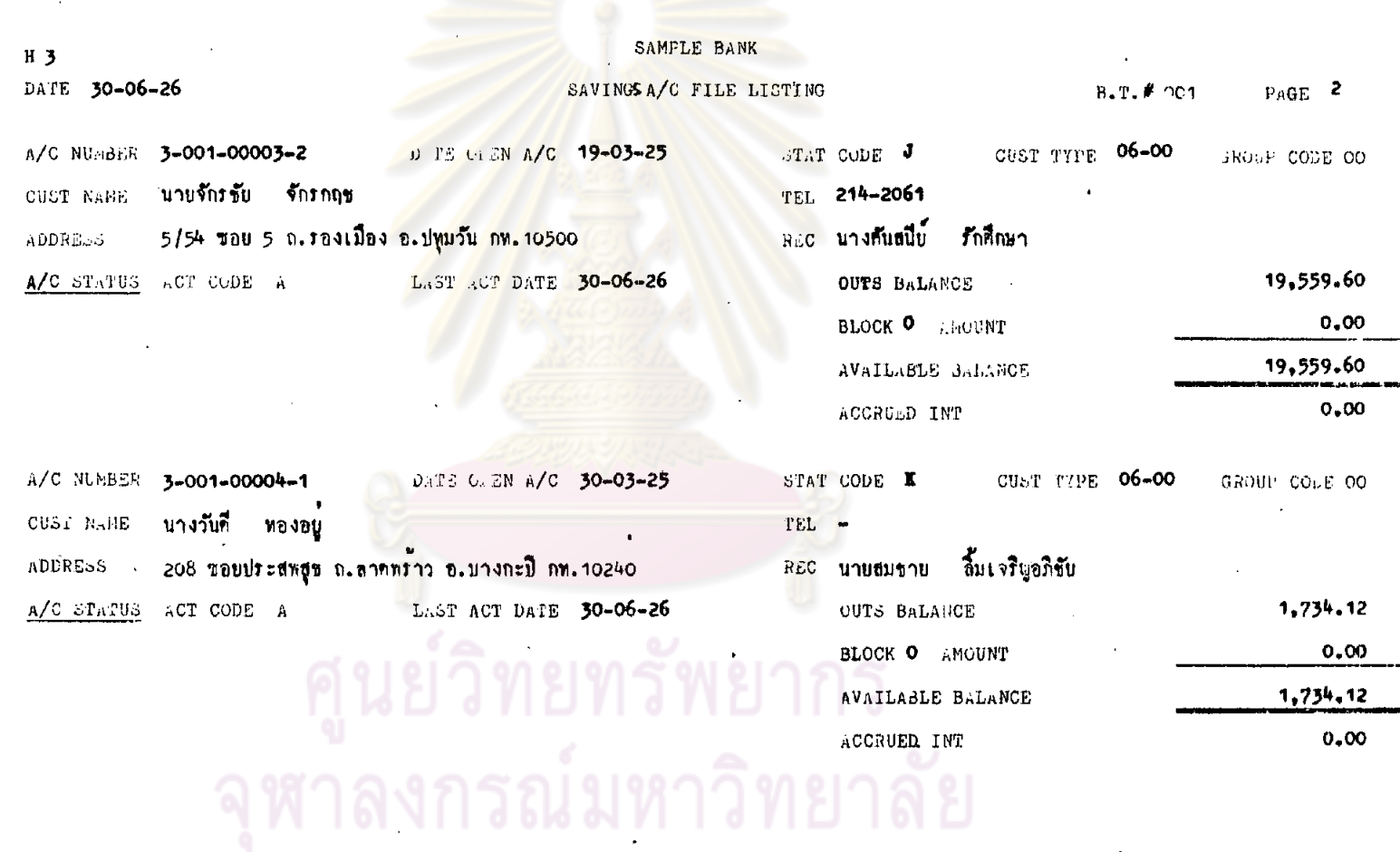

 $\left\langle \hat{r}\right\rangle _{0}$ 

 $\sim$ 

 $\mathcal{F}_\mathrm{c}$ 

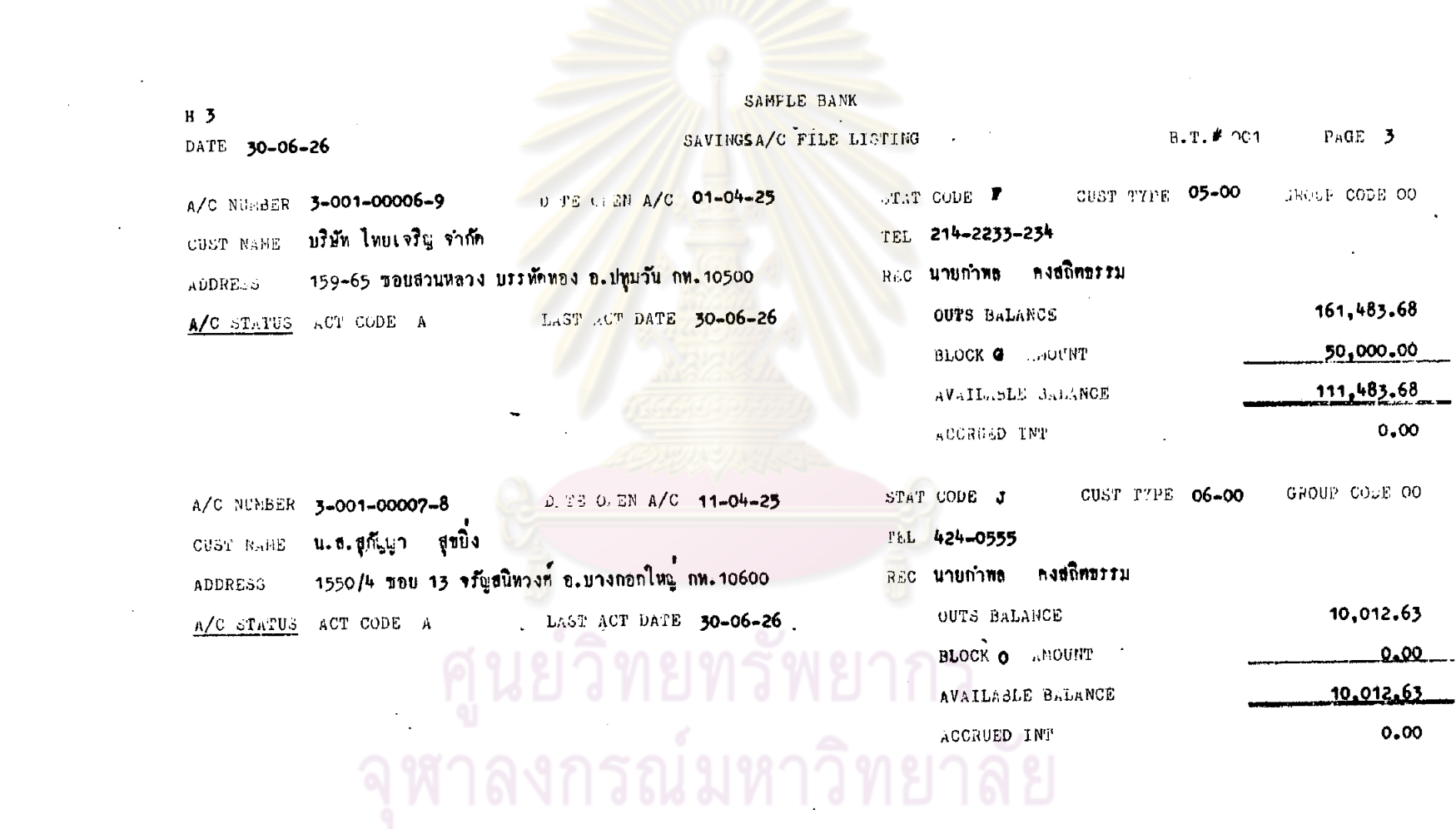

 $\sim$ 

 $\frac{1}{\sqrt{2}}$ 

 $\sim 10^{11}$ 

 $\sim 10^{-11}$ 

 $\sim 100$ 

 $\label{eq:2.1} \frac{1}{2} \int_{\mathbb{R}^3} \frac{1}{\sqrt{2}} \, \frac{1}{\sqrt{2}} \,$ 

and the control of the  $\sim 100$ 

 $\sim 10^{-1}$ 

 $\bar{\mathbf{v}}$ 

 $\sim$ 

 $\sim 100$ 

 $\bullet$ 

333

 $\sim$   $\sim$ 

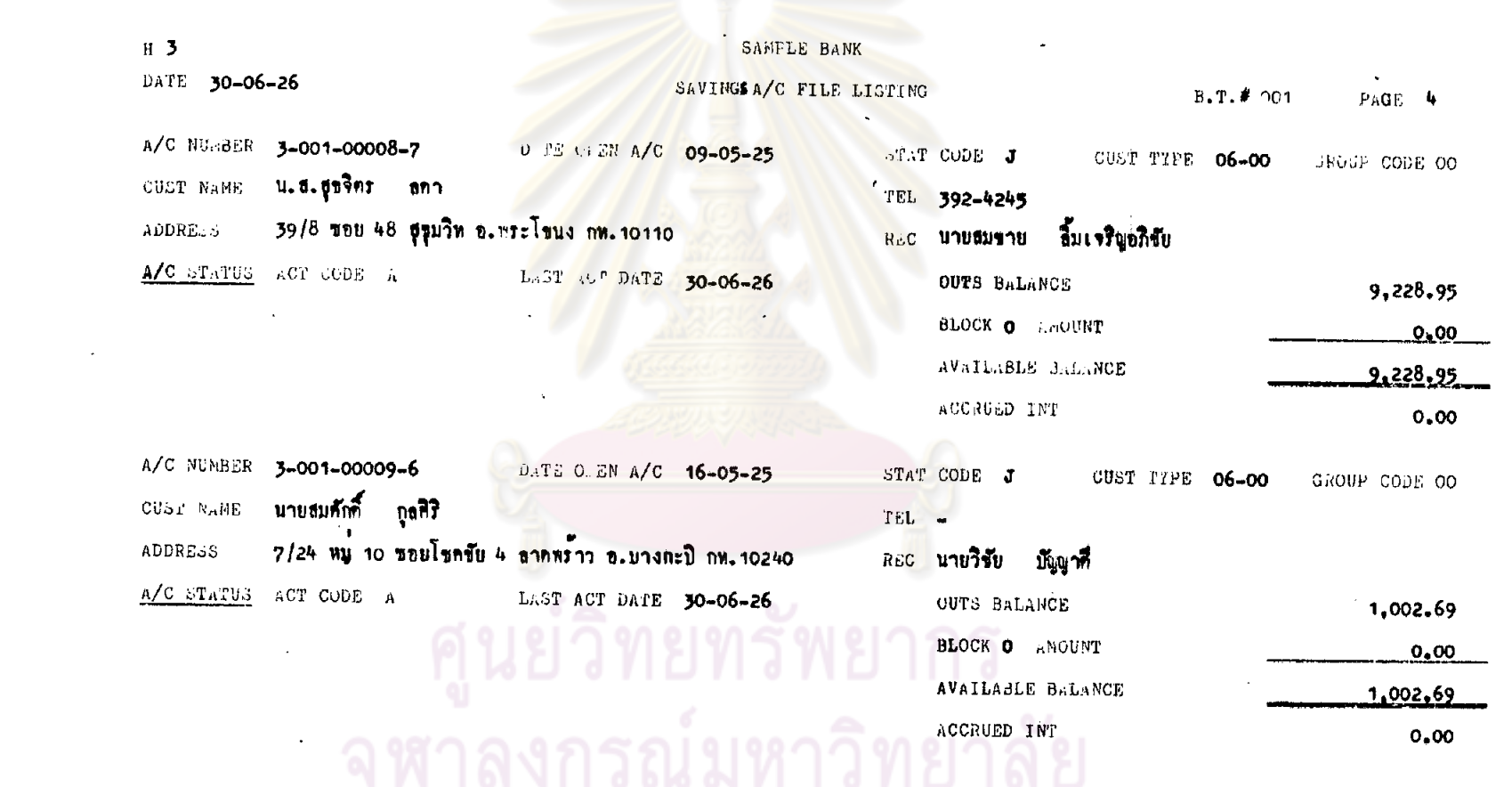

 $\mathcal{L}_{\text{max}}$  ,  $\mathcal{L}_{\text{max}}$  ,  $\mathcal{L}_{\text{max}}$ 

 $\label{eq:2.1} \frac{1}{\sqrt{2}}\int_{\mathbb{R}^3}\frac{1}{\sqrt{2}}\left(\frac{1}{\sqrt{2}}\right)^2\left(\frac{1}{\sqrt{2}}\right)^2\left(\frac{1}{\sqrt{2}}\right)^2\left(\frac{1}{\sqrt{2}}\right)^2\left(\frac{1}{\sqrt{2}}\right)^2.$ 

the contract of the contract of the contract

 $\sim$ 

 $\mathcal{L}^{\text{max}}_{\text{max}}$  and  $\mathcal{L}^{\text{max}}_{\text{max}}$  . The set of  $\mathcal{L}^{\text{max}}_{\text{max}}$ 

 $\mathcal{L}^{\text{max}}$ 

 $\sim 10^{11}$  km  $^{-1}$ 

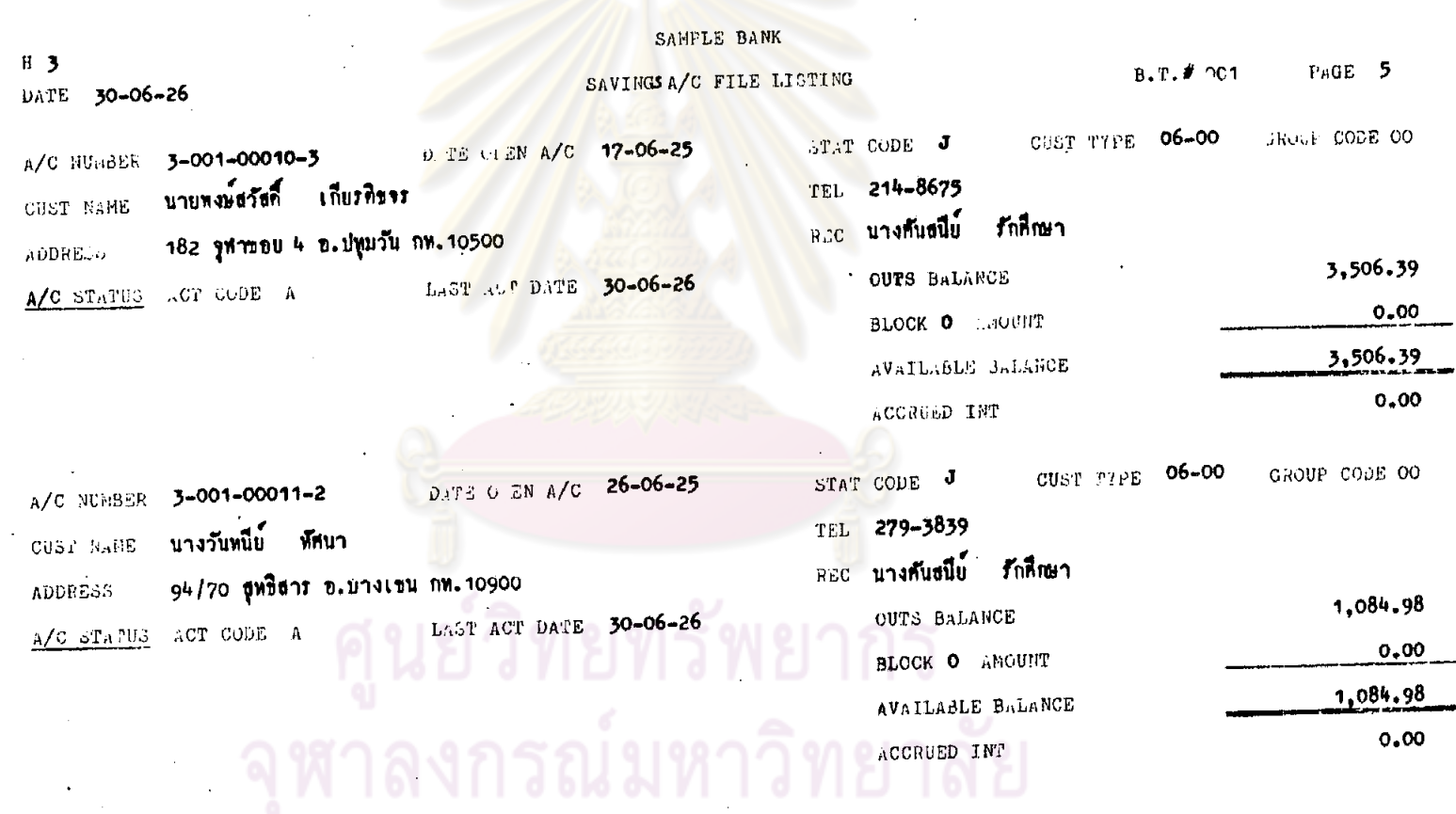

 $\mathcal{A}^{\pm}$ 

 $\sim$ 

 $\frac{1}{2}$ 

 $\bullet$ 

 $\bullet$ 

 $\epsilon$ 

 $\mathcal{F}^{\mathcal{G}}_{\mathcal{G}}$  and  $\mathcal{G}^{\mathcal{G}}_{\mathcal{G}}$ 

 $\ddot{\phantom{1}}$ 

 $\sim$ 

 $\alpha$ 

 $\ddot{\phantom{a}}$ 

 $\sim$ 

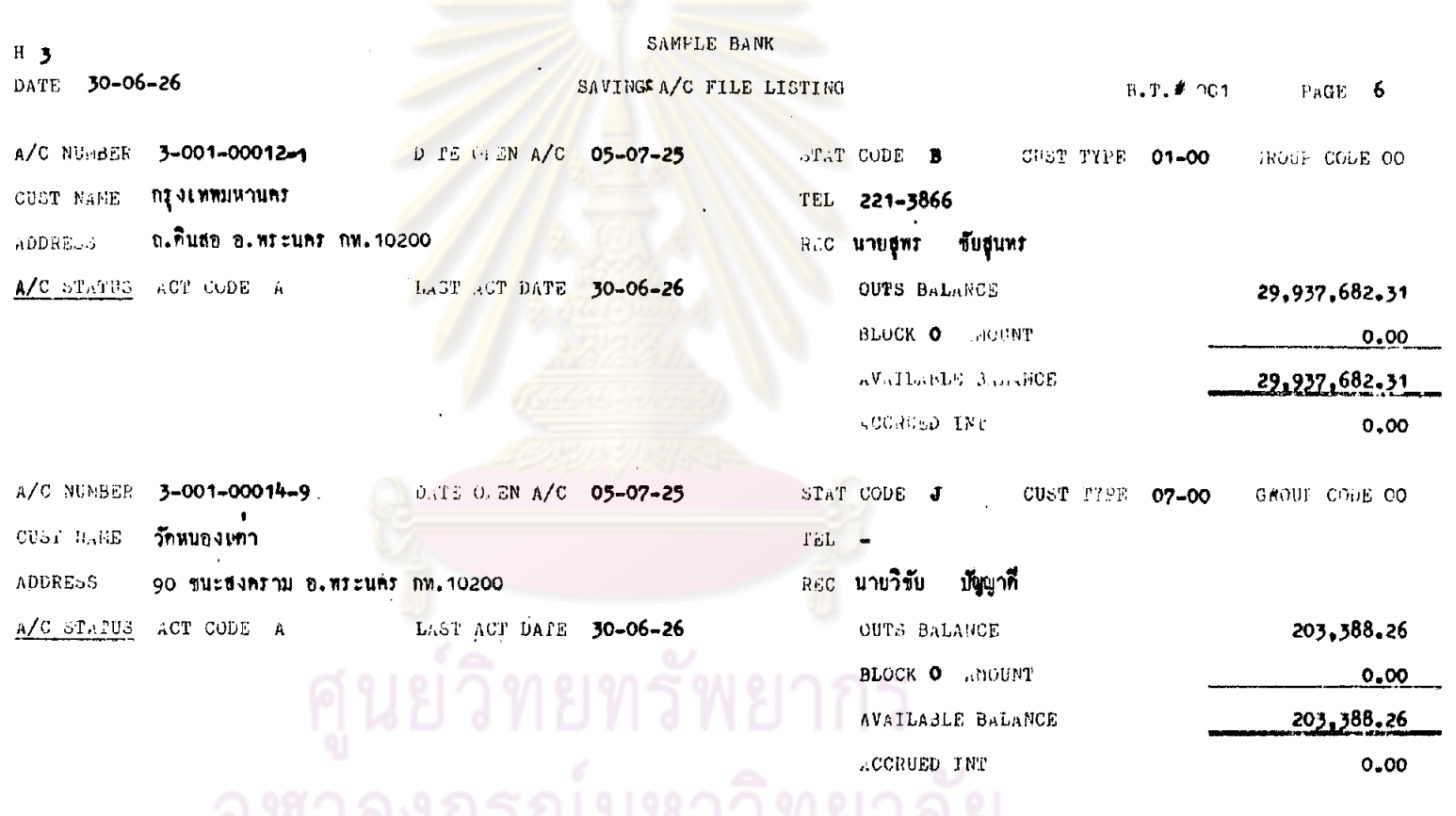

 $\mathcal{A}$ 

 $\mathcal{A}^{\mathcal{A}}$ 

 $\lambda$ 

 $\star$ 

 $\mathbf{1} \bullet \mathbf{1} \rightarrow \mathbf{1}$ 

 $\bar{z}$ 

336.

 $\sim$ 

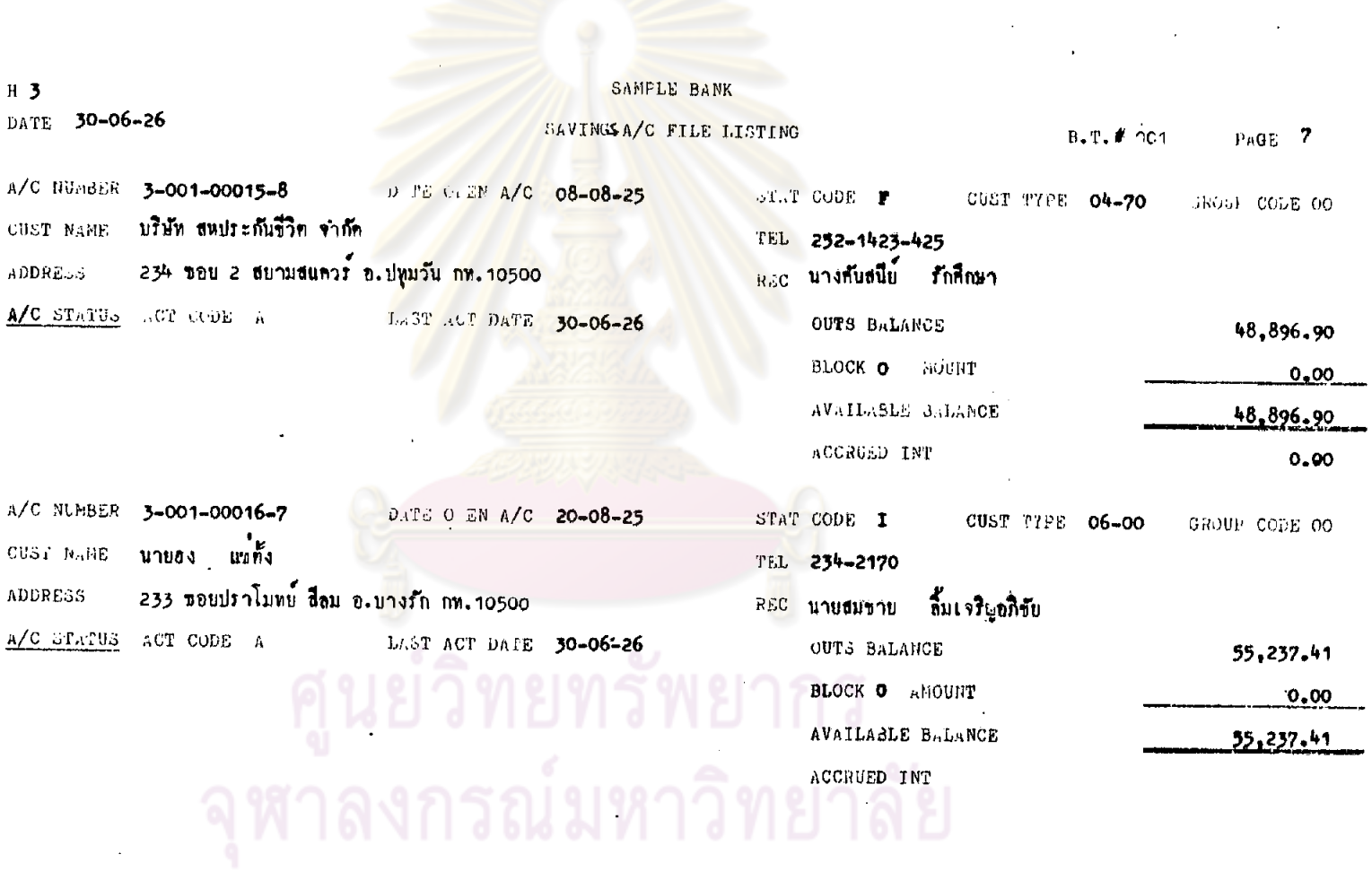

 $\sim 10^{-1}$ 

 $\lambda$ 

 $\sim$ 

 $\sim$ 

 $\mathcal{A}$ 

 $\label{eq:2.1} \mathcal{L}(\mathcal{L}(\mathcal{L})) = \mathcal{L}(\mathcal{L}(\mathcal{L})) = \mathcal{L}(\mathcal{L}(\mathcal{L}))$ 

 $\sim$ 

다. 이 사이트<br>이 사이트 (호텔 - 사이트)

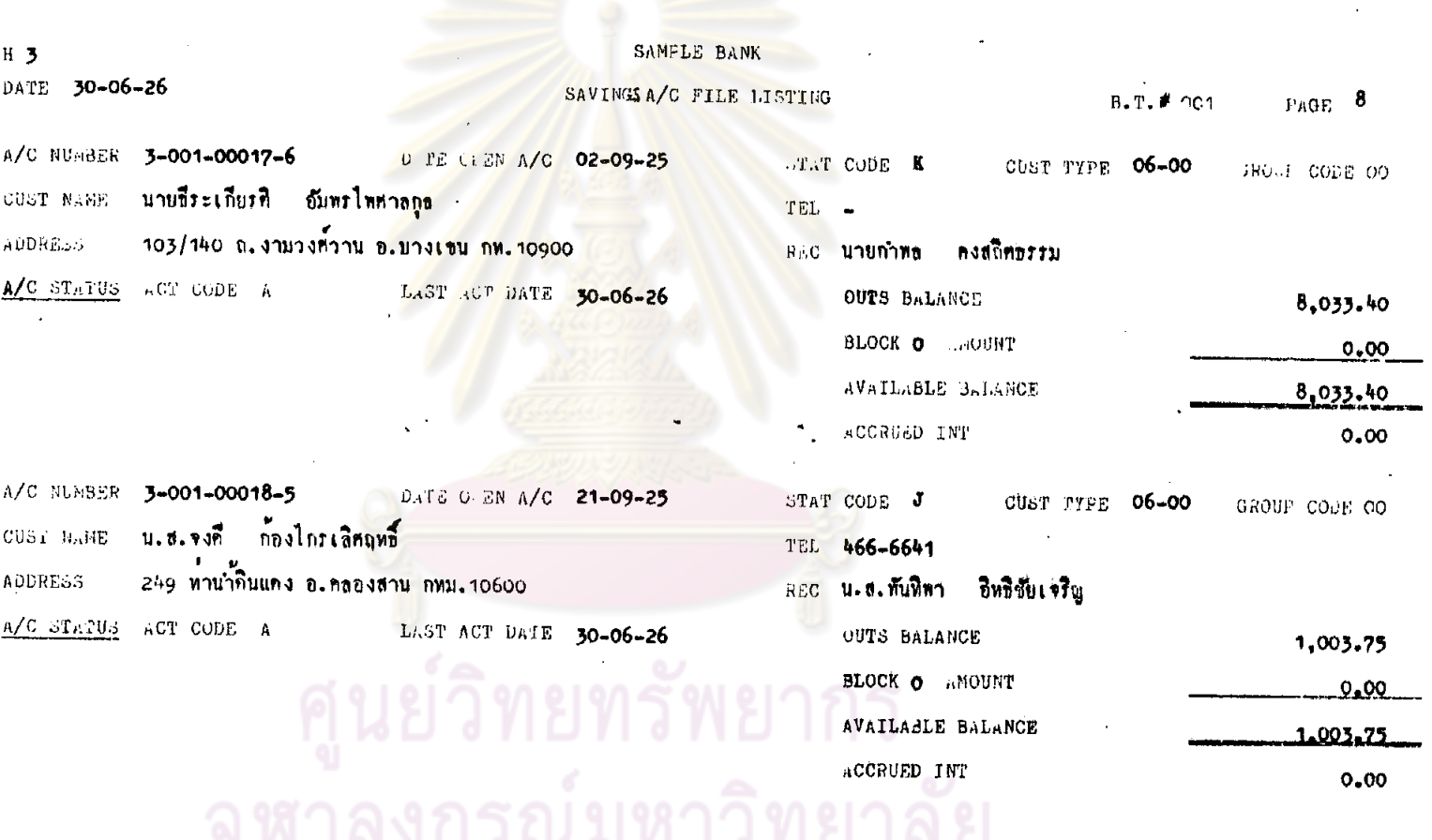

 $\mathcal{A}$ 

 $\mathcal{A}$ 

 $\sim$ 

 $\frac{1}{2}$  .

 $\sim$ 

 $\sim$ 

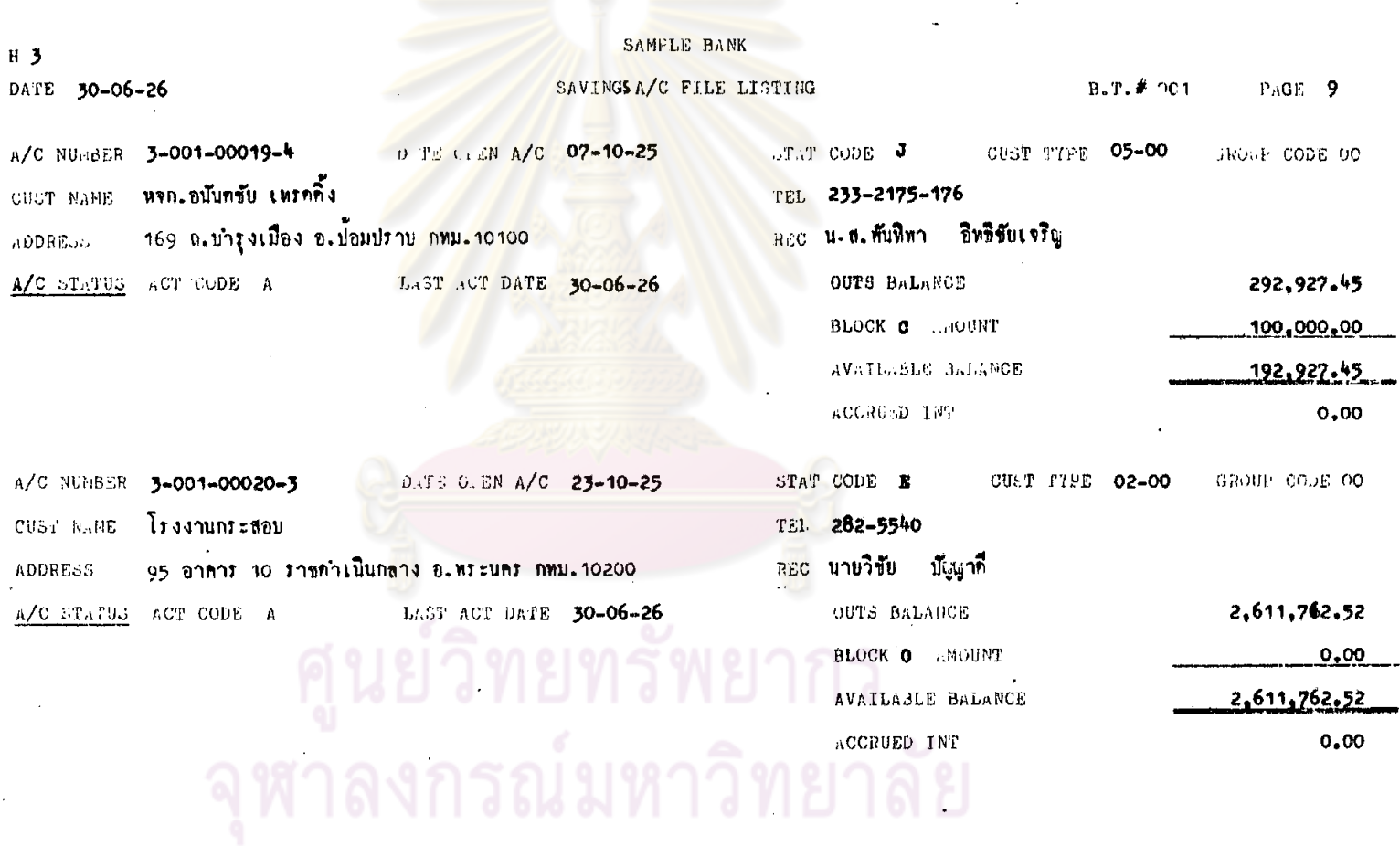

and the control of the control of

 $\sim$   $\mu$ 

 $\ddot{\phantom{a}}$ 

 $\mathcal{L}_{\mathcal{A}}$ 

 $\sim$ 

 $\sim$ 

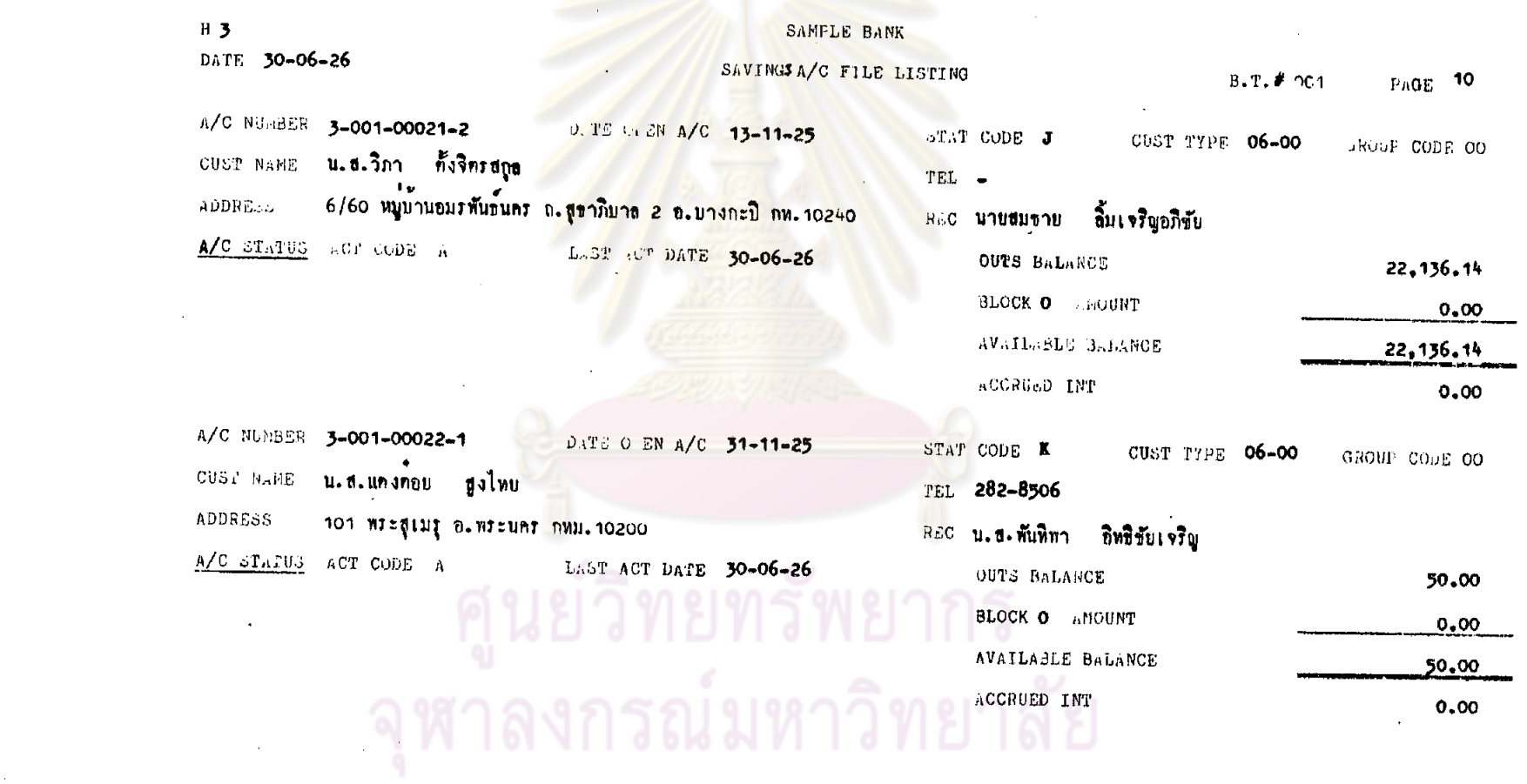

 $\sim 10^{-1}$ 

 $\mathcal{L}^{\text{max}}_{\text{max}}$  and  $\mathcal{L}^{\text{max}}_{\text{max}}$ 

÷

 $\mathbf{a}$ 

 $\sim 100$ 

 $\sim$ 

 $\sim$ 

 $\mathcal{A}^{\pm}$ 

 $\sim$ 

 $\omega$ 

 $\sim 10^7$ 

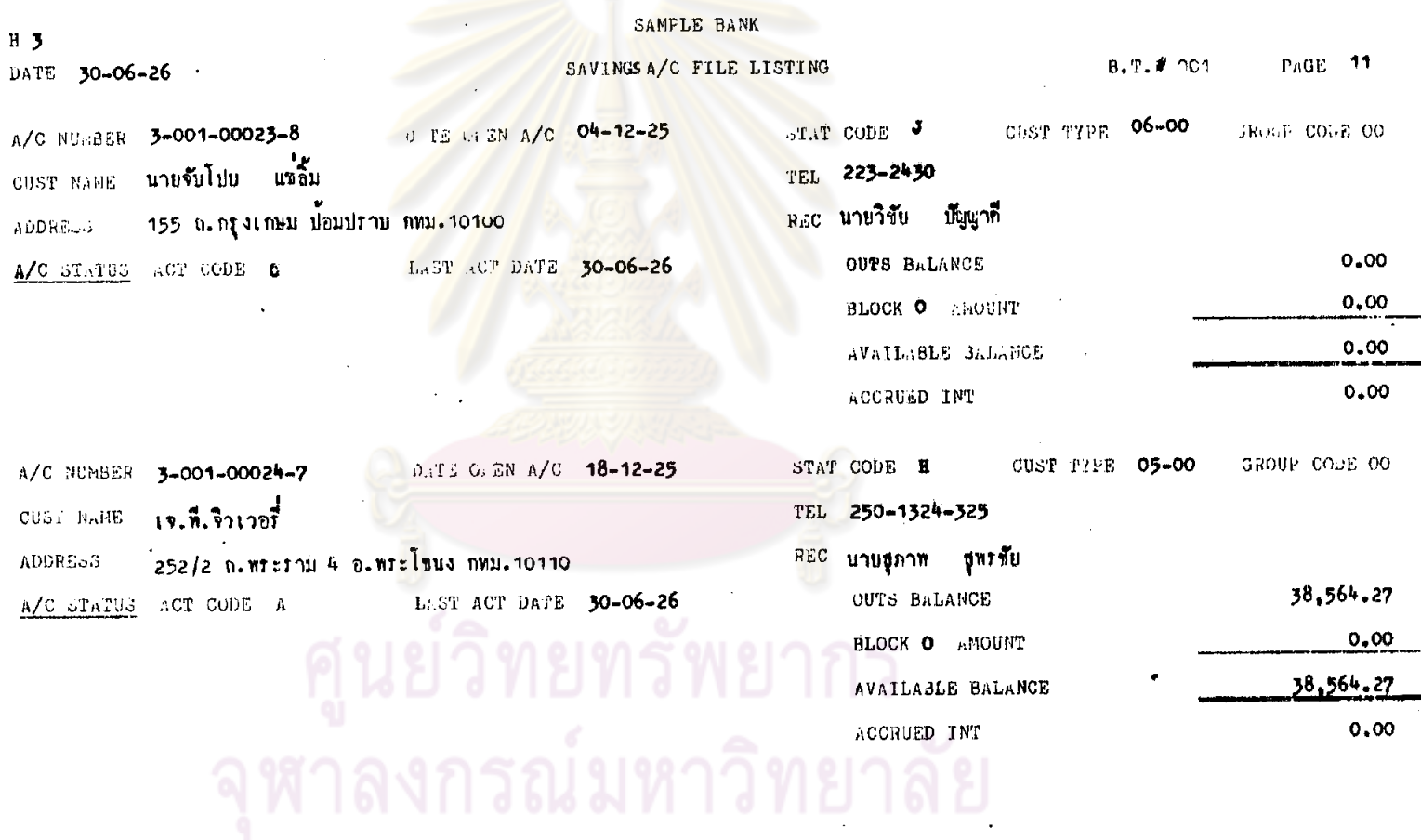

 $\mathcal{C}$ 

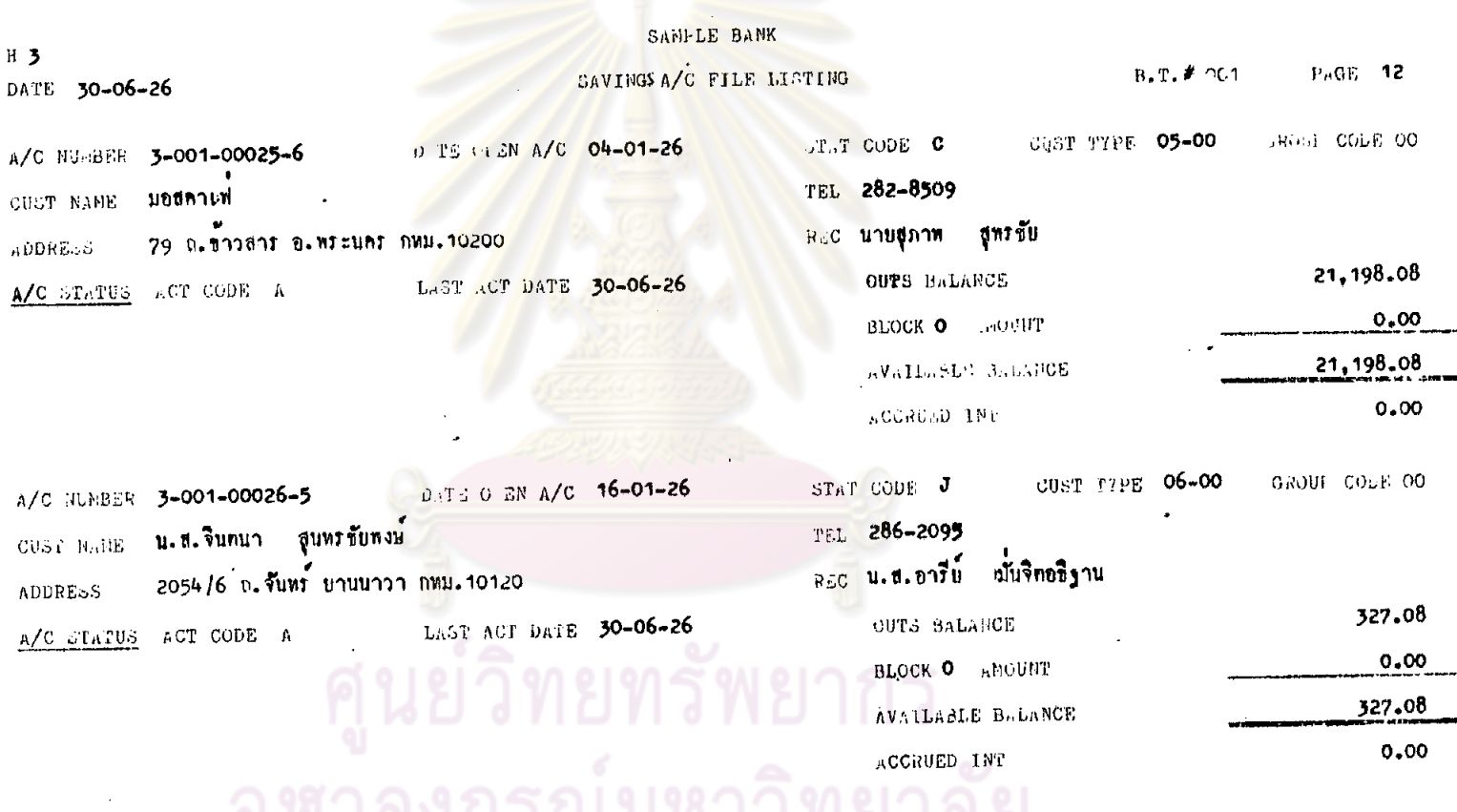

 $\mathcal{L}^{\text{max}}_{\text{max}}$ 

 $\overline{a}$ 

 $\ddot{\phantom{a}}$ 

 $\label{eq:2.1} \mathcal{H}^{\text{max}}_{\text{max}} = \frac{1}{2} \sum_{i=1}^{N} \frac{1}{2} \sum_{i=1}^{N} \frac{1}{2} \sum_{i=1}^{N} \frac{1}{2} \sum_{i=1}^{N} \frac{1}{2} \sum_{i=1}^{N} \frac{1}{2} \sum_{i=1}^{N} \frac{1}{2} \sum_{i=1}^{N} \frac{1}{2} \sum_{i=1}^{N} \frac{1}{2} \sum_{i=1}^{N} \frac{1}{2} \sum_{i=1}^{N} \frac{1}{2} \sum_{i=1}^{N} \frac{1}{$ 

sA2.

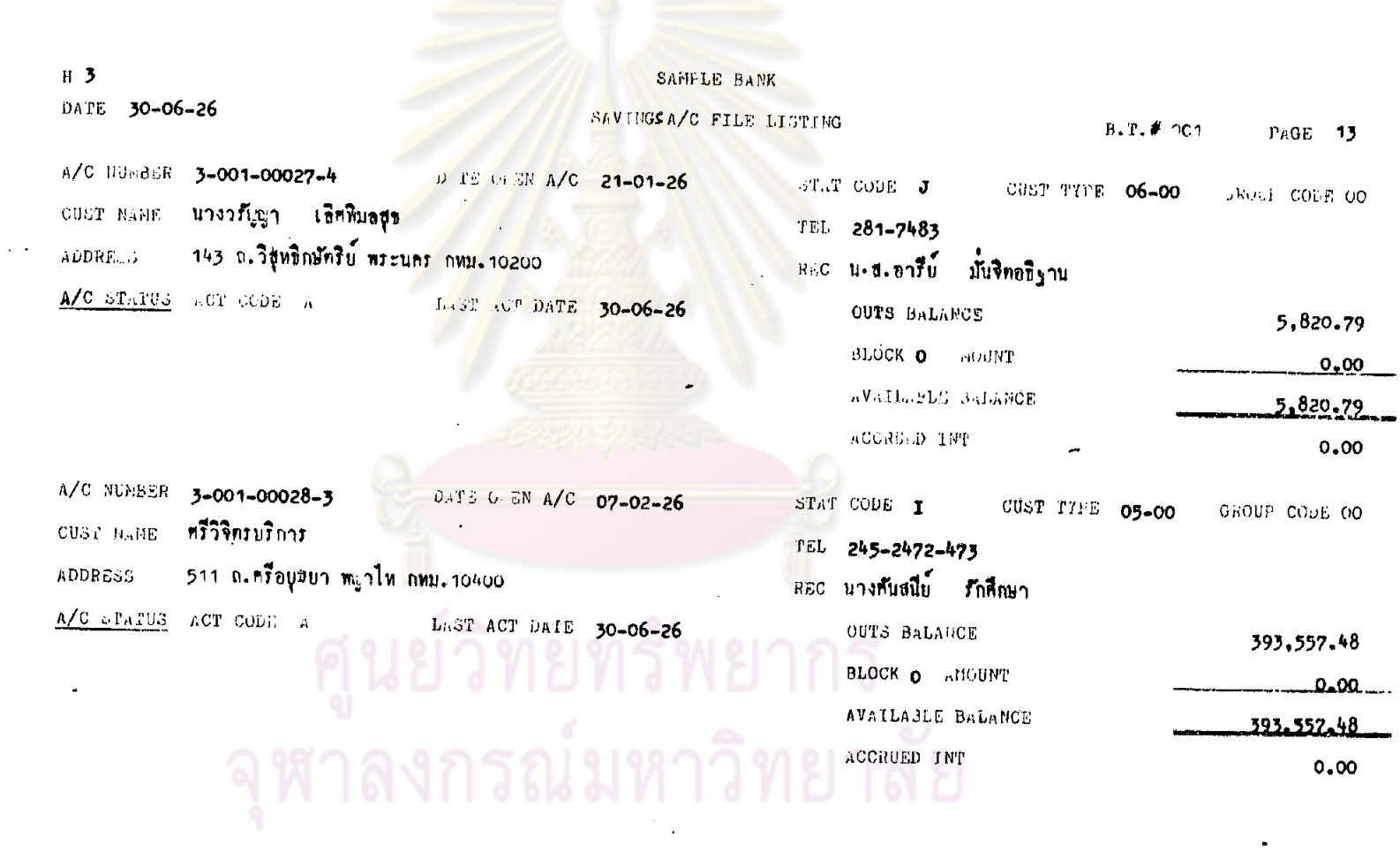

 $\label{eq:2.1} \frac{1}{2}\sum_{i=1}^n\frac{1}{2}\sum_{i=1}^n\frac{1}{2}\sum_{i=1}^n\frac{1}{2}\sum_{i=1}^n\frac{1}{2}\sum_{i=1}^n\frac{1}{2}\sum_{i=1}^n\frac{1}{2}\sum_{i=1}^n\frac{1}{2}\sum_{i=1}^n\frac{1}{2}\sum_{i=1}^n\frac{1}{2}\sum_{i=1}^n\frac{1}{2}\sum_{i=1}^n\frac{1}{2}\sum_{i=1}^n\frac{1}{2}\sum_{i=1}^n\frac{1}{2}\sum_{i=1}^n\$ 

 $\mathcal{L}^{\text{max}}_{\text{max}}$  and  $\mathcal{L}^{\text{max}}_{\text{max}}$  and  $\mathcal{L}^{\text{max}}_{\text{max}}$ 

 $\hat{\boldsymbol{\cdot} }$ 

 $\mathcal{L}(\mathcal{L})$  and  $\mathcal{L}(\mathcal{L})$  .

 $\mathbf{u}$  .

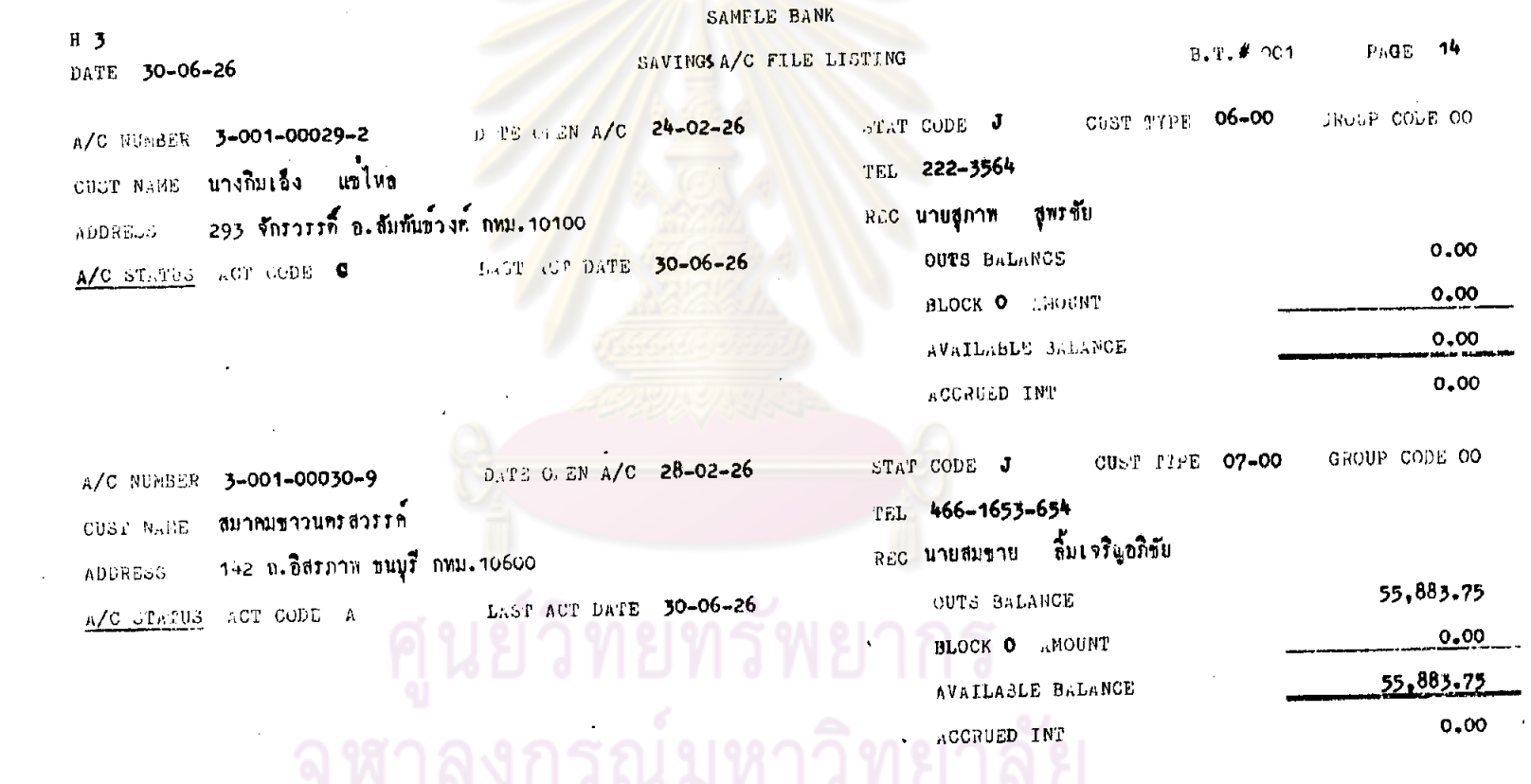

 $\mathbf{v}$  .

 $\mathcal{L}^{\text{max}}_{\text{max}}$  and  $\mathcal{L}^{\text{max}}_{\text{max}}$ 

 $\mathcal{O}(\log\log n)$ 

 $\sim 100$ 

 $\sim$ 

 $\mathcal{A}$ 

 $\sim$ 

 $\mathcal{A}^{\mathcal{A}}$  and  $\mathcal{A}^{\mathcal{A}}$  are  $\mathcal{A}^{\mathcal{A}}$  . In the  $\mathcal{A}^{\mathcal{A}}$ 

 $\mathcal{L}(\mathcal{A})$  and  $\mathcal{L}(\mathcal{A})$  .

 $\sim$ 

 $\epsilon$ 

 $\sim$ 

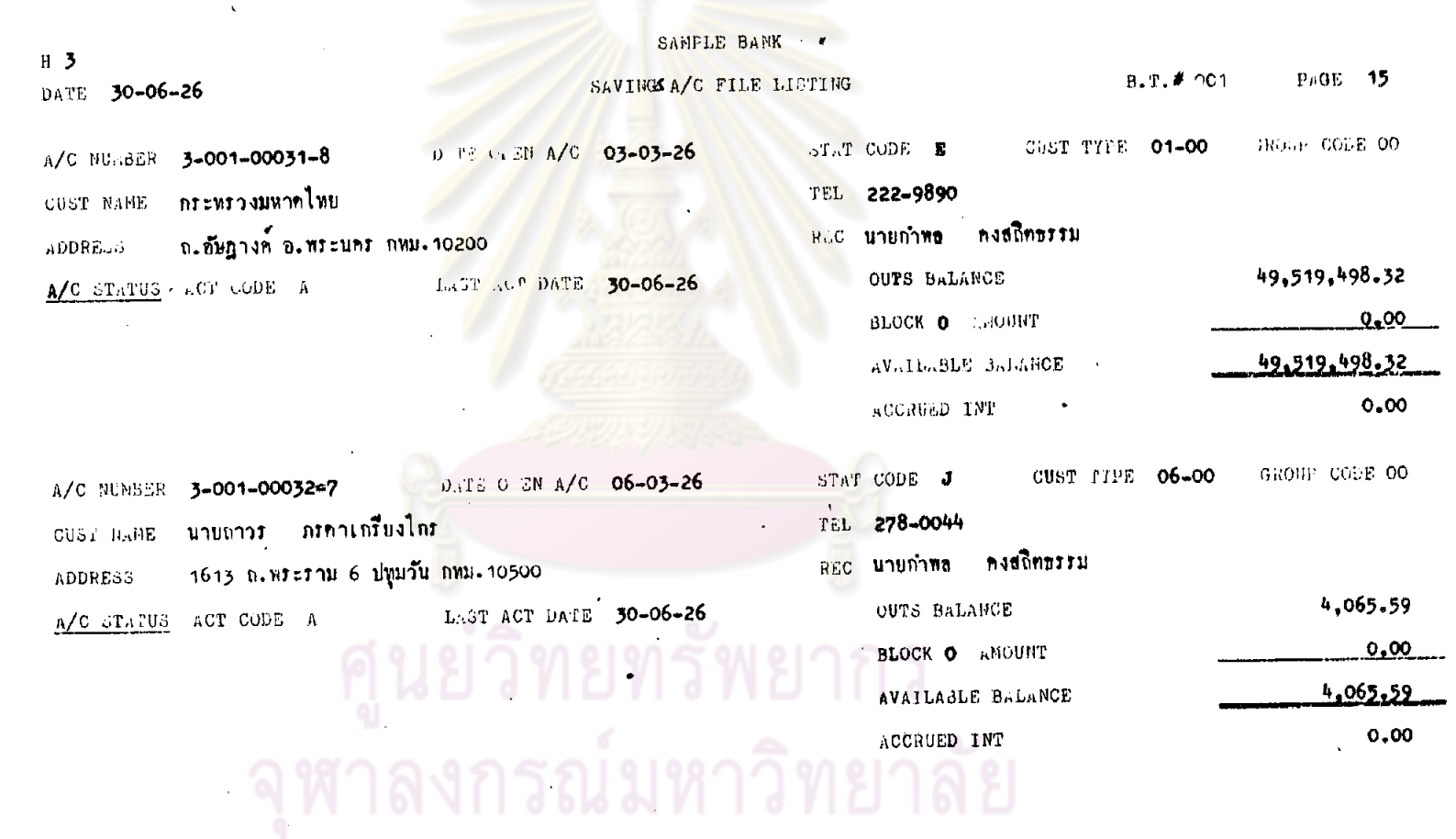

 $\mathcal{A}$ 

 $\sim$ 

 $\langle \cdot, \cdot \rangle$ 

 $\mathbf{r}$ 

 $\mathcal{L}(\mathcal{L}^{\mathcal{L}})$  and  $\mathcal{L}(\mathcal{L}^{\mathcal{L}})$  and  $\mathcal{L}(\mathcal{L}^{\mathcal{L}})$ 

 $\sim 10^{-1}$ 

 $\alpha$ 

 $\bar{\alpha}$ 

 $\alpha$ 

 $\bar{z}$ 

 $\bullet$ 

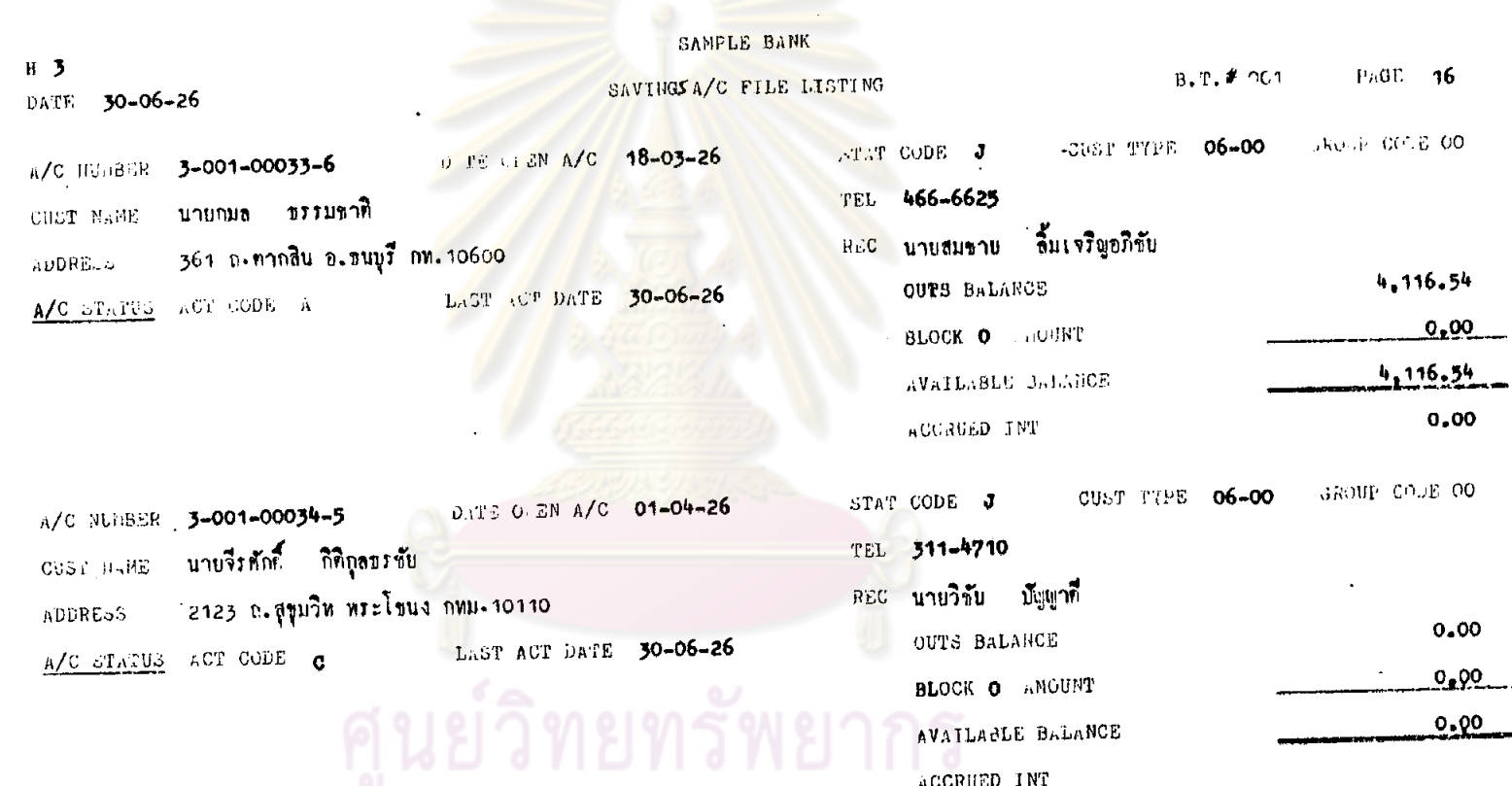

จุฬาลงกรณ์มหาวิทยาลัย

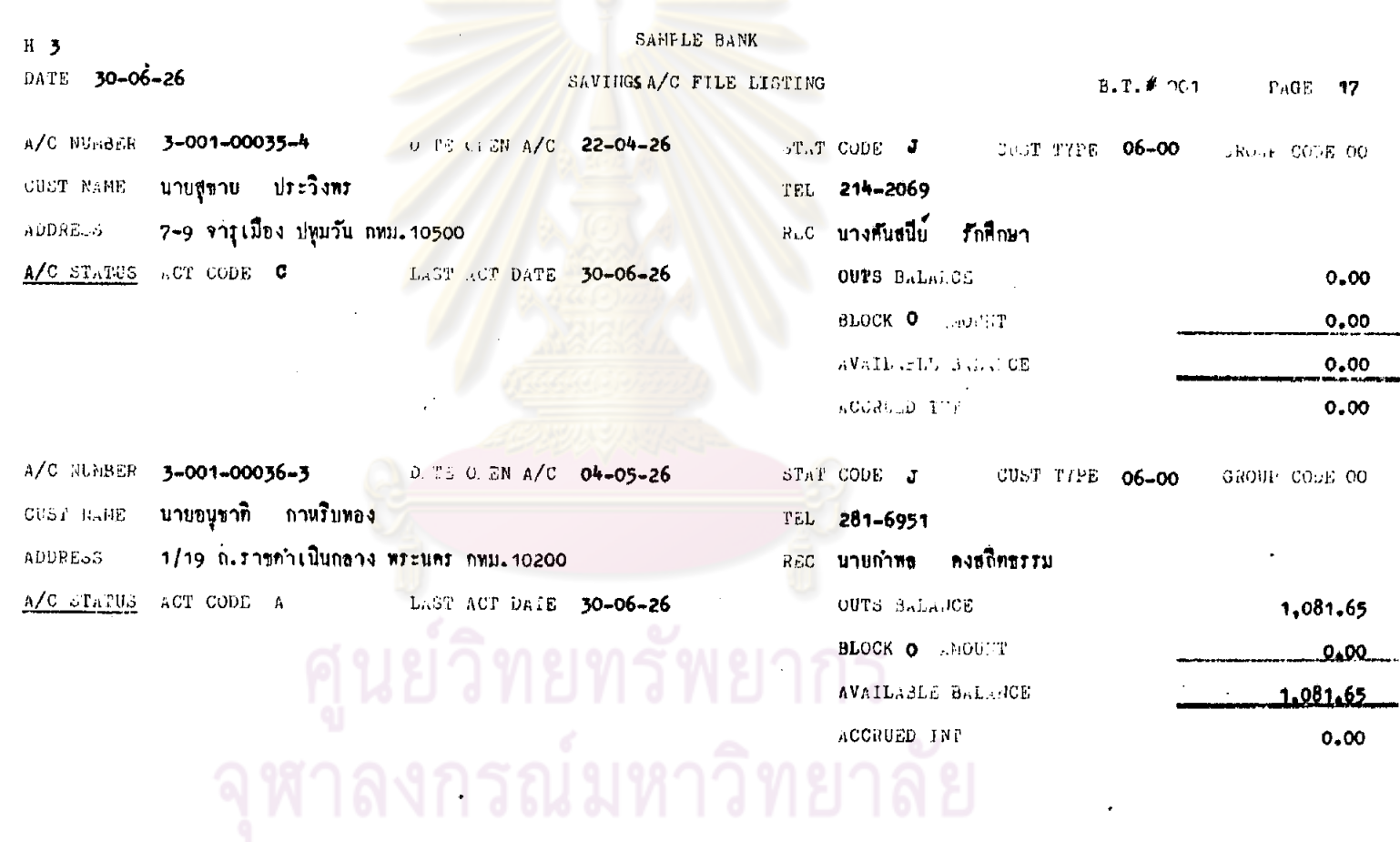

 $\epsilon$ 

 $\sim$ 

 $\sim$ 

 $\mathcal{L}$ 

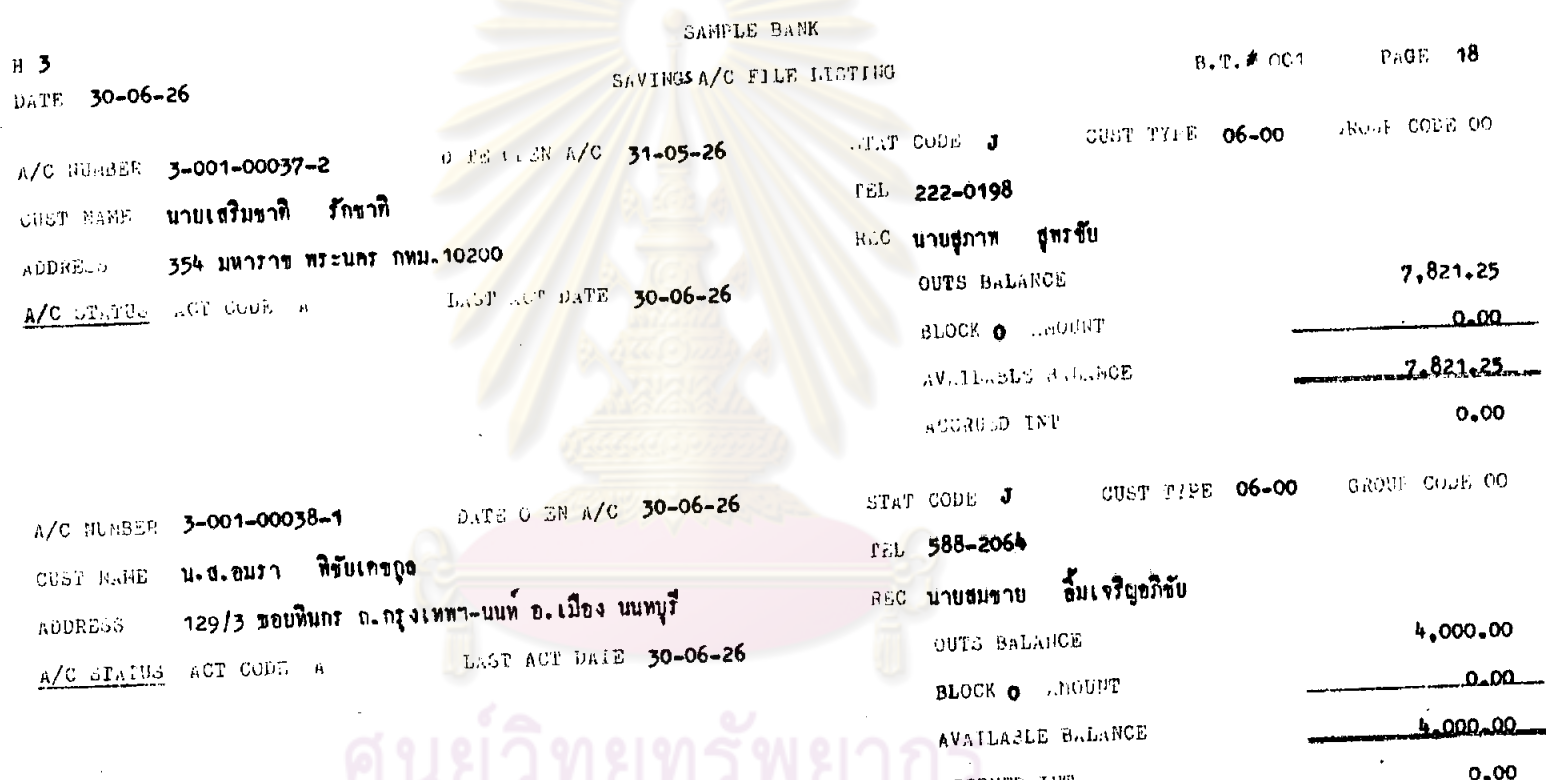

ๆนยวทยทรพยาก‱และ<br>จุฬาลงกรณ์มหาวิทยาลัย

 $\sim$ 

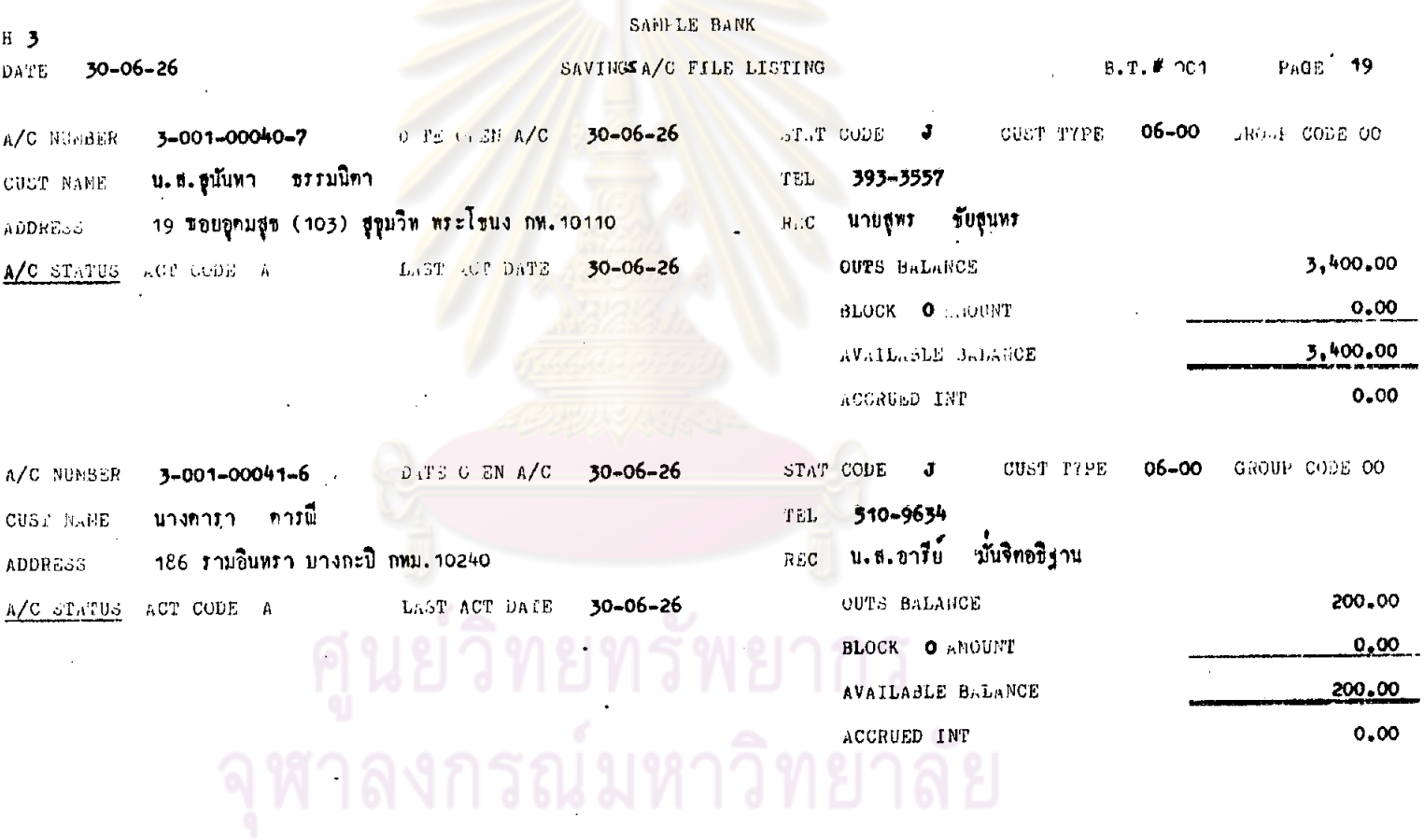

 $\label{eq:2.1} \mathcal{L}_{\mathcal{A}}(\mathcal{A}) = \mathcal{L}_{\mathcal{A}}(\mathcal{A}) \otimes \mathcal{L}_{\mathcal{A}}(\mathcal{A})$ 

 $\sim 10^{11}$ 

 $\mathcal{L}^{\text{max}}_{\text{max}}$ 

 $\mathcal{L}^{\text{max}}_{\text{max}}$  and  $\mathcal{L}^{\text{max}}_{\text{max}}$ 

 $\mathcal{L}^{\text{max}}(\mathbf{r})$  , where  $\mathcal{L}^{\text{max}}(\mathbf{r})$ 

 $\mathcal{L}^{\text{max}}_{\text{max}}$  and  $\mathcal{L}^{\text{max}}_{\text{max}}$  and  $\mathcal{L}^{\text{max}}_{\text{max}}$ 

 $\mathcal{L}^{\text{max}}_{\text{max}}$  ,  $\mathcal{L}^{\text{max}}_{\text{max}}$ 

 $\mathcal{L}^{\mathcal{L}}(\mathcal{L}^{\mathcal{L}})$  . The  $\mathcal{L}^{\mathcal{L}}(\mathcal{L}^{\mathcal{L}})$ 

 $349$ 

 $\mathcal{L}^{\text{max}}_{\text{max}}$ 

## SAMPLE BANK

 $\ddot{\phantom{1}}$ 

 $\mathcal{I}$ 

SUMMARY OF SAVINGS A/C

DATE 30-06-26

 $\mathcal{F}_{\text{max}}$ 

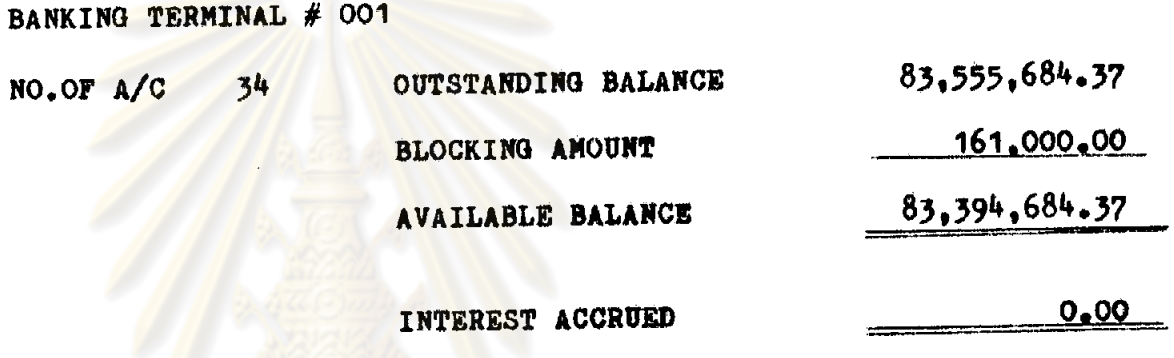

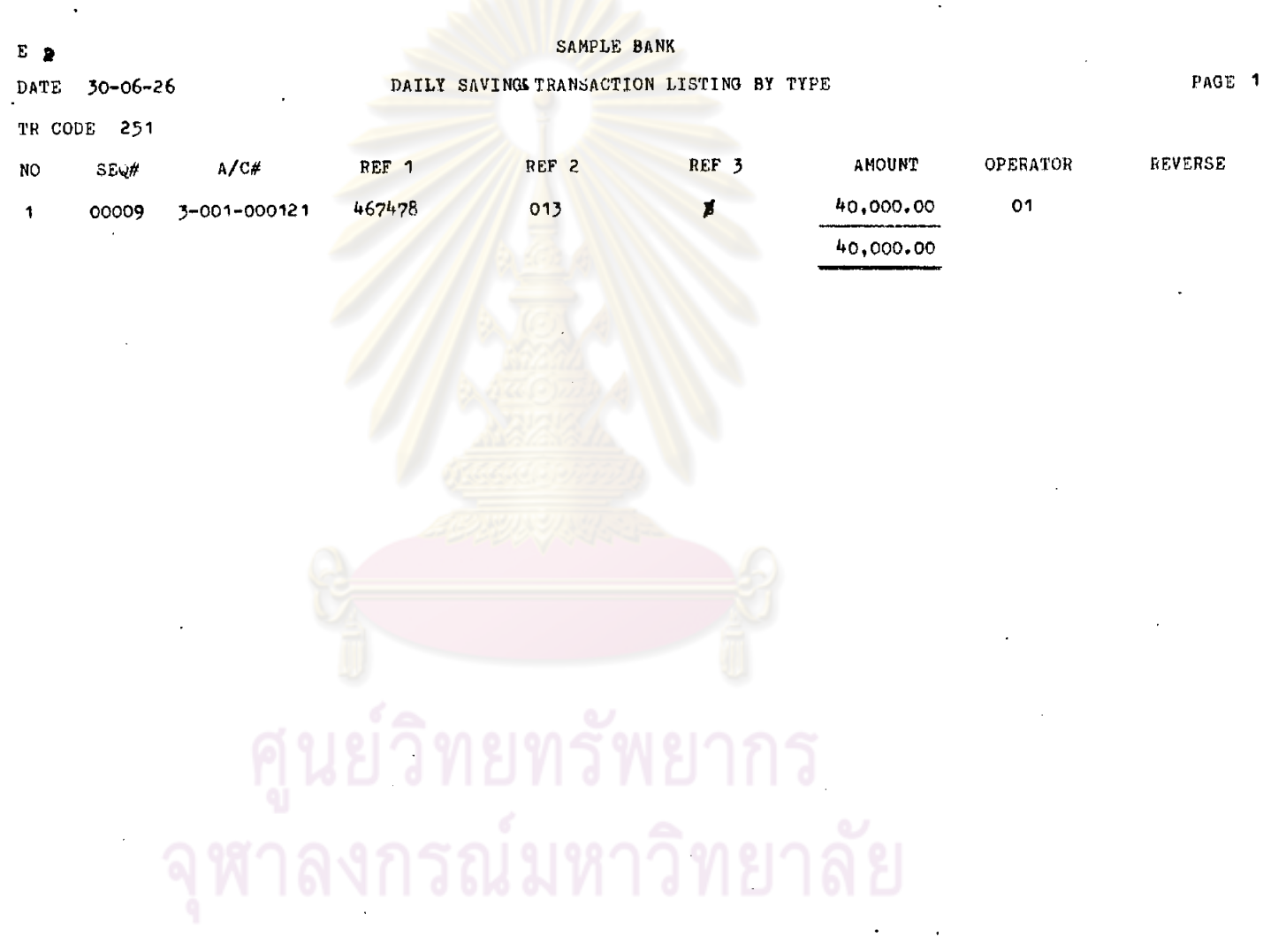

 $\sim$ 

 $\sim 10^{11}$  km  $^{-1}$ 

a sa karang sa kabupatèn Kabupatèn Kabupatèn Kabupatèn Kabupatèn Kabupatèn Kabupatèn Kabupatèn Kabupatèn Kabup<br>Kabupatèn Kabupatèn Kabupatèn Kabupatèn Kabupatèn Kabupatèn Kabupatèn Kabupatèn Kabupatèn Kabupatèn Kabupatèn

 $\Delta \sim 10^{11}$  m  $^{-1}$  m  $^{-1}$  .

 $\mathcal{L}^{\text{max}}_{\text{max}}$ 

 $\mathcal{L}^{\text{max}}_{\text{max}}$  , where  $\mathcal{L}^{\text{max}}_{\text{max}}$ 

 $\sim 100$  km s  $^{-1}$ 

351.

 $\sim$   $\sim$ 

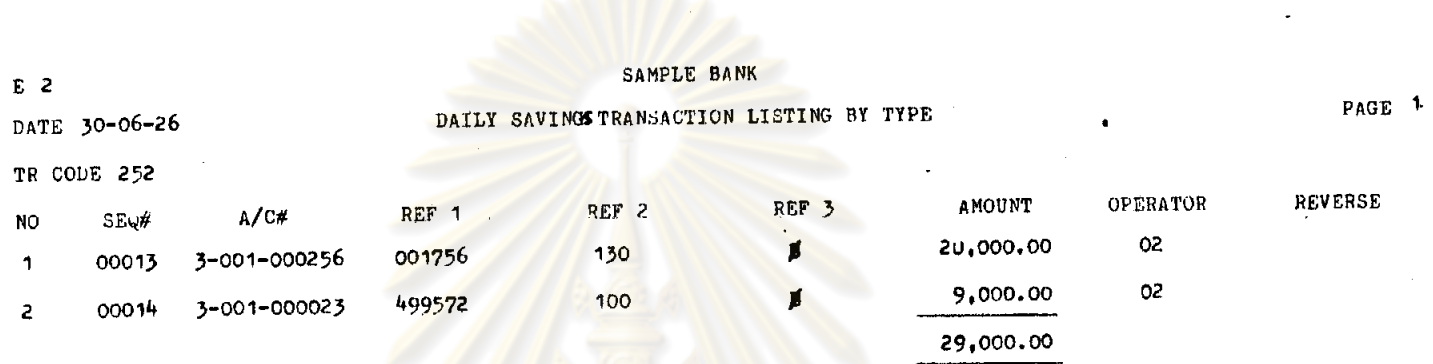

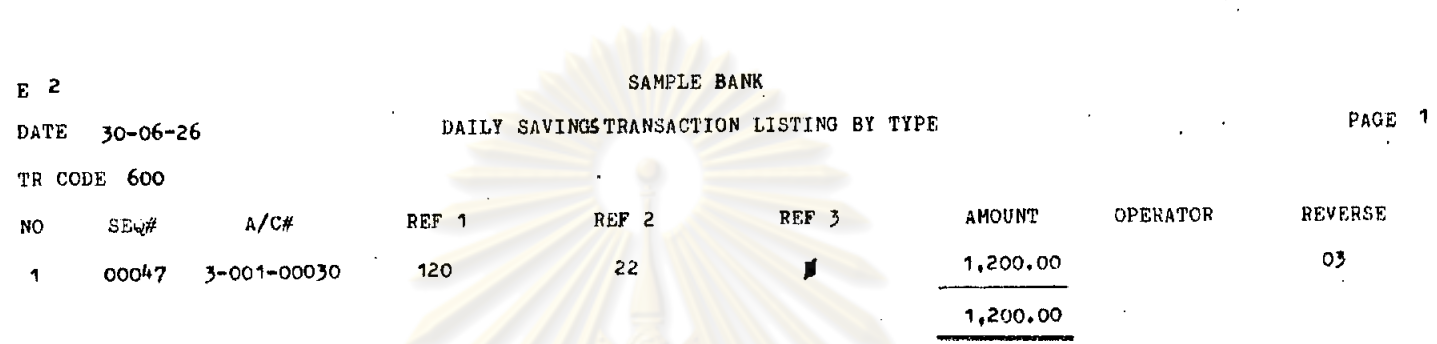

## ิ ศูนย์วิทยทรัพยากร<br>จุฬาลงกรณ์มหาวิทยาลัย

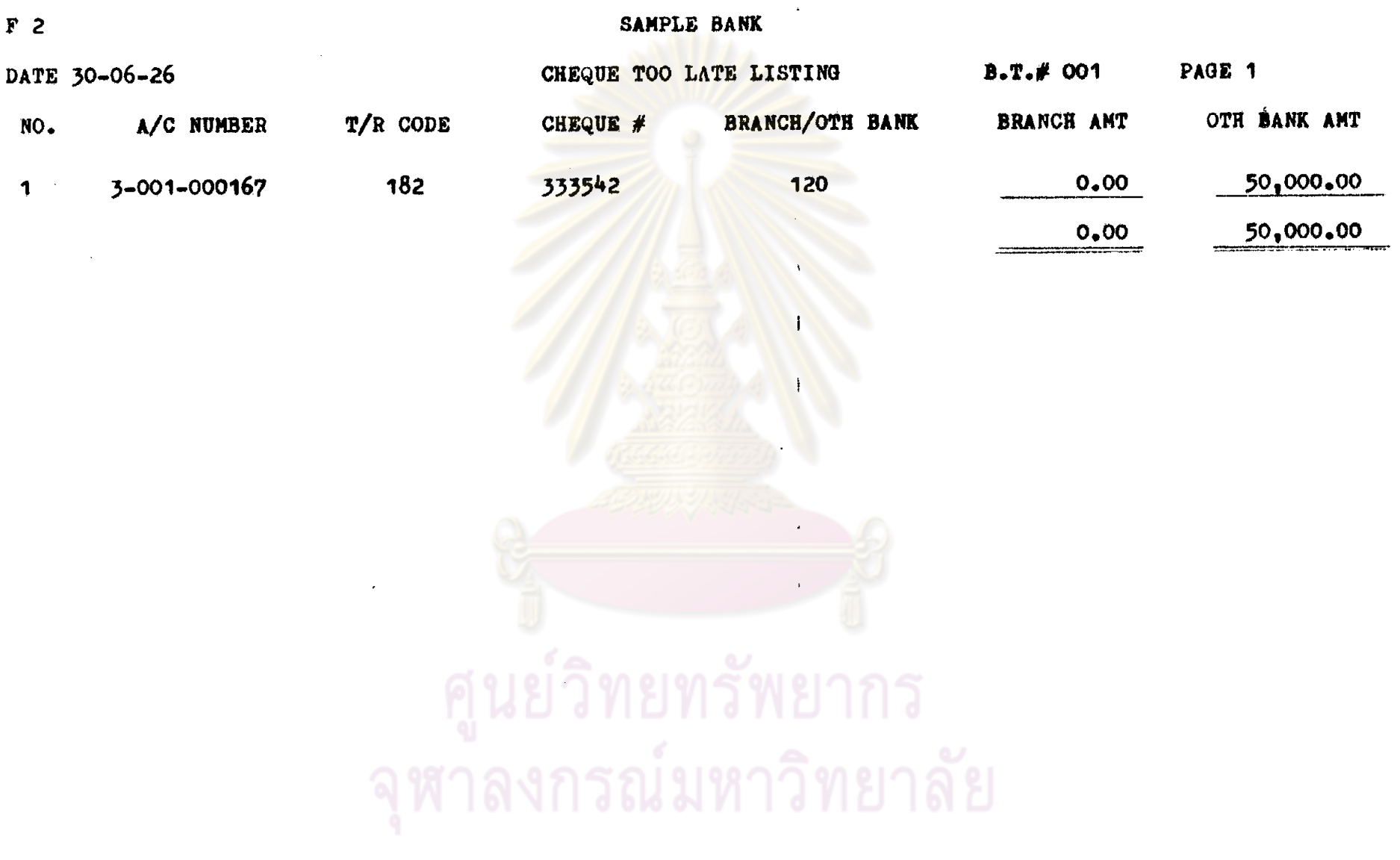

 $\boldsymbol{\cdot}$ 

354.

 $\label{eq:2.1} \mathcal{L}(\mathcal{L}) = \mathcal{L}(\mathcal{L}) \mathcal{L}(\mathcal{L}) = \mathcal{L}(\mathcal{L}) \mathcal{L}(\mathcal{L})$ 

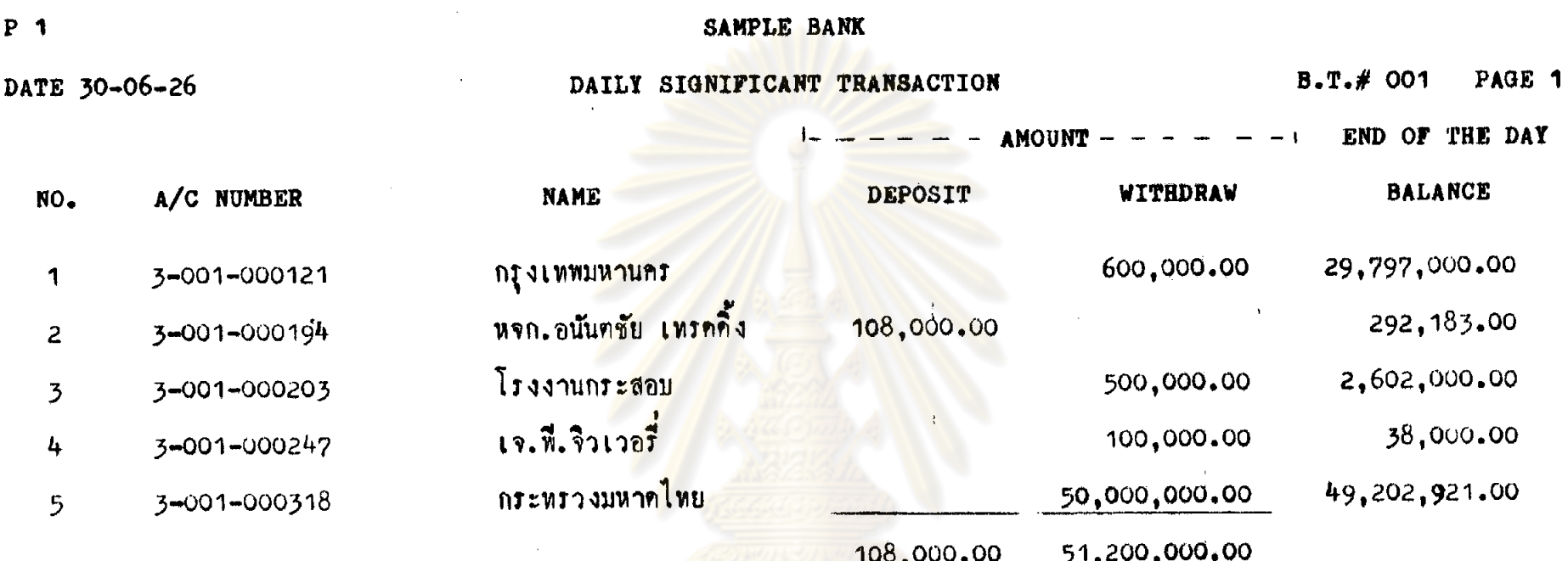

์ ศูนย์วิทยทรัพยากร<br>จุฬาลงกรณ์มหาวิทยาลัย

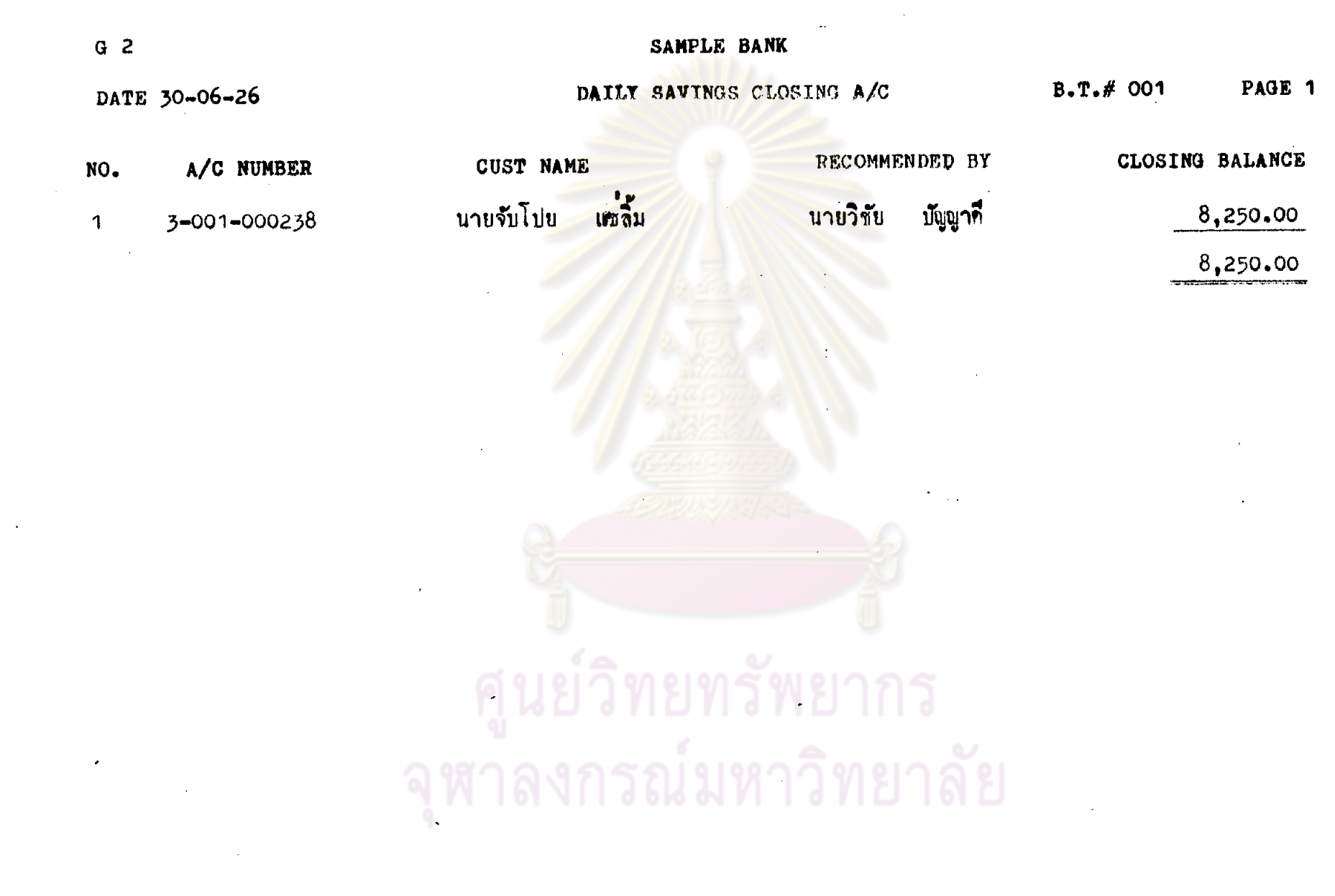

 $\sim 10^6$ 

 $\sim 10^{11}$  km  $^{-1}$ 

 $\mathcal{L}(\mathcal{L}(\mathcal{L}))$  and  $\mathcal{L}(\mathcal{L}(\mathcal{L}))$  . The contribution of the contribution of  $\mathcal{L}(\mathcal{L})$ 

 $\label{eq:2.1} \mathcal{F}(\mathcal{F}) = \mathcal{F}(\mathcal{F}) = \mathcal$ 

 $\mathcal{L}(\mathcal{L})$  and  $\mathcal{L}(\mathcal{L})$  . The set of  $\mathcal{L}(\mathcal{L})$ 

 $\mathcal{L}^{\pm}$ 

 $\mathcal{L}^{\text{max}}_{\text{max}}$  .

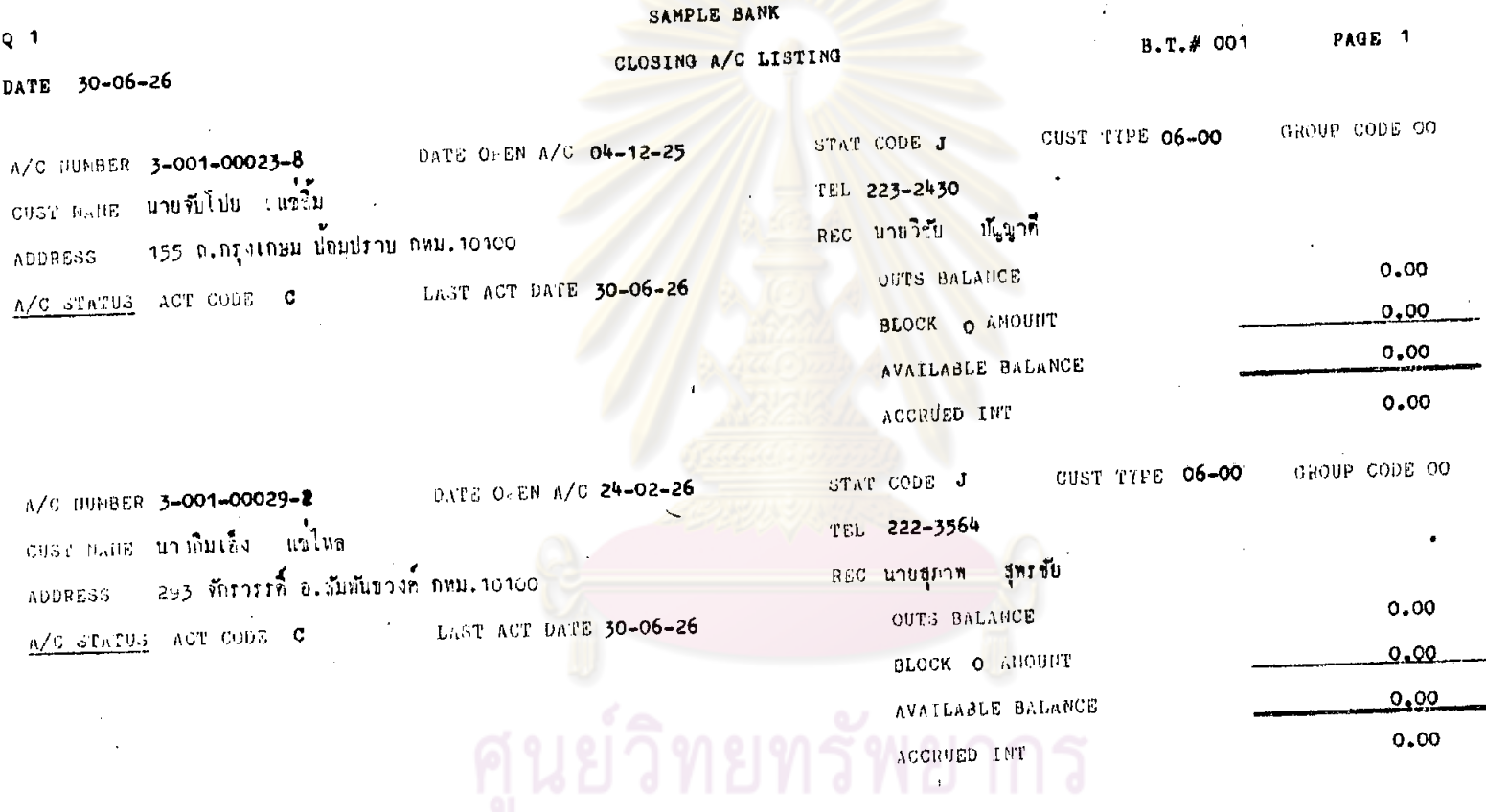

 $\mathcal{L}_{\text{max}}$  .

 $\sim 10$ 

 $\sim$   $\sim$ 

 $\sim 100$ 

 $\mathcal{L}_{\bullet}$ 

จุฬาลงกรณ์มหาวิทยาลัย

 $\bullet, \bullet$ 

 $\ddot{\phantom{a}}$ 

357

 $\mathcal{L}$ 

 $\mathbf{r}$ 

 $\mathbf{R}$ 

 $\mathbf{r}$ 

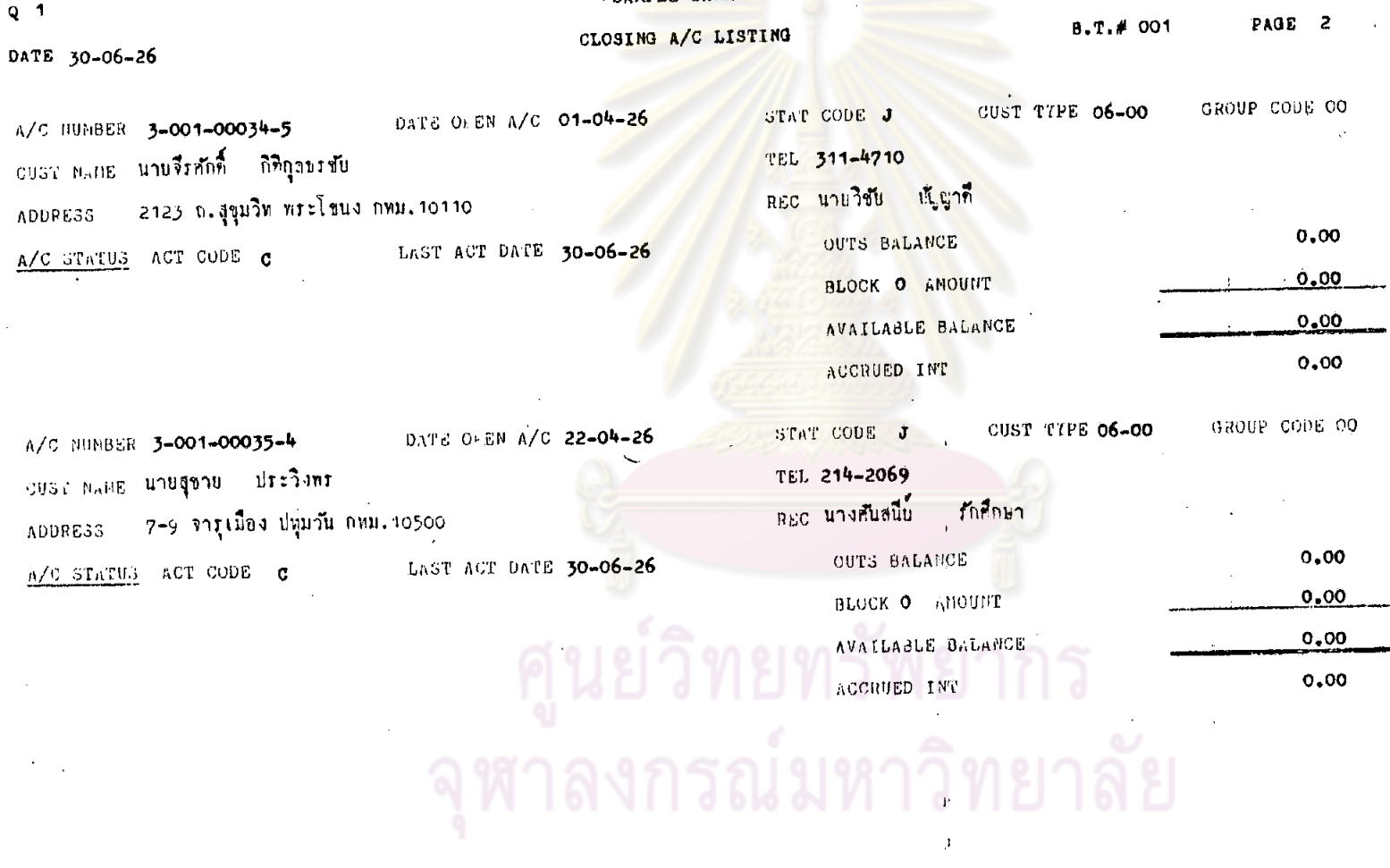

 $\overline{\phantom{a}}$ 

SAMPLE BANK

 $0,00$ 

ลัย

 $\mathbf{r}$ 

 $\beta$ 

 $\mathbf{e}_i$   $\mathbf{e}_j$ 

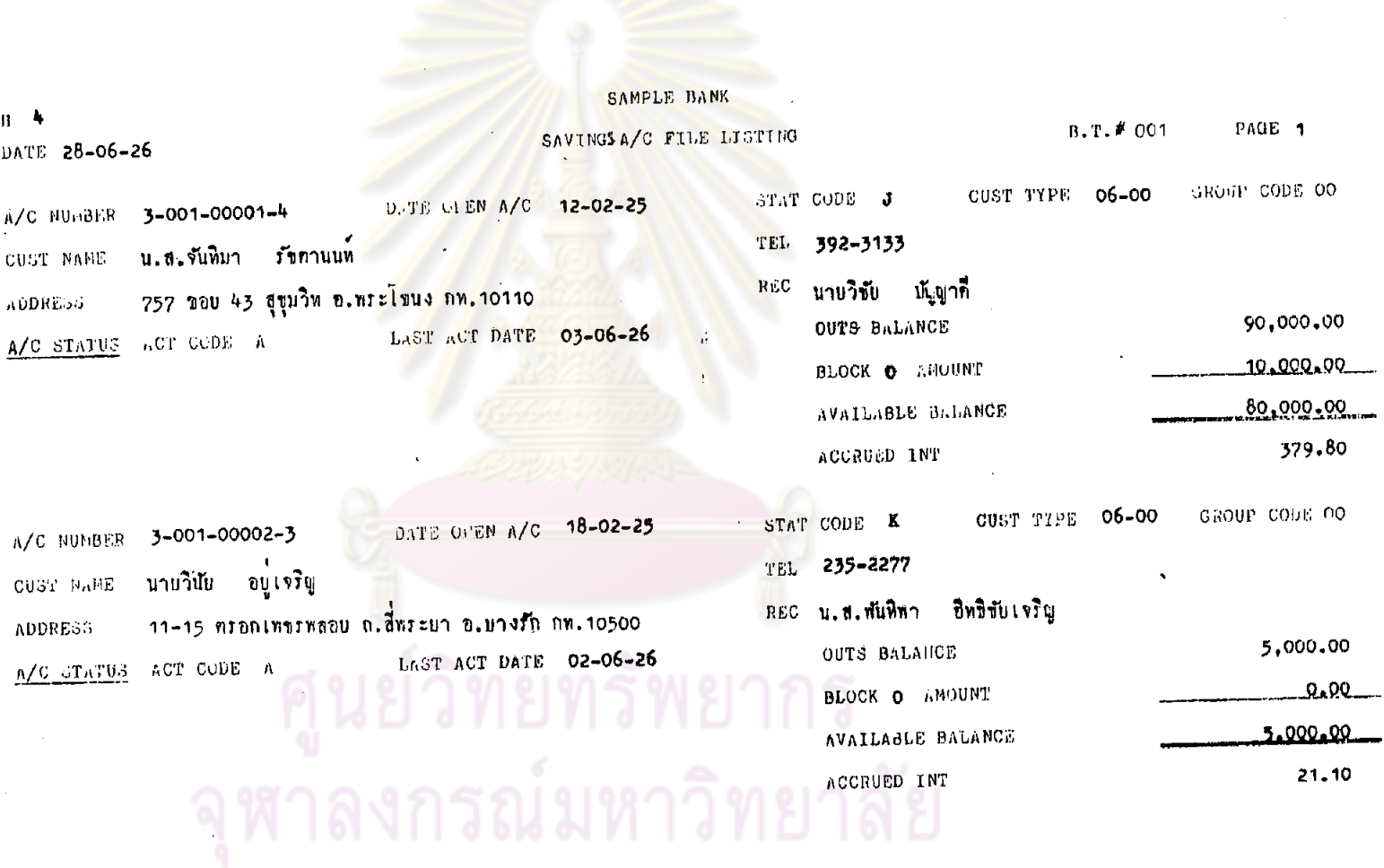

 $\ddot{\phantom{1}}$ 

 $\label{eq:2.1} \mathcal{L}(\mathcal{L}) = \mathcal{L}(\mathcal{L}) \mathcal{L}(\mathcal{L}) = \mathcal{L}(\mathcal{L}) \mathcal{L}(\mathcal{L})$ 

 $\Delta_{\rm I}$ 

 $\mathcal{L}$ 

 $\sim$ 

 $\mathcal{A}=\mathcal{A}$ 

 $\label{eq:2.1} \mathcal{L}(\mathcal{L}^{\text{max}}_{\mathcal{L}}(\mathcal{L}^{\text{max}}_{\mathcal{L}})) \leq \mathcal{L}(\mathcal{L}^{\text{max}}_{\mathcal{L}}(\mathcal{L}^{\text{max}}_{\mathcal{L}}))$ 

359.

 $\ddot{\phantom{a}}$ 

 $\sim 20^{\circ}$ 

 $\epsilon$ 

 $\mathcal{L}$ 

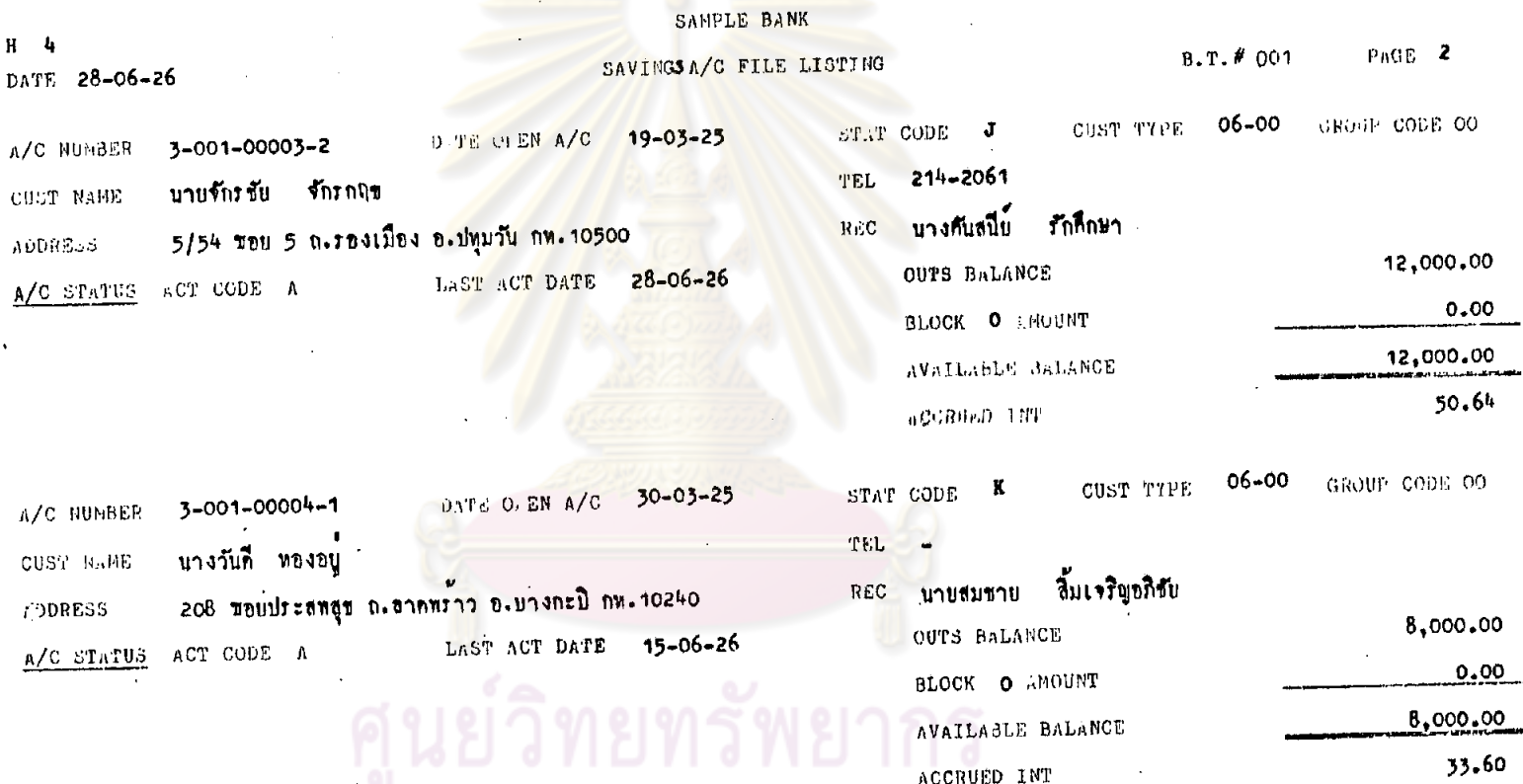

 $\bar{A}$ 

 $\sim 10$ 

 $\mathcal{D}$ 

จุฬาลงกรณ์มหาวิทยาลัย

 $\zeta$ 

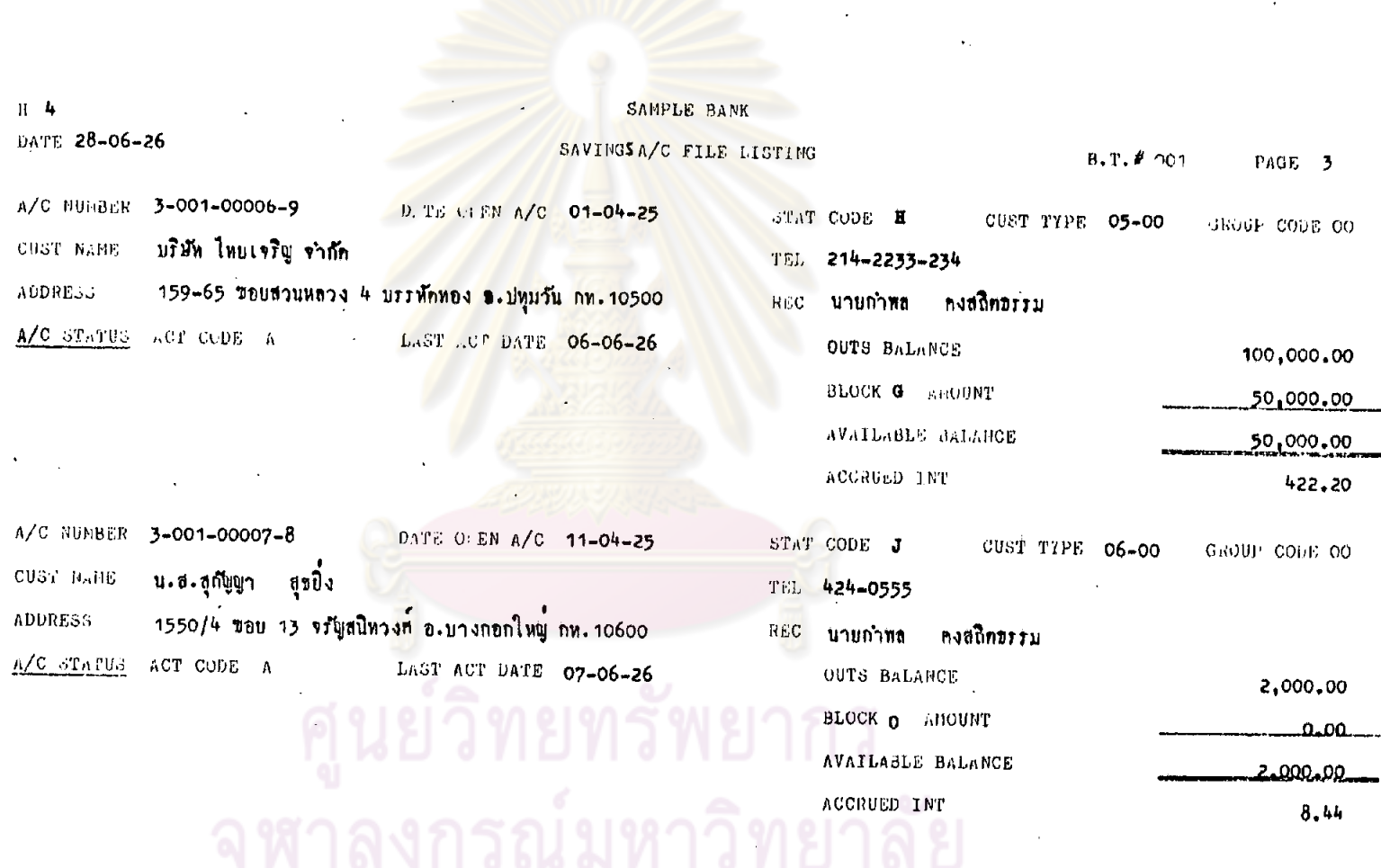

 $\Delta \sim 10^6$ 

 $\sim 10^{-11}$ 

 $\sim 3\%$ 

 $\sim 100$ 

 $\sim$ 

 $\sim$ 

 $\sim$ 

ديگ.

 $\sim 10^{-1}$ 

361.

 $\mathbf{r}$ 

 $\pmb{\mathfrak{c}}$ 

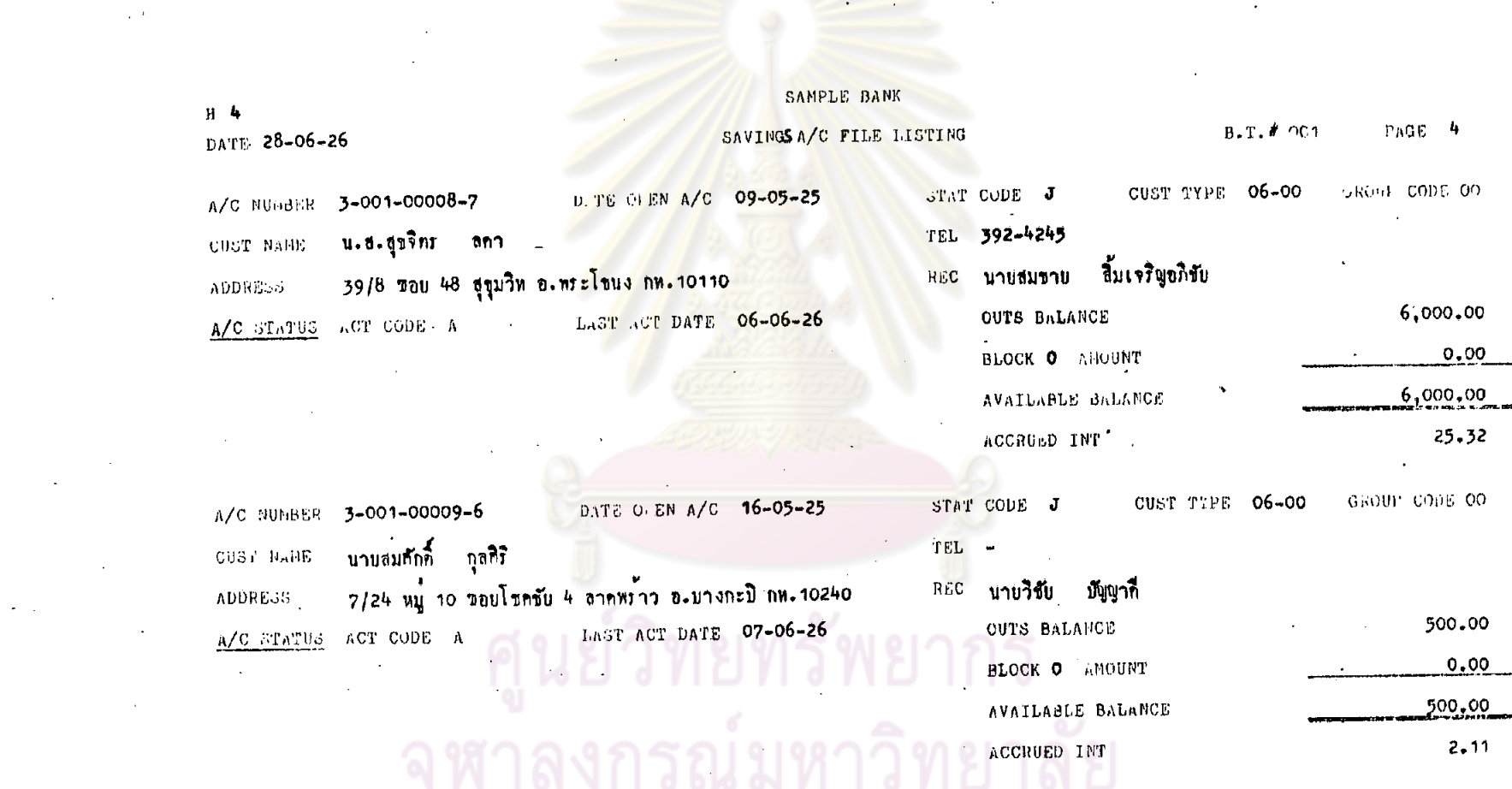

 $\Delta \sim 10^5$ 

 $\mathcal{F}_\mathrm{c}$ 

 $\mathcal{L}$ 

 $\mathcal{L}(\mathcal{L}^{\mathcal{L}})$  and  $\mathcal{L}(\mathcal{L}^{\mathcal{L}})$  and  $\mathcal{L}(\mathcal{L}^{\mathcal{L}})$ 

 $\omega_{\rm{max}}$ 

 $\mathcal{L}$ 

 $\mathcal{L}^{\mathcal{L}}$ 

 $\sim 10^7$ 

 $\mathcal{L}^{\text{max}}_{\text{max}}$  and  $\mathcal{L}^{\text{max}}_{\text{max}}$ 

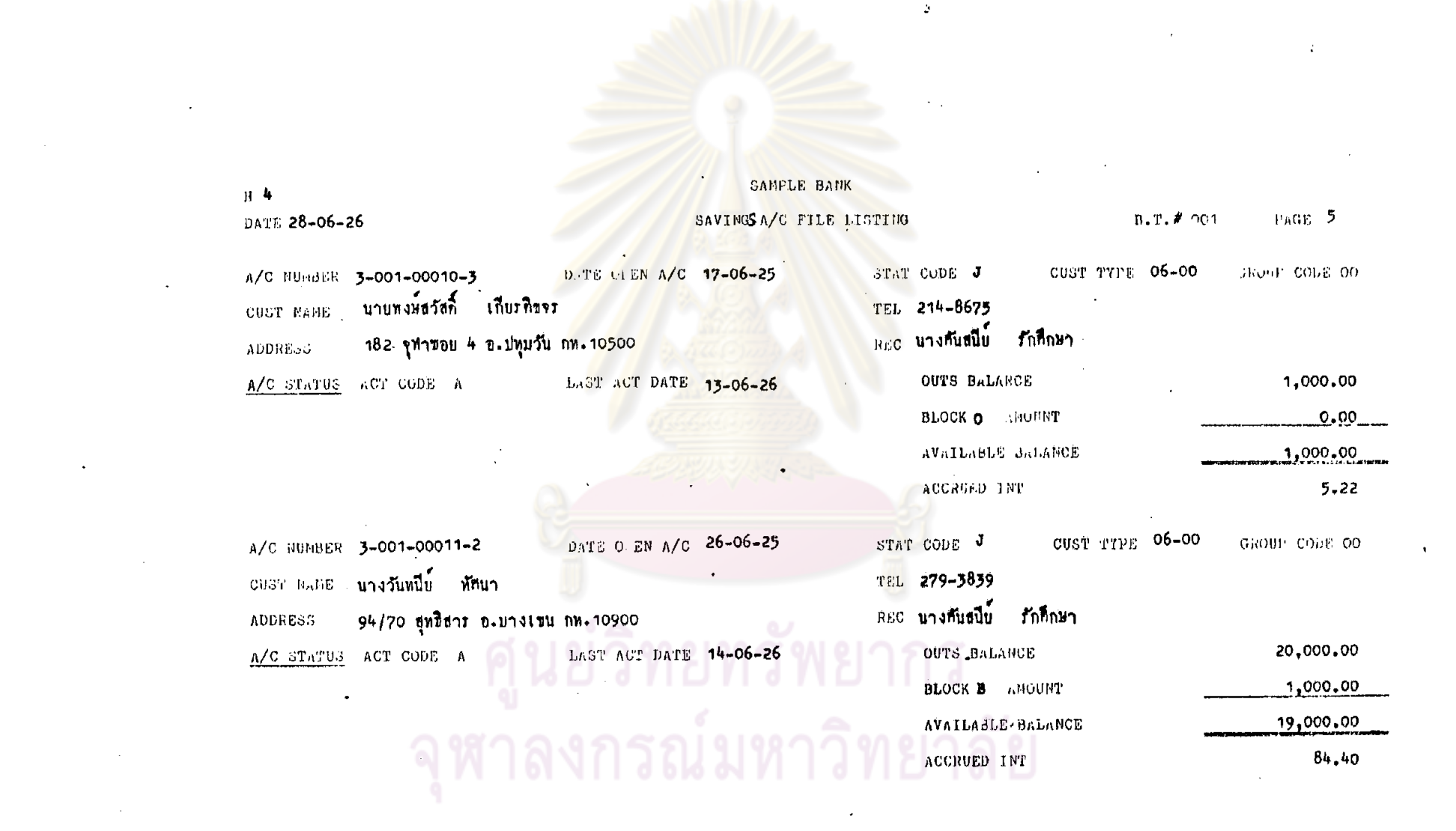

 $\mathcal{L}(\mathcal{L}^{\mathcal{L}})$  and  $\mathcal{L}(\mathcal{L}^{\mathcal{L}})$  and  $\mathcal{L}(\mathcal{L}^{\mathcal{L}})$  and  $\mathcal{L}(\mathcal{L}^{\mathcal{L}})$ 

and the control of the control of

 $\sim 10^{-1}$ 

 $\mathcal{L}_{\text{max}}$  and  $\mathcal{L}_{\text{max}}$  and  $\mathcal{L}_{\text{max}}$ 

 $\label{eq:2.1} \frac{1}{\sqrt{2}}\int_{\mathbb{R}^3}\frac{1}{\sqrt{2}}\left(\frac{1}{\sqrt{2}}\right)^2\left(\frac{1}{\sqrt{2}}\right)^2\left(\frac{1}{\sqrt{2}}\right)^2\left(\frac{1}{\sqrt{2}}\right)^2\left(\frac{1}{\sqrt{2}}\right)^2.$ 

 $\mathcal{L}_{\text{max}}$  and  $\mathcal{L}_{\text{max}}$  are the set of the set of the set of the set of the set of the set of the set of the set of the set of the set of the set of the set of the set of the set of the set of the set of the set o

363.

 $\label{eq:2.1} \frac{1}{2} \sum_{i=1}^n \frac{1}{2} \sum_{j=1}^n \frac{1}{2} \sum_{j=1}^n \frac{1}{2} \sum_{j=1}^n \frac{1}{2} \sum_{j=1}^n \frac{1}{2} \sum_{j=1}^n \frac{1}{2} \sum_{j=1}^n \frac{1}{2} \sum_{j=1}^n \frac{1}{2} \sum_{j=1}^n \frac{1}{2} \sum_{j=1}^n \frac{1}{2} \sum_{j=1}^n \frac{1}{2} \sum_{j=1}^n \frac{1}{2} \sum_{j=1}^n \frac{$ 

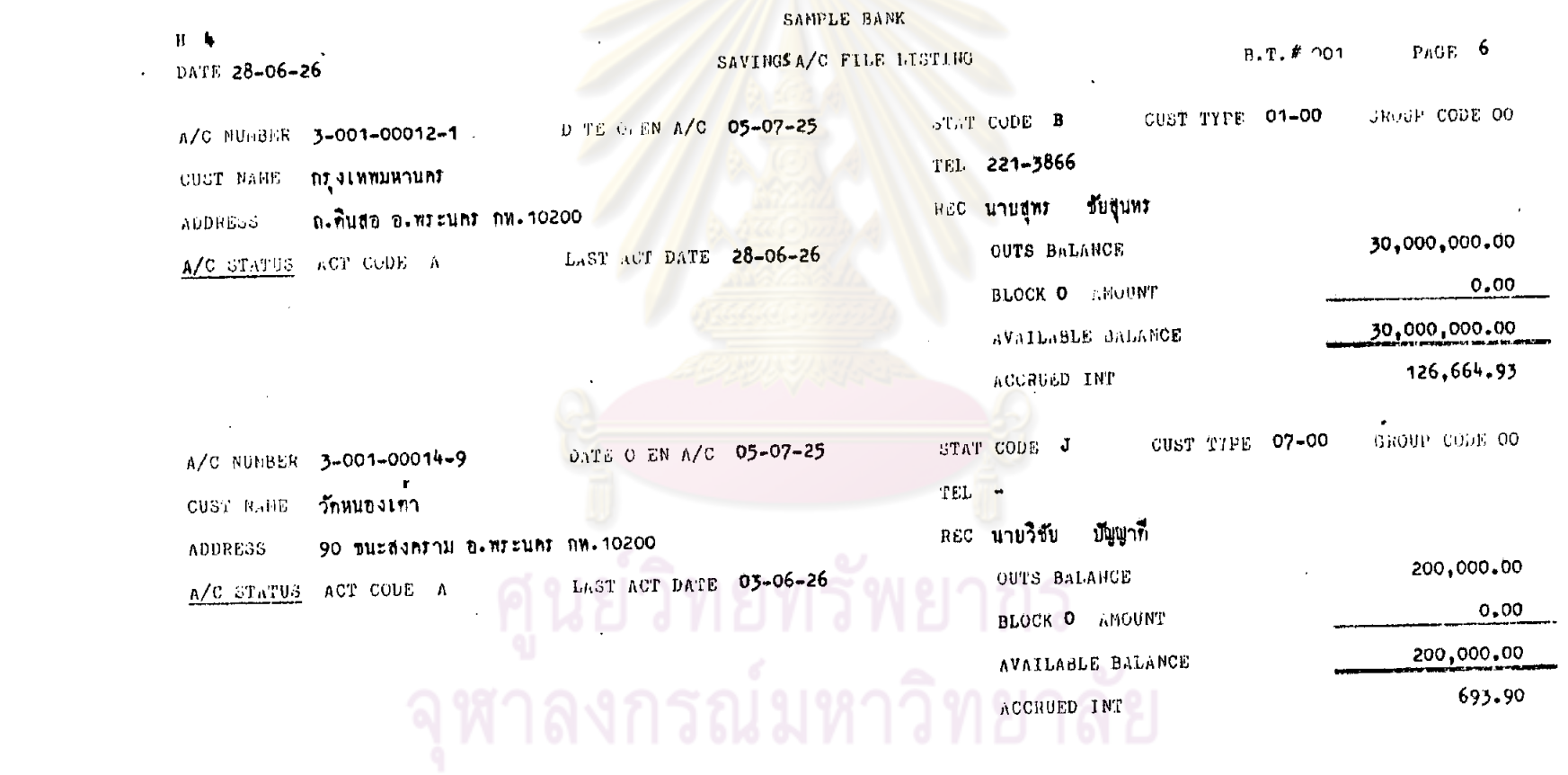

 $\cdot$ 

 $\mathcal{L}^{\text{max}}$  ,  $\mathcal{L}^{\text{max}}$ 

 $\sim 0.5$ 

 $\mathcal{A}^{\mathcal{A}}$ 

364.

 $\label{eq:2} \frac{1}{2} \int_{\mathbb{R}^3} \frac{1}{\sqrt{2}} \, \frac{1}{\sqrt{2}} \, \frac$ 

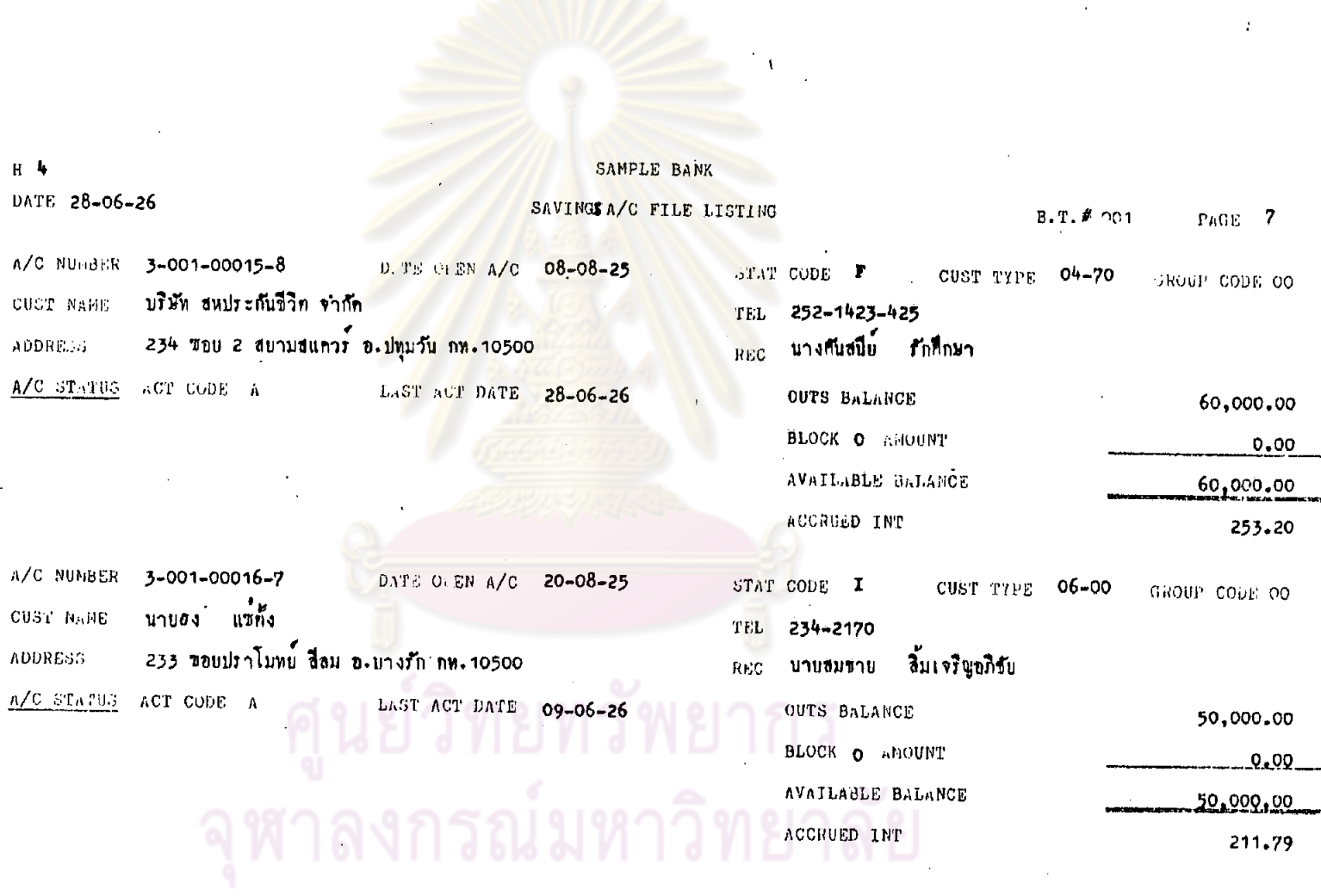

 $\mathcal{A}^{\mathrm{c}}$  .

 $\bullet$ 

 $\mathcal{L}(\mathcal{A})$ 

 $\frac{1}{2}$ 

 $\frac{1}{2} \frac{1}{\sqrt{2}} \left( \frac{1}{2} \right)$ 

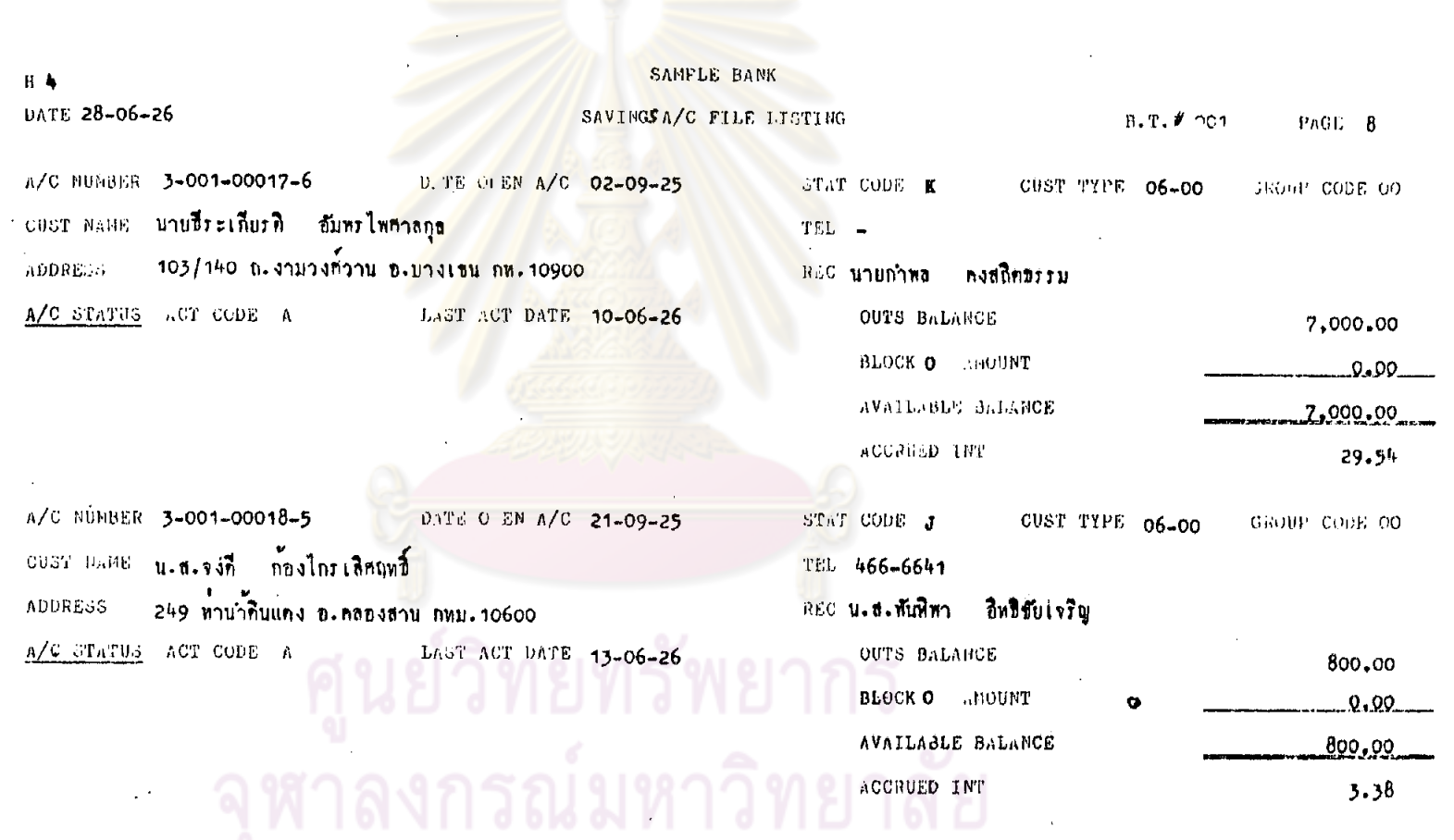

 $\sim$ 

 $\sim$ 

 $\mathcal{A}^{\mathrm{c}}$  and  $\mathcal{A}^{\mathrm{c}}$ 

 $\mathcal{A}^{\mathcal{A}}$ 

 $\label{eq:2.1} \frac{1}{2} \sum_{i=1}^n \frac{1}{2} \sum_{j=1}^n \frac{1}{2} \sum_{j=1}^n \frac{1}{2} \sum_{j=1}^n \frac{1}{2} \sum_{j=1}^n \frac{1}{2} \sum_{j=1}^n \frac{1}{2} \sum_{j=1}^n \frac{1}{2} \sum_{j=1}^n \frac{1}{2} \sum_{j=1}^n \frac{1}{2} \sum_{j=1}^n \frac{1}{2} \sum_{j=1}^n \frac{1}{2} \sum_{j=1}^n \frac{1}{2} \sum_{j=1}^n \frac{$ 

 $\sim$ 

 $\bullet$
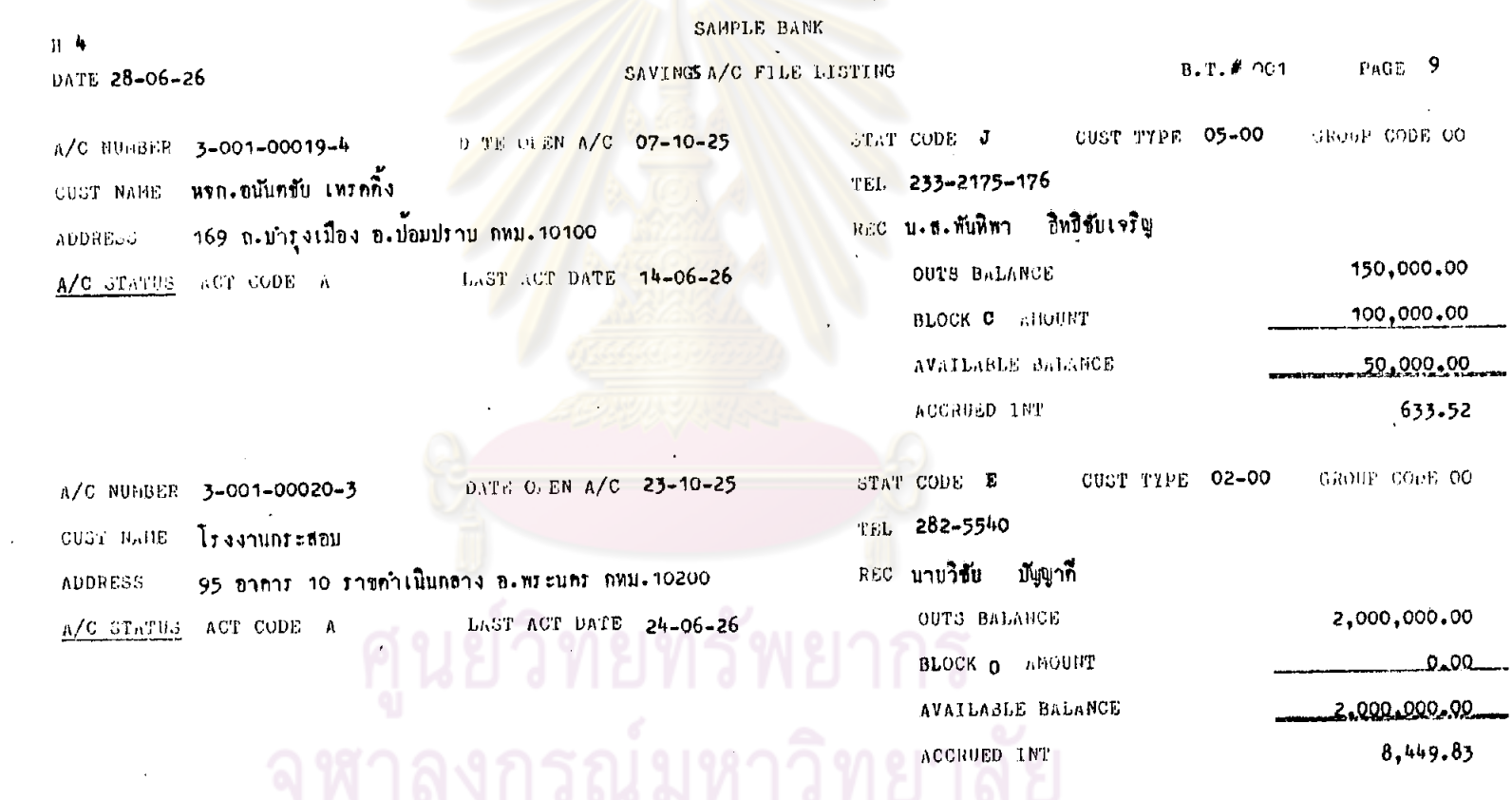

 $\Delta$ 

 $\sim$ 

 $\bar{z}$ 

 $\mathcal{L}$ 

 $\sim$ 

### ลอย น.ส.สนที่สา อิทธิอับเจริญ OUTS BALANCE LAST ACT DATE 31-11-25 BLOCK O ANDUNT AVAILABLE BALANCE ACCRUED INT งกรณ์มหาวิทยาลัย

 $\bullet,\ \bullet$ 

10.000 0.00 A/C 31-11-25 A/C JUNBER . 3-001-00022-1 อบรถ (และ ) แ.ส.แคงคอย - สูงใหม 101 พระสูเมรุ อ.พระนคร ฤทฺม.10200 ADDFESS ACT CODE A  $\lambda/C \sim 0.0293$ 

STAT CODE K

**CEL**  $\overline{\phantom{a}}$ REC นายสมขาบ สิ้มเจริสูอภิชัย 30,000.00 OUTS BALANCE لەمم BLOCK O BRUINT 30.000.00 AVAILMBLE BALANCE 126.60 ACCRUED LNT

CUST TYPE 06-00 STAT COUR J 6/60 หมู่บานอมรหันข<sup>ึ้</sup>นคร ถ.สุขาภิมาล อ.บางกะปี กท.ว0240 LAGT ACT DATE 16-06-26

SAVINGSA/C FILE LISTING 0. FS ML SN A/C 13-11-25 ้ cust name **น. ง. วิภา - กั้งจิกรสกุล** 

 $H - 4$ DATE 28-06-26 A/C IBRAHR 3-001-00021-2

៱ນນີ້ເຮືອອ

 $\mathbf{1}$ 

A/C STATES WOT CODE A

**SAMPLE BANK** 

 $PhGE = 10$  $B.T.F$  oc1

**HOOE CODE OO** 

GROUP CODE OO

CUST FIFE 06-00

TEL 282-8506

 $0.00$  $100.00$ 

 $0.00$ 

100,00

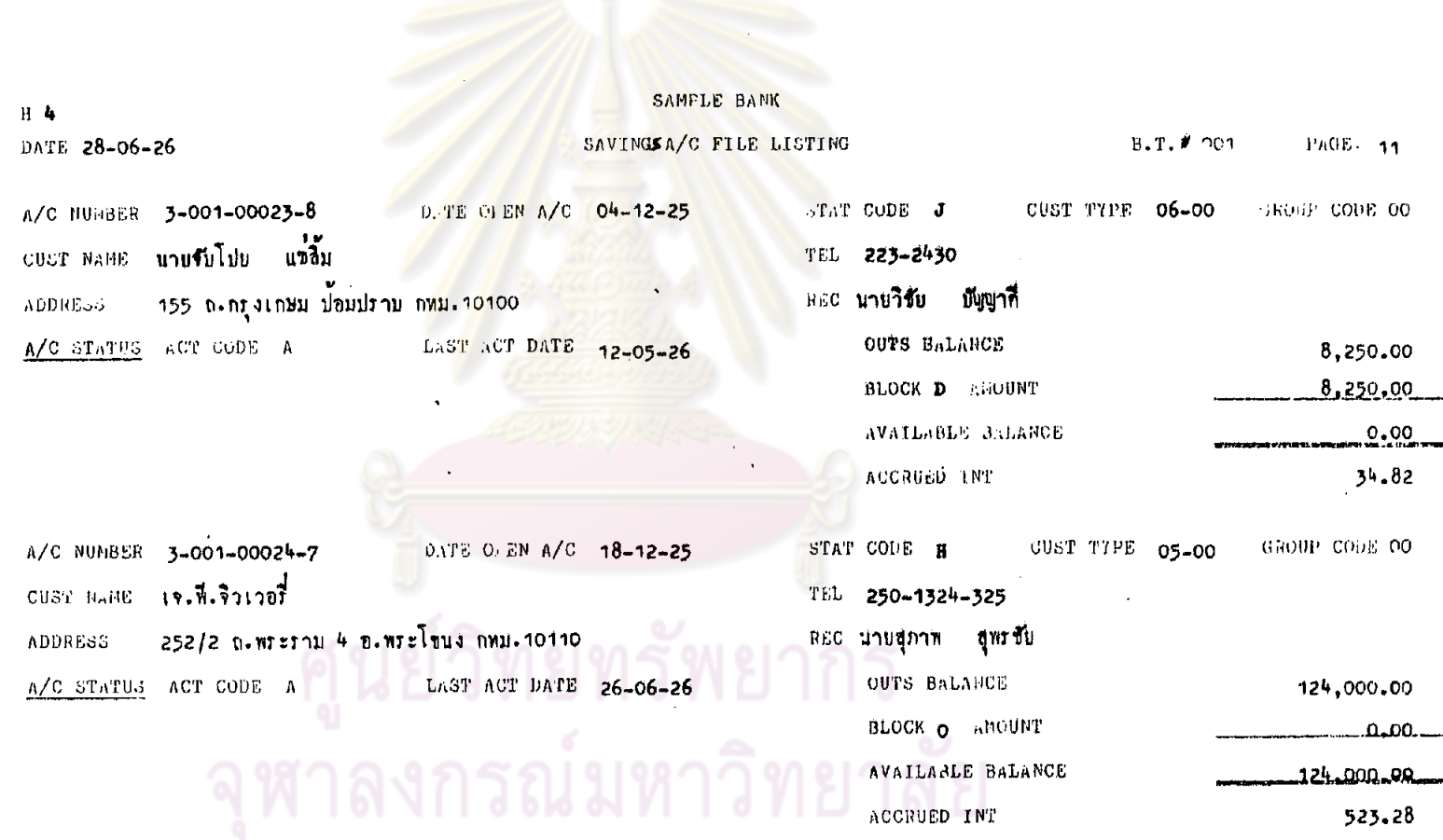

 $\sim$   $\sim$ 

 $\frac{1}{2}$ 

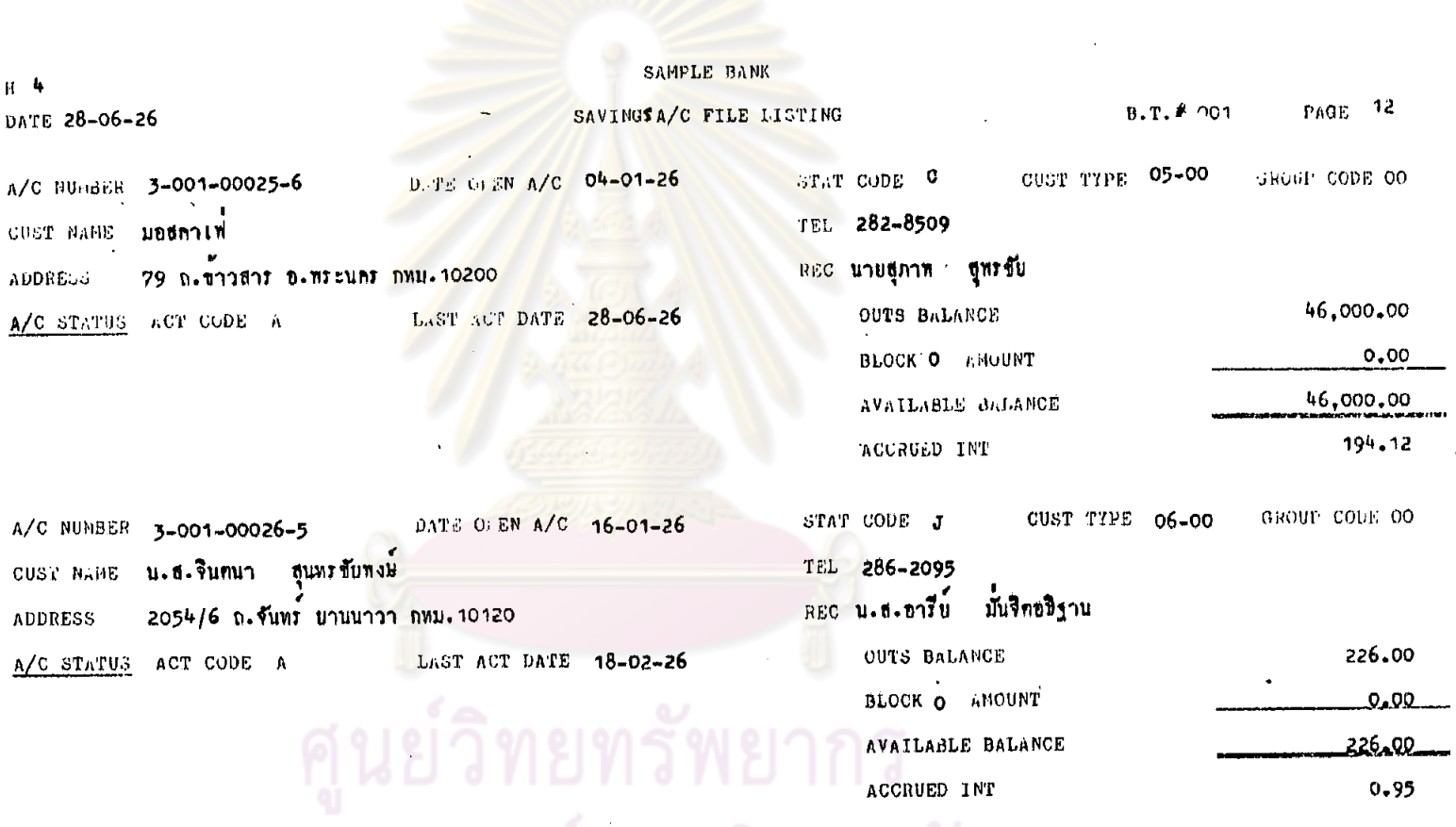

จุฬาลงกรณ์มหาวิทยาลัย

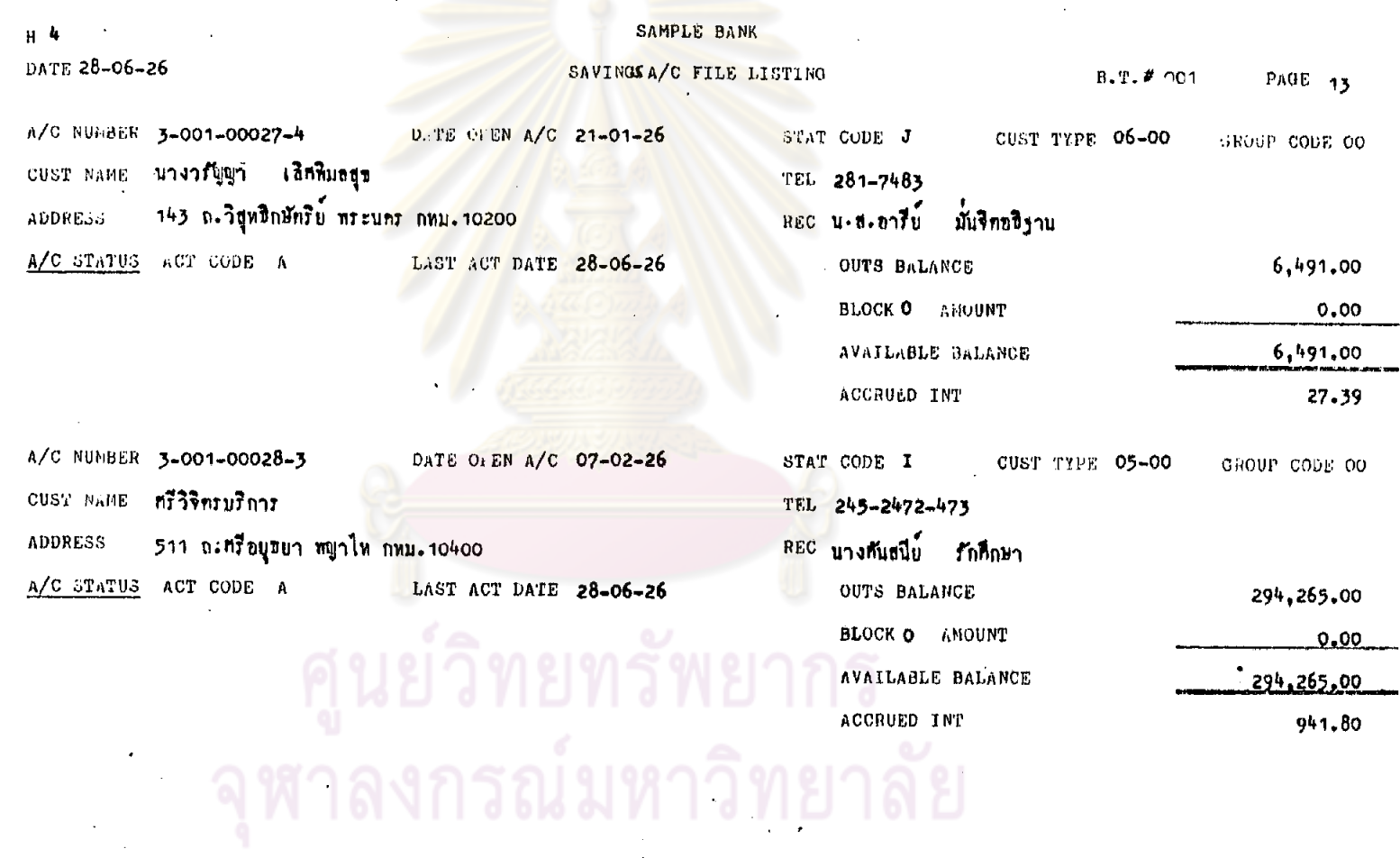

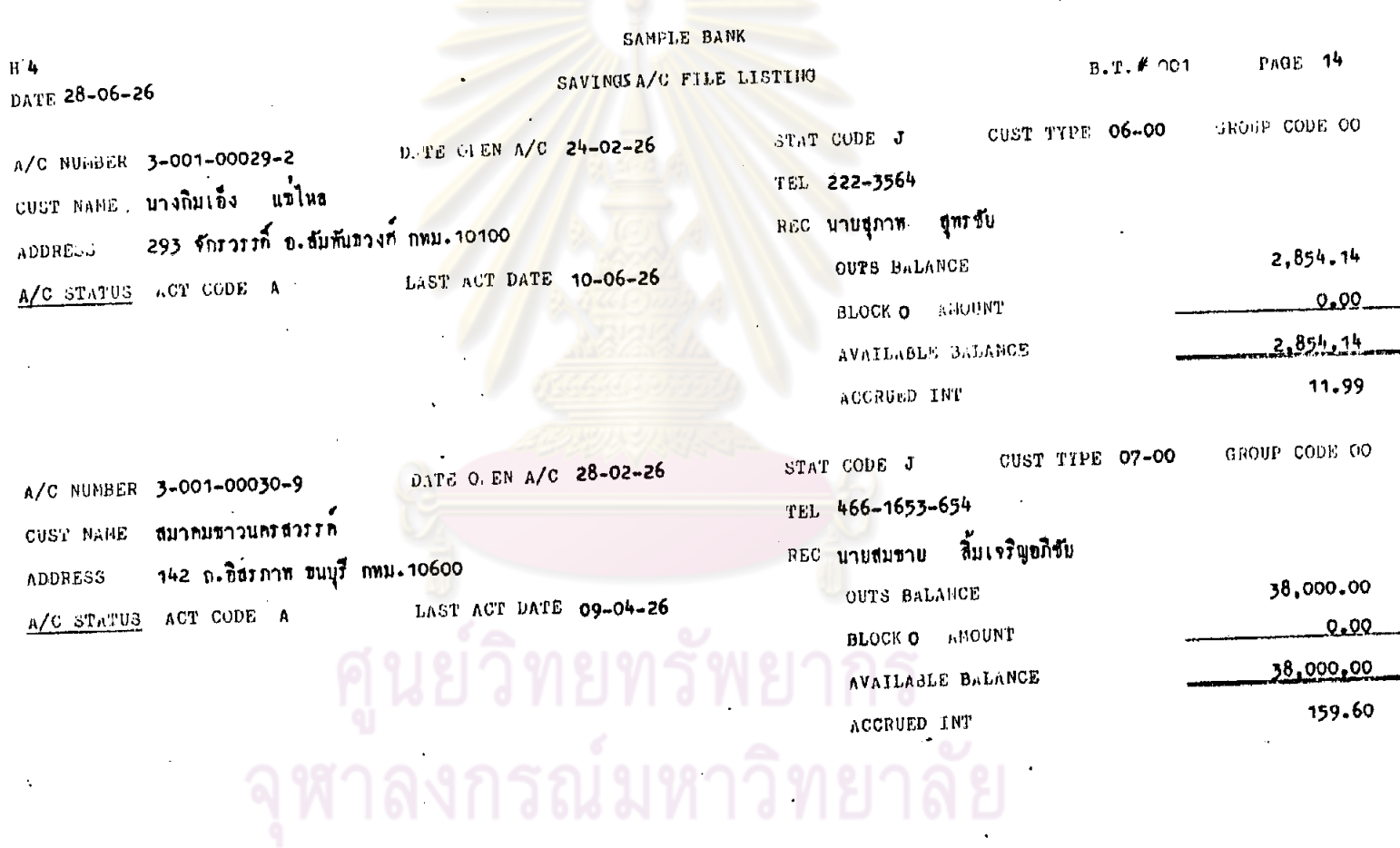

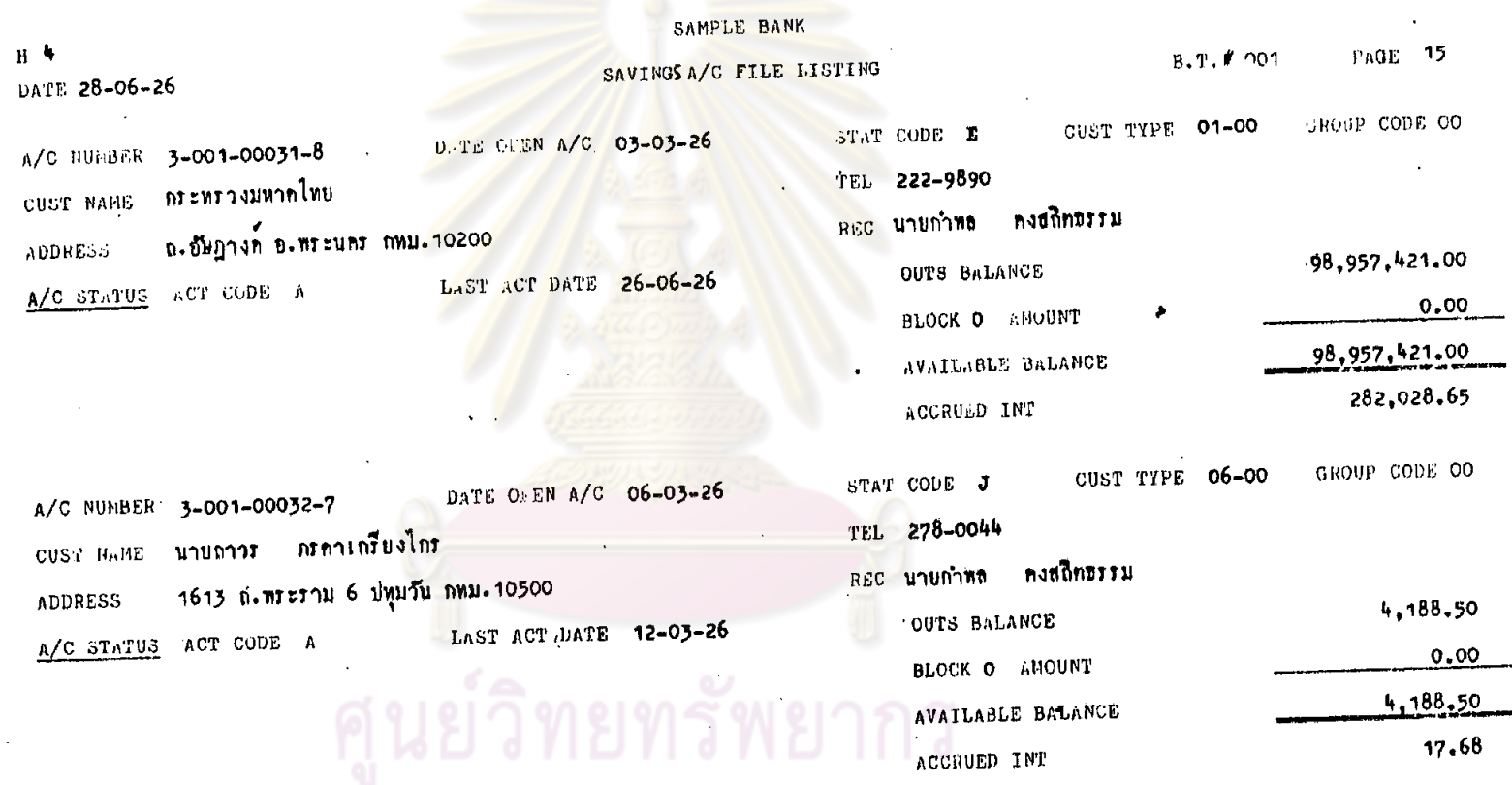

จุฬาลงกรณ์มหาวิทยาลัย

#### SAMPLE BANK PAGE 16  $B.T.$  #  $001$ SAVINGS A/C FILE LISTING  $H$ DATE 28-06-26 GROUP CODE OO 06-00 CUST TIPE STAT CODE J D. TE OLEN A/C 18-03-26  $3-001-00033-6$ 466-6625 A/C NUMBER TEL นายถมล ธะรมชาที ลิ้มเจริยุขภิชัย นายสมชาย CUST NAME REC 361 ถ.ศากสิน ข.มนุรี ก. 10600 514.00 OUTS BALANCE ADDRESS LAST ACT DATE 31-03-26  $0.00 _{6}$ CY CODE A BLOCK O AMOUNT A/C STATUS  $51 + 99 -$ AVAILABLE JALANCE 1.46 ACCRUED INT GROUP CODE OO CUST TIPE 06-00 STAT CODE J DATE OFEN A/C 01-04-26  $3-001-00034-5$  $311 - 4710$ A/C NUMBER TEL นายจึงศักดิ์ กิทิกุลขงชัย ่มายวิชัย ่ บัญญา**ก**ี CUST NAHE REC 2123 ถ. ชุชุมวิท พระโขนง ถหม. 10110  $0,00$ OUTS BALANCE **ADDRESS** LAST ACT DATE 28-06-26  $9.00$ ACT CODE C BLOCK O AMOUNT A/C STATUS  $0.00$ AVAILABLE BALANCE ACCRUED INT

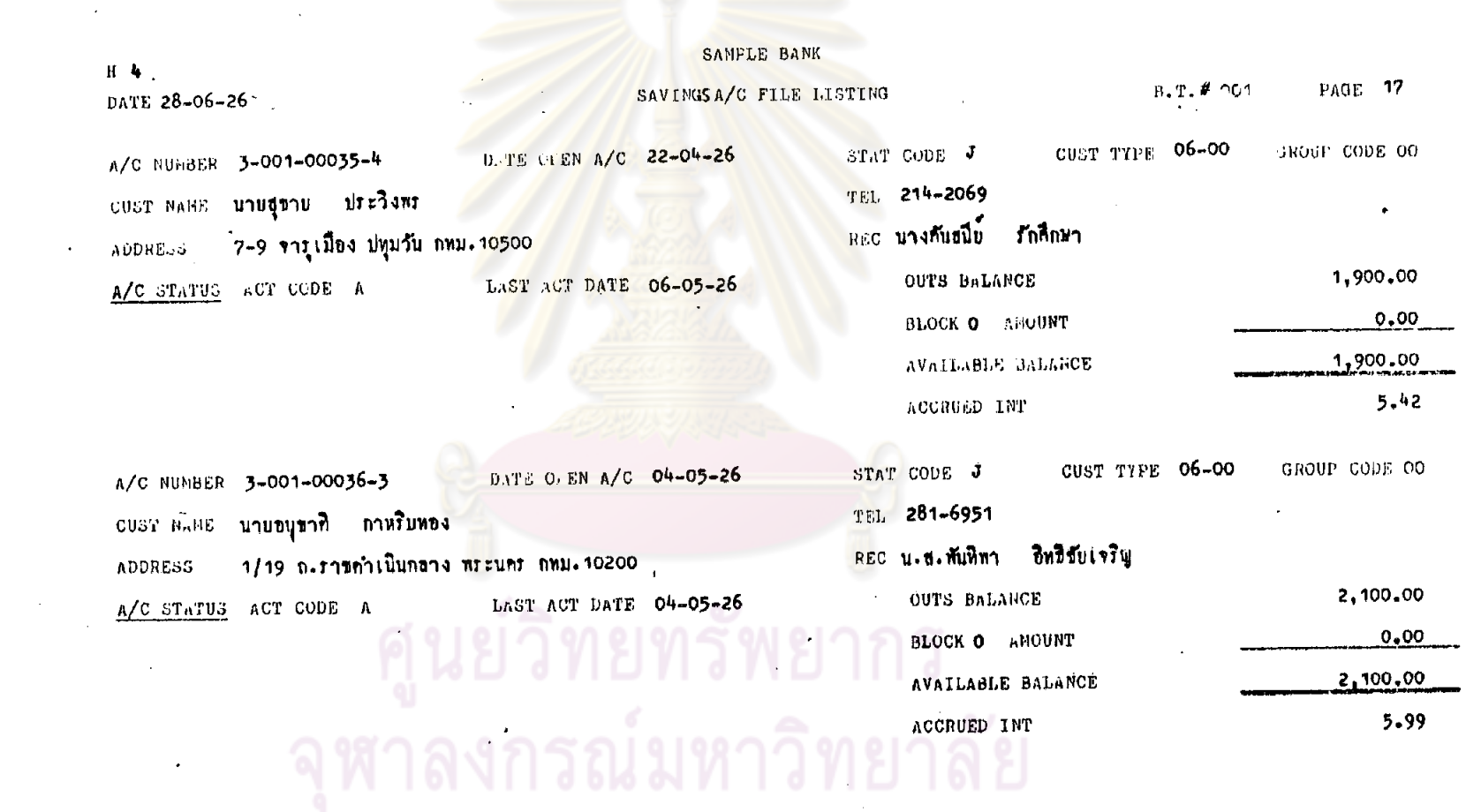

 $\mathbf{r}$ 

 $\sim 10^{11}$  km

 $\hat{z}$ 

 $\sim$ 

 $\sim 10^{-1}$ 

 $\mathcal{L}^{\mathcal{L}}$ 

 $\mathcal{F}(\mathcal{A})$ 

 $\rightarrow$ 

 $\mathcal{A}^{\mathcal{A}}$ 

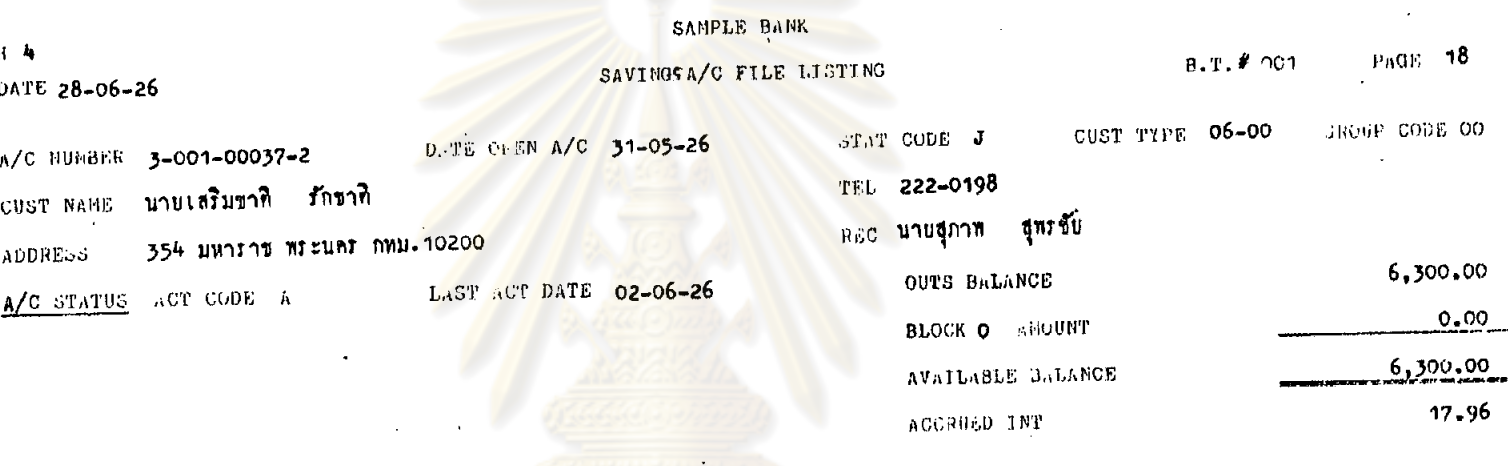

# ์<br>จุฬาลงกรณ์มหาวิทยาลัย

# วิทยาลัย  $198$ 20

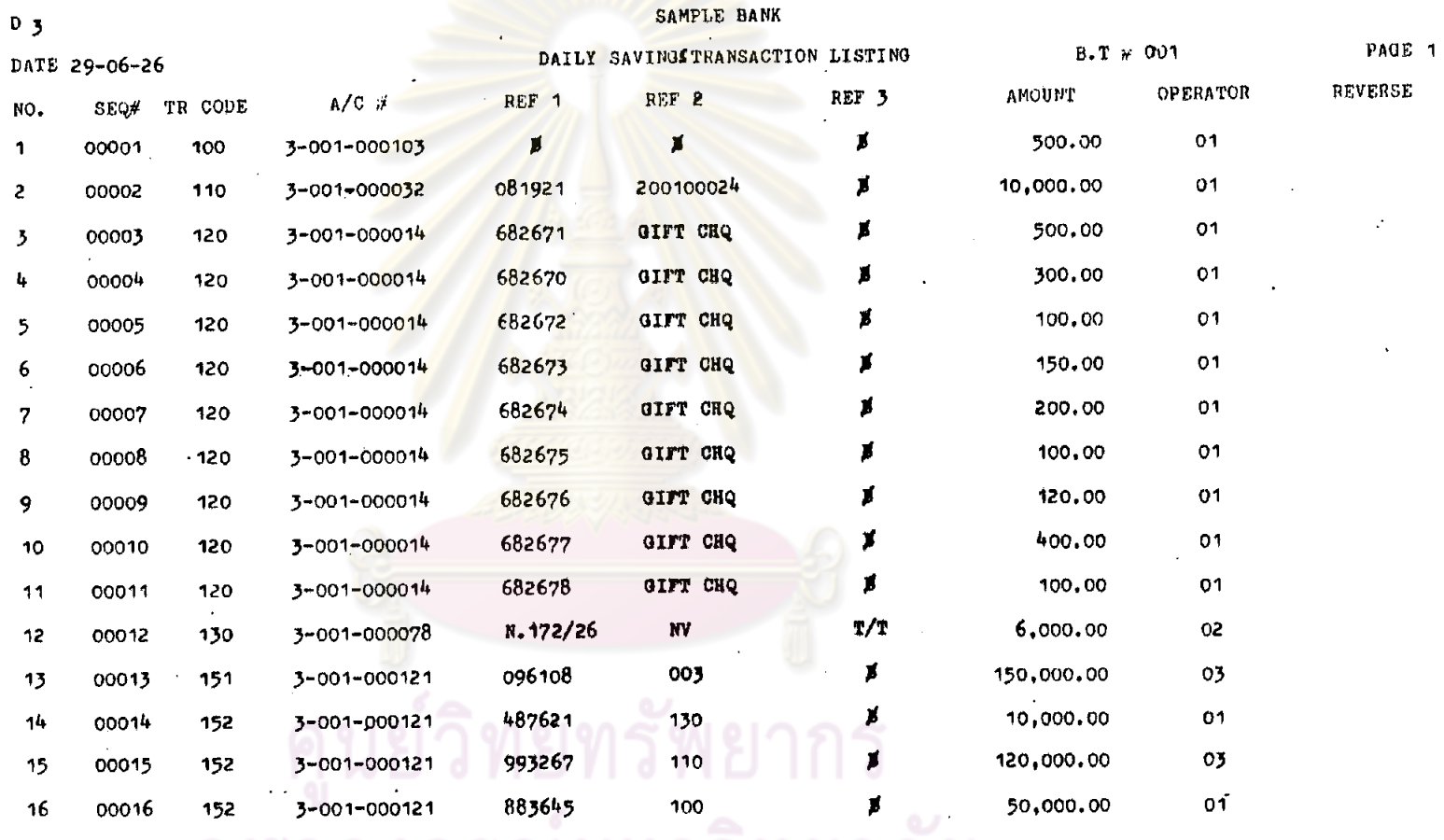

 $\bullet$ 

 $\mathbf{r} = \mathbf{r}$ 

 $\ddot{\phantom{a}}$ 

 $\bullet$ 

-175

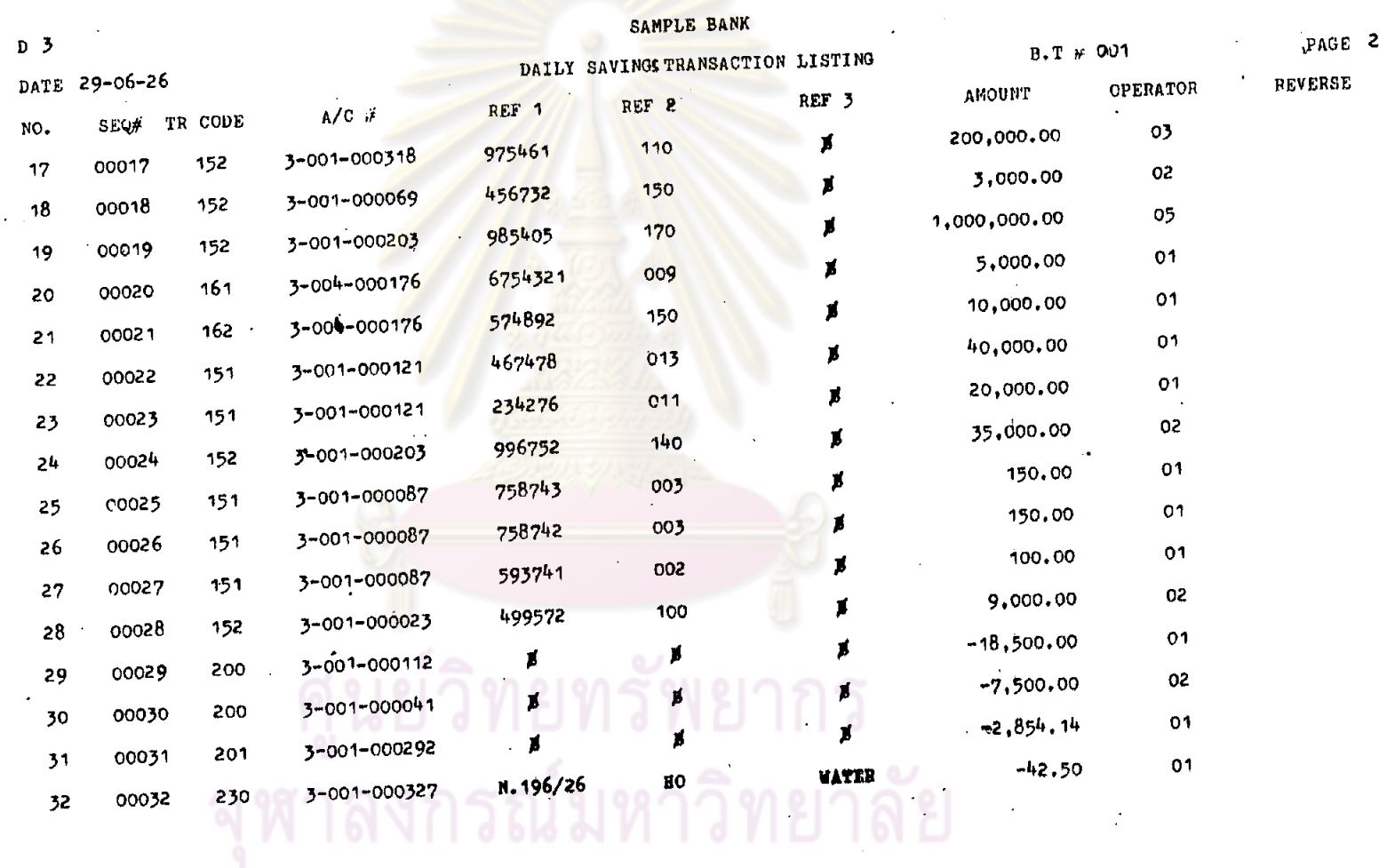

 $\bullet$ 

 $\bar{z}$ 

 $\sim$ 

 $\sim 10^{-1}$ 

 $\sim$ 

 $\sim$ 

 $\ddot{\phantom{1}}$ 

 $\sim$ 

 $\sim$ 

 $\langle \cdot \rangle$ 

378.

 $\sim$ 

 $\mathcal{A}^{\mathrm{c}}$  .

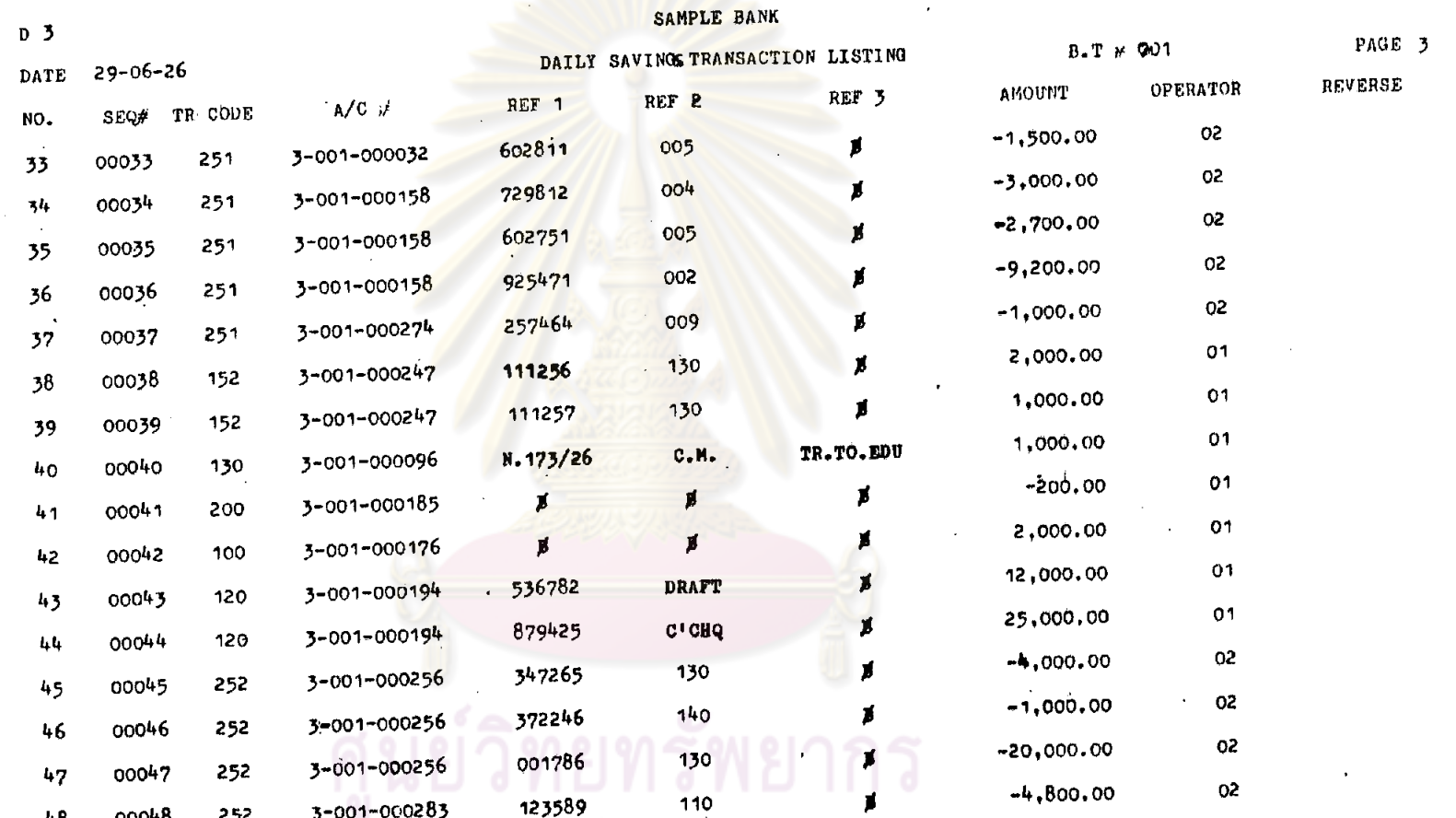

 $\mathcal{L}^{\text{max}}_{\text{max}}$  , where  $\mathcal{L}^{\text{max}}_{\text{max}}$ 

จุฬาลงกรณ์มหาวิทยาลัย

 $372$ 

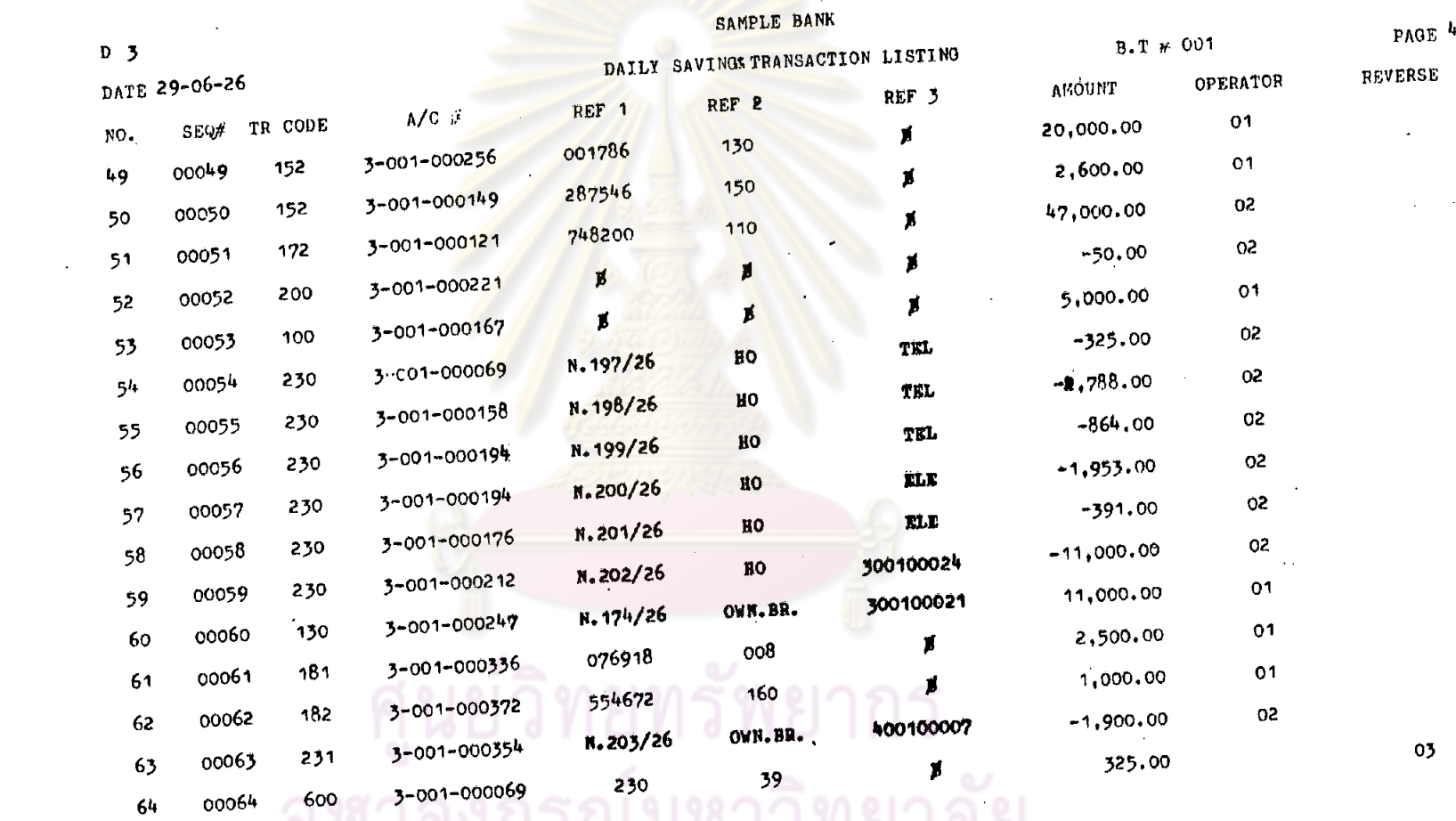

 $\label{eq:2.1} \mathcal{L}(\mathcal{L}(\mathcal{L})) = \mathcal{L}(\mathcal{L}(\mathcal{L})) = \mathcal{L}(\mathcal{L}(\mathcal{L}))$ 

 $\mathcal{L}^{\text{max}}_{\text{max}}$  ,  $\mathcal{L}^{\text{max}}_{\text{max}}$ 

 $\label{eq:2.1} \frac{1}{\sqrt{2\pi}}\int_{\mathbb{R}^3}\frac{1}{\sqrt{2\pi}}\left(\frac{1}{\sqrt{2\pi}}\right)^2\frac{1}{\sqrt{2\pi}}\int_{\mathbb{R}^3}\frac{1}{\sqrt{2\pi}}\left(\frac{1}{\sqrt{2\pi}}\right)^2\frac{1}{\sqrt{2\pi}}\frac{1}{\sqrt{2\pi}}\int_{\mathbb{R}^3}\frac{1}{\sqrt{2\pi}}\frac{1}{\sqrt{2\pi}}\frac{1}{\sqrt{2\pi}}\frac{1}{\sqrt{2\pi}}\frac{1}{\sqrt{2\pi}}\frac{1}{\sqrt{2\$ 

 $\mathcal{L}^{\mathcal{L}}$ 

 $\mathcal{L}^{\text{max}}_{\text{max}}$ 

 $\sim 10^7$ 

 $\mathcal{L}^{\mathcal{L}}$  and  $\mathcal{L}^{\mathcal{L}}$  are  $\mathcal{L}^{\mathcal{L}}$  . In the contribution of  $\mathcal{L}^{\mathcal{L}}$ 

 $\mathcal{L}_{\text{max}}$  .

 $\sim 10^7$ 

 $\langle \cdot \rangle$ 

 $\mathcal{L}^{\pm}$ 

 $\sim$ 

 $\Delta$ 

 $\bar{\epsilon}$ 

**Contract Contract** 

 $\mathcal{L}^{\text{max}}_{\text{max}}$ 

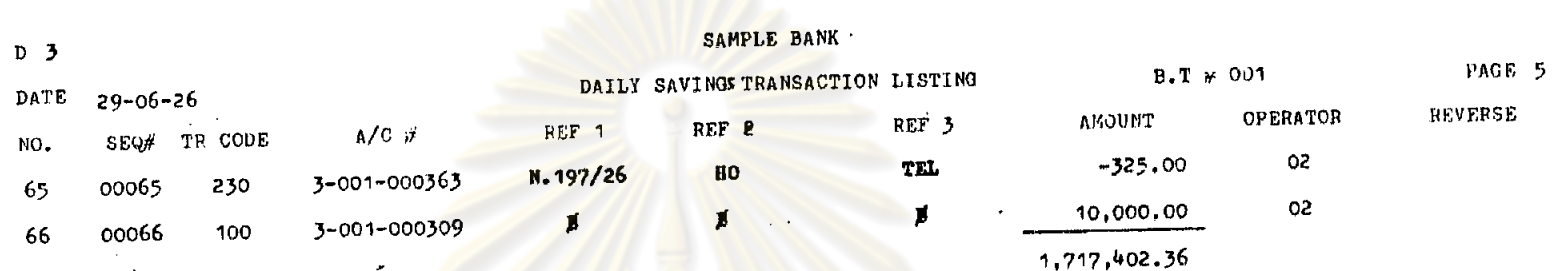

# ิ์ ศูนย์วิทยทรัพยากร<br>จุฬาลงกรณ์มหาวิทยาลัย

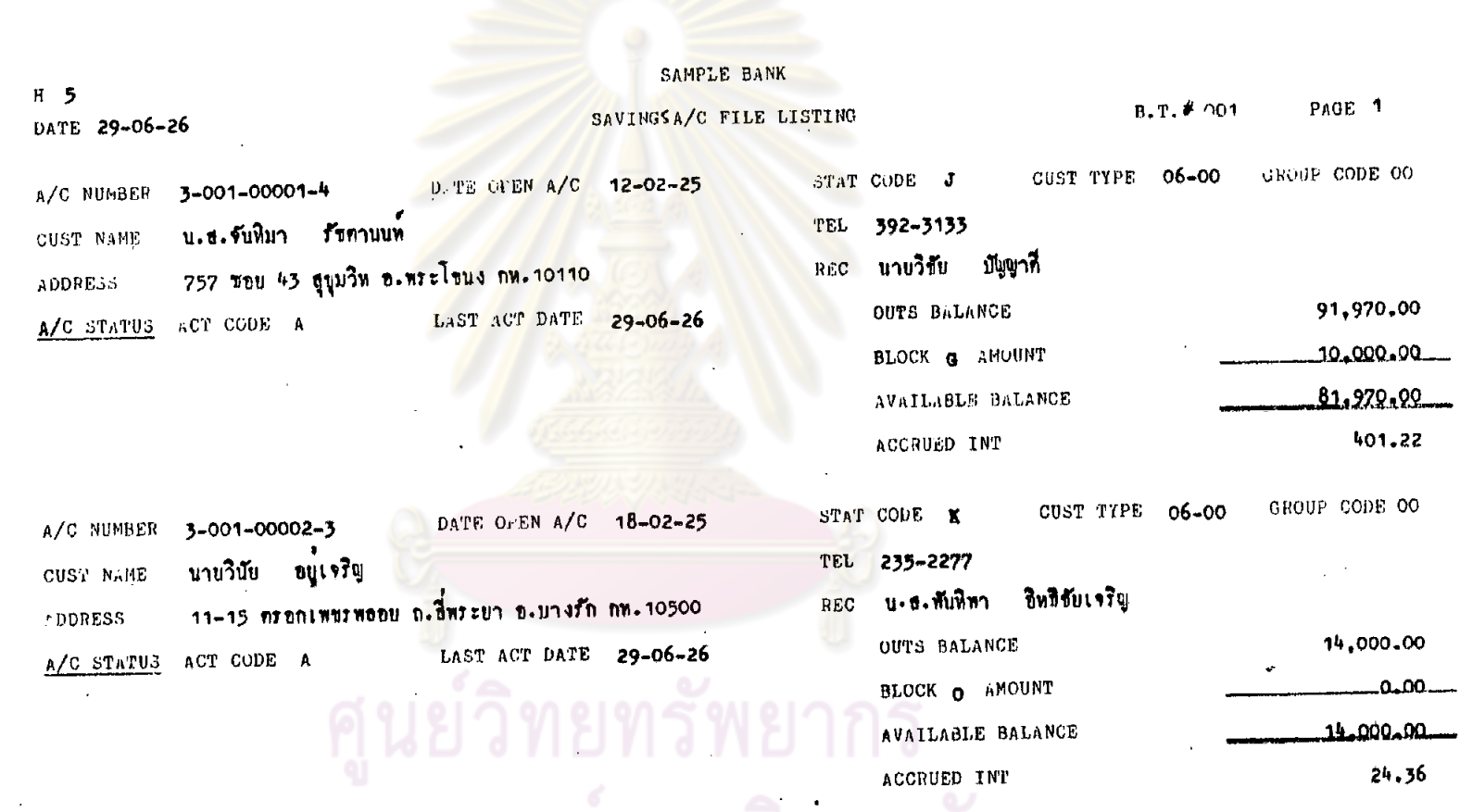

จุฬาลงกรณ์มหาวิทยาลัย

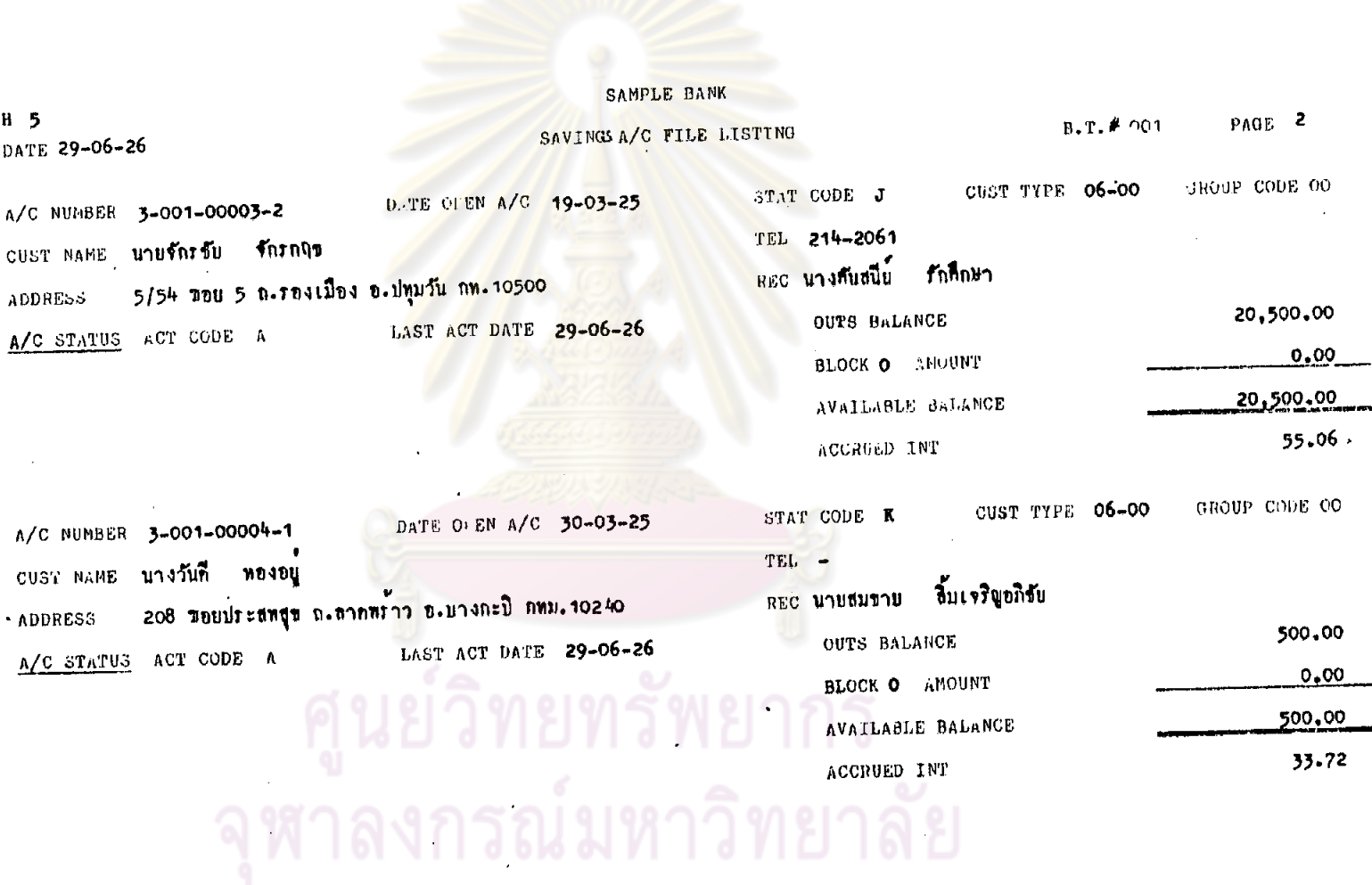

 $\mathcal{A}$ 

 $\frac{1}{2}$  ,  $\frac{1}{2}$ 

 $\sim$ 

 $\sim 10^7$ 

 $\sim 10^{11}$ 

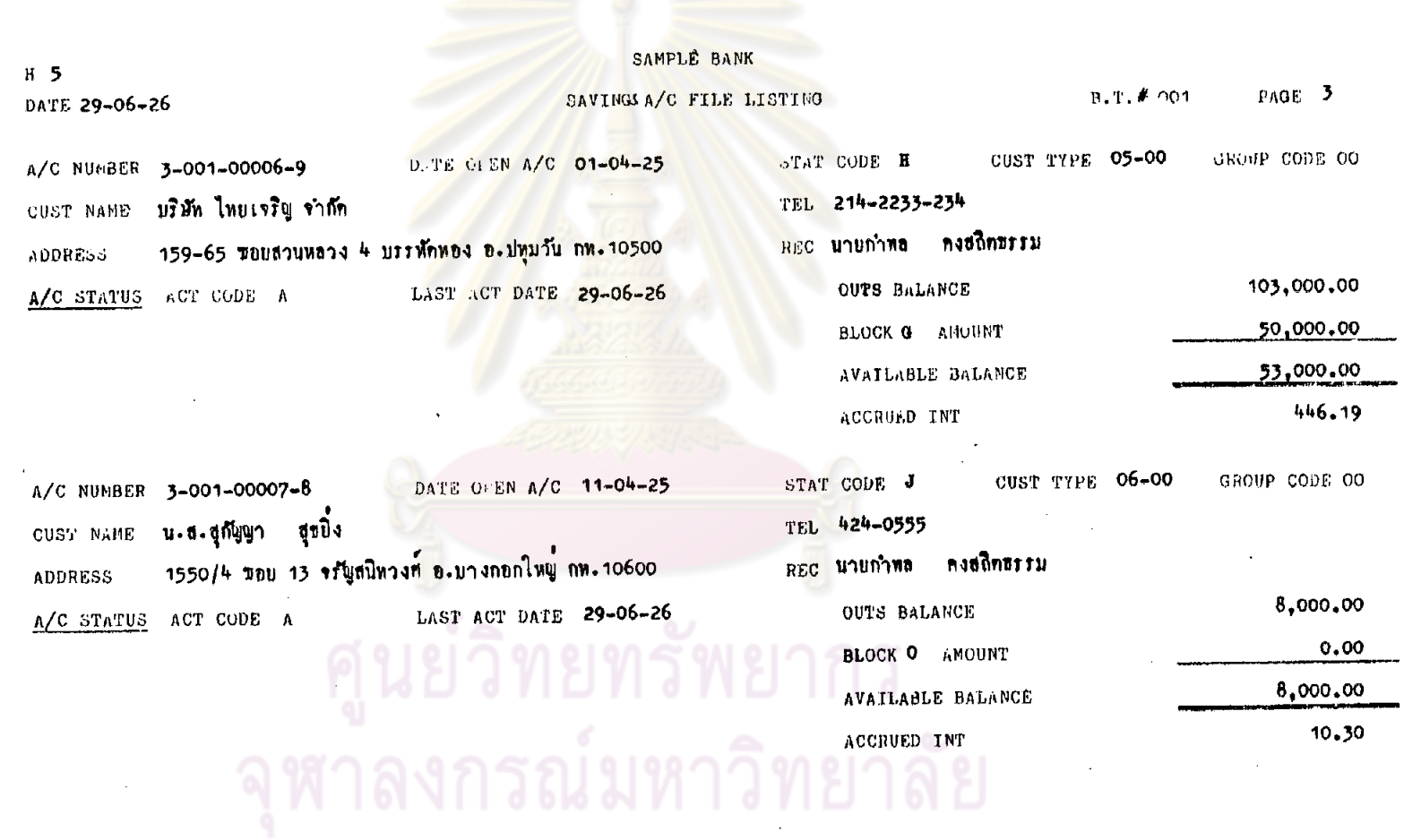

 $\alpha$ 

 $\sim$ 

 $\sim$ 

 $\sim 10^{-1}$ 

 $\mathcal{F}_{\text{max}}$ 

 $\sim 10$ 

 $\sim 10^{11}$  m  $^{-1}$ 

 $\mathcal{L}_{\text{max}}$  and  $\mathcal{L}_{\text{max}}$ 

 $\bullet$ 

### นายลมคักกี้ กูลคิริ  $7/24$  หมู่ 10 ขอบไขคขับ 4 ถากทร้าว อ.มางกะปี กท.10240 OUTS BALANCE LAST ACT DATE A/C STATUS ACT CODE A BLOCK O AMOUNT AVAILABLE BALANCE ACCRUED INT

GROUP CODE OO CUST TYPE 06-00 STAT CODE J TEL -REC นายวิชัย มีพูนาที 1,500.00  $0,00$  $1,500,00$ 2.46

GROSP CODE 00 CUST TYPE 06-00 STAT CODE J TEL 392-4245 สิ้มเจริญอภิชัย REC บายสมราย 6,400.00 OUTS BALANCE  $0.00$ BLOCK O AHOUNT 6,400.00 AVAILABLE BALANCE  $26.81$ ACCRUED INT

SAMPLE BANK PAGE<sup>4</sup>  $B.T.$  # 001 SAVINGS A/C FILE LISTING DATE 29-06-26

DATE OFEN A/C 09-05-25

LAST ACT DATE 29-06-26

DATE OF EN A/C 16-05-25

39/8 ขอบ 48 ธุรุมวิท อ.พระโขนัง กพ. 10110

 $\epsilon$ 

 $H<sub>5</sub>$ 

ADDRESS

CUST NAME

**ADDRESS** 

A/C NUMBER 3-001-00008-7

A/C STATUS ACT CODE A

A/C NUMBER 3-001-00009-6

 $CUST$  NAME  $\mathbf{u}$ , d, gylent and

 $365$ 

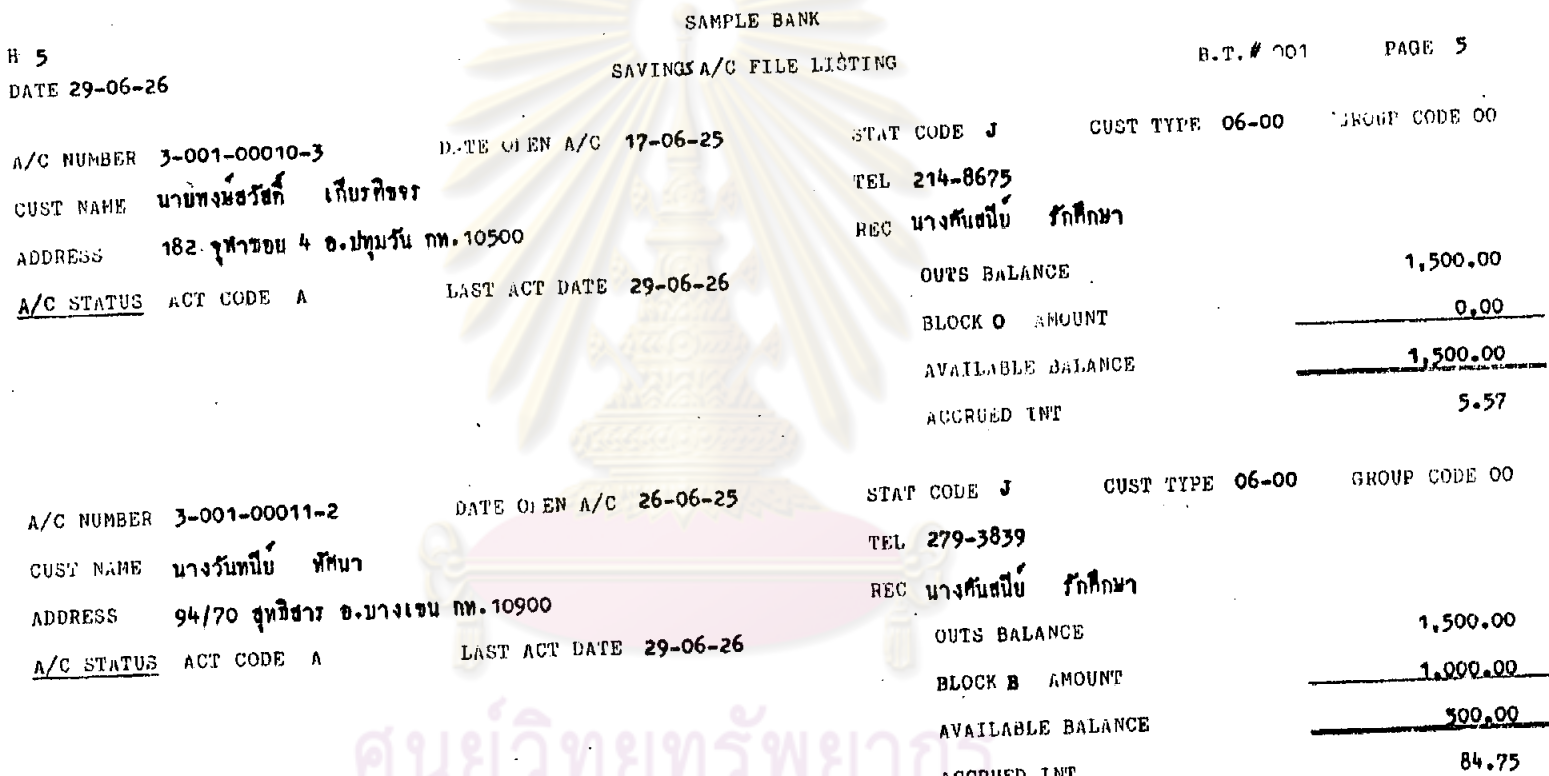

 $\sim$ 

385

ๆ ผย งทยทงพย และ<br>จุฬาลงกรณ์มหาวิทยาลัย

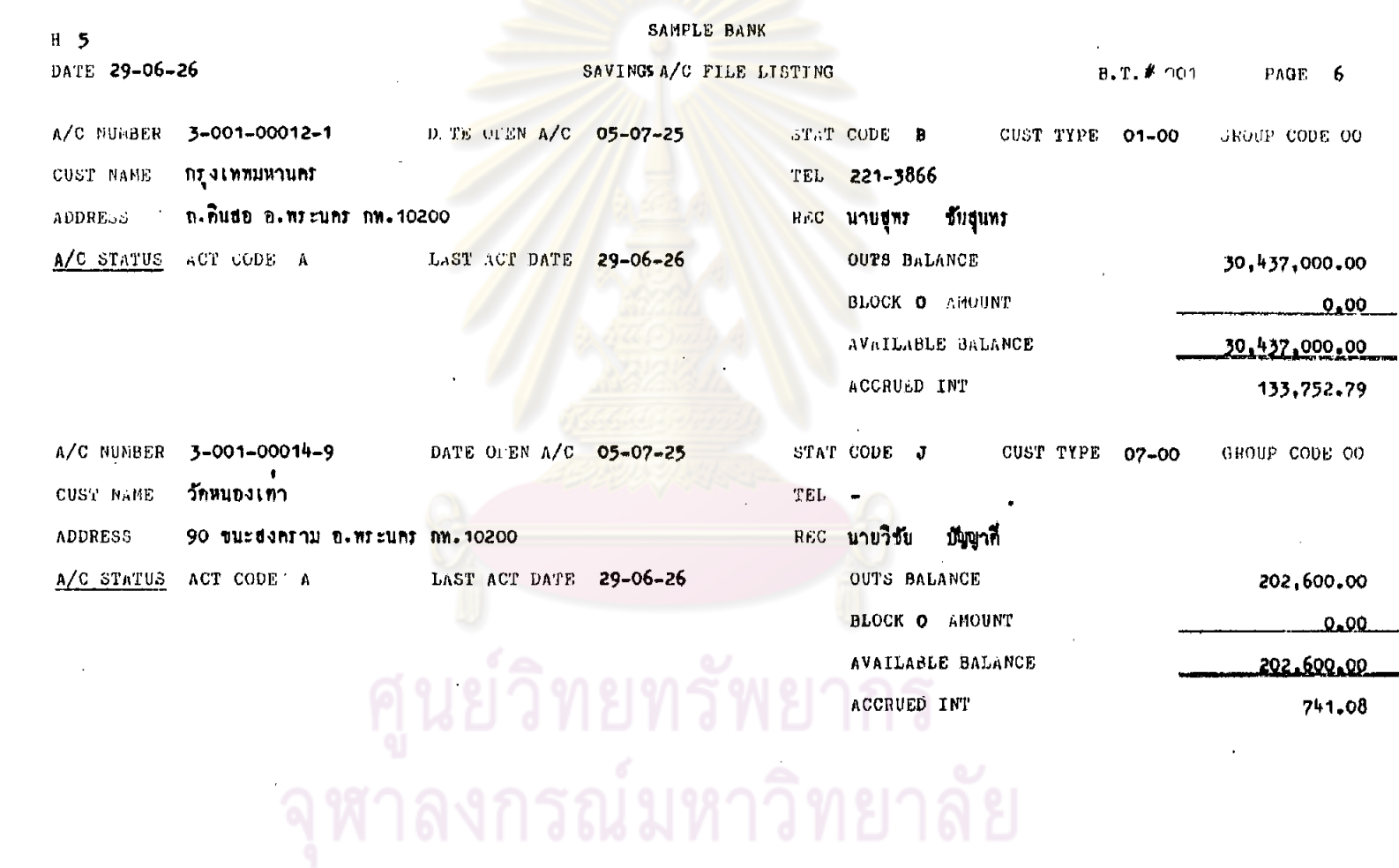

 $\sim$ 

 $\alpha$ 

ŏ

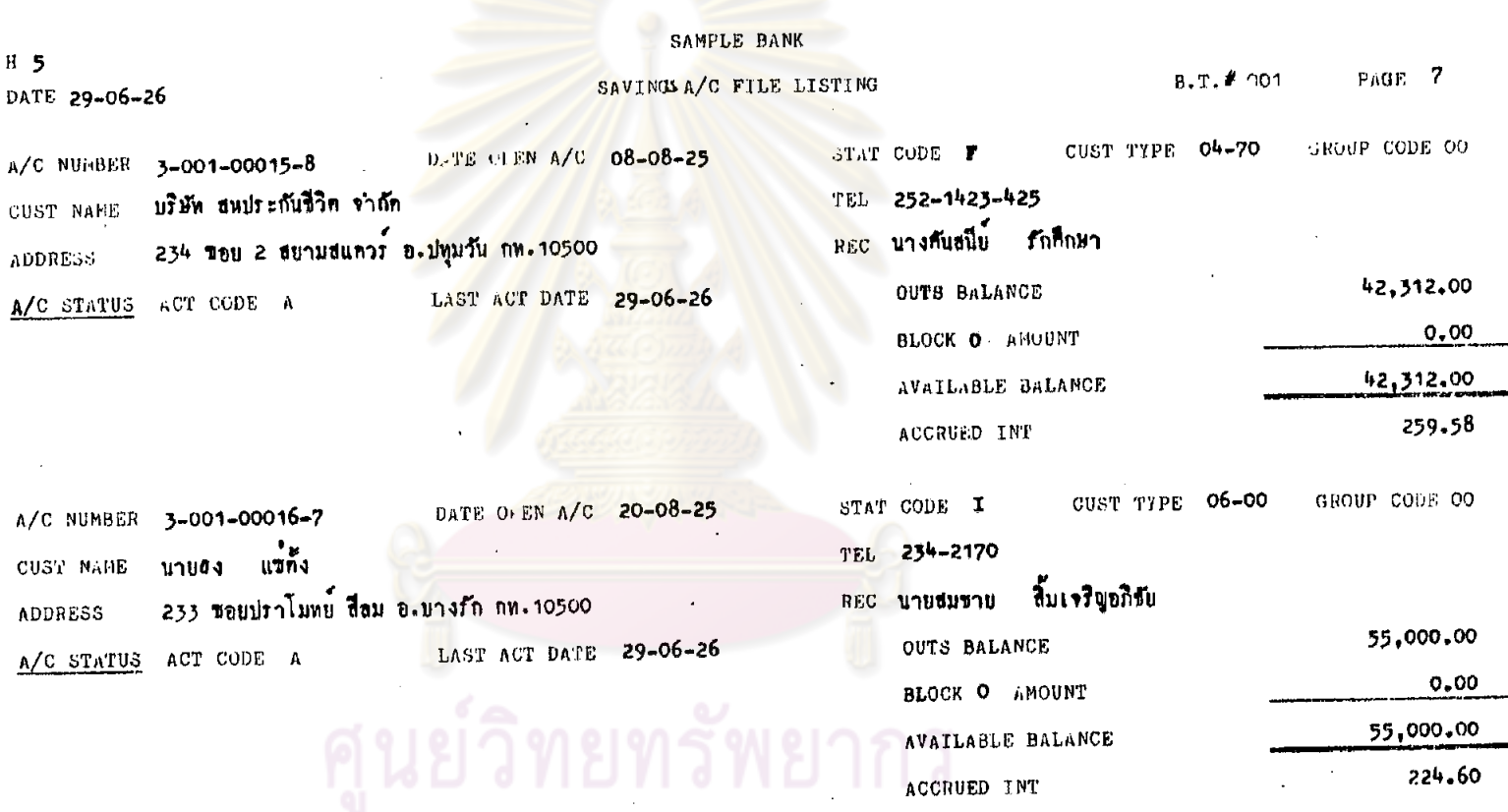

จุฬาลงกรณ์มหาวิทยาลัย

#### $H<sub>5</sub>$ DATE 29-06-26

#### SAMFLE BANK

PAGE 8  $B.T.7.01$ SAVINGS A/C FILE LISTING

CUST TYPE 06-00 JROUP CODE 00 STAT CODE - K D.TE OFEN A/C 02-09-25 A/C NUMBER 3-001-00017-6 TEL -นายปีระเกียรติ อัมพรไทศาลกูล CUST NAME 103/140 ถ.งามวงท์วาน อ.<mark>มางเขน กท.109</mark>00 REC นายกำหล : กงสถึกธรรม ADDRESS 8,609,00 OUTS BALANCE LAST ACT DATE 29-06-26 A/C STATUS ACT CODE A  $0.00$ **BLOCK O** AHOUNT

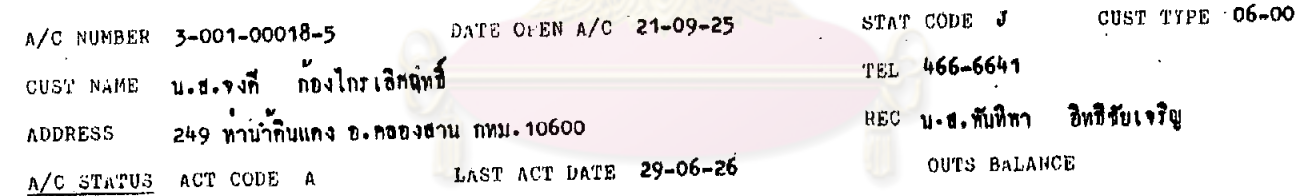

600.00  $0.00$ **BLOCK O AMOUNT** 600,00 **AVAILABLE BALANCE**  $3.52$ 

AVAILABLE GRIANCE

AUCROED INT

8,609.00

GROUP CODE OO

31.54

 $58\%$ 

ACCRUED INT

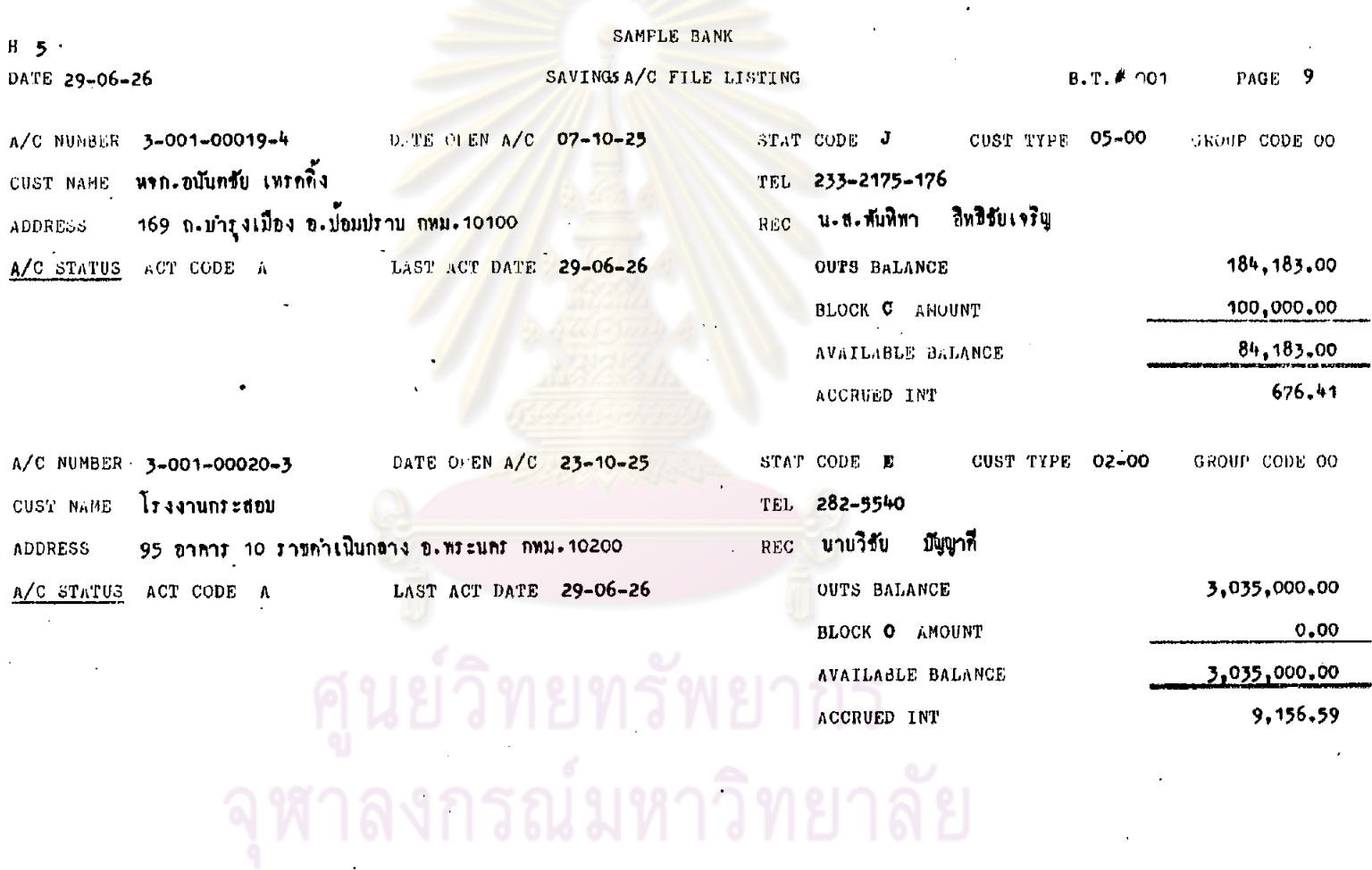

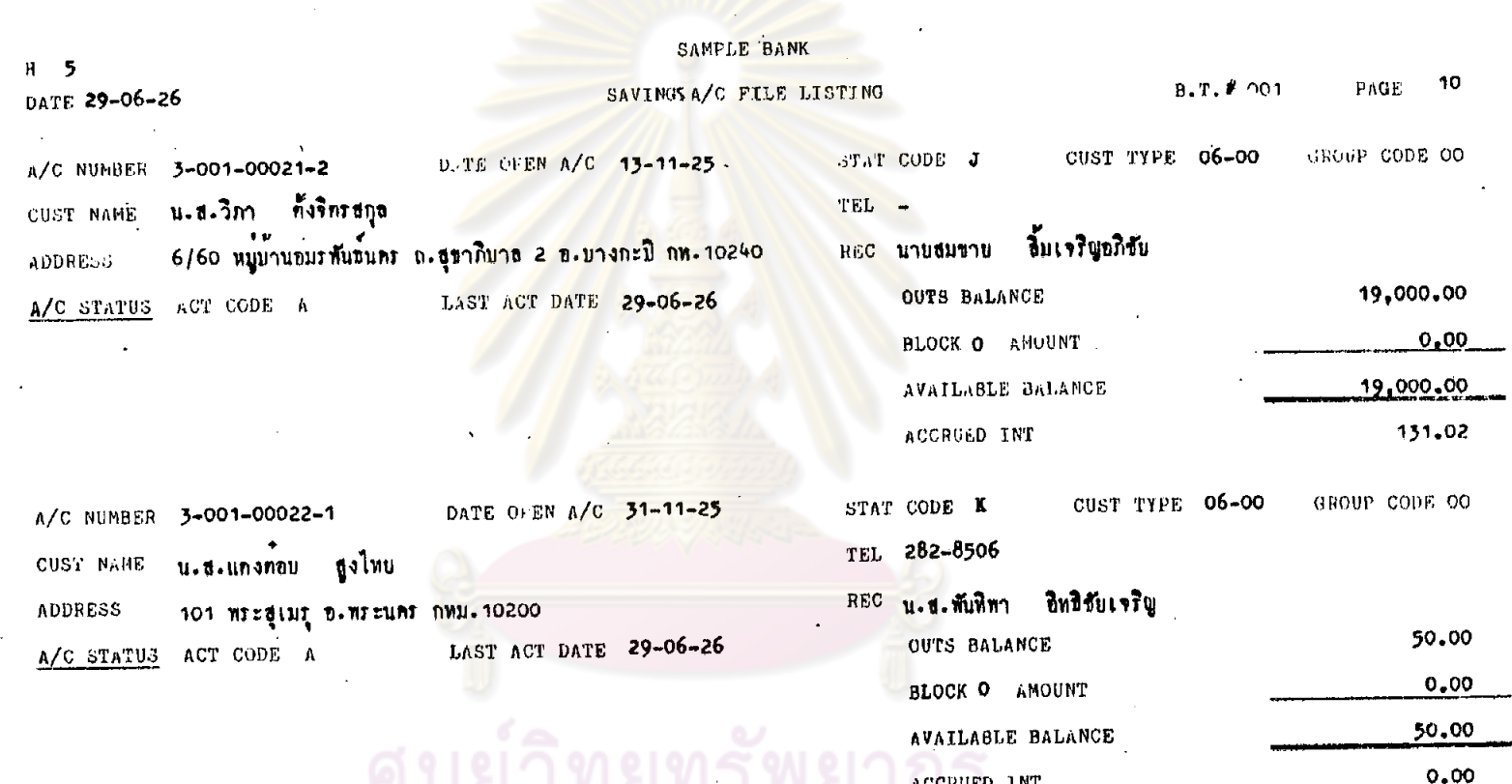

ๆนยวพยทวพยาน<br>จุฬาลงกรณ์มหาวิทยาลัย

# ACCRUED INT

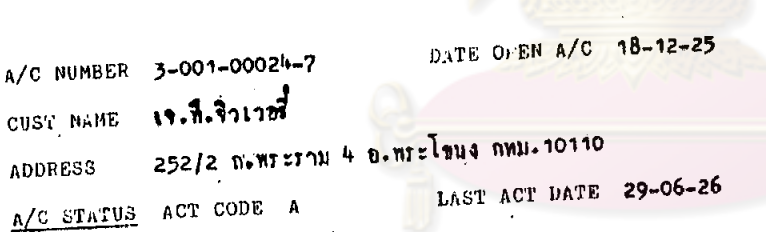

 $H = 5$ 

DATE 29-06-26

CUST NAHE

ADDRESS

A/C NUMBER 3-001-00023-8

A/C STATUS ACT CODE I

นายจับโปบ หรือม

า55 ถ.กรุงเกษม บ้อมปราบ กหม.า010<mark>0</mark>

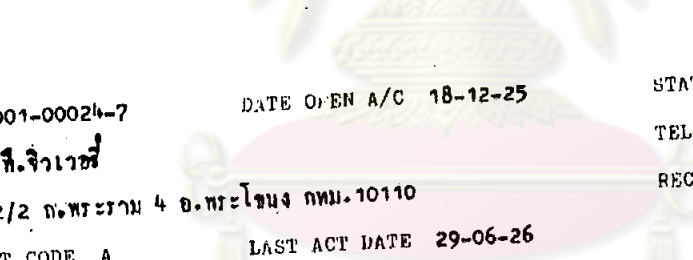

D. TE CEEN A/C 04-12-25

LAST ACT DATE 29-06-26

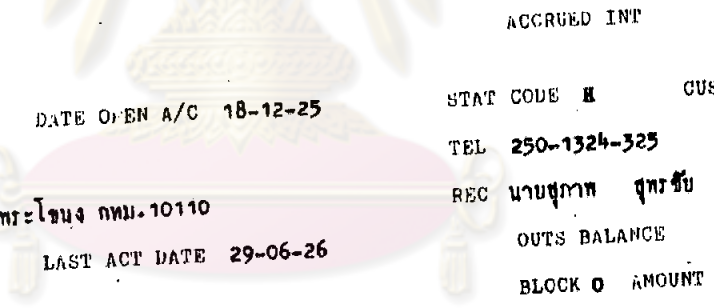

SAMPLE BANK

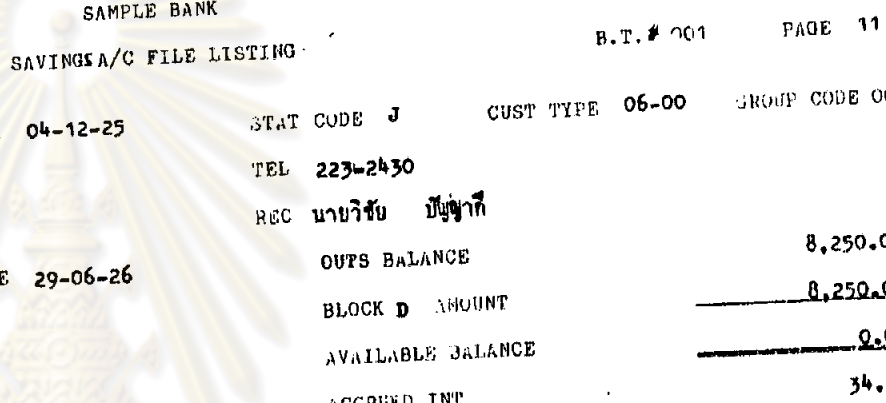

**ถูกรชับ** 

AVAILABLE' BALANCE

CUST TYPE 05-00

**ODE 00** 

,250.00 250.00

 $0.00$ 

34.82

GROUP CODE OO

138,000.00

 $0.00$ 

138.000.00

555.42

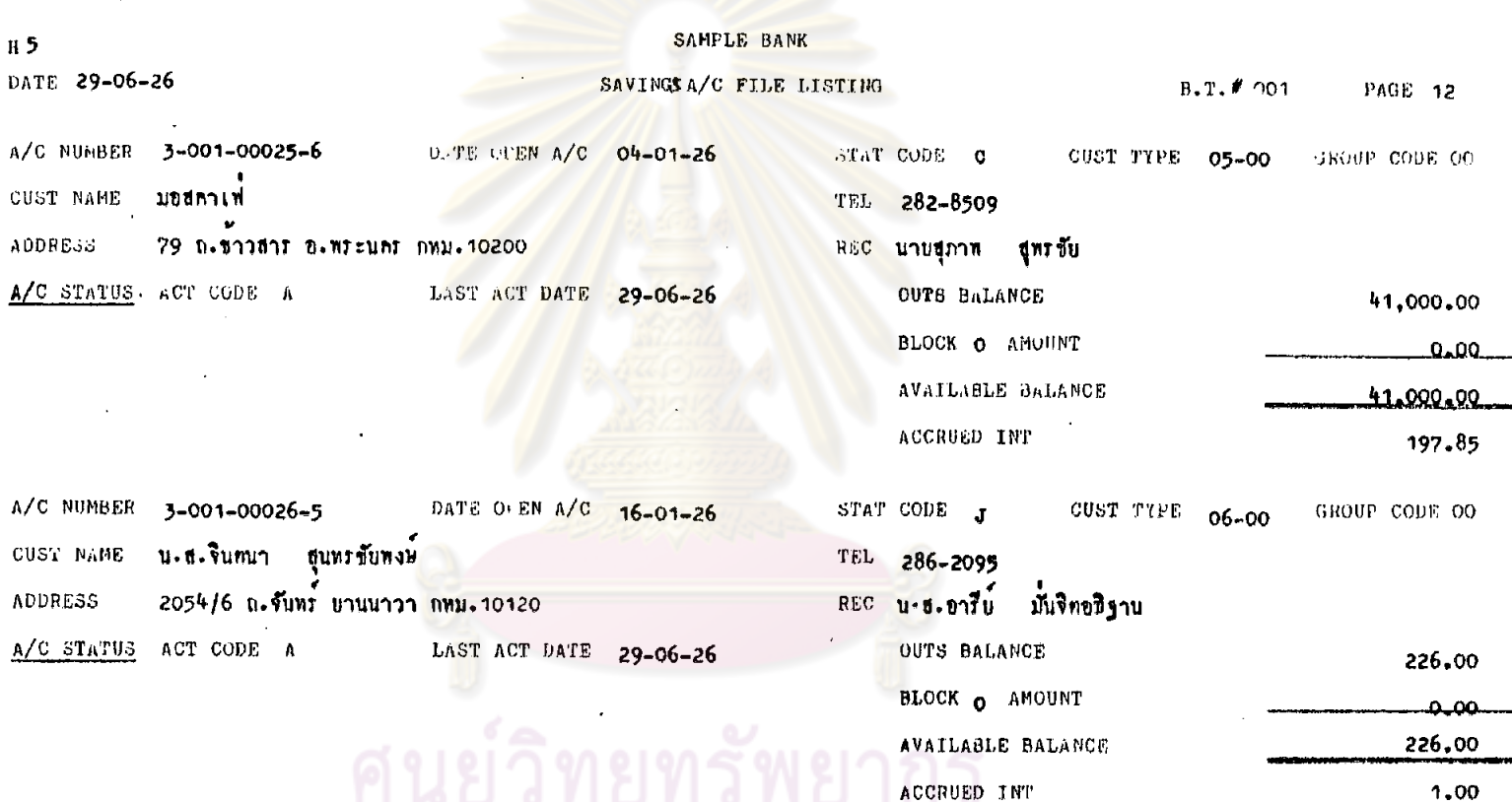

้จุฬาลงกรณ์มหาวิทยาลัย

 $393$ 

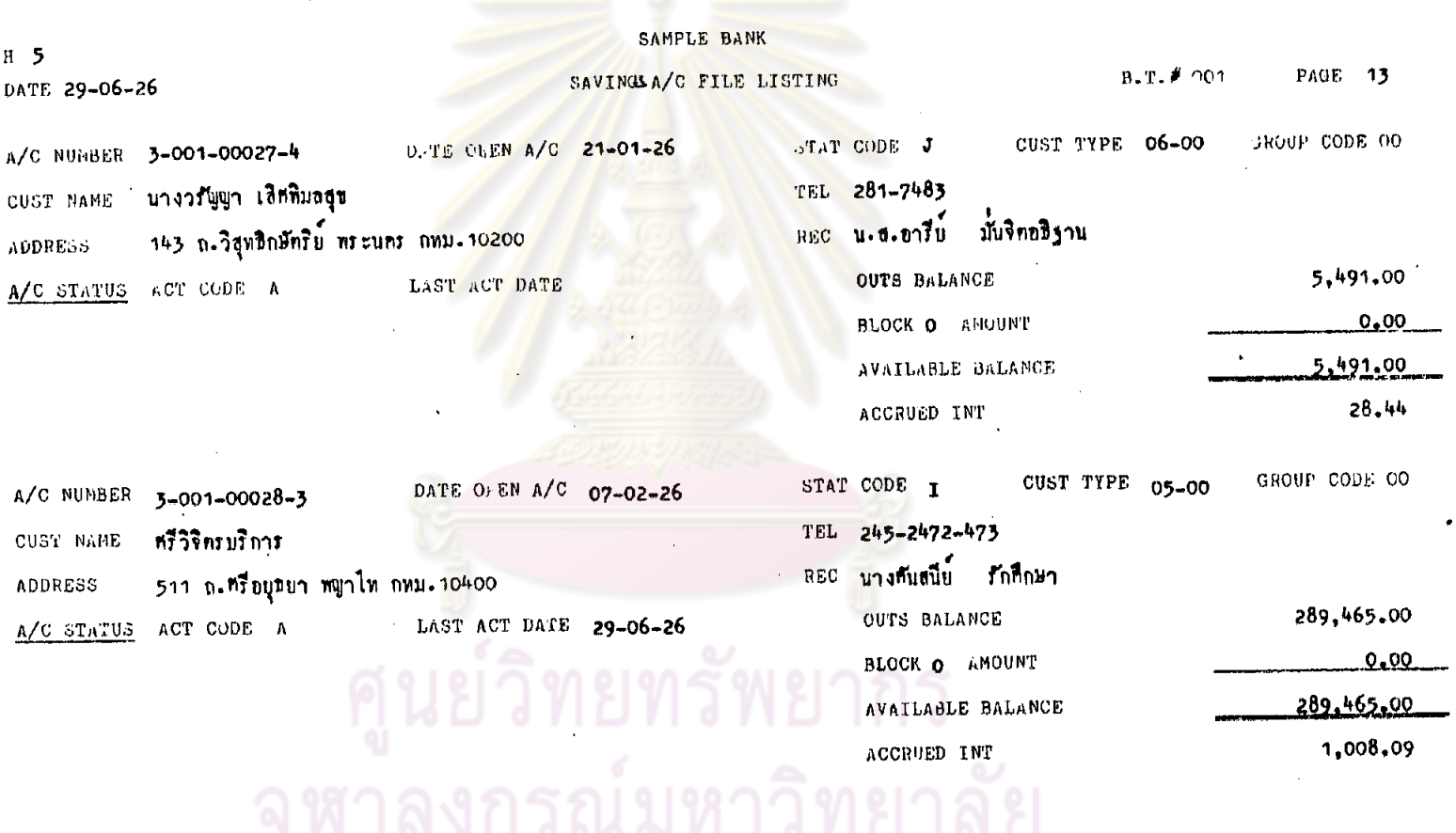

 $\mathcal{L}^{\text{max}}(\mathcal{L}^{\text{max}})$  and  $\mathcal{L}^{\text{max}}$ 

and the control of the control of

 $\mathcal{L}^{\mathcal{L}}(\mathbf{X})$  and  $\mathcal{L}^{\mathcal{L}}(\mathbf{X})$  and  $\mathcal{L}^{\mathcal{L}}(\mathbf{X})$ 

 $\sim 100$ 

 $\sim 10^{11}$  km s  $^{-1}$ 

 $\sim 10^{11}$ 

 $\mathcal{L}^{\text{max}}_{\text{max}}$  , where  $\mathcal{L}^{\text{max}}_{\text{max}}$ 

 $\sim$ 

 $394$ 

 $\mathbf{r}$ 

 $\bullet$ 

 $\sim 100$  km s  $^{-1}$ 

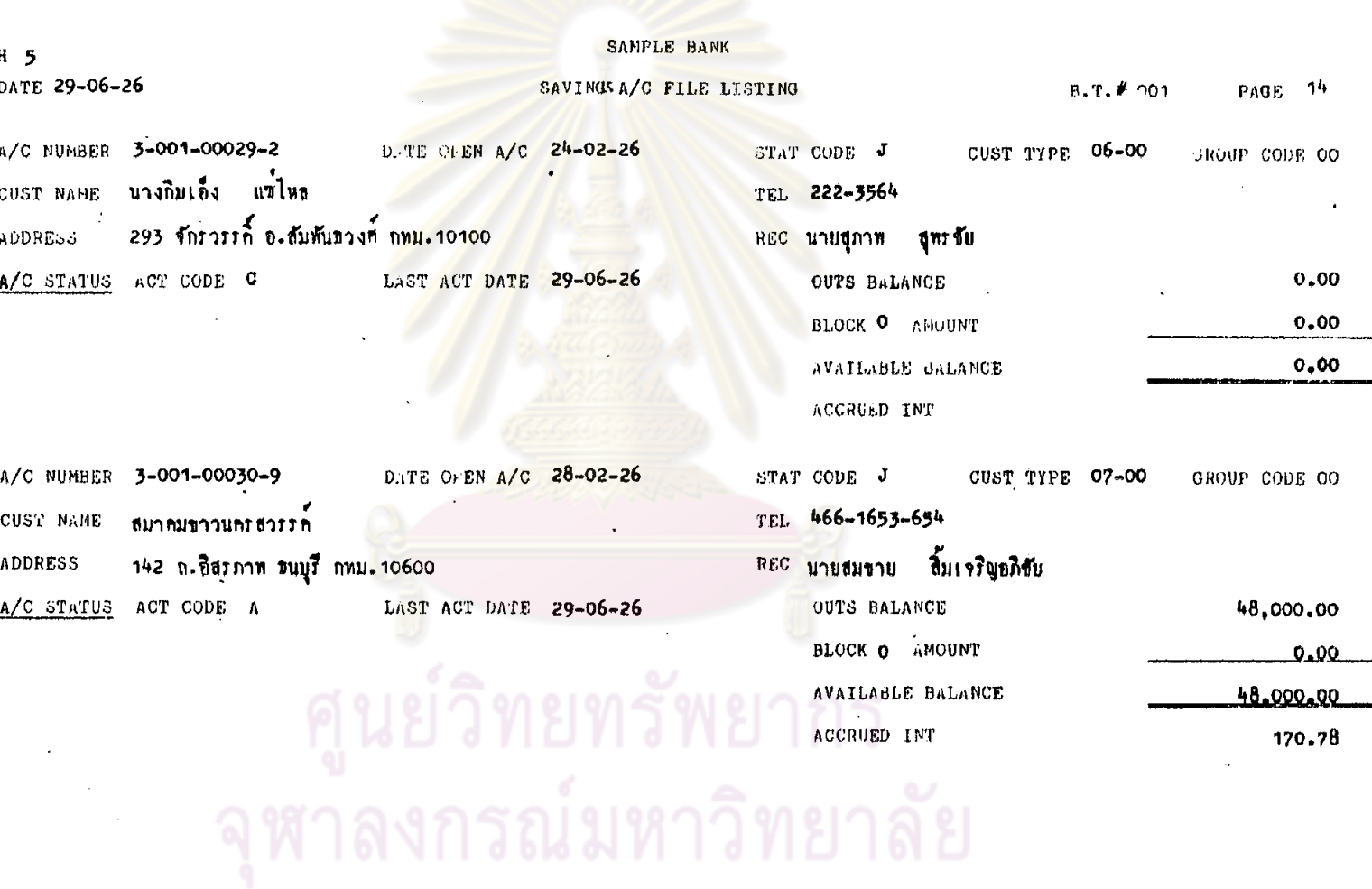

 $\bar{\Lambda}$ 

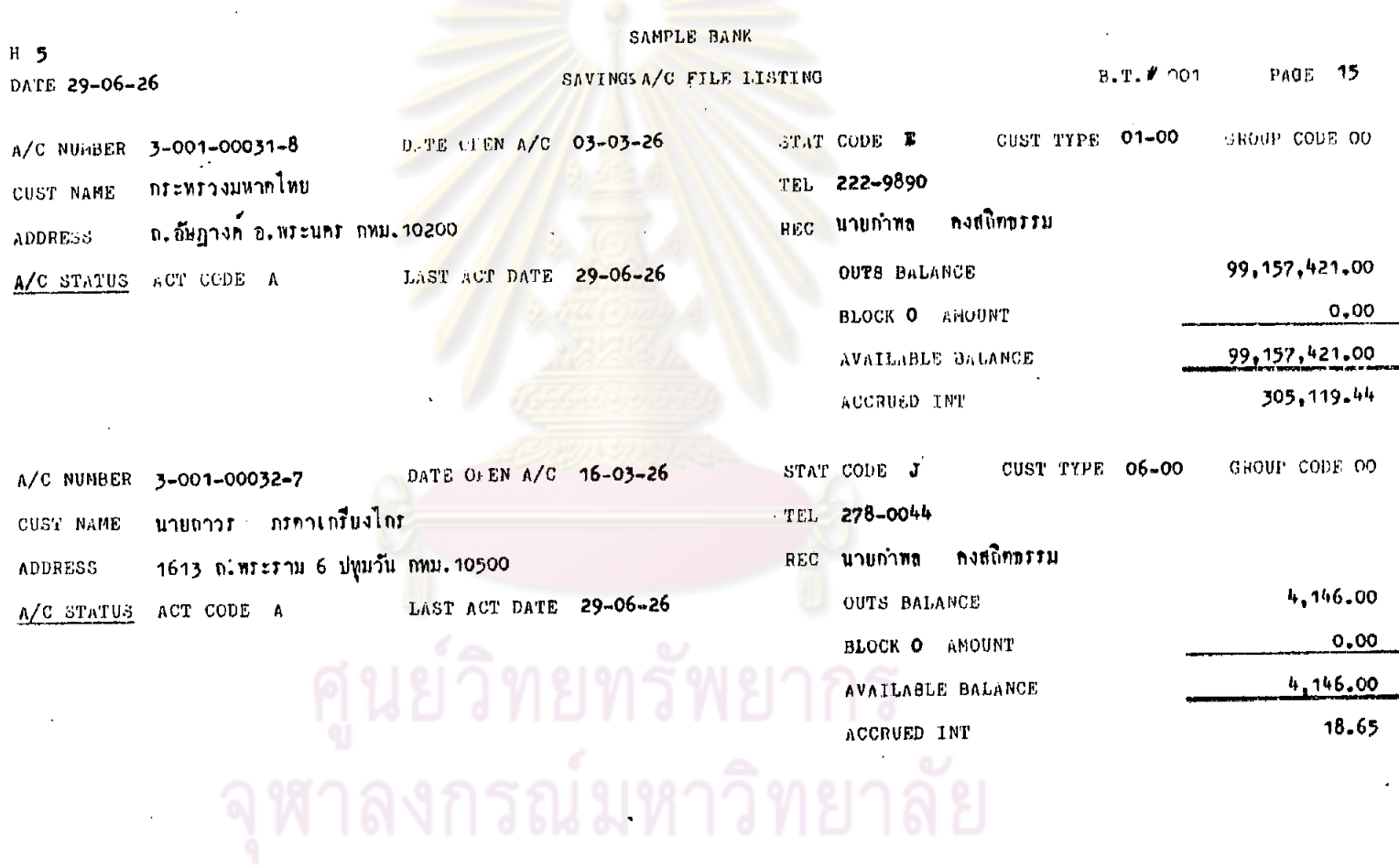

 $\mathcal{L}$ 

 $\ddot{\phantom{a}}$ 

 $\sim 10$ 

355

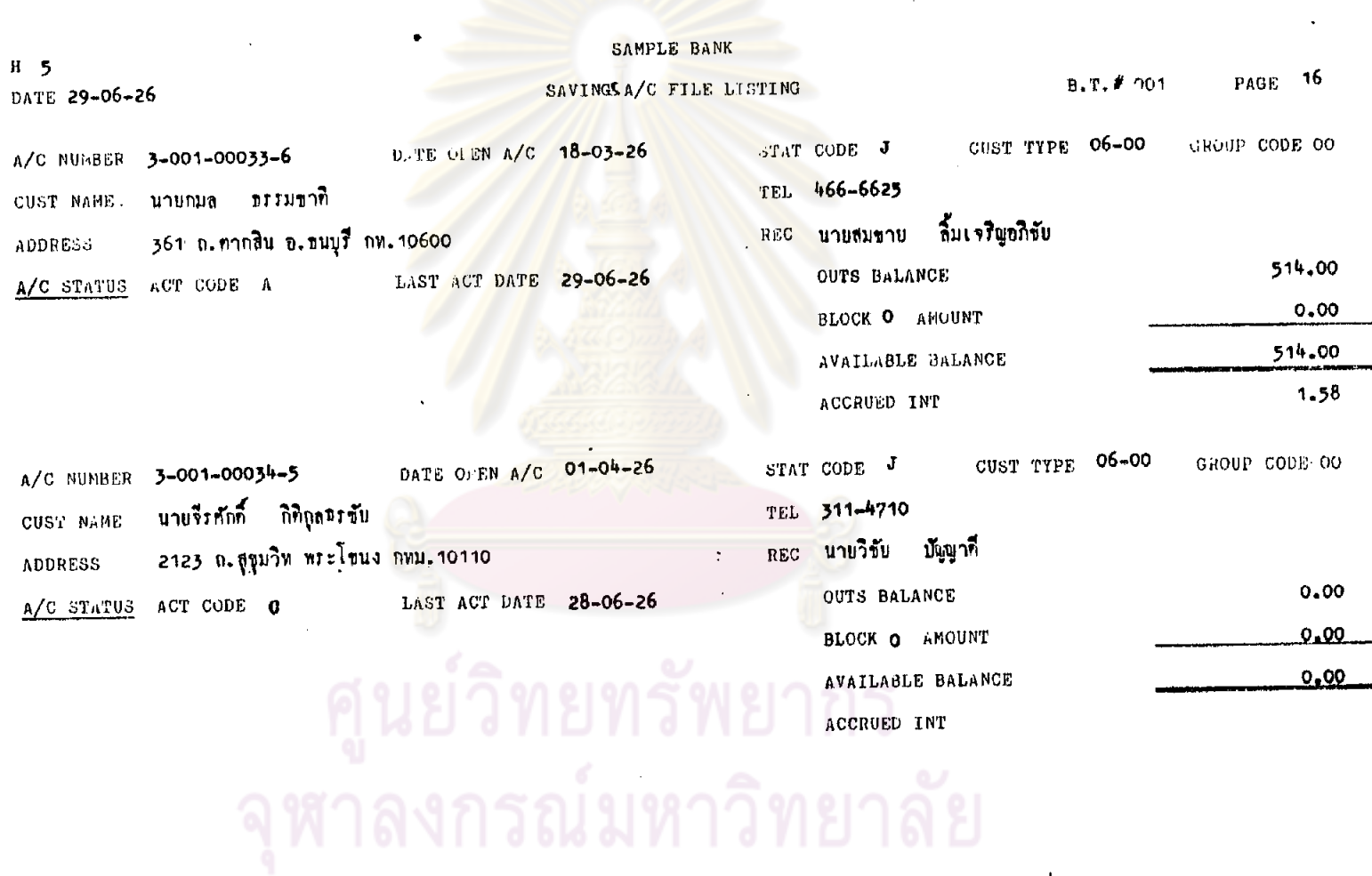

 $397.$ 

 $\bar{\chi}$ 

#### SAMPLE BANK  $PAGE = 17$  $B.T.$  #  $001$  $H = 5$ SAVINGSA/C FILE LISTING DATE - 29-06-26 CUST TYPE 06-00 GROUP CODE OO **DUTE OF EN A/C 22-04-26** STAT CODE J A/C NUMBER 3-001-00035-4 TEL 214-2069 นายสุขาย ประวิงพร CUST NAME ู้ผลc นางศันสมีย์ วักที่กษา 7-9 จารุเมือง ปทุมวัน กหม<sub>ะ</sub>า0500 **ADDRESS**  $0.00$ OUTS BALANCE LAST ACT DATE 29-06-26 A/C STATUS ACT CODE O  $0,00$ **BLOCK O** ANOUNT  $0,00$ AVAILABLE BALANCE  $0.00$ ACCRUED INT GROUP CODE OO CUST TYPE 06-00 STAT CODE J DATE OFEN A/C 04-05-26 A/C NUMBER 3-001-00036-3 TEL 281-6951 cush NAME **นาบอนุขาที** ถาหรีบทอง -REC น.ส.พันทิพา อิทธิขัยเจริญ 1/19 ถ. ภาชกำเป็นกลาง พระนคร กหม. 10200 **ADDRESS** 1,775.00 **OUTS BALANCE**

**BLOCK Q** AMOUNT

AVAILABLE BALANCE ACCRUED INT

LAST ACT DATE 29-06-26

 $\sim$ 

A/C STATUS ACT CODE A

 $595$ 

0.00

 $6.40$ 

1,775,00

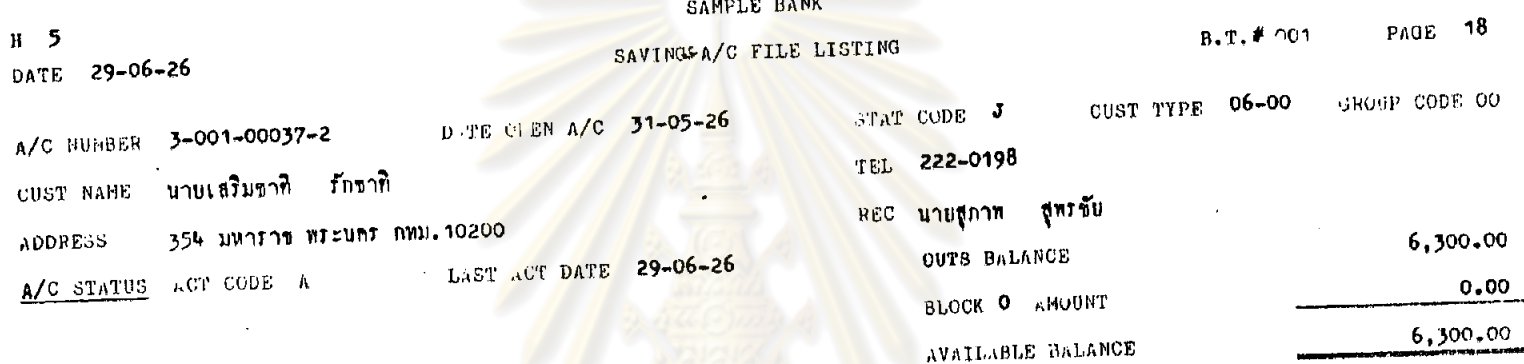

ACCRUED INT

# ์ ศูนย์วิทยทรัพยากร<br>จุฬาลงกรณ์มหาวิทยาลัย

 $\mathcal{L}$ 

ี่เ∌ื่อง คารธรวจสอบละหว่างงวดของสาขาสยามล์แรงมี - สิ่งที่แน่ปมากว่า ลวนครวจลอบ ปายครวจลอบ uutnent.

### ความเห็นเจ้าหน้าที่

់ក្រុងត្

จำเป็นเป็นไปด้วยความไม่สะดวก เห็นควรให้สาขาเรียงตามเลขที่บัญ .<br>ส่วนบัคร ศัวอย่างลายมือ<u>ซื้อถี่ควรที่จะแยกเด็บไว้คางหากเรียง</u>คามเลขที่ บัญชีเร่นกัน เก็บไว้ในห้องมั่นคง

## L'ESDEUVIPTES TERMINAL & PASSWORD

ในถารบ่<mark>อิบัติงานจริงถุปูแจ</mark>ชองผู้<mark>จัดถารมีการให้สมุห์บั</mark>ญชี เป็นผู้ถือแทน และออร์ไธอะไรซ์เทลเลอร์มักจะไม่ปีดถุนูแจเหลเลอร์ซอง คนเมื่อไปทำธุระชั่วคราว <mark>เรื่องนี้ใต้มีการสอบถามผู้จั</mark>ดการสาขาแล้ว ผู้จัดการแจ้งว่าบางครั้งมีความจำเป็นที่จะต้องทำเช่นนั้น เช่น การที่ ผู้จัดการต้องไปเป็นพยานในคาล ถ้าไม่มอบกุฎแจและ password ของคนให้สมุน์บัญชีรัวคราว งานของสาขาก็จะของัก แค่เมื่อเสร็จจาก ธุระแล้ว ผู้จัดการจะ<mark>เ</mark>รียกกุ<sub>จ</sub>แจกสับทันทีและเบลี่ยน PASSWORD ใหม่ทุกครั้ง ส่วนเรื่องออร์เธอะไรซ์เหลเลอร์ไม่โคกุญแจเขเลอร์ของ คนนั้น ผู้จัดการได้สั่งกำชับให้ปฏิบัติแล้ว

LICONSIN CHEQUE TOO LATE & UNCLEARED CHEQUE ลาขาไม่มีการลงพะเบียนคุมเช็คเหล่านี้ เห็นควรมีก่าร ลงทะเบียนคุม ถ้าเช็คที่รับมามีเช็คลวงหน้าหลาย ๆวันไม่มีการคุมใน ขะเบียนจะทำให้เกิดการเลี้ยหายใด้ง่าย เพราะไม่ทราบว่าเช็ดนี้ยัง อยู่กรบถ้วนหรือหายไปไหน

เรื่อง ครวจธอบระหว่างงวดของสาขาสยามสแต่ว ลิ่งที่แนบมาควย แยนกงาน ลวนครวจสอบ ฝ่ายครวจสอบ

ความเห็นเ<u>จ้าหน้</u>าที่

านี้นำ

*ITuutaup* 

จากการครัวจสอบเงินสุดคงเหลือ <mark>สรรพบั</mark>ญชี เอกสารคลอด

จนหลักฐานค่าง ๆ จากวันที่ 10 ตุลาคม 2525 ถึง 8 พฤศจิกายน 2526 ประกอบกับรายง<mark>านตุ่าง ๆเชียงวันที่ 8 พฤศจิกาย</mark>น 2526 ของสาขา โดยพนักง<mark>านตรวจสอบ ฝ่ายตรวจสอบ ปรากฏว่าการปฏิบัติ</mark> งานของสาขามีข้อบกพร่องซึ่งควรจะได้รับการแก้ไข และปฏิบัติเสียใหม่ ให้ถูกค้อง ดังค่อไปนี้

<u>เรื่องลมุกบัญชื่ออมหรับขณละบัทรศัวอย่างลายมือซื้อ</u>

สาธาได้แคลงหะเบียนคุม STOCK ที่รับจากลำนักงานใหญ่ เท่านั้น เมื่อมีการเปิกสมุคและบัครศัวอย่างลายมือ<mark>มื่อไปจา</mark>กสมุห์บัญชี ไม่มีการเซ็นเบิก และเมื่อเบิกมาแล้วก็ไม่มีการลงทะเบียนชุมการจำย สมุคและบัครศัวอย่างลายมือชื่ออีกครั้ง ซึ่งถารปฏิบัติเช่นนี้เป็นการปฏิบัติ นี่ไม่ถูกต้องคามระเบียบการปฏิบัติงานคอมพิวเตอร์ที่ 1/2524 ชอ 3.6 การปฏิบัติดังกล่าวเป็นการปฏิบัติงานที่ชาดการควบคุมภายในที่ดี อาจ .<br>กอให้เกิดความเลียหายแก่ธนาคารได้ เพราะไม่สามารถคุมได้ว่าสมุค และบัทรศัวอย่างลายมือเลขที่นั้น ๆใครเป็นผู้รับไป ซึ่งผู้ครวจสอบได้ สั่งการให้สาขาปฏิบัติพันที แค่เห็นควรที่จะมีหนังสือสั่งการไปอีก

<u>เรื่องการเก็บสมุคมัญชีนิคแล้ว</u>

-<br>-<br>สาขาเรียงตามวันที่นี่มิดบัญชีแผ้วเอาบัญชัดอย่างลายมีอุ ซื้อที่บิดแล้วเย็บคิด การปฏิบัติของลาชาเซฟนี้ทำให้การค้นหาเมื่อมีเหตุ

บันทึก เรื่อง ต่อกุจลอบถะหว่างงวดของสาขาอย่ามอแควร์ nn. ลิ้งที่แนบมาควย ้ล่วนครวจสอบ ผ่ายครวจลอบ แผนกงาน

ความเห็นเจ้าหน้าที่

จึงเรียนเล่นอเพื่อไปรคทิจารณาสังการ

**BUTE** (นายวัชระ วรางกุล) avés... (บายประทาน์ บุครดี)
PREPARED BY \_\_\_\_\_\_\_\_\_\_\_\_\_\_\_\_\_\_\_\_\_\_\_\_DATE \_\_\_\_08/11/26

403.

SYSTEM SAVING OF SAMPLE BANK. BRANCH SIAM SQUARE

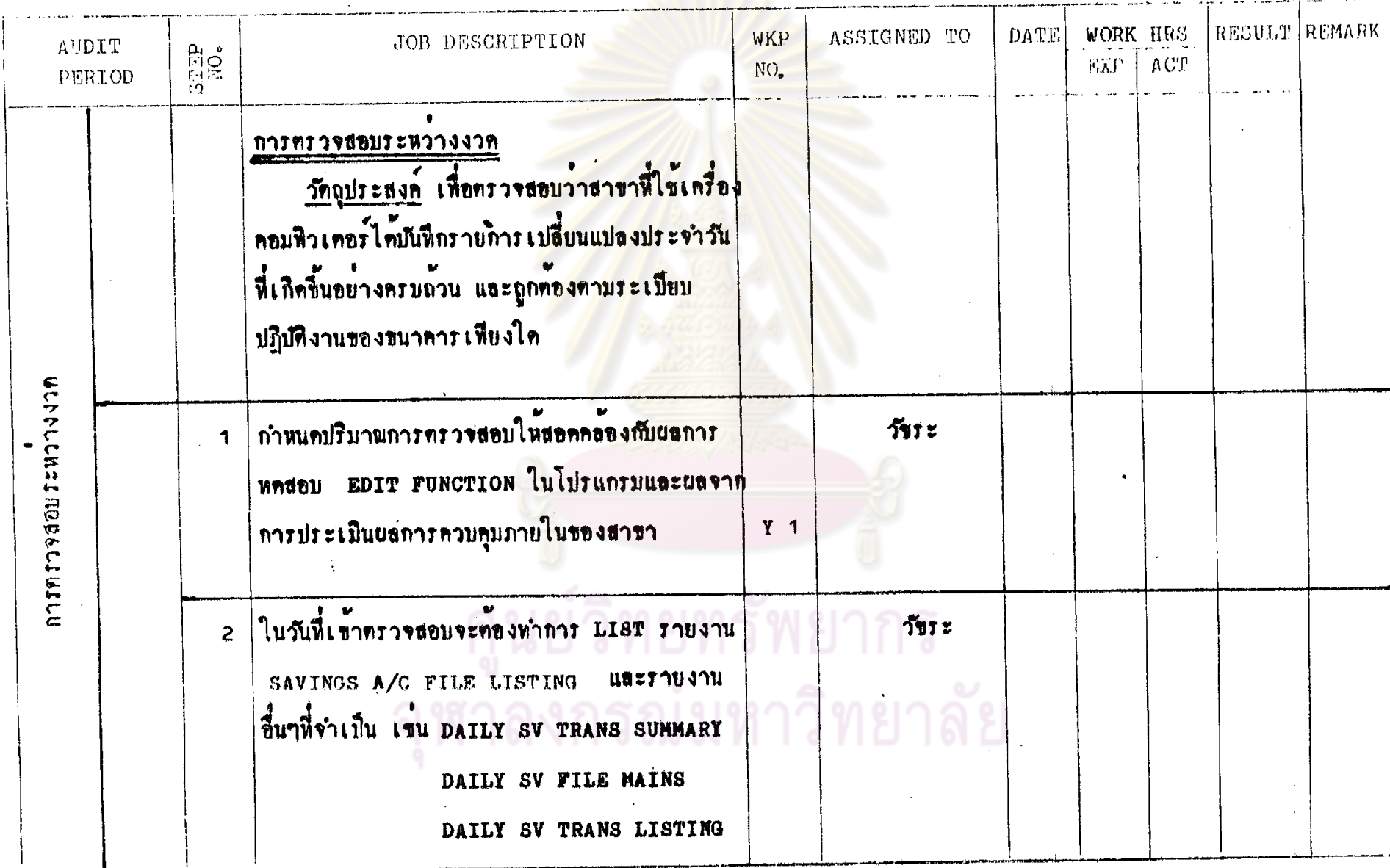

**Service** 

PREPARED BY \_\_ 2112 DATE 08/11/26

SYSTEM SAVING OF SAMPLE BANK BRANCH SIAM SQUARE

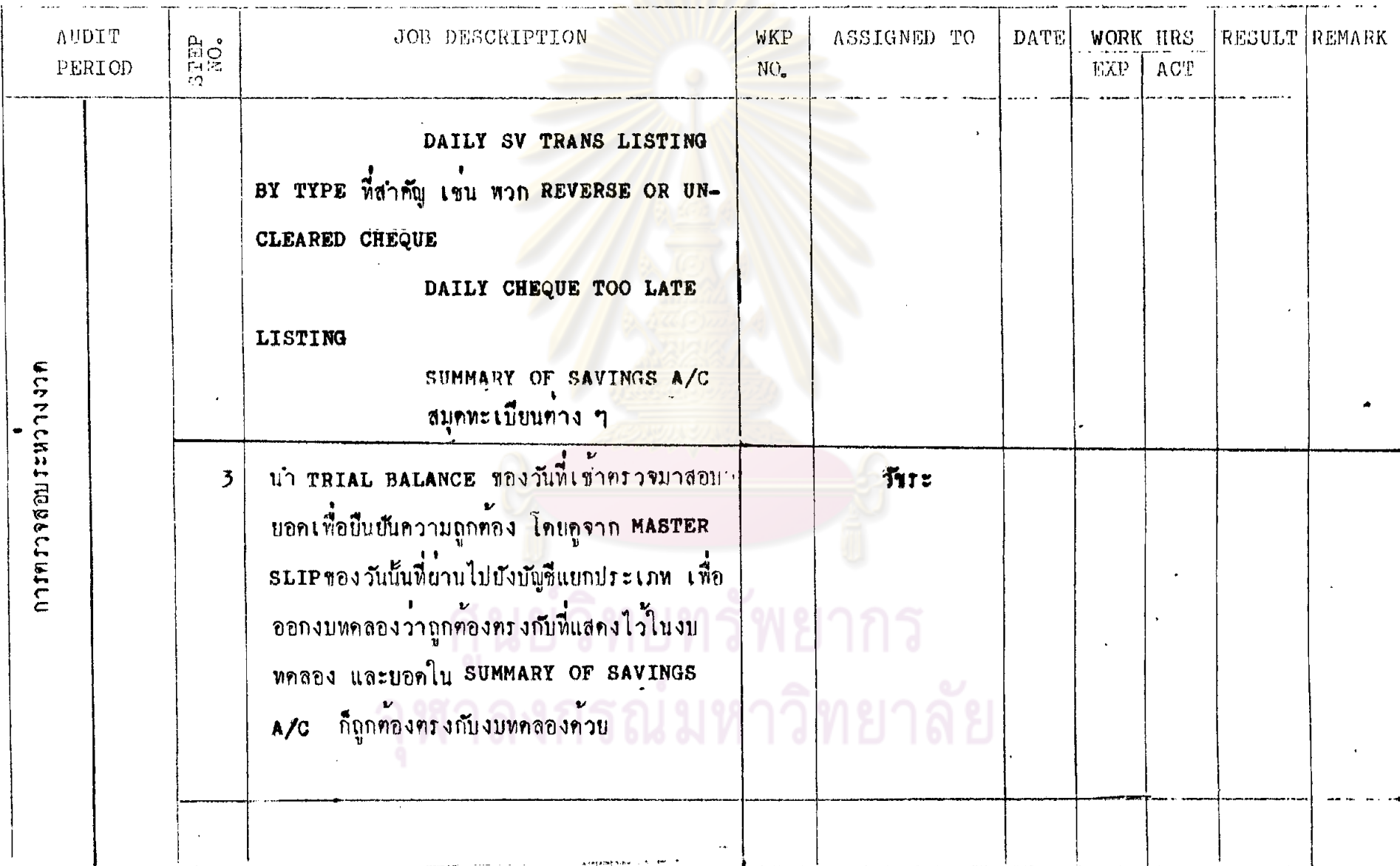

 $\sim$ 

PREPARED BY 511 DATE 08/11/26

405.

SYSTEM SAVING OF SANPLE BANK BRANCH SIAM SQUARE

 $\langle \cdot \rangle$ 

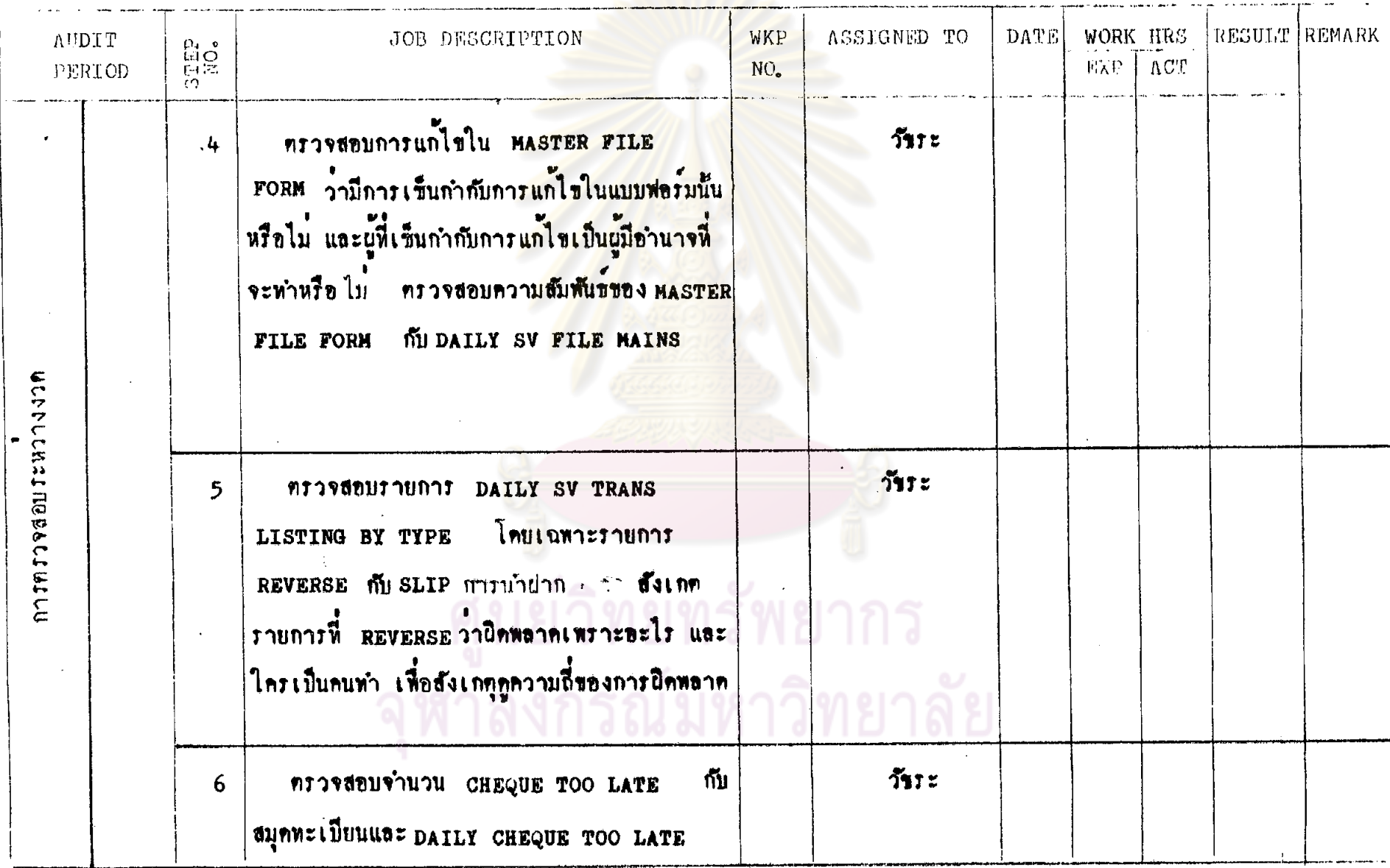

÷

 $\sim$   $\epsilon$ 

 $\omega$ 

SYSTEM SAVING OF SAMPLE BANK BRANCH SIAM SQUARE

 $\blacksquare$ 

 $\alpha$ 

 $\mathcal{L}$ 

PREPARED BY  $-511$  DATE . 08/11/26

 $\mathcal{A}^{\mathcal{A}}$  and  $\mathcal{A}^{\mathcal{A}}$ 

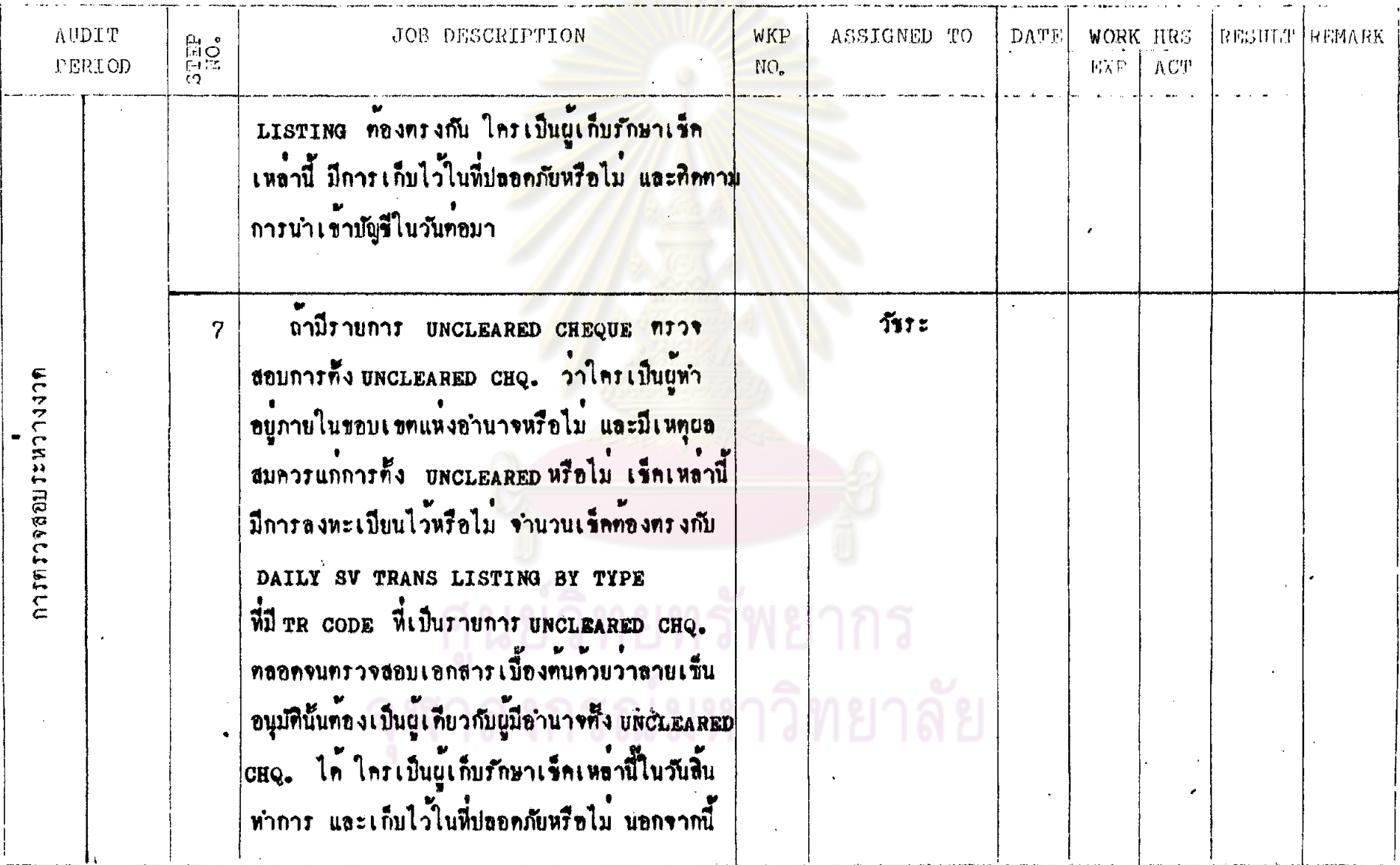

÷

PREPARED BY **MILL** DATE 08/11/26 SYSTEM SAVING OF SAMPLE BAFE BRANCH SIAM SQUARE **AUDIT** JOB DESCRIPTION WKP RESULT REMARK ASSIGNED TO **DATE SHES WORK HRS** PERIOD EXP | NO. ACT. ปังทองทิคทามการนำ uncleared cho. ไป CLEAR ในวันรุ่งขึ้น และทิคคามคอถึงรายการเร็ก คืนในวันถักมาวามีรายการที่ตั้ง UNCLEARED CHQ. ลื่นมาหรือไม MULTURESSELLER ทรวจสอบความสัมพันธระหว่างรายงาน partr วัขระ 8 กับ DAILY SV TRANS SV TRANS LISTING และสลิปที่เกี่ยวของวาถูกคอง SUMMARY ทรงกันหรือไม<sup>่</sup> ทรวจสอบการยานรายการ TRANSACTION  $5112$  $\mathbf{Q}$ sunnary ไม่ยังบัญชีคุมบอก ทรวจสอบความถูกทองของยอด SUMMARY วัขระ 10 OF SAVINGS A/C - OU TRIAL BALANCE 21

 $204$ 

SYSTEM SAVING OF SAMPLE BANK BRANCH SIAM SQUARE

PREPARED BY **5172** DATE 08/11/26

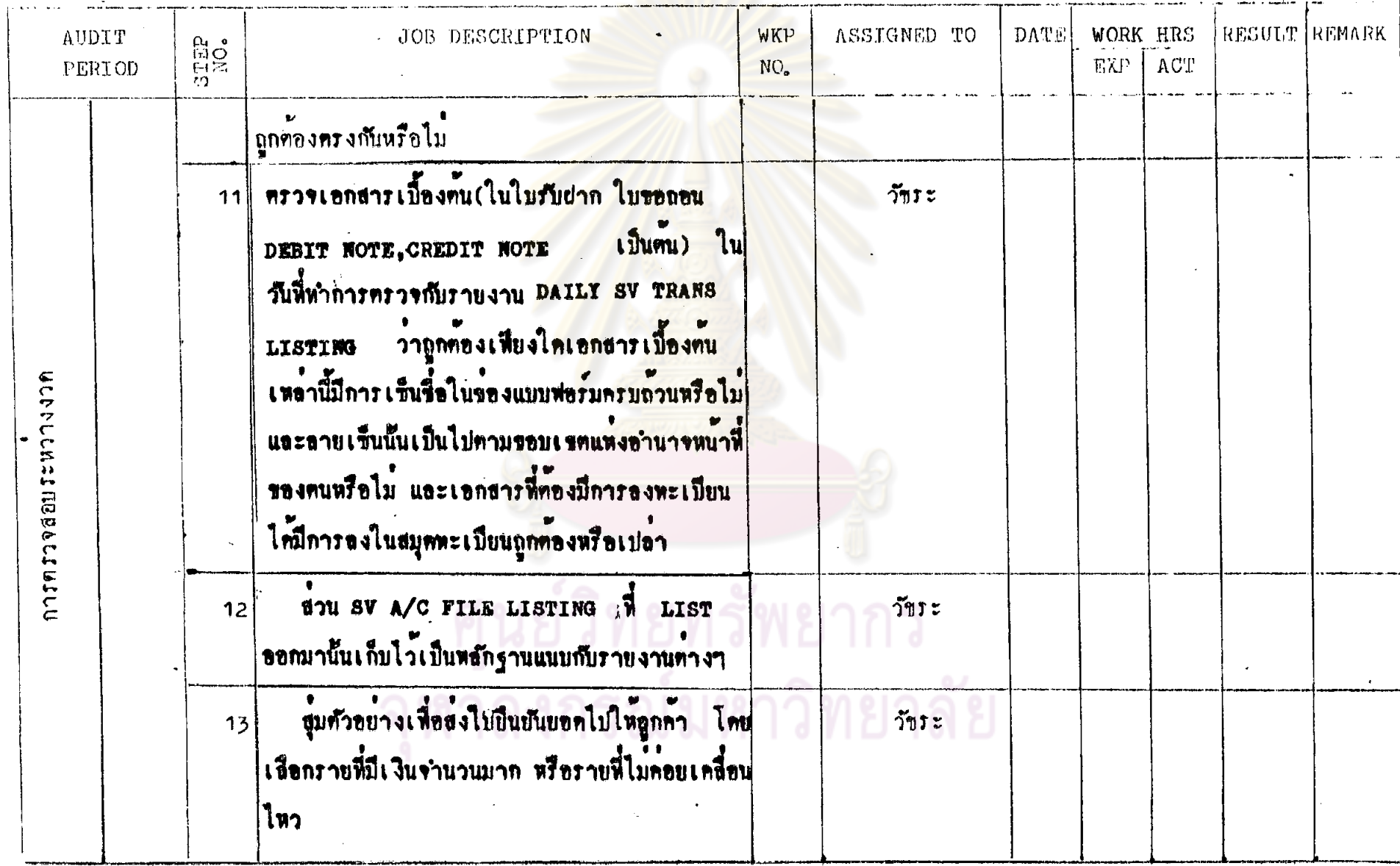

#### หมายเลขอ้างอิง <u>y 1</u> แบบประเมินผลการควบคุมภ้ายในสาขา ชื่อหน่วยงาน <u>สาขาสยามสแคว</u>ร์ ขนาคาร<u>ค้วอย่าง จำกัด</u> ี ผู้รวบรวมข้อมูล <u>วัชระ</u> วันที<u>่ 08/11/26</u> ผู้ให้ข้อมูล <u>นางอภิญญา จิระวรรณ</u> <u>รายละเอียกอุปกรณ์</u>

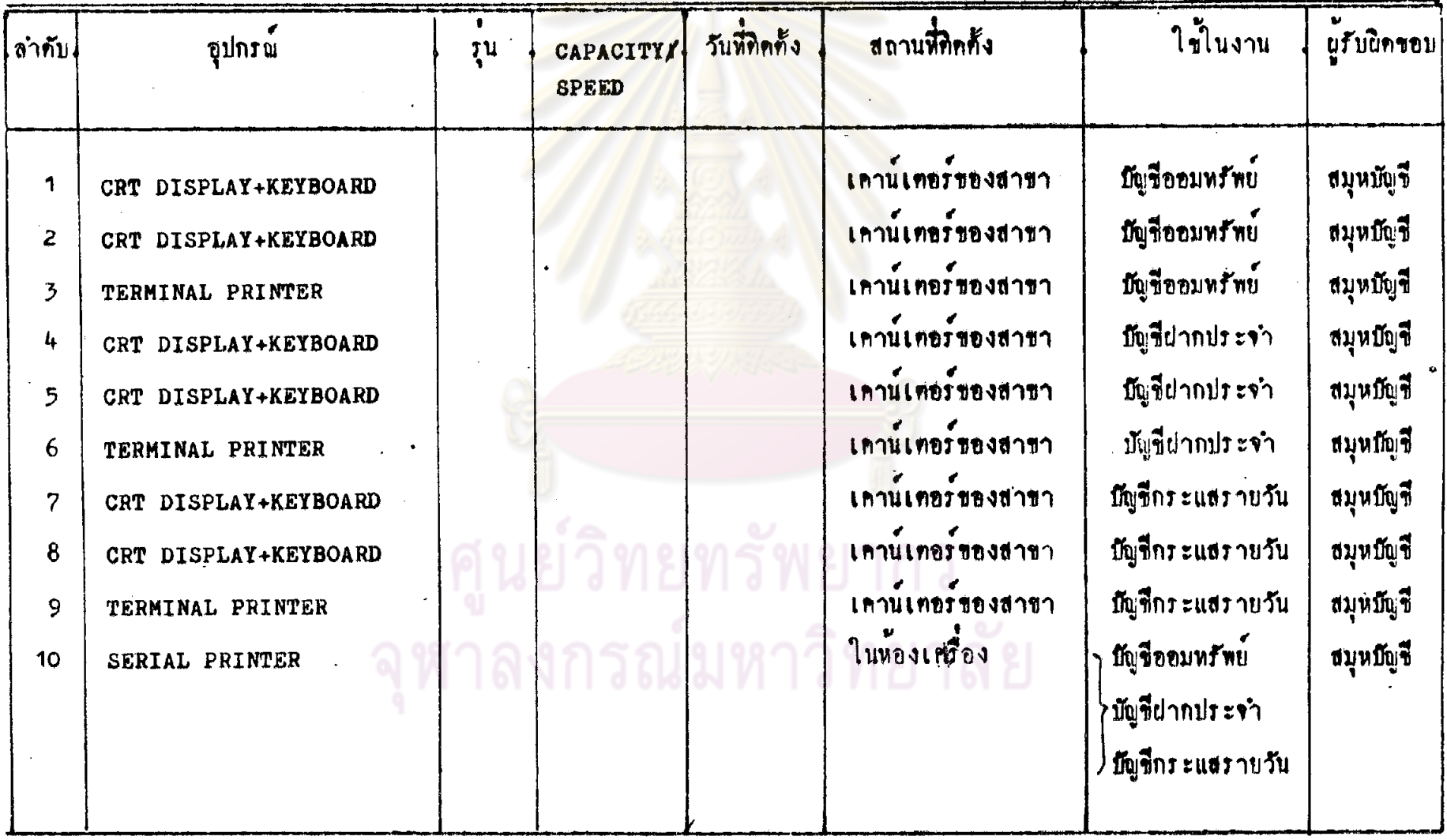

# หมายเลขอ้างอิง <u>y 1</u>

แบบประเมินผลการควบคุมภายในสาขา

ชื่อหน่วยงาน <u>สาขาสยามสแคว</u>ร์ ธนาคาร<u>ศัวอย่าง จำกัด</u>

<u>ราบละเอียกผู้ปฏิบัติงาน</u>

ผู้ให้ข้อมูล <u>อภีญญา จึระวรรณ</u>

ผู้รวบรวมข้อมูล <u>วัขร</u>ะ

วันที่ <u>08/11/26</u>

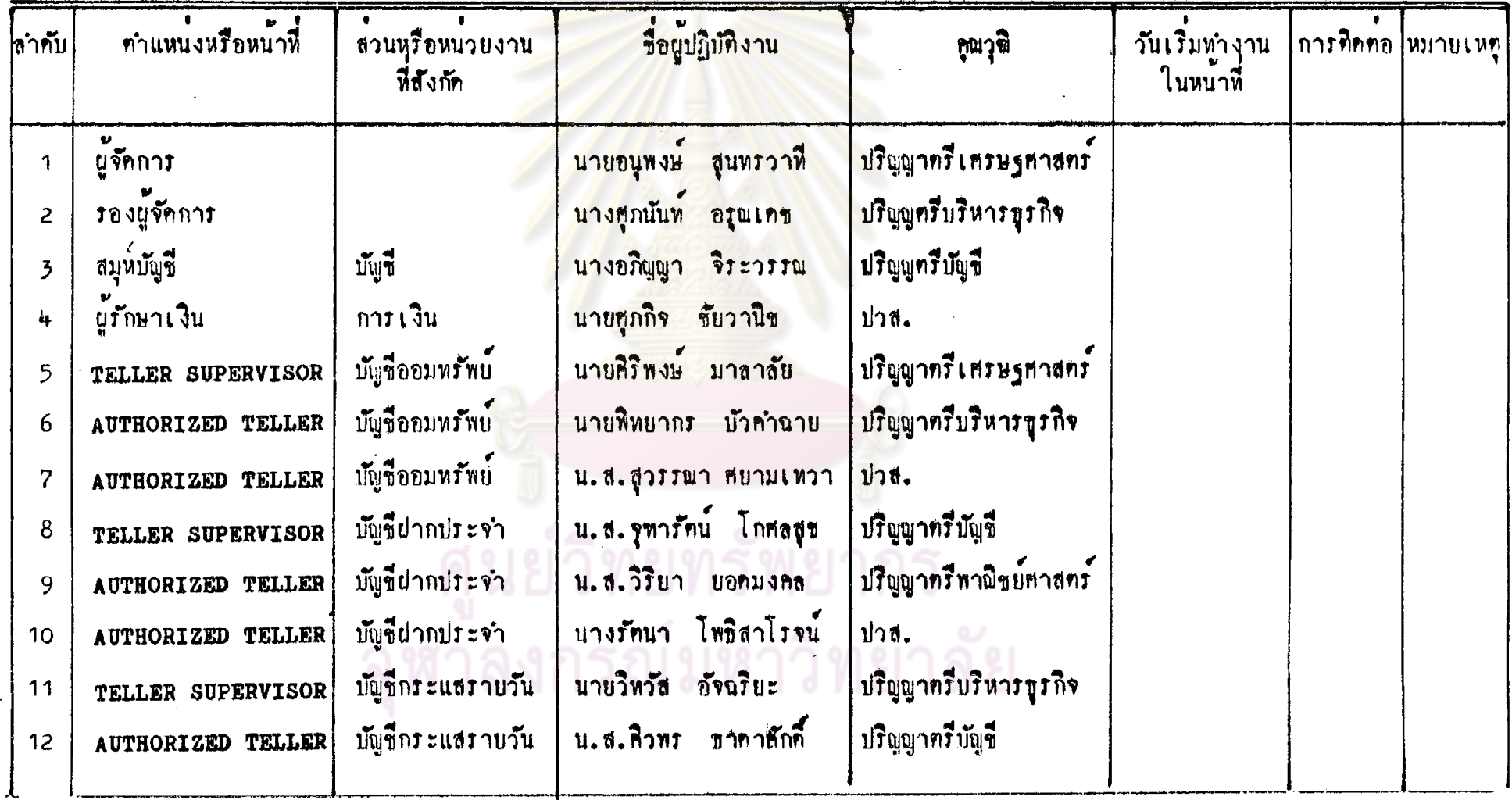

#### หมายเลขอ้างอิง X1 แบบประเมินผลการควบคุมภายในสาขา ชื่อหน่วยงาน <u>สาขาสยามสแควร์</u> ขนาคาร<u>ศ์วอยาง จำกัด</u>

<u>ราบละเอียกผู้ปฏิบัติงาน</u>

ผู้ให้ขอบูล <u>อภิญญา จิระวรรณ</u><br>ผู้ให้ขอบูล <u>อภิญญา จิระวรรณ</u>

วันที่ 08/11/26

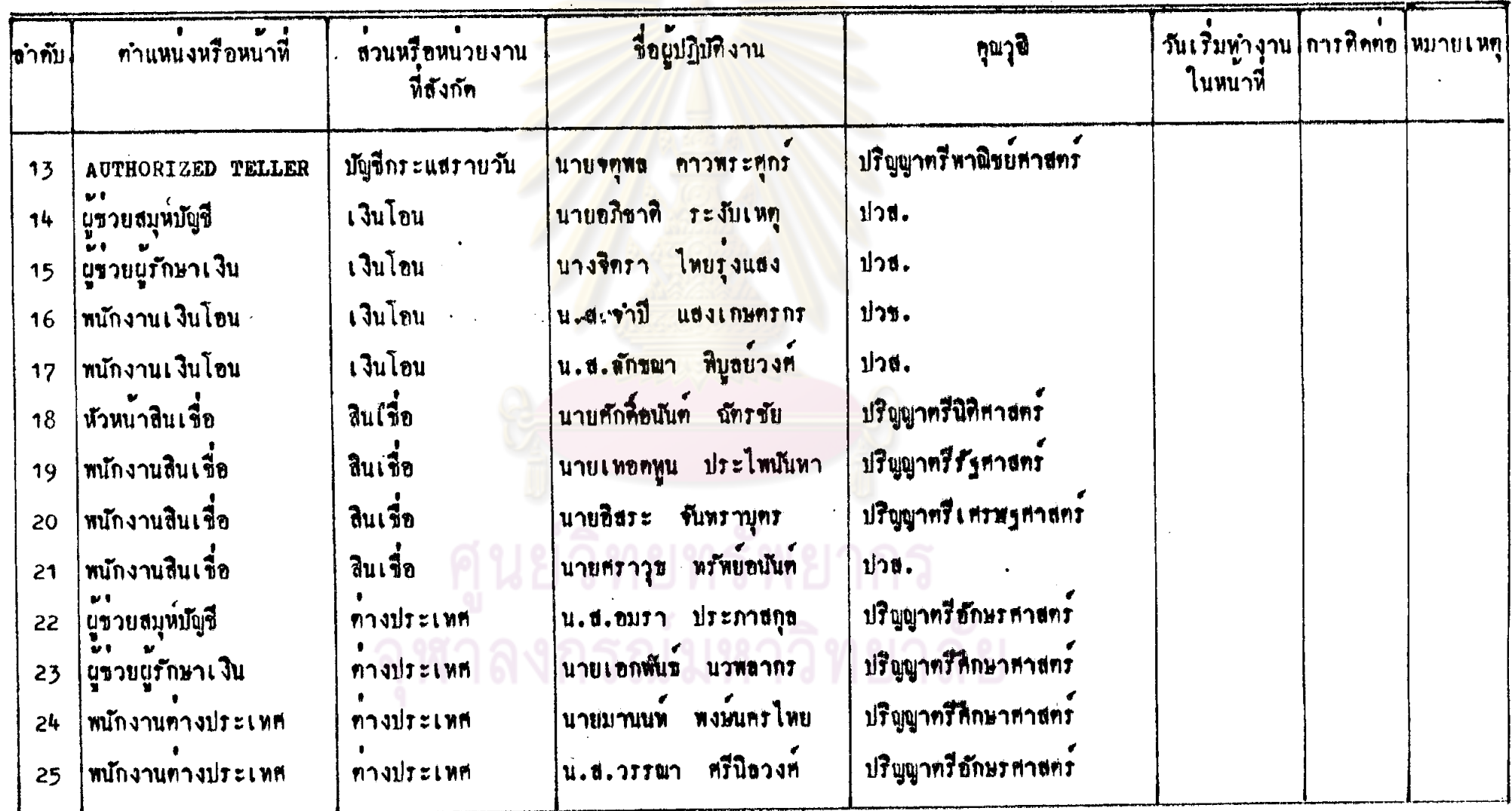

#### แบบประเมินผลการควบคุมภายในสาขา หมายเลขอางอิง <u>¥ 1</u> รื่อหน่วยงาน สาขาสยามสแควร์ ขนาคารทั่วอย่าง จำกัด <mark>ผู้ให้ การทำมากบูล <u>วัชระ</u></mark> วันที่ <u>08/11/26</u> <u>รายละเอียดผู้ปฏิบัติงาน</u> ผู้ให้ข้อมูล <u>อภิ</u>ญญา <mark>จิระวรรณ</mark>

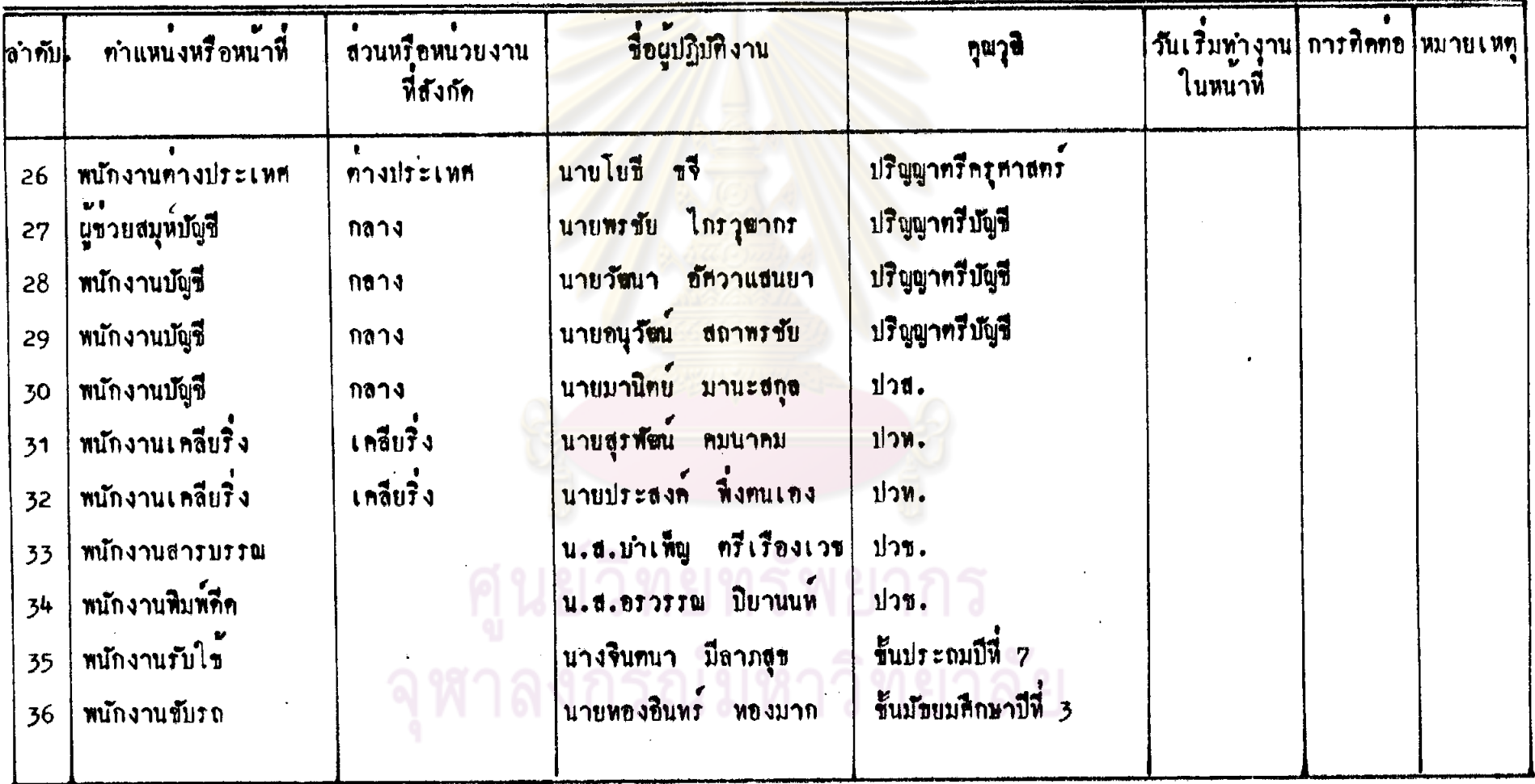

#### แบบประเมินขอการควบคุมภายในสาขา หมายเลขอางอิง y\_1 ชื่อหน่วยงาน <u>สาขาสยามสแคว</u>ร์ ขนาคาร<u>ตัวอย่าง จำกัด</u> ผู้ให้ข้อมูล <mark>อภิพูญา จิระวรรณ (</mark>มูรวบรวมข้อมูล <u>วัชระ</u> วันที่ 08/11/26 <u>รายละเอียกงานที่ปฏิบัติ</u>

วันที่เริ่มให้งาน ลักษณะงานที่ปฏิบัติ หมายเหตุ สถานะของการ กือระบบงาน ปฏิบัติงานบัจจุบัน ออเขอะไรน์ของสาขา ปฏิบัติงานจริง ปัจจุบันสาขามีบันูช<mark>ีออมทรัพย์ประมา</mark>พ5 ,000 า. บัญชื่ออมหรัพย ที่ไม่มีกำรองทะเปียน ป๊นูชี และมีรายการขอ<mark>ANSACTION ประมาณ</mark> fuvou counter 50 - 60 ทอวันในวันป<mark>กคิ</mark> แต่สาหรับวันสิ้น sueer แทก็หออนุโลม เคือนจะมีประมาณ 100-150 ต่อวัน เนื่องจาก ให้เพราะการลงcounter มีรายการเงินเคือนของพนักงานองค์การโทร-SHEET นั้นทำให้ลูกค้า ศัพท์ เสียเวลาคอย พนักงาน เมื่อลูกค้านำเงินสด เข็ด หรือคราสารอื่นๆ ี<br>สาขานี้ทำงานมีประสิทธิ มาเข้าบัญชี ออเธอะไรซ์เหลเลอร์จะเป็นผู้ ...<br>ภาพไม่คอยจะนึกพลาก ทรวจนับความถูก่ท้อง แล้วkey เครื่องเช็น รับรองรายการ ยกเว้นรายการที่วงเงินเกิน ถึงจะนิดหลาดถึงะสามารถ หาไก้จากTELLER TOTAL คำนาจของคนถึงะให้ ผู้ที่มีอำนาจสูงกว่าคาม ลำคับขั้นขึ้นไป เป็นผู้ทำรายการและอนุมทิ ทุกงแต่ละคน

#### หมายเลขอางกิ่ง *y* 1 แบบประเมินผลการควบคุมภายในสาขา ชื่อหน่วยงาน สาขาสยามสแควร์ ขนาคารท้าอย่าง จำกัด ผู้ให้ขอมูล <u>อภิพูญา จิระวรรณ</u> ผู้รวบรวมข้อมูล <u>วัชระ</u> วันที่ 08/11/26 <u>รายละเอียดงานที่ปฏิบัติ</u>

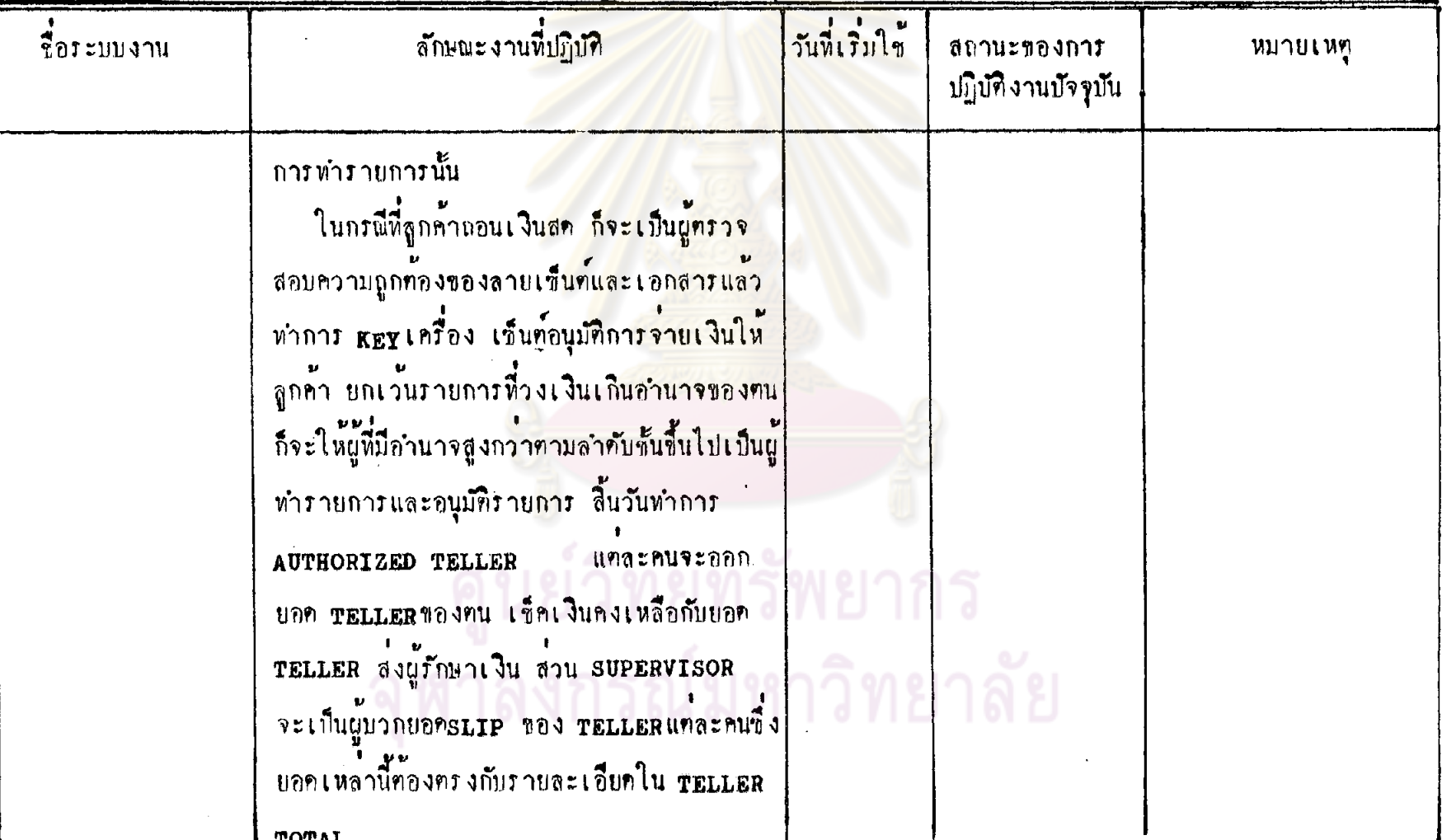

หมายเลขอ้างอิง <u>y 1</u><br>ชื่อหน่วยงาน <u>สาขาสยามสแคว</u>ร์ ธนาคาร<u>คัวอย่าง จ</u>ำถัด

<u>รายละเอียดงานที่ปฏิบัติ</u>

ผู้ให้ขอ<mark>มูล <u>อภิ</u>ญญา จิระวรรณ ผู้รวบรวมข้อมูล วัชระ วันที่ 08/11/26</mark>

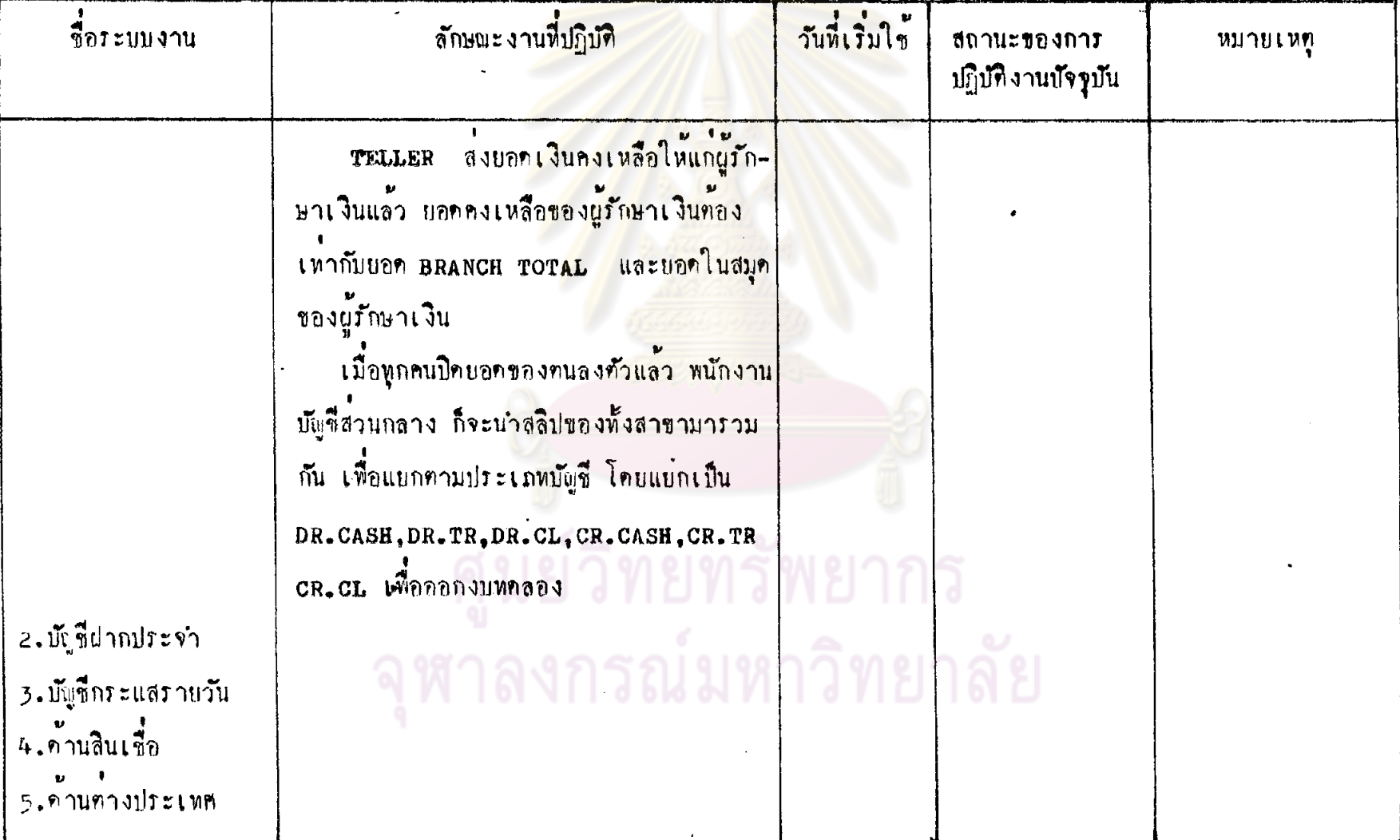

หมายเลขอ้างอิง <u>1 1</u>

รื่อหน่วยงาน <u>สาขาสยามสแควร์</u> ขนาคาร<u>ศัวอย่าง จำกัด</u>

<mark>ผู้รวบรวมข้อมูล วัชระ</mark>

วันที่ <u>10/11/26</u>

 $\tilde{\phantom{a}}$ 

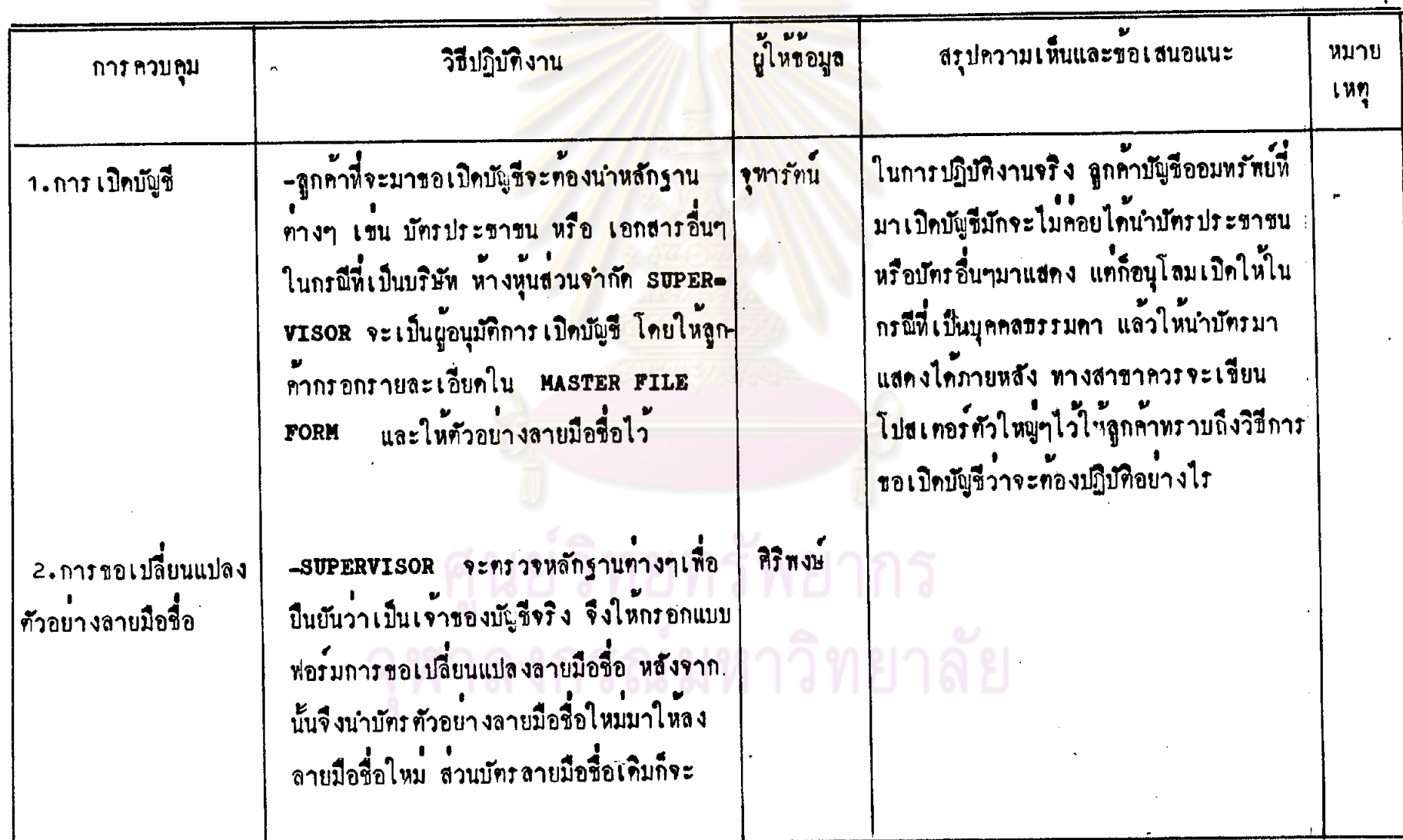

 $\Delta$ 

หมายเลขอางอิง $\underline{Y}$  1

รายละเอียดทั่วไป ผูรวบรวมขอมูล วัชระ

วันที่ <u>10/11/26</u>

 $7117$ 

ชื่อหน่วยงาน <u>สาขาสยามสแควร์</u> ขนาคาร<u>ทั่วอย่าง จำกัด</u>

ผู้ให้ขอมูล ลรุปความเห็นและขอเสนอแนะ วิธีปฏิบัติงาน หมาย การควบคุม เหตุ ประทับครายกเลิก เข็<mark>บคิดกับแบบฟอรมกำร</mark> ขอเปลี่ยนแปลงลายมือชื่อ เก็บไว**้ในแ**พ่ม ทิริพงษ์ -กรณีที่สมุกลูกคาชำรุคมาก <mark>supervisor</mark> 3.การขอเปลี่ยนแปลงสมุก ก็จะทรวจสอบหลักฐานทางๆเพื่อใหแน่ใจว่า คู่ปากใหม เป็นเจ้าของสมุกที่นำมาเปลี่ยน สวนการ ปฏิบัติถิ่งหมือนเบิดบัญชีใหม และสมุคเก่า ขนาคารจะยึดคืน และเจาะปรุหรือคีตรา ยกเลิกทุกหน้า เก็บเข้าห้องมั่นคง วิทวัล - SUPERVISOR 9= I Dugun MASTER 4. การขอเปลี่ยนแปลงแก FILE FORM ออกมาแกไขและคองเซ็น ไขหือบูหรือชื่อทางๆ ชื่อกำกับการแก้ไขทุกครั้ง แจ้งให้สมุหบัญชื เป็นผู้แก้ไขใน MASTER FILE

หมายเลขอ้างอิง <u>V</u> 1

รื่อหนวยงาน <u>สาขาสยามสแควร์</u> ขนาคาร<u>คัวอย่าง จำกัด</u>

.<br><mark>ผูรวบรวมข้อมูล วัชระ</mark>

วันที่ <u>10/11/26</u>

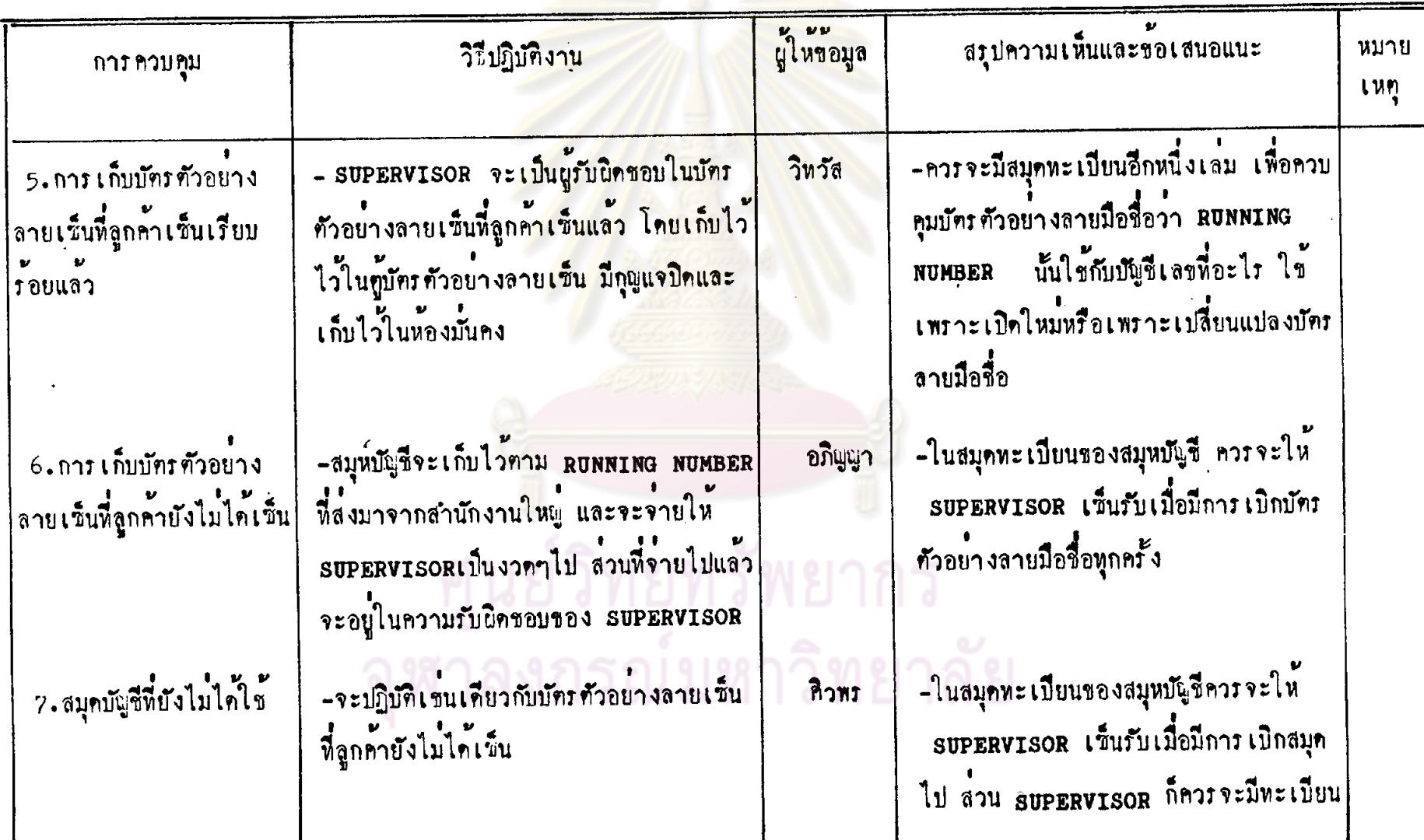

หมายเลขอ้างอิง <u>Y</u>1

่ รายละเอียดทั่วไป

รื่อหน่วยงาน <u>สาขาสยามสแคว</u>ร์ ขนาคาร<u>ศัวอย่าง จำกัก</u>

ผู้รวบรวมข้อมูล วัชระ

วันที่ <u>10/11/26</u>

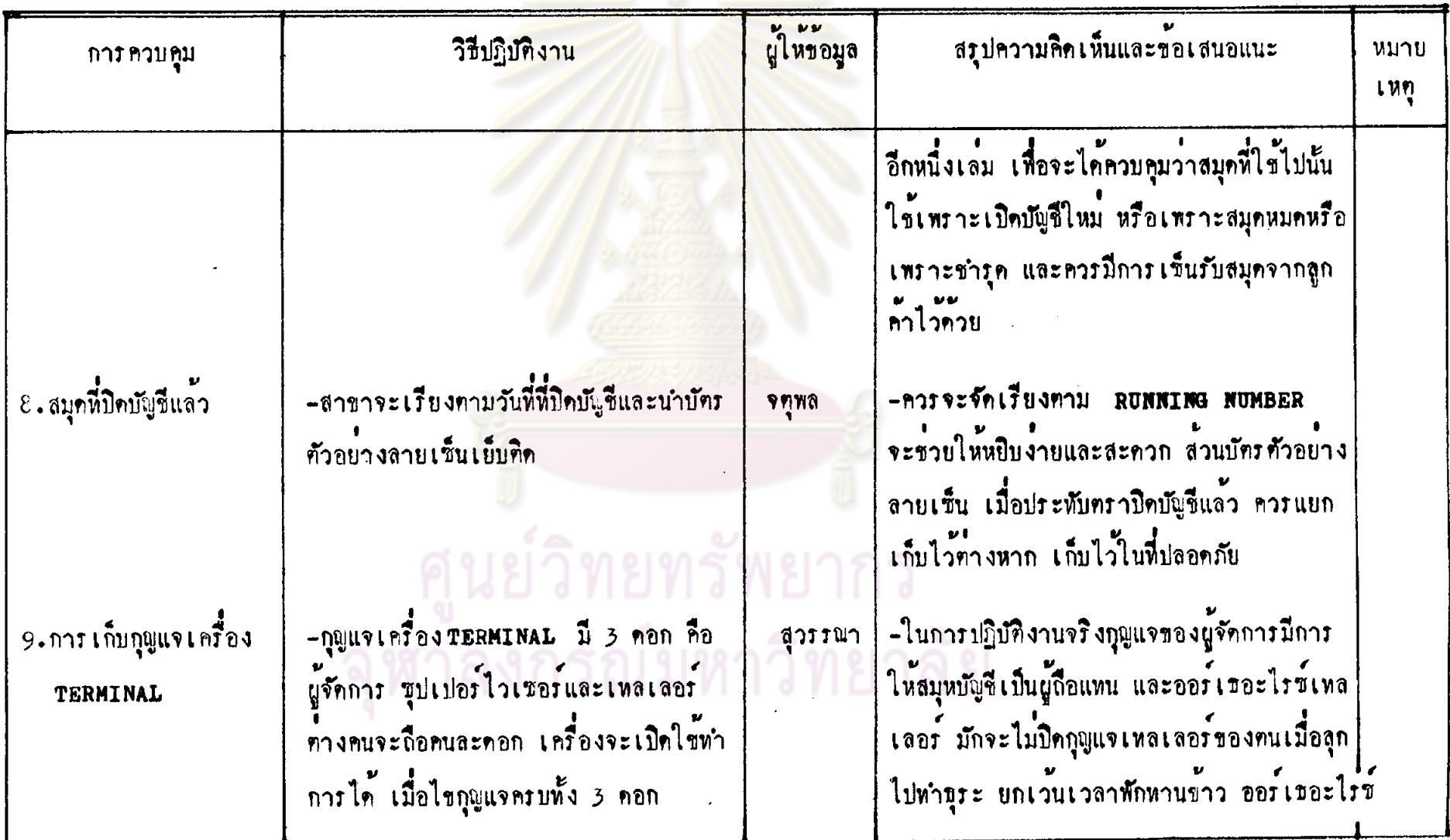

 $\langle \cdot \rangle$ 

หมายเลขอ้างอิง ขา

ชื่อหน่วยงาน <u>สาขาสยามสแคว</u>ร์ ธนาคารศัวอย**่าง จำกัด** 

 $\cdot$ 

-<br>- ภายละเอียดทั่วไป ี่<br>ผู้รวบรวมข้อมูล <u>วัชระ</u>

 $5u\sqrt{11}/26$ 

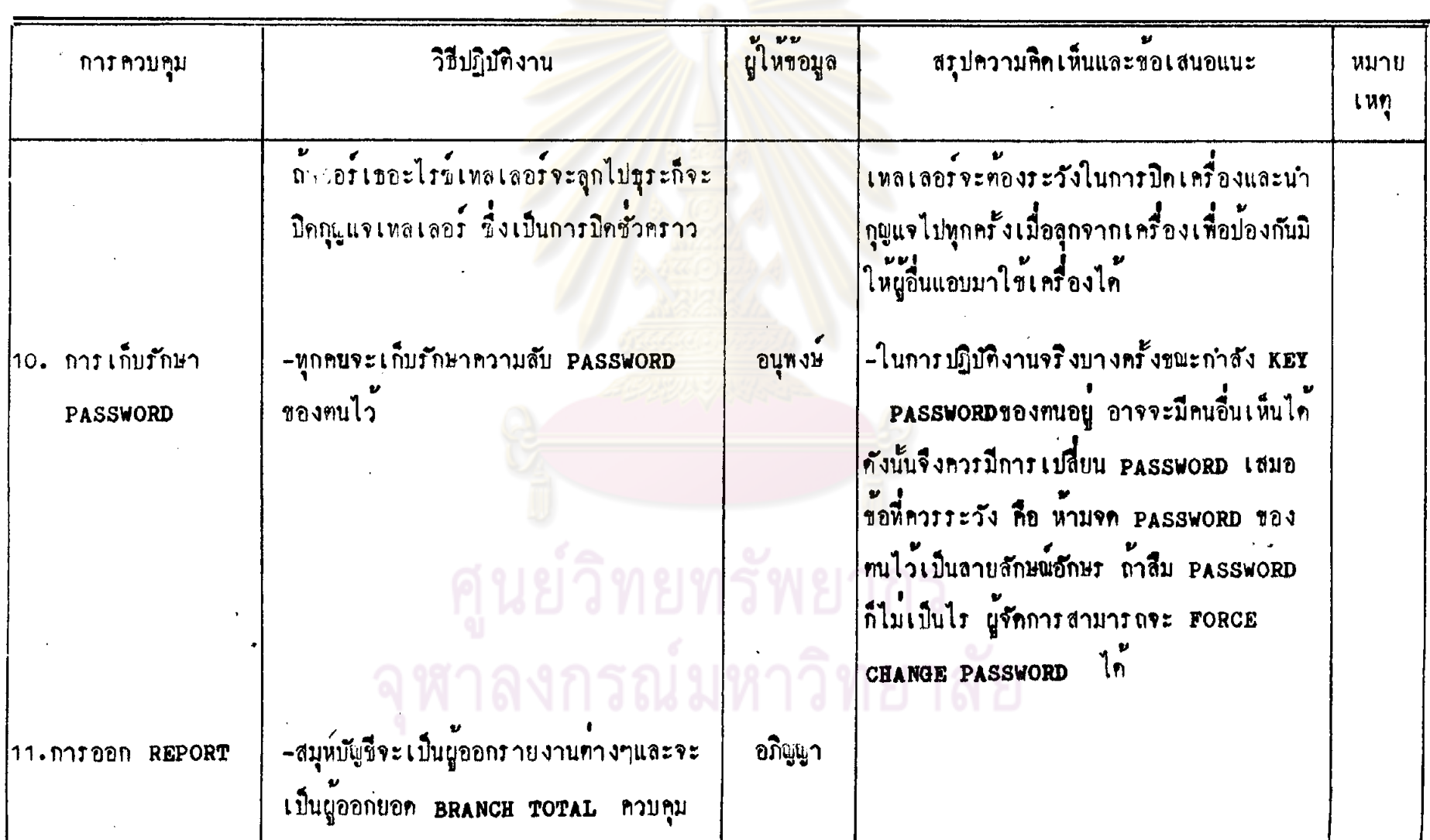

หมายเลขอ้างอิง y 1

รื่อหน่วยงาน ส<u>าขาสยามสแคว</u>ร์ ขนาคาร<u>ศัวอย่าง จำกั</u>ด

.<br><mark>ผู้รวบรวมข้อมูล วัชระ</mark>

วันที่ 10/11/26

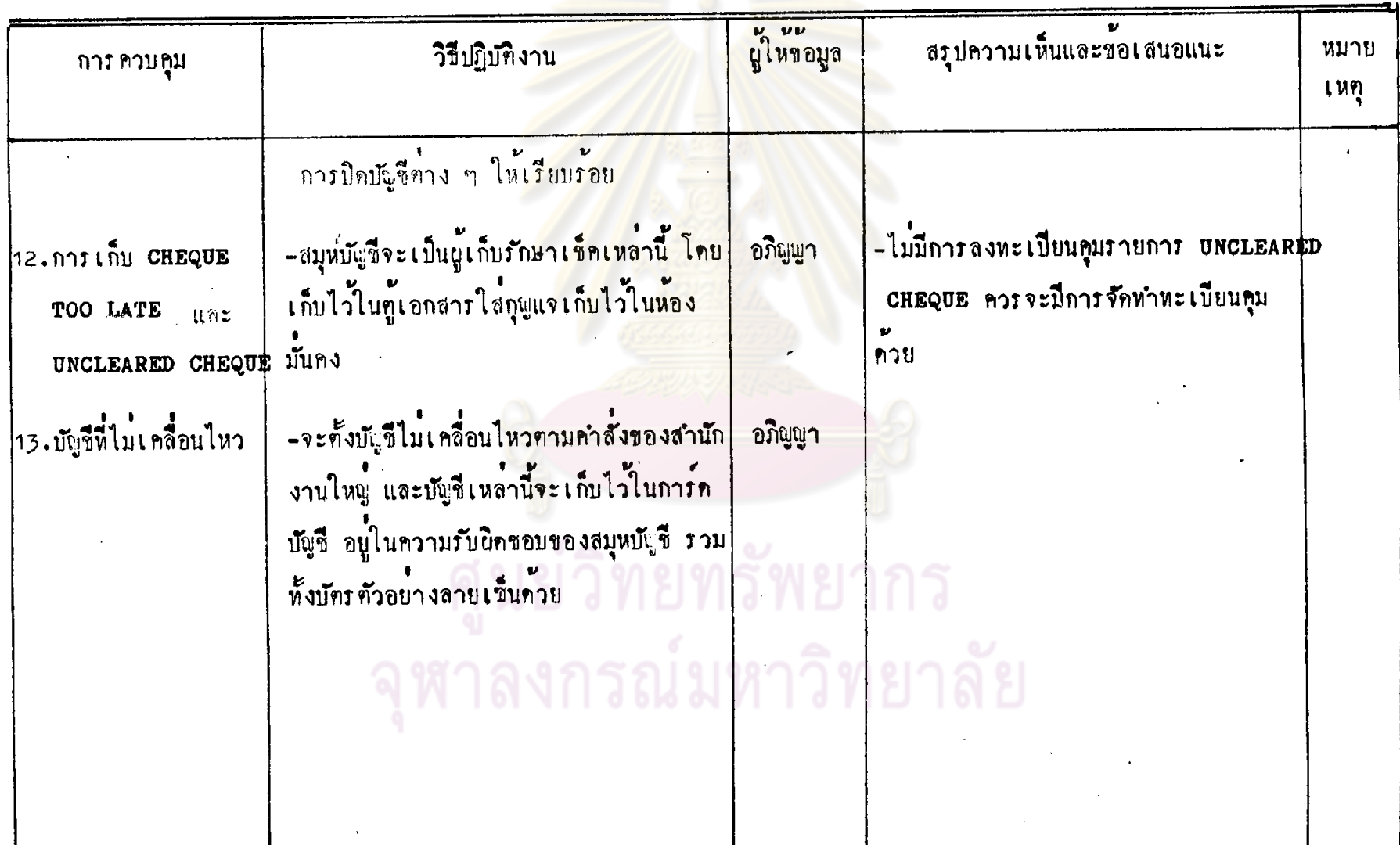